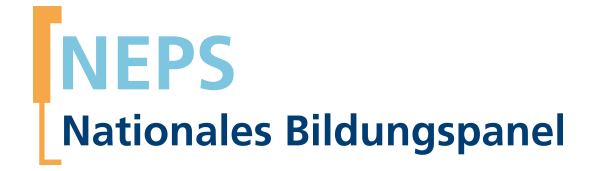

# **Erhebungsinstrumente (Feldversion)**

NEPS Startkohorte 2 — Kindergarten *Frühe Bildung in Kindergarten und Grundschule*

Welle 2

**LIfRi LEIBNIZ-INSTITUT FÜR BILDUNGSVERLÄUFE e.V.** 

Urheberrechtlich geschütztes Material Leibniz-InsƟtut für Bildungsverläufe e.V. (LIfBi) Wilhelmsplatz 3, 96047 Bamberg Direktorin: Prof. Dr. Sabine Weinert Wissenschaftlich-koordinierende Geschäftsführerin: Dr. Jutta von Maurice Kaufmännischer Geschäftsführer: Dr. Robert Polgar Bamberg; 25. Juli 2018

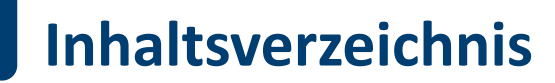

.

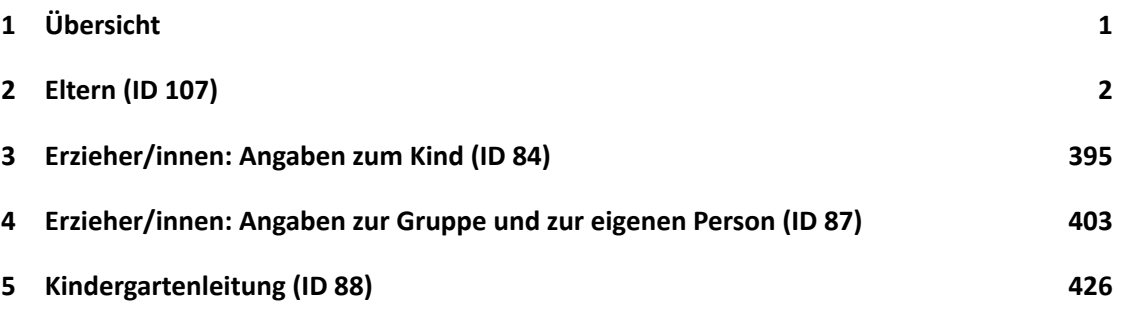

#### *1 Übersicht* .

# <span id="page-3-0"></span>.**1 Übersicht**

Die Materialien in dieser Sammlung sind die Feldversionen, also die Druckfassungen der PAPI-Fragebögen und die Programmiervorlagen der CATI-Umfragen. Abgedeckt werden mit den Erhebungsjahren 2011/12 die Welle 2, deren Daten zuerst in Version 2.0.0 des Scientific Use File (SUF) der Startkohorte (SC) veröffentlicht wurden. Weitere Hinweise zum Einsatz dieser Instrumente in Erhebungen oder zu Variablennamen, wie sie auch im SUF vorkommen, gibt es im entsprechenden Band "Startkohorte 2: Kindergarten (SC2), Wellen 2, Erhebungsinstrumente (SUF-Version 2.0.0)". Für die Arbeit mit den Daten ist die SUF-Version der Erhebungsinstrumente dem vorliegenden Band mit den Feldversionen vorzuziehen.

#### *2 Eltern (ID 107)* .

<span id="page-4-0"></span>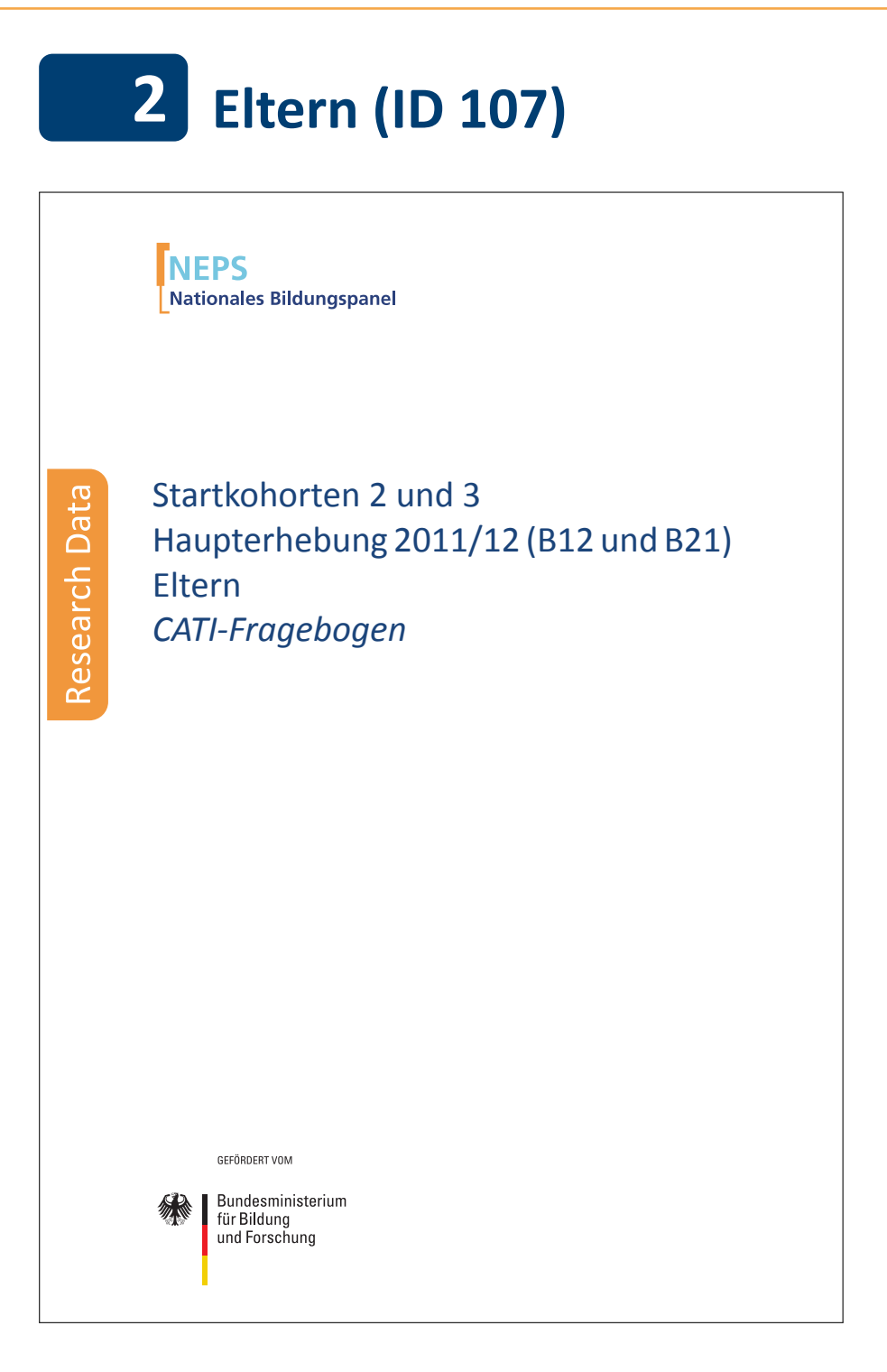

. . *2*

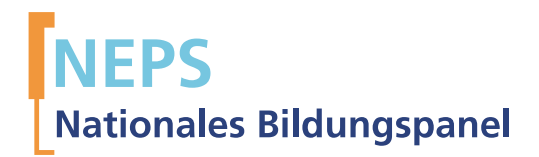

# Startkohorten 2 und 3 Haupterhebung 2011/12 (B12 und B21) Eltern *CATI-Fragebogen*

GEFÖRDERT VOM

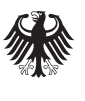

Bundesministerium für Bildung und Forschung

Urherberrechtlich geschütztes Material Universität Bamberg, NaƟonales Bildungspanel (NEPS), 96045 Bamberg https://www.neps-data.de Projektleiter: Prof. Dr. Hans-Günther Roßbach Stellvertretende Projektleiterin: Prof. Dr. Sabine Weinert Wissenschaftlich-administrative Geschäftsführerin: Dr. Jutta von Maurice Kaufmännischer Geschäftsführer: N.N. Bamberg, 2013

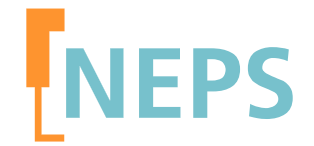

## **Elternbefragung**

### **Programmiervorlage des integrierten Telefoninterviews für die Eltern der**

### **Kindergartenkinder (Etappe 2) sowie Schülerinnen und Schüler der Klasse 6 (Etappe 4)**

## **(Teilstudien B12 und B21)**

Feldversion 1-0-0 der zweiten Haupterhebung 2011/12

(incl. Änderung vom 11.10.2012)

**Feldstart SC3 (Klasse 6): 13.02.2012 Feldstart SC2 (KIGA): 24.02.2012**

#### **Hinweise zur Programmiervorlage**

Die Etappe 2 (E2) "Kindergarten und Übergang in die Grundschule" ist in der ersten Haupterhebung 2010 mit einer Stichprobe von 4-jährigen Kindergartenkindern, die 2012/13 schulpflichtig werden (Startkohorte 2) gestartet. Jeweils ein Elternteil wurde als Kontextperson des Zielkindes telefonisch befragt. In der zweiten Haupterhebung wird mit diesen Eltern erneut ein telefonisches Interview durchgeführt.

Die Etappe 4 (E4) "Wege durch die Sekundarstufe I und Übergang in die Sekundarstufe II" ist in 2010 mit zwei Startkohorten, Startkohorte 3 mit Schüler/innen der Klassenstufe 5 (K5) sowie Startkohorte 4 mit Schüler/innen der Klassenstufe 9 (K9) gestartet. Mit je einem Elternteil pro Zielkind ein wurde ein telefonisches Interview geführt. In der zweiten Haupterhebung ist nur die Startkohorte 3 Teil der Etappe 4, dessen Zielkinder sich nun in der 6. Klasse befinden. Auch hier sind die Eltern wiederholt mittels eines telefonischen Interviews befragt wurden.

Detaillierte Studienbeschreibungen dieser beiden Etappen sind unter https://www.neps-data.de zu finden.

Die computeradministrierten telefonischen Interviews (CATIs), die vom infas Institut für angewandte Sozialwissenschaften GmbH (Bonn), durchgeführt werden, beinhalten die im Folgenden Überblick dargestellten Module:

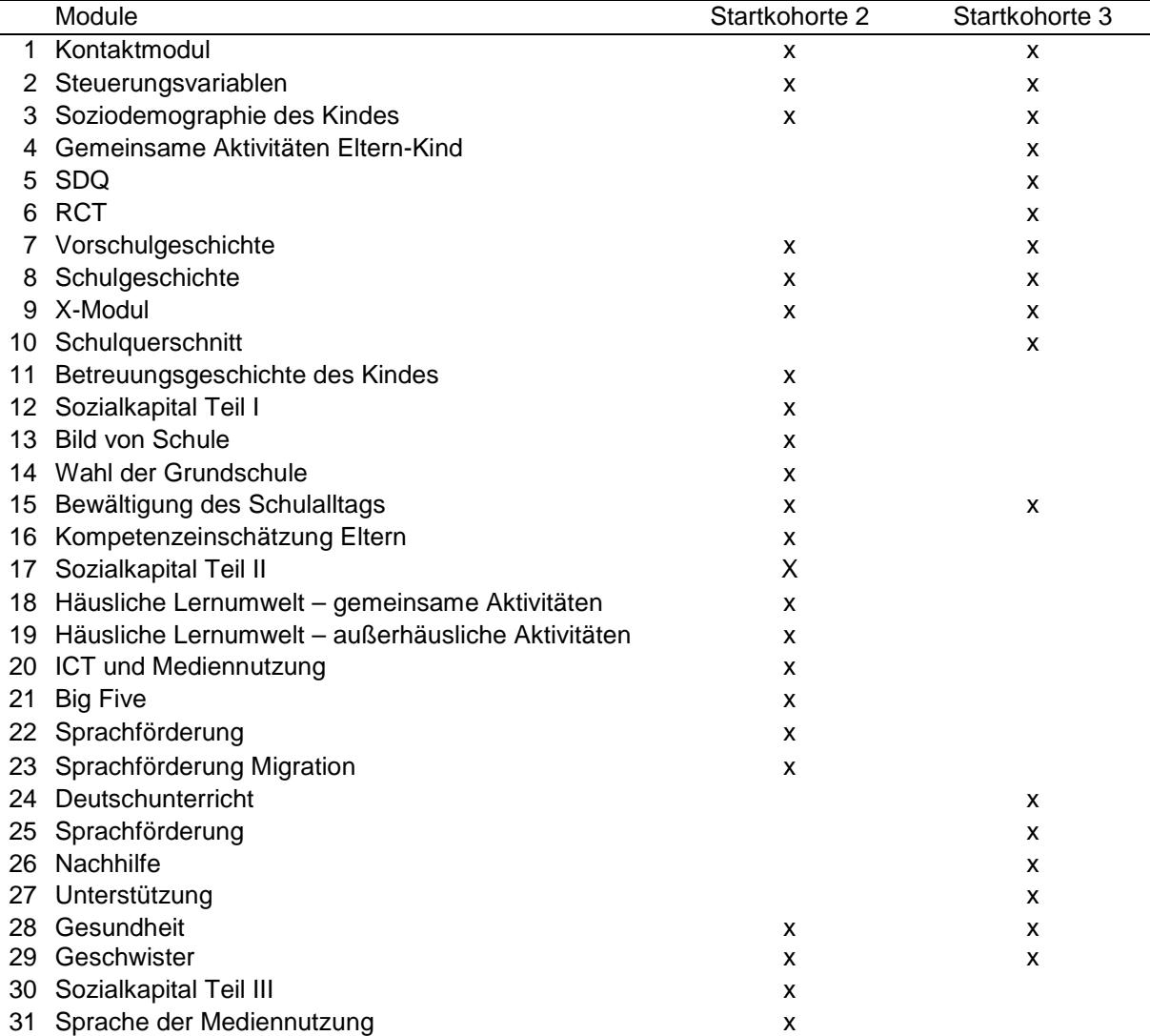

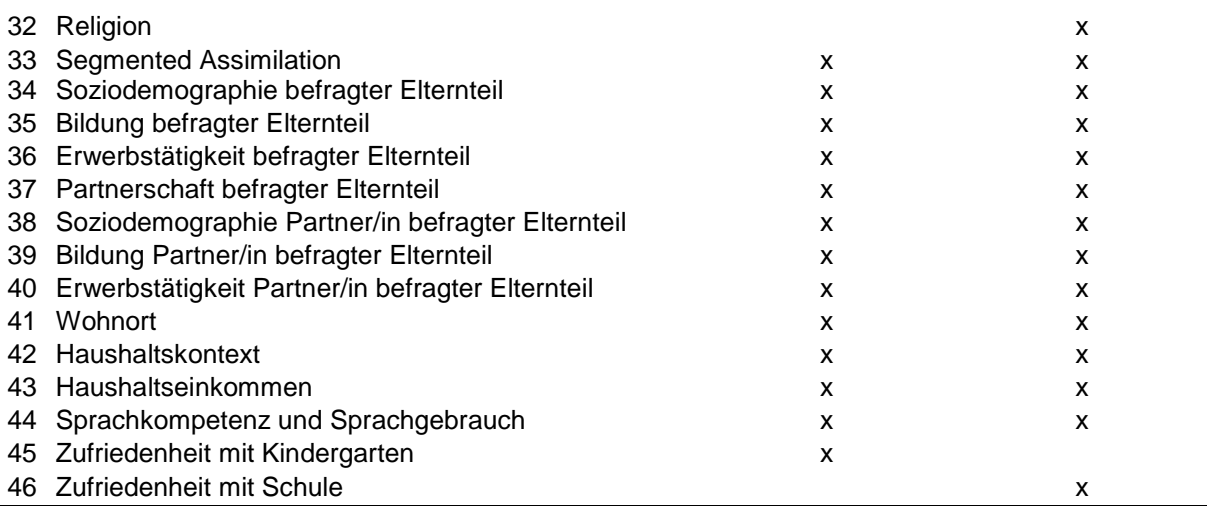

Befragt wird derjenige erziehungsberechtigte leibliche oder soziale Elternteil, der für die täglichen (E2) bzw. schulischen (E4) Belange der Zielkinder zuständig ist. Da sich die Fragen, die sich an die Eltern der zwei Startkohorten richten, größtenteils überschneiden, wurde die Programmiervorlage für die CATIs als integrierte Programmiervorlage erstellt und die Fragen startkohortenspezifisch gesteuert.

Die Programmiervorlage besteht grundsätzlich aus einer zweispaltigen Tabelle. In der ersten Spalte sind die Fragenummern und die Kürzel der Kohorten zu finden, an die sich die Frage richtet. Die zweite Spalte enthält alle weiteren Informationen zu einer Frage. Dazu gehört zunächst der Variablenname (--va) sowie die Variablenbezeichnung (--vb). Danach findet sich die genaue Frageformulierung (--fr), gefolgt von der Intervieweranweisung (--in) und den Antwortkategorien (--we) bzw. "BUTTON" für Missing-Werte. Die Steuerungsanweisungen bzw. der Ausgangsfilter, der je nach Startkohorte bzw. Situation des Befragten ("if"-Bedingung") zur nächsten Frage führt (goto Fragenummer) schließen die Frage ab. In seltenen Fällen ist eine bedingte Itemformulierung notwendig, in der beispielsweise geschlechtsspezifische Formulierungen angepasst sind. Dann findet sich über der Frageformulierung eine entsprechende Filterbedingung ("if"-Anweisung + Fragenummer + Ausprägung; z.B. if (S3TG1\_hilf = 2) bedeutet, dass ein Kind weiblich ist). Sind in der Frageformulierung einfache eckige Klammern vorgesehen, so wird der Text, der in den Klammern steht, aus einer Datenbank eingeblendet (z.B. <Name des Zielkindes>). Die Intervieweranweisung ist durch doppelte eckige Klammern gekennzeichnet und enthält Anweisungen, ob die Antwortvorgaben vorgelesen werden sollen, oder standardisierte Hilfestellungen, wie mit eventuellen Nachfragen der befragten Person umgegangen werden soll.

#### Inhaltsverzeichnis

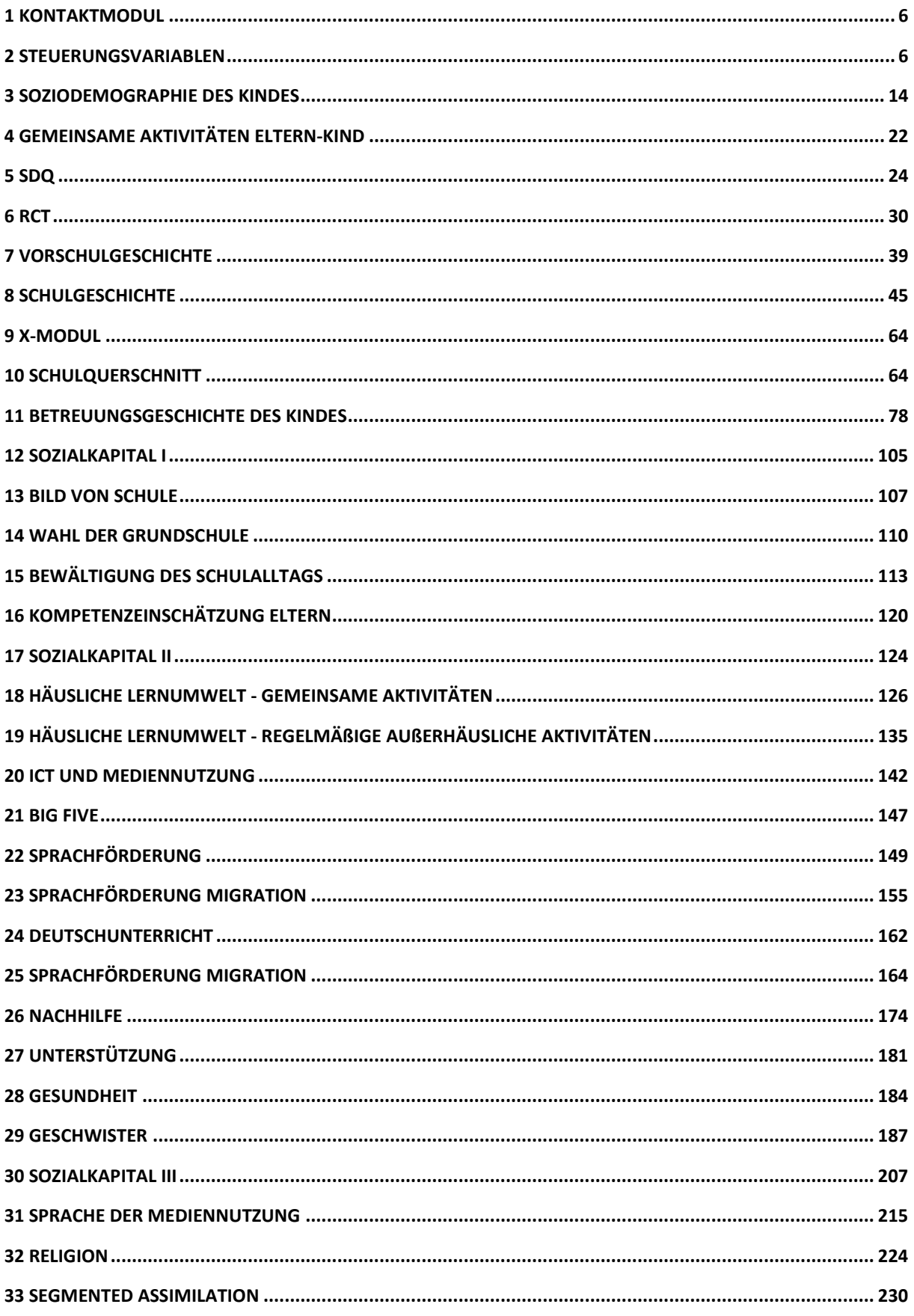

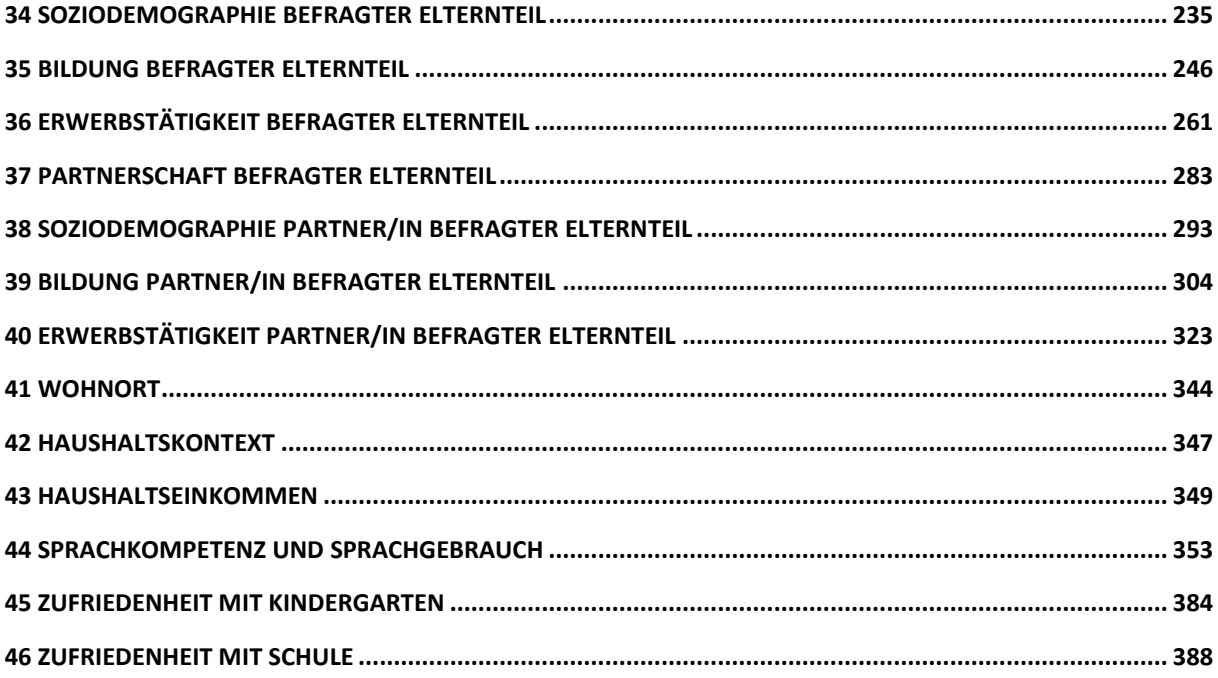

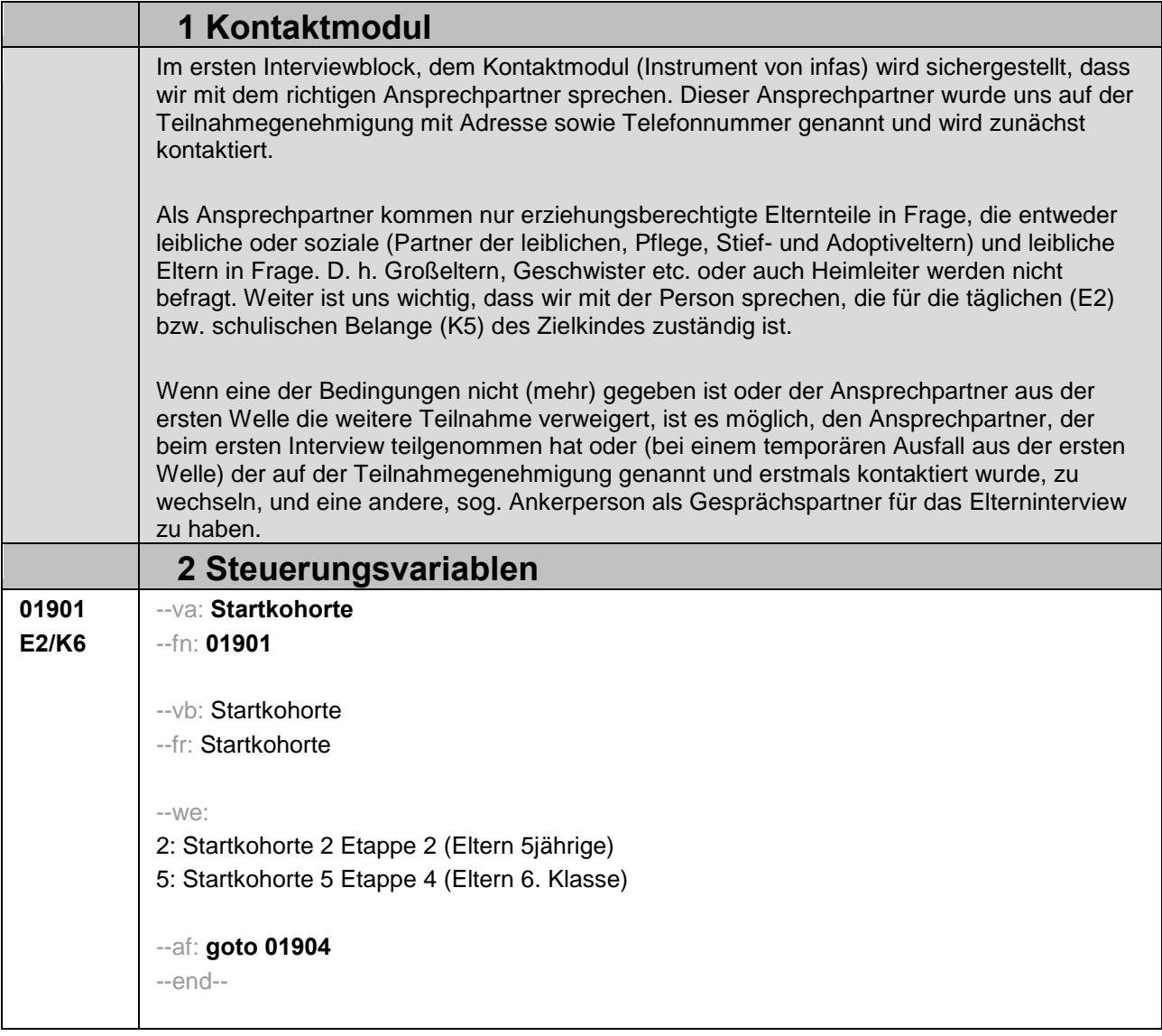

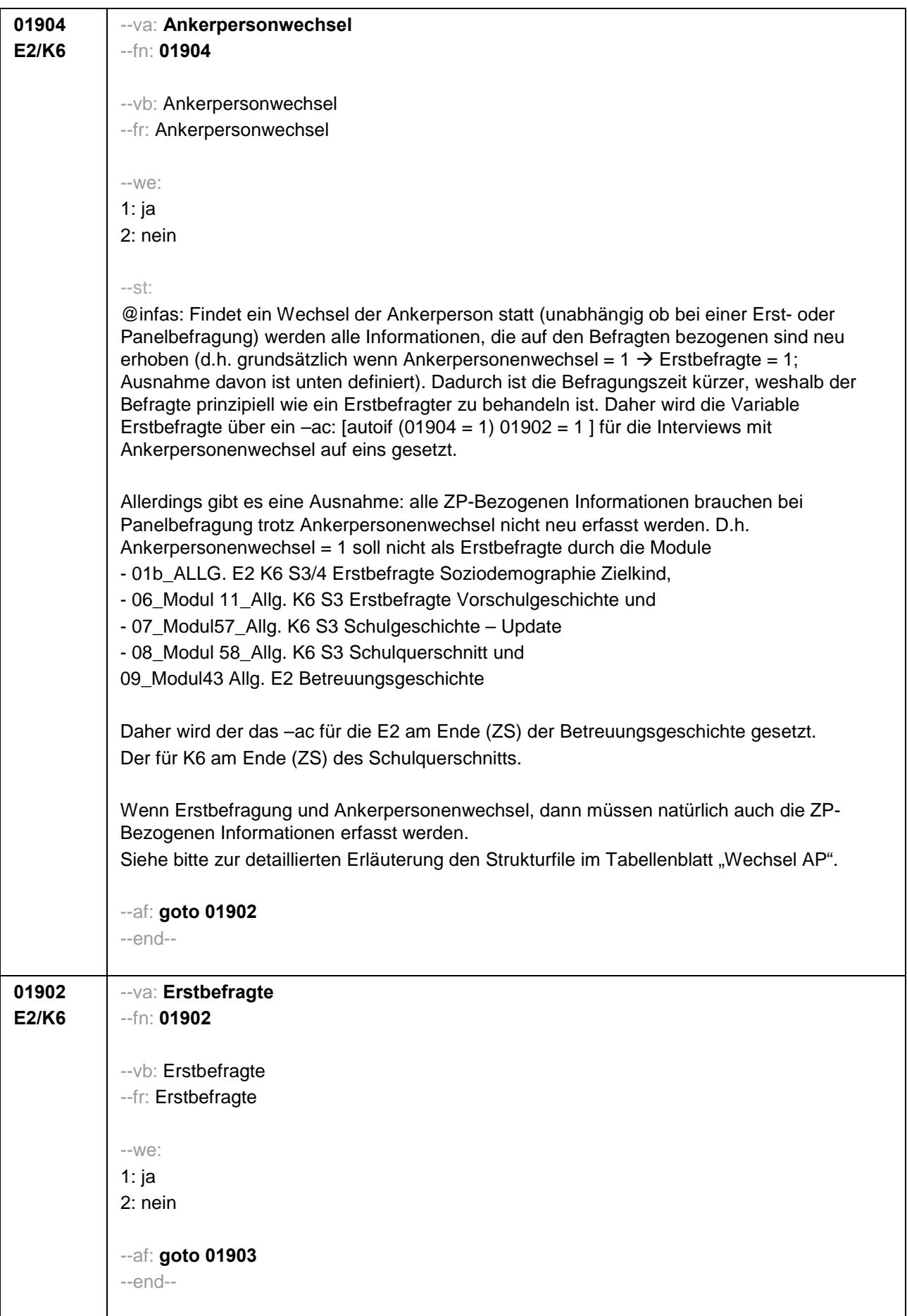

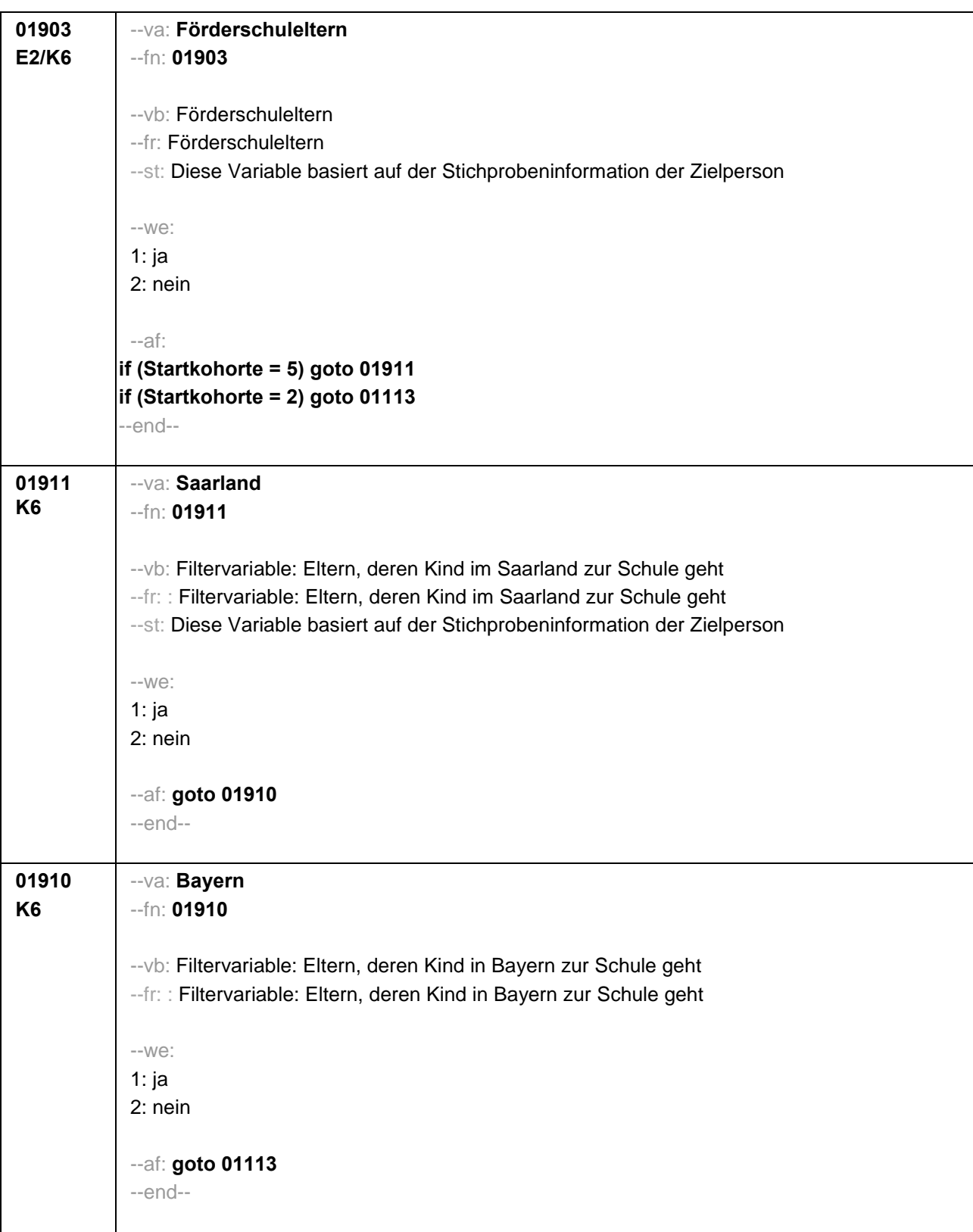

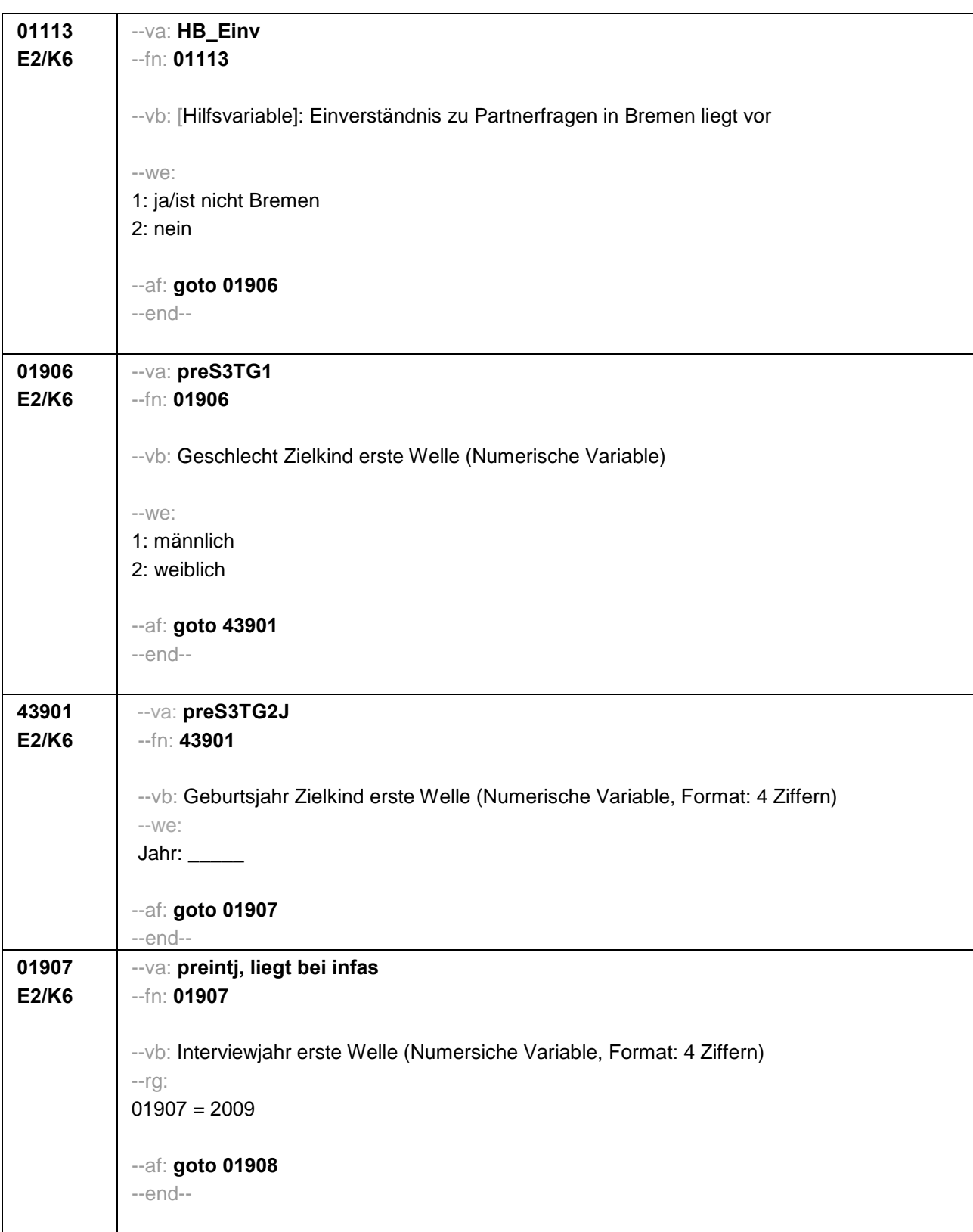

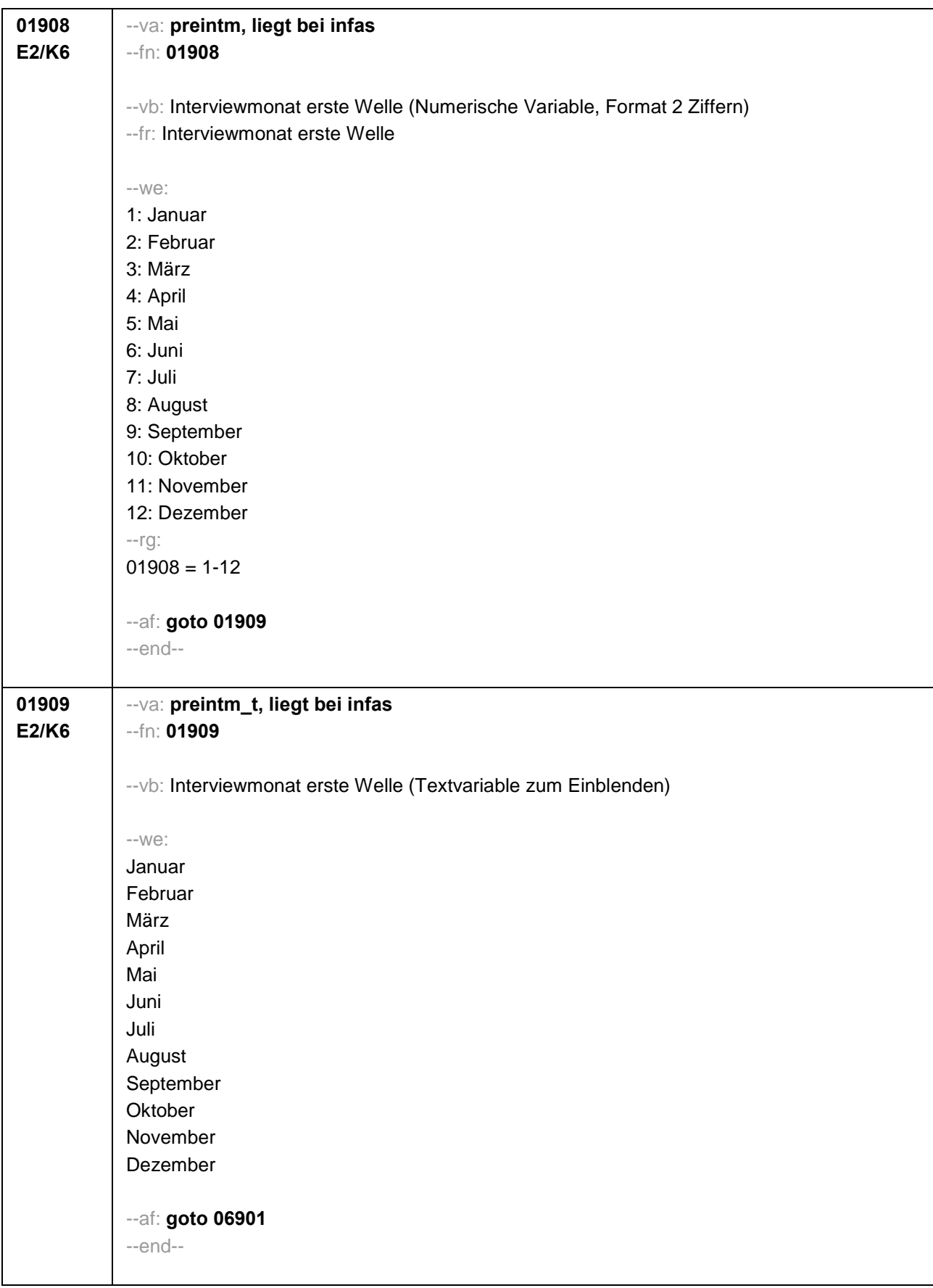

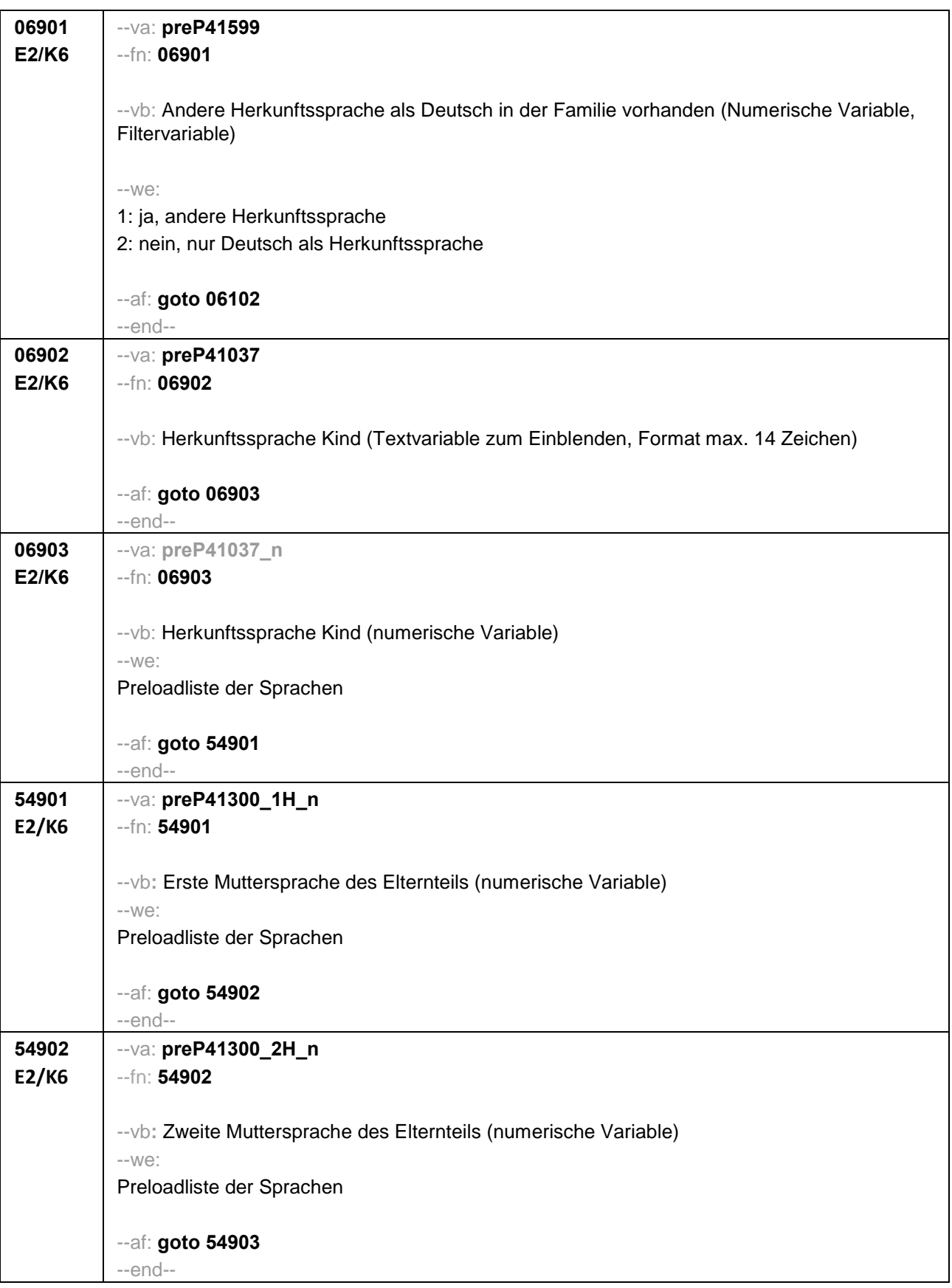

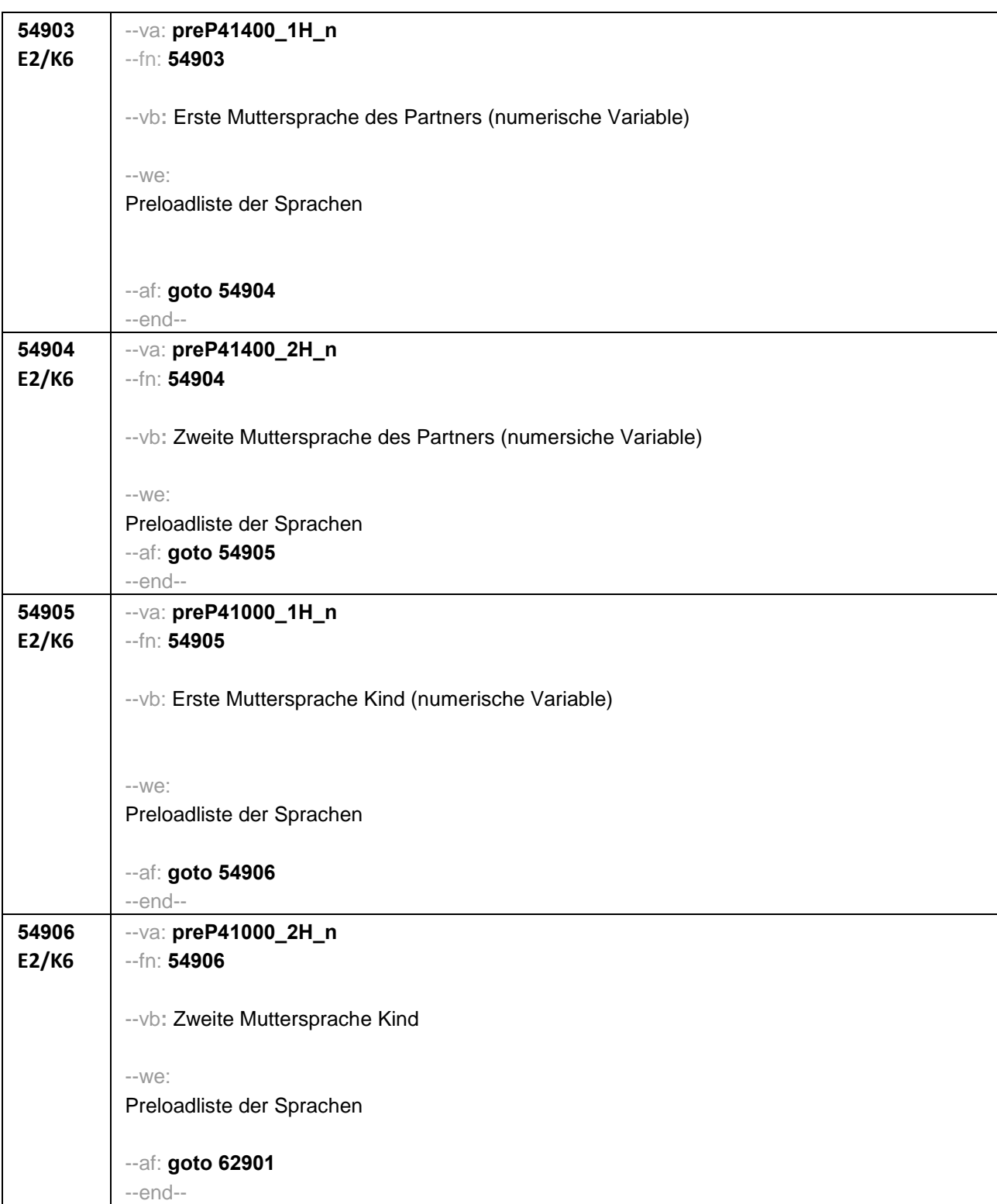

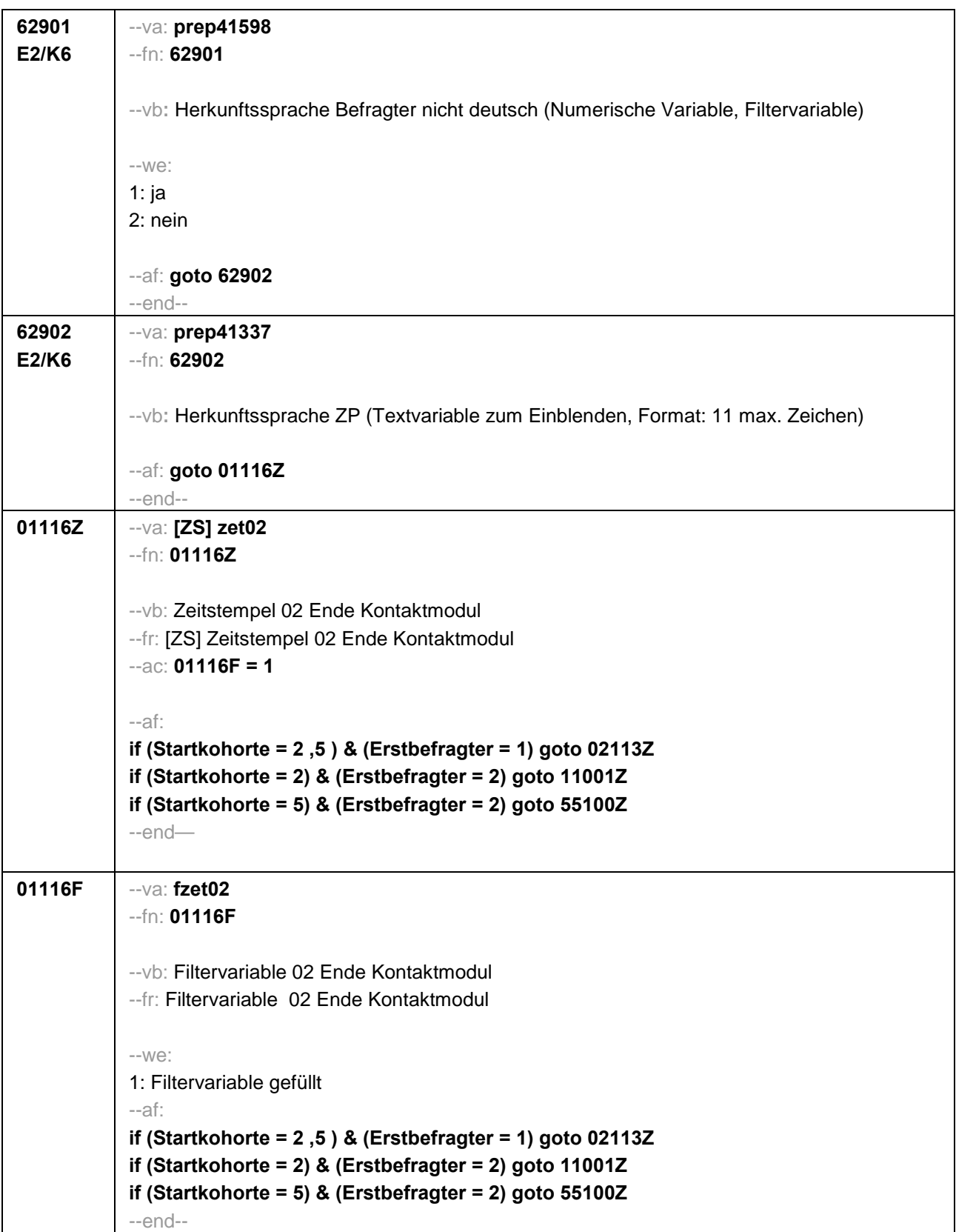

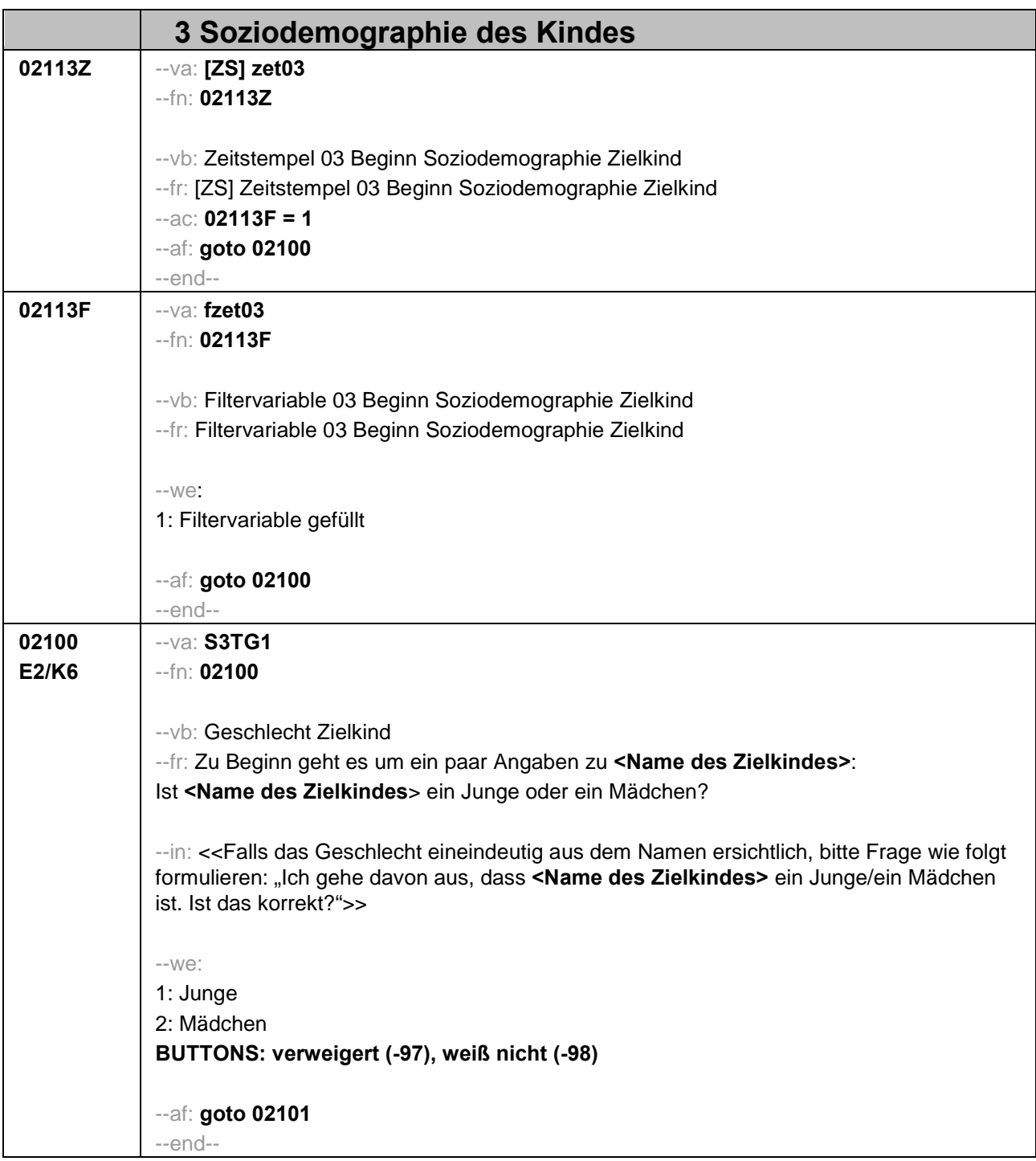

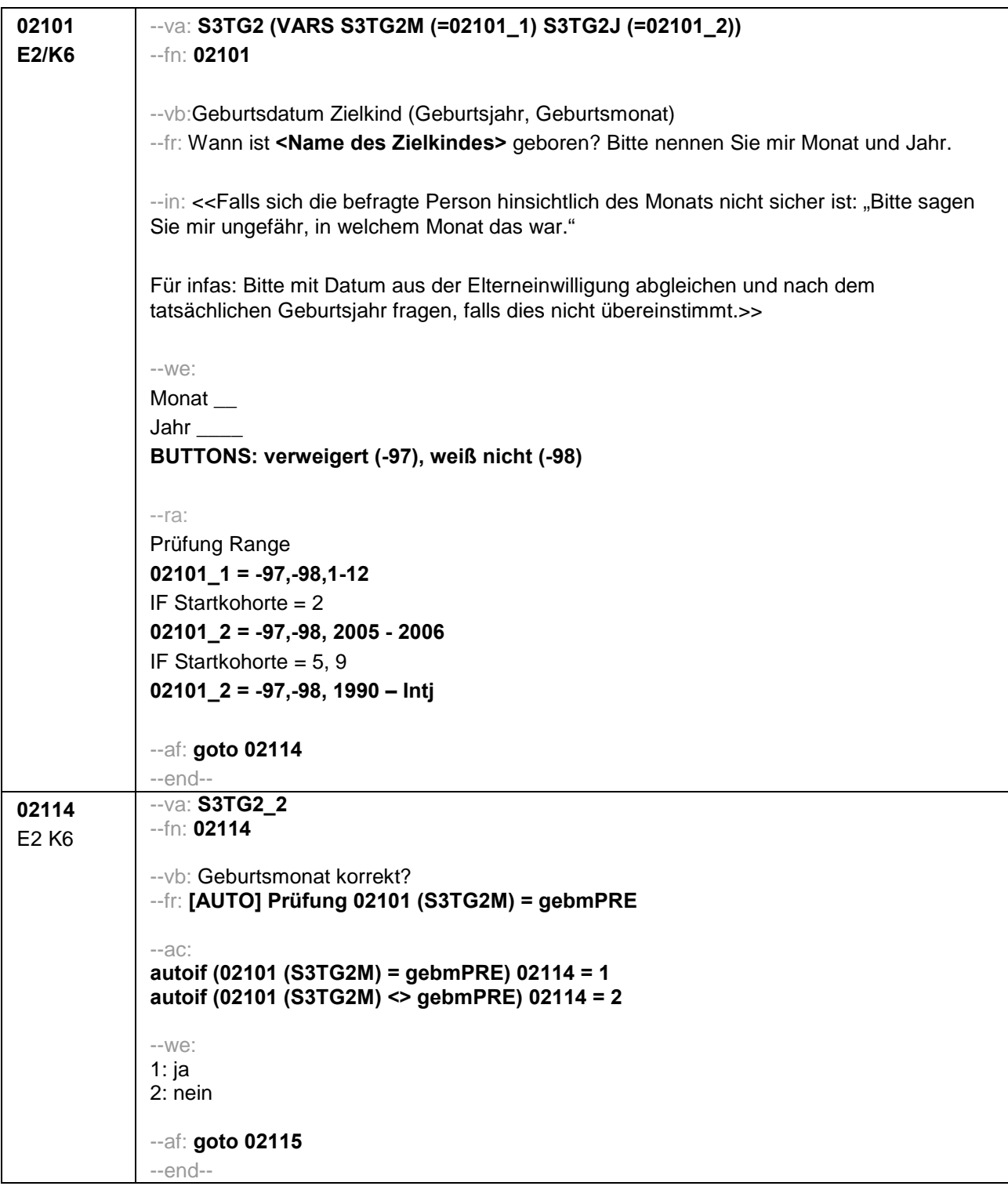

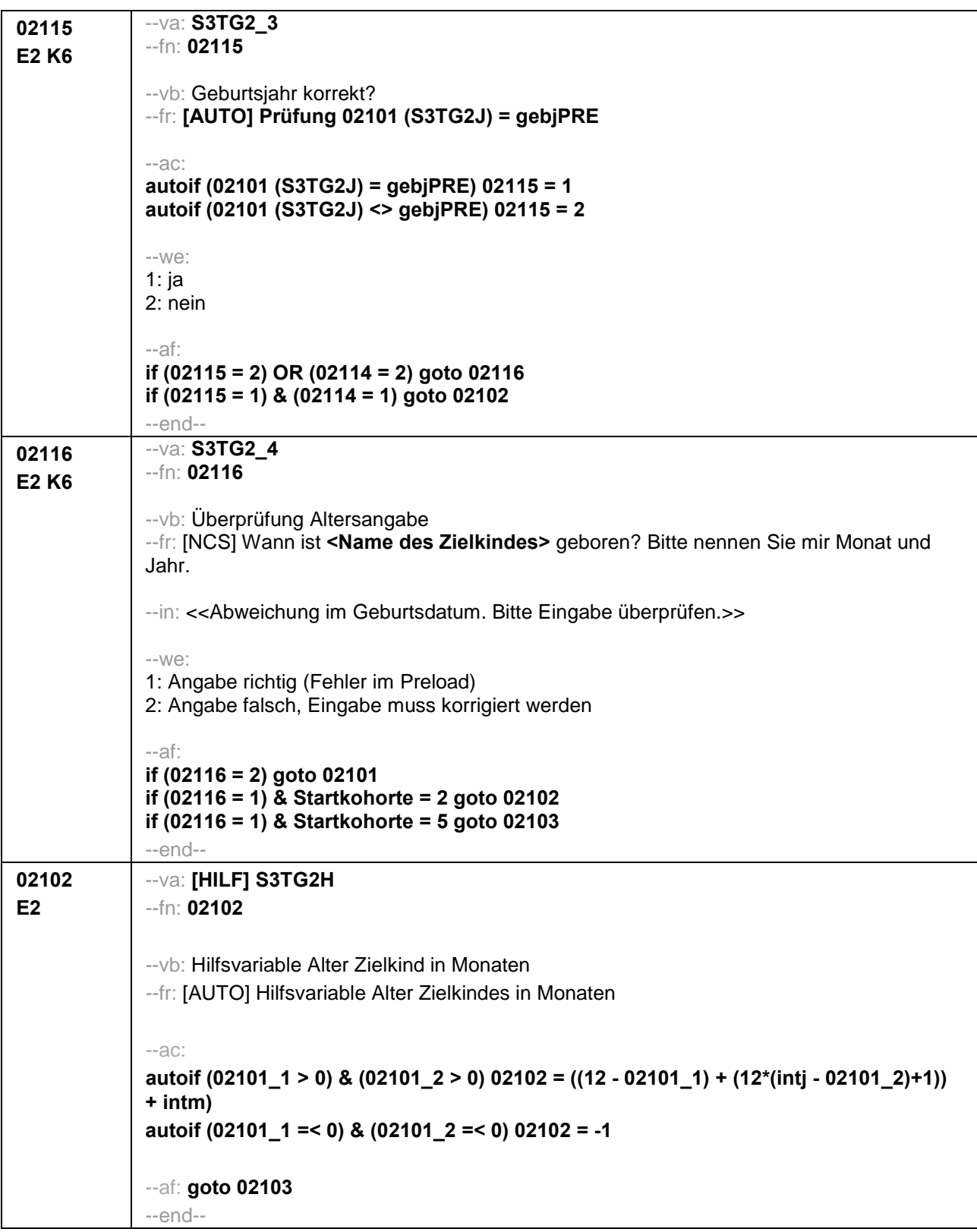

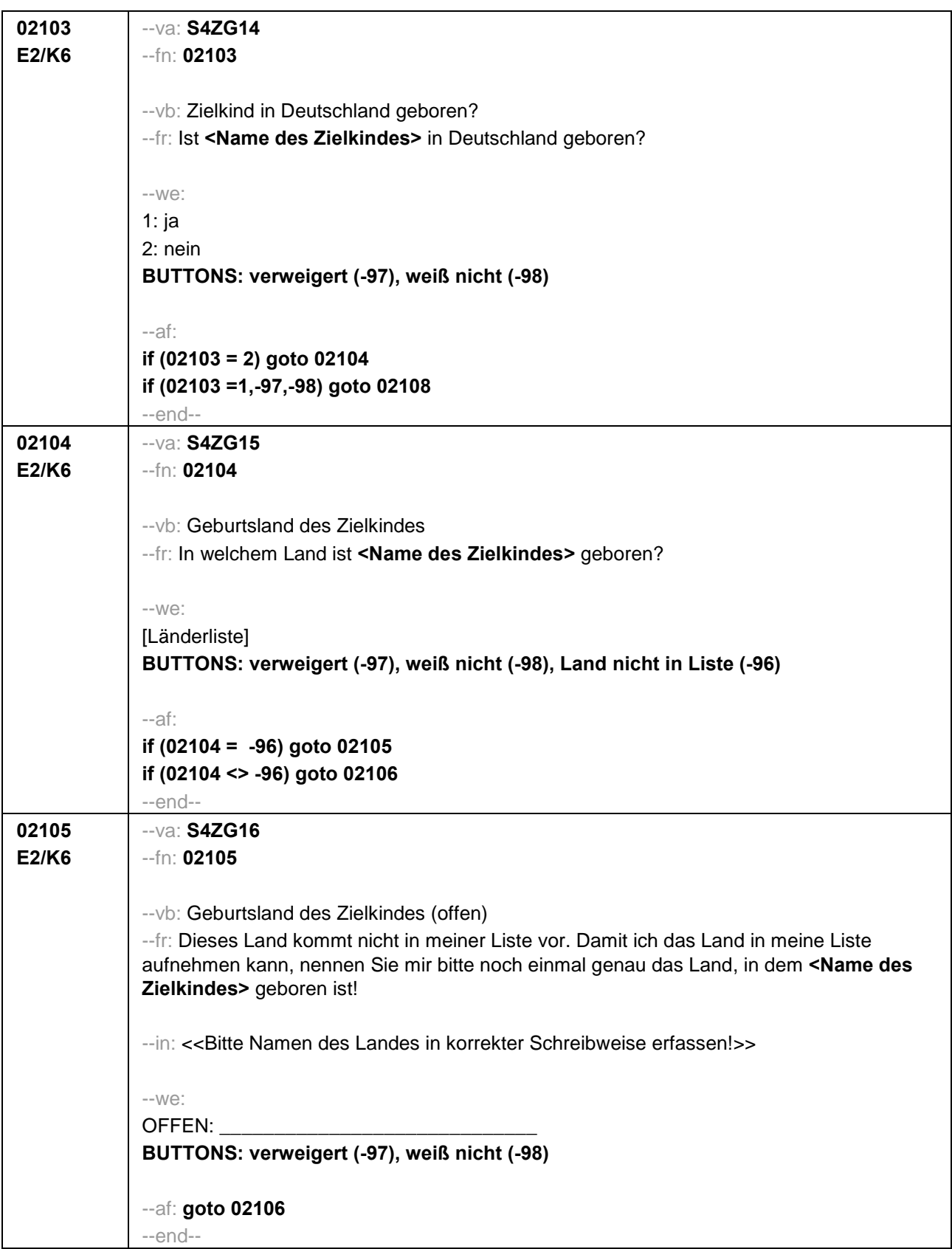

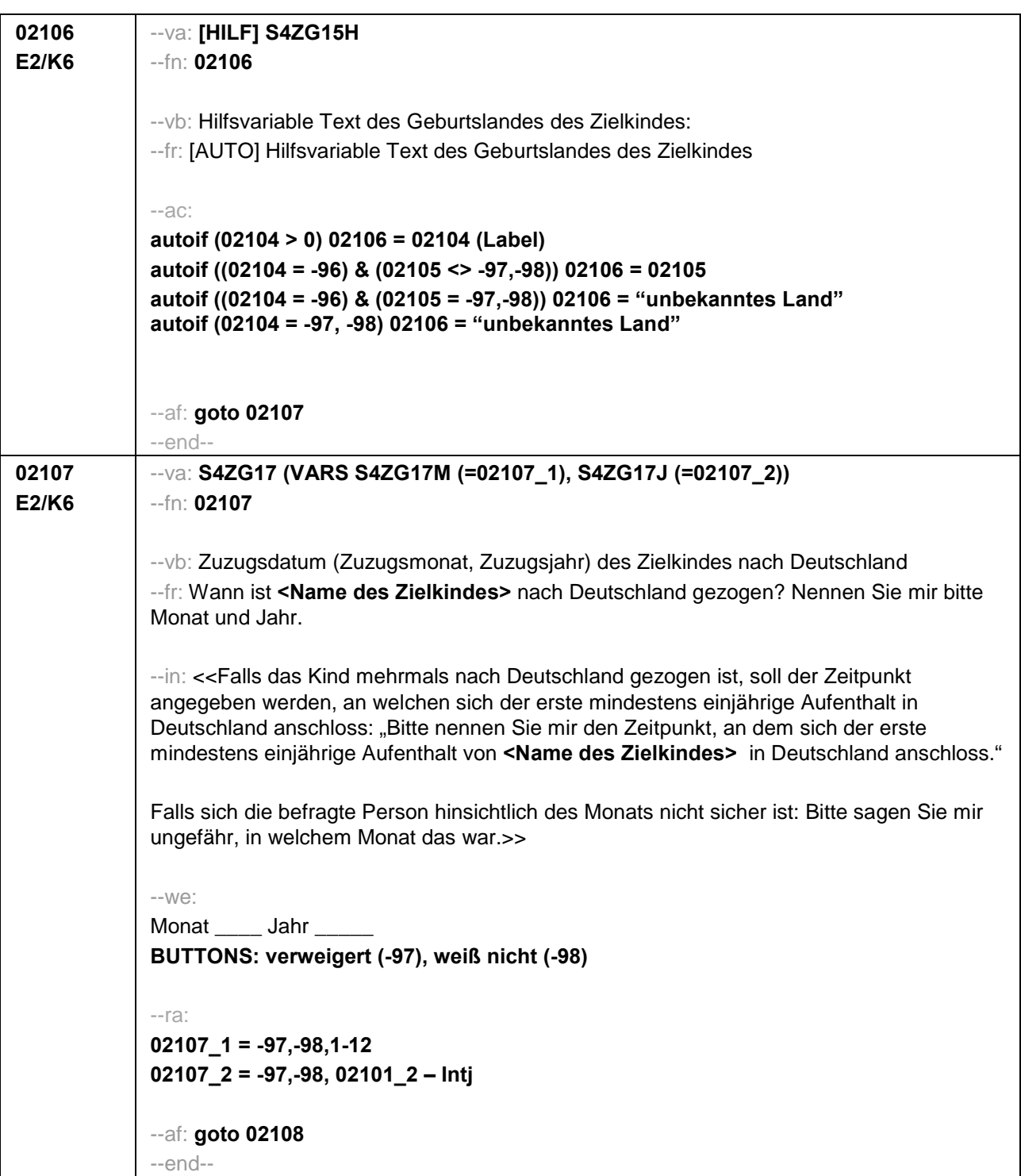

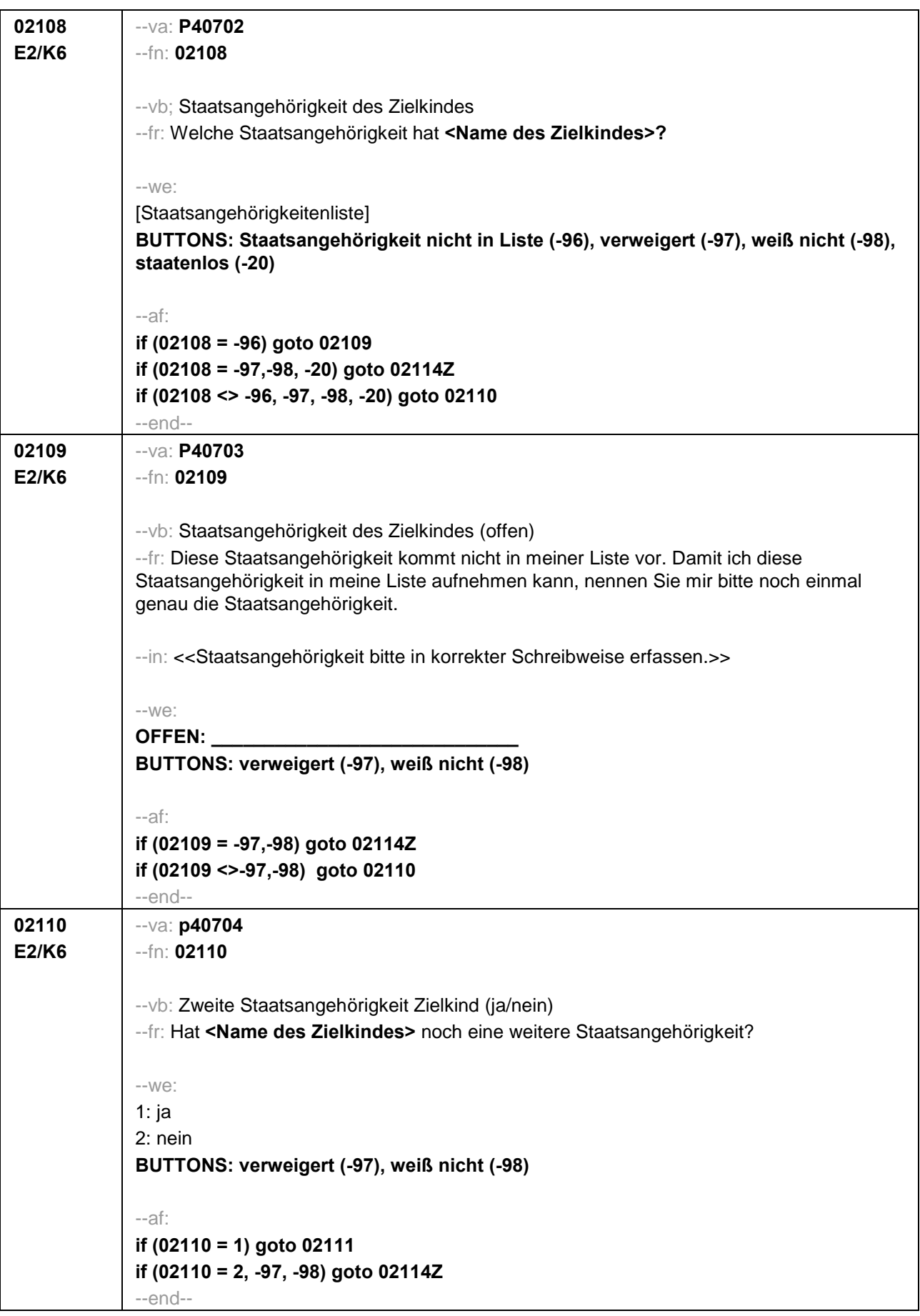

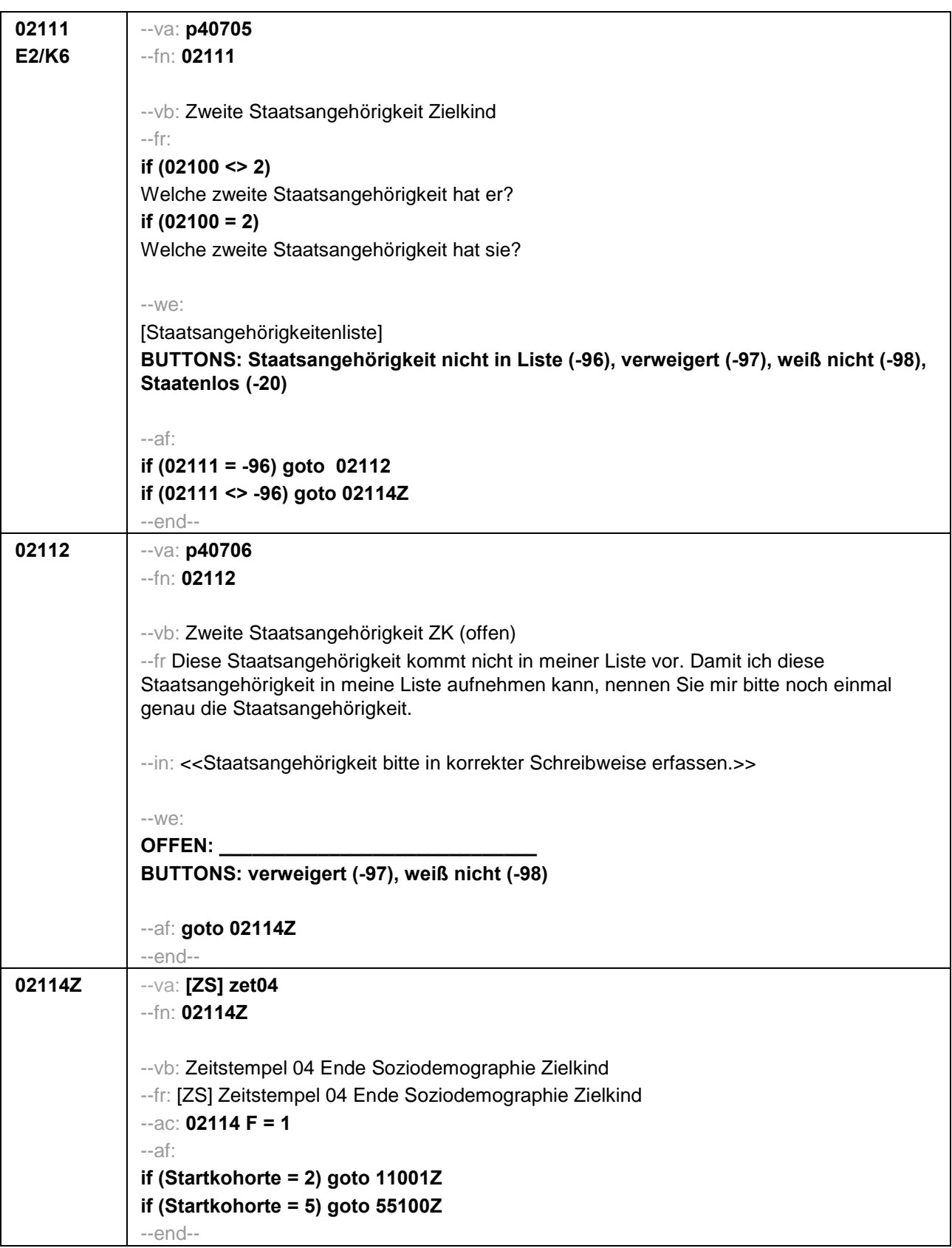

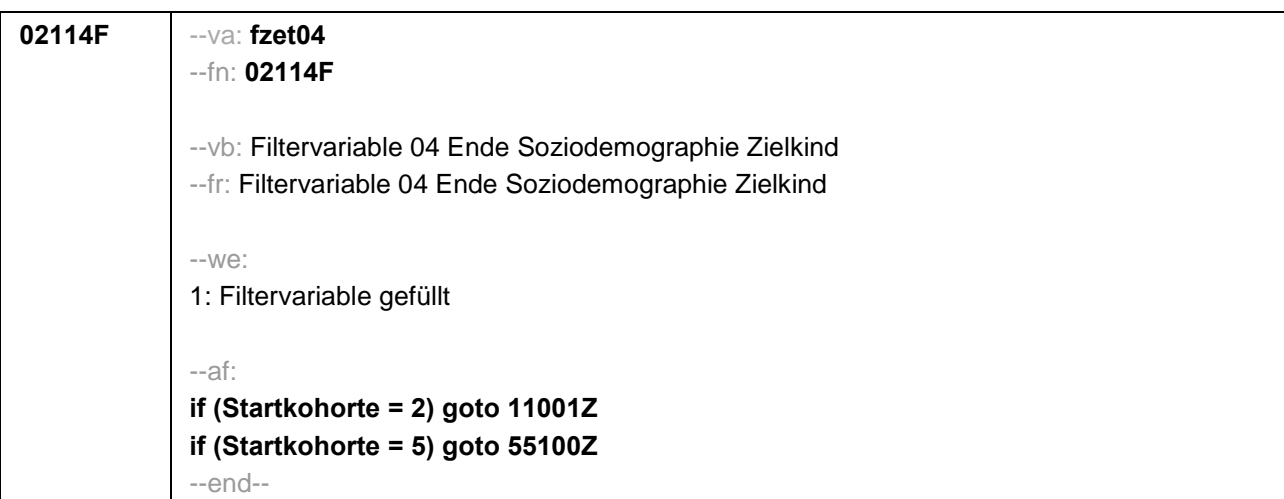

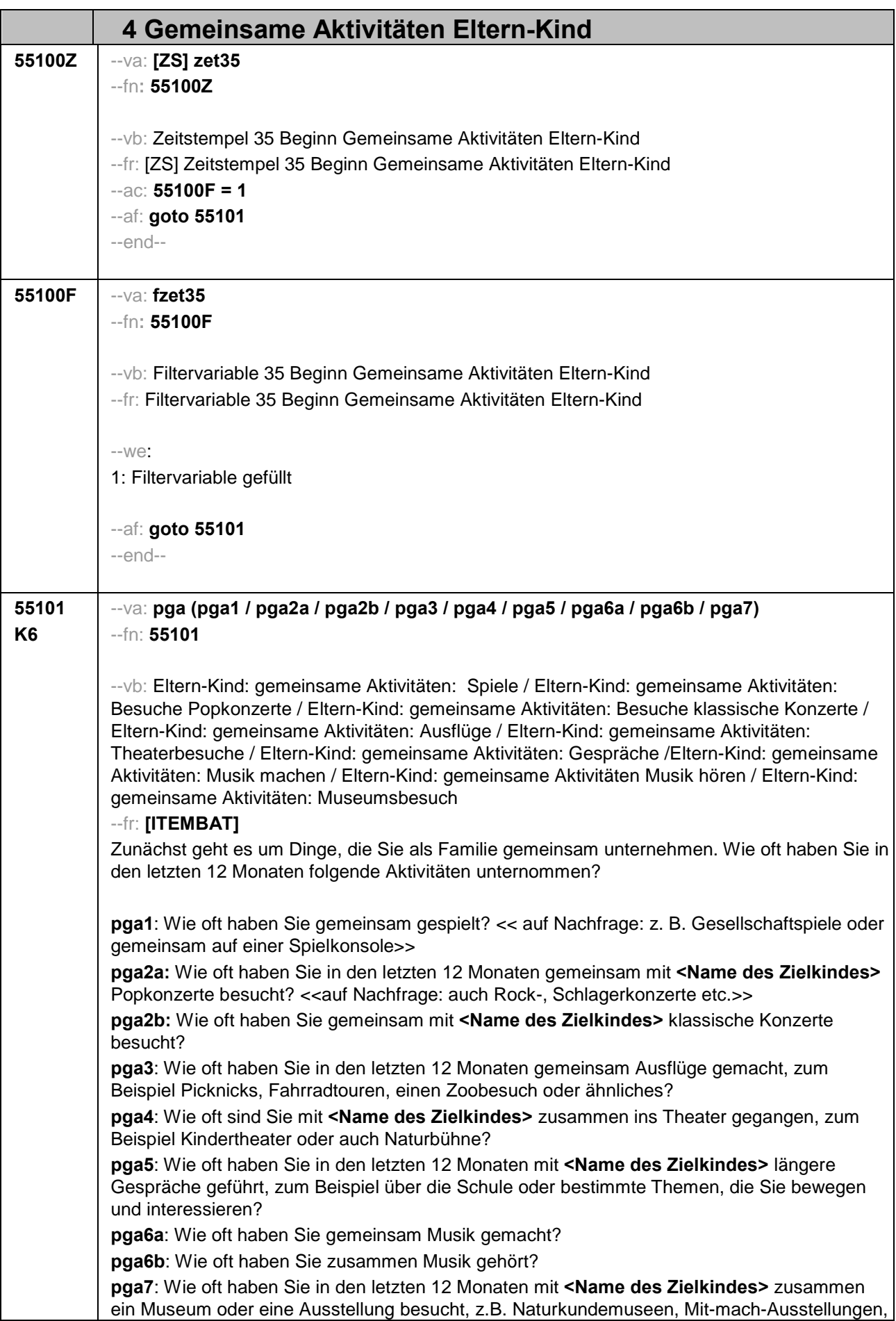

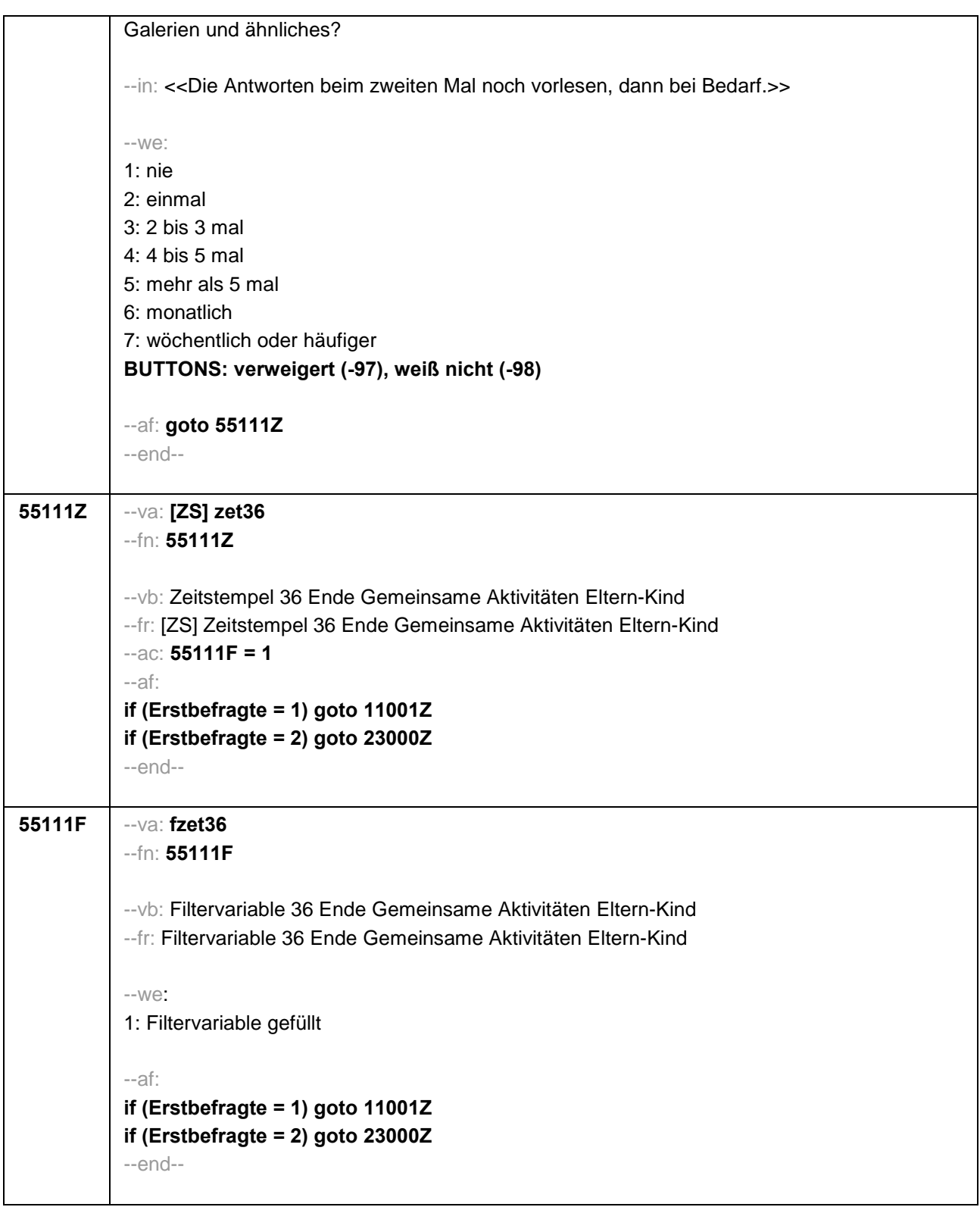

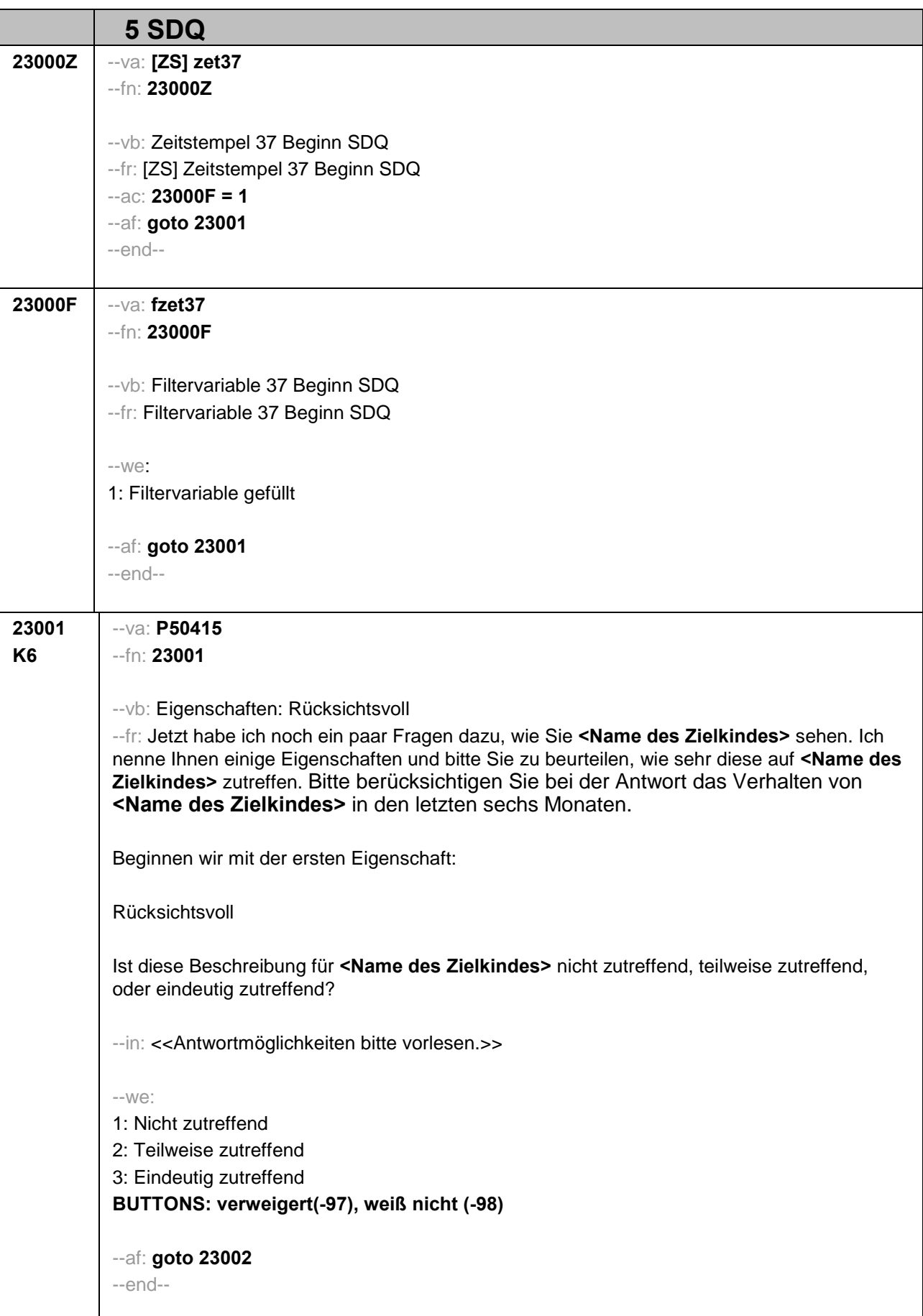

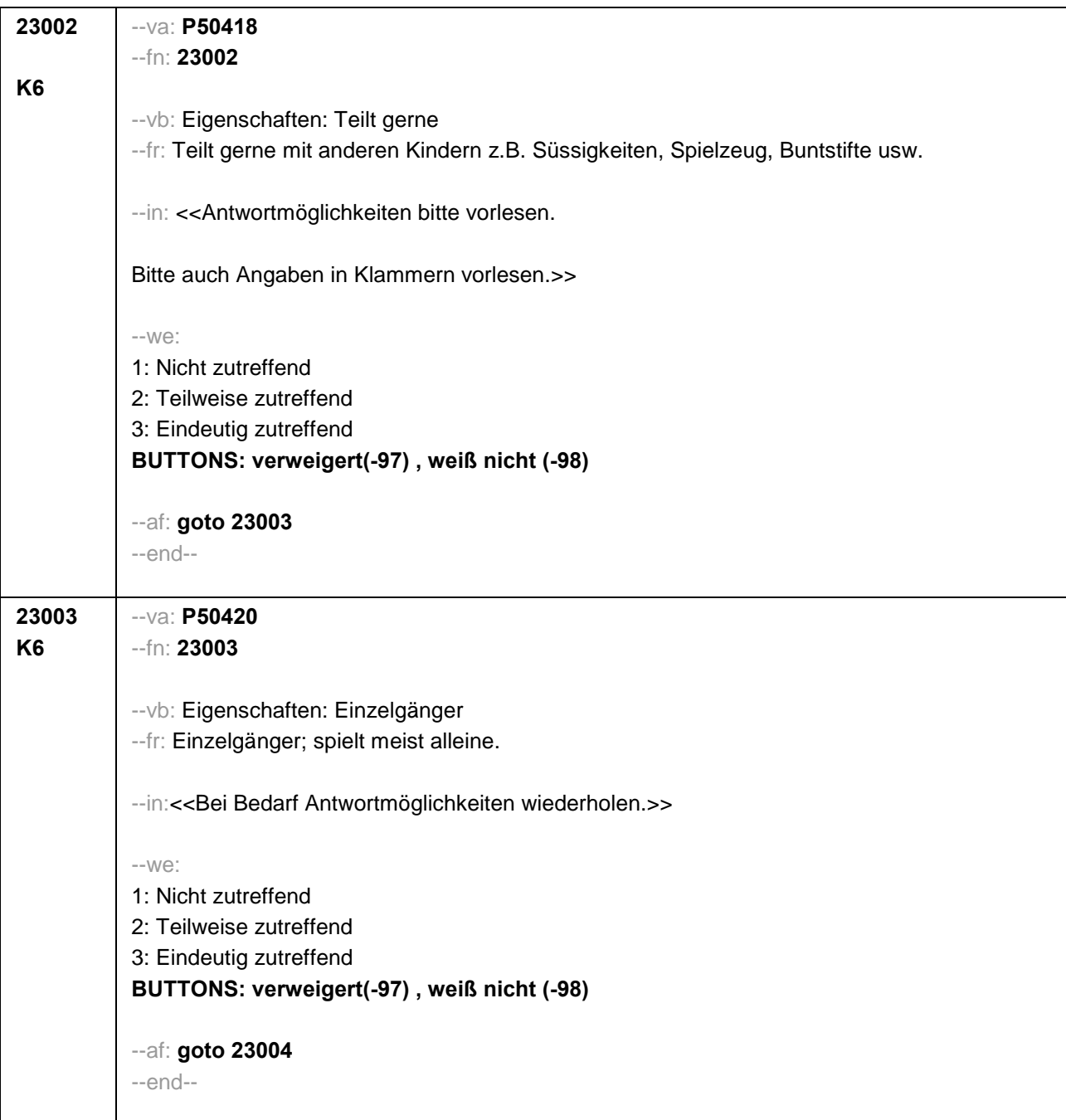

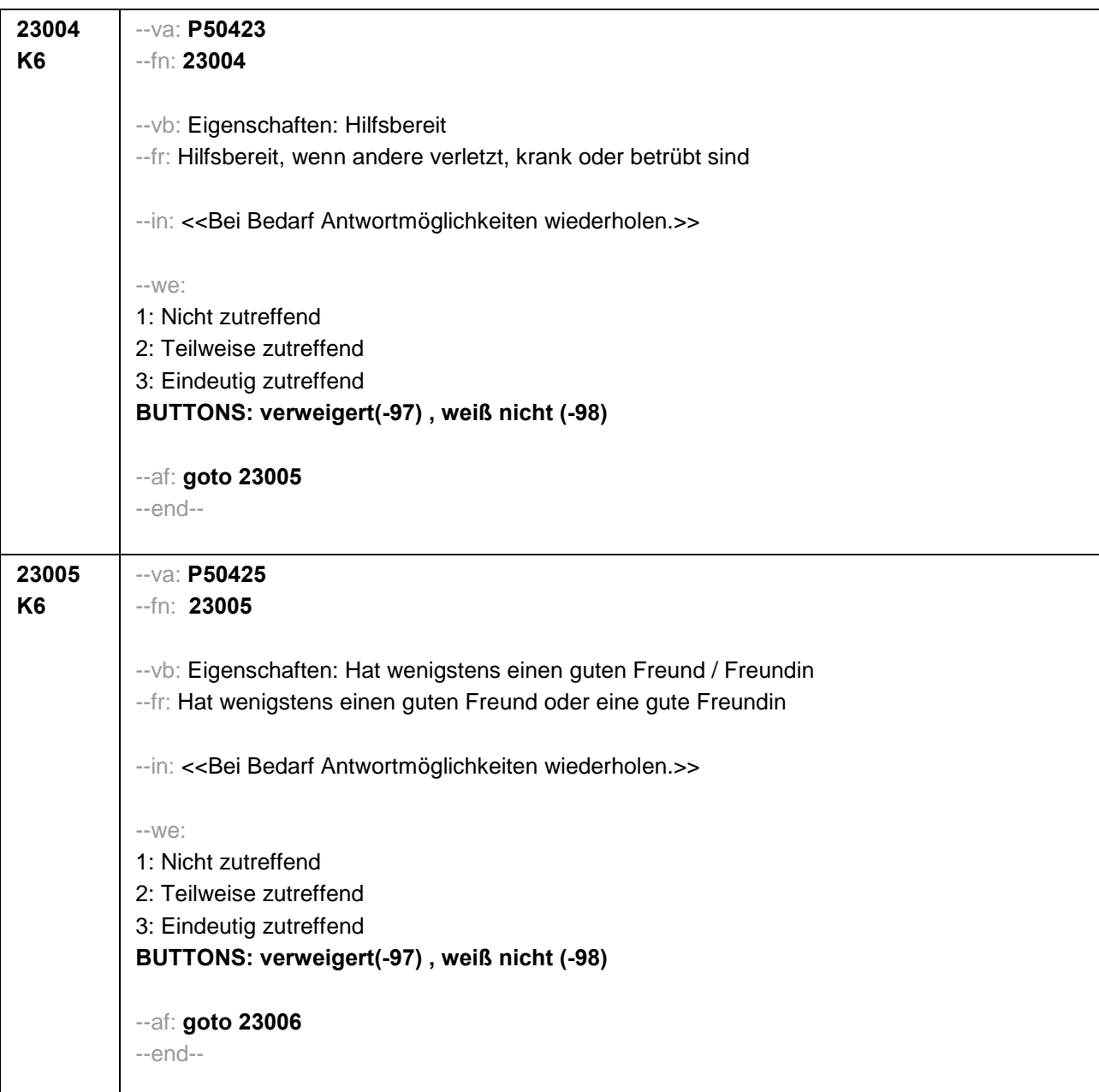

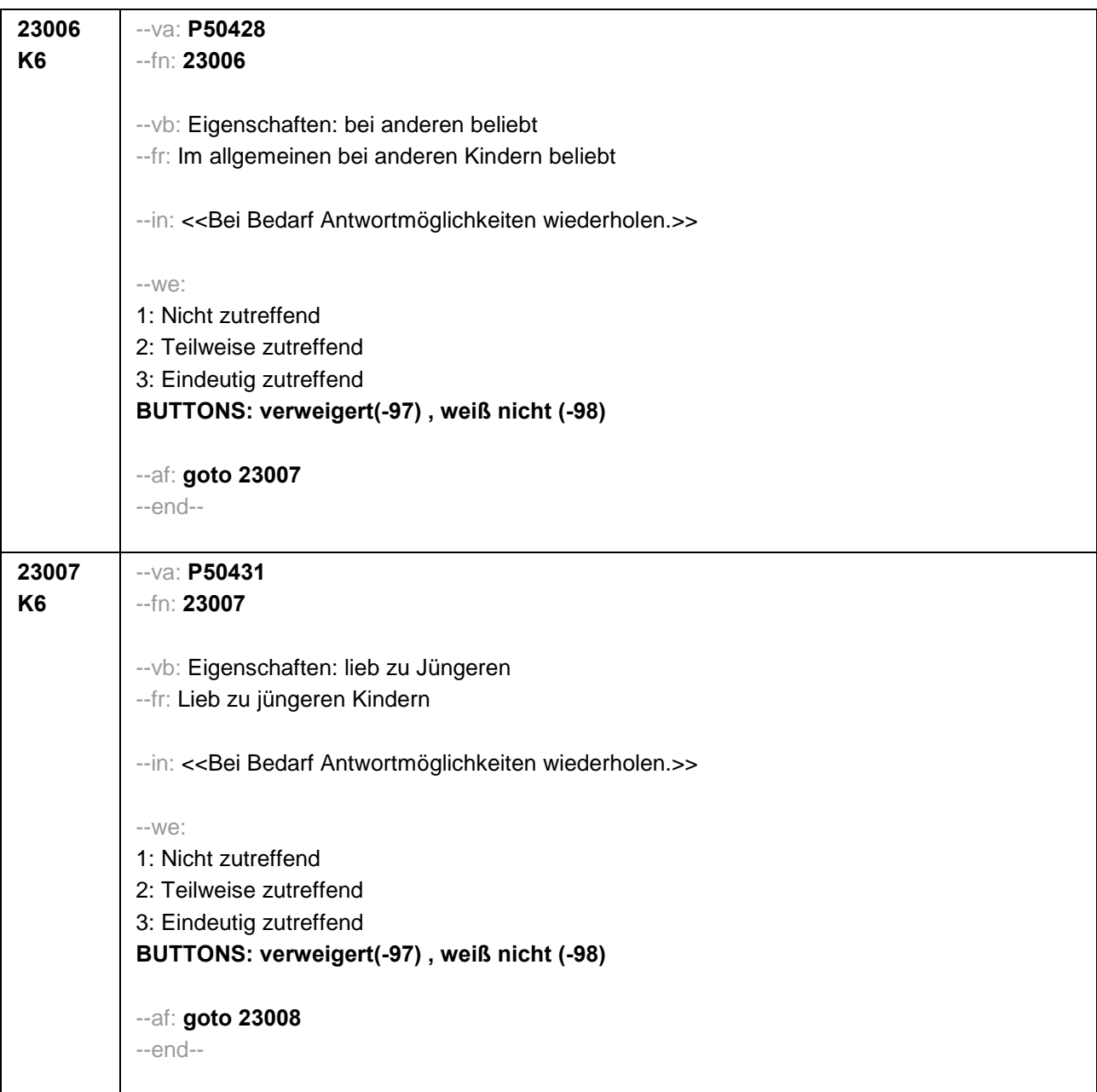

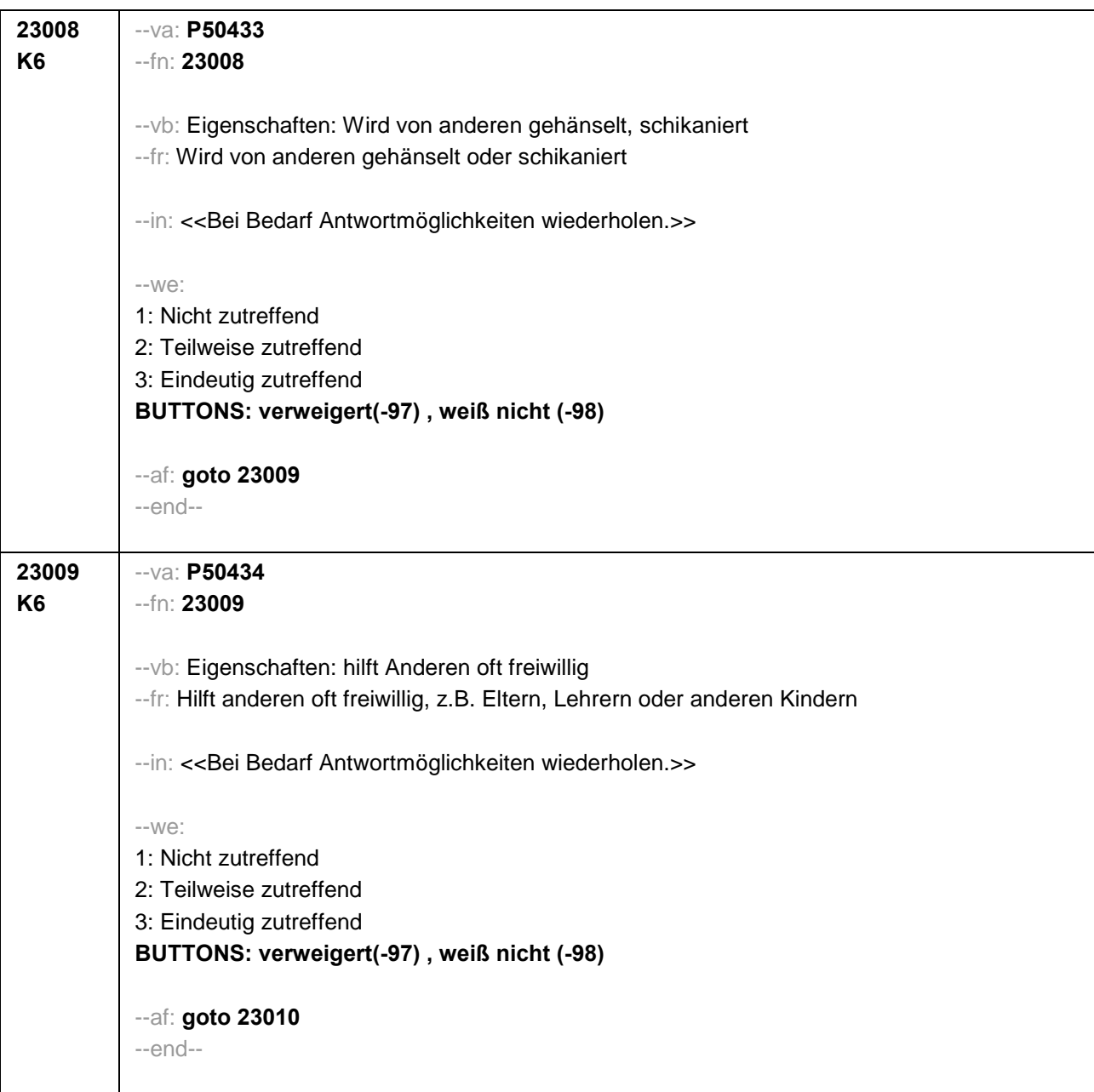

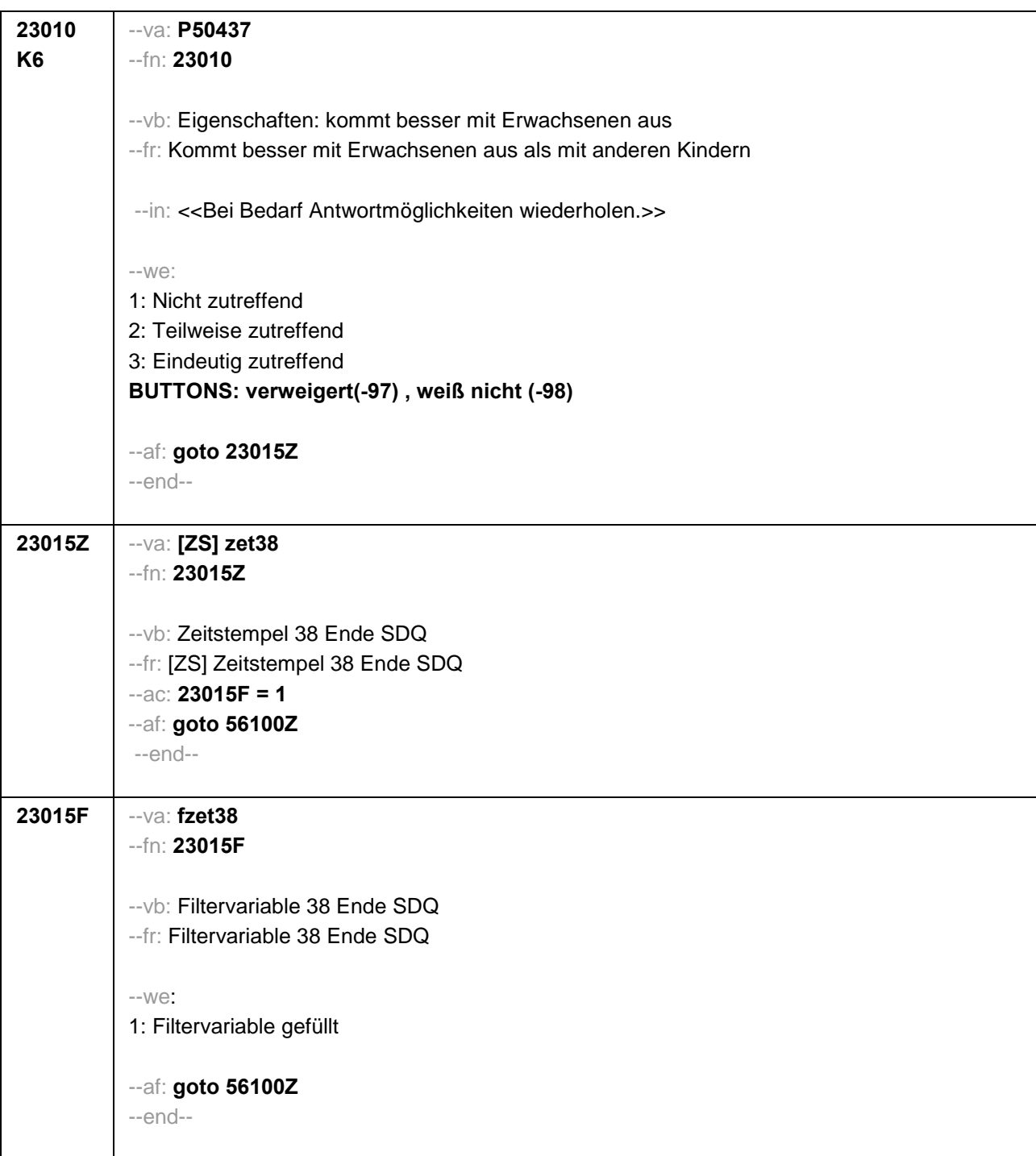
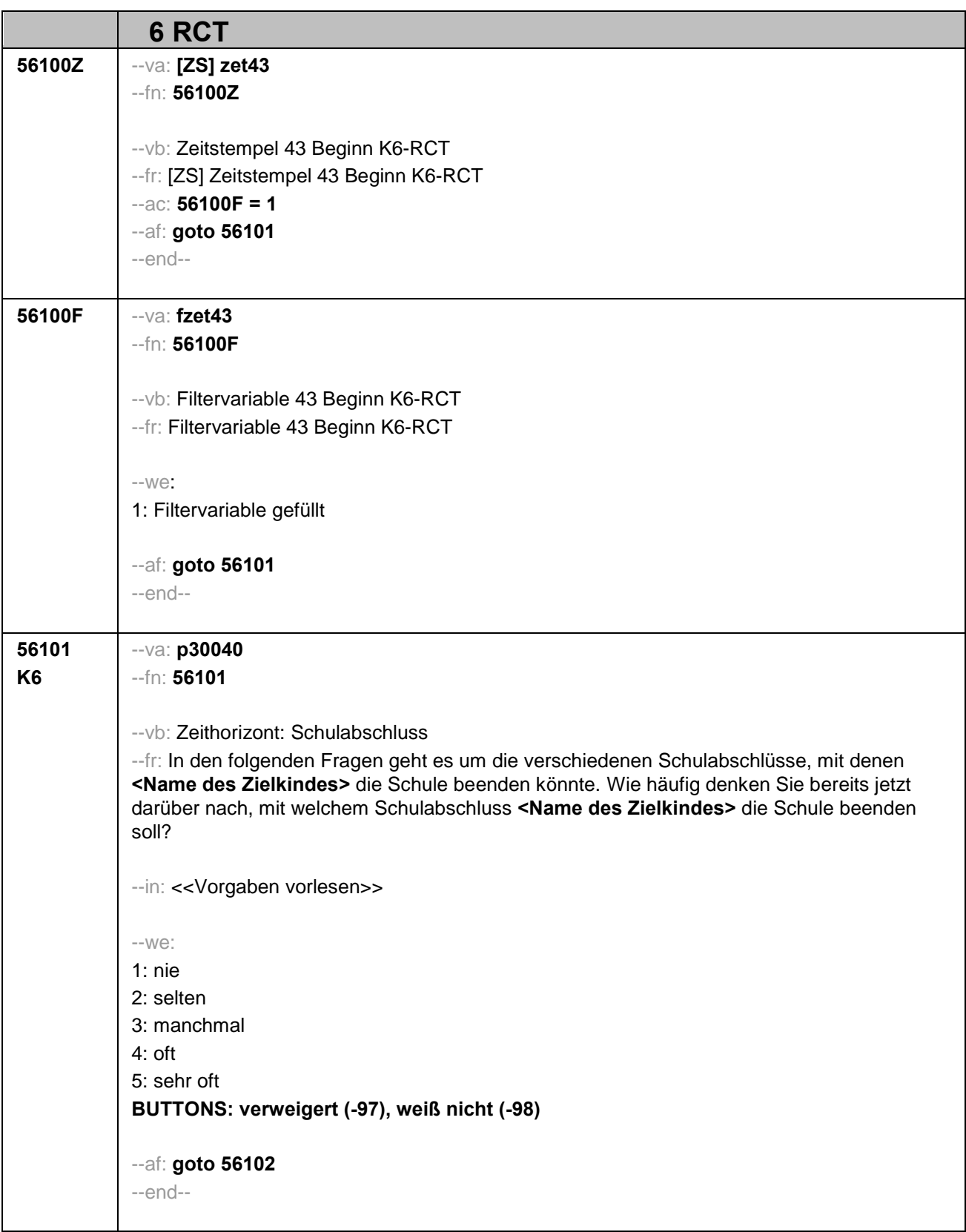

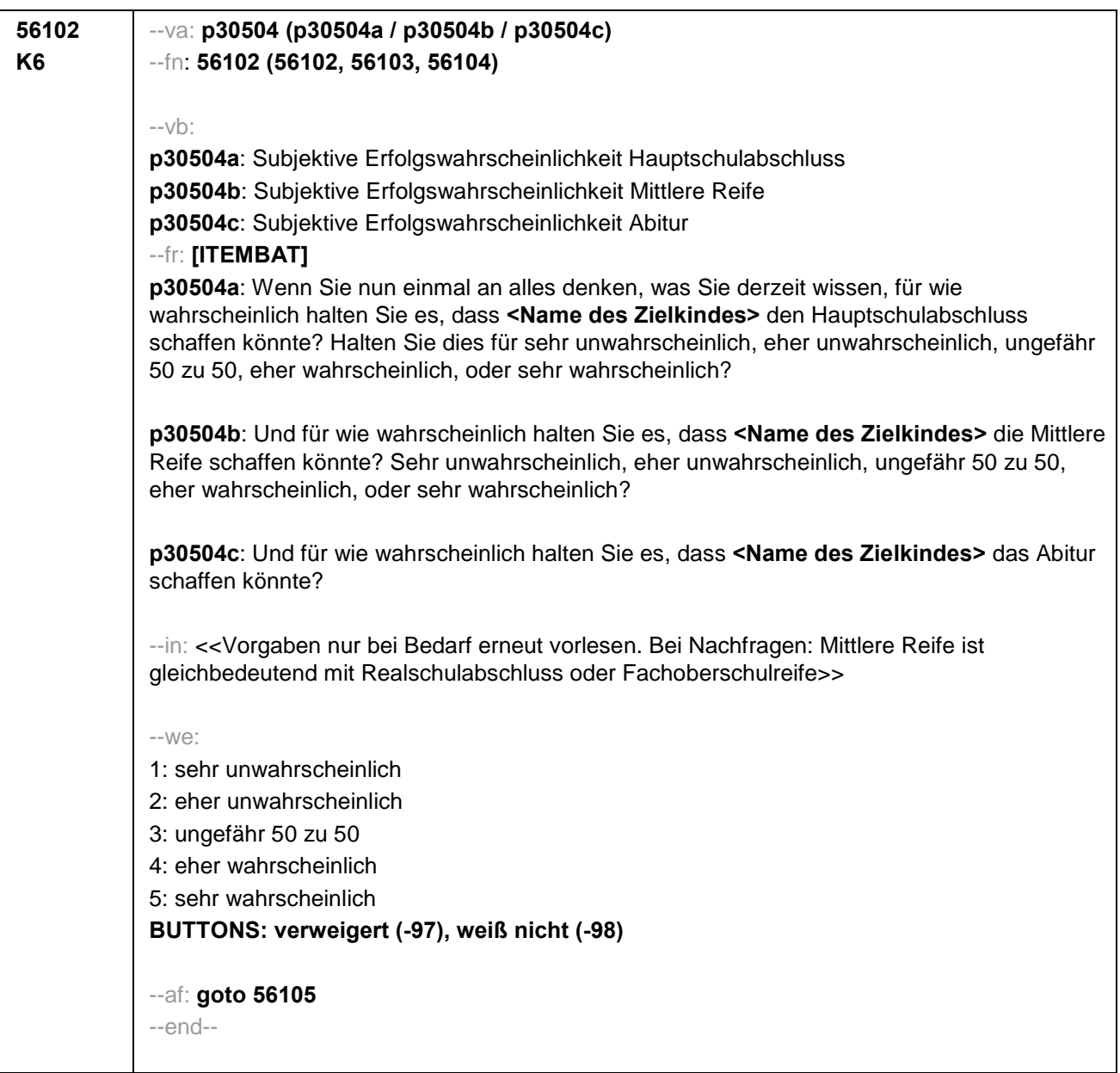

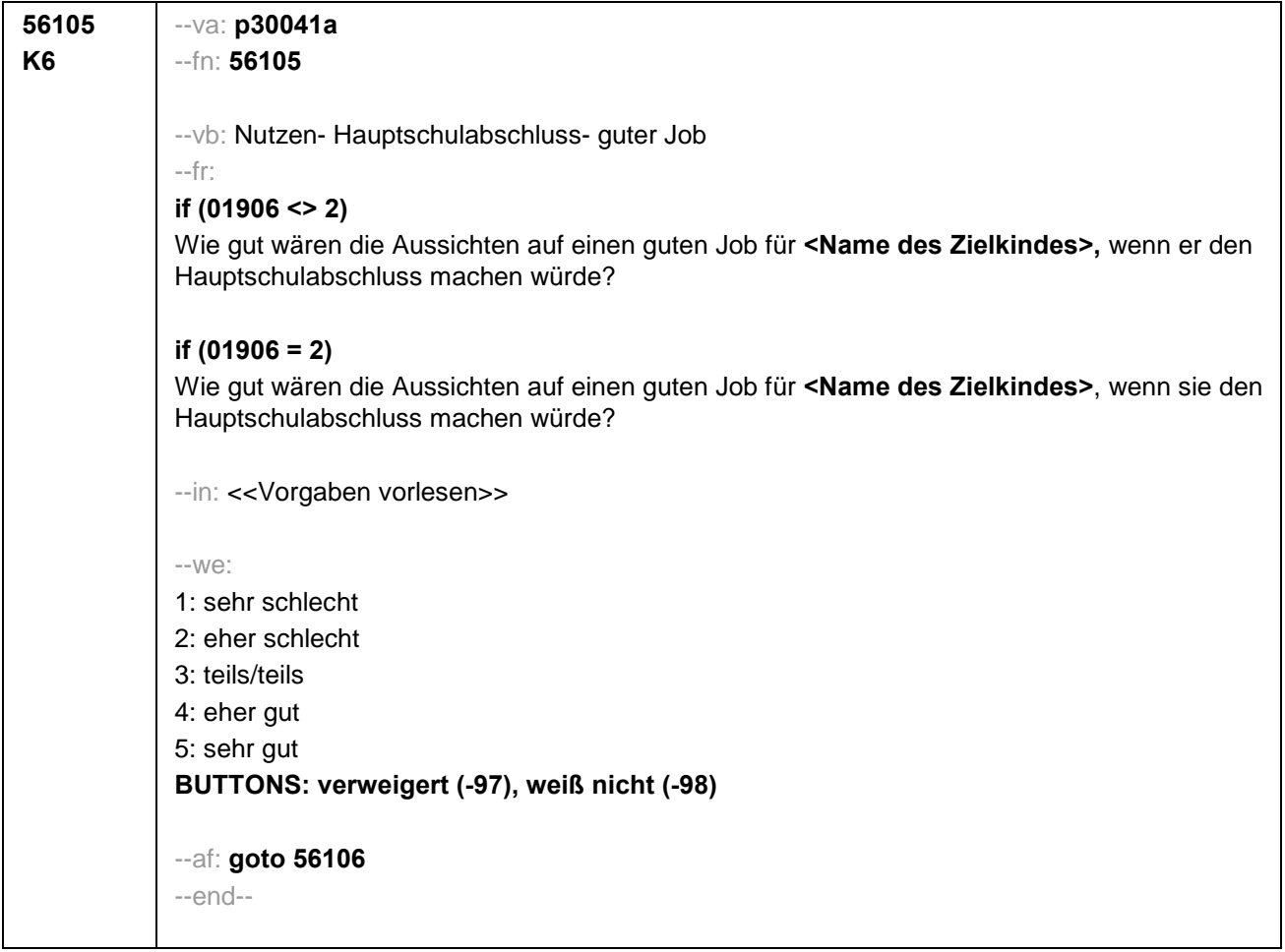

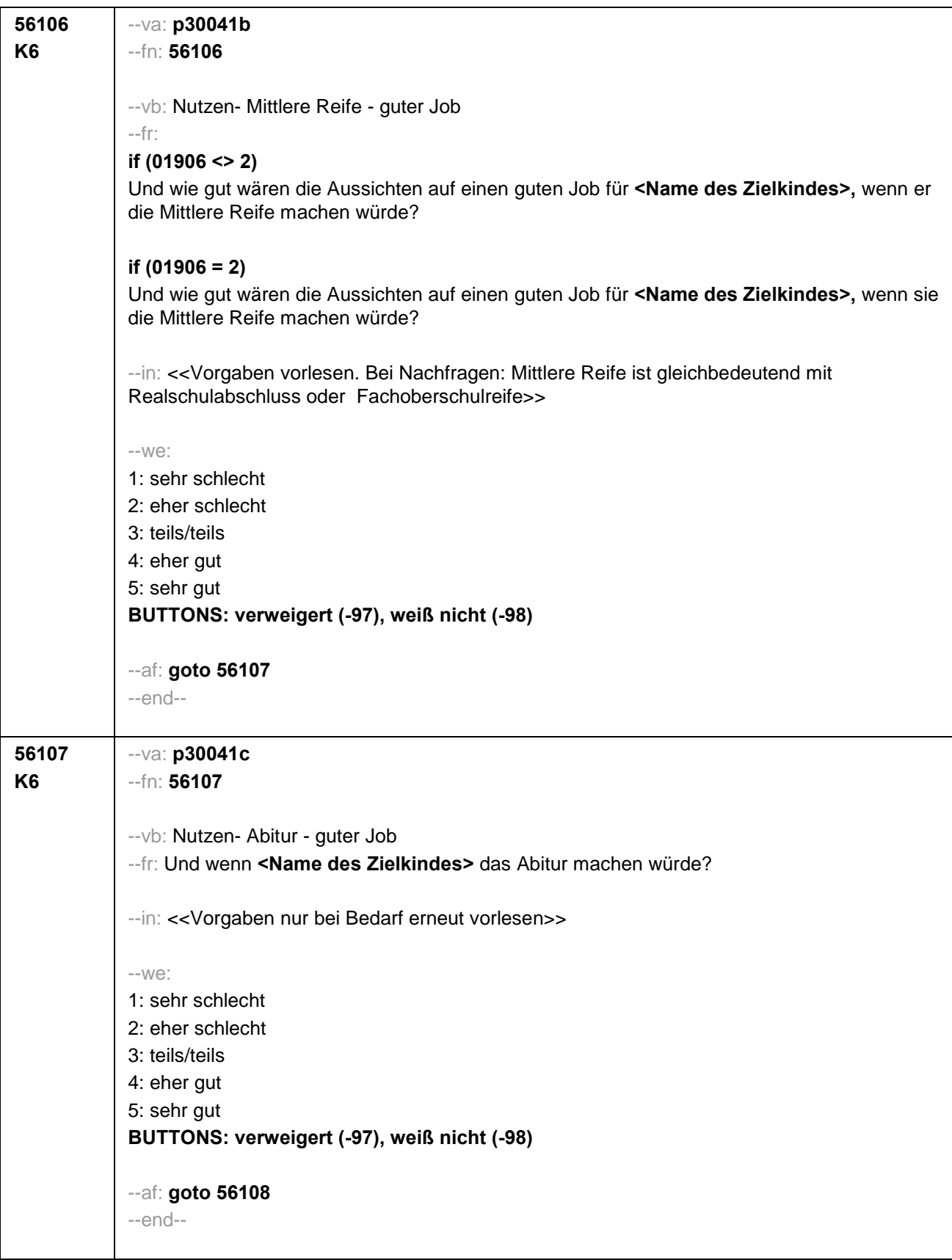

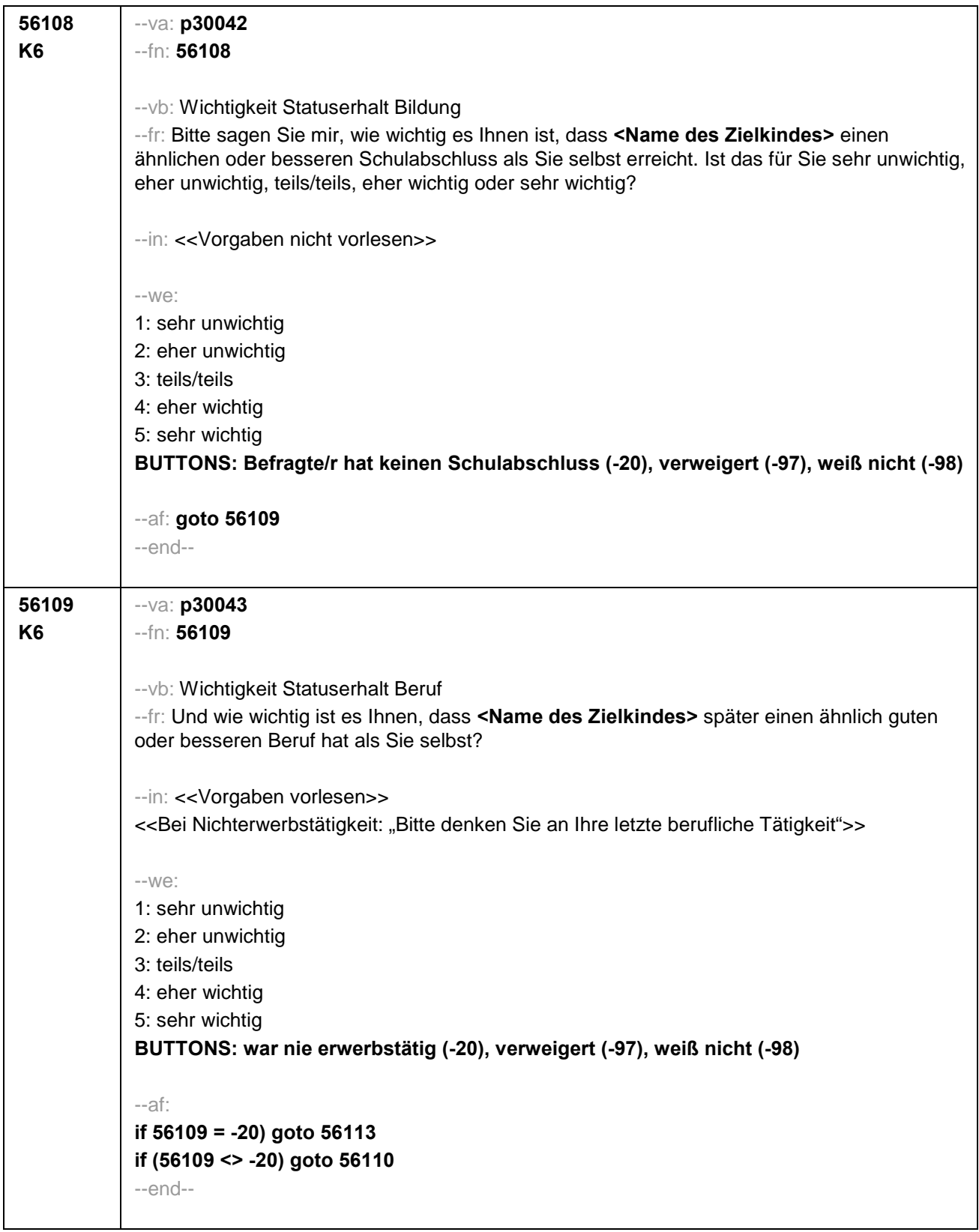

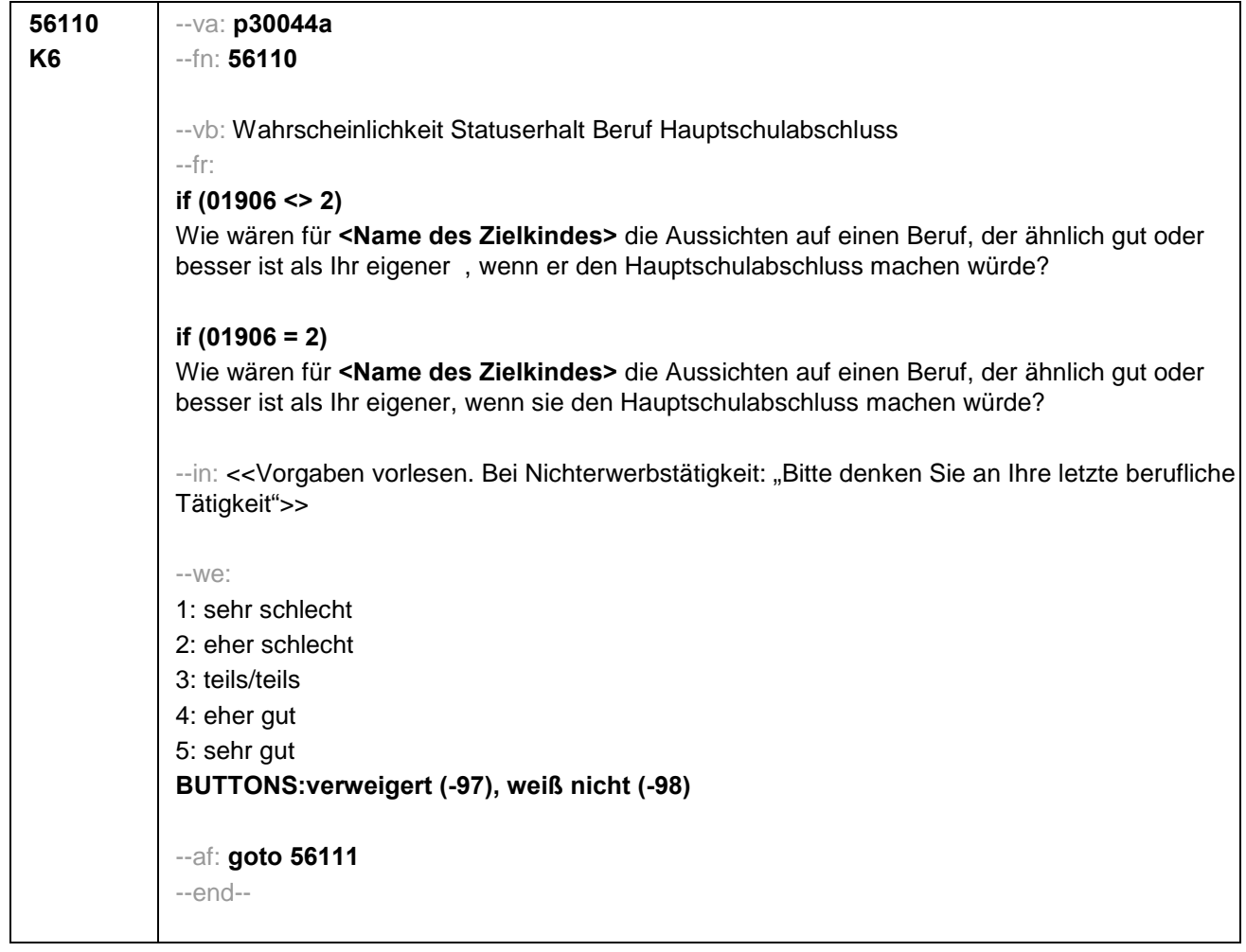

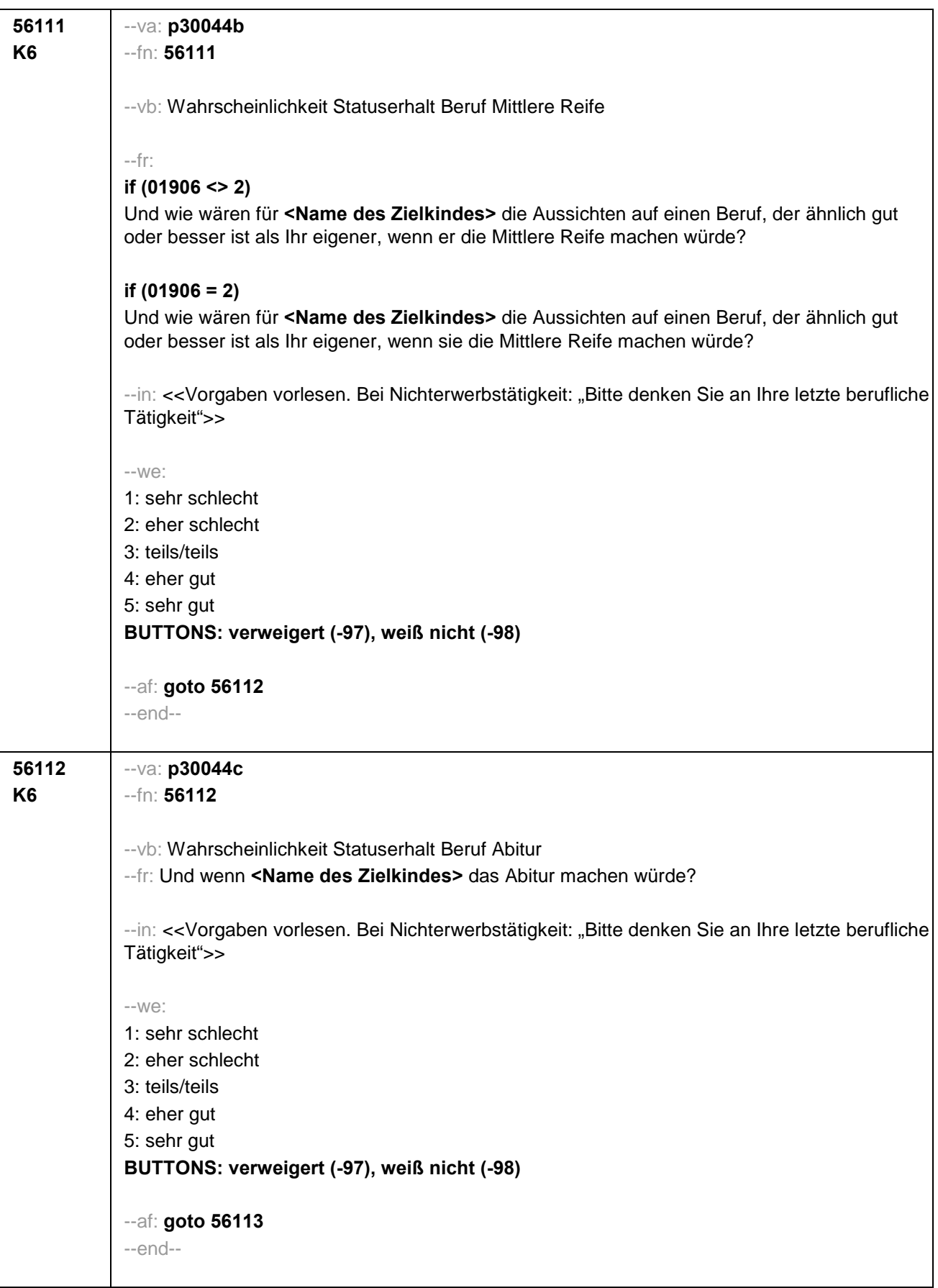

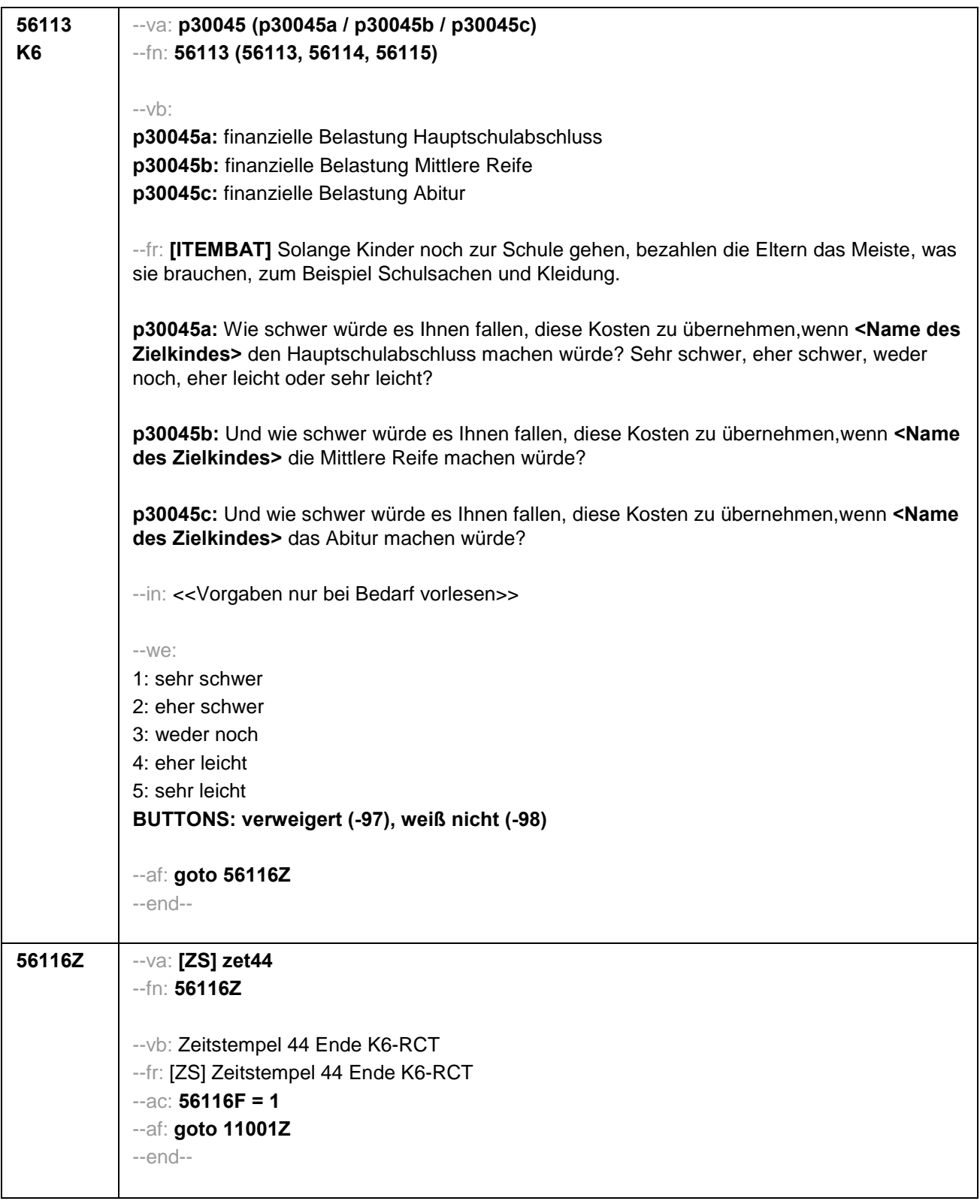

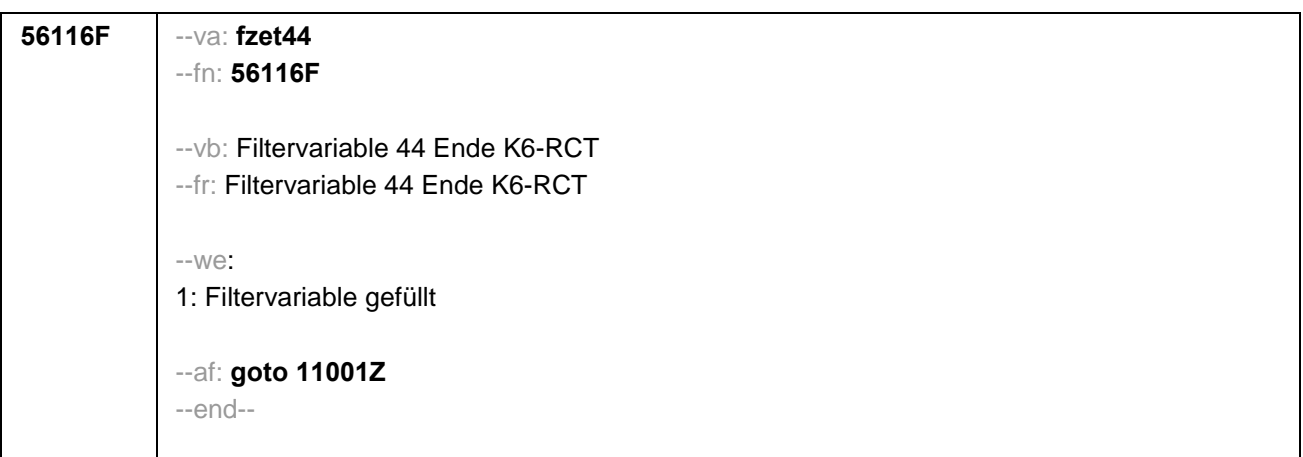

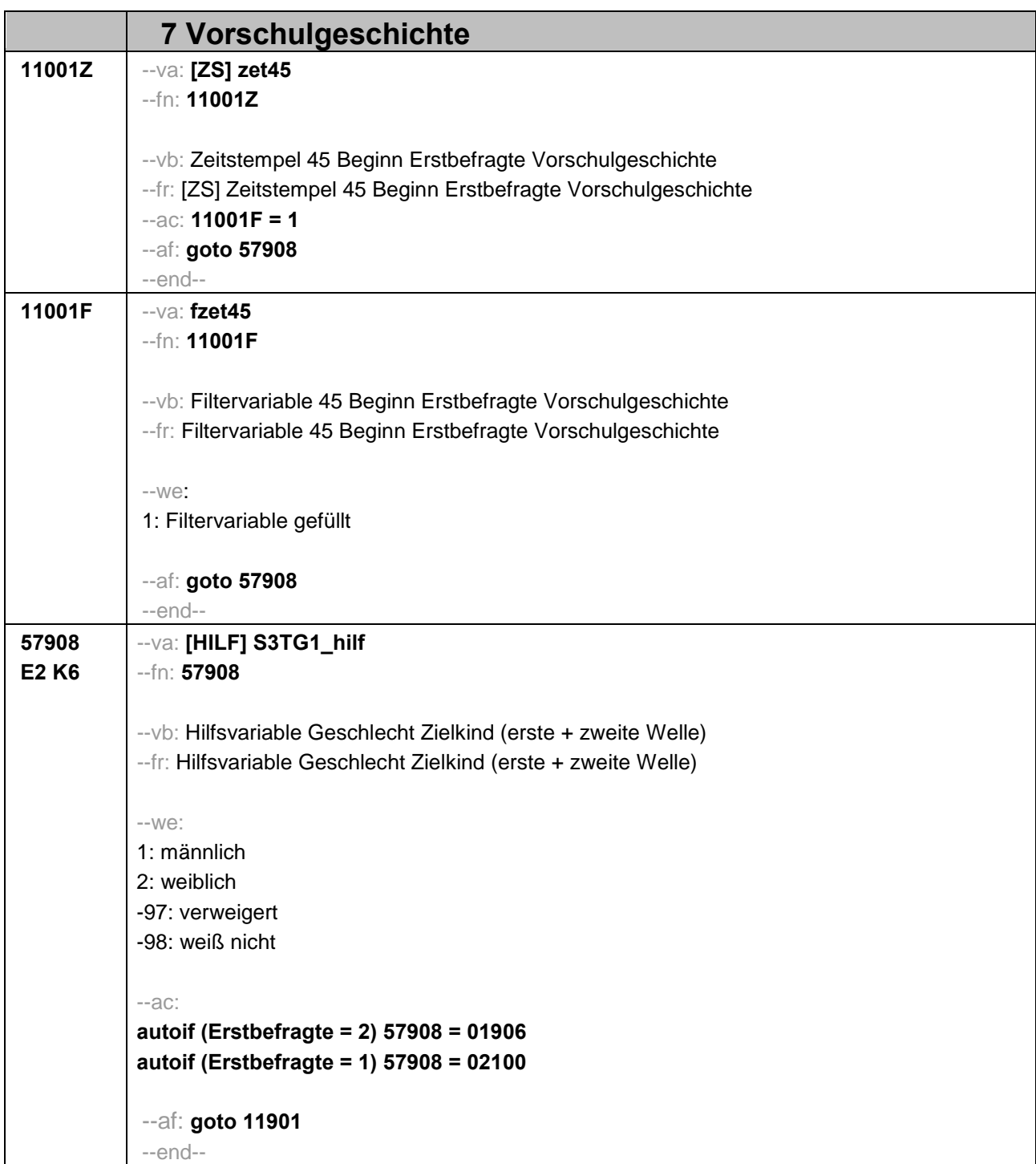

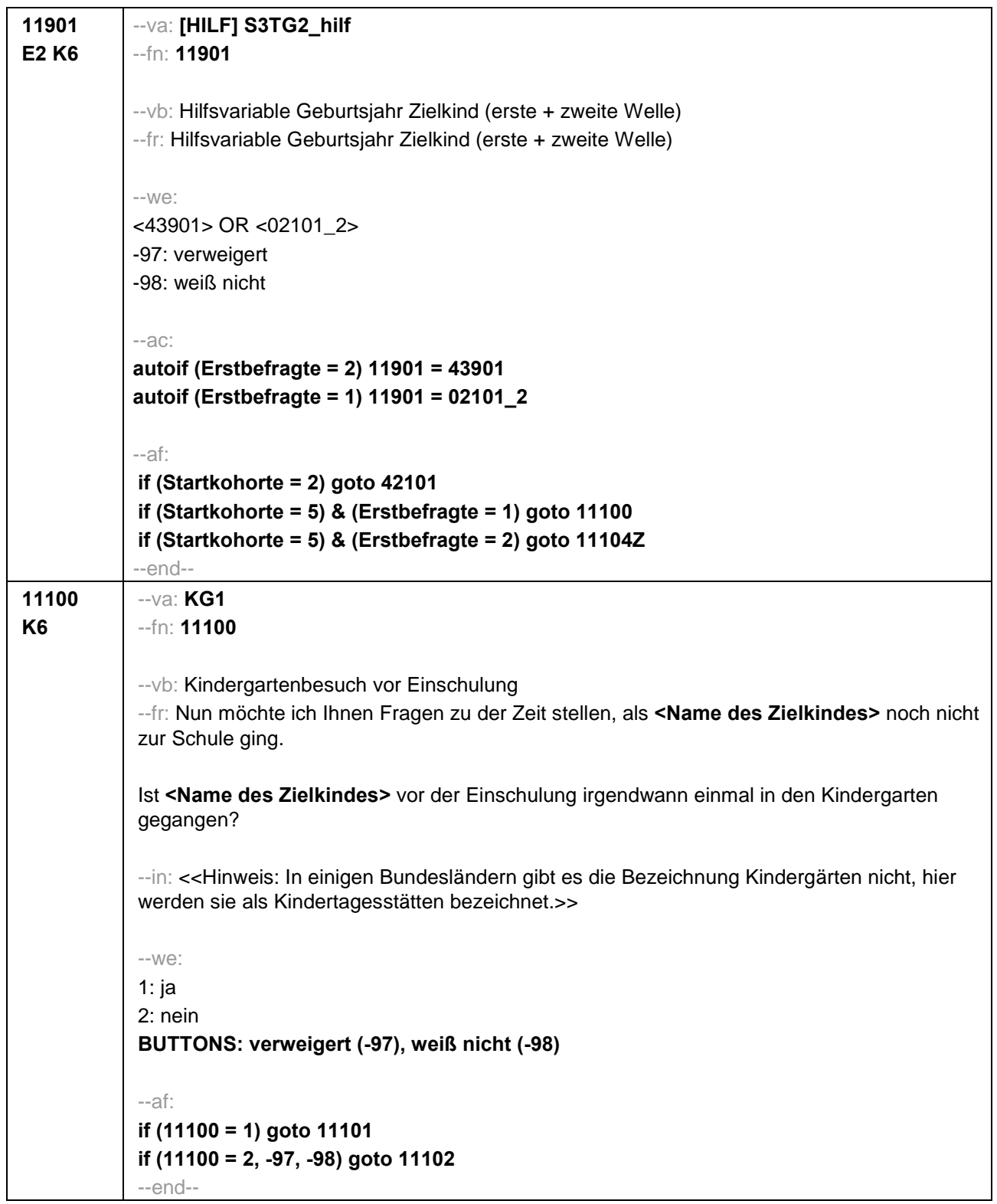

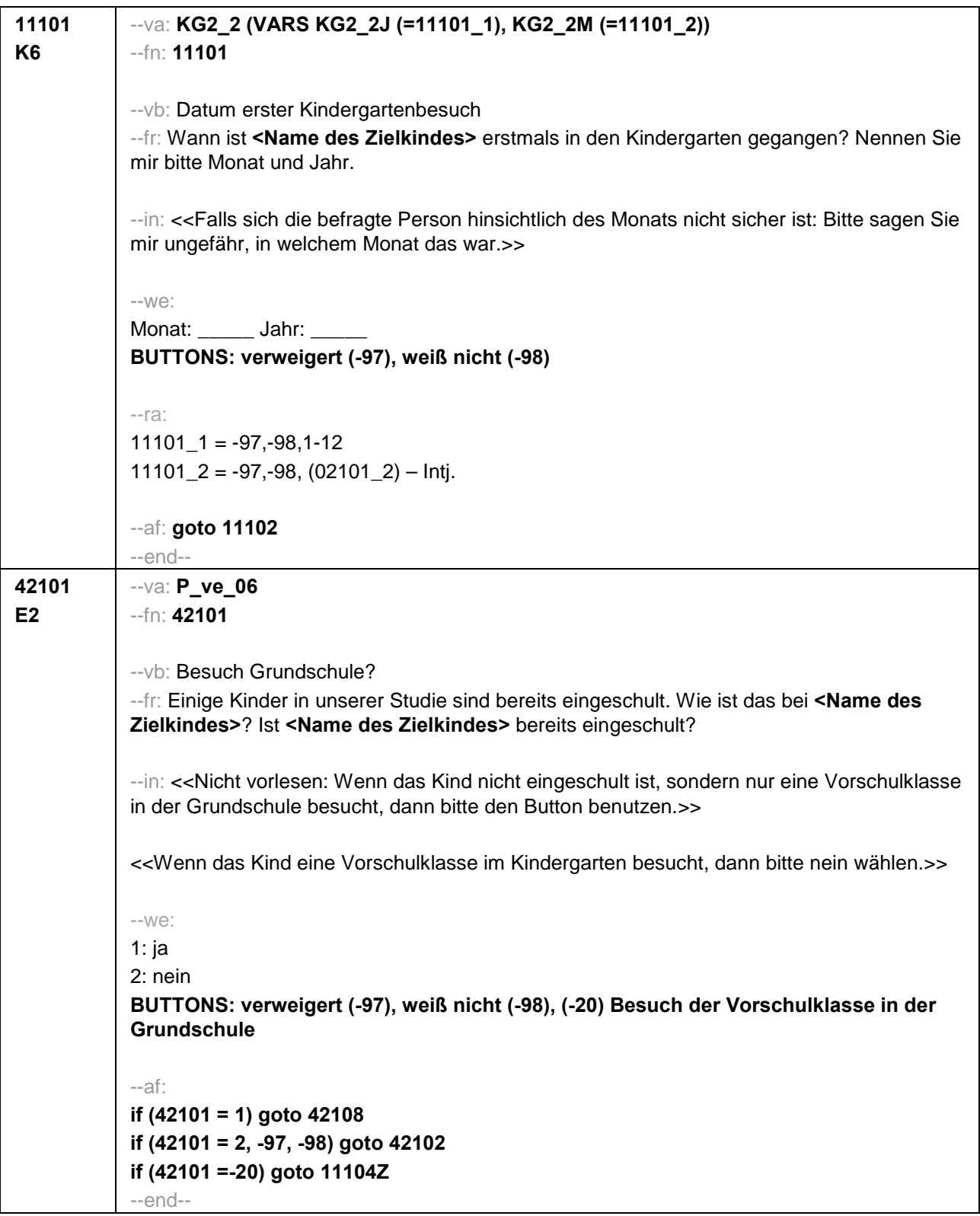

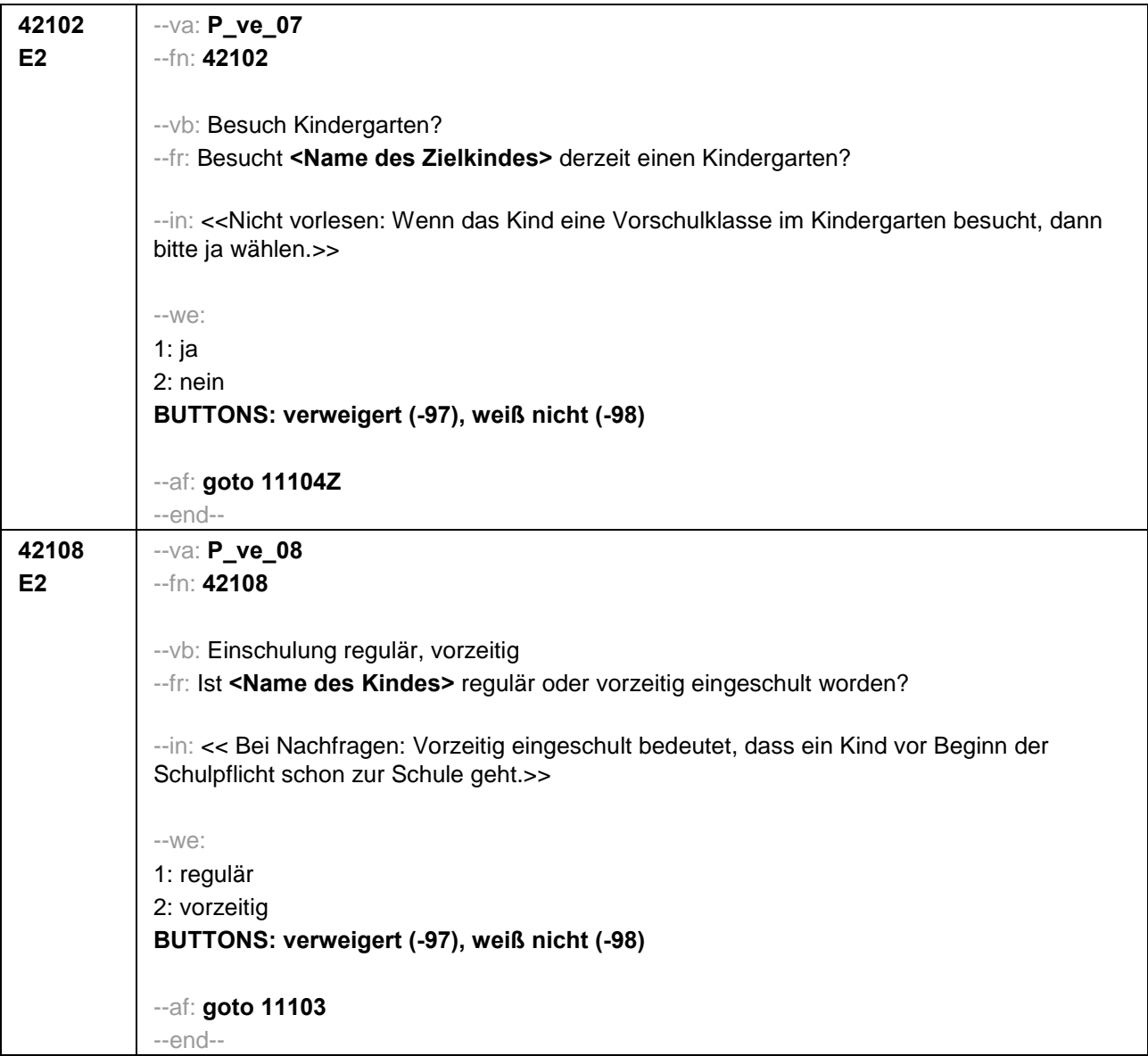

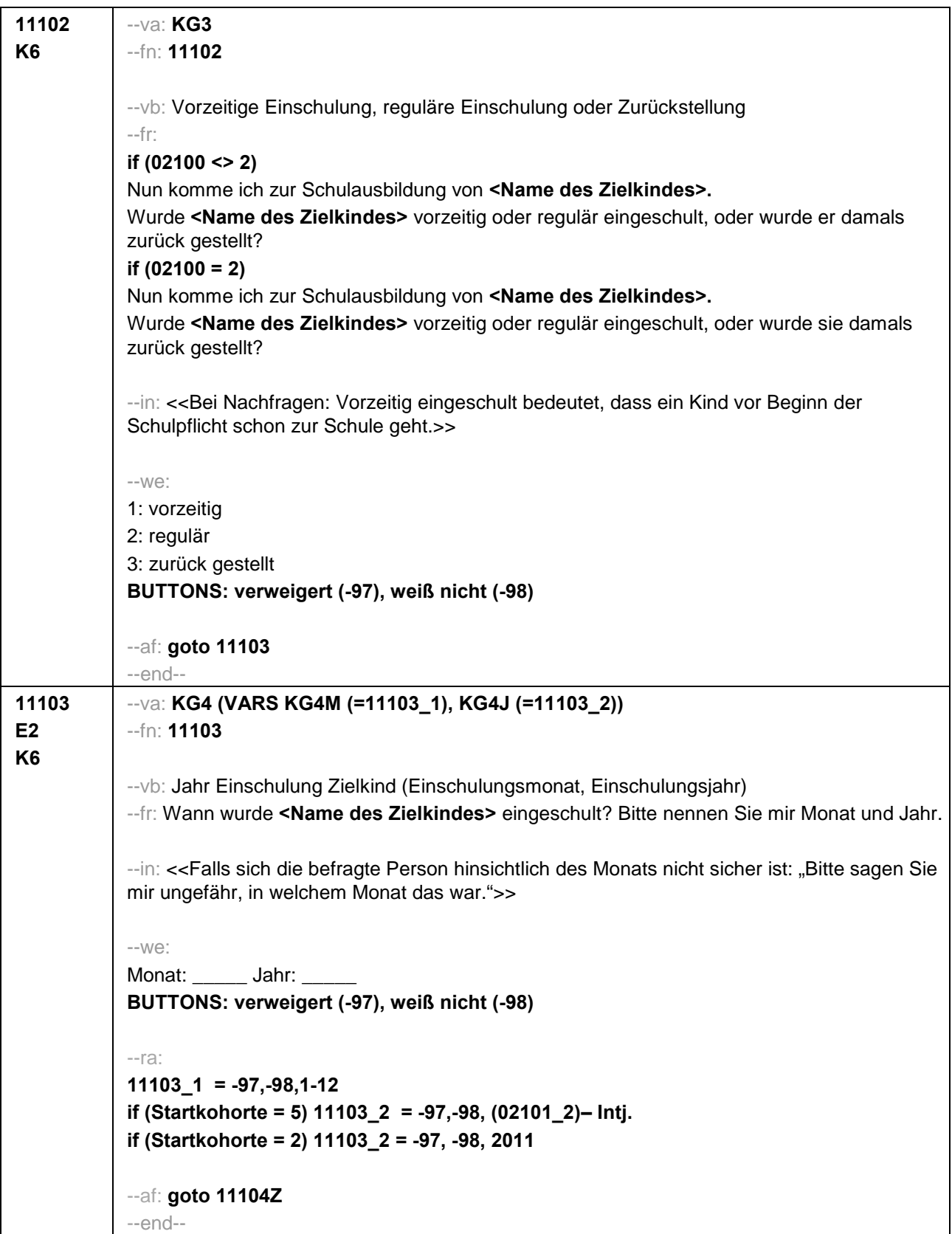

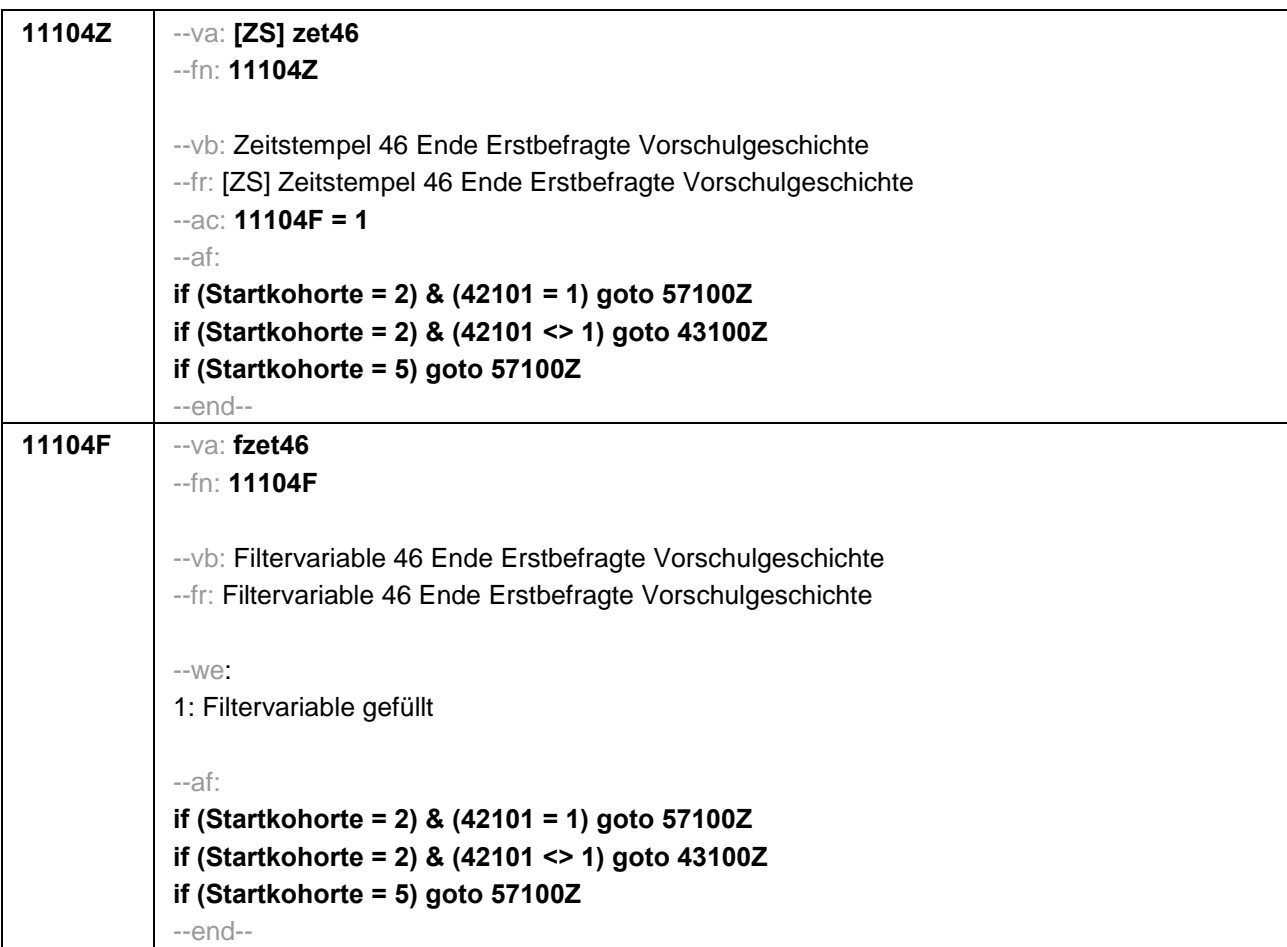

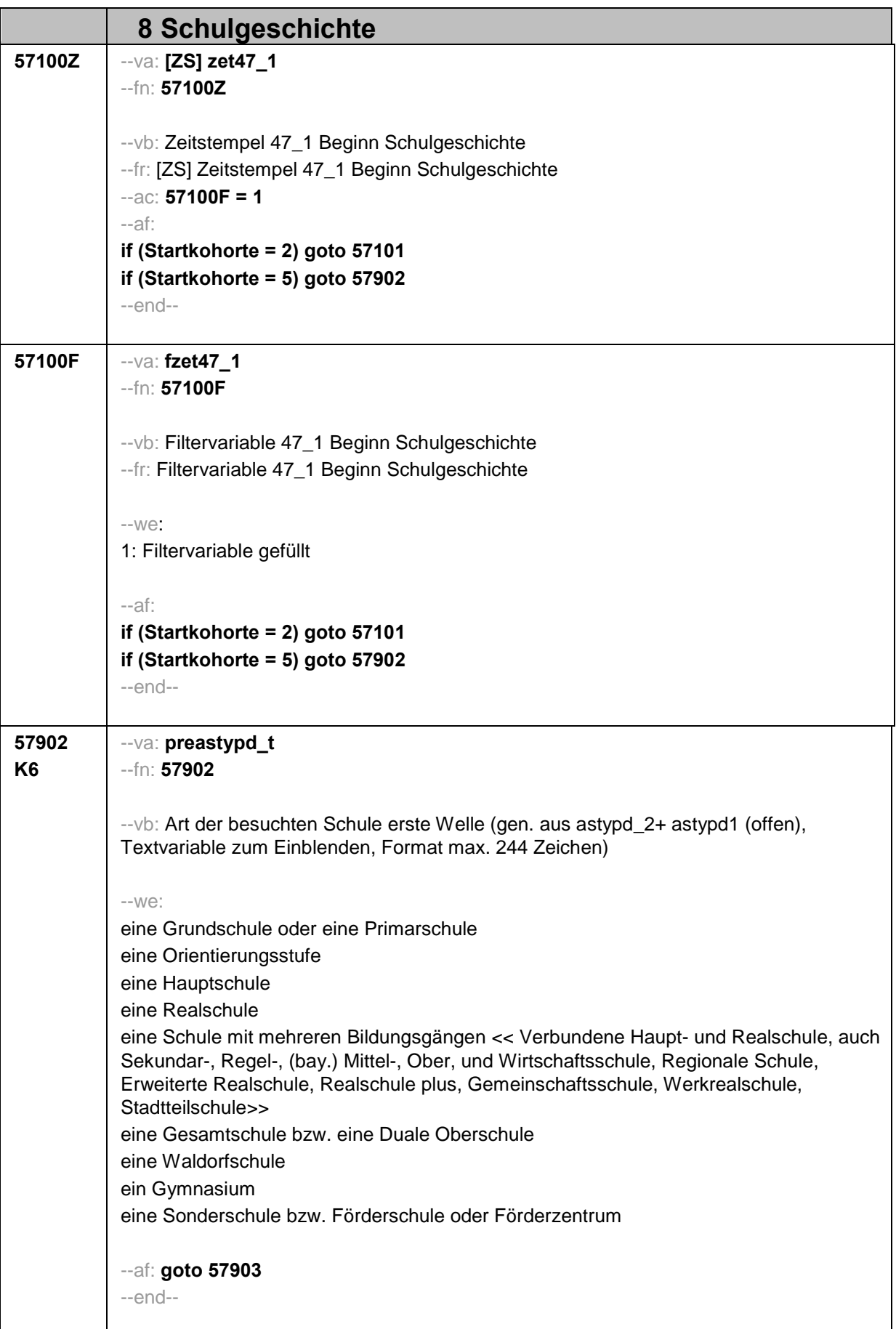

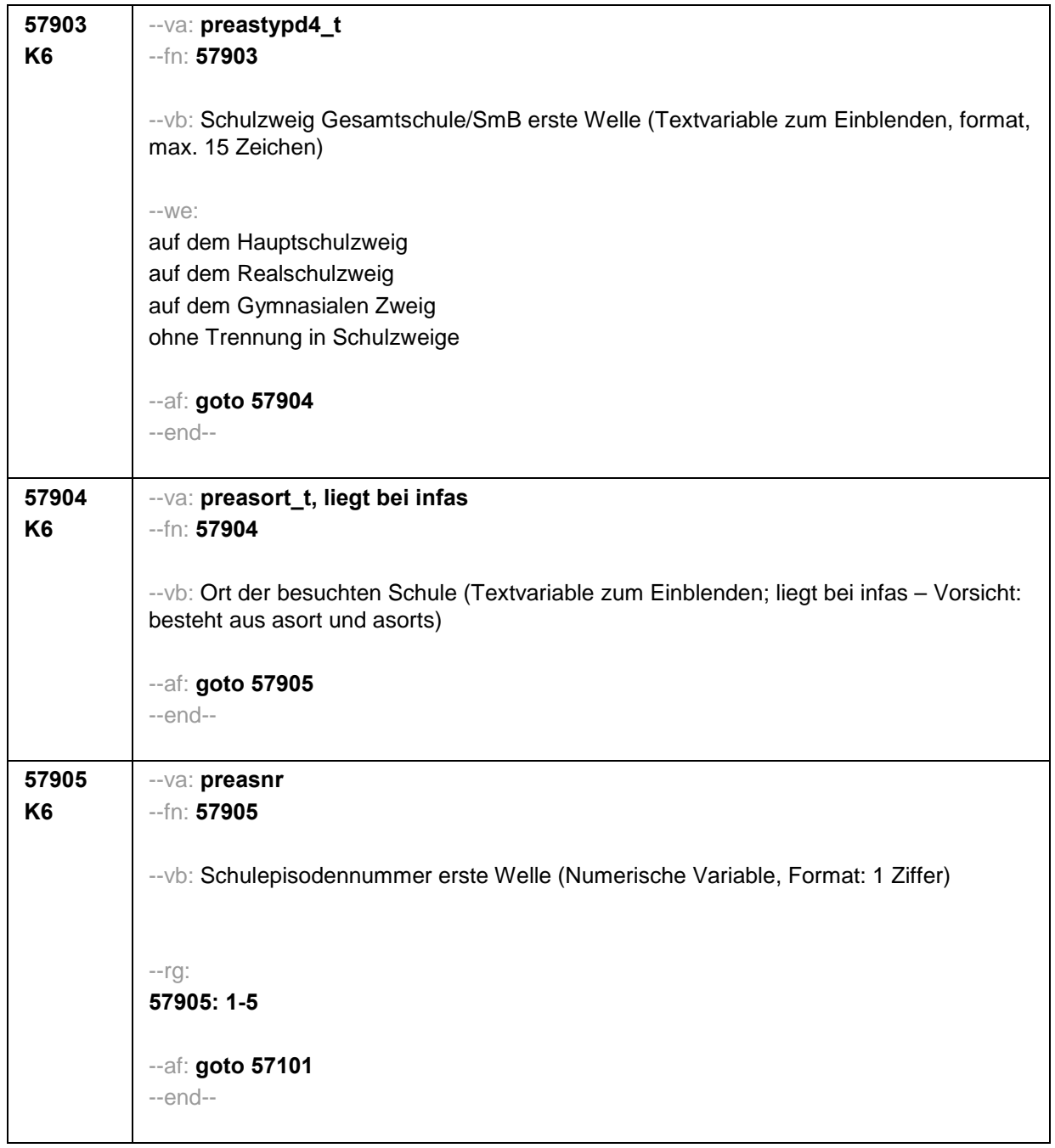

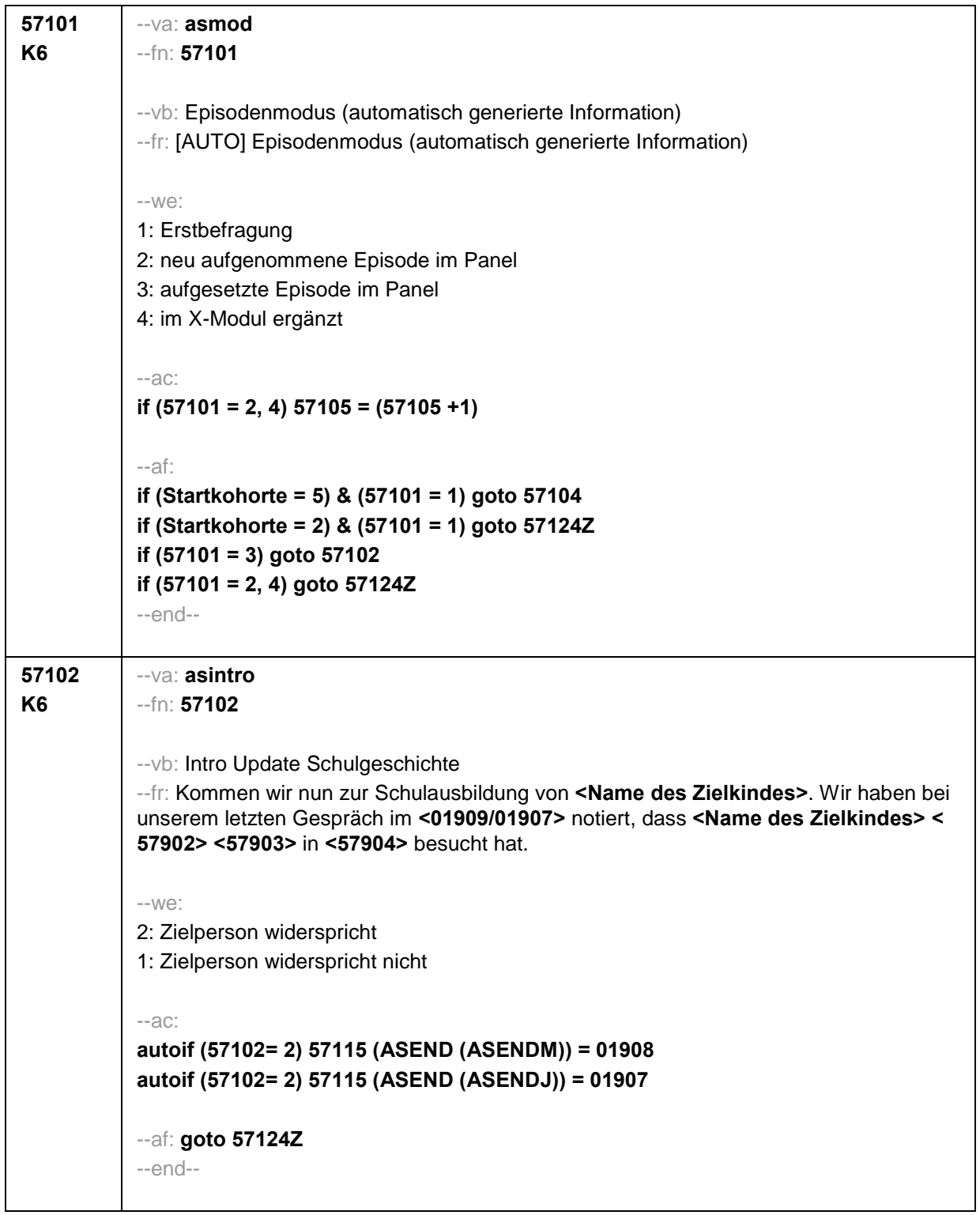

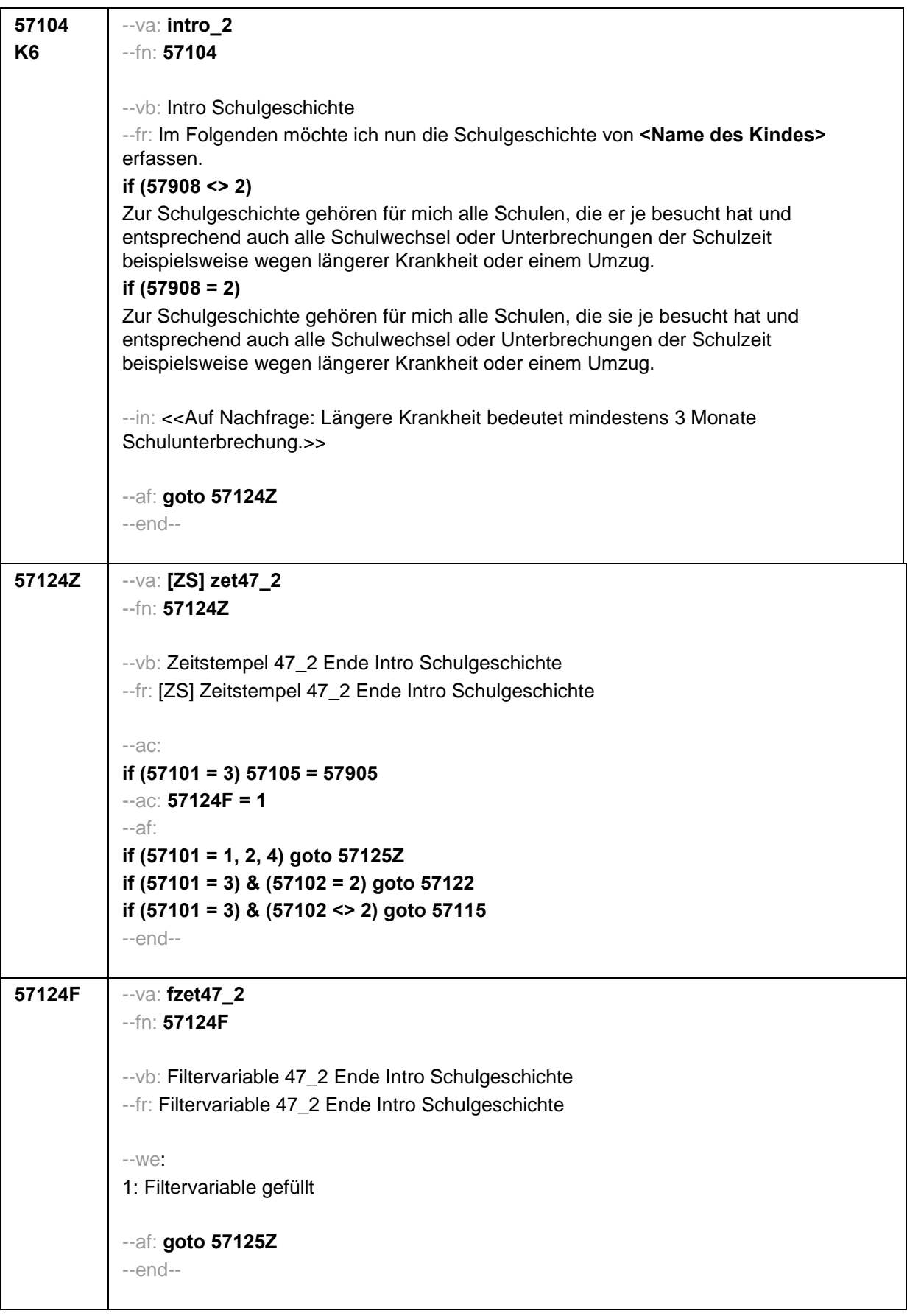

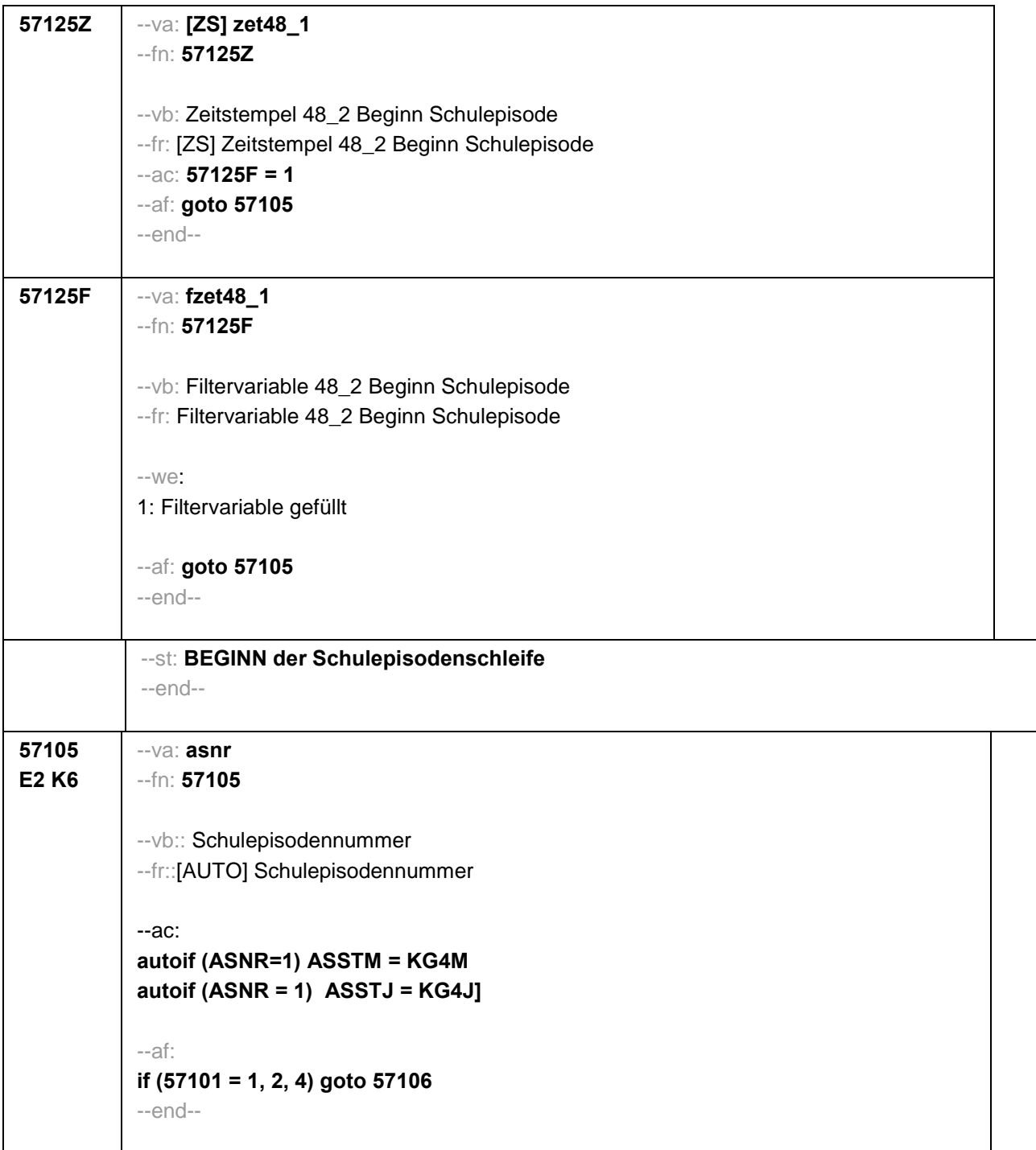

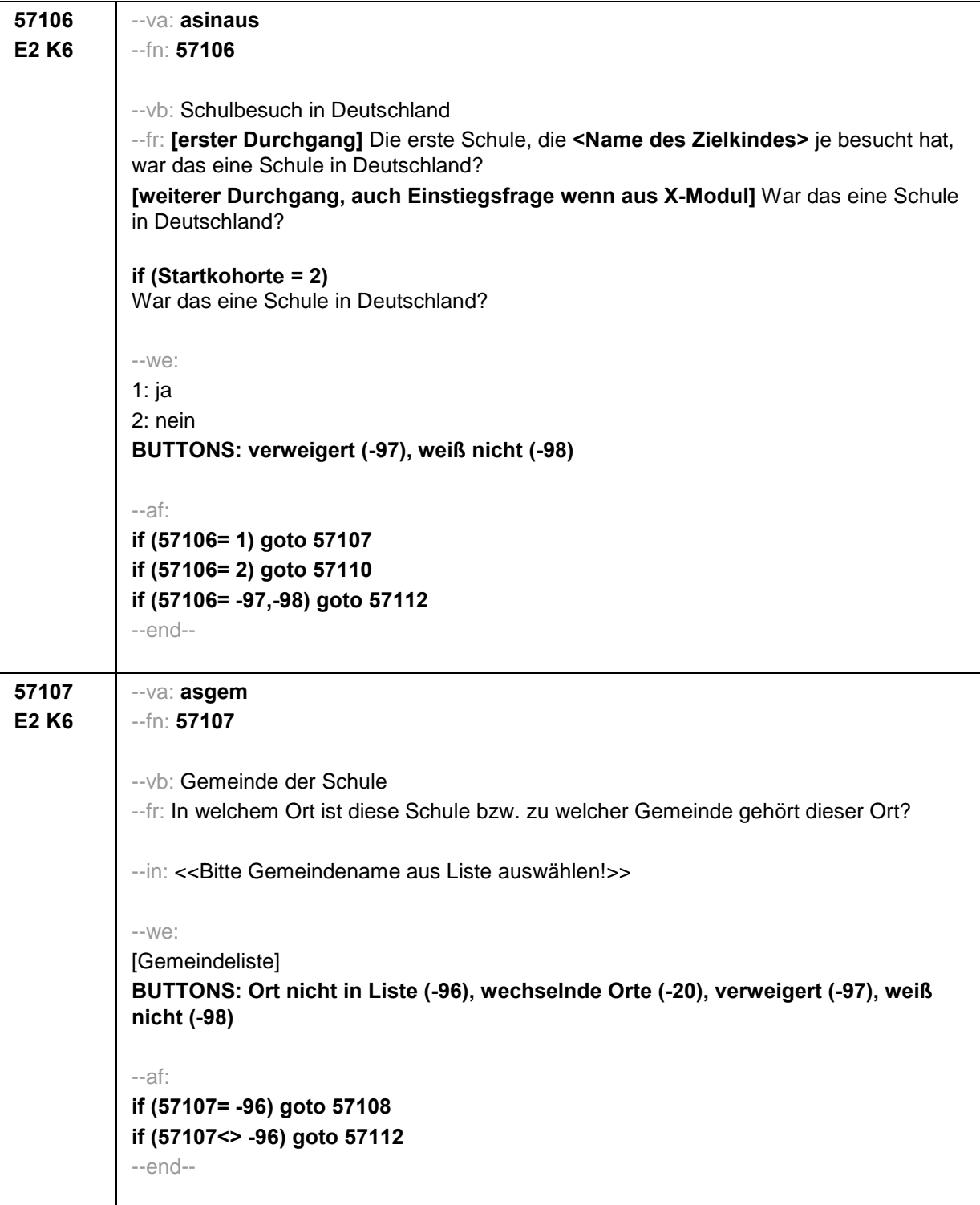

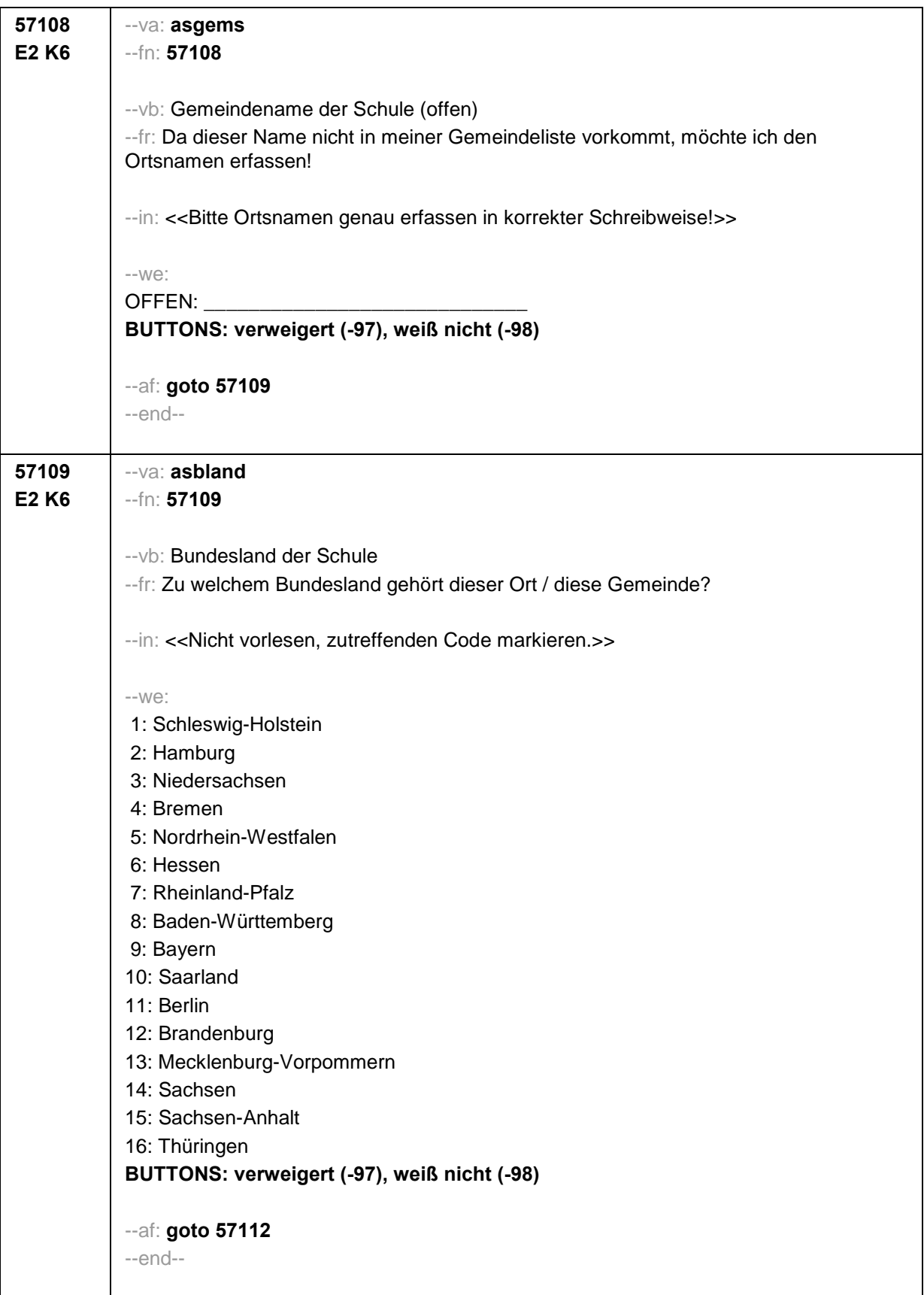

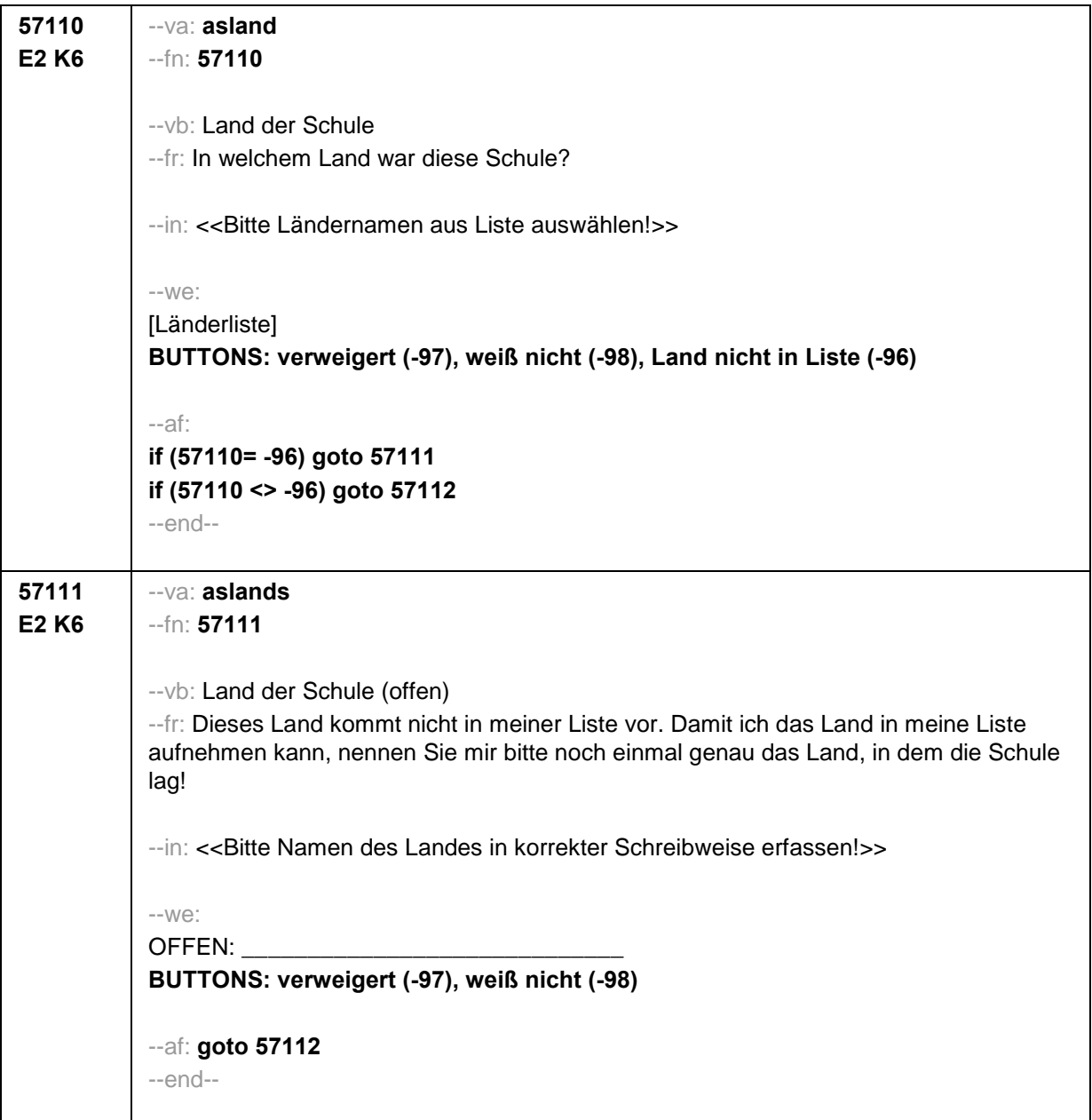

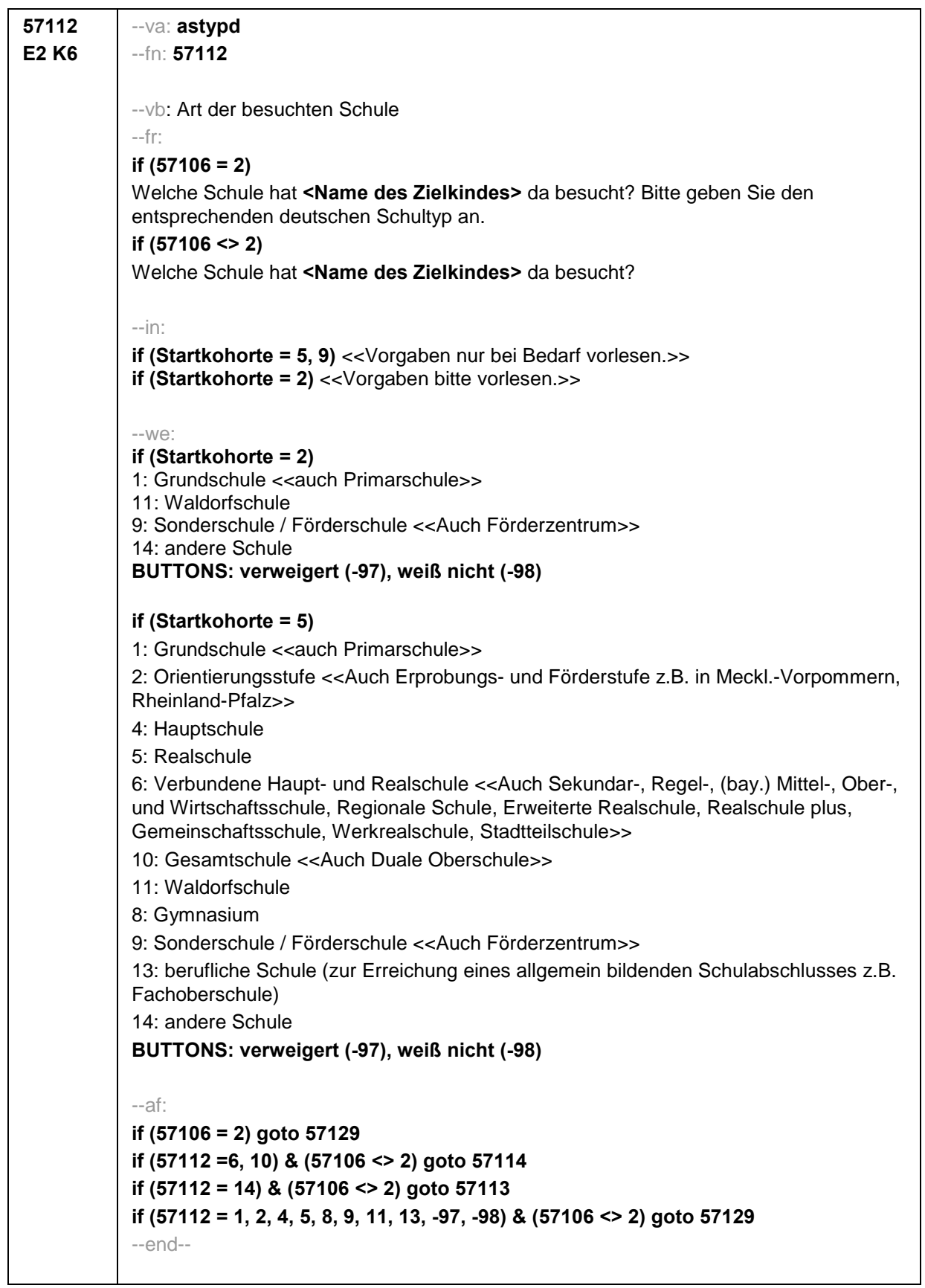

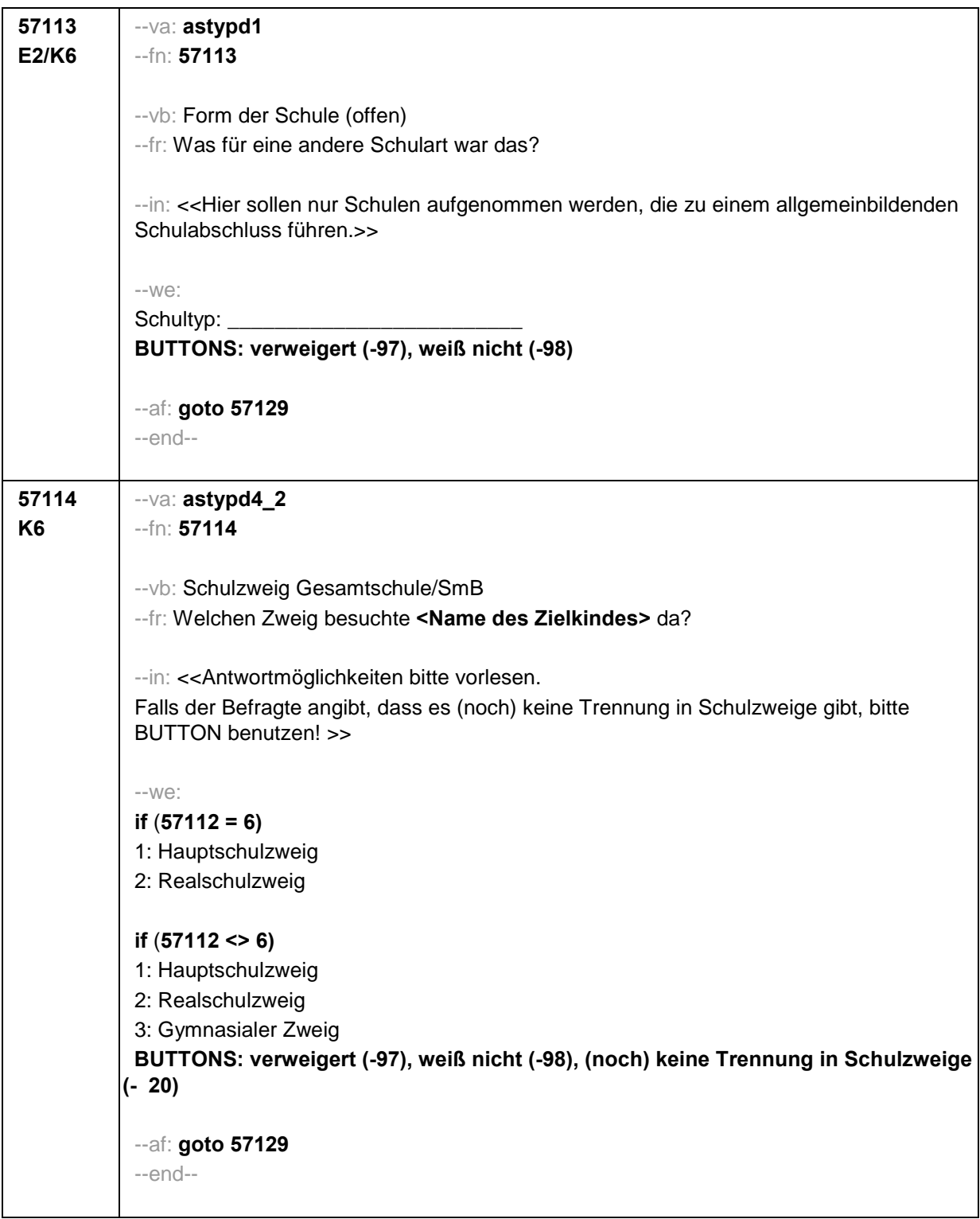

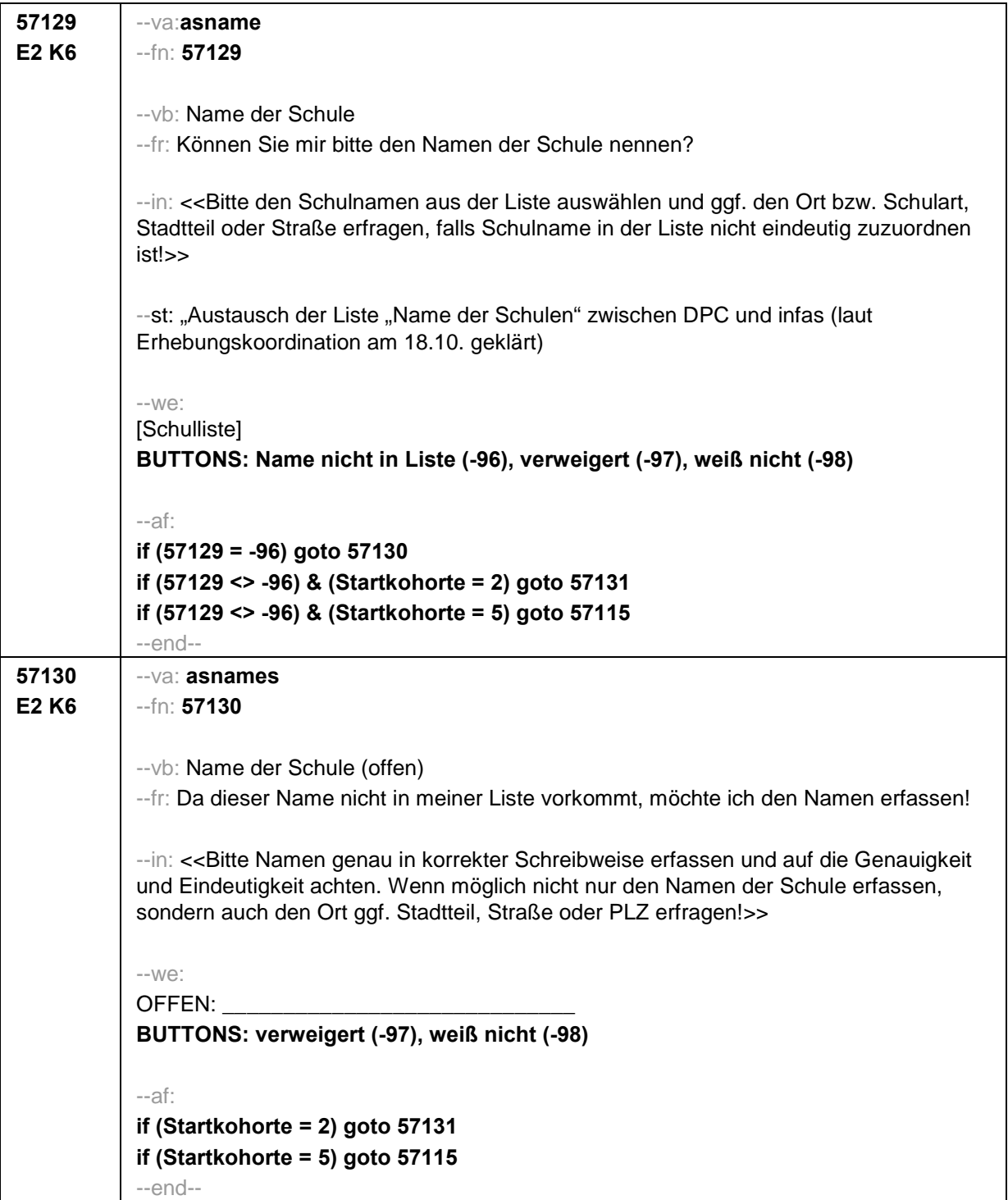

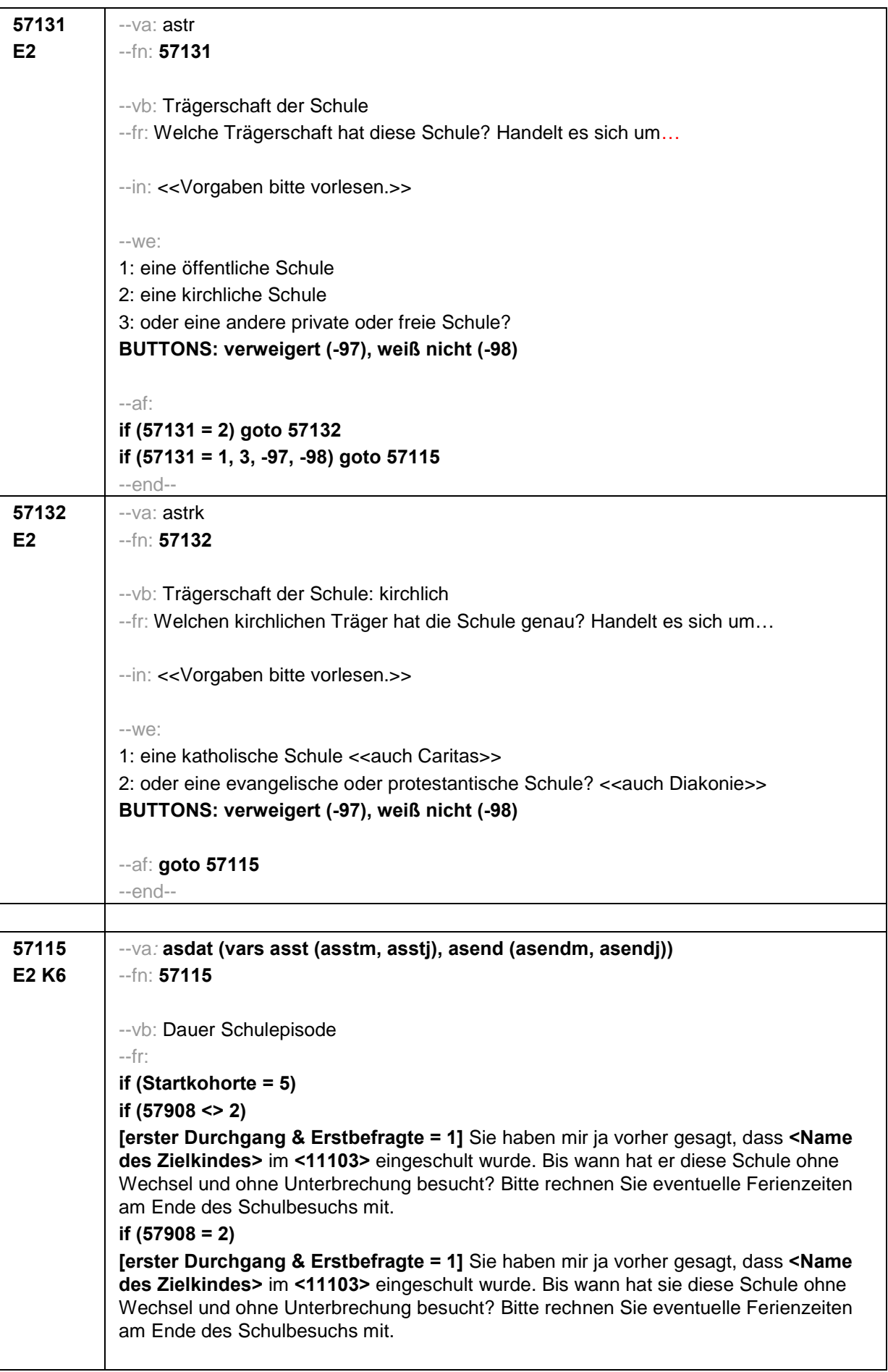

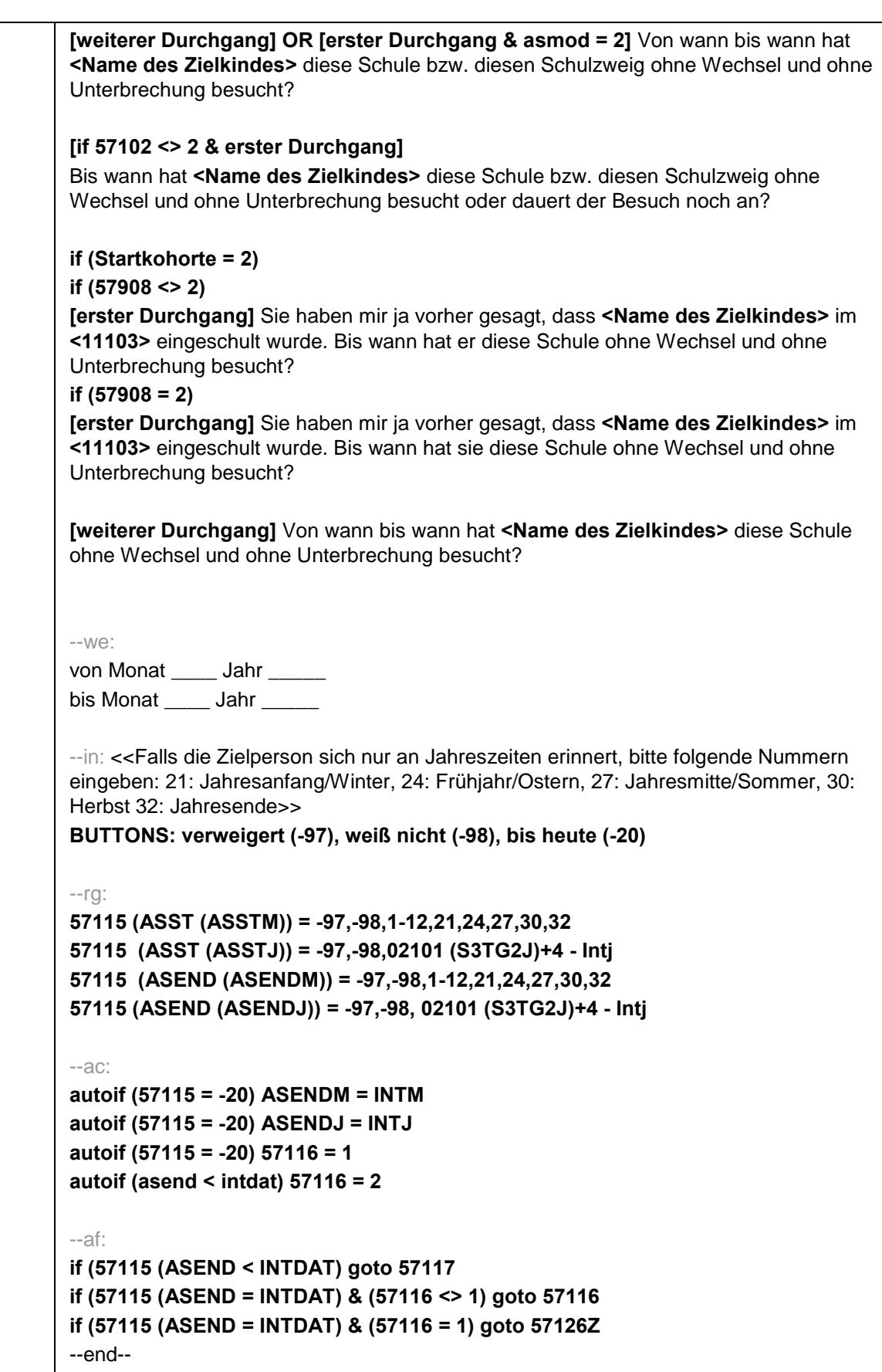

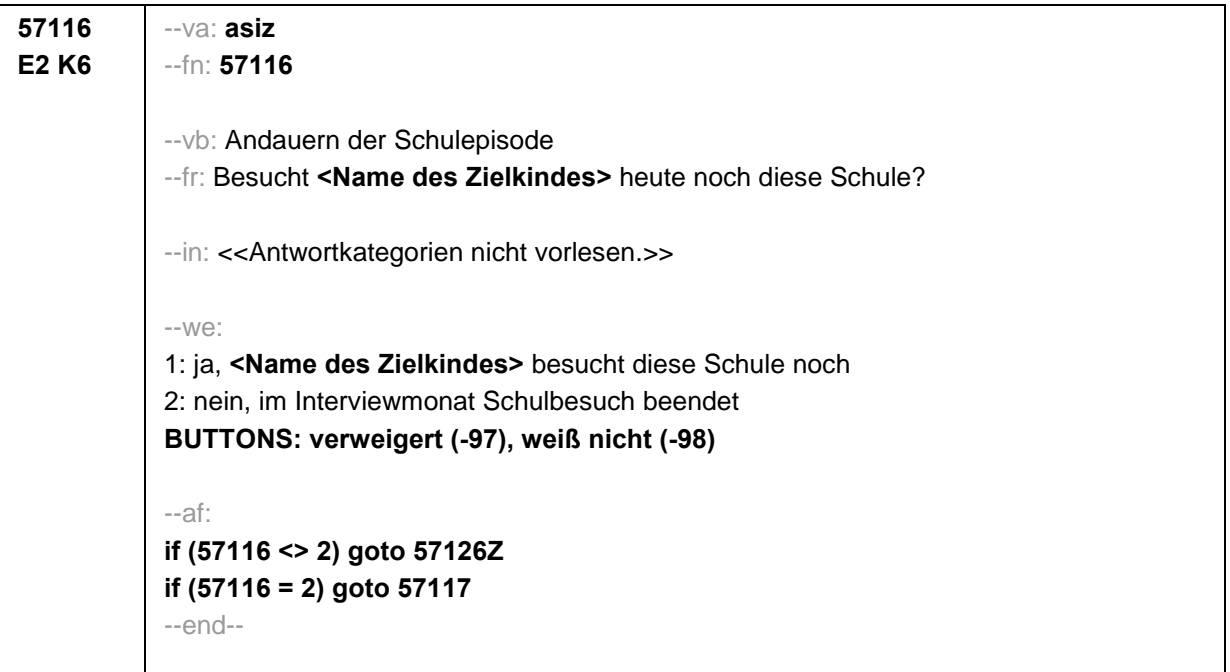

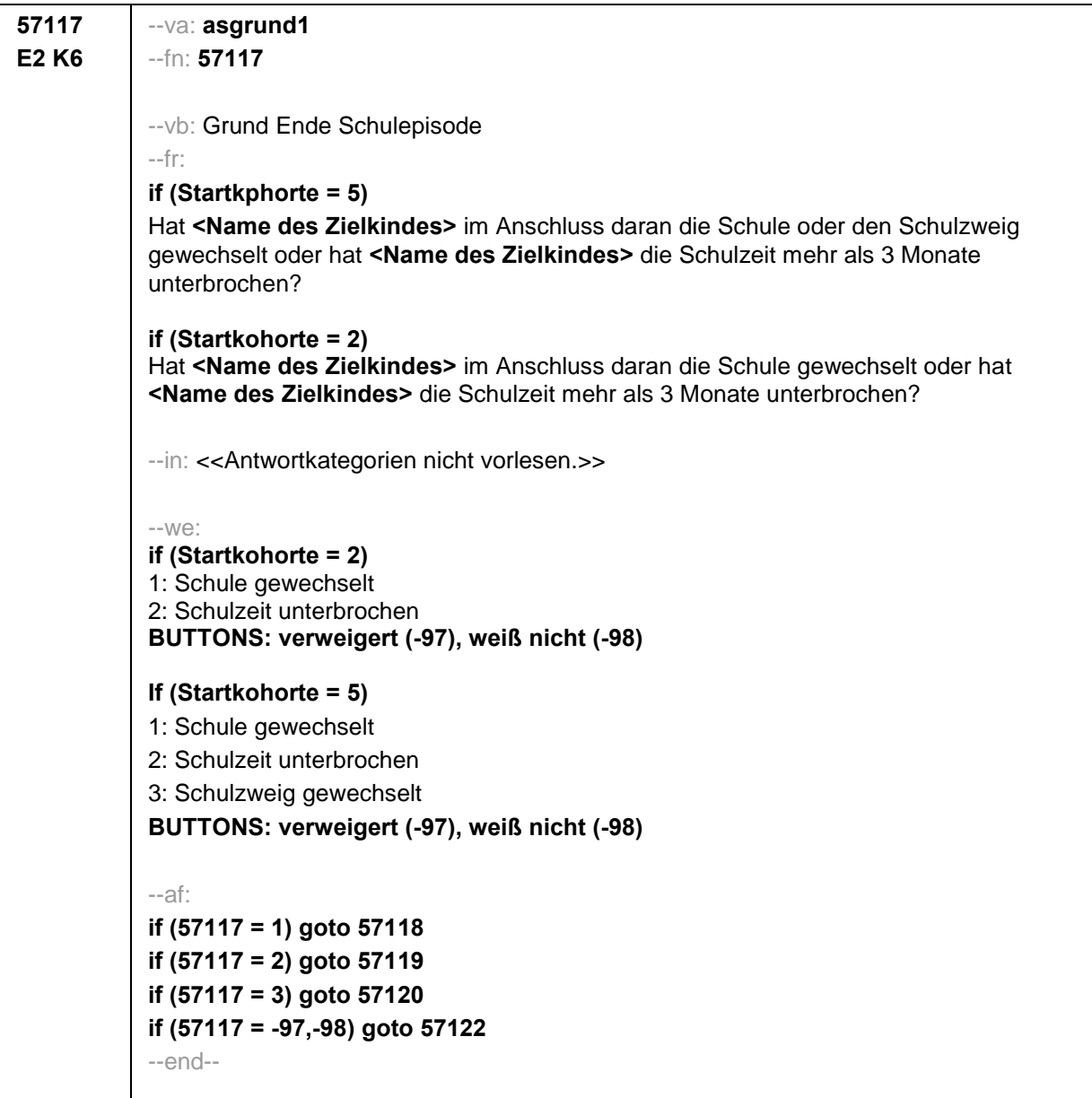

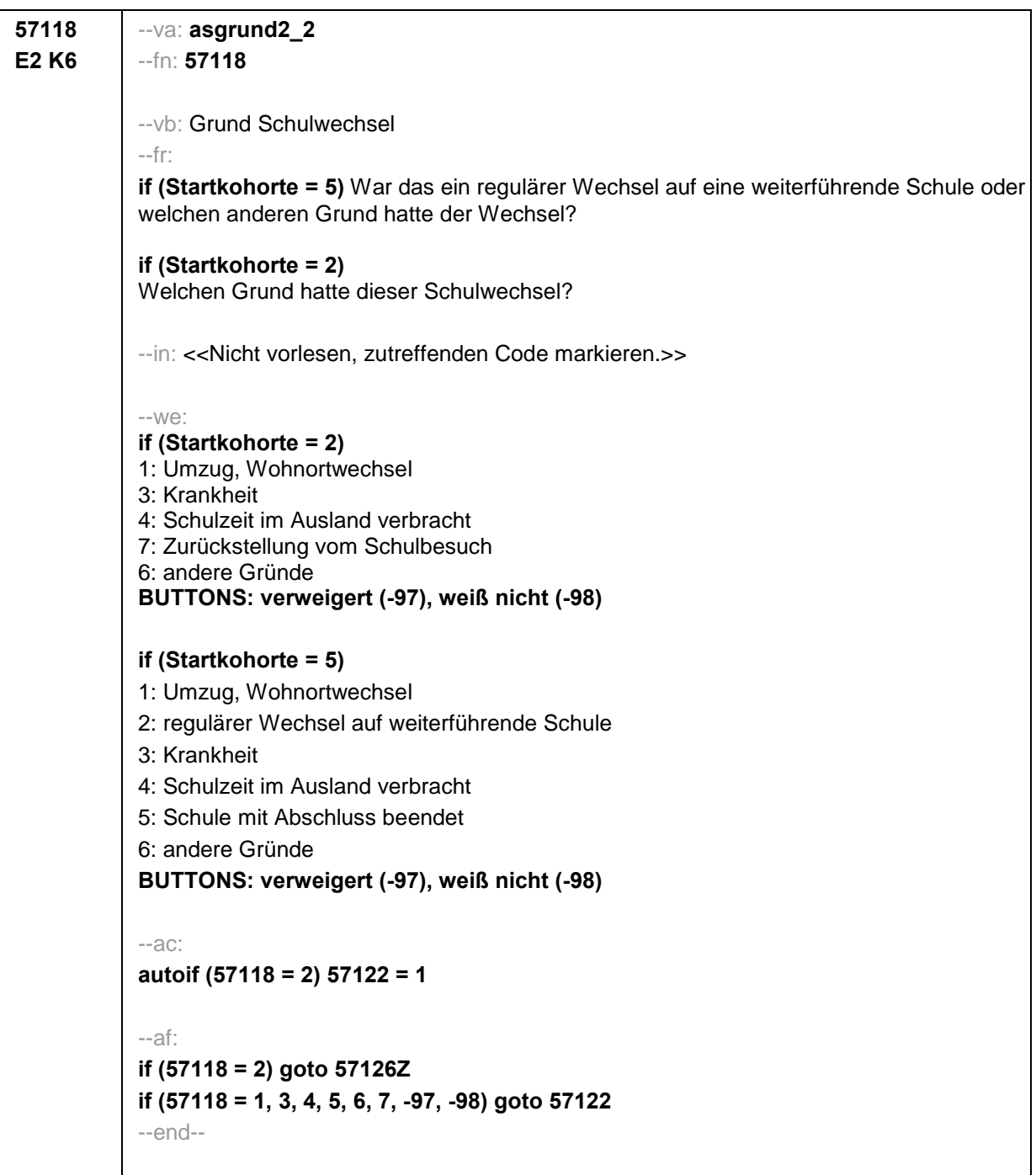

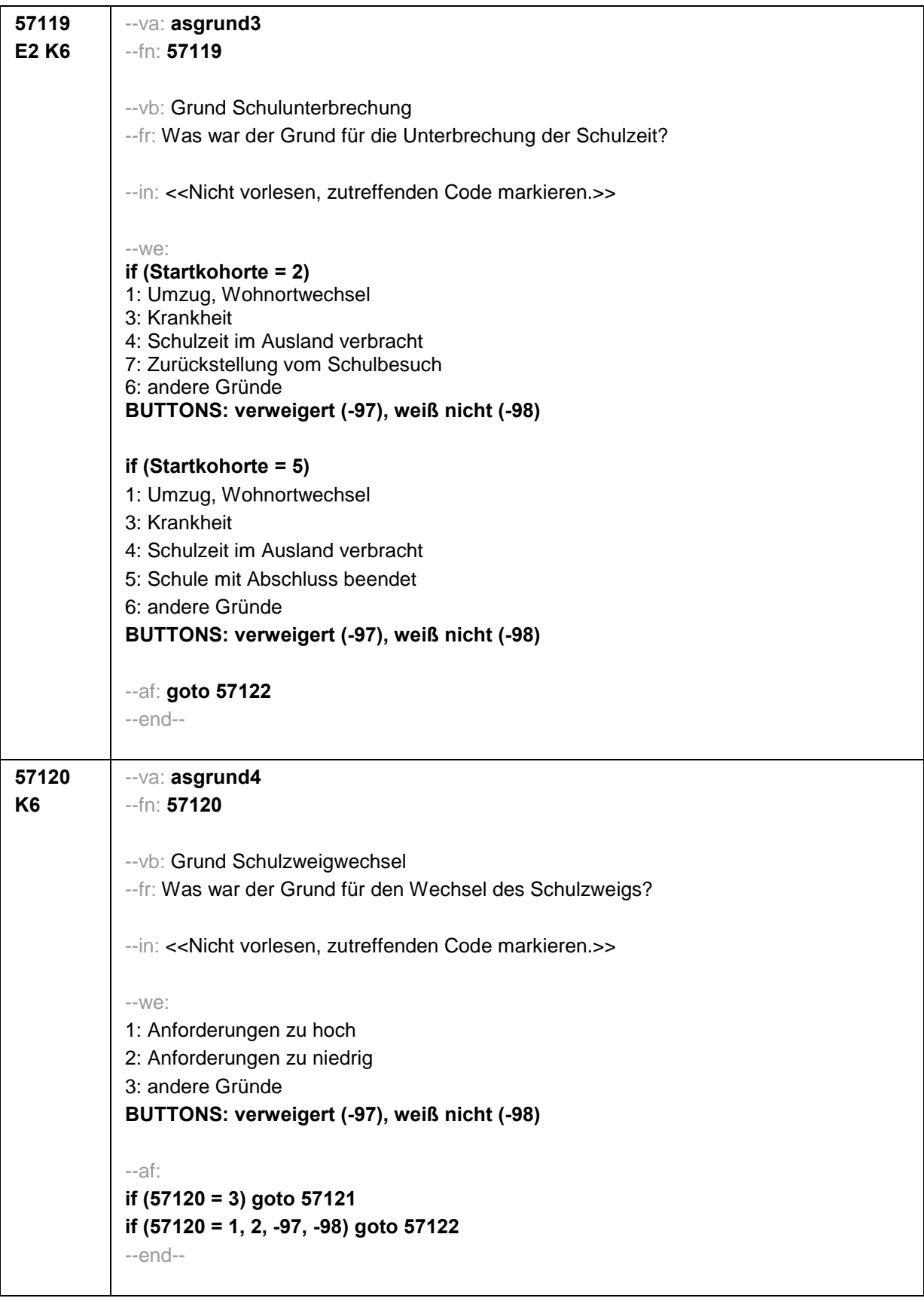

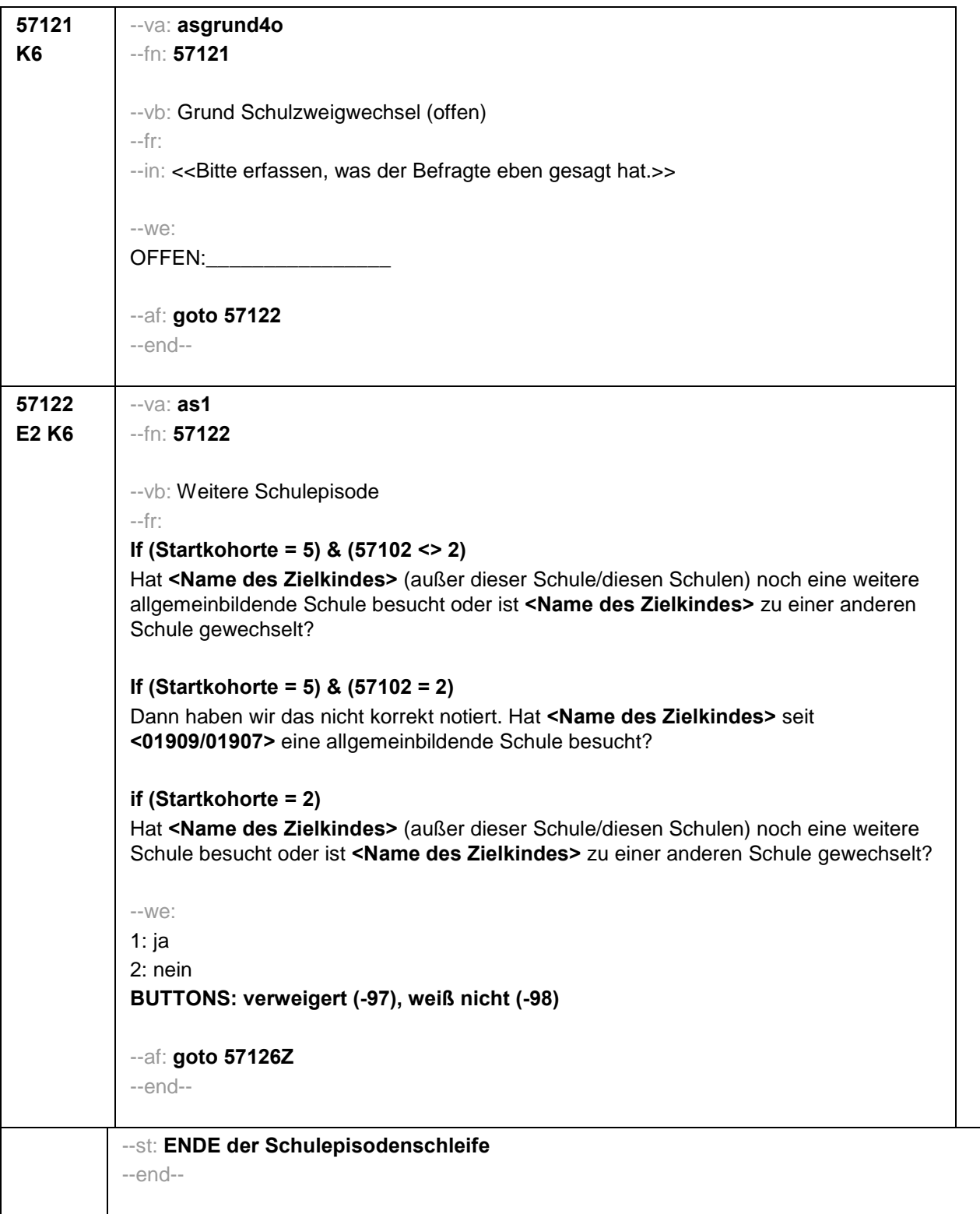

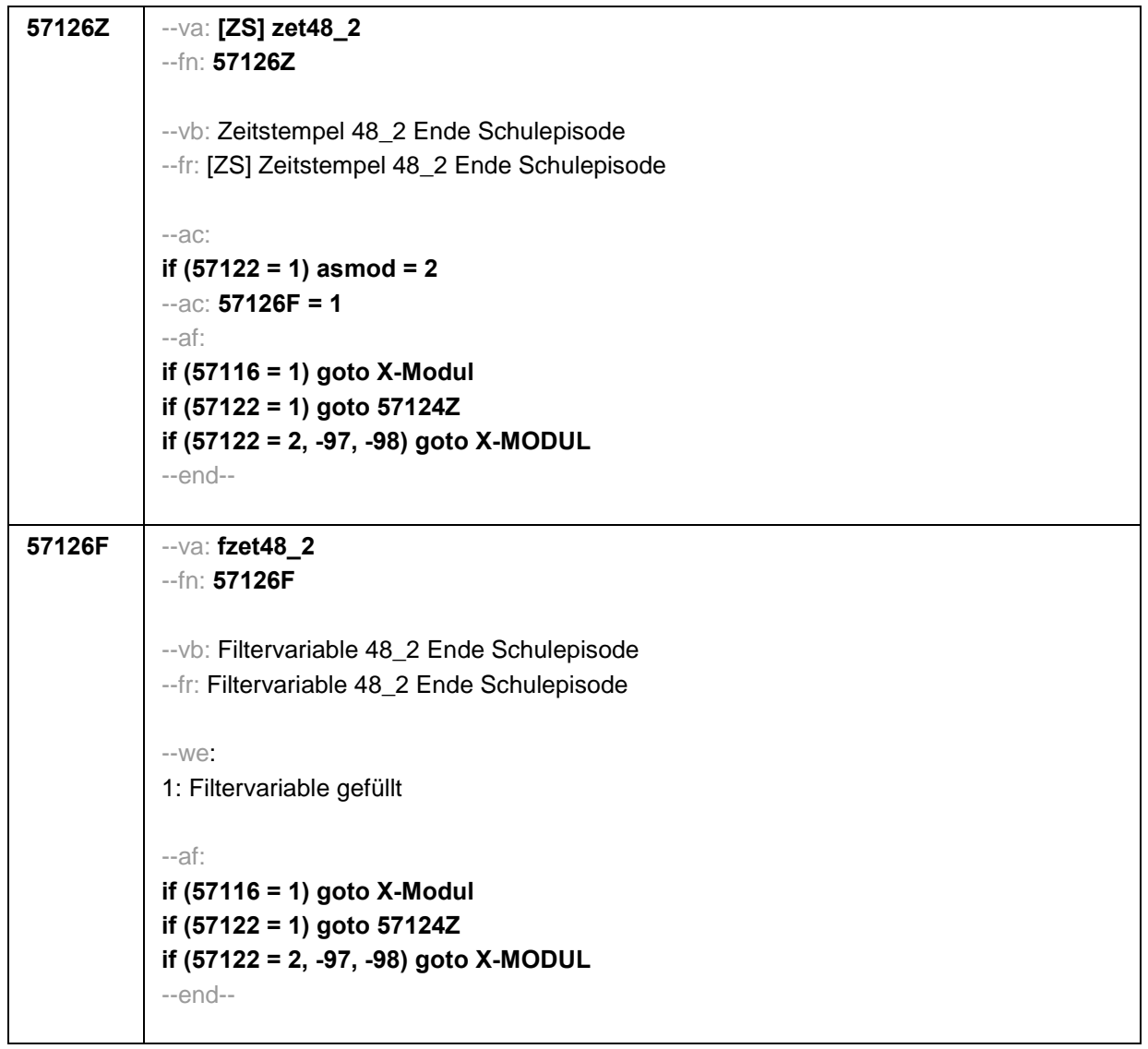

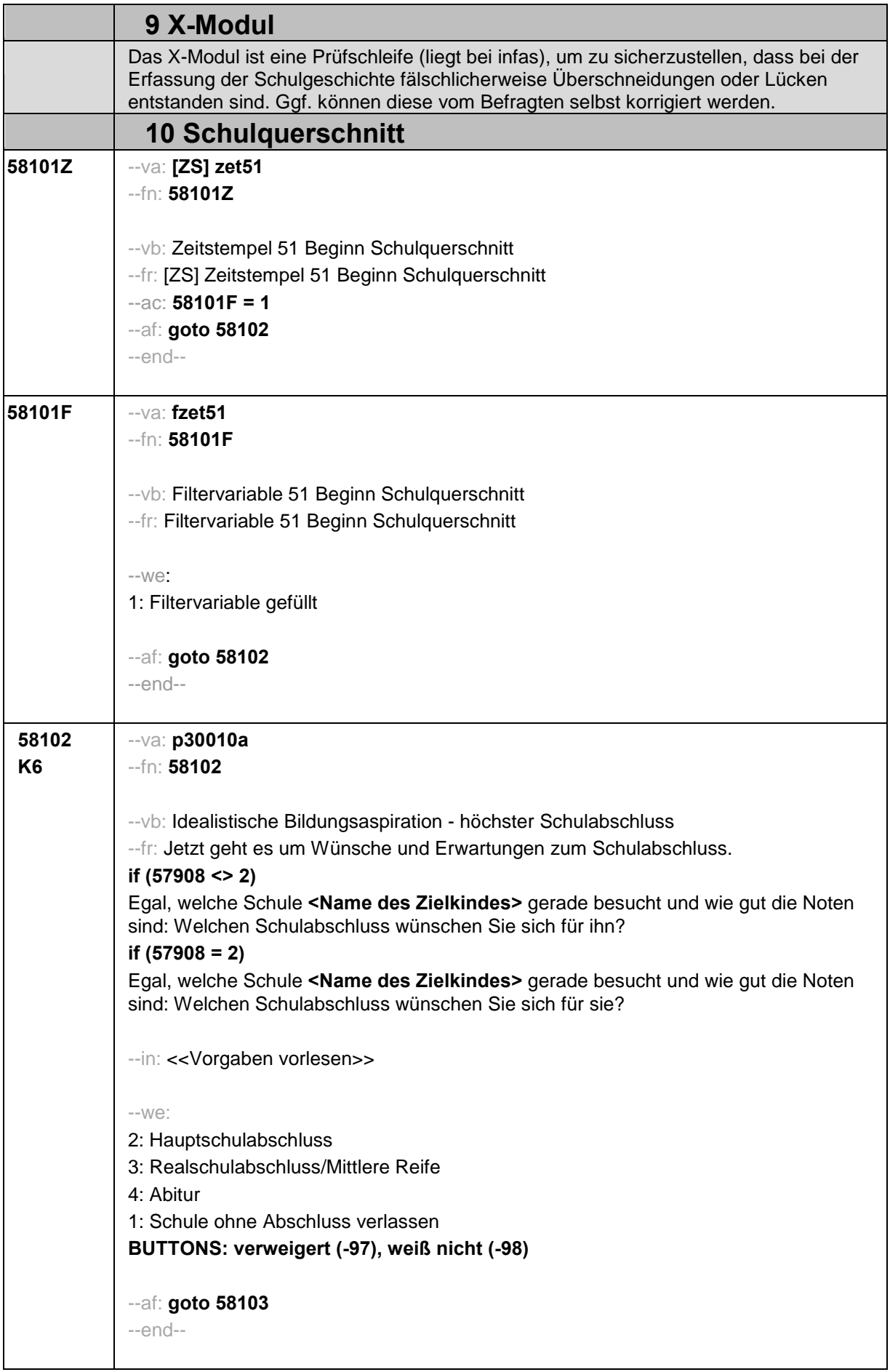

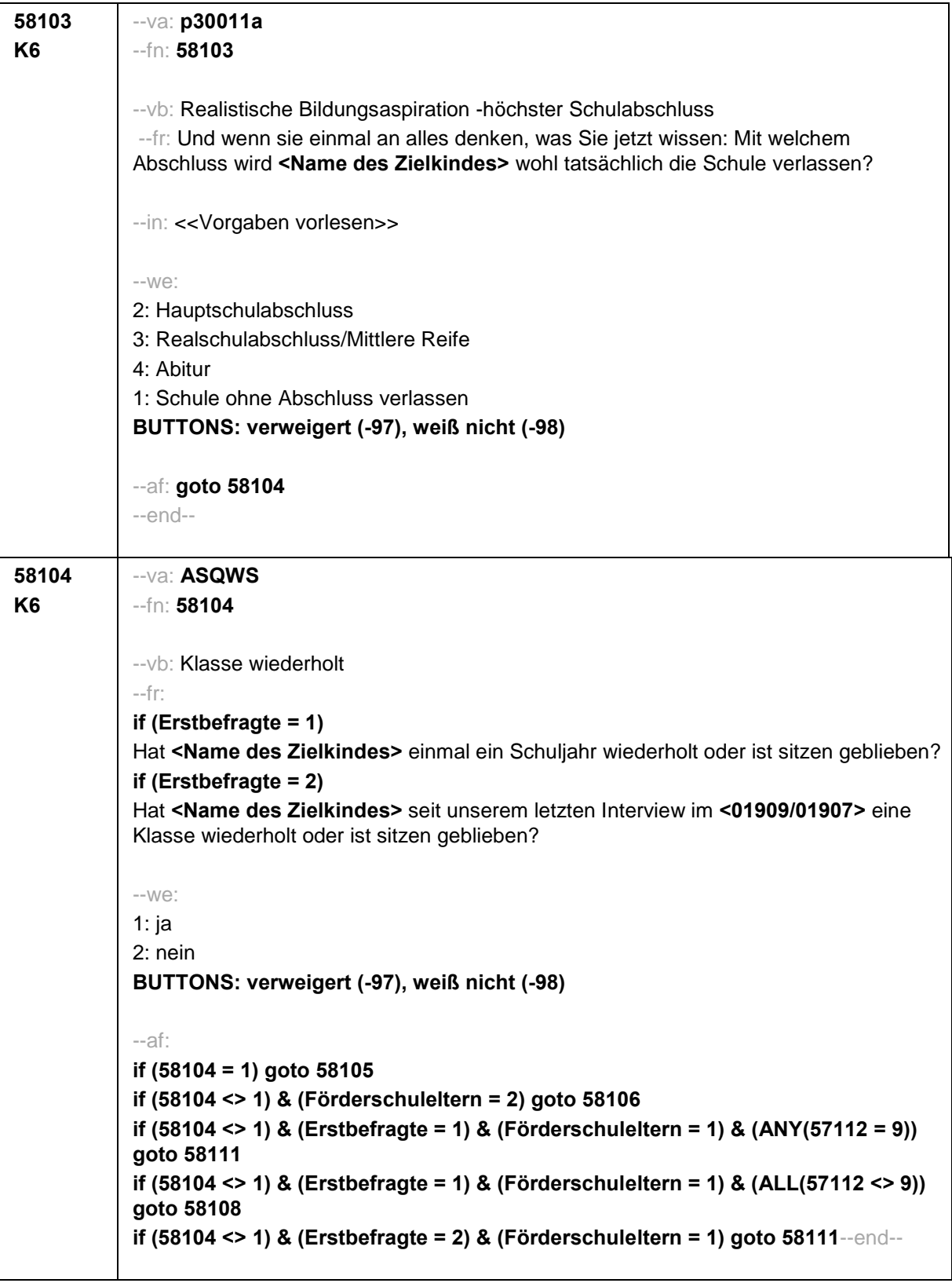
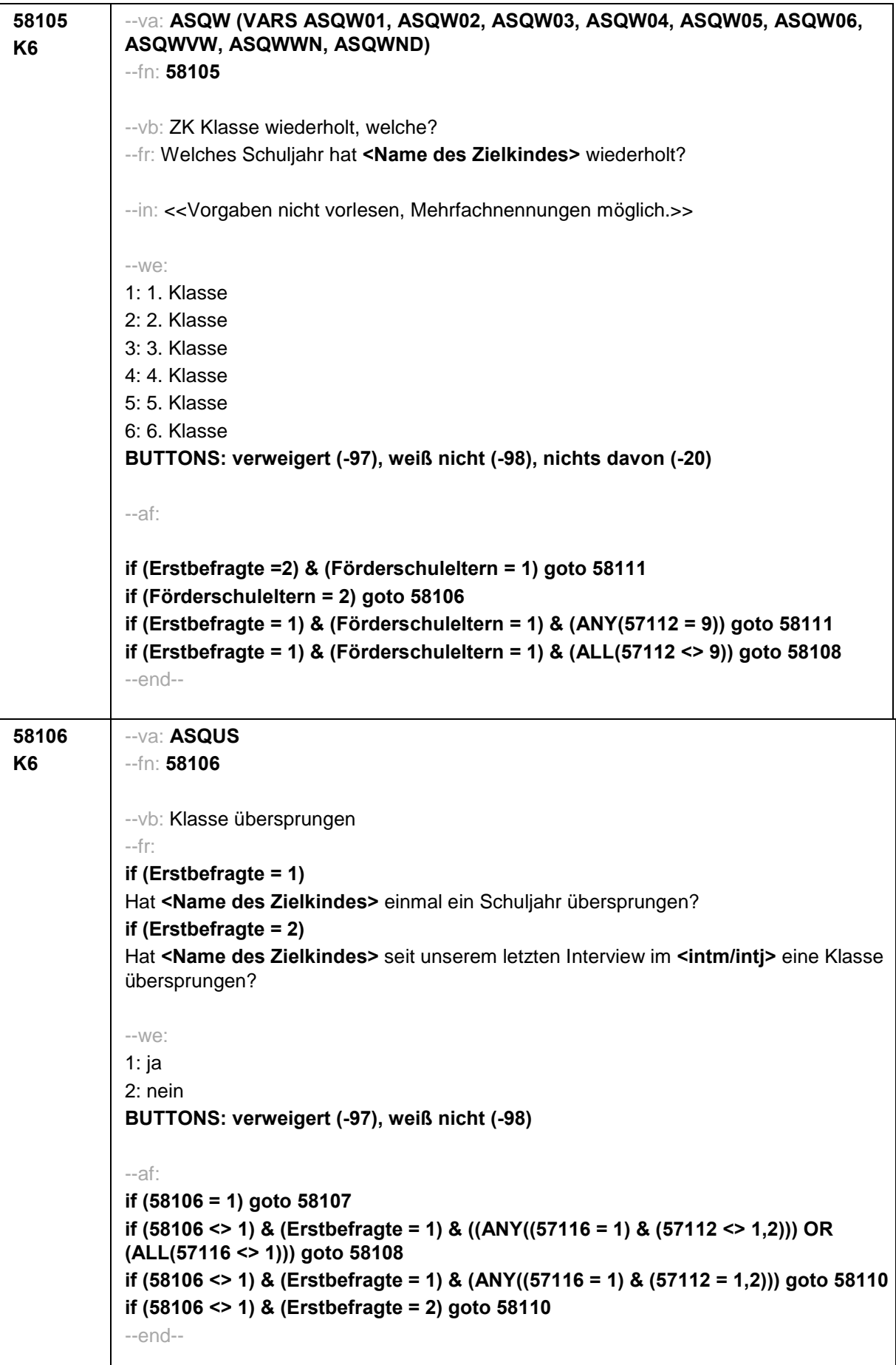

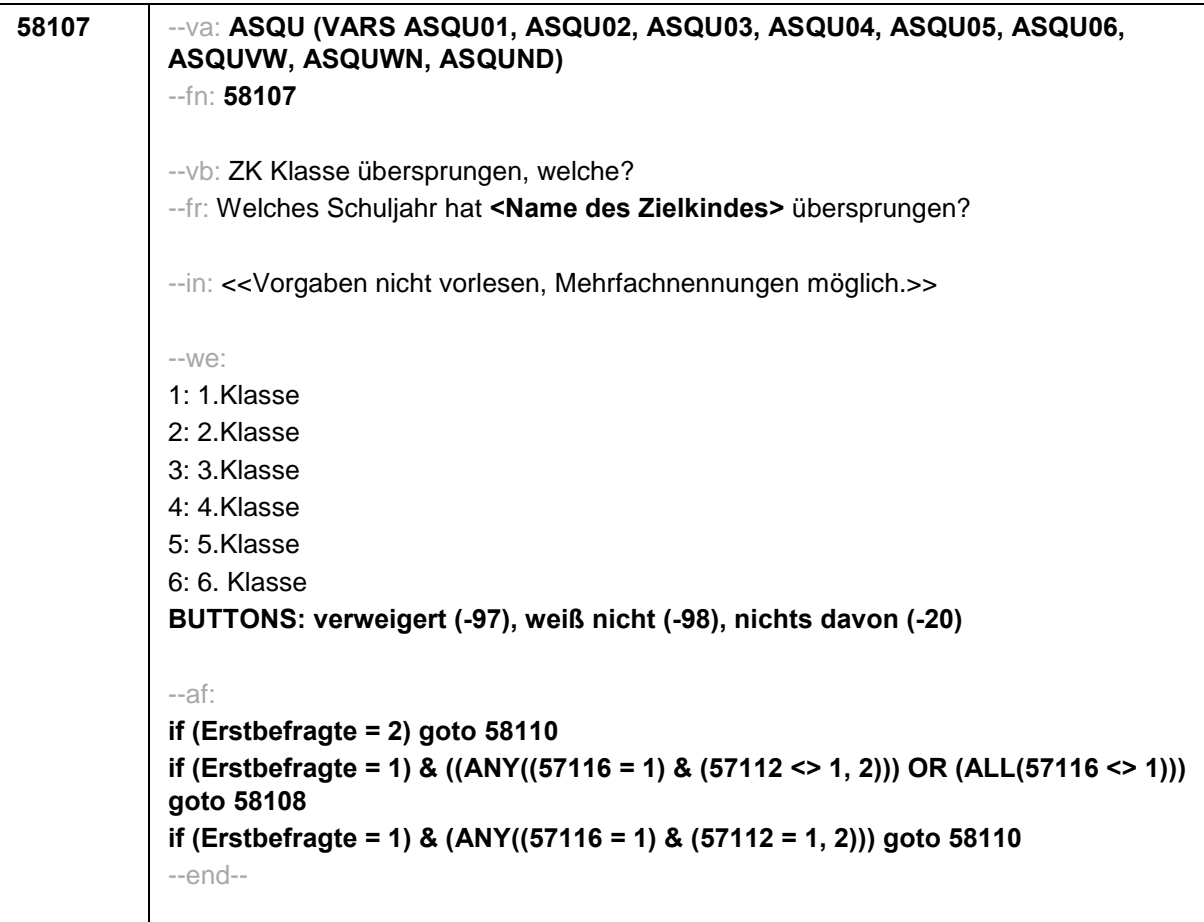

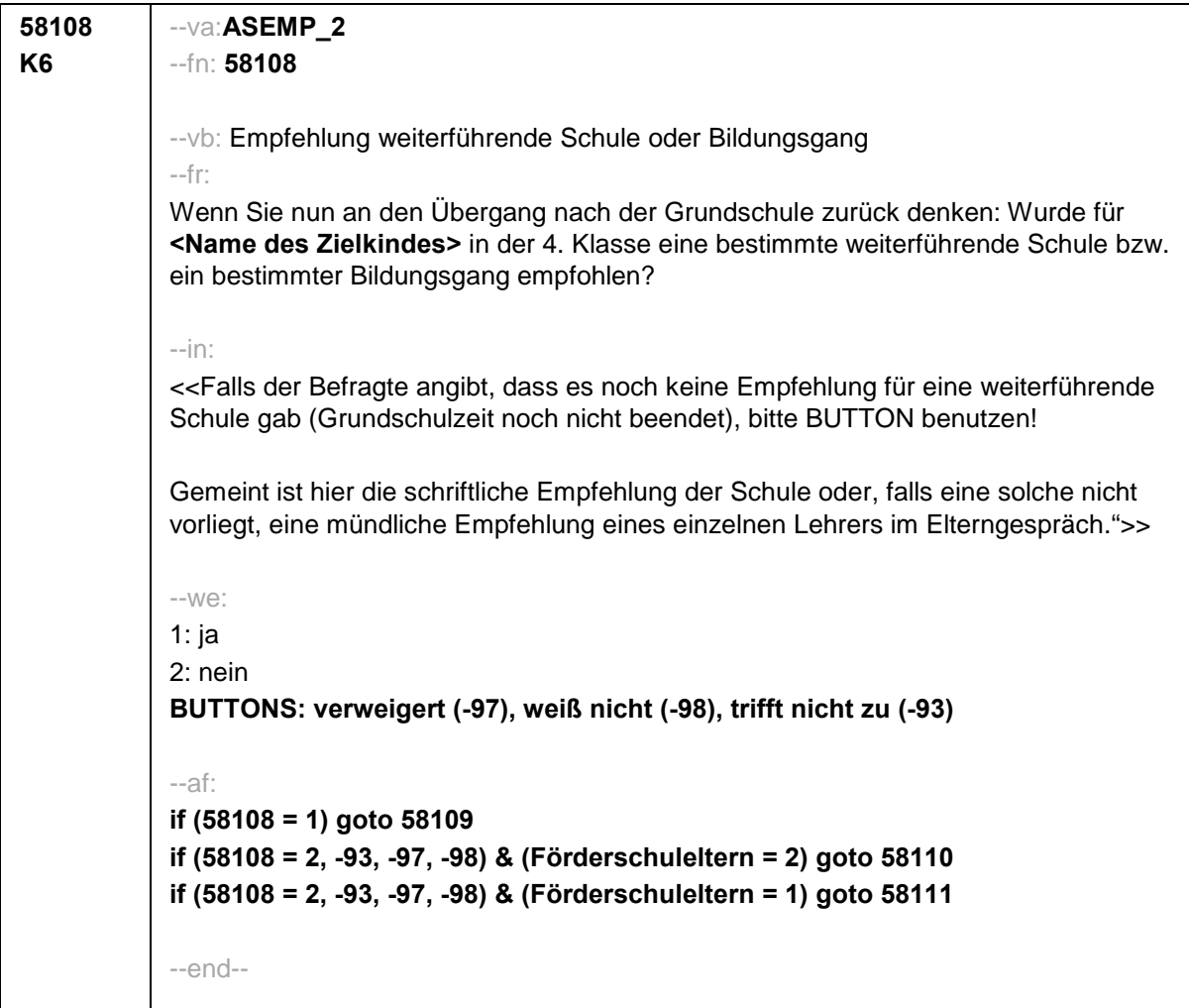

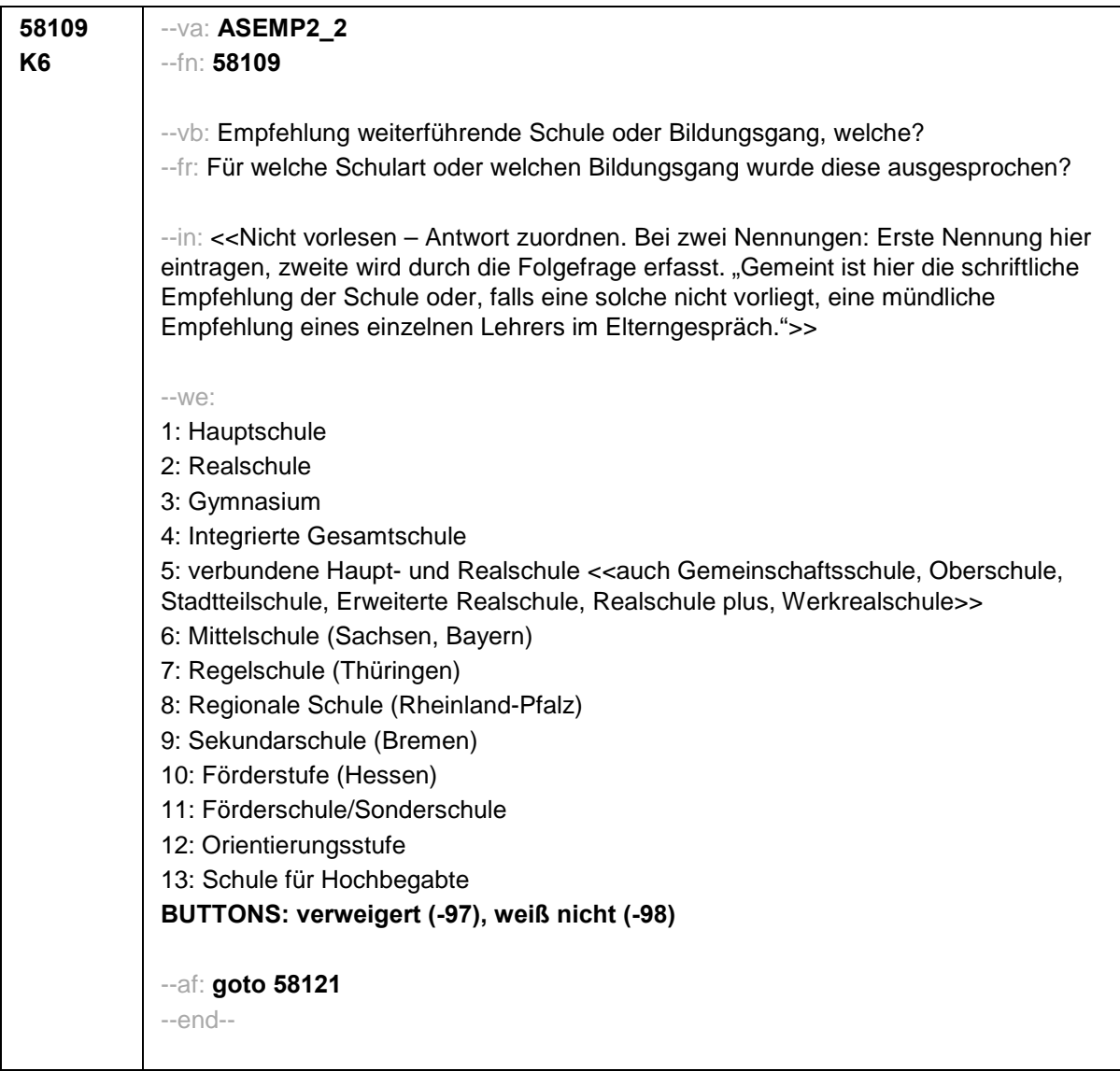

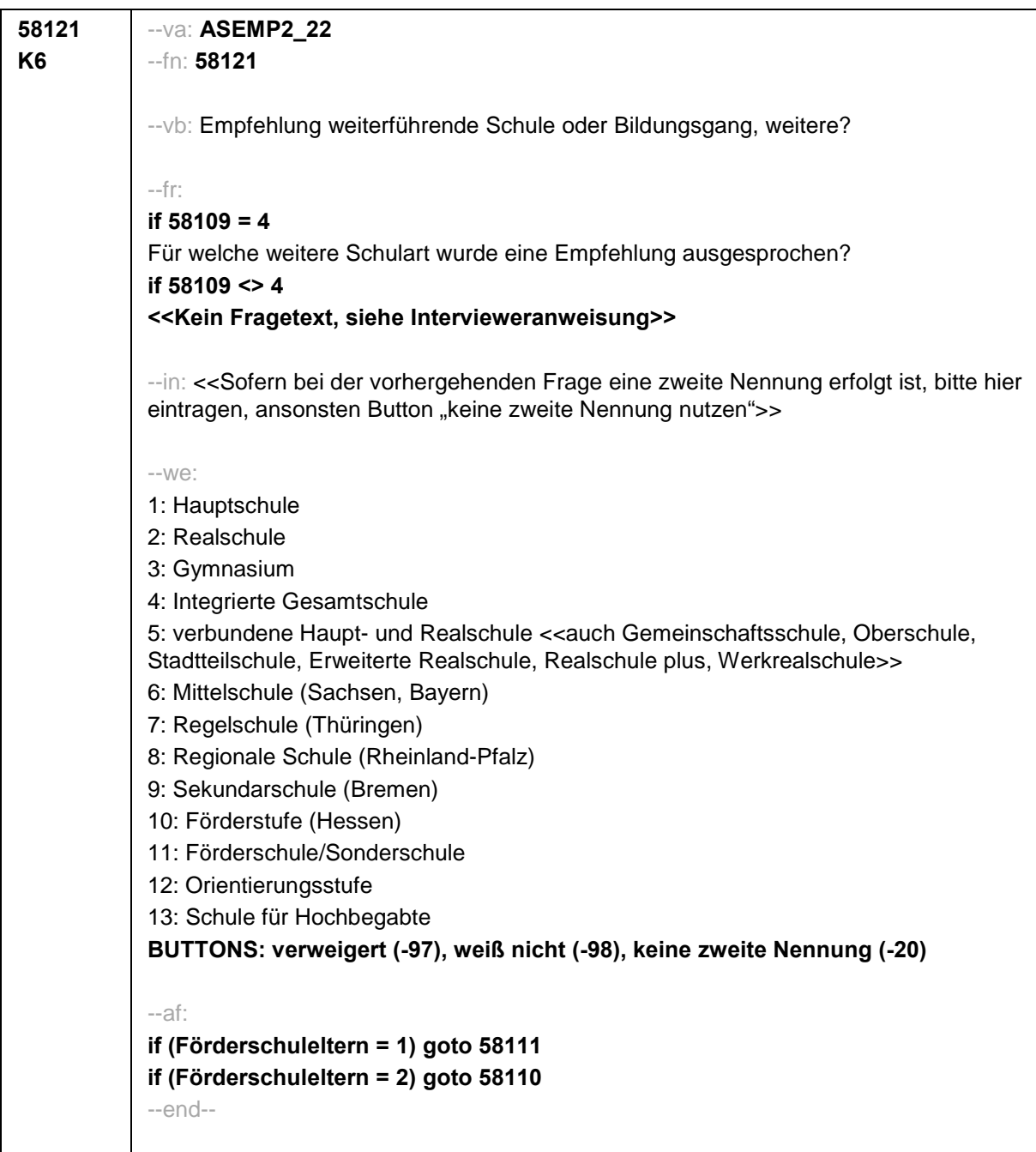

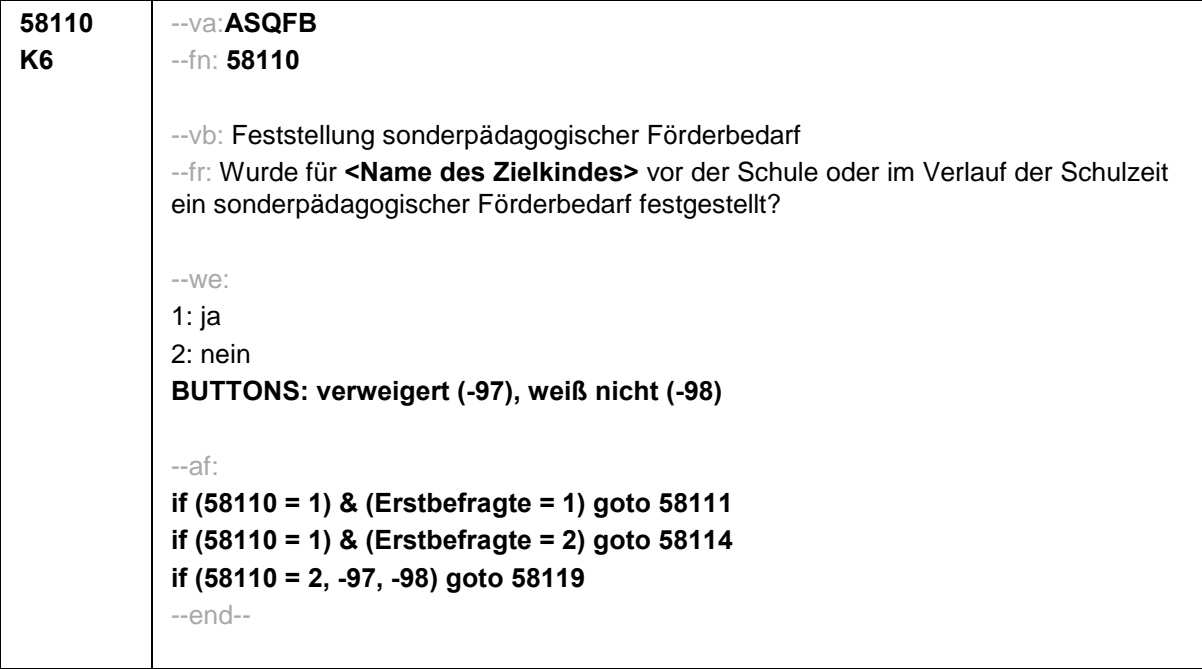

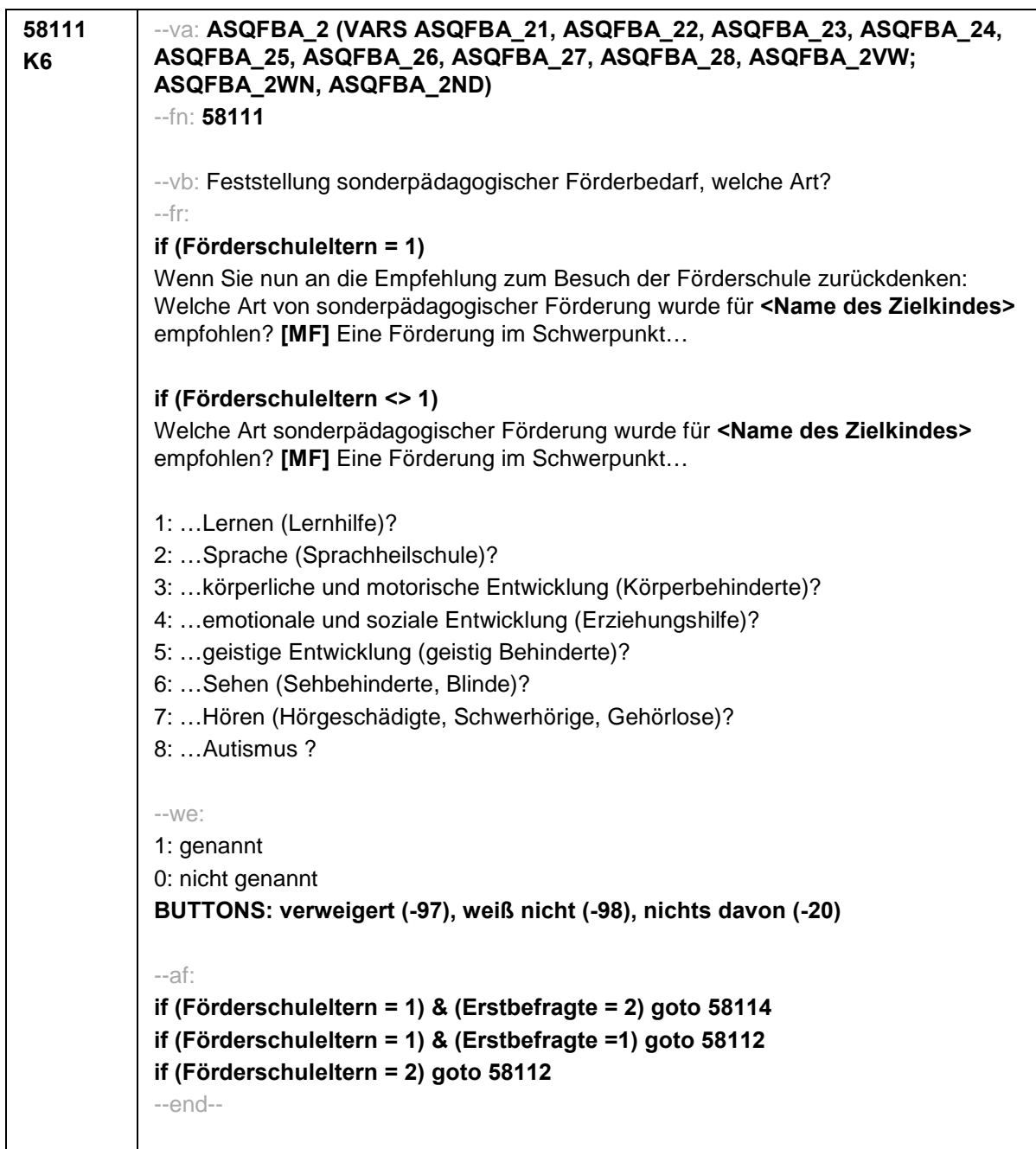

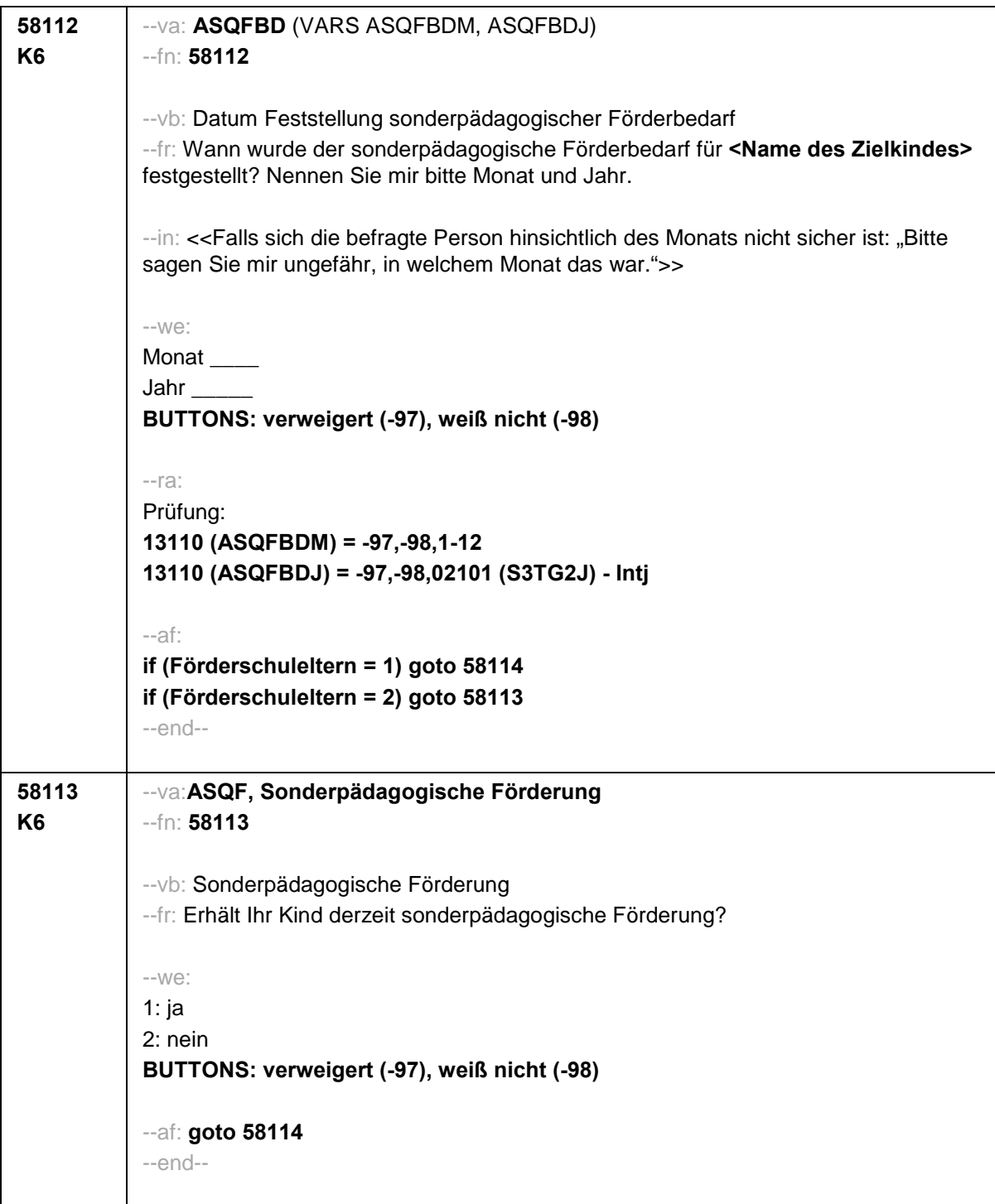

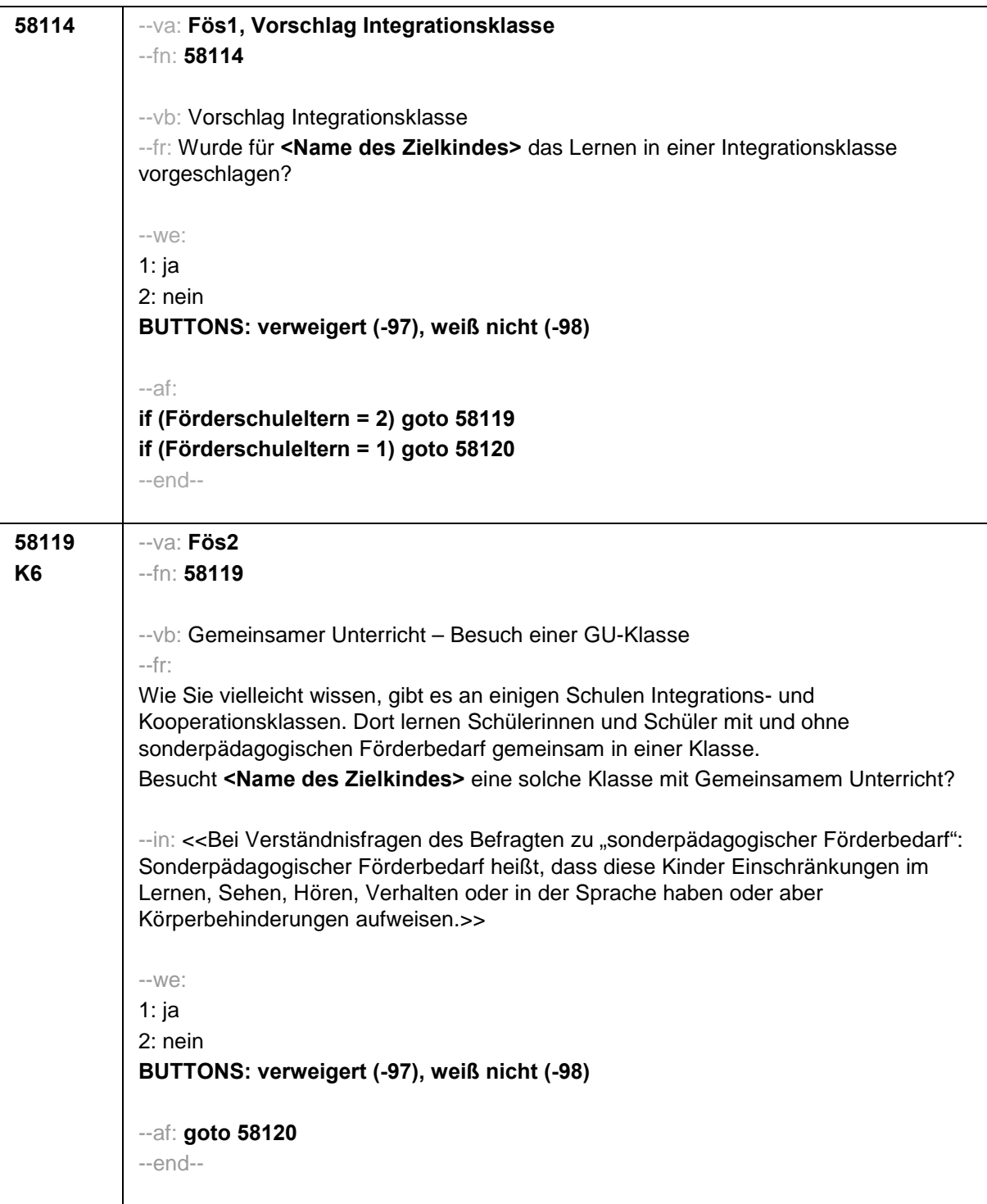

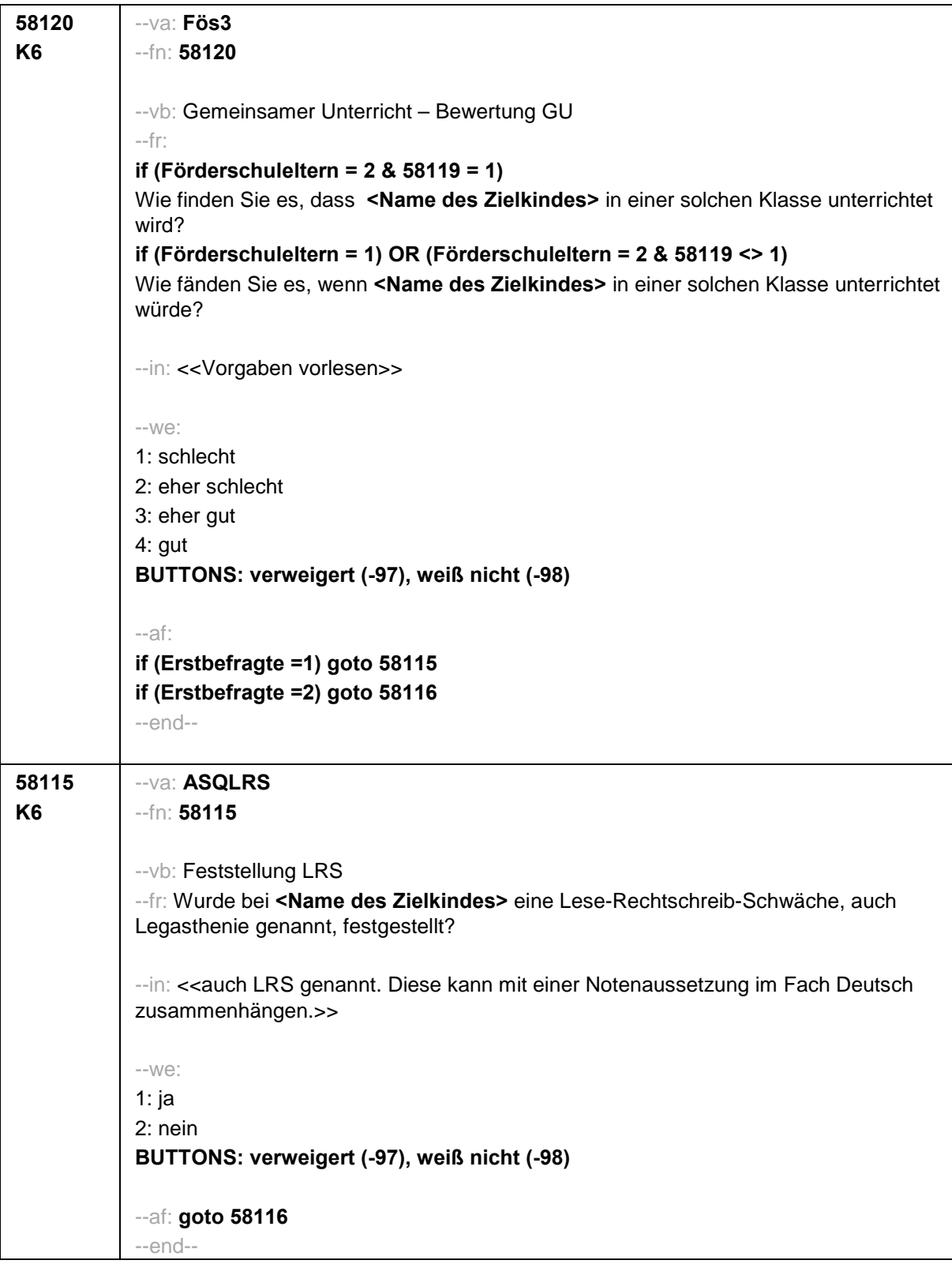

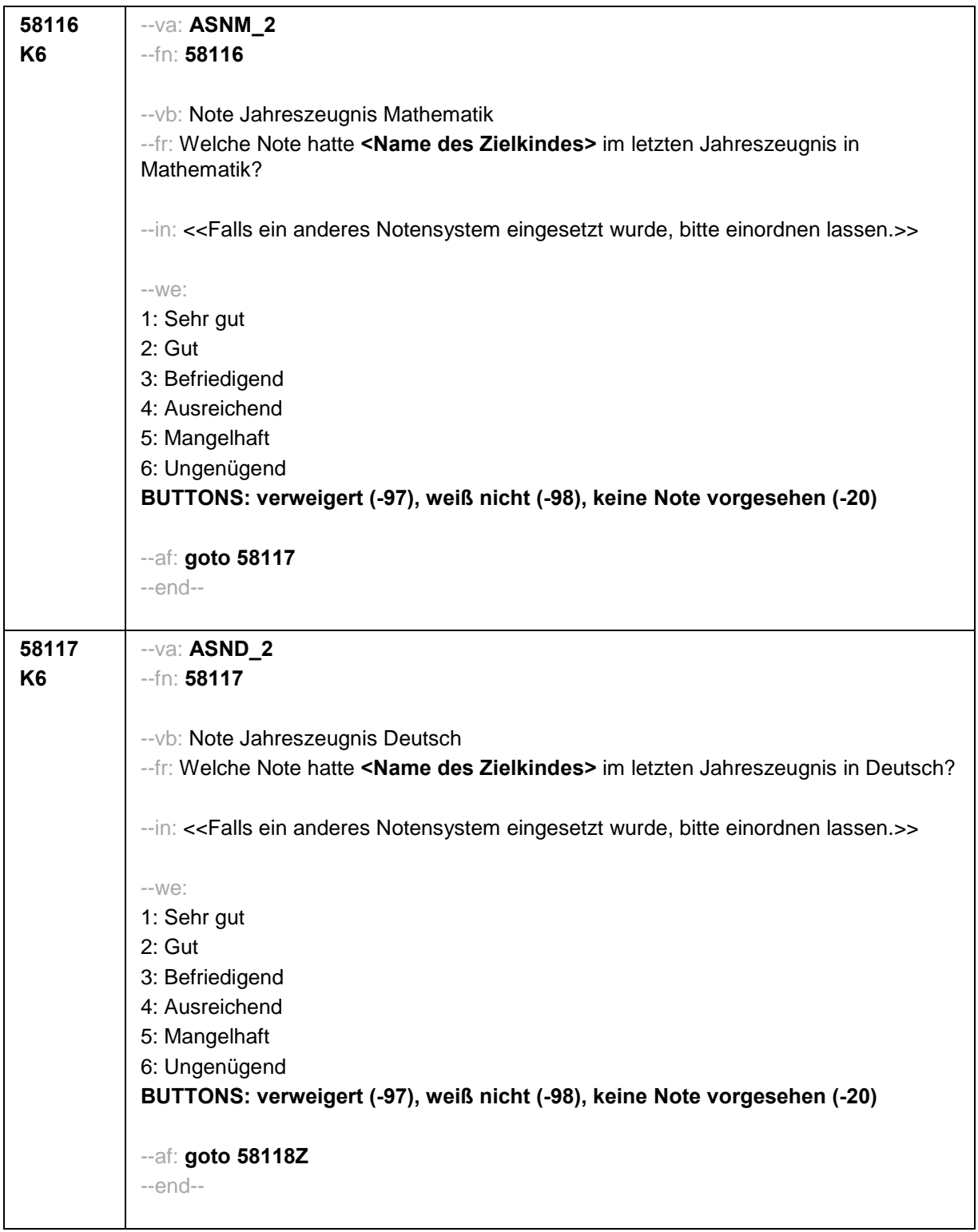

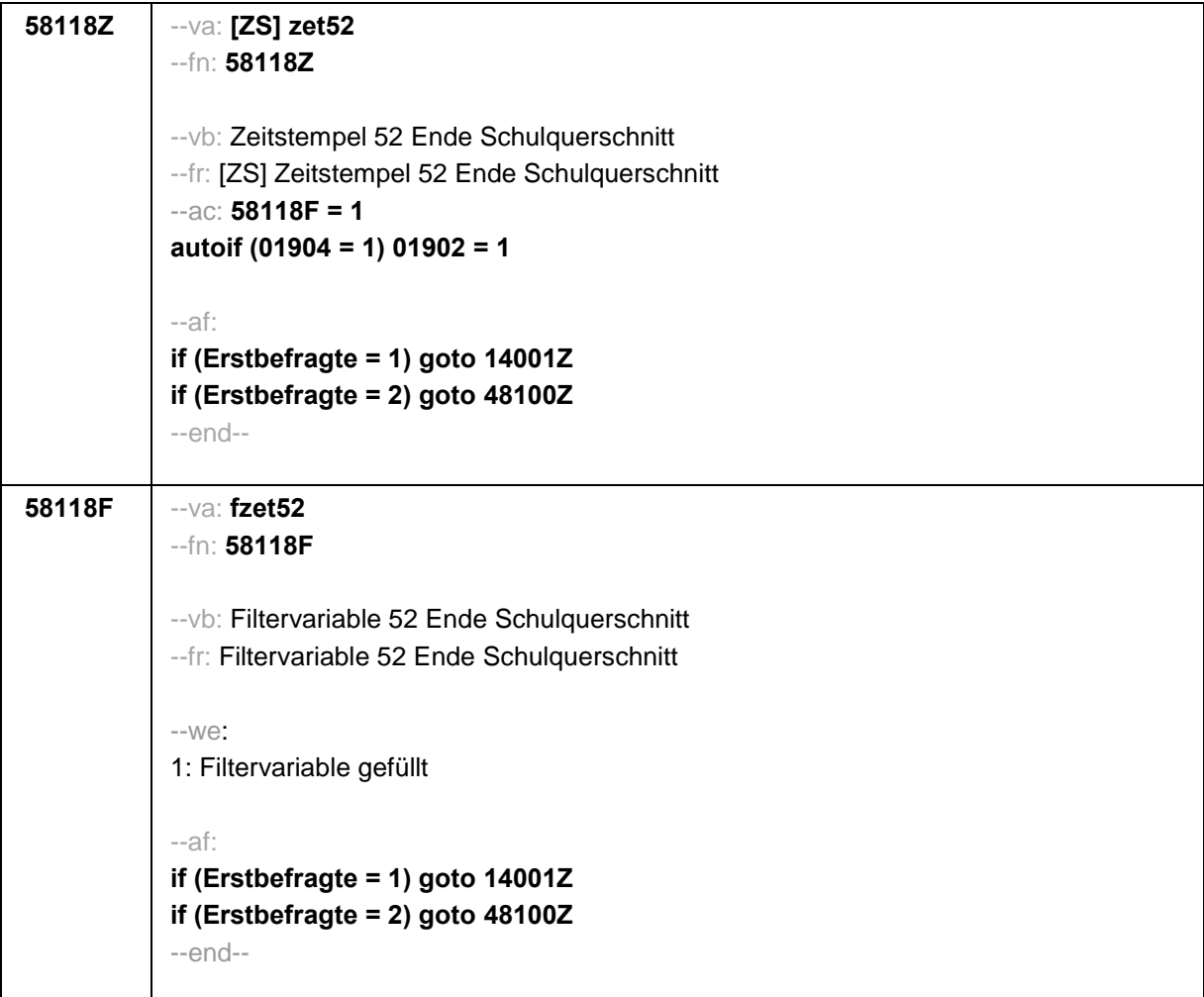

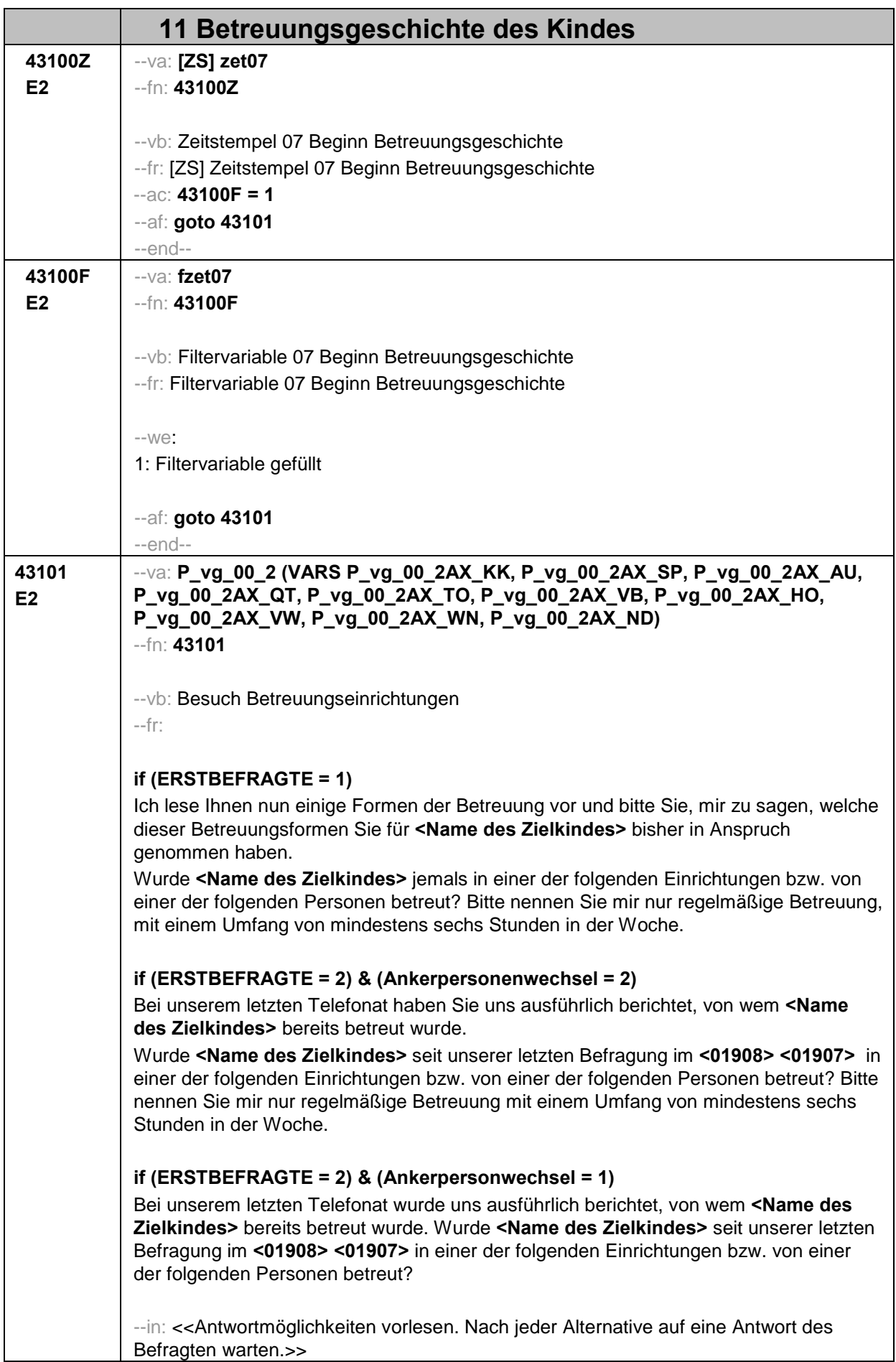

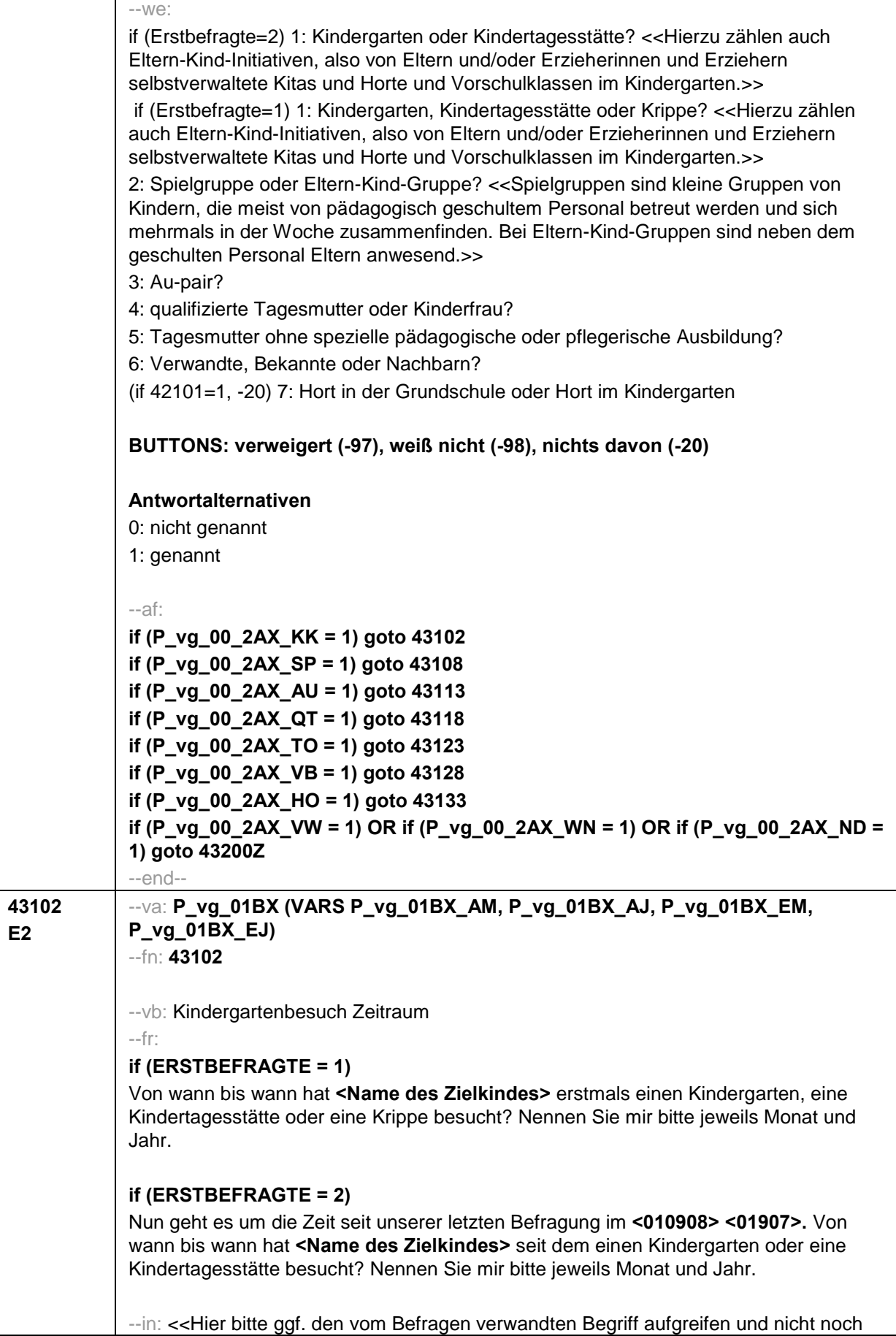

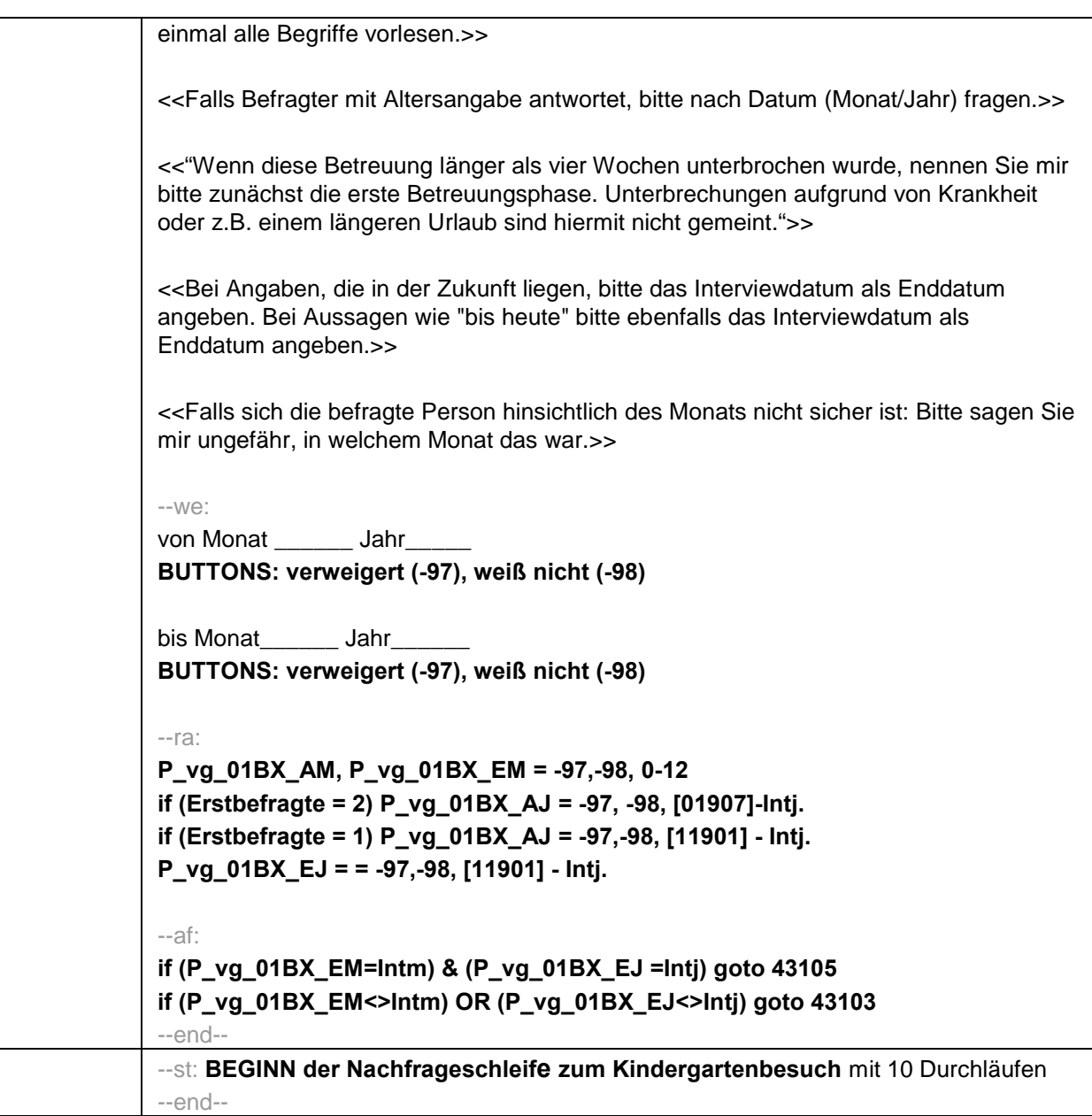

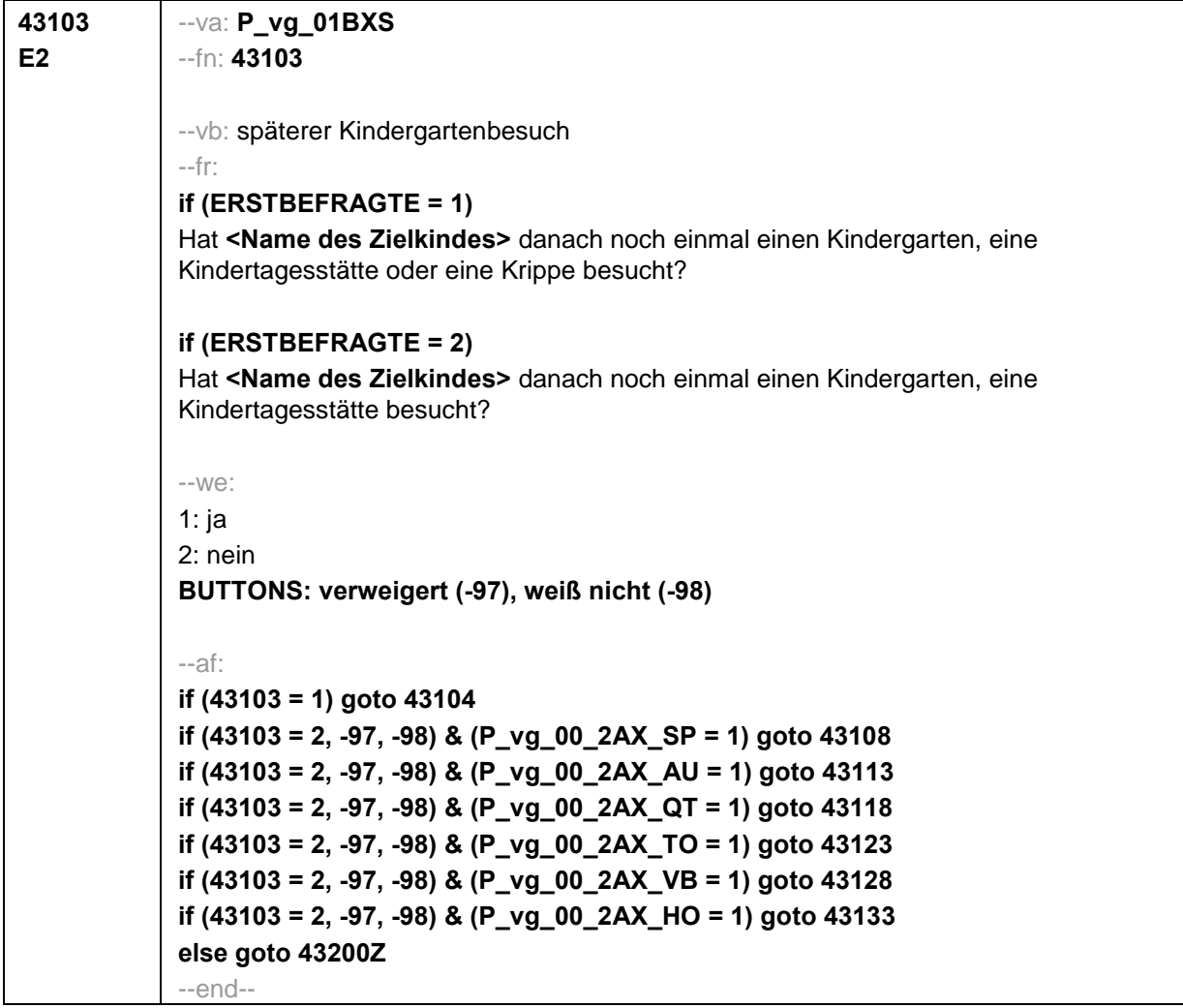

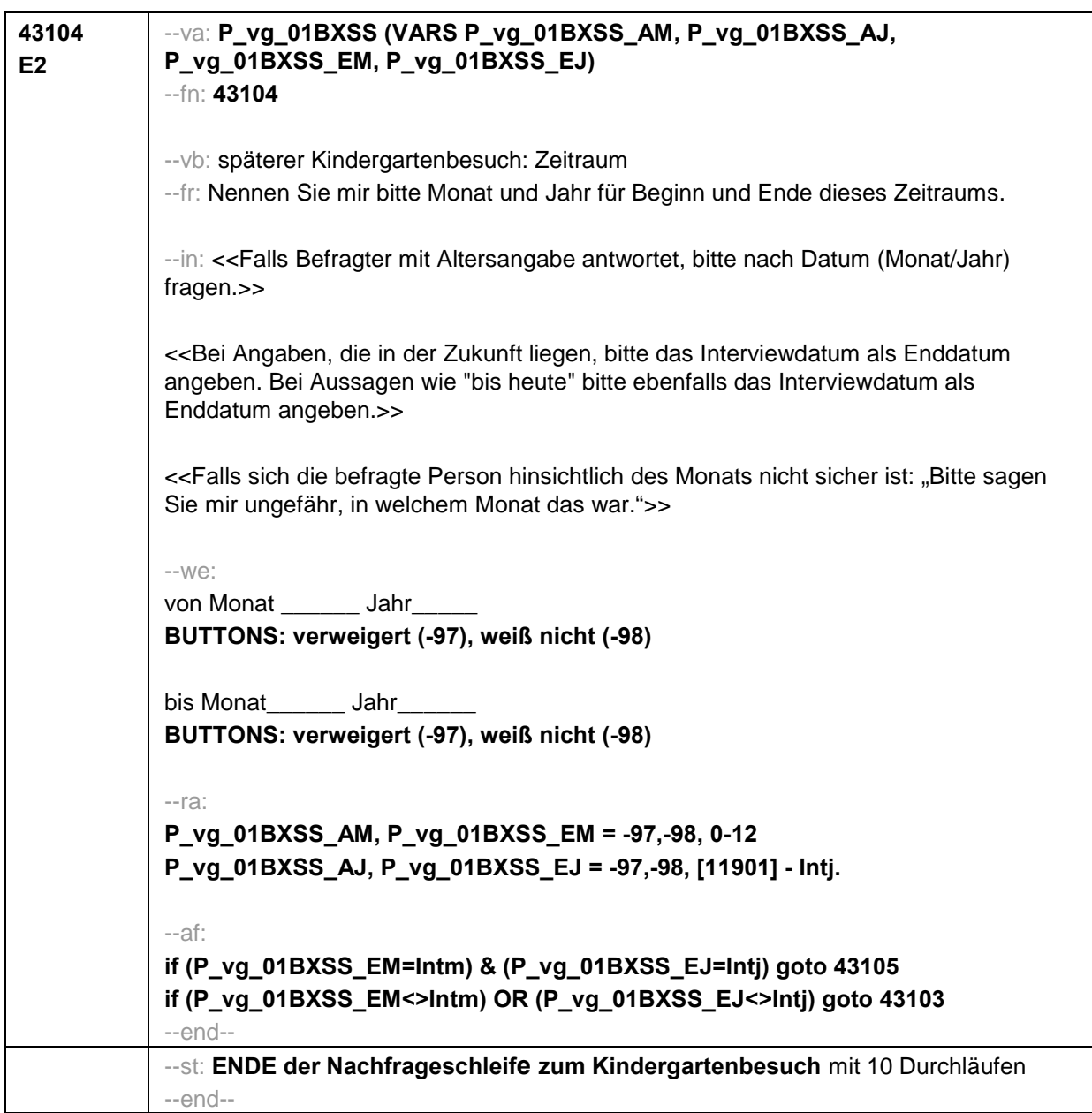

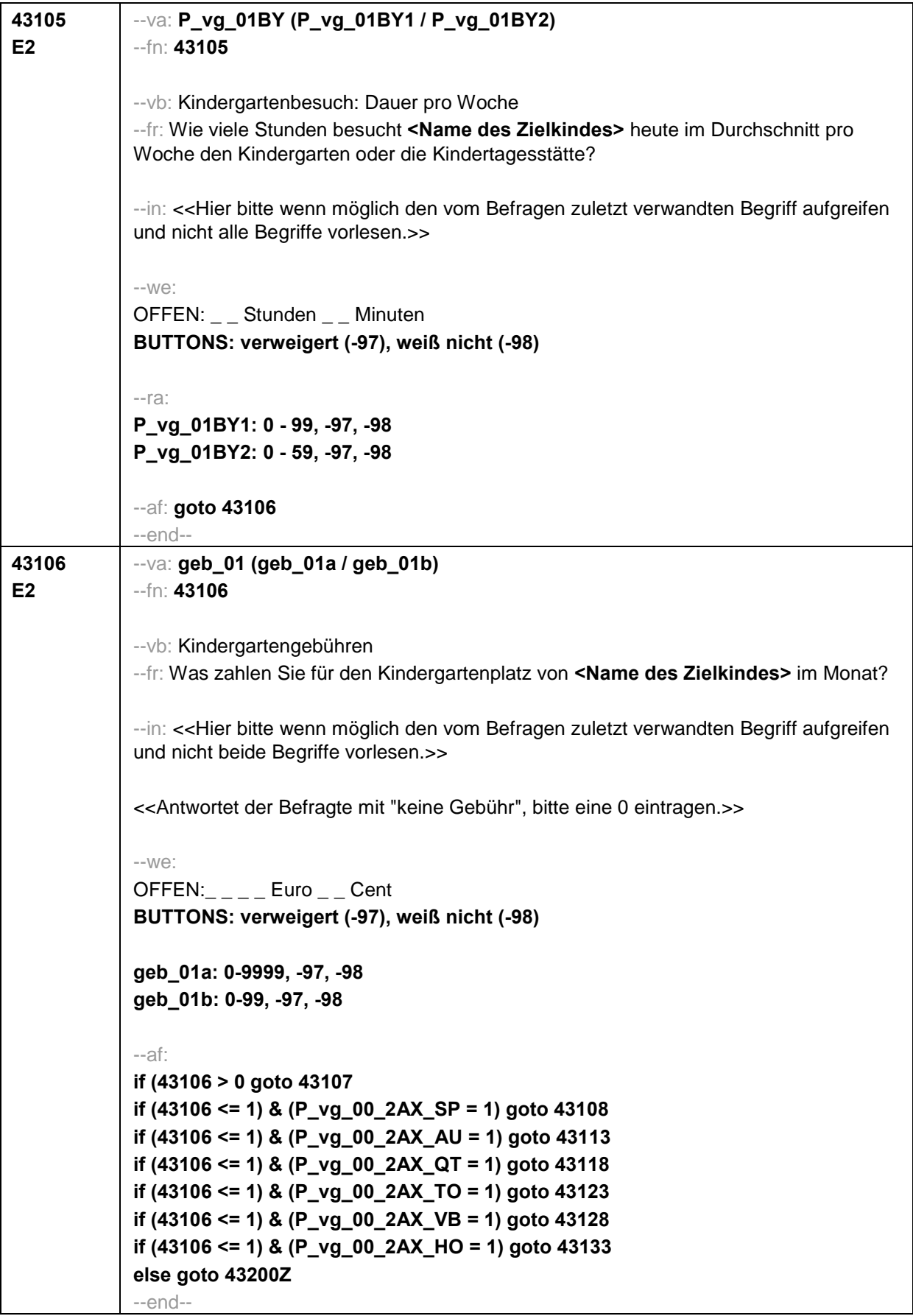

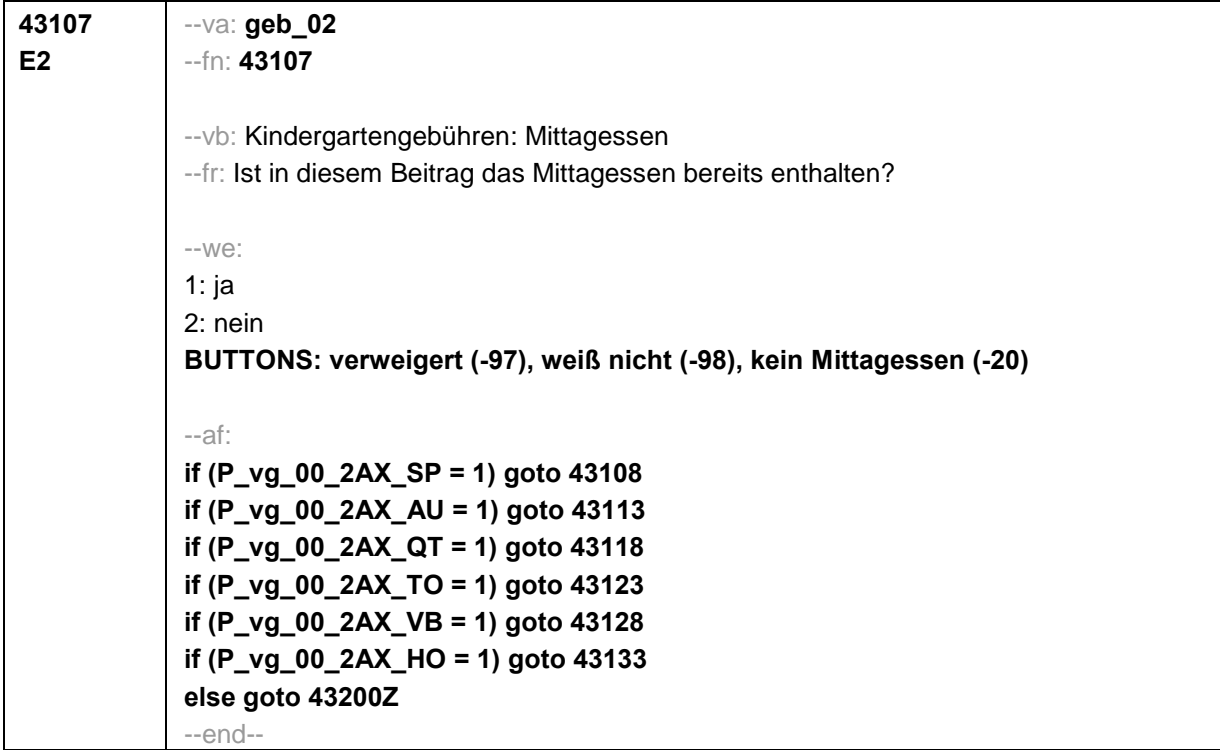

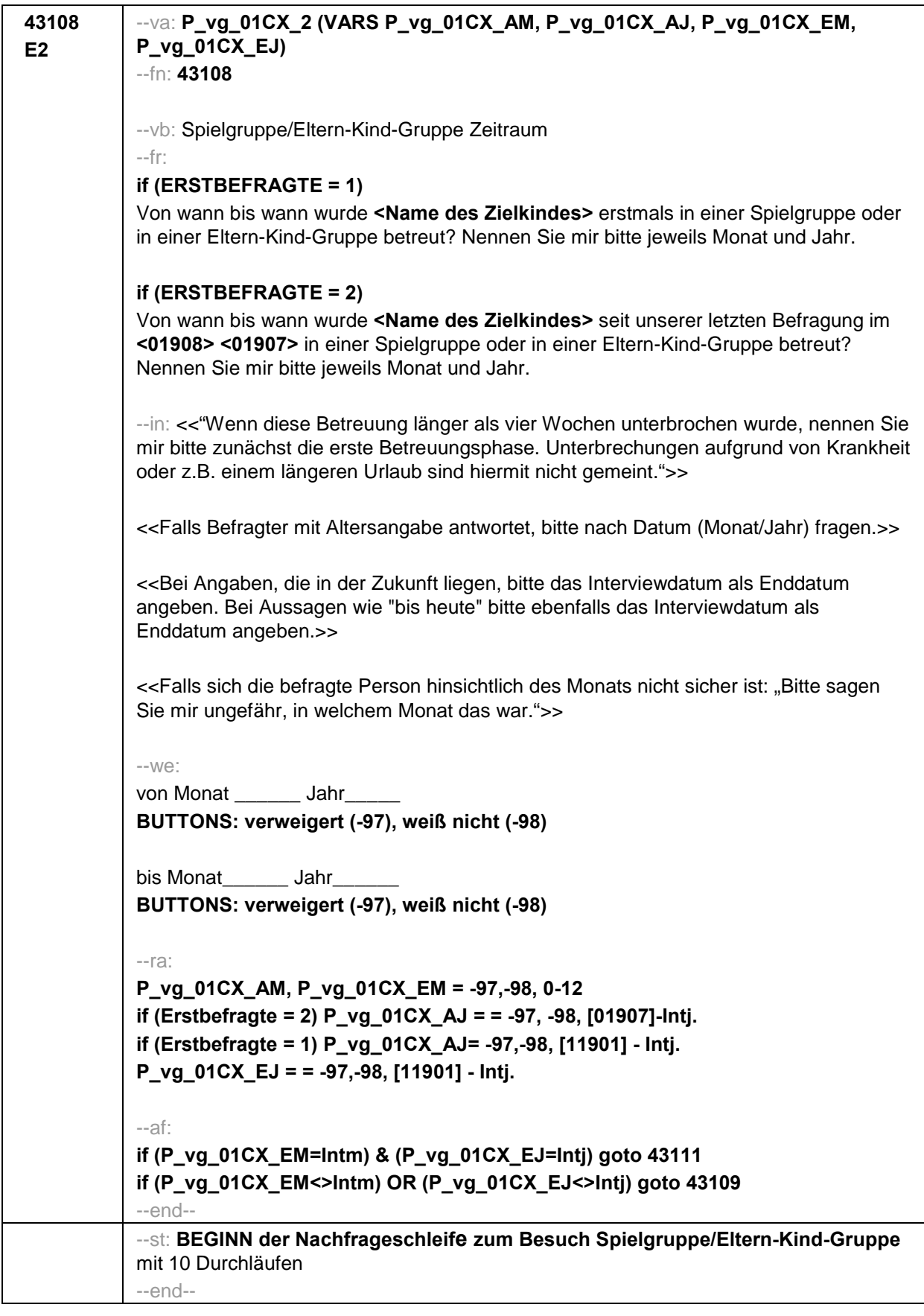

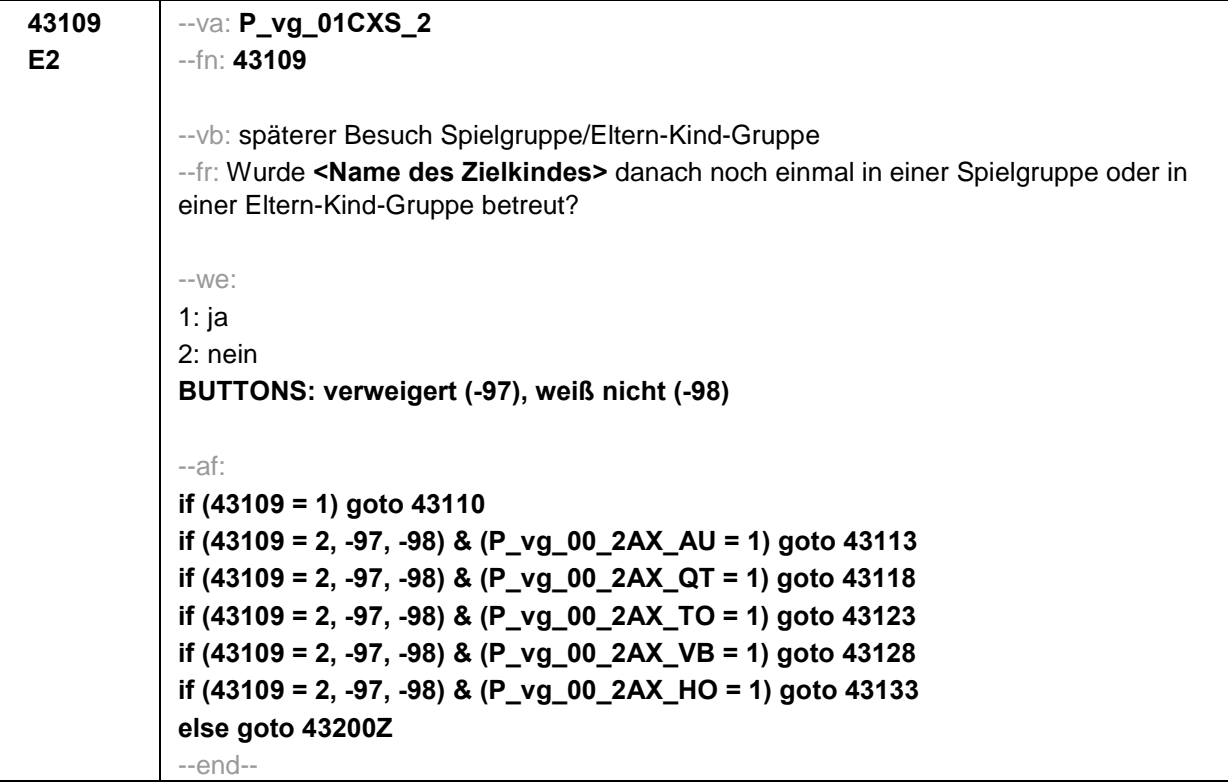

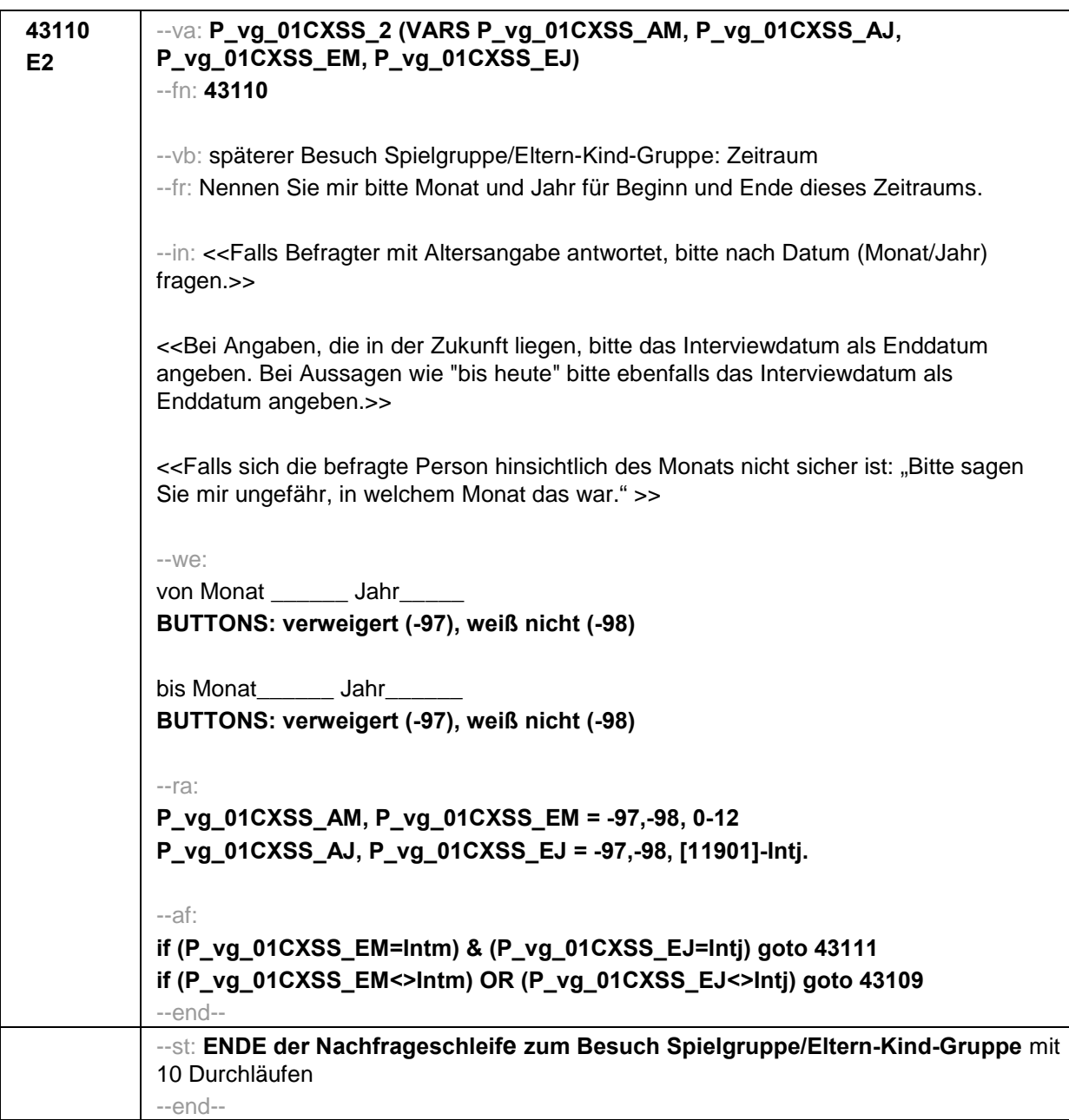

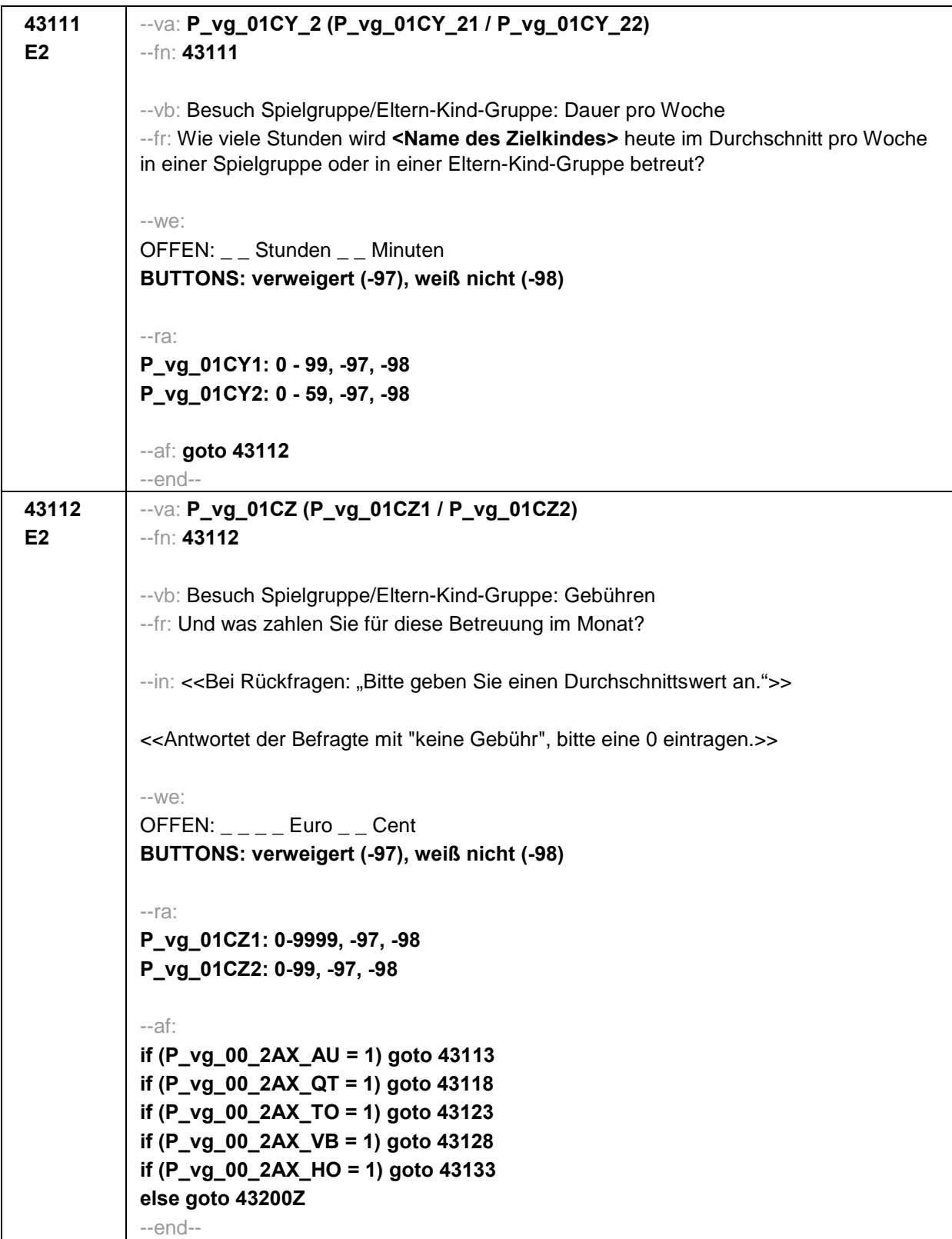

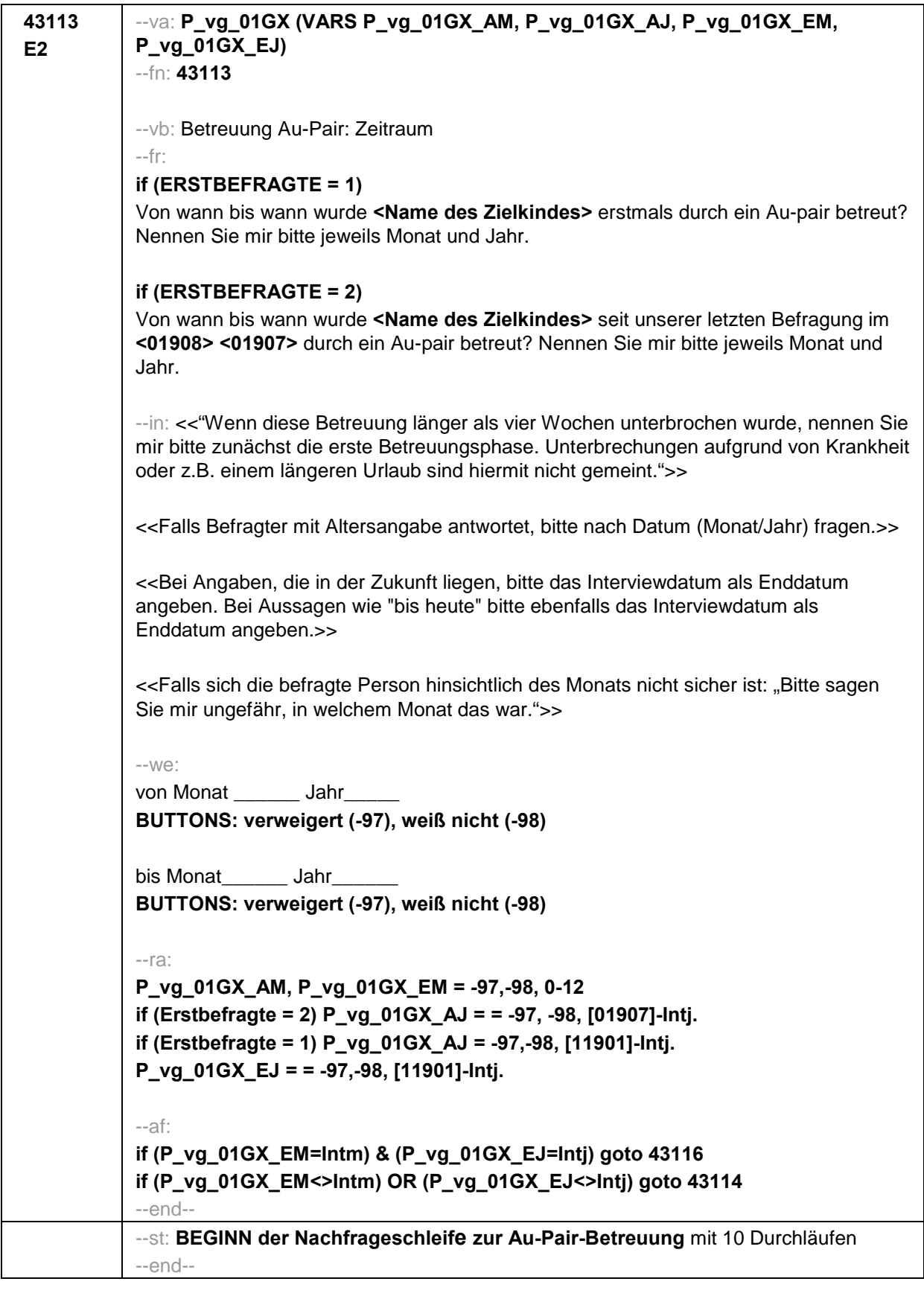

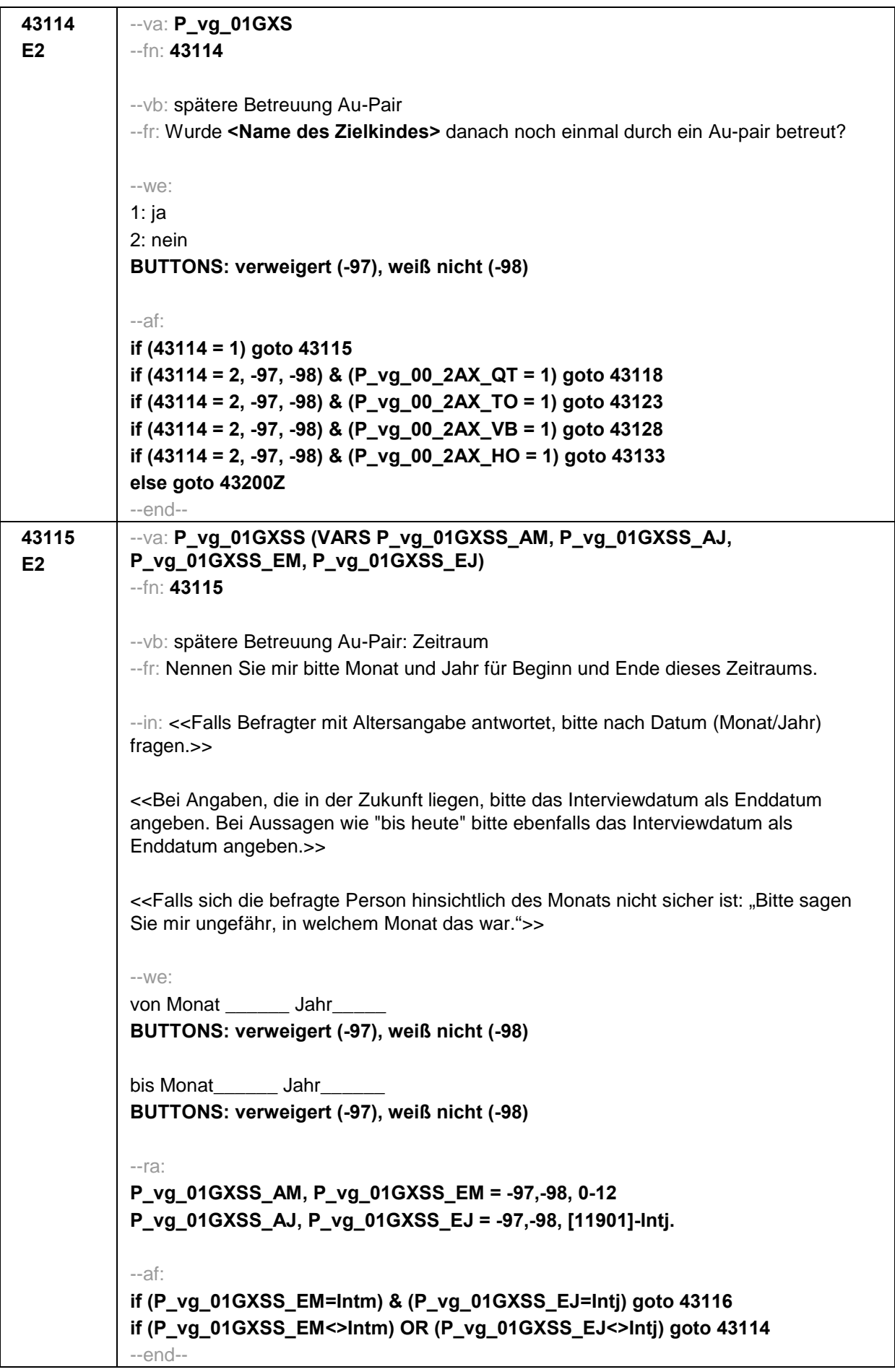

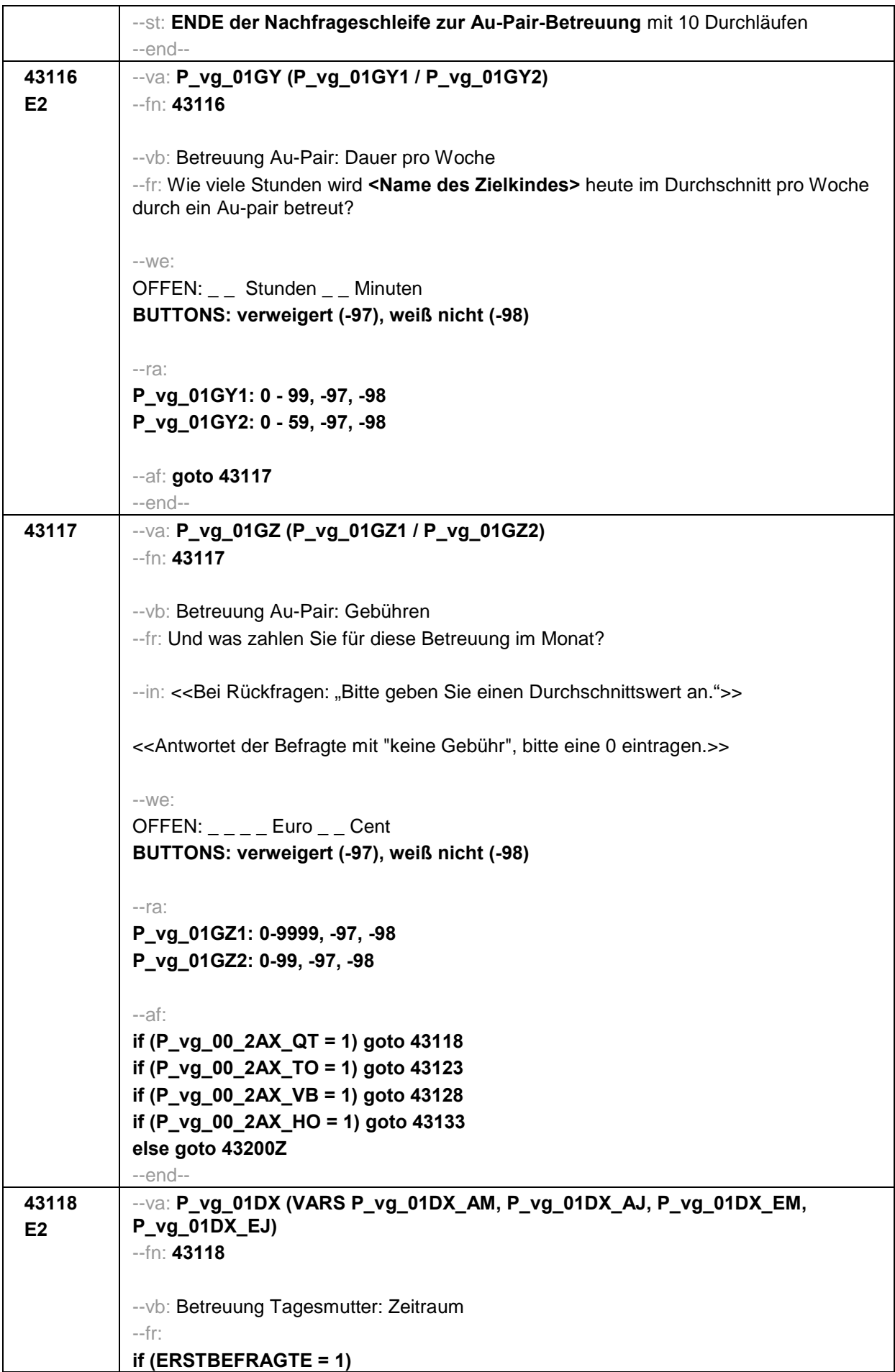

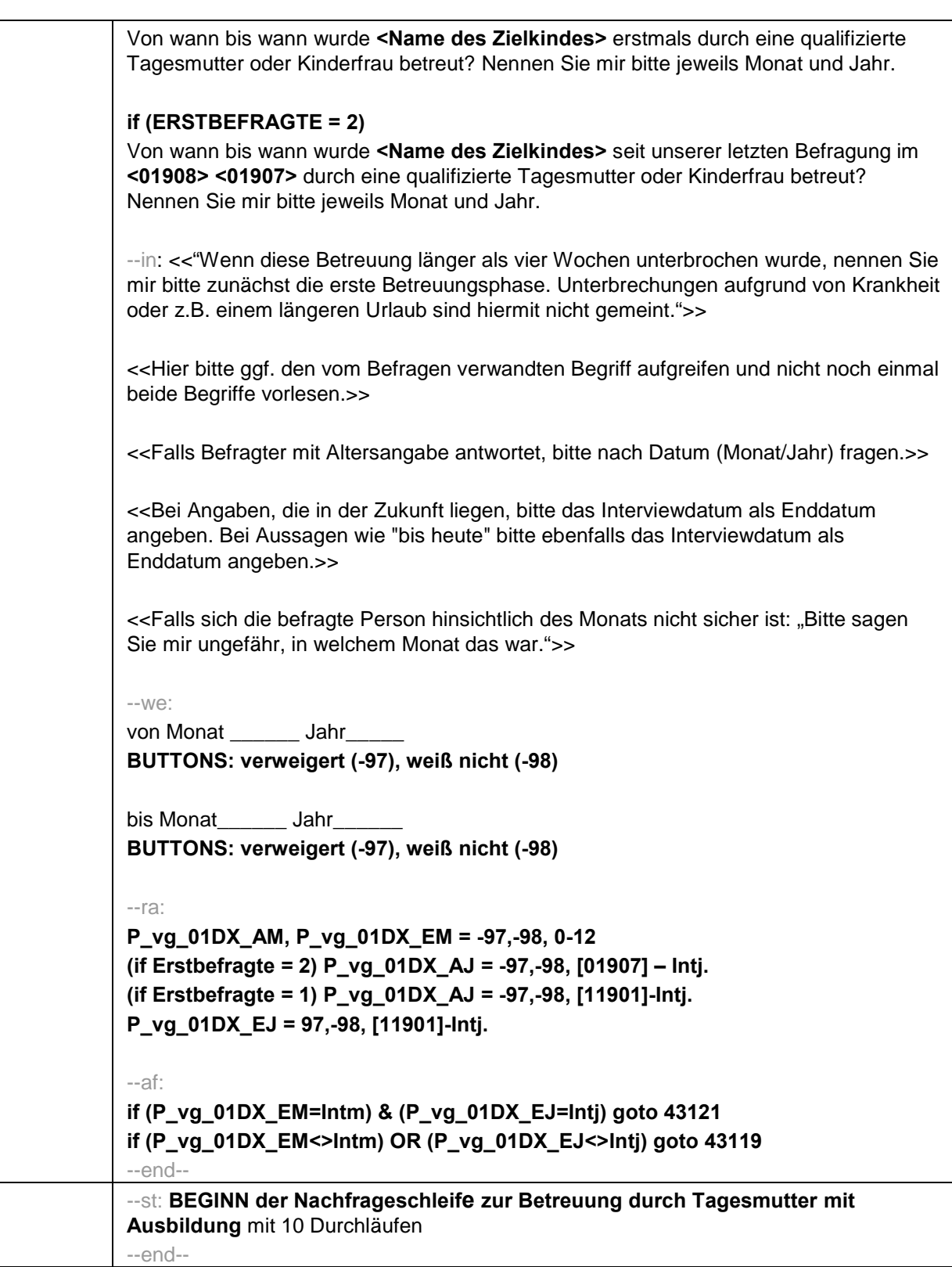

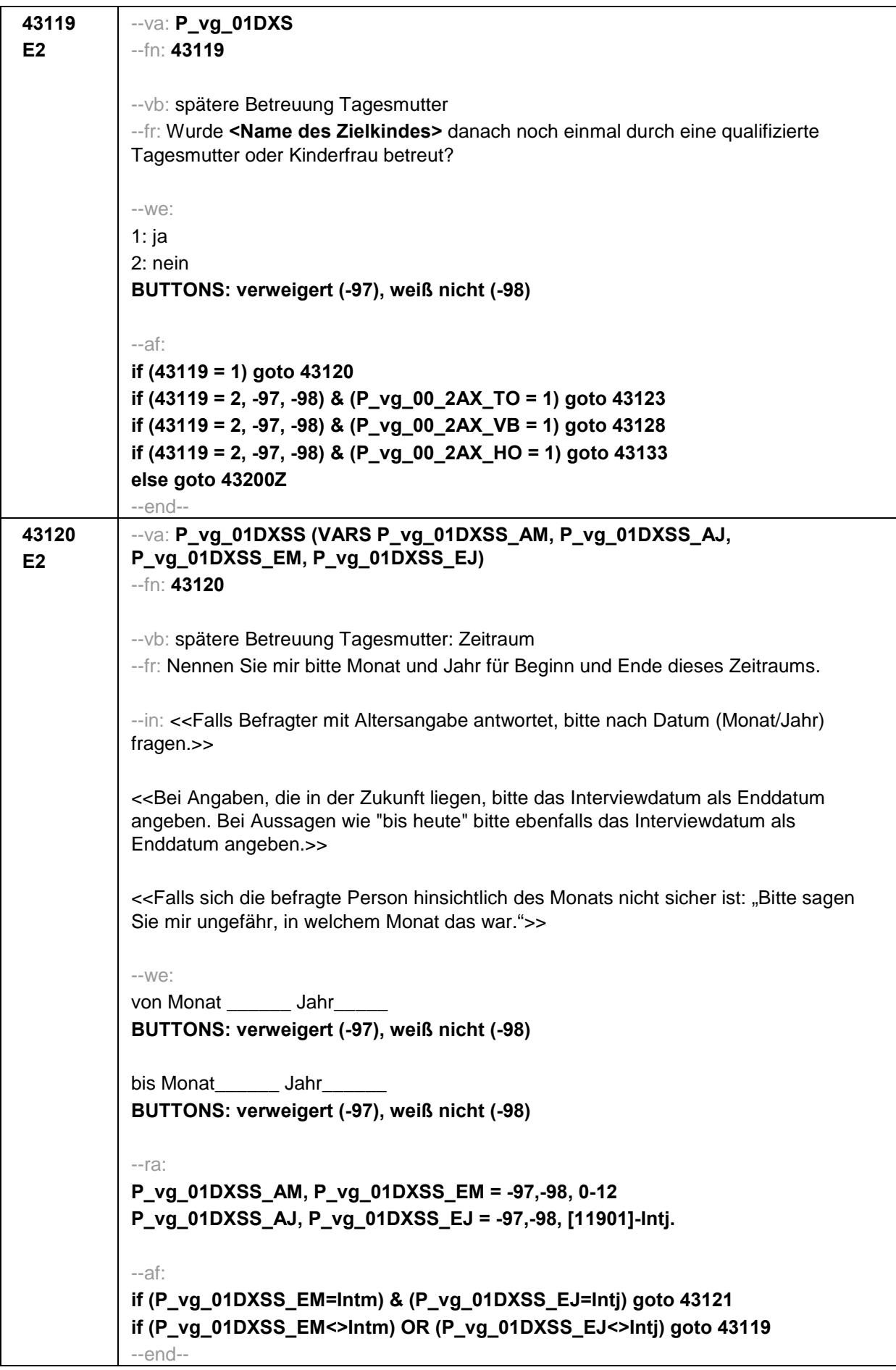

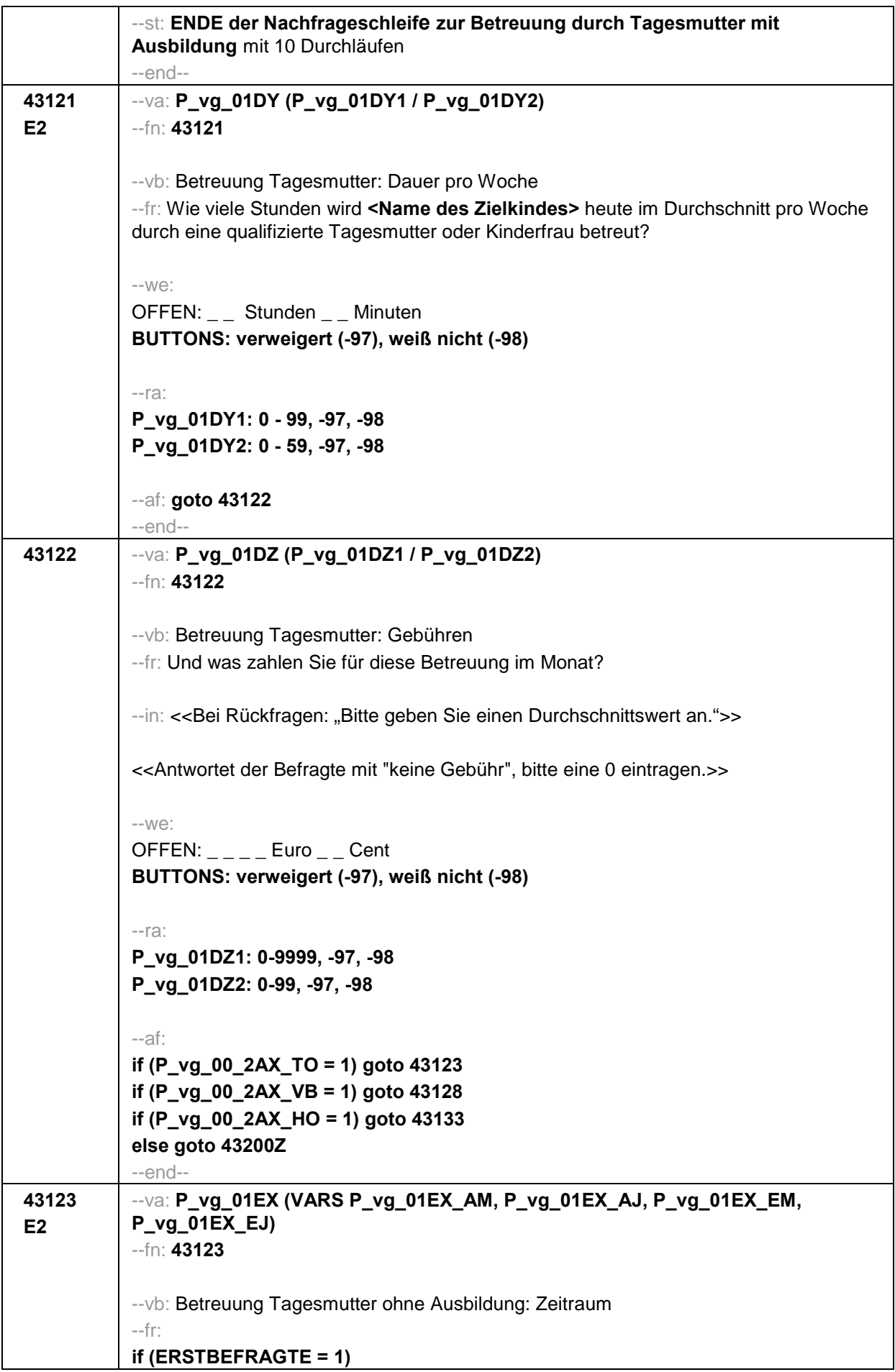

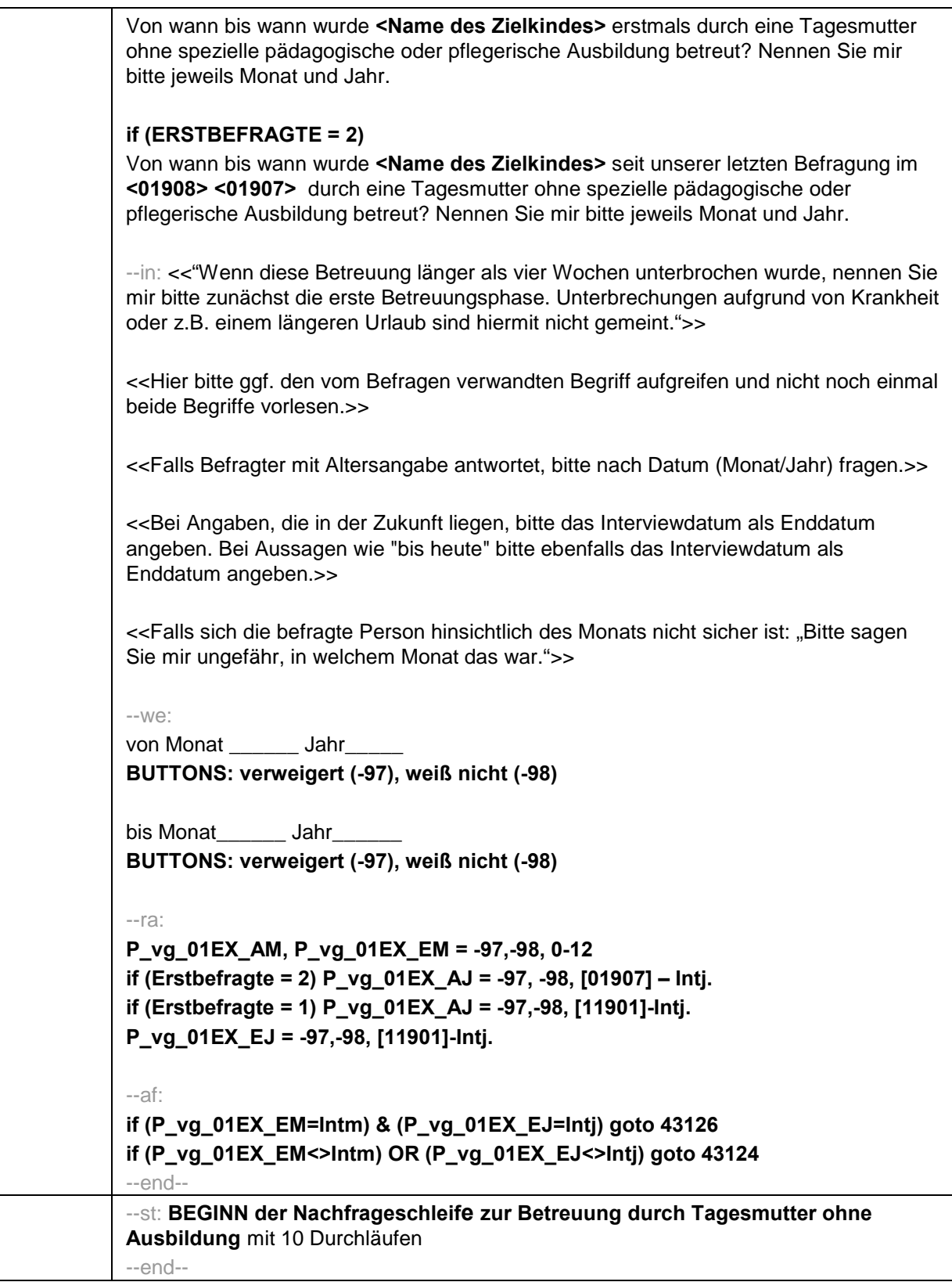

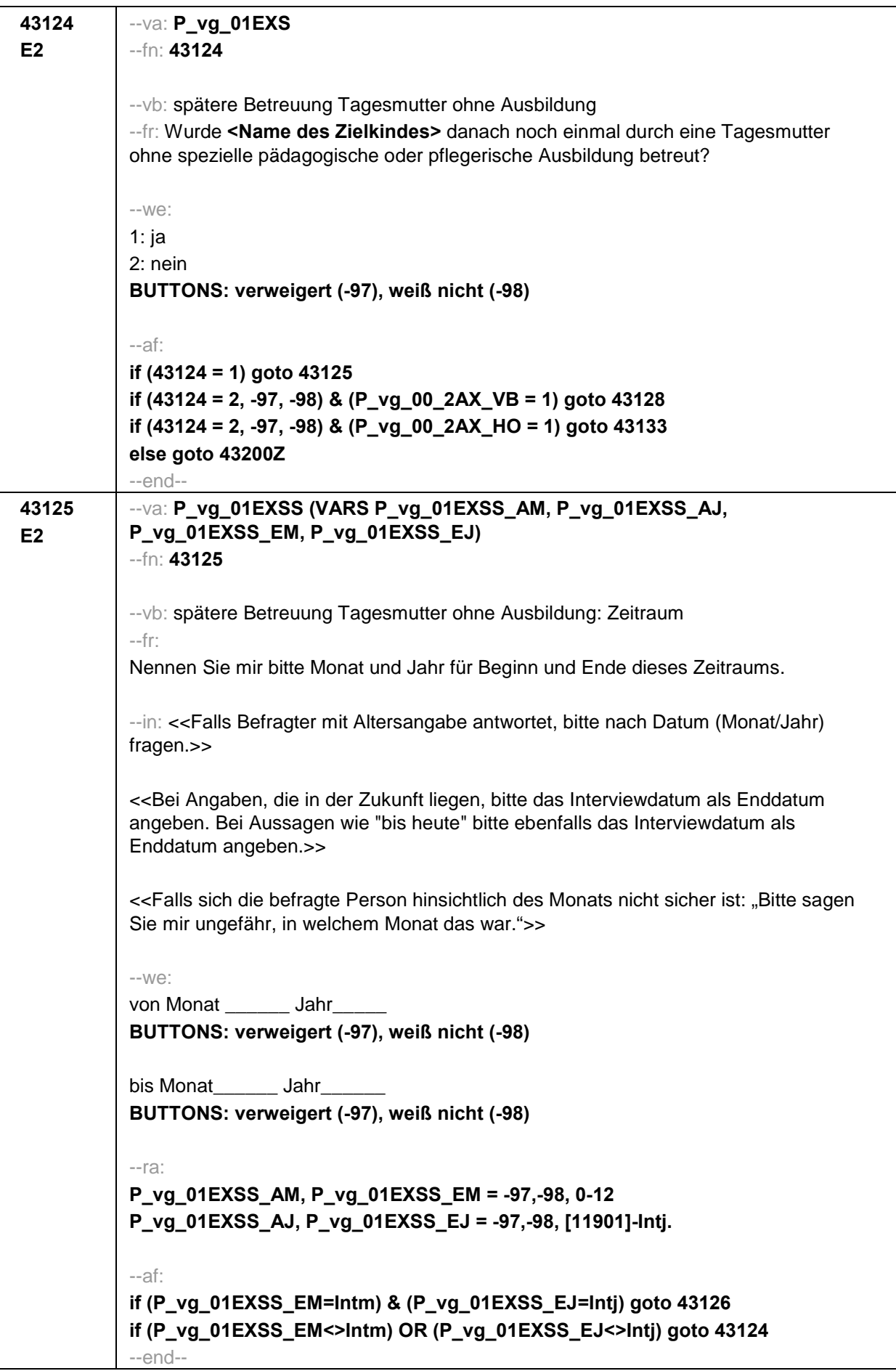

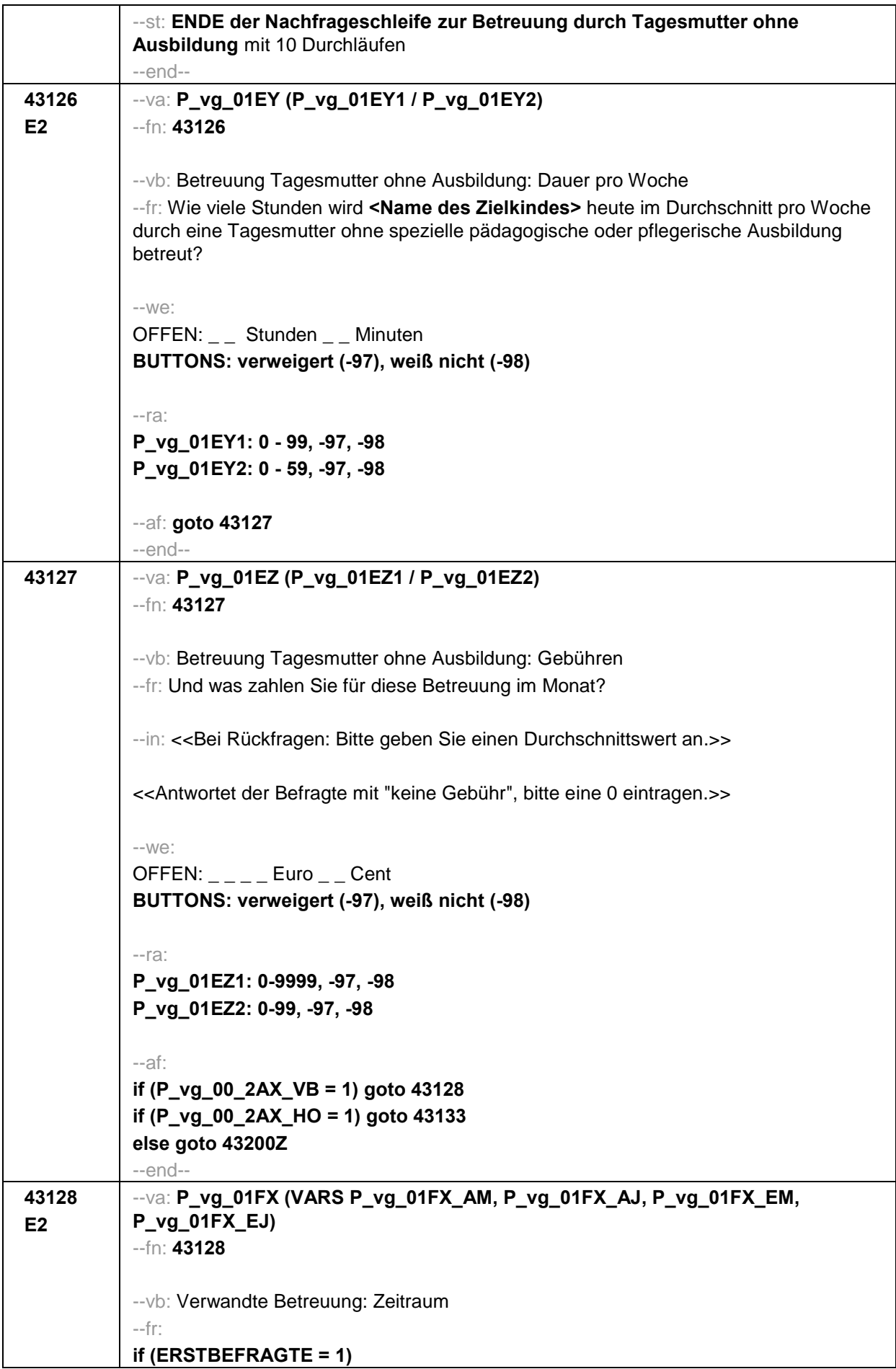

Bitte denken Sie im Folgenden nur an regelmäßige Betreuung, mit einem Umfang von mindestens sechs Stunden in der Woche. Von wann bis wann wurde **<Name des Zielkindes>** erstmals durch einen Verwandten, einen Bekannten oder einen Nachbarn betreut? Nennen Sie mir bitte jeweils Monat und Jahr. **if (ERSTBEFRAGTE = 2)** Bitte denken Sie im Folgenden nur an regelmäßige Betreuung, mit einem Umfang von mindestens sechs Stunden in der Woche. Von wann bis wann wurde **<Name des Zielkindes>** seit unserer letzten Befragung im **<01908> <01907>** durch einen Verwandten, einen Bekannten oder einen Nachbarn betreut? Nennen Sie mir bitte jeweils Monat und Jahr. --in: <<"Wenn diese Betreuung länger als vier Wochen unterbrochen wurde, nennen Sie mir bitte zunächst die erste Betreuungsphase. Unterbrechungen aufgrund von Krankheit oder z.B. einem längeren Urlaub sind hiermit nicht gemeint.">> <<Hier bitte ggf. den vom Befragen verwandten Begriff aufgreifen und nicht noch einmal beide Begriffe vorlesen.>> <<Falls Befragter mit Altersangabe antwortet, bitte nach Datum (Monat/Jahr) fragen.>> <<Bei Angaben, die in der Zukunft liegen, bitte das Interviewdatum als Enddatum angeben. Bei Aussagen wie "bis heute" bitte ebenfalls das Interviewdatum als Enddatum angeben.>> <<Falls sich die befragte Person hinsichtlich des Monats nicht sicher ist: "Bitte sagen Sie mir ungefähr, in welchem Monat das war.">>  $-1$  $M \odot$ von Monat \_\_\_\_\_\_ Jahr **BUTTONS: verweigert (-97), weiß nicht (-98)** bis Monat\_\_\_\_\_\_\_ Jahr\_\_\_ **BUTTONS: verweigert (-97), weiß nicht (-98)** --ra: **P\_vg\_01FX\_AM, P\_vg\_01FX\_EM = -97,-98, 0-12 if (Erstbefragte = 2) P\_vg\_01FX\_AJ = -97, -98, [01907] – Intj. if (Erstbefragte = 1) P\_vg\_01FX\_AJ = -97,-98, [11901]-Intj. P\_vg\_01FX\_EJ = -97,-98, [11901]-Intj.** --af: **if (P\_vg\_01FX\_EM=Intm) & (P\_vg\_01FX\_EJ=Intj) goto 43131 if (P\_vg\_01FX\_EM<>Intm) OR (P\_vg\_01FX\_EJ<>Intj) goto 43129** --end-- --st: **BEGINN der Nachfrageschleife zur Betreuung durch Verwandte/Bekannte/Nachbarn** mit 10 Durchläufen --end--

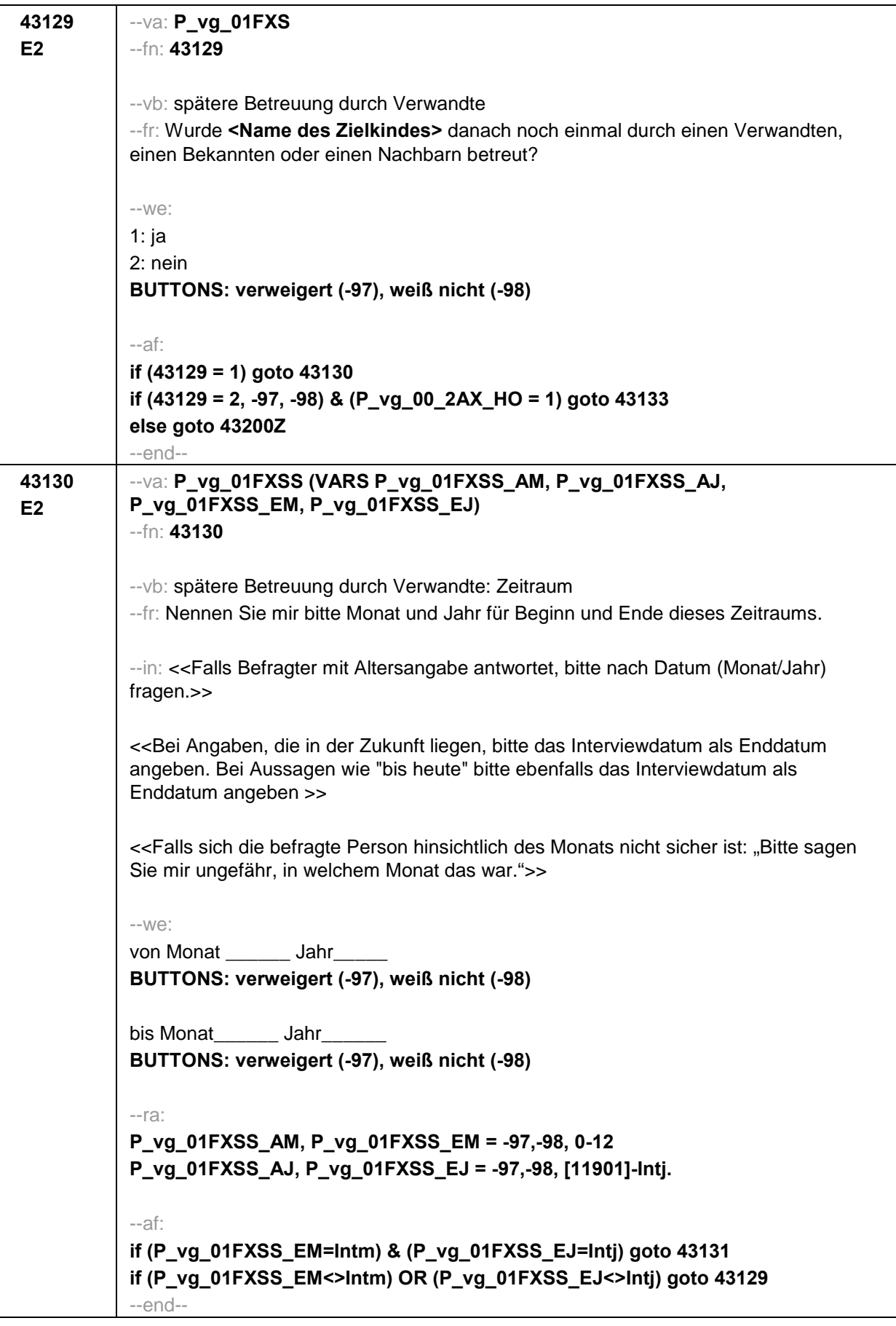

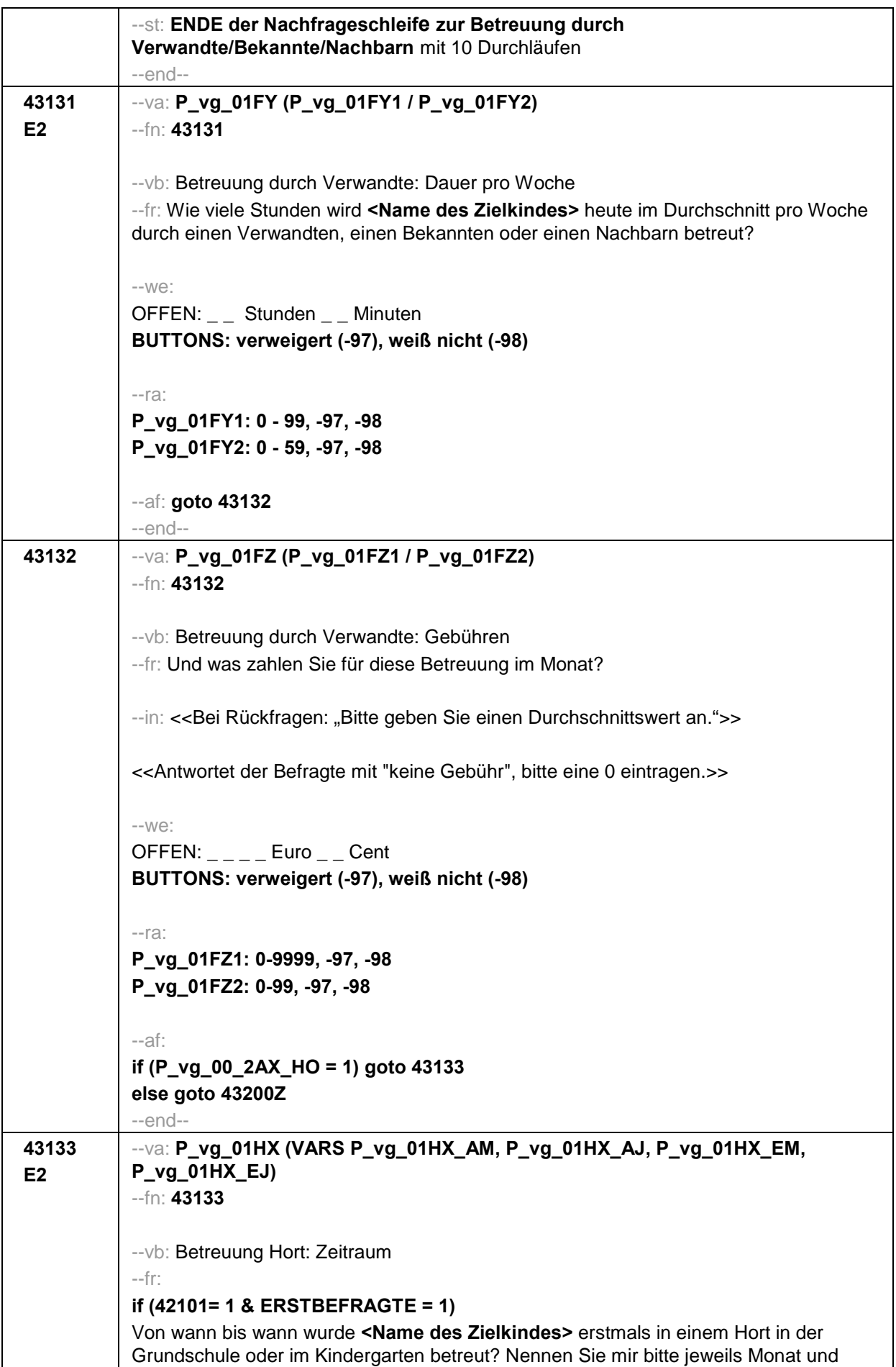

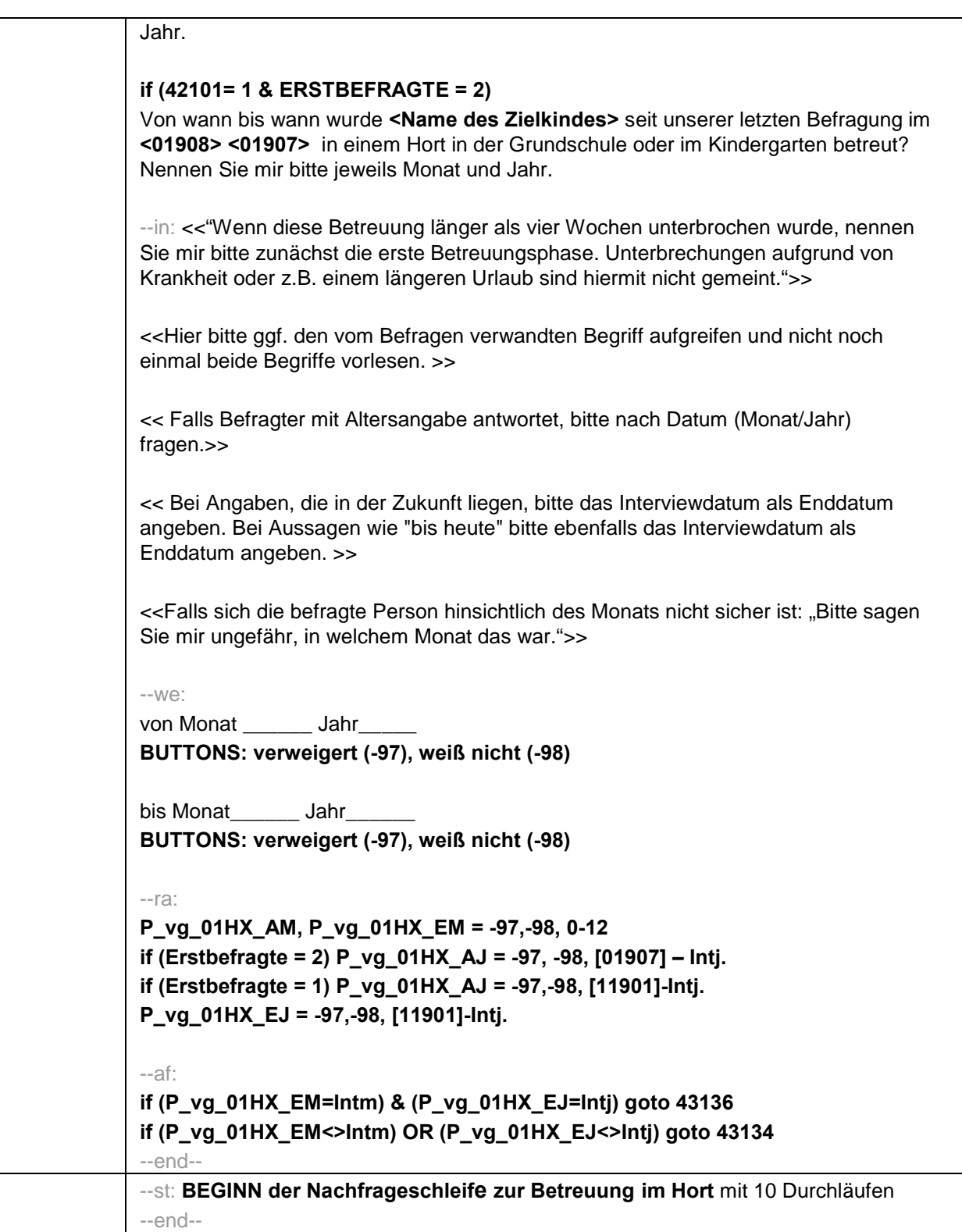
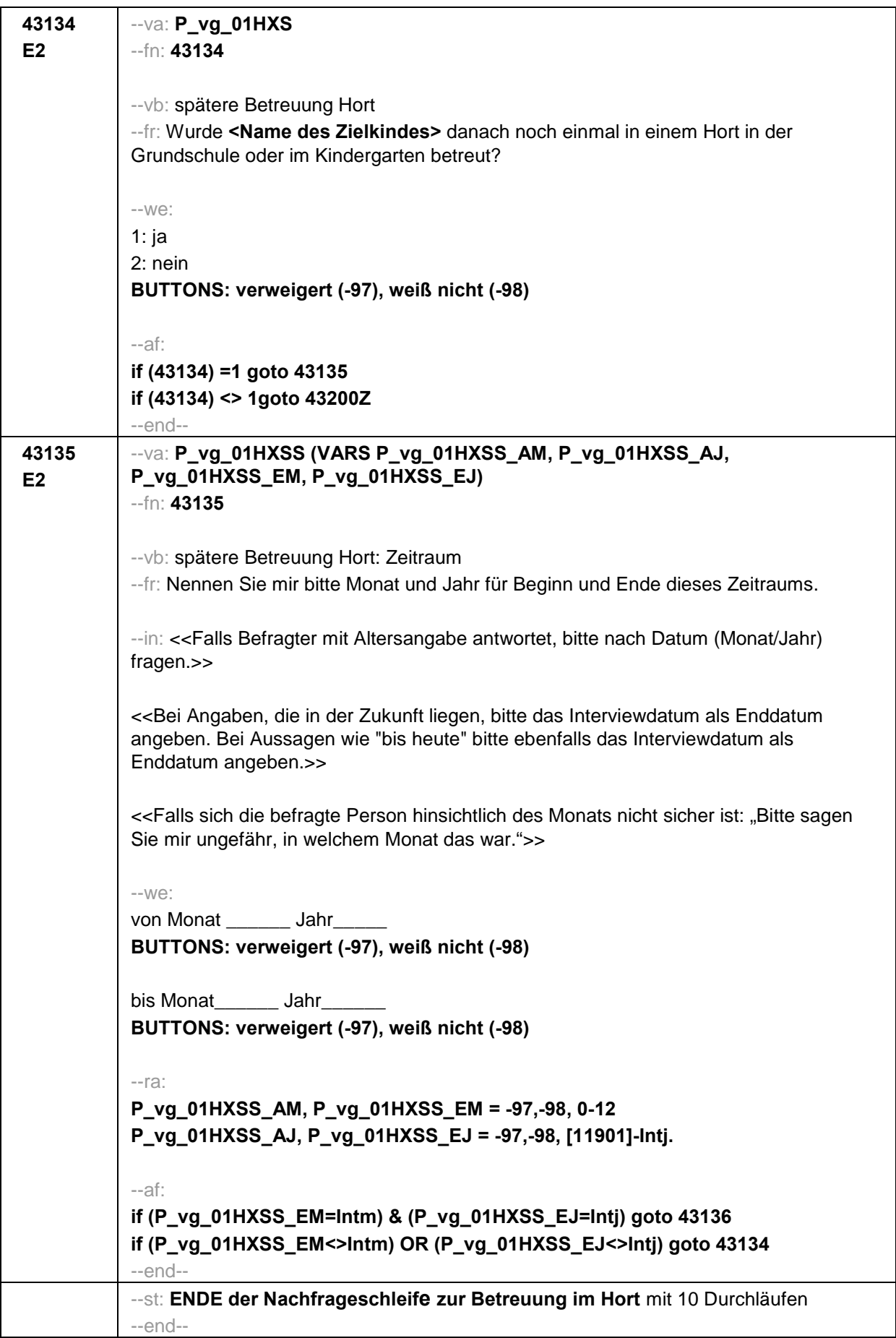

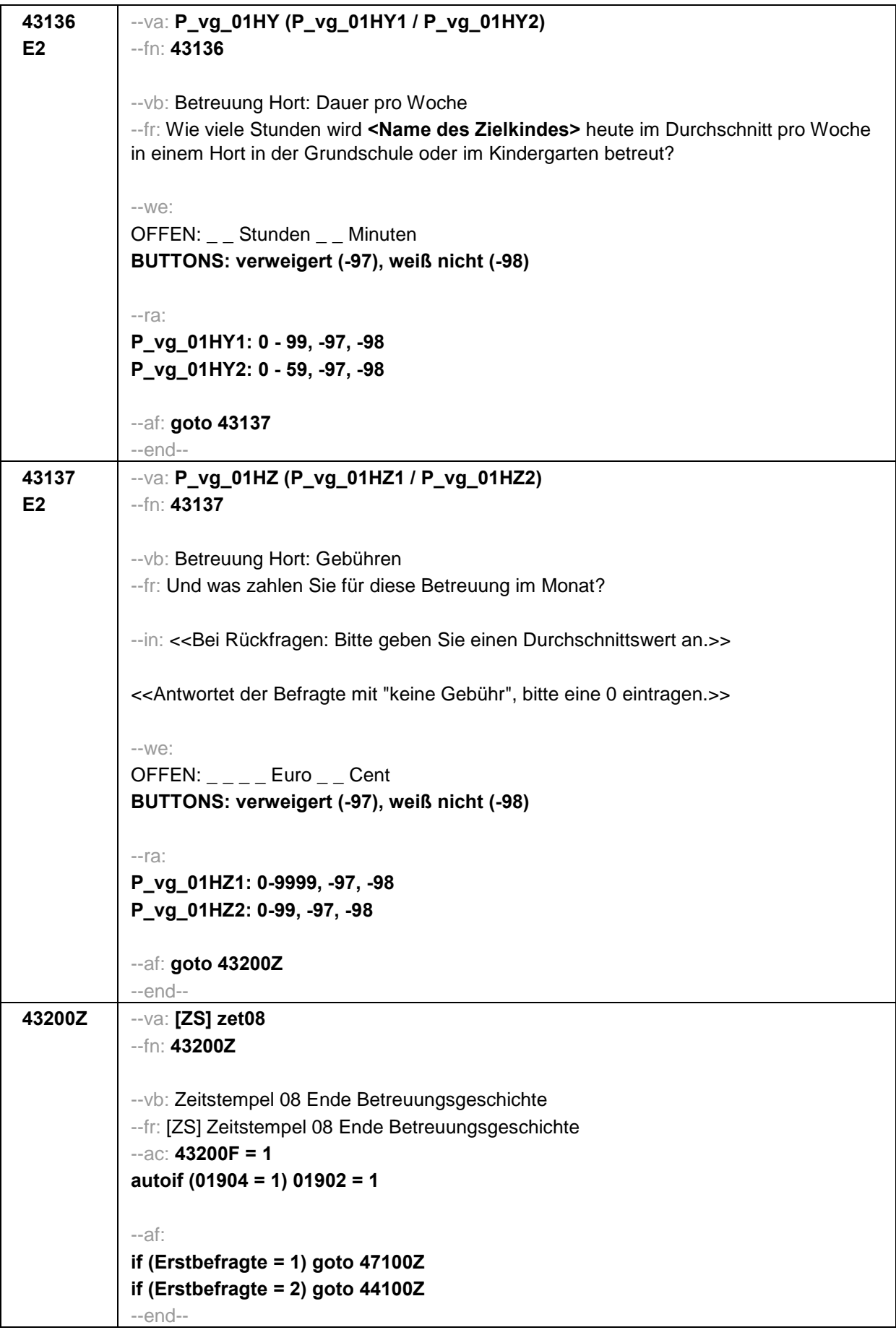

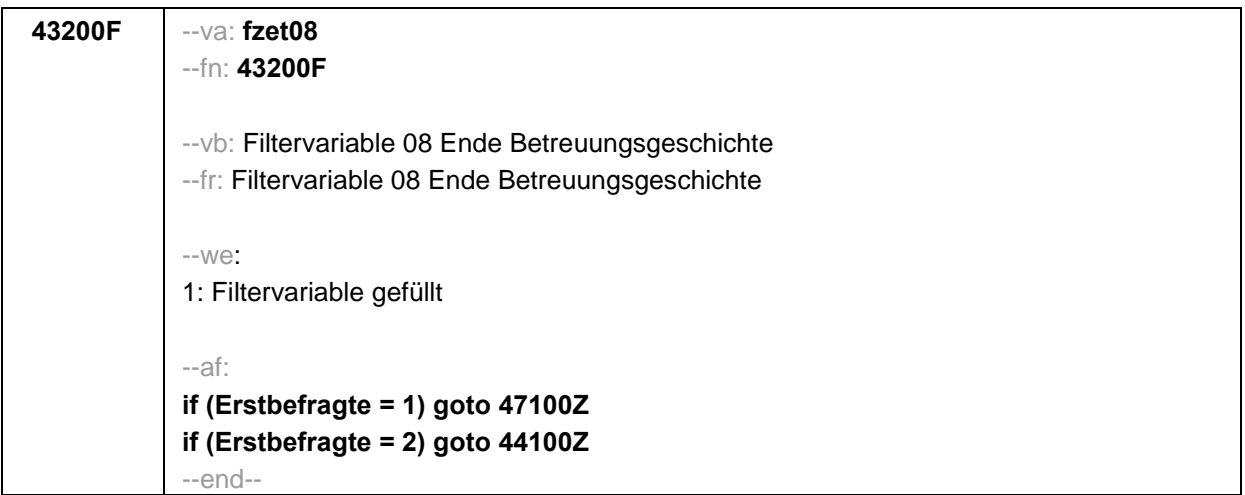

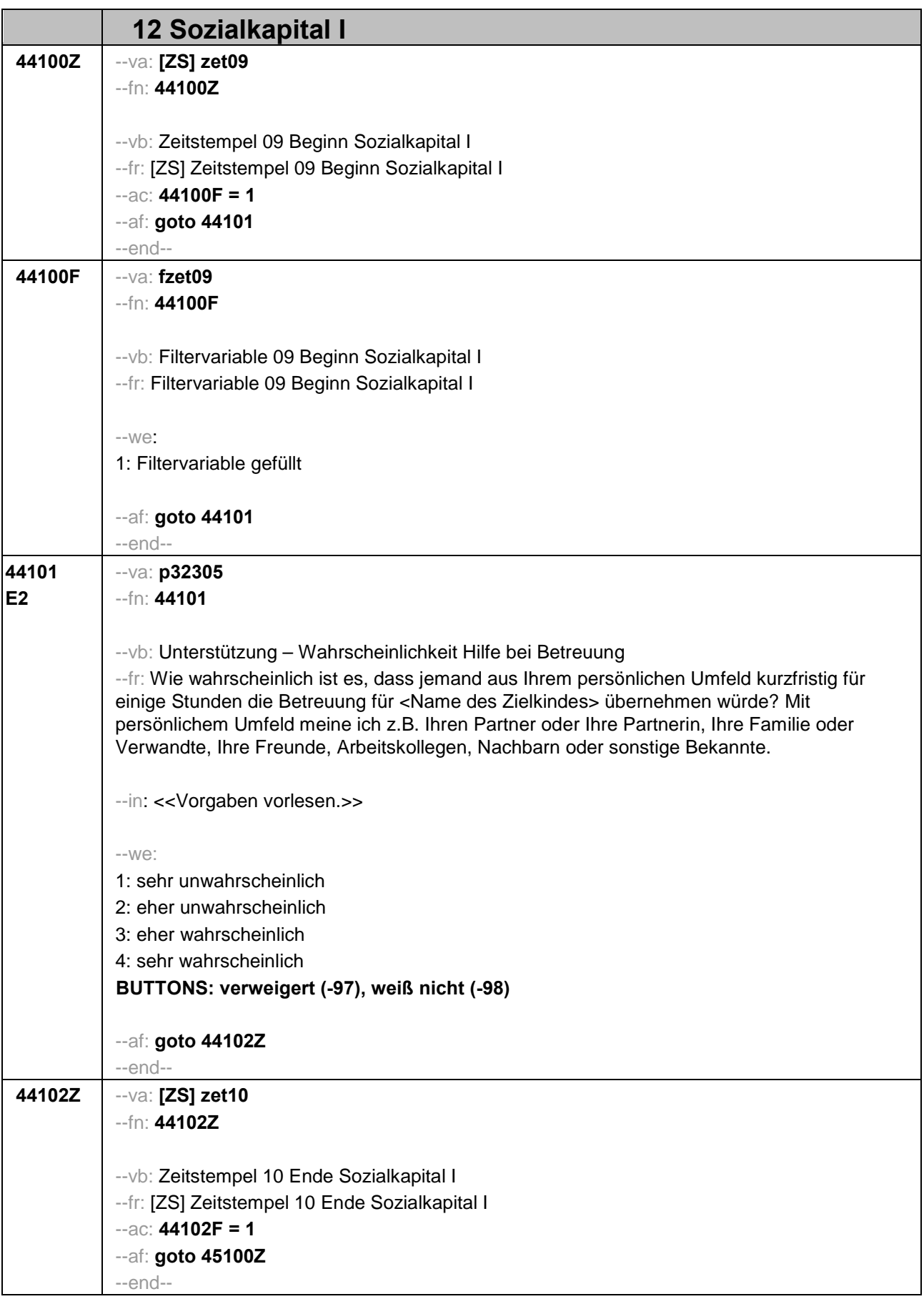

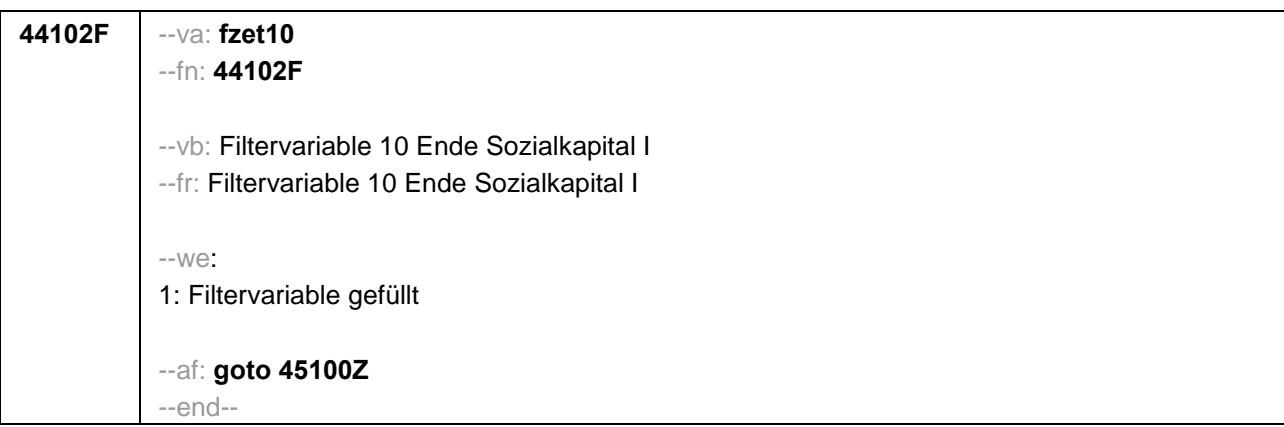

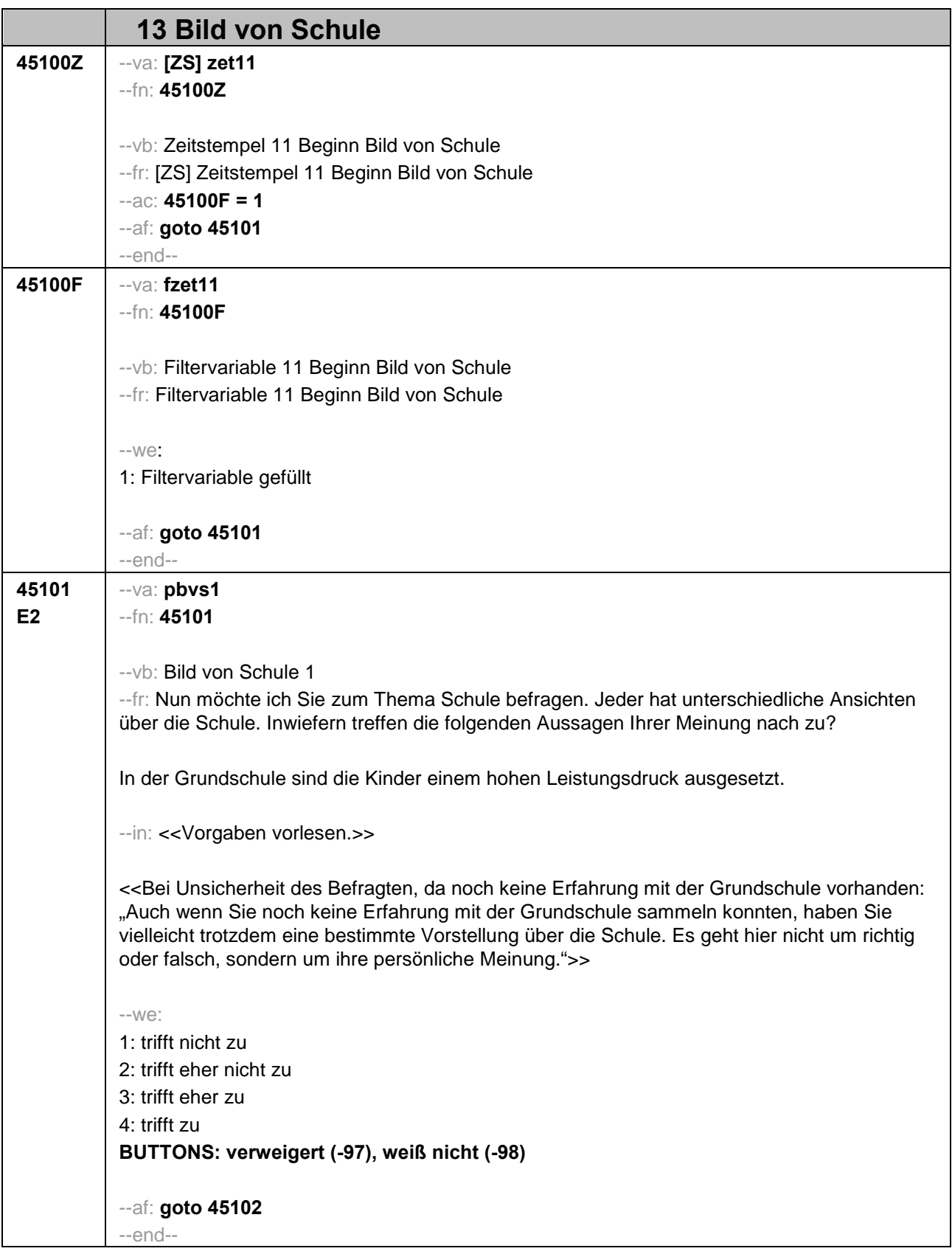

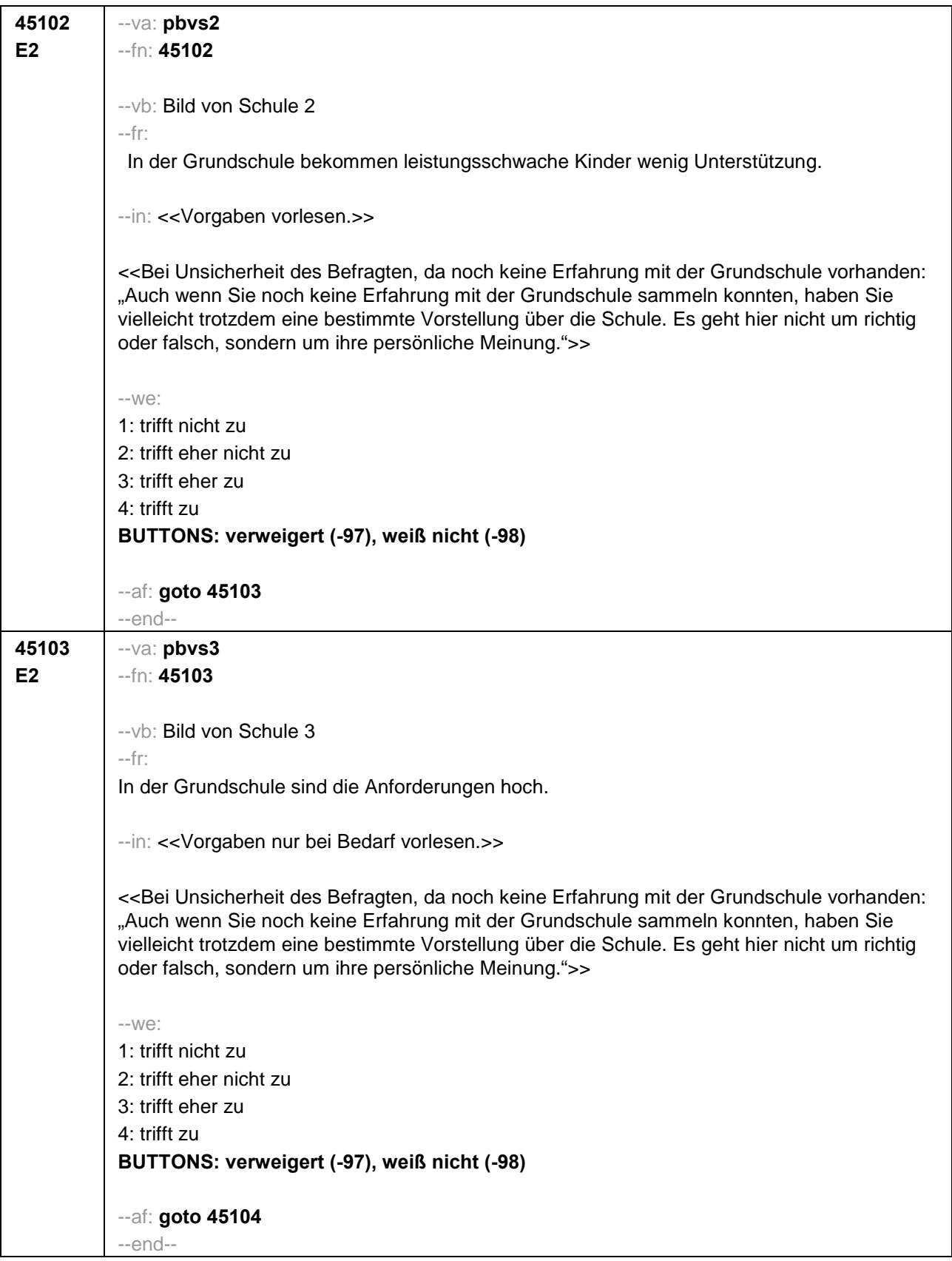

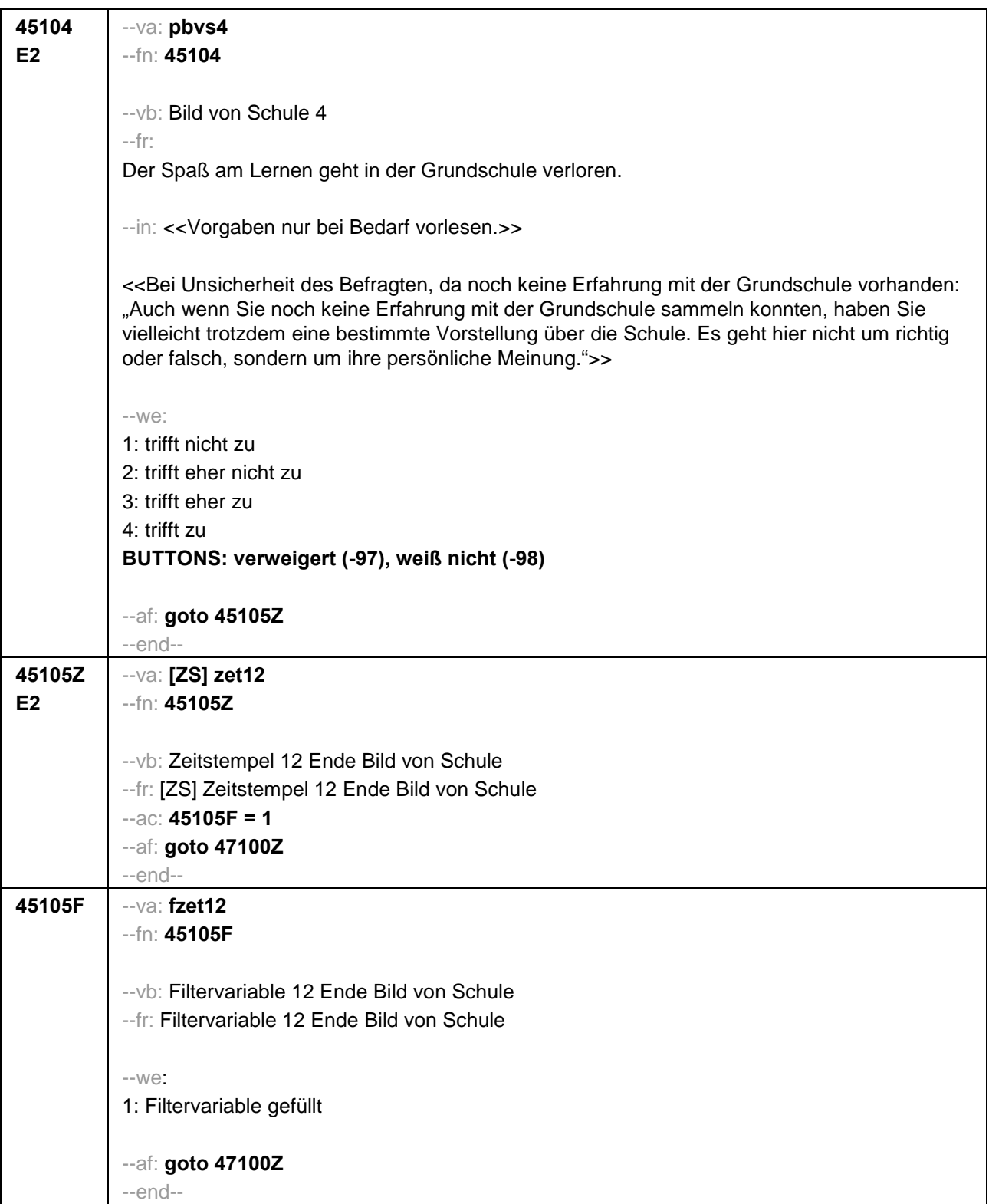

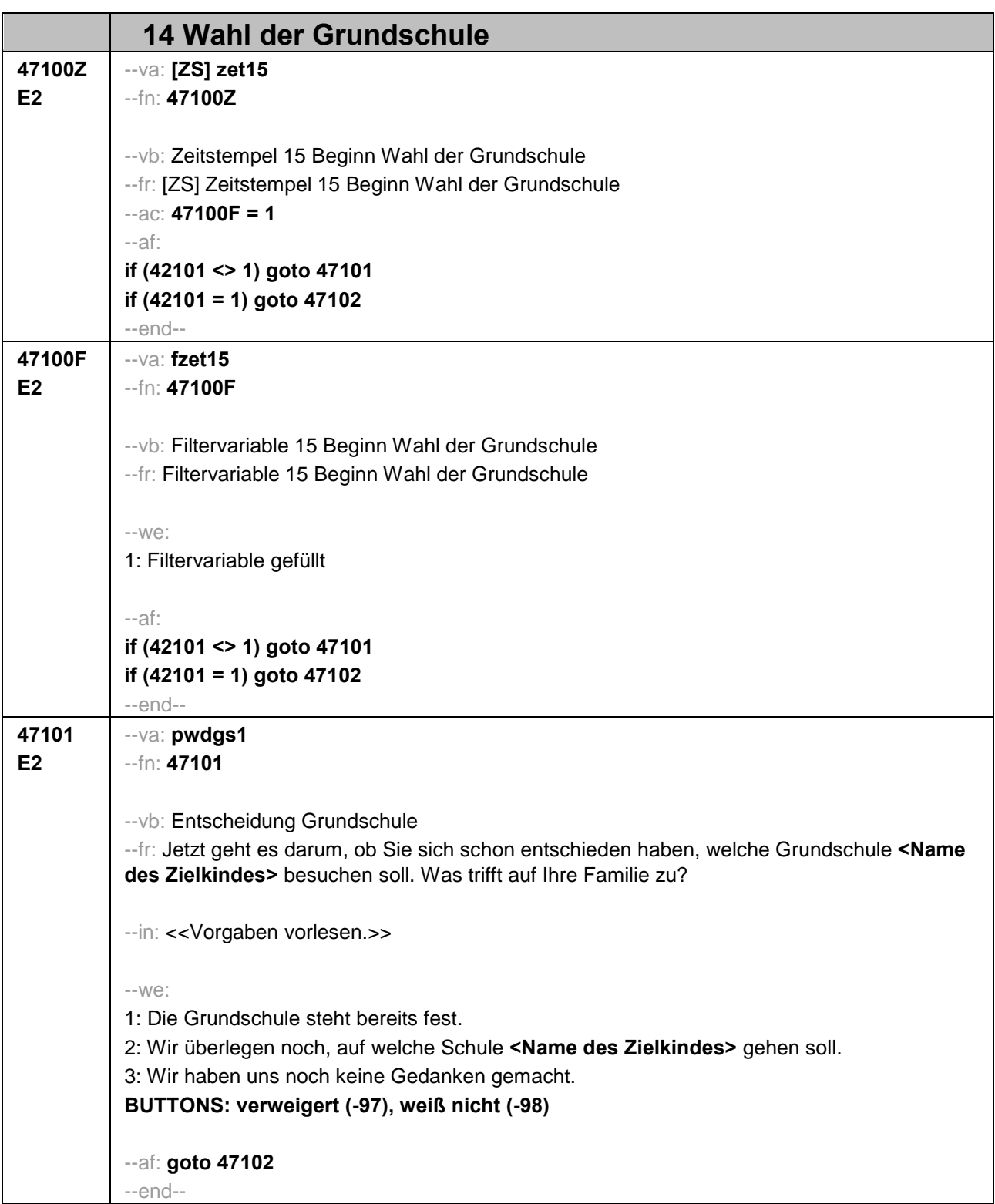

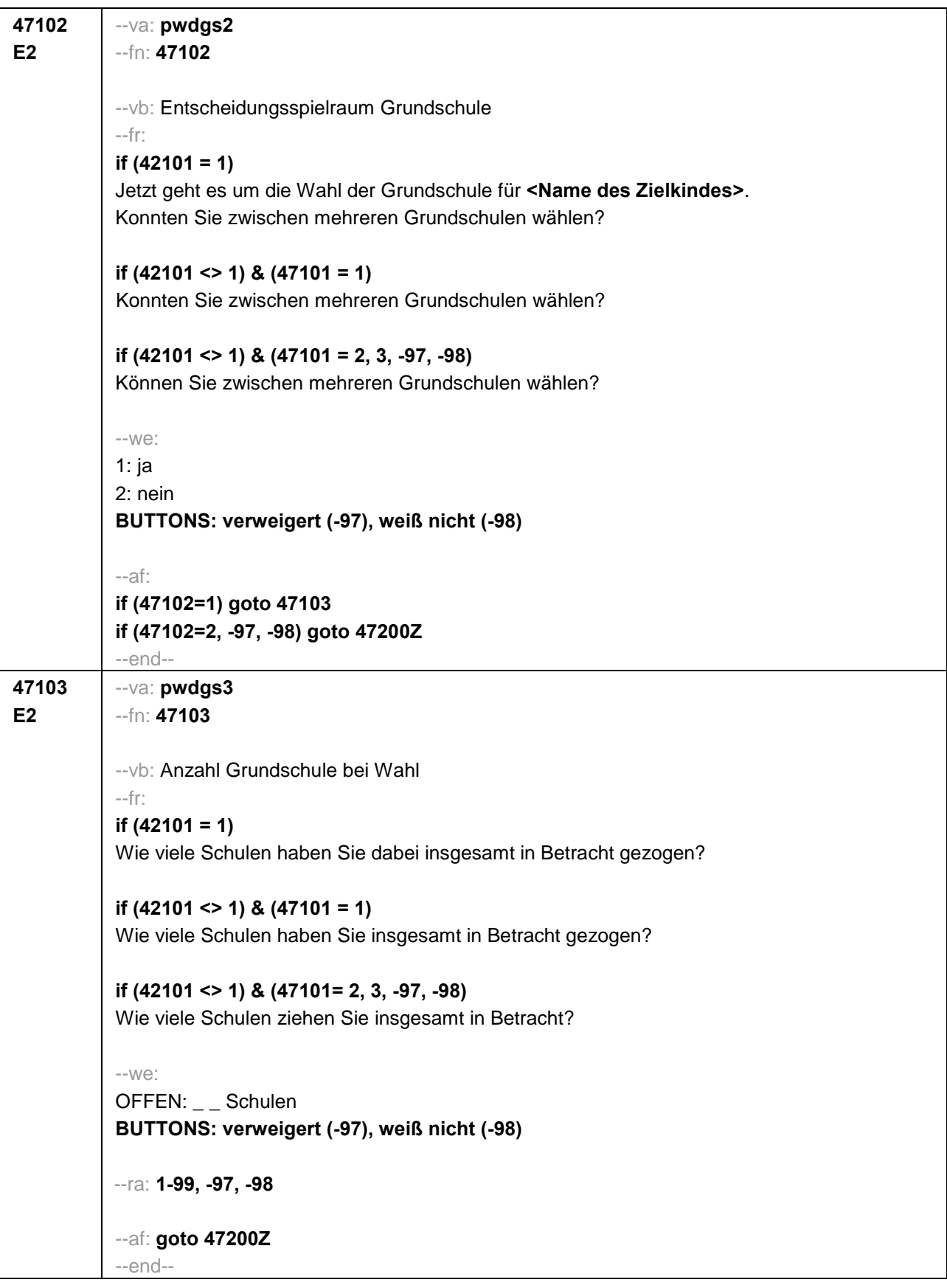

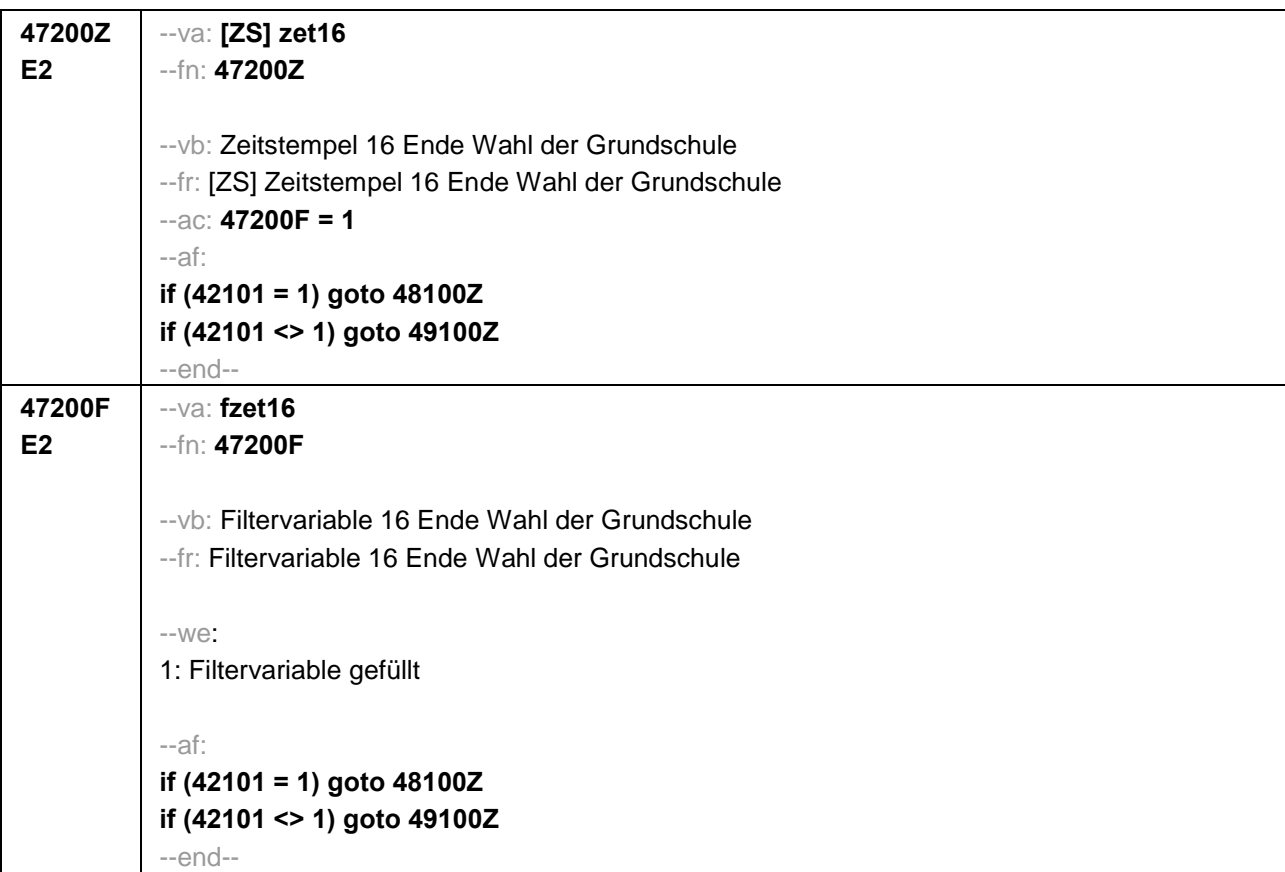

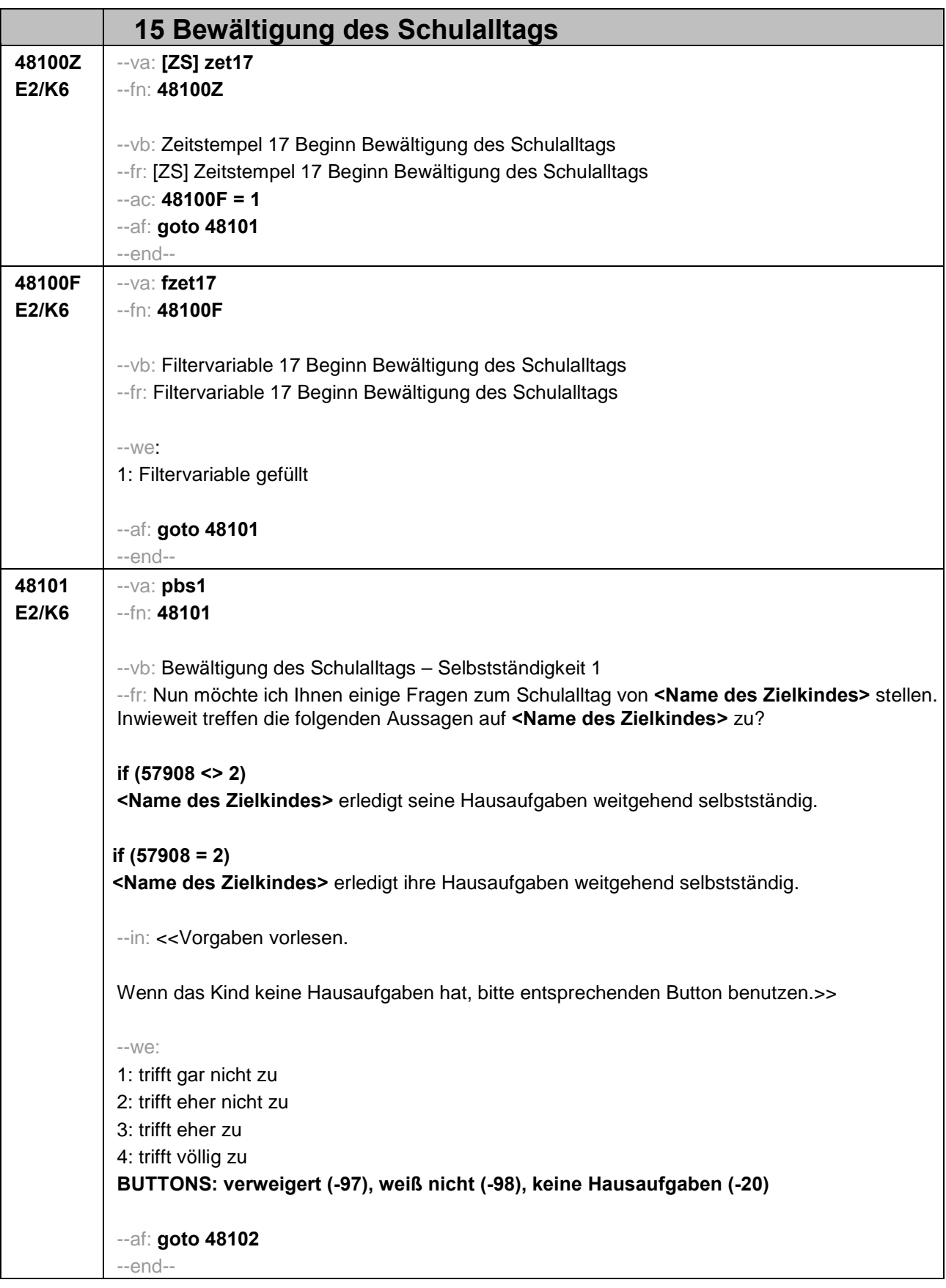

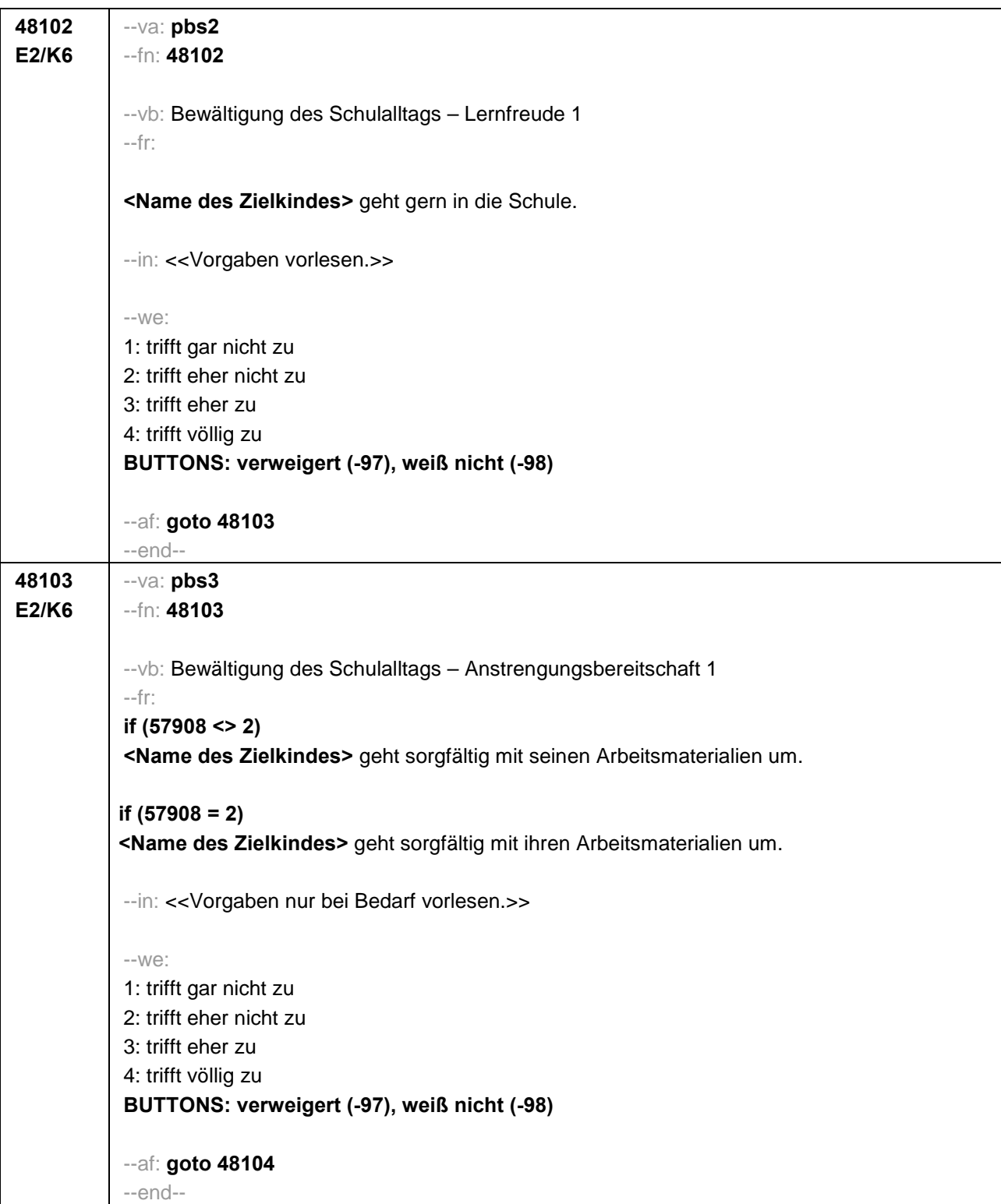

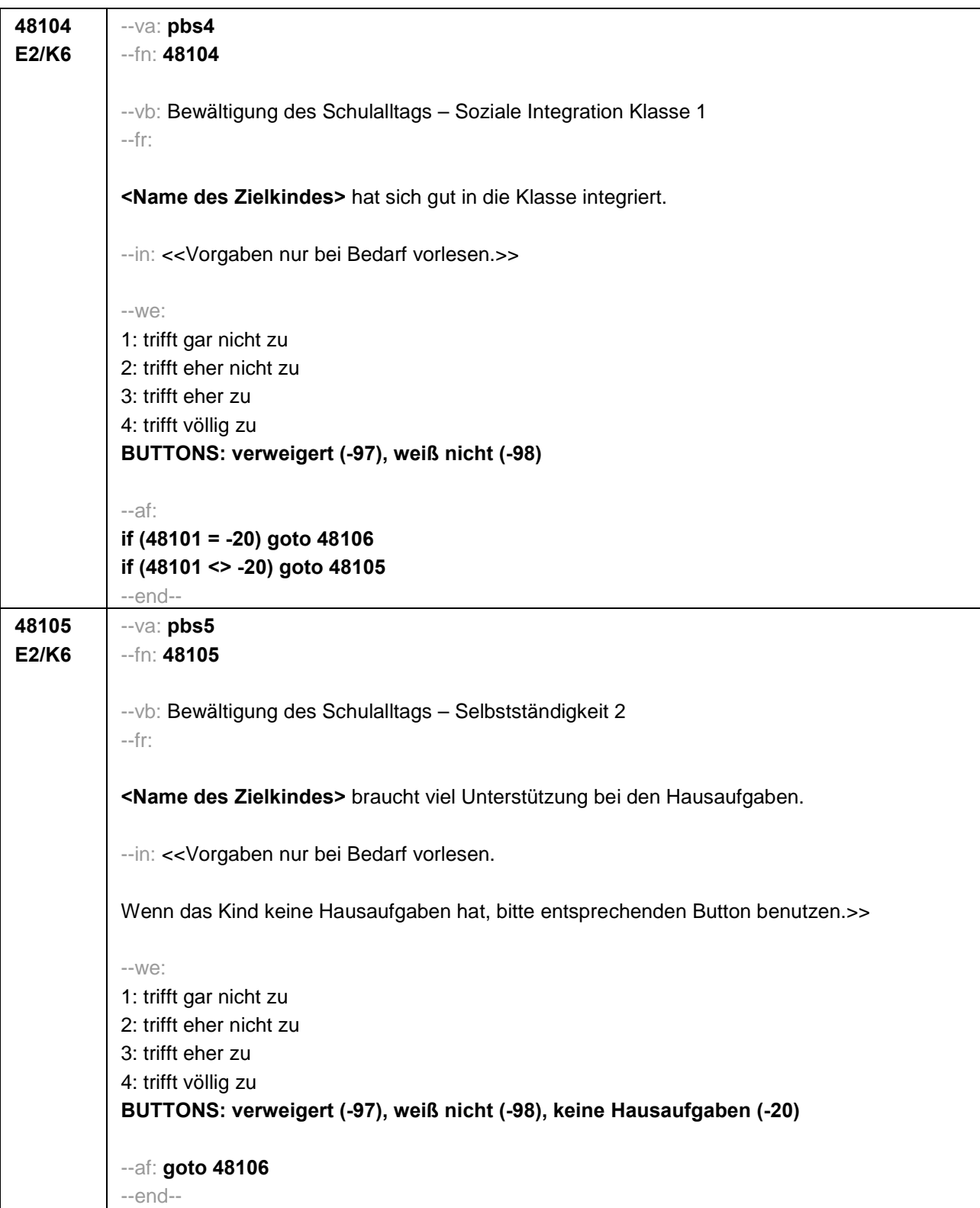

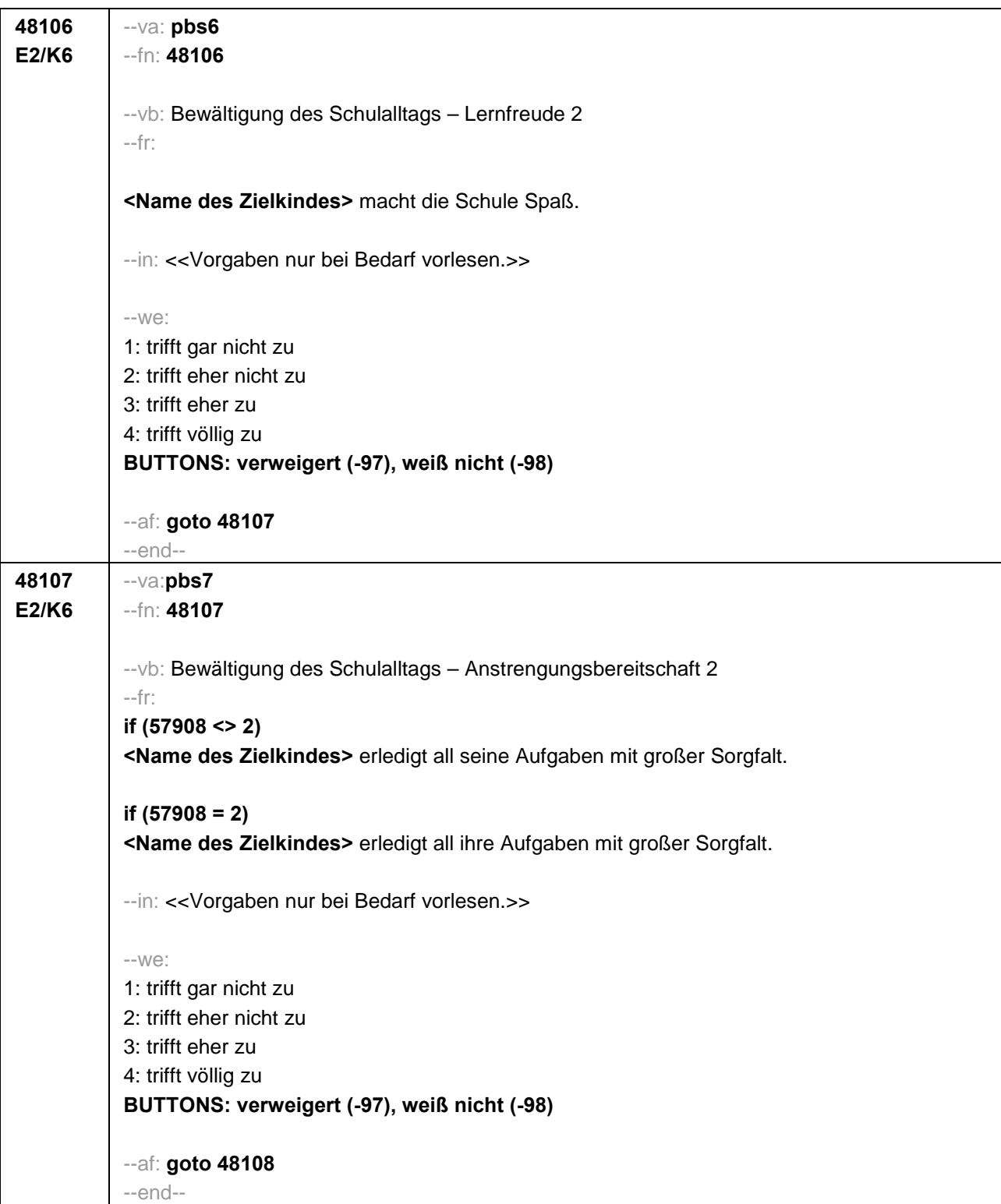

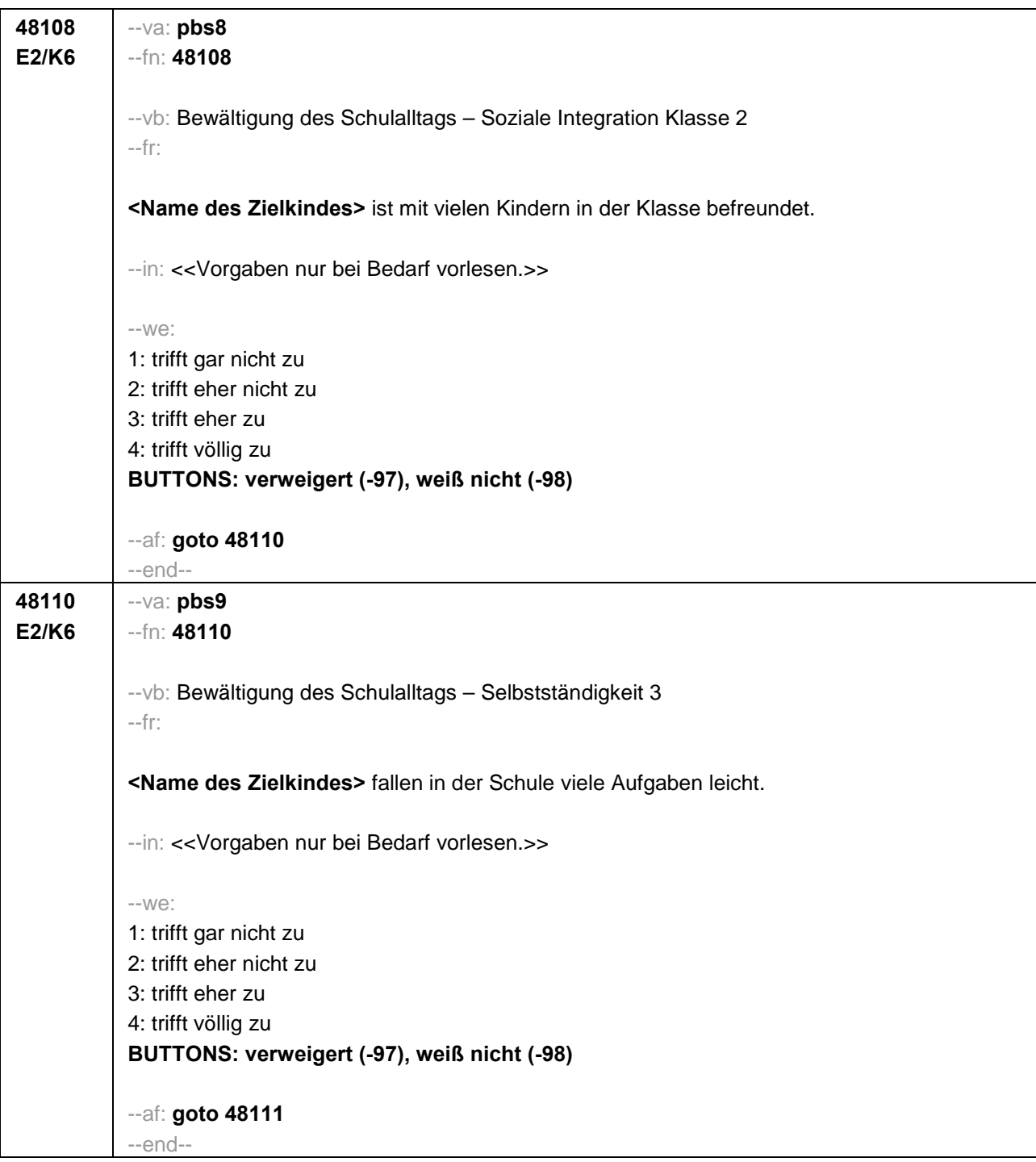

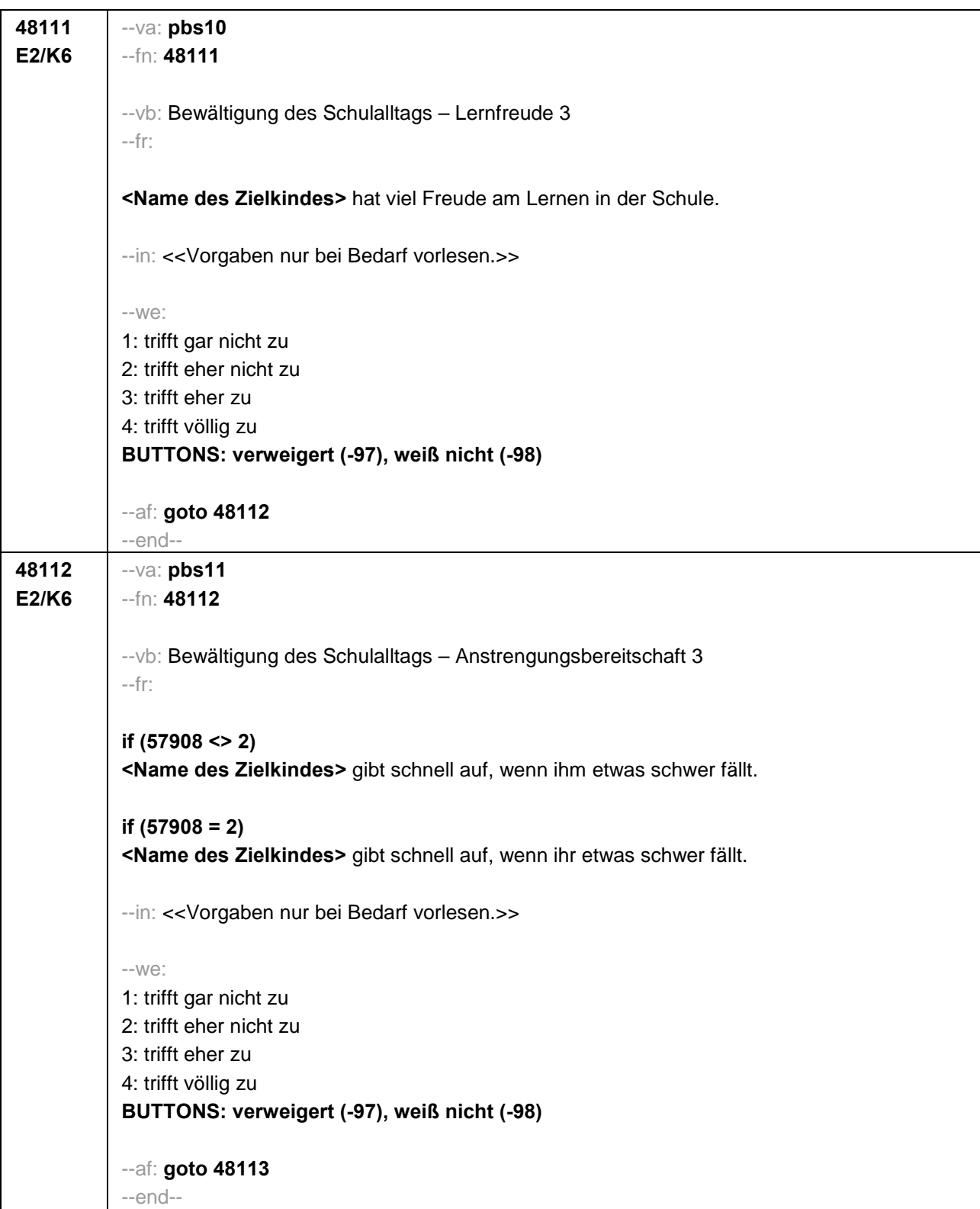

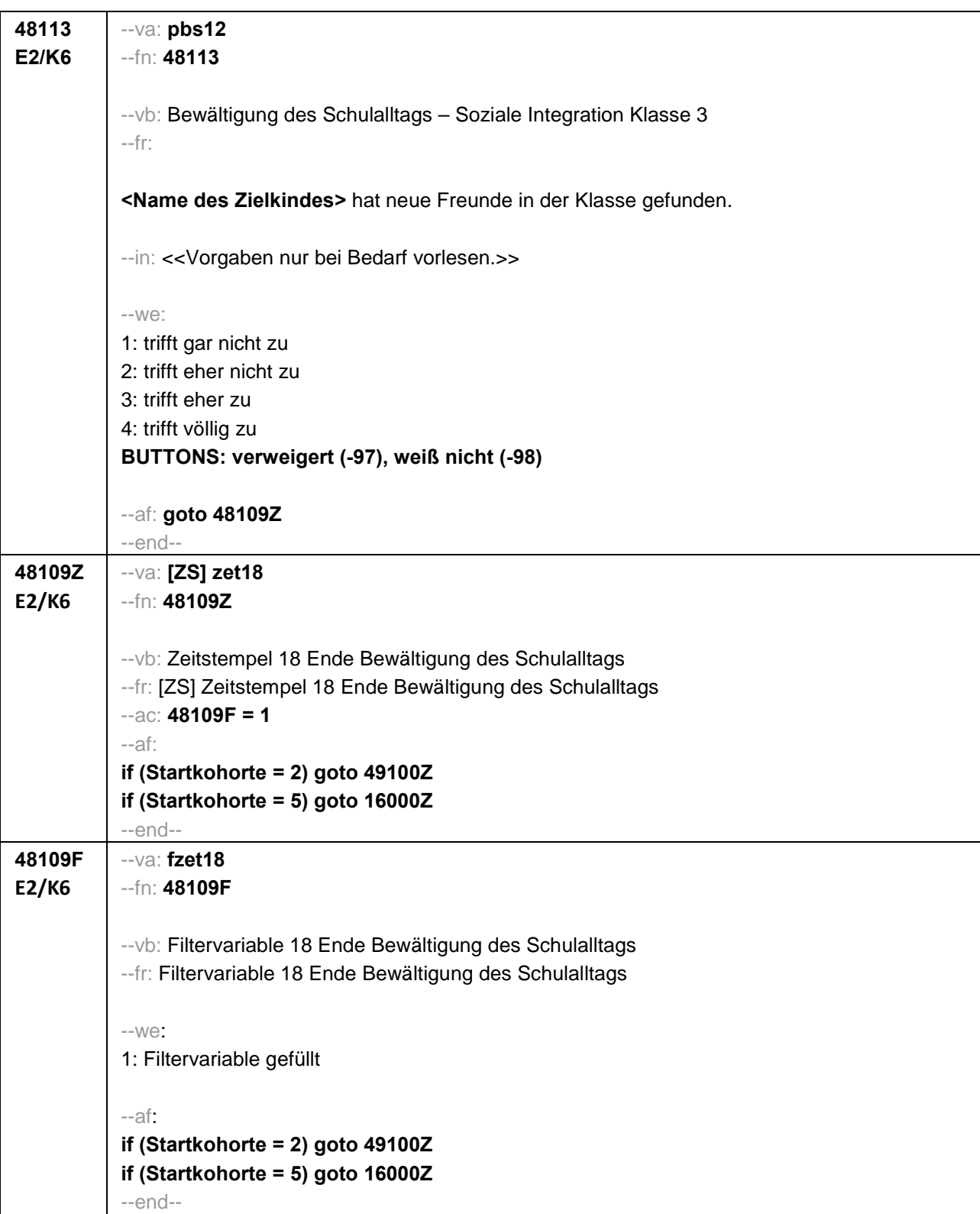

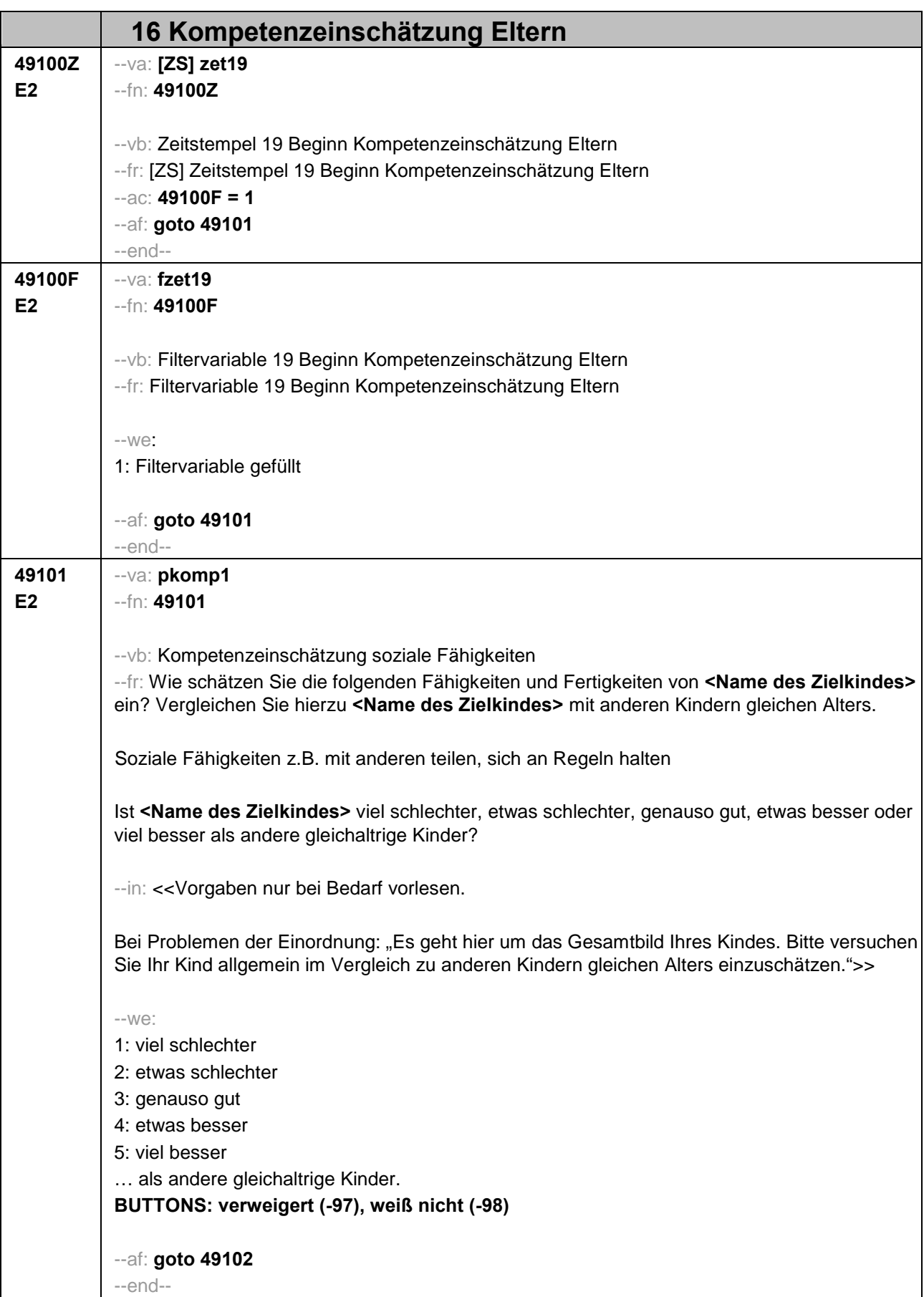

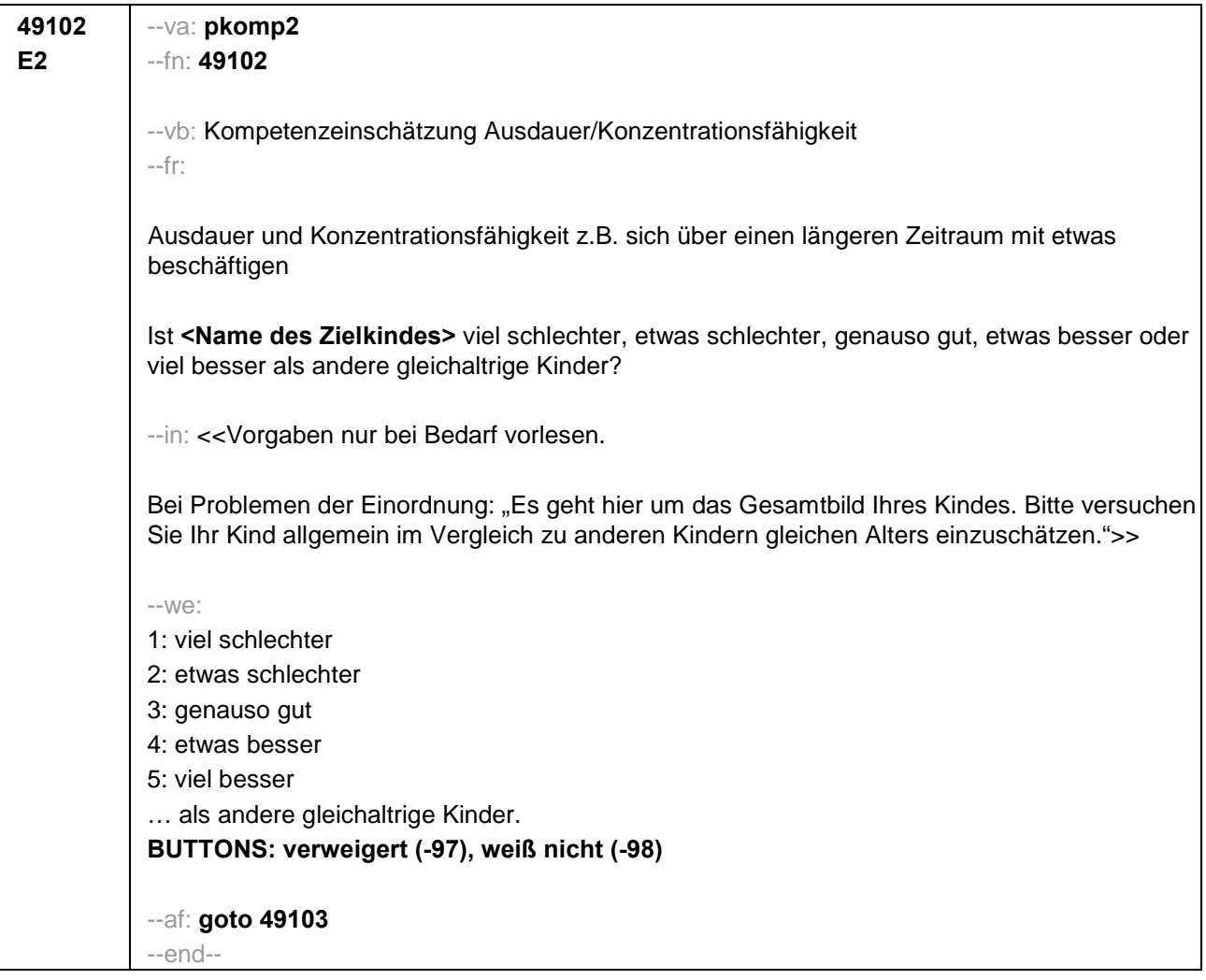

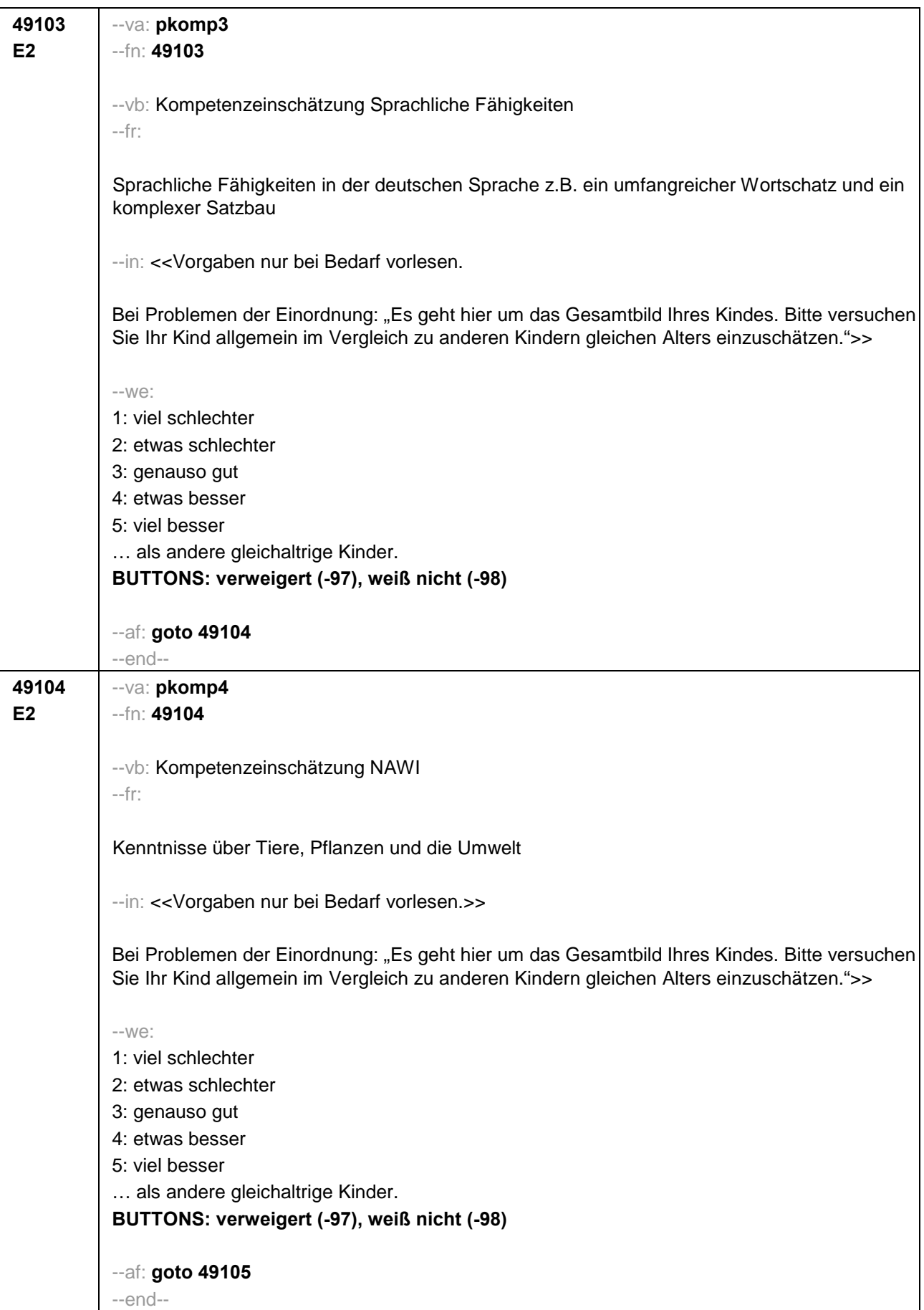

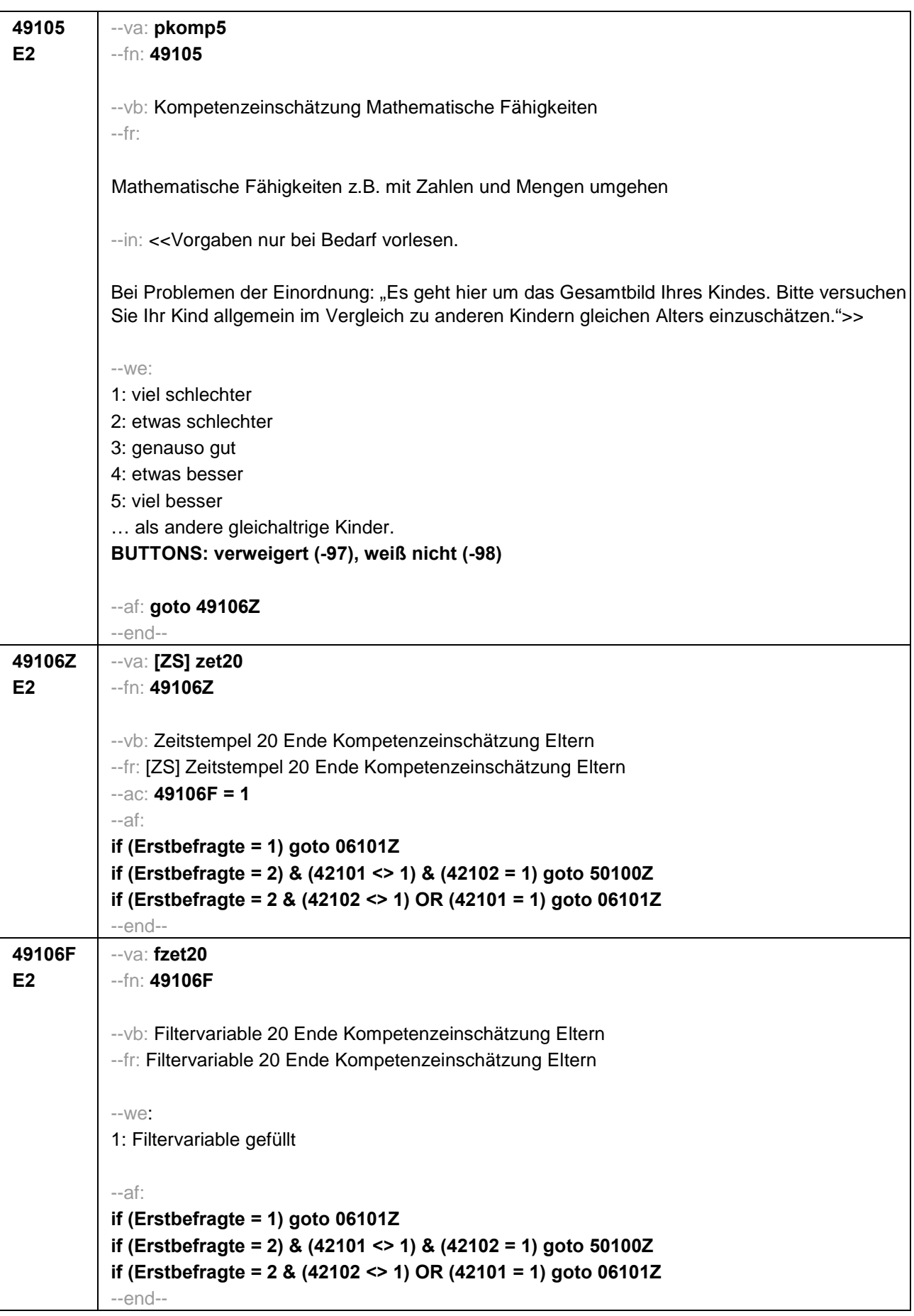

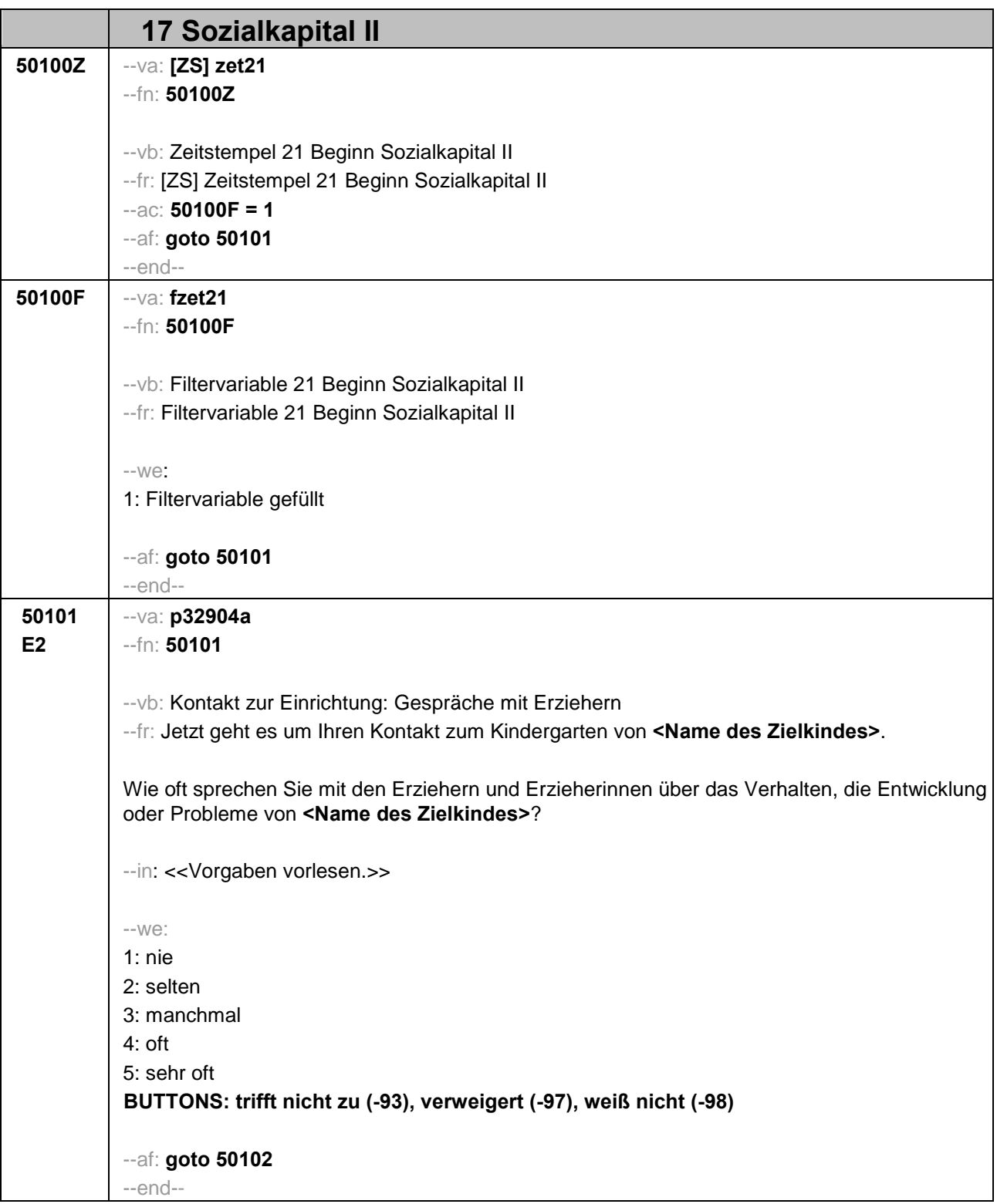

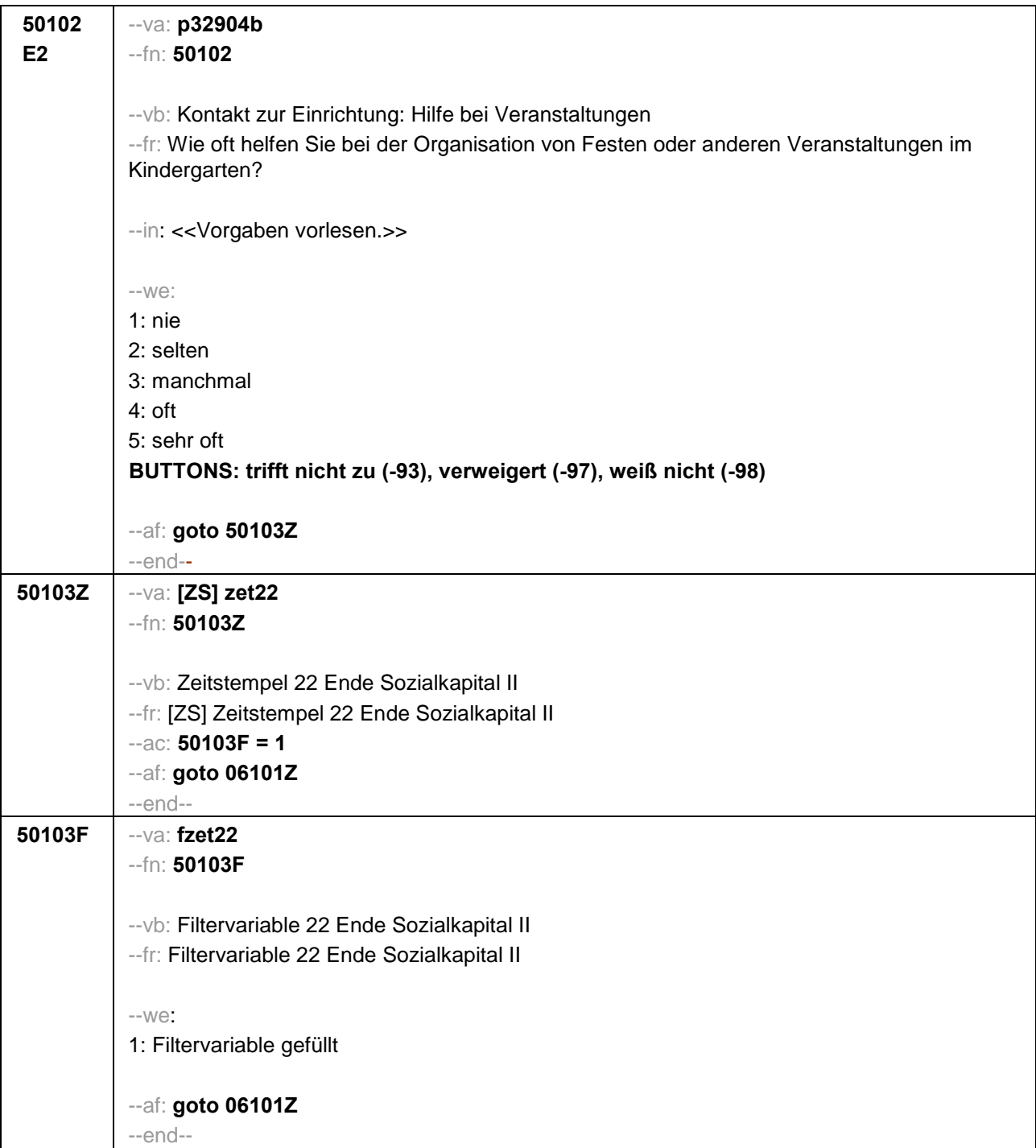

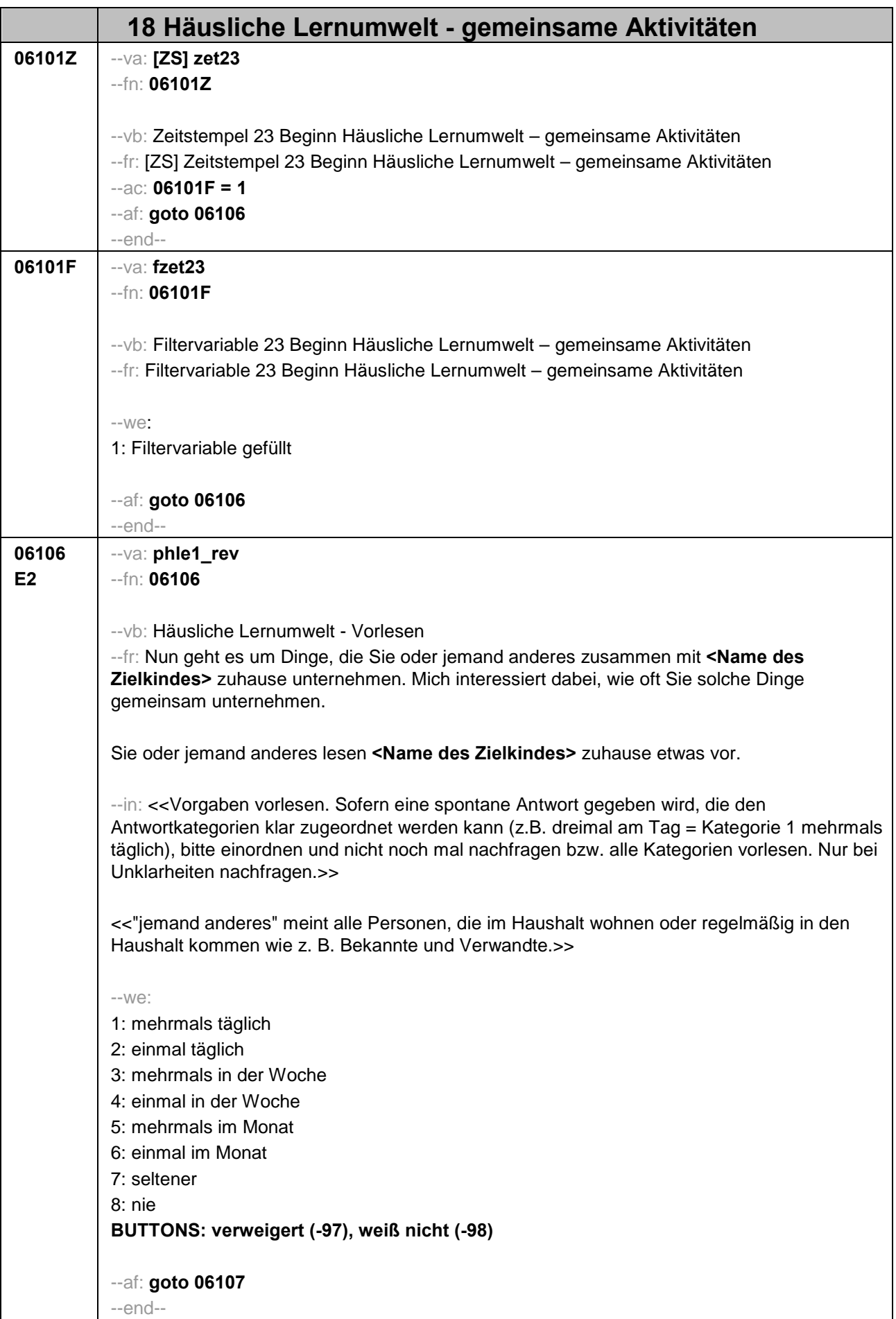

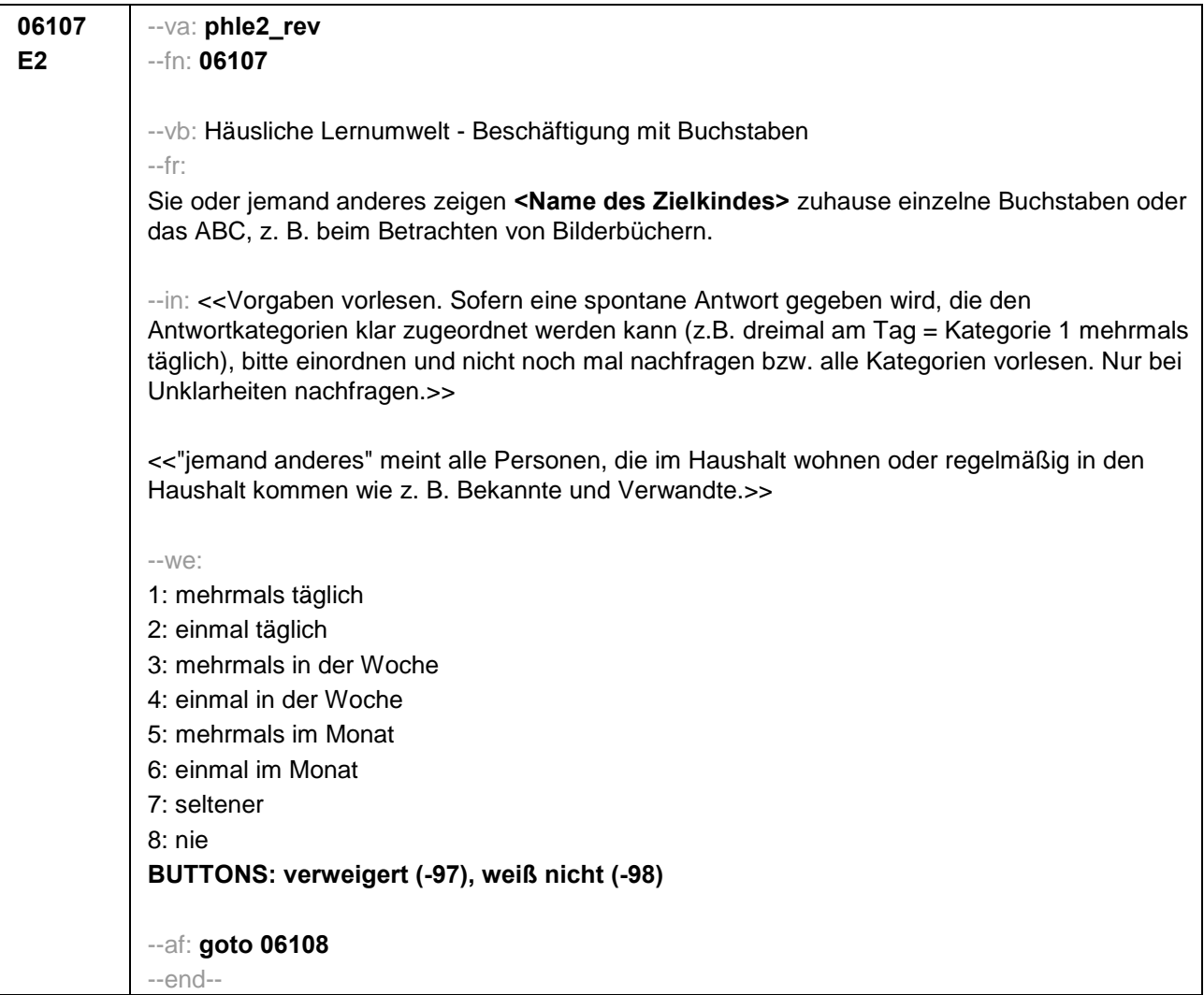

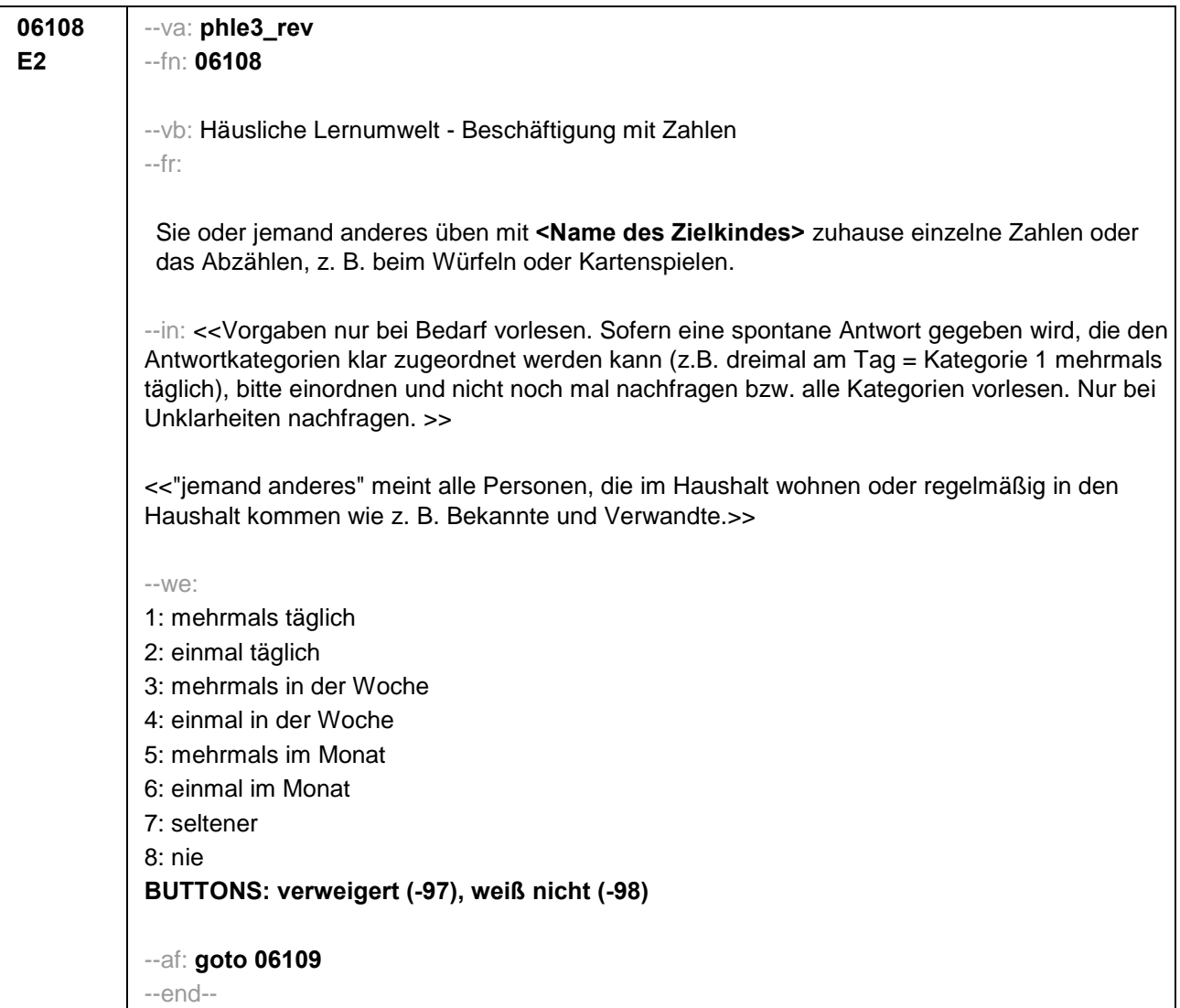

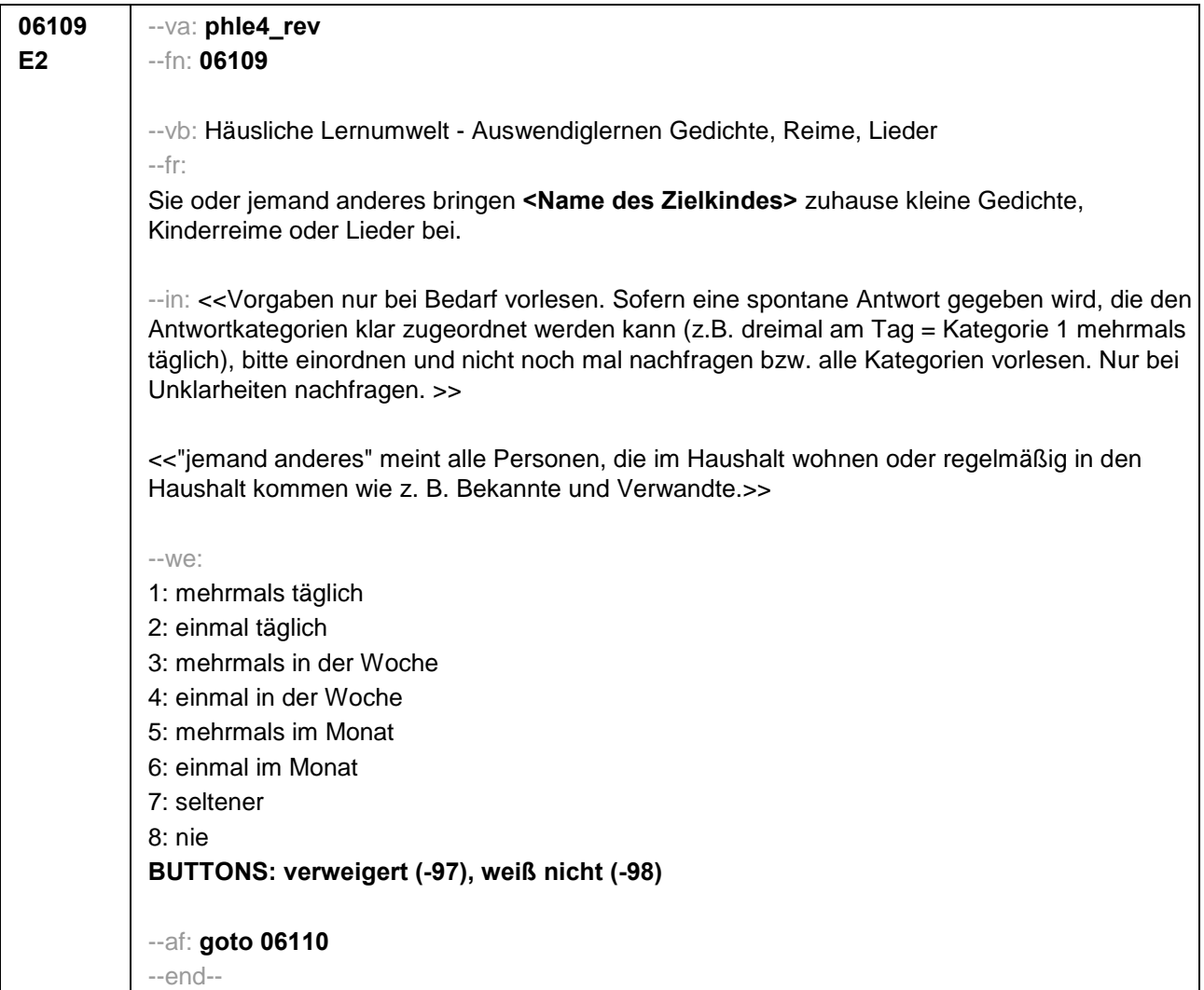

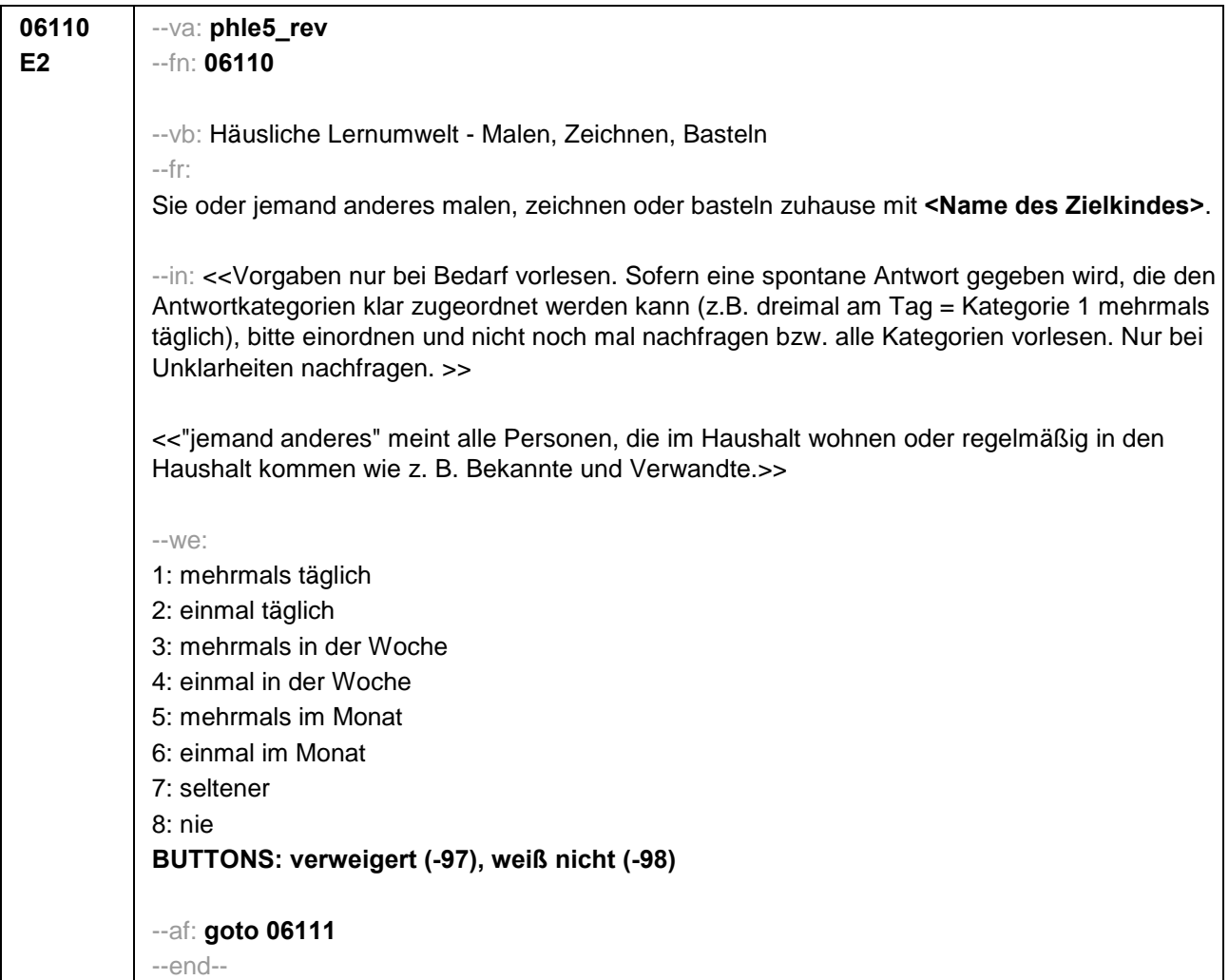

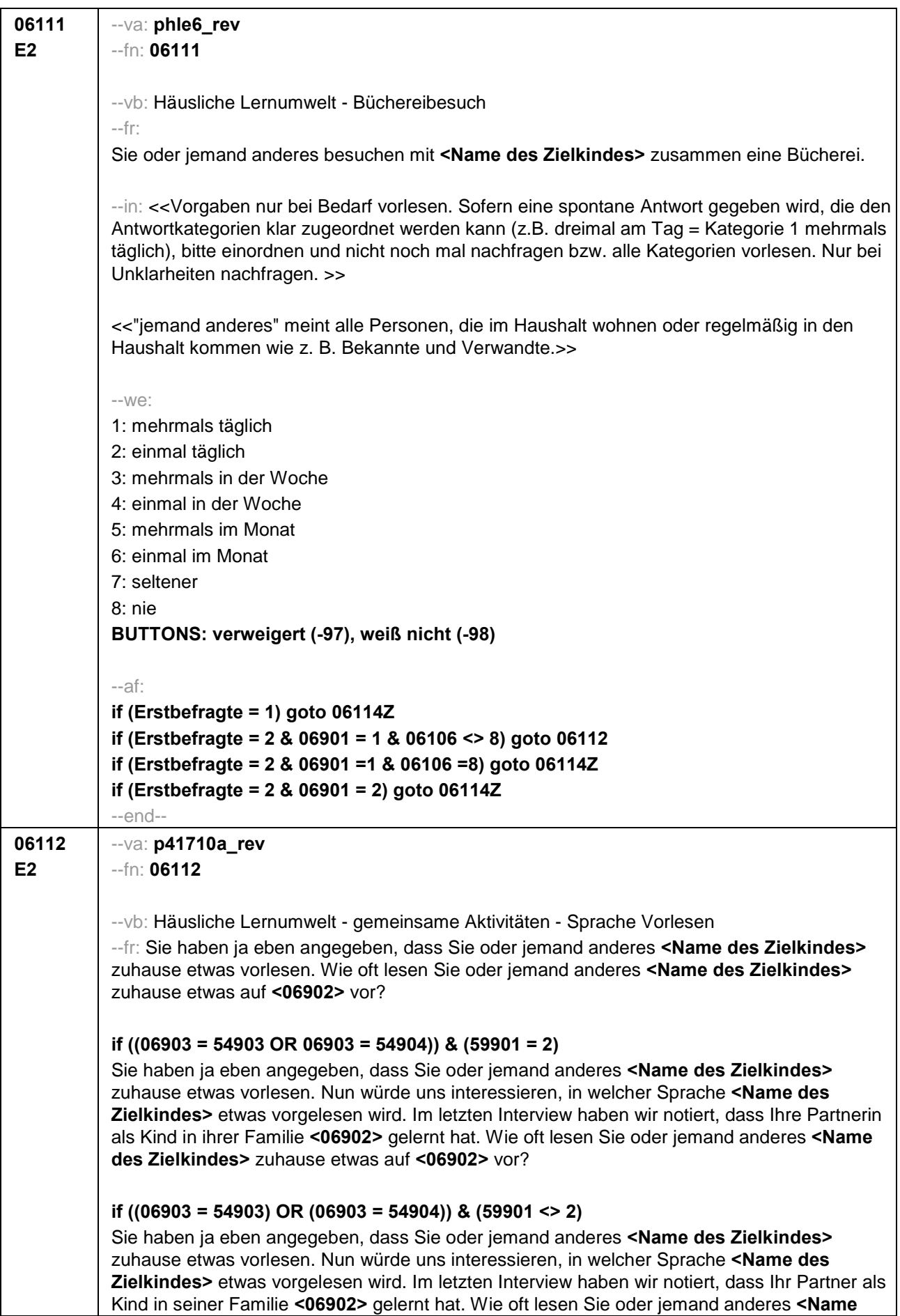

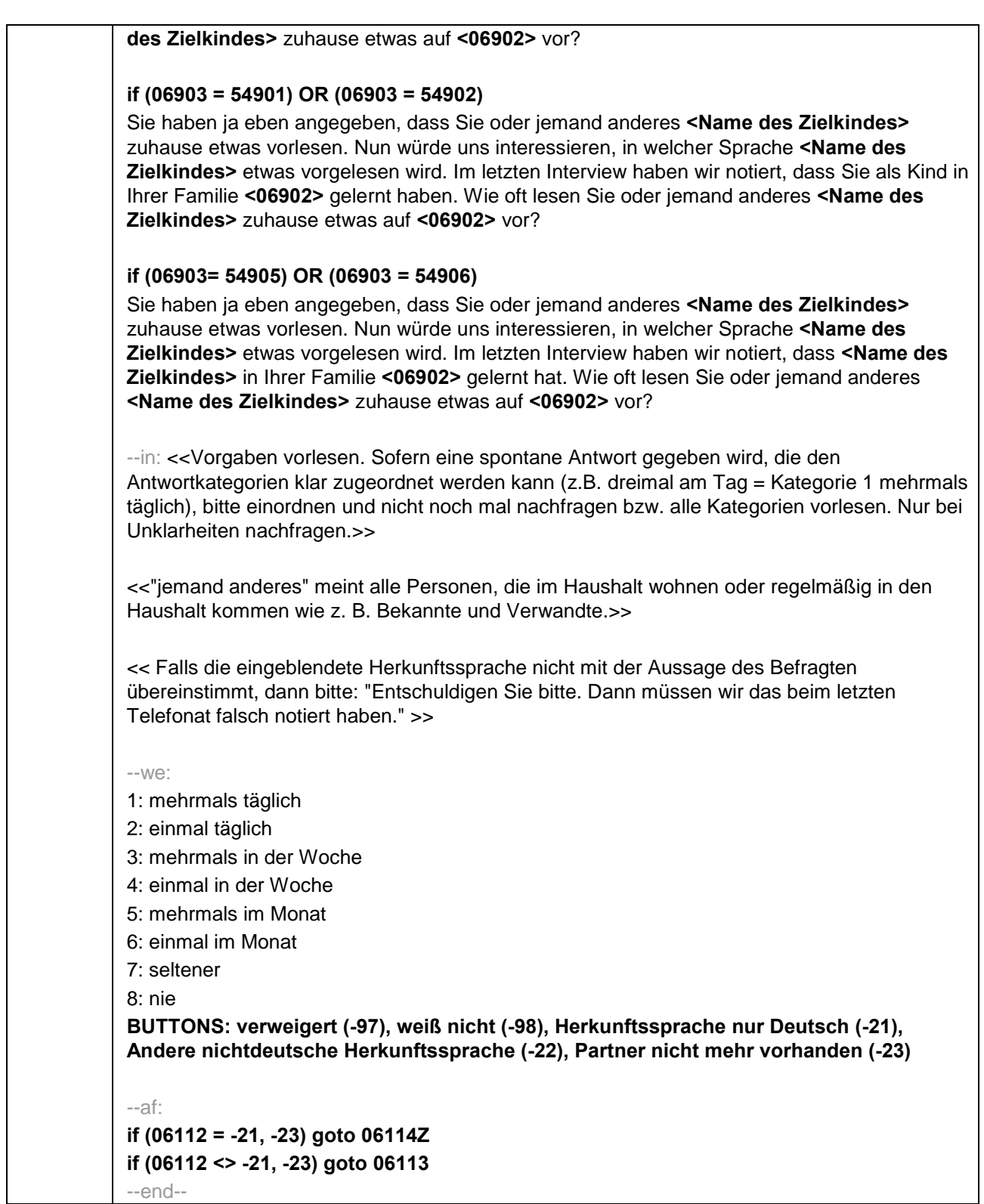

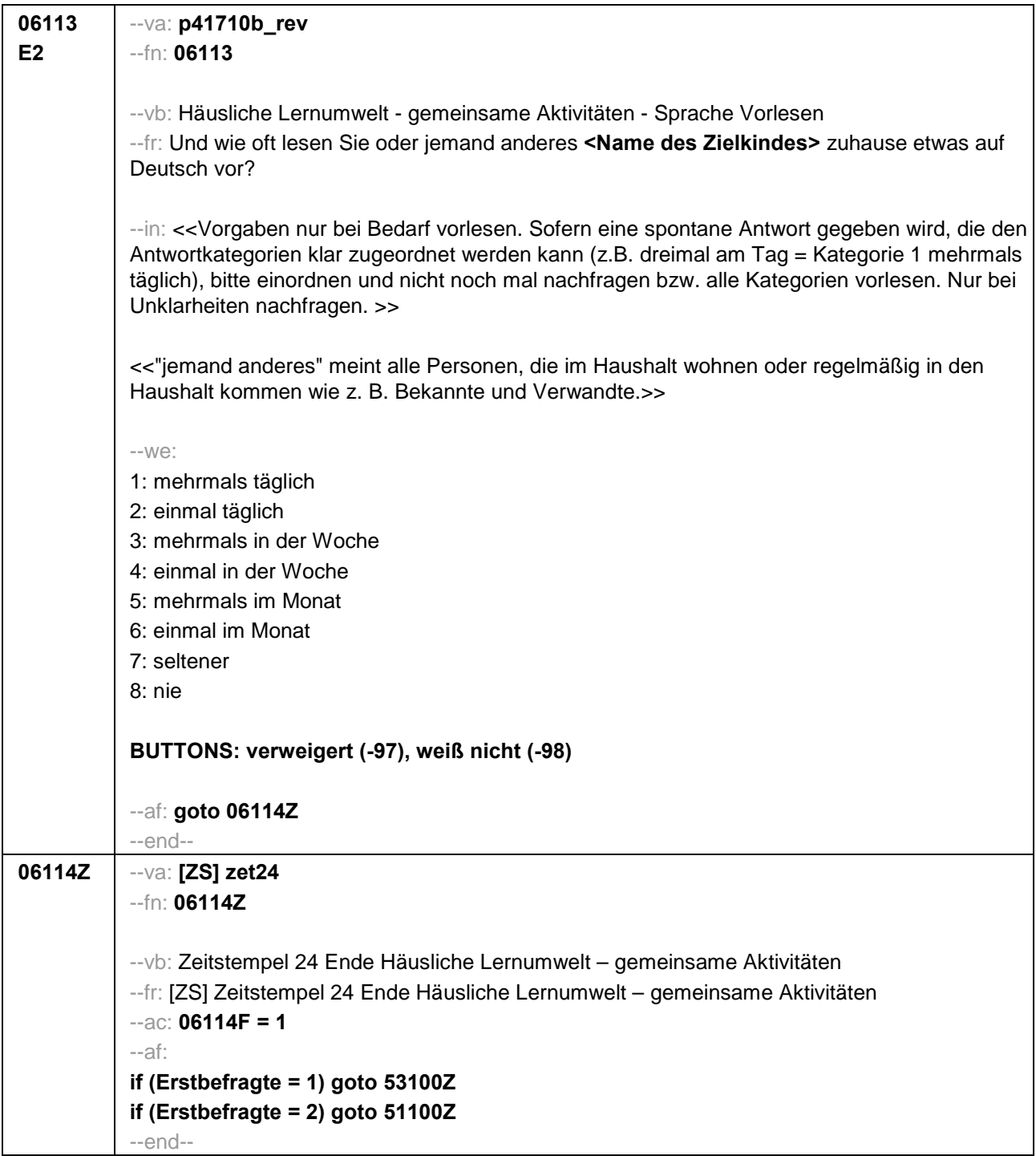

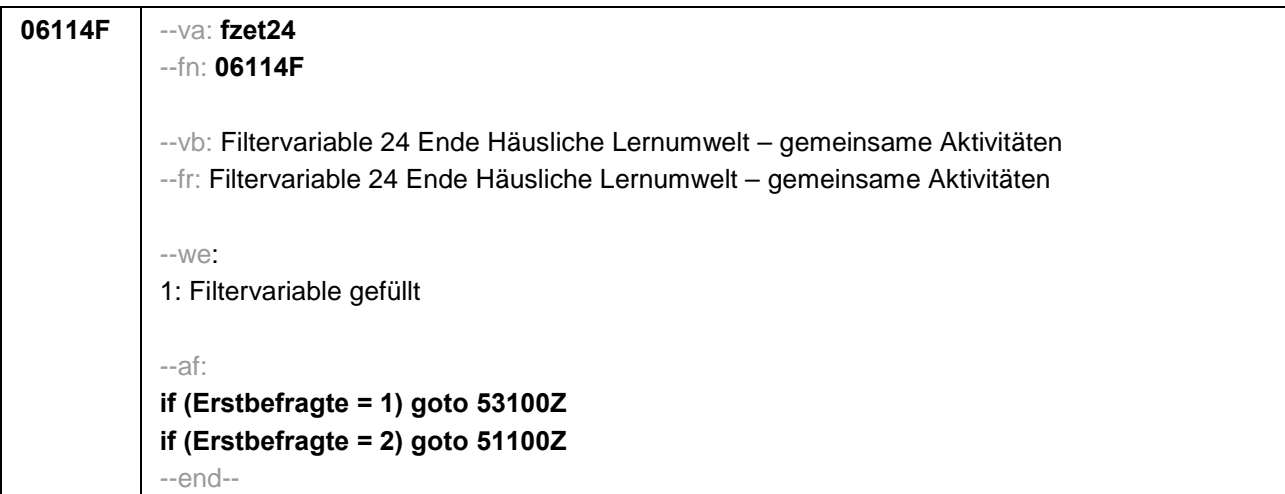

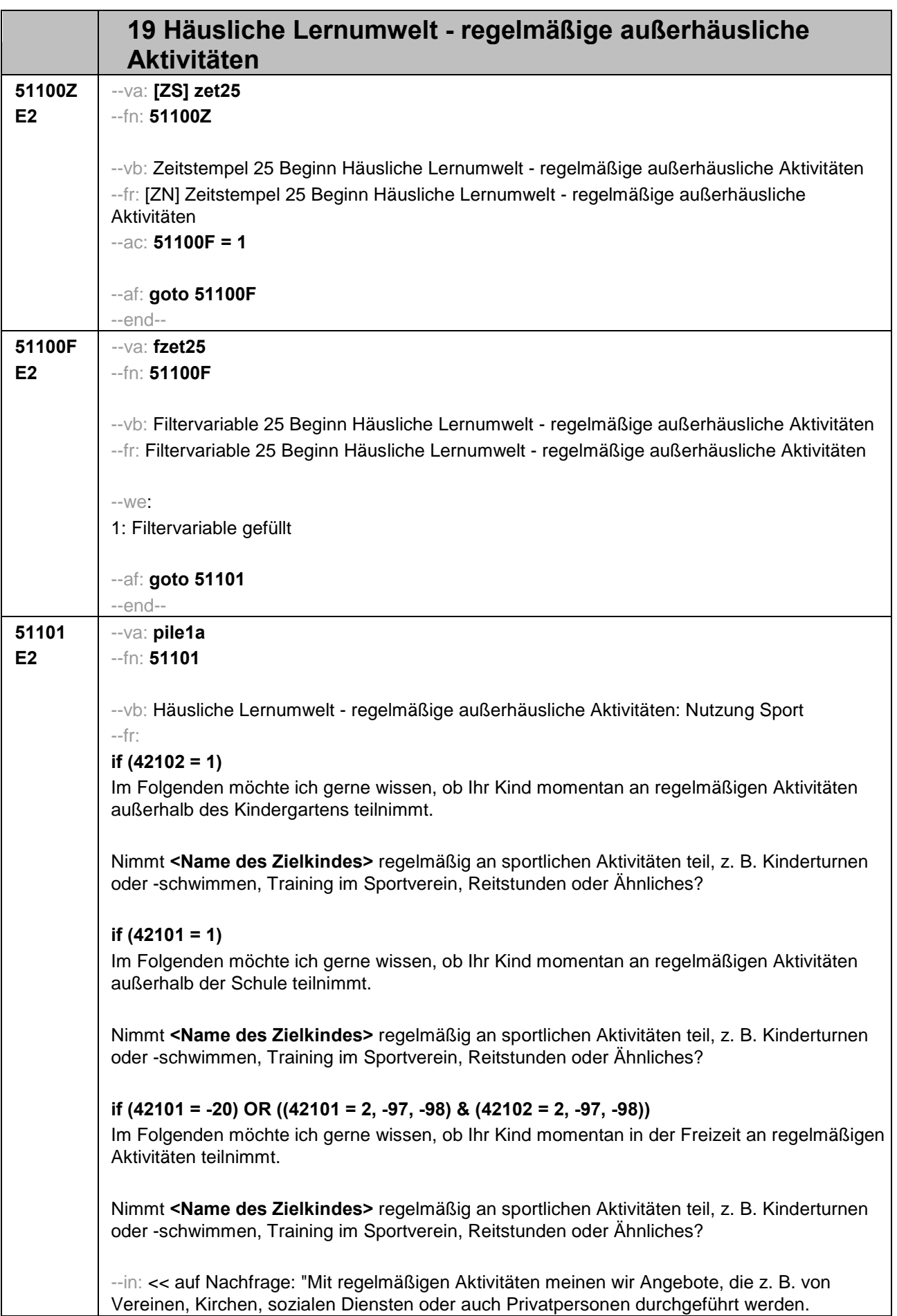

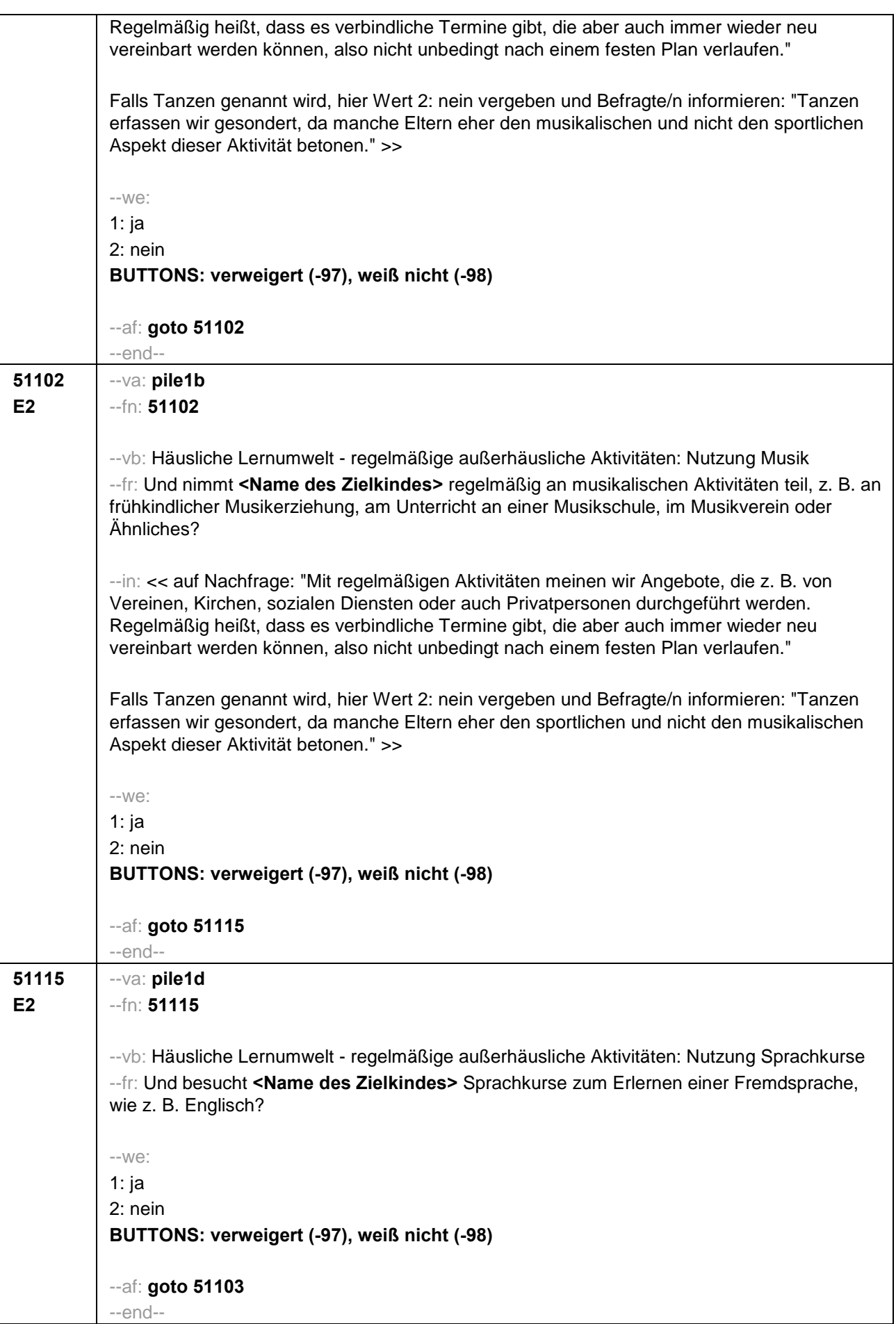

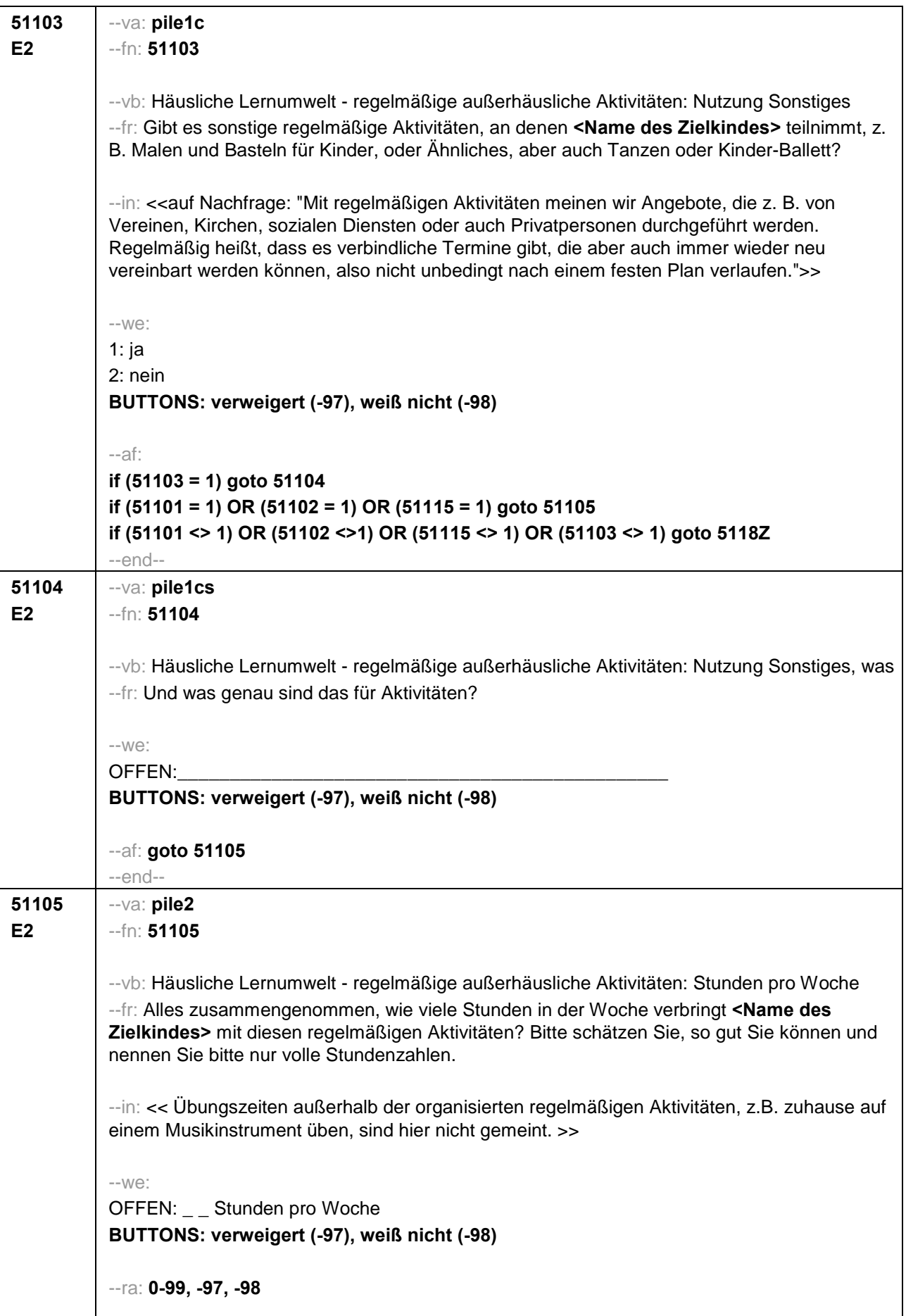
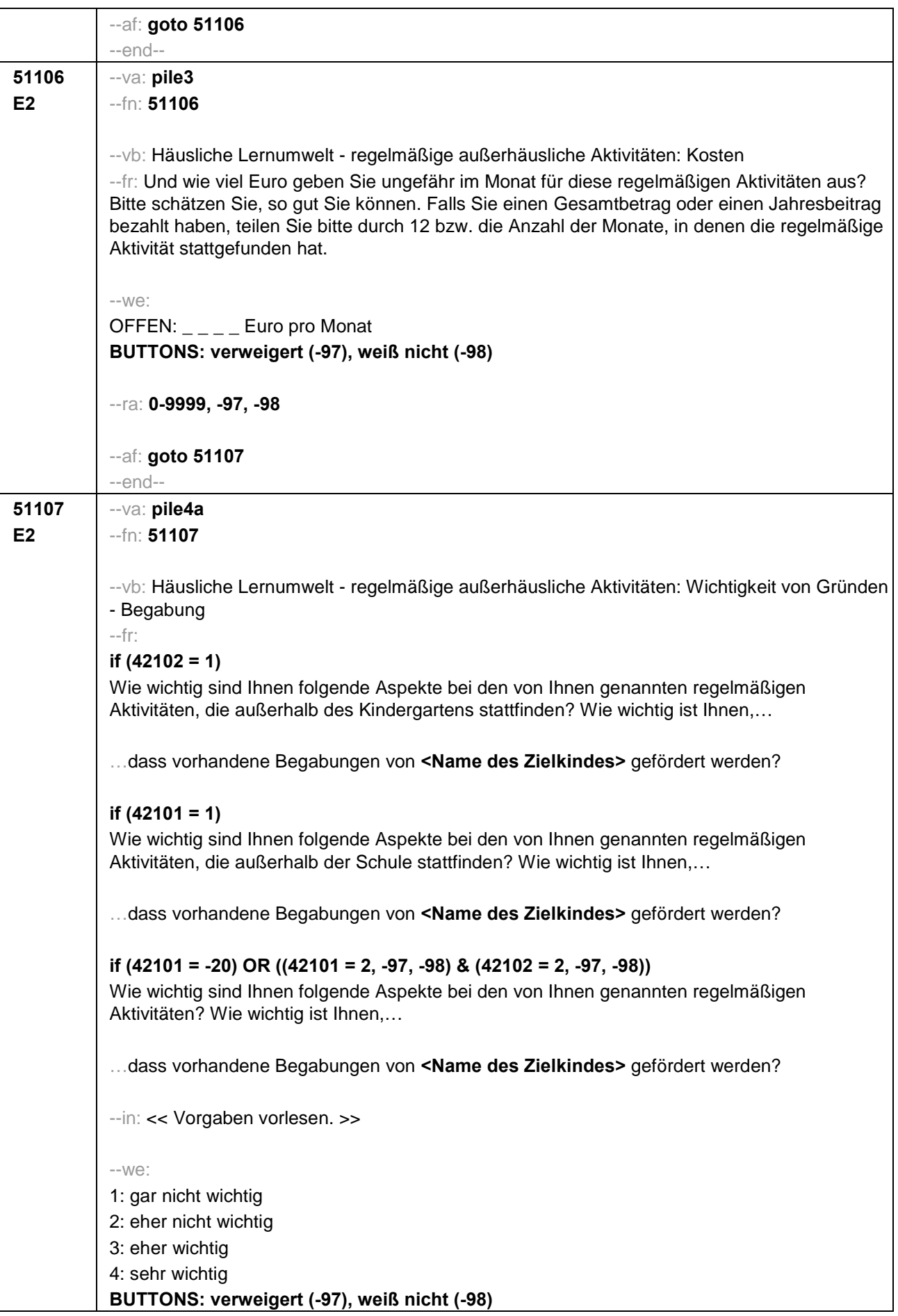

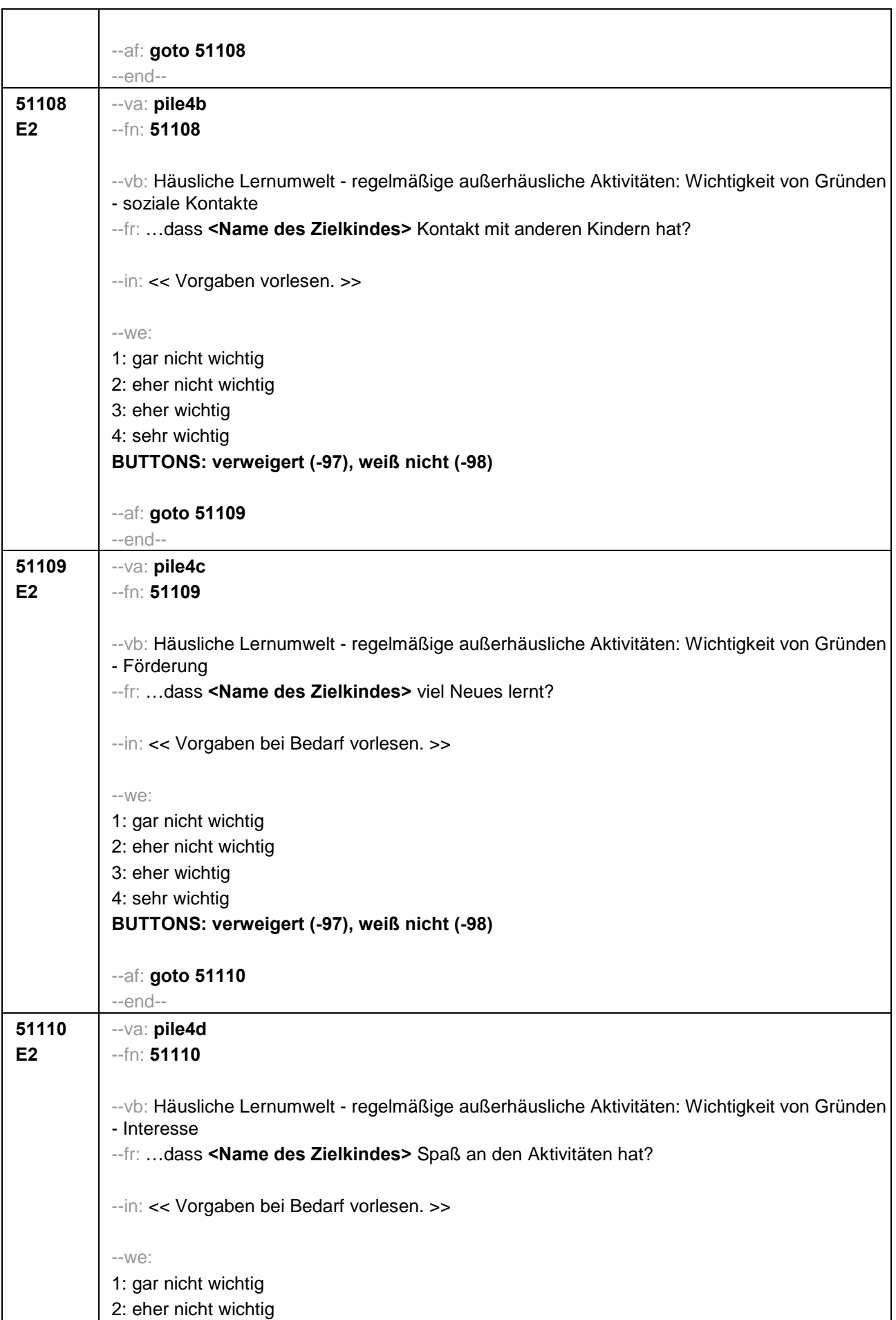

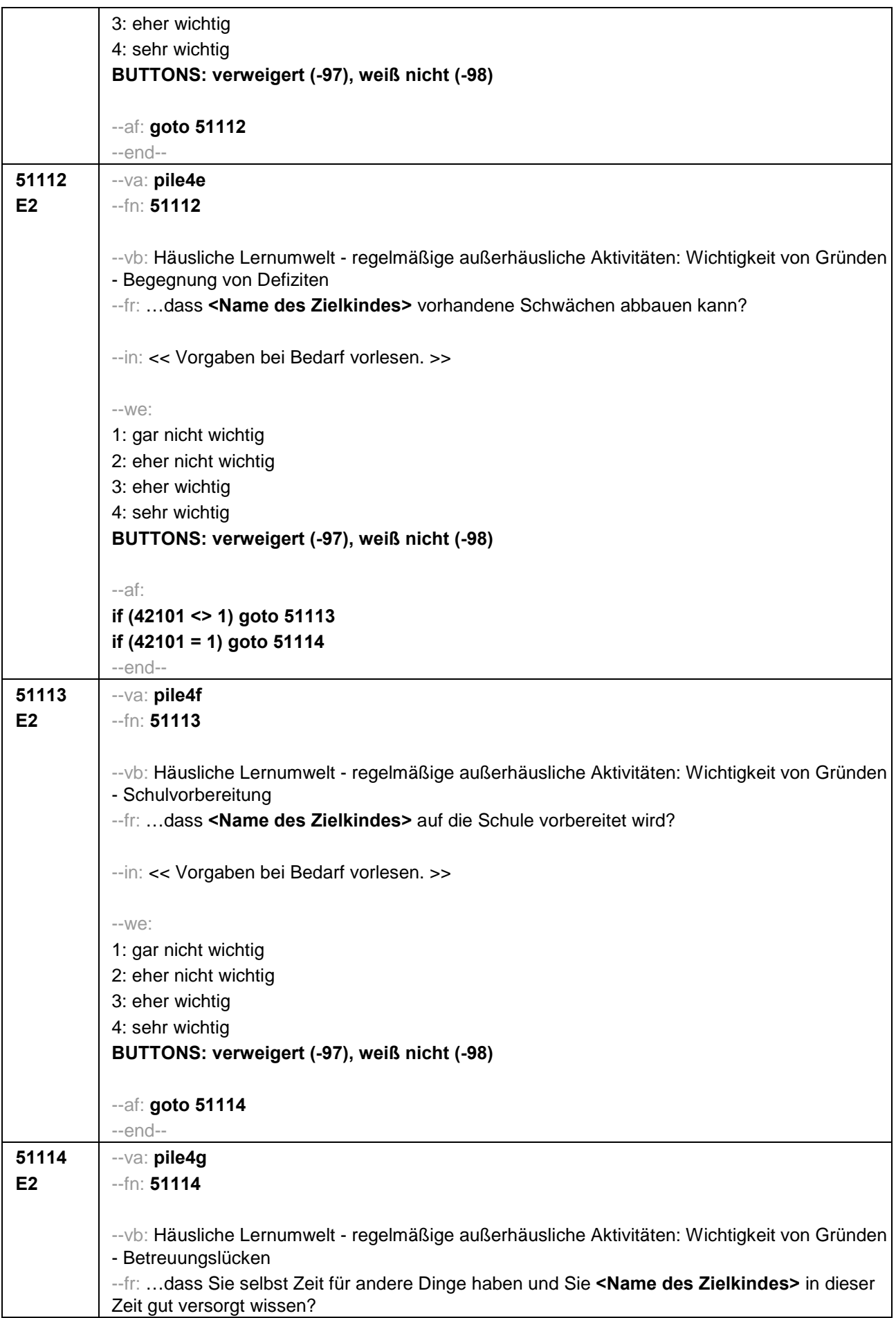

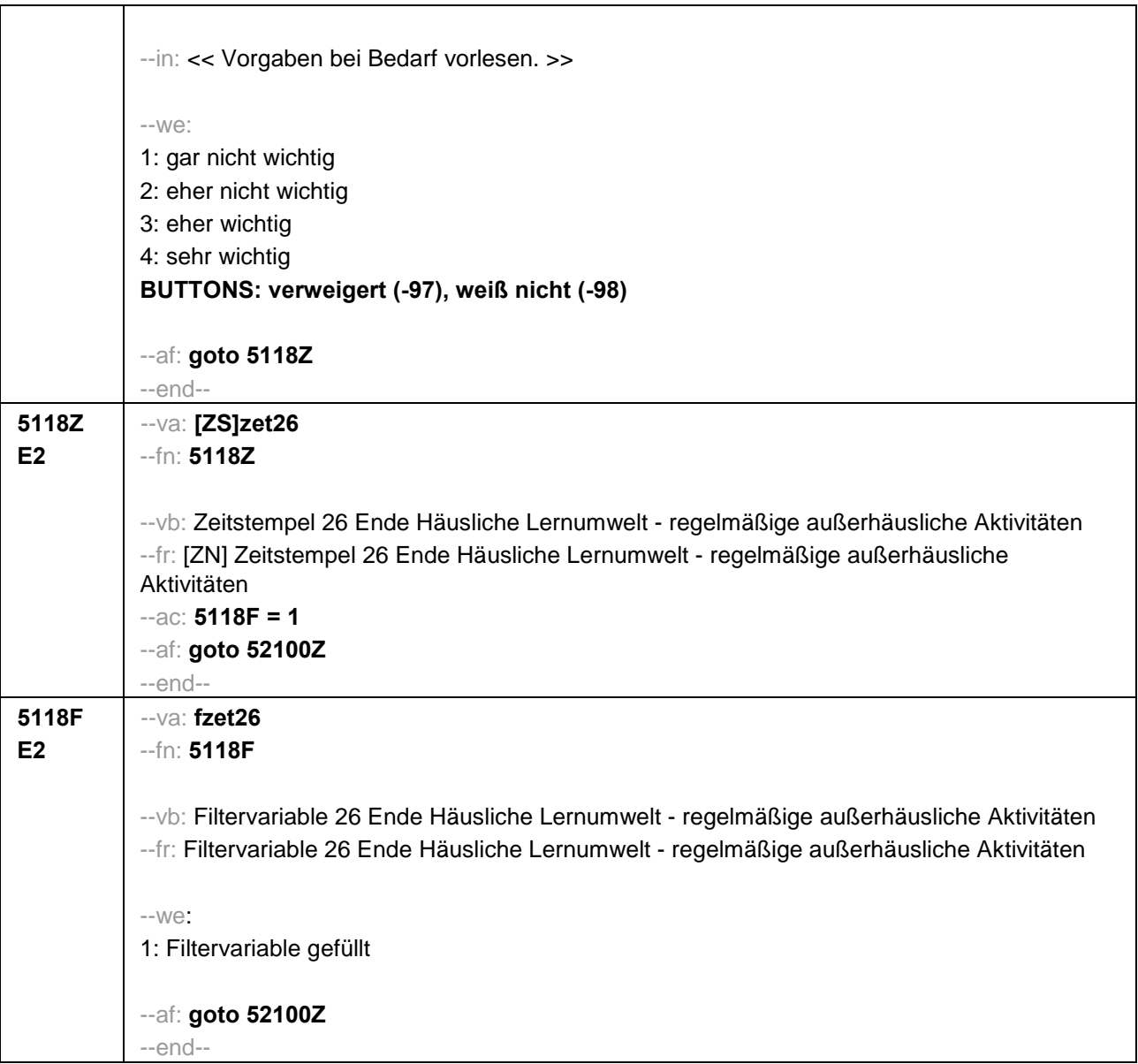

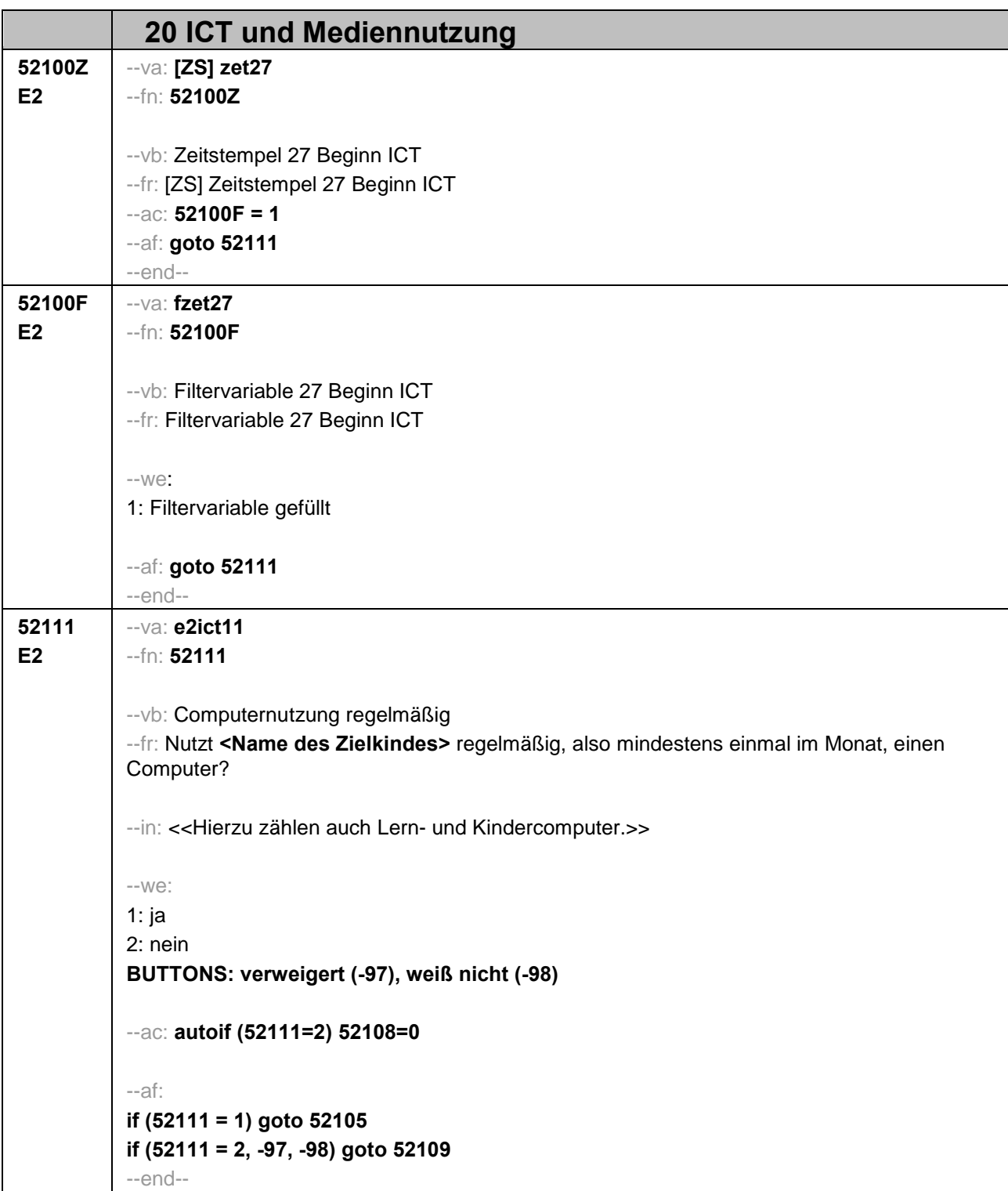

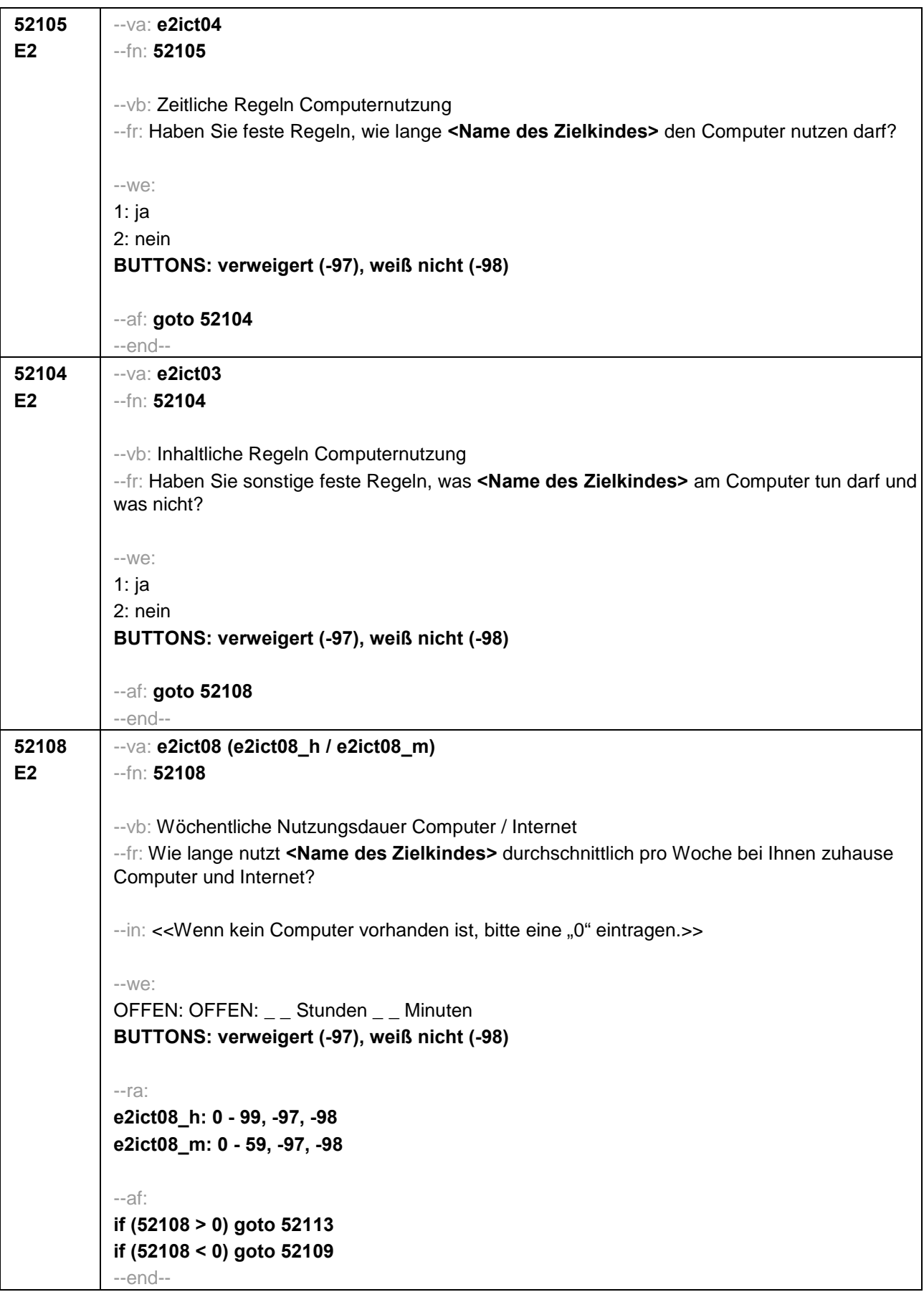

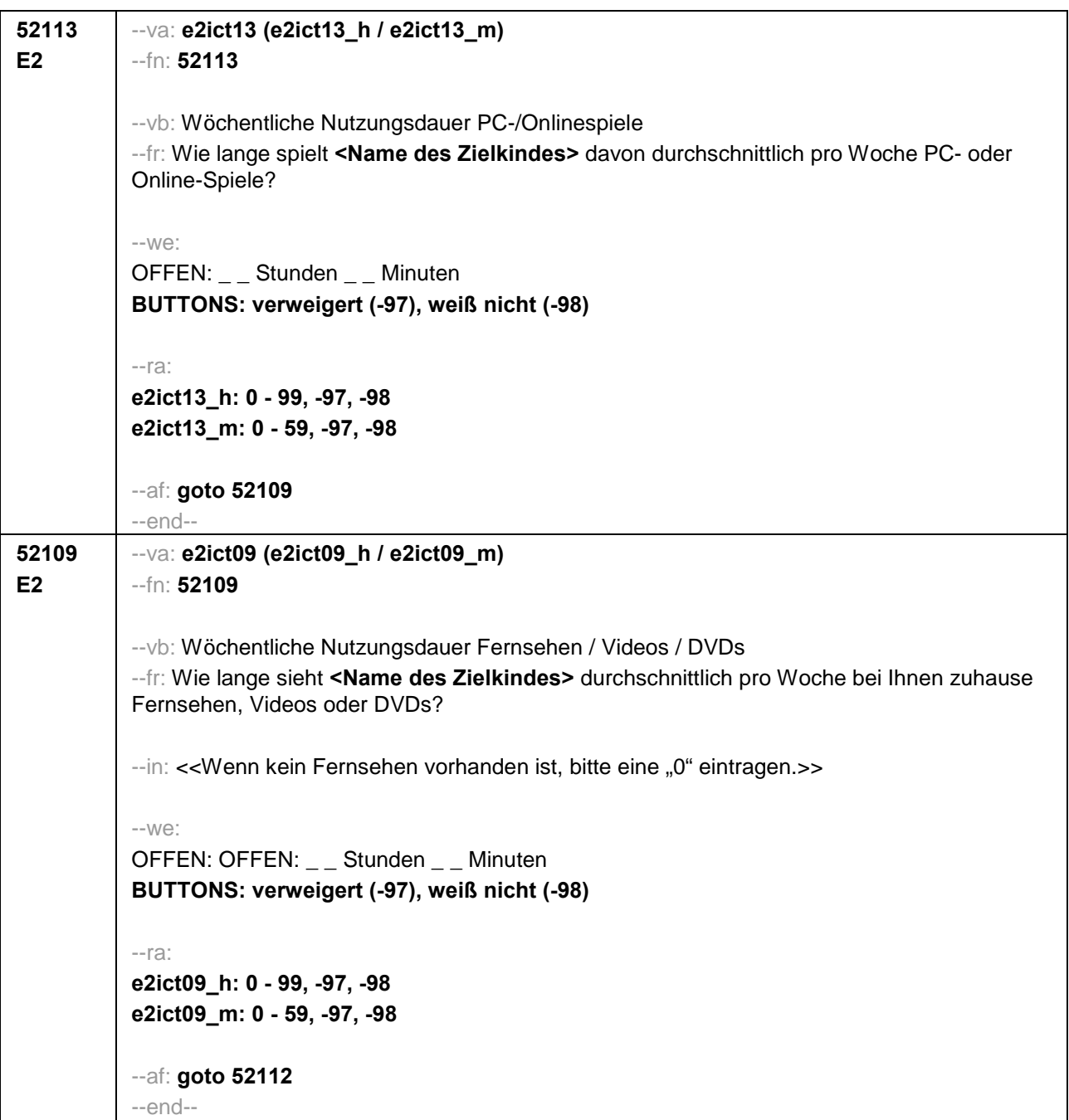

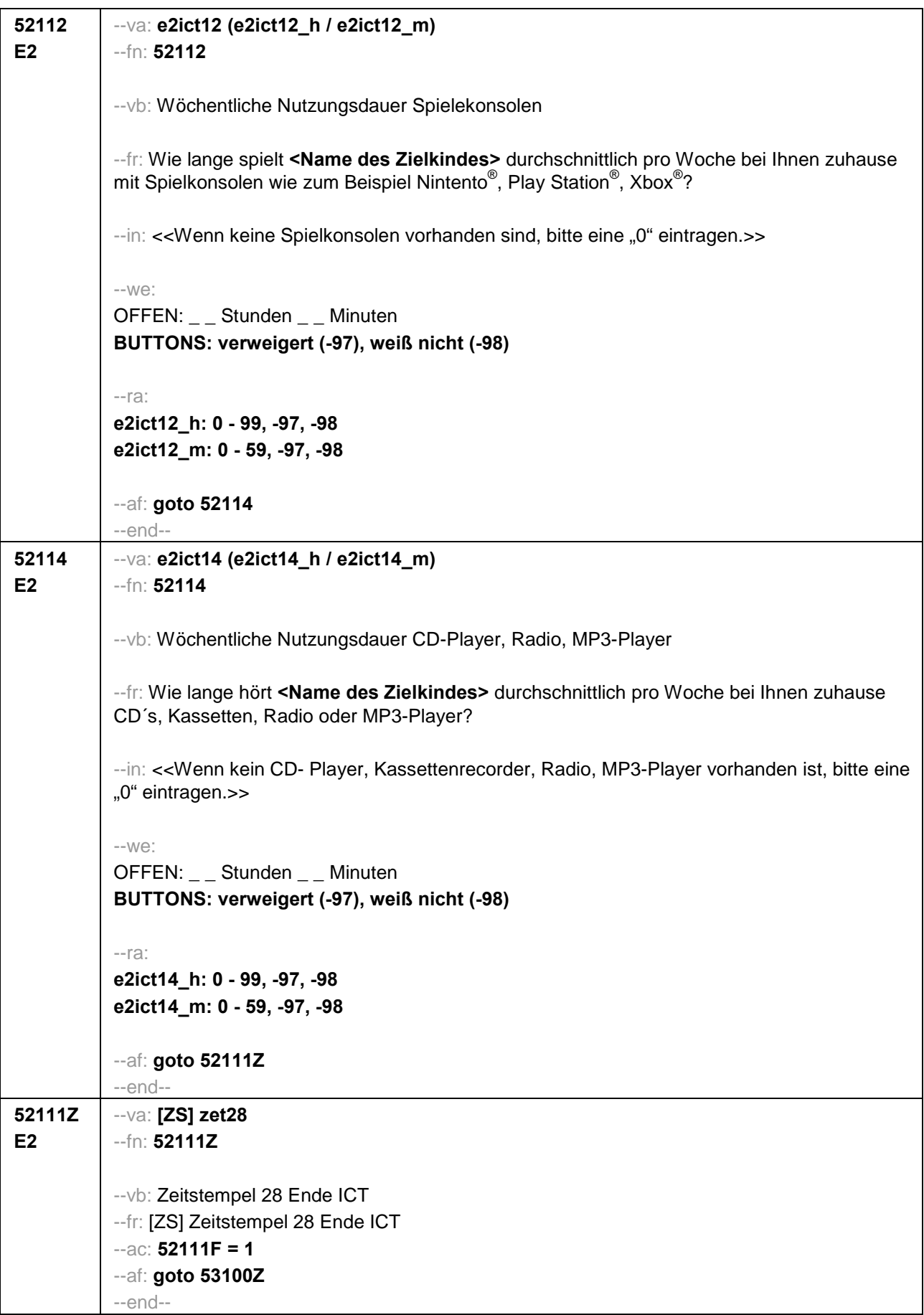

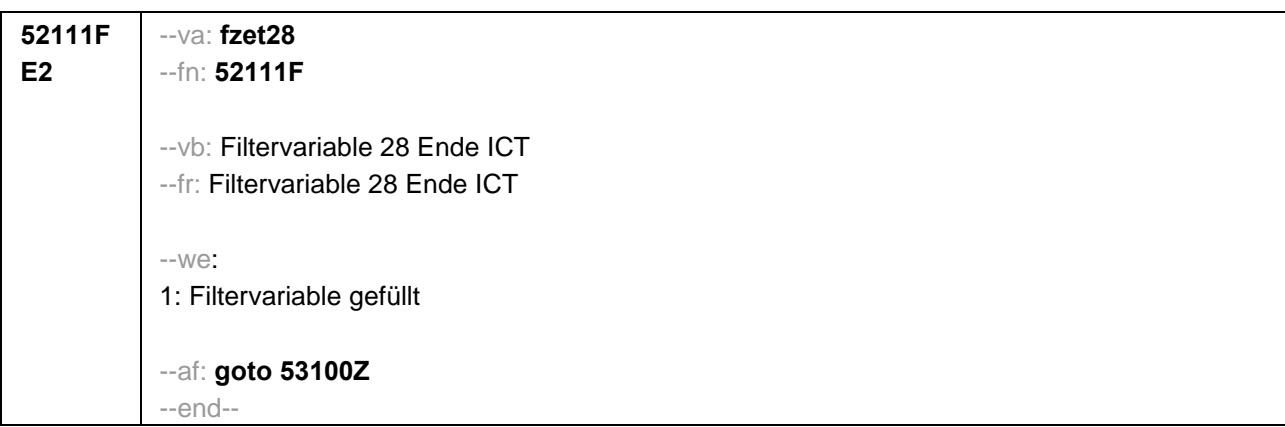

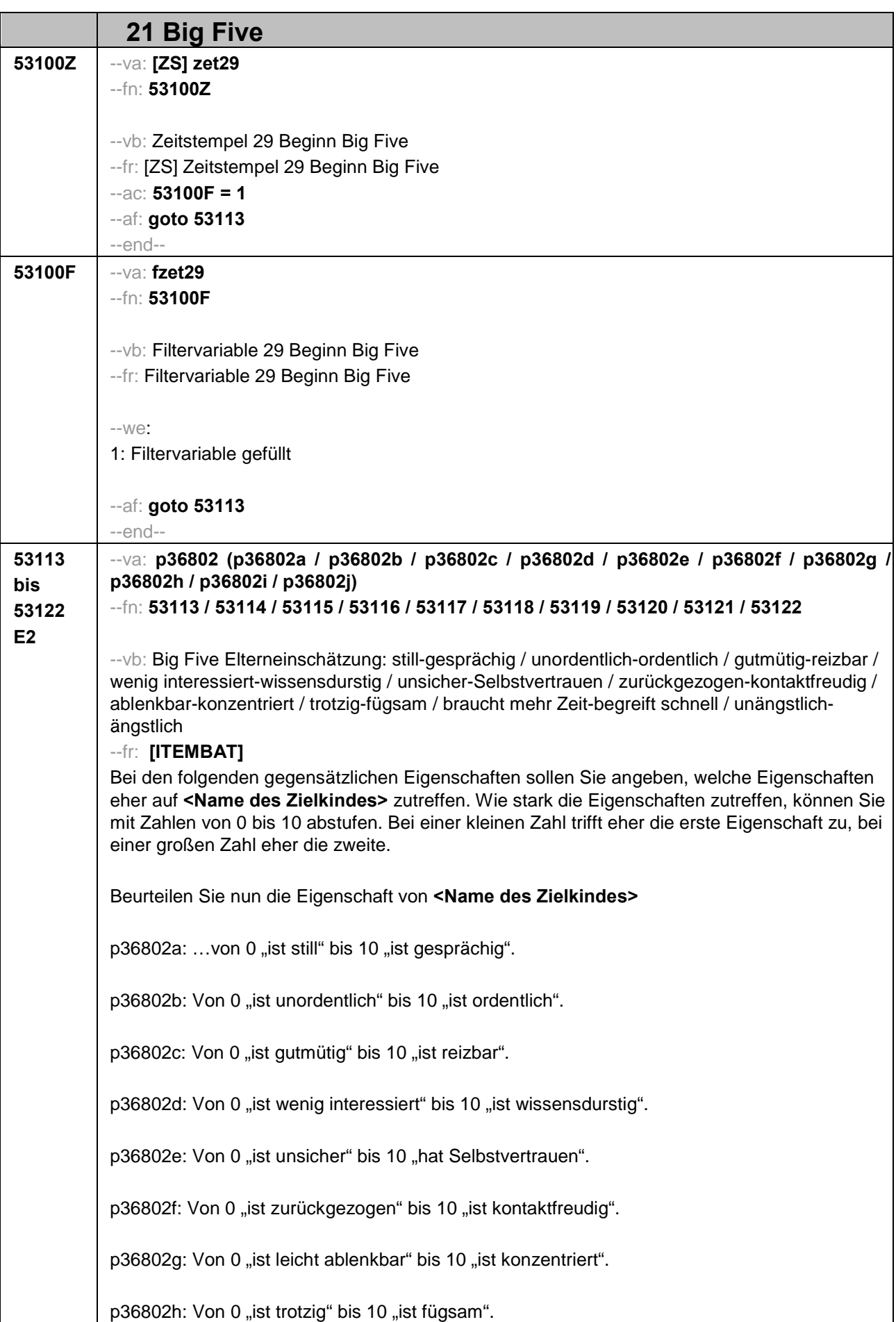

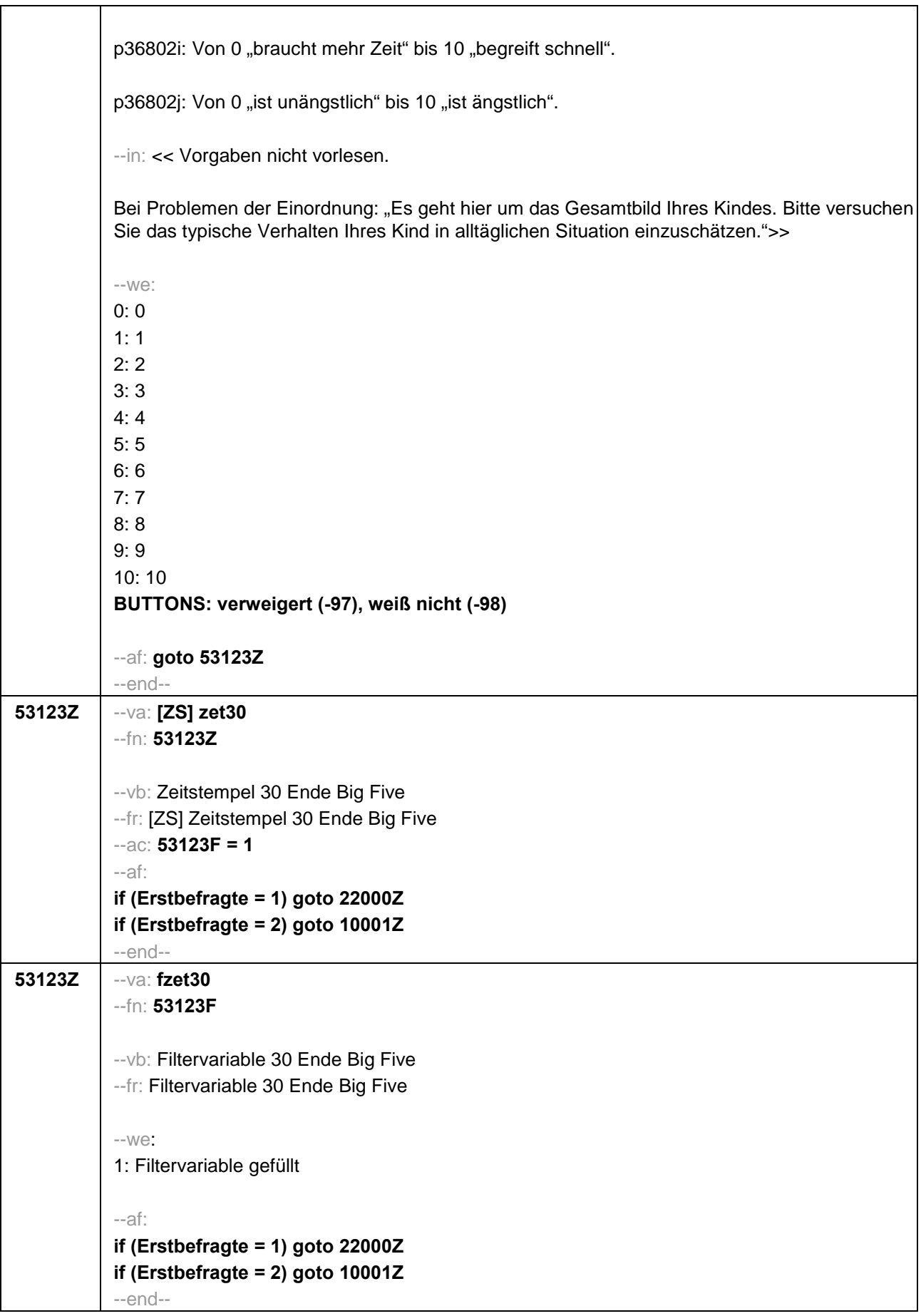

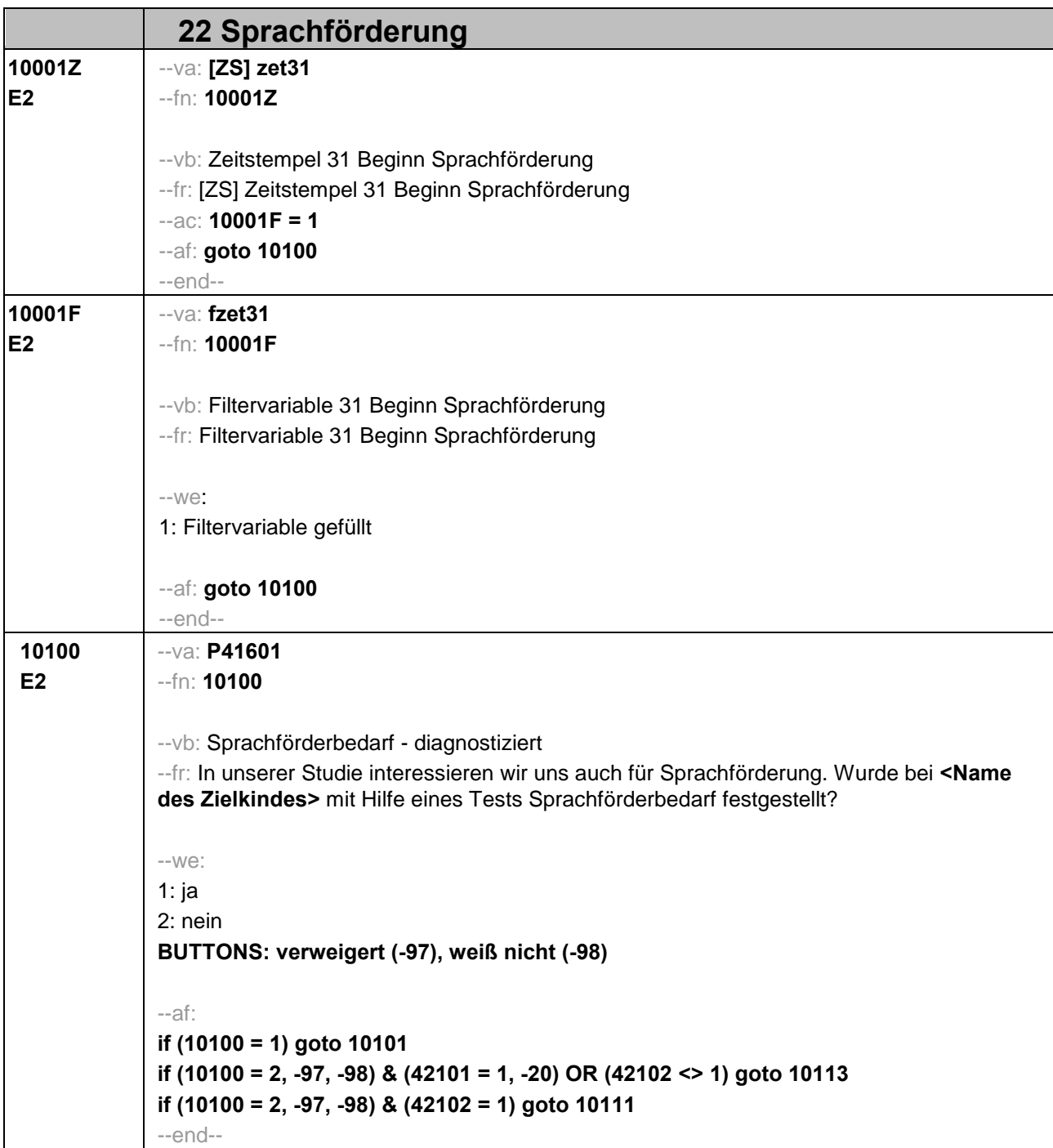

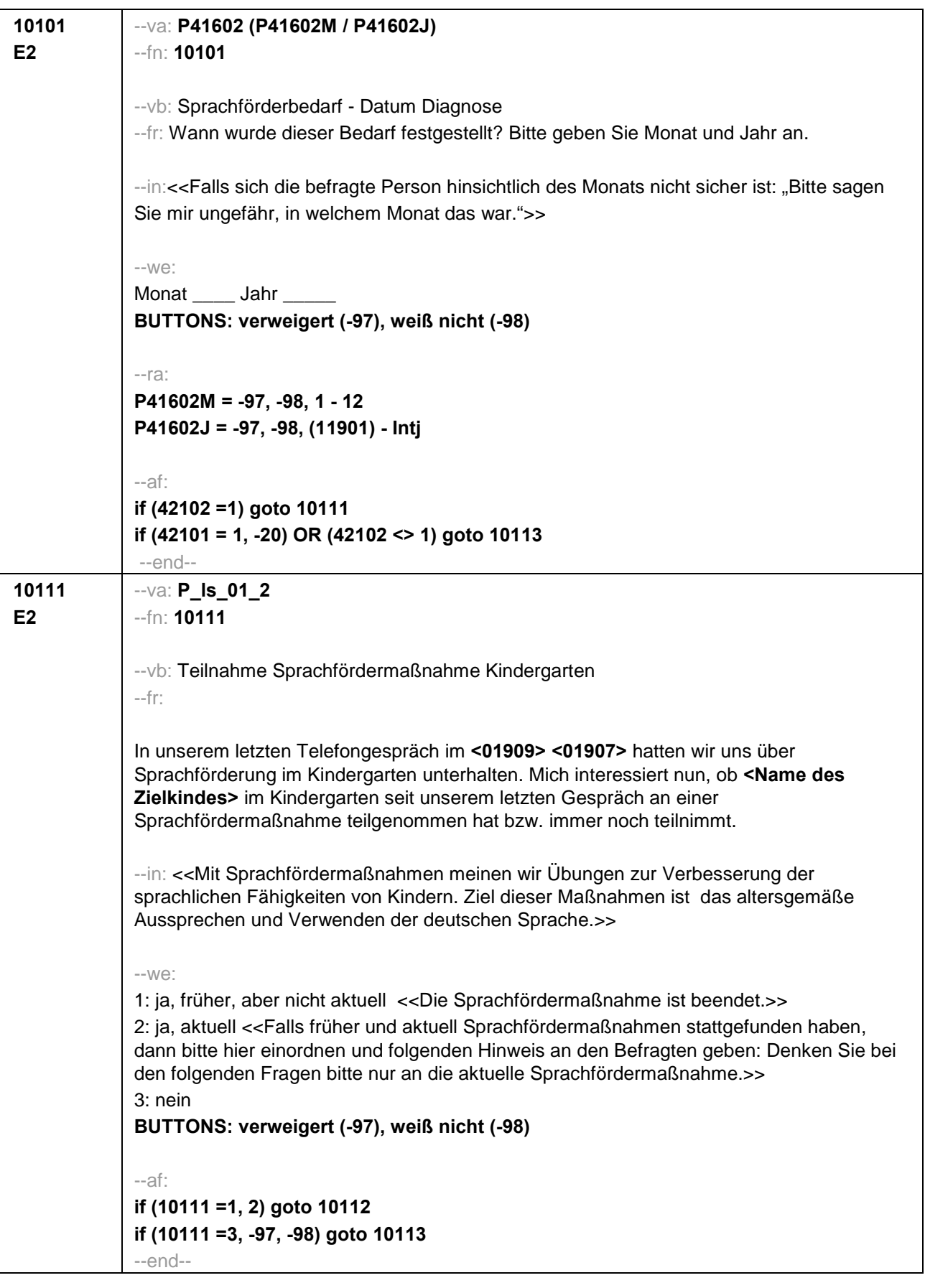

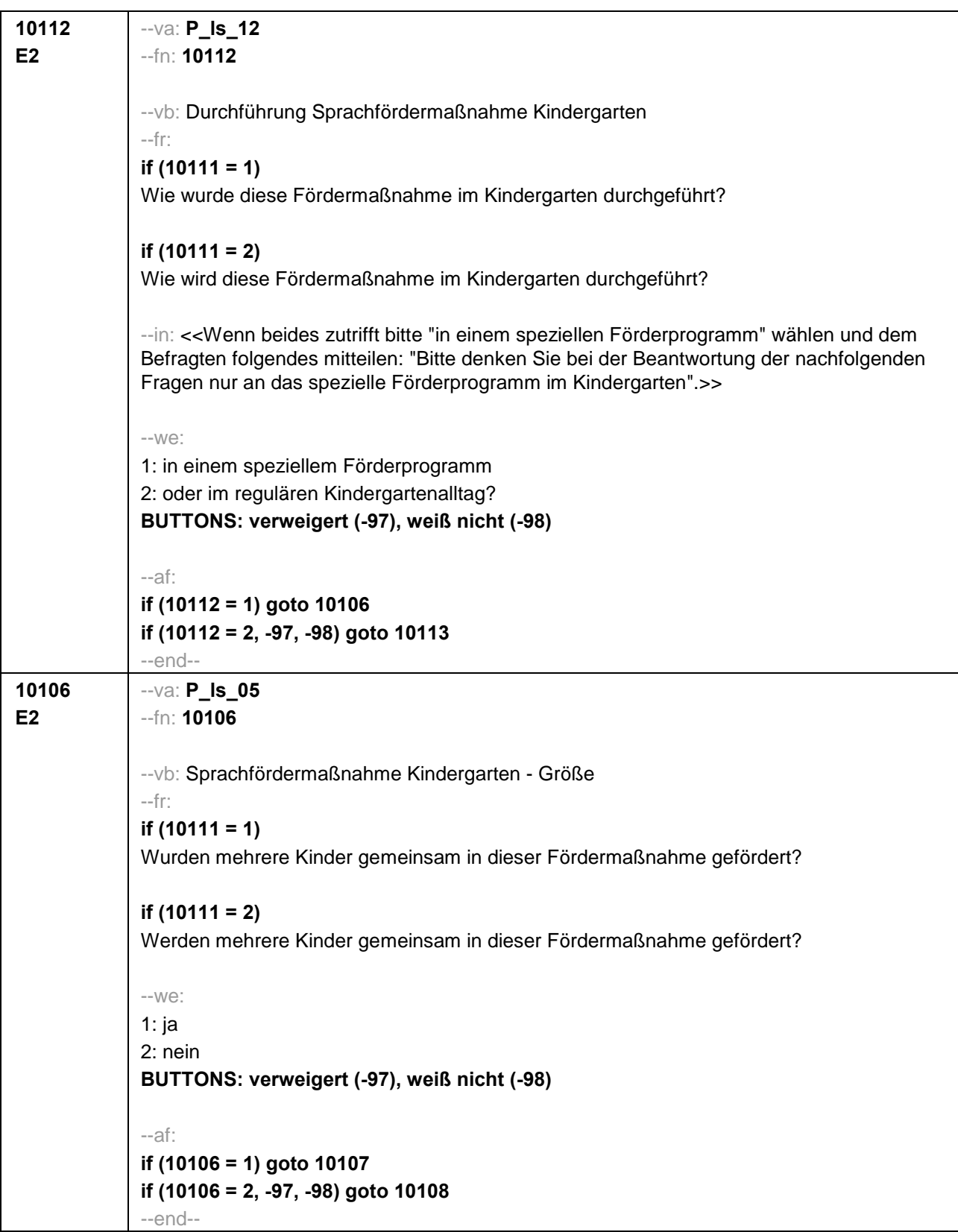

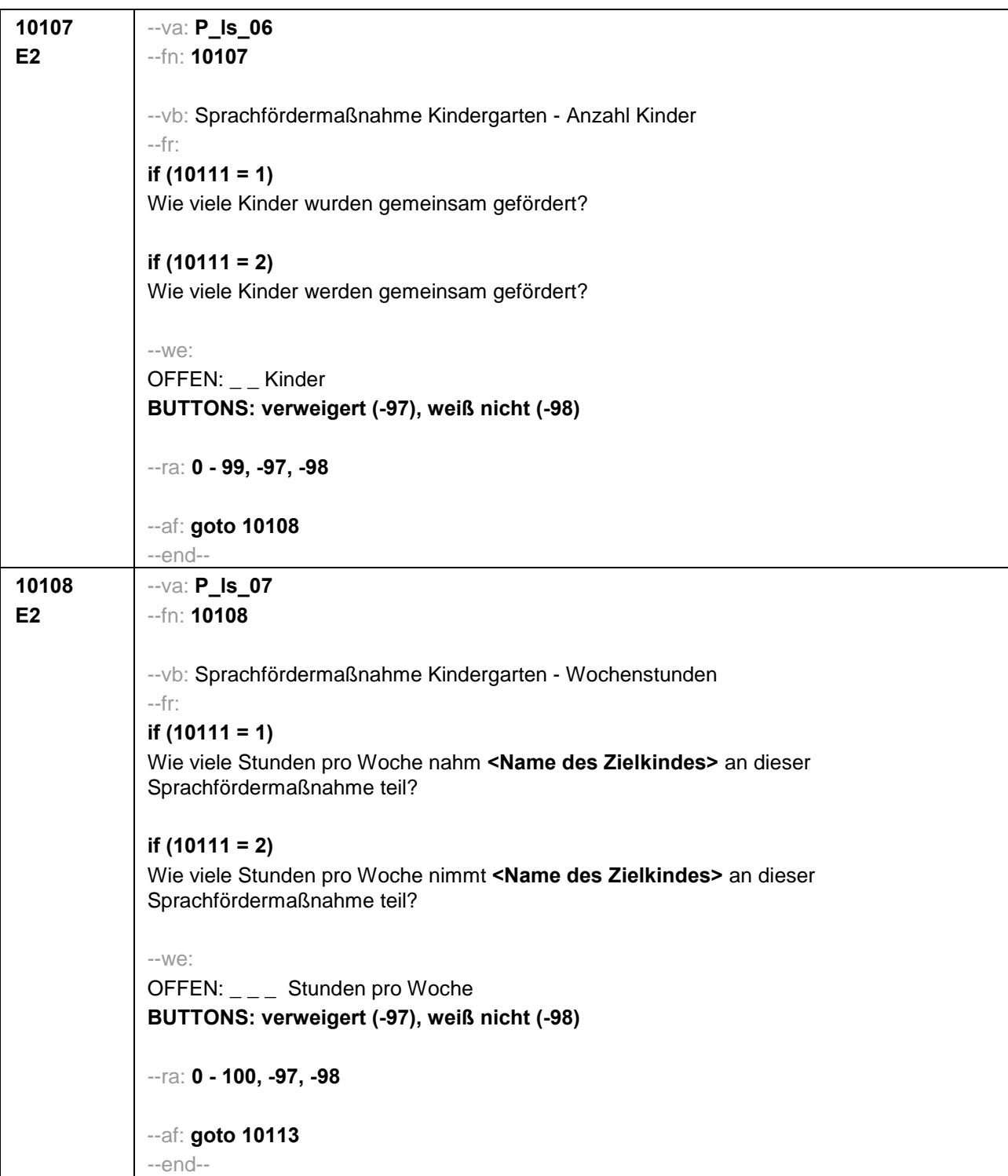

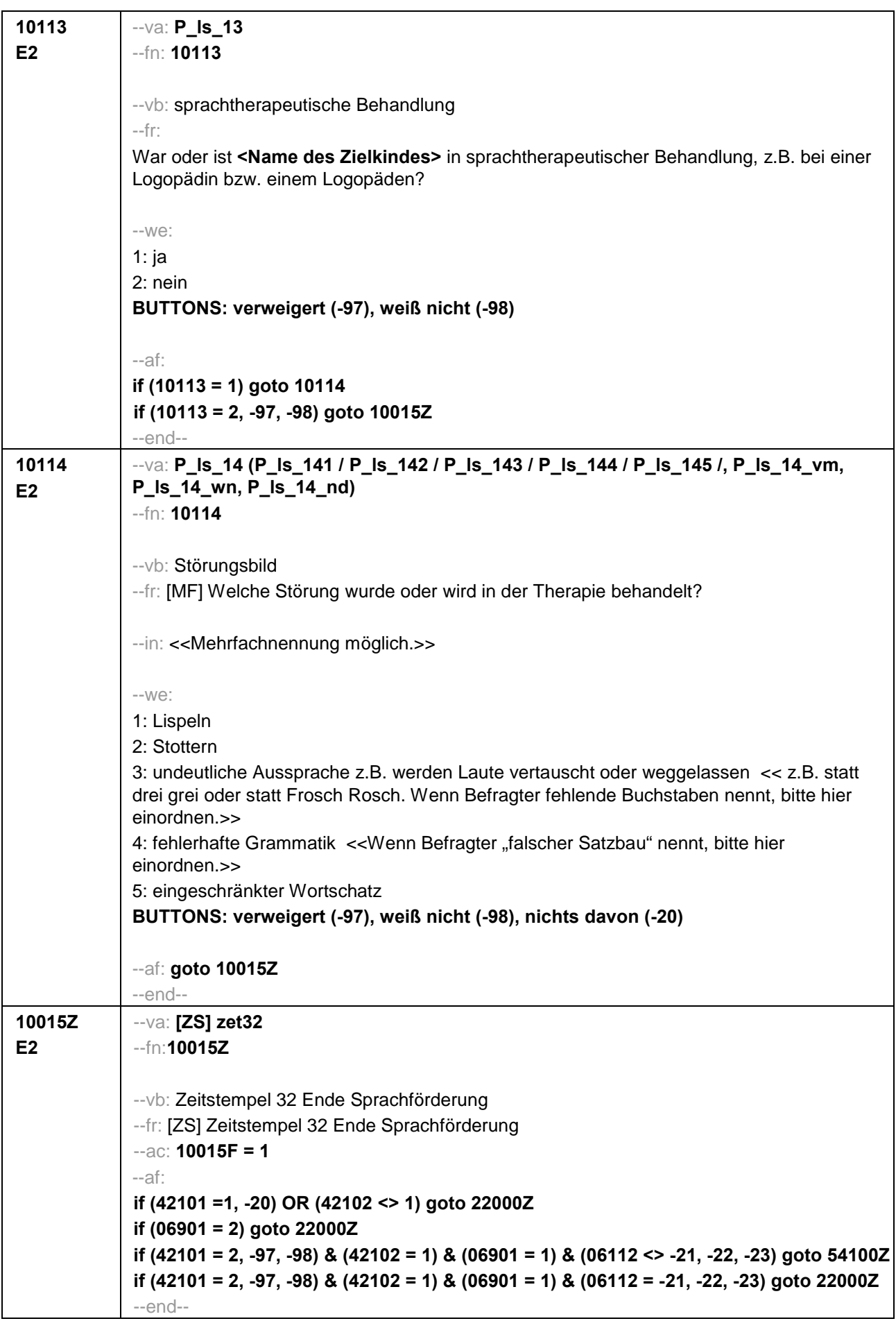

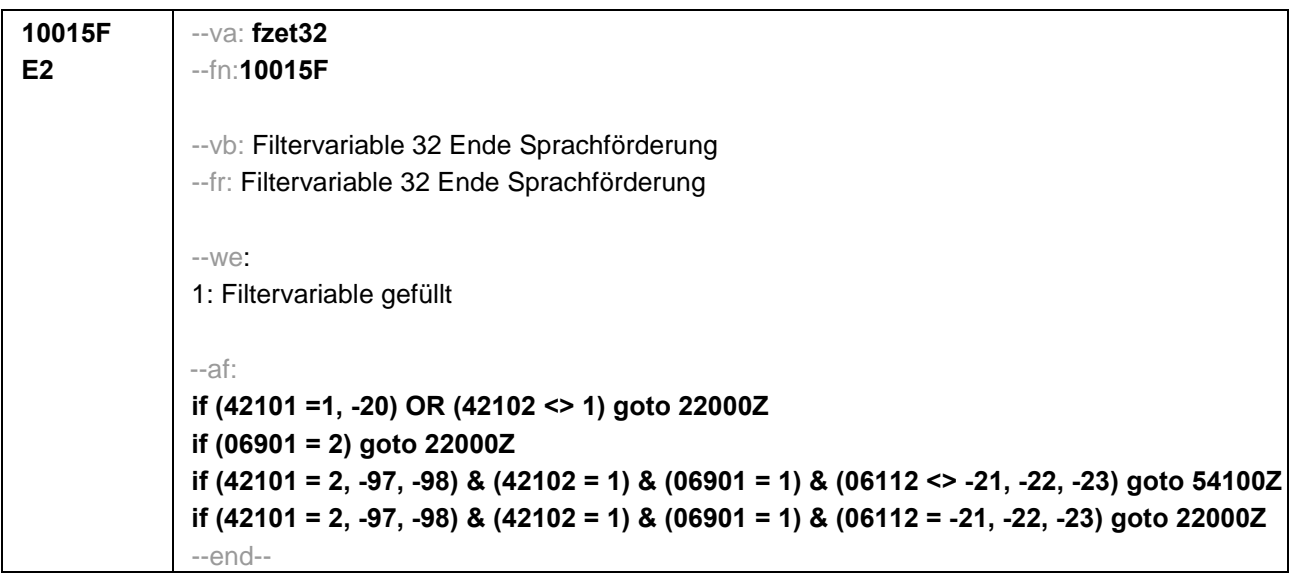

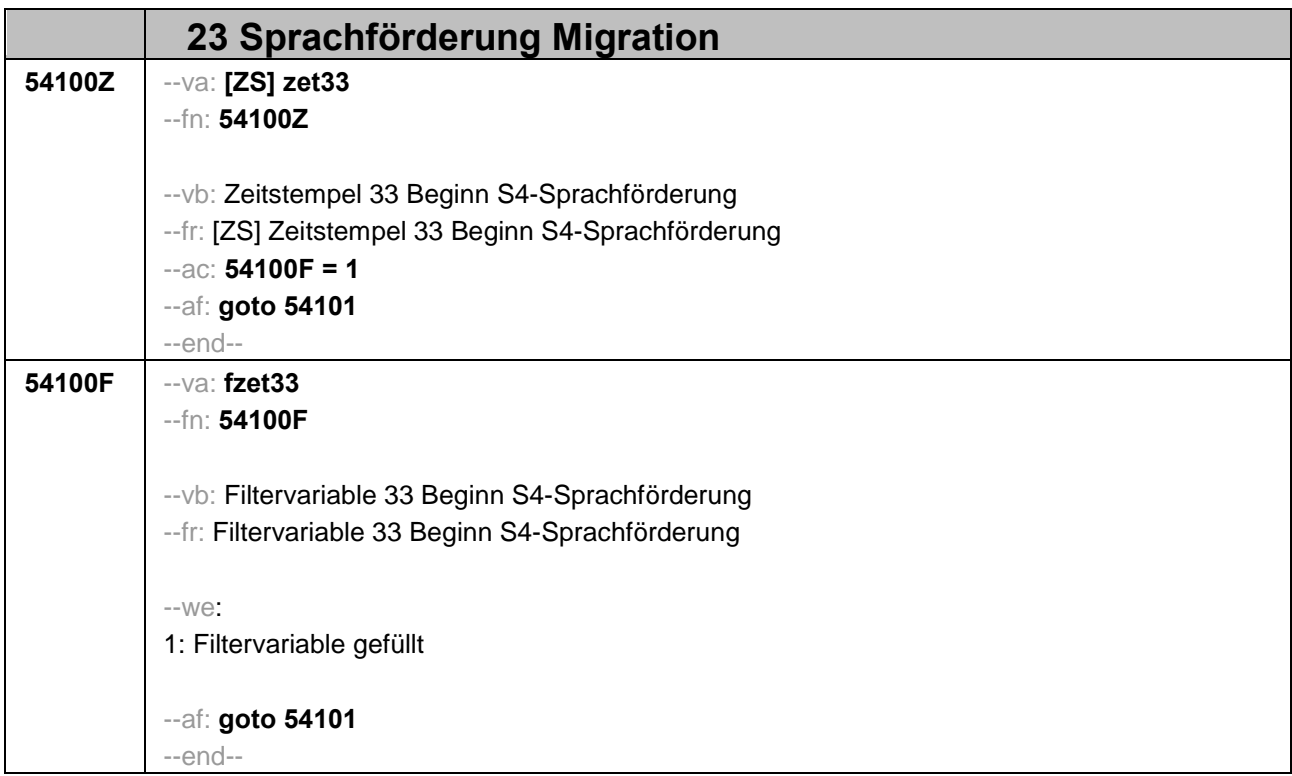

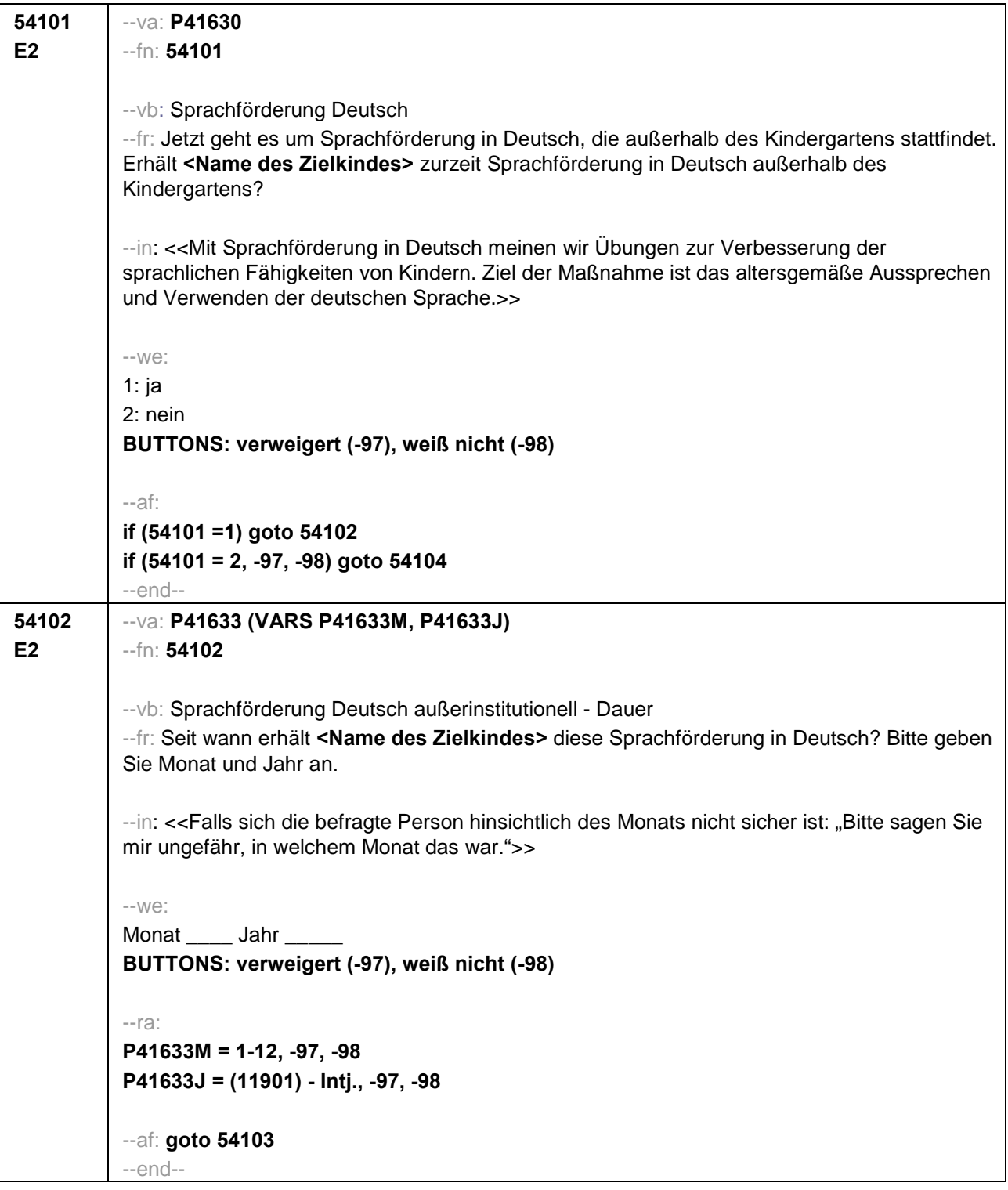

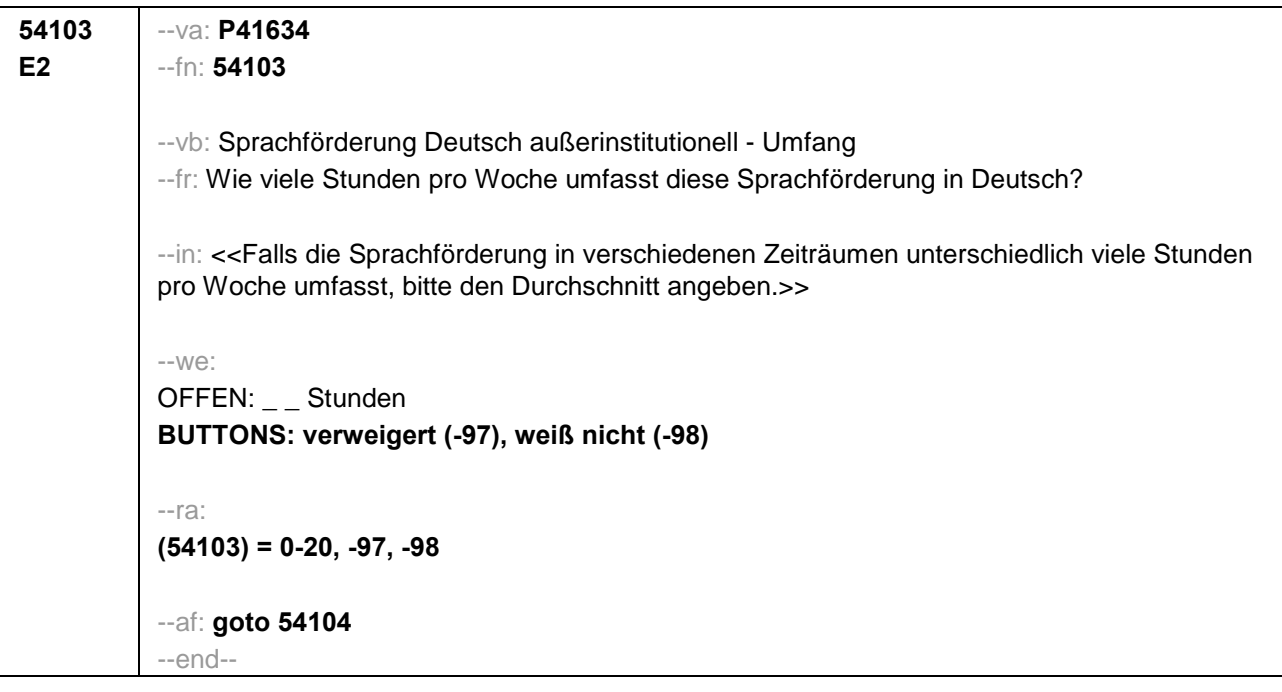

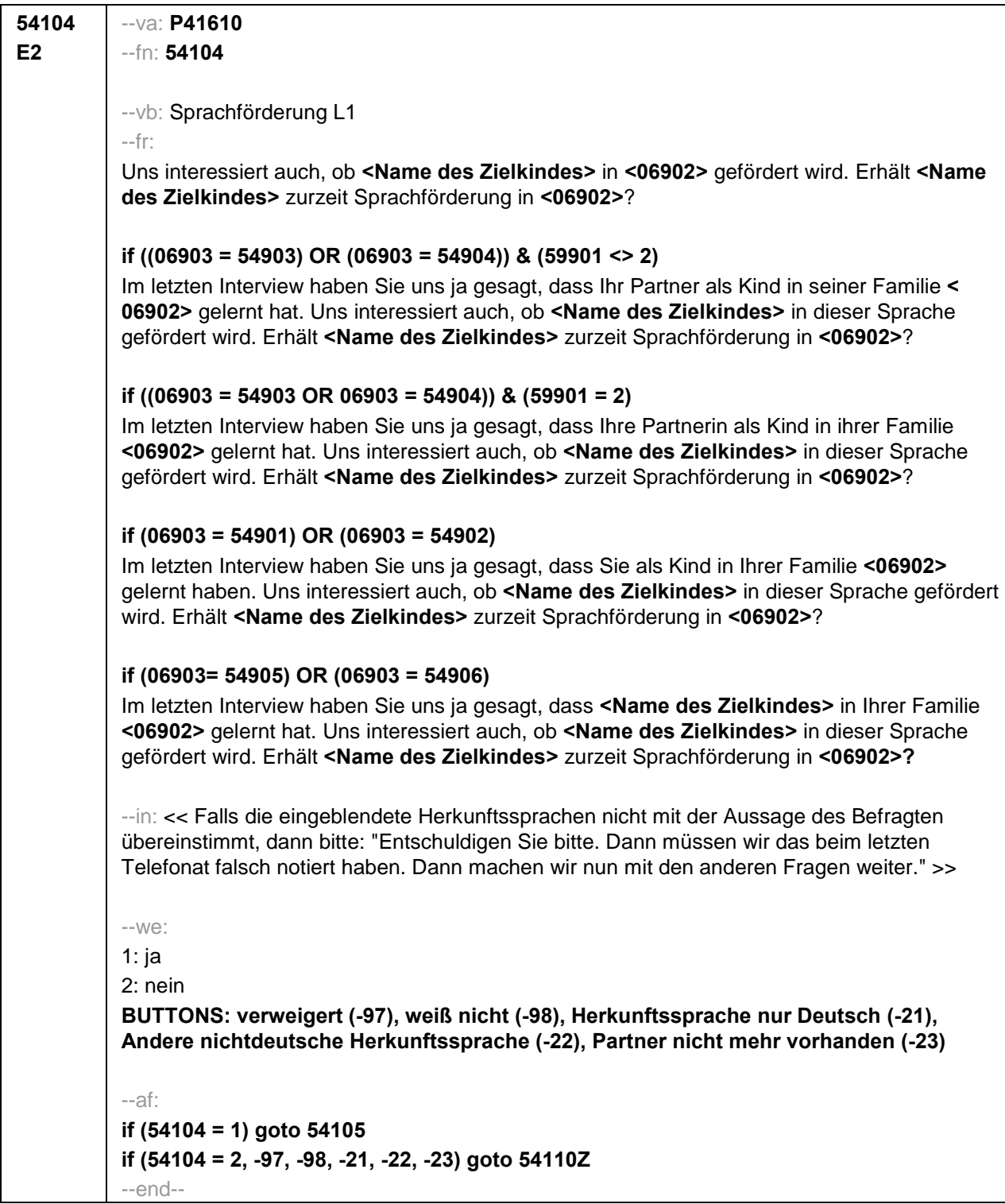

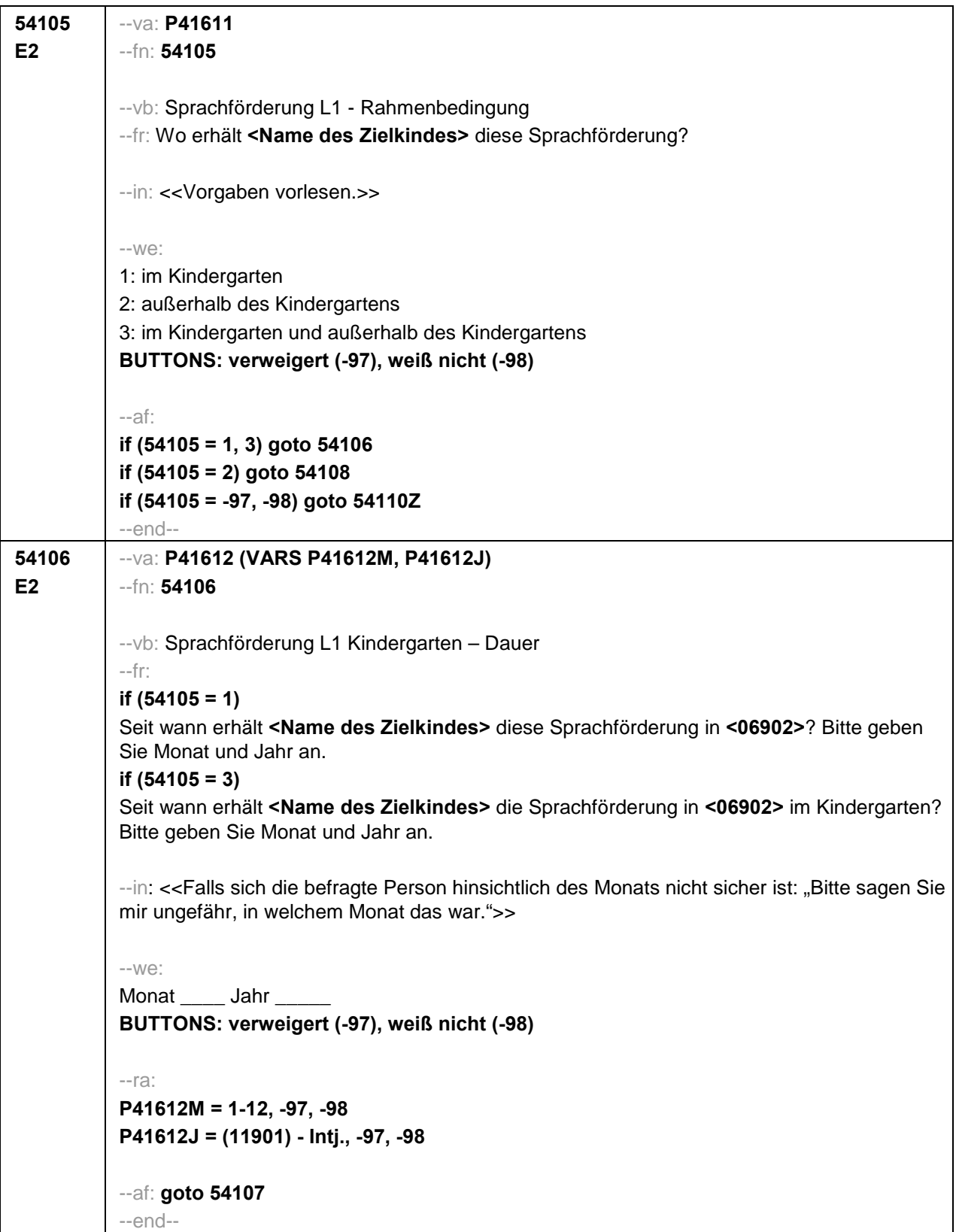

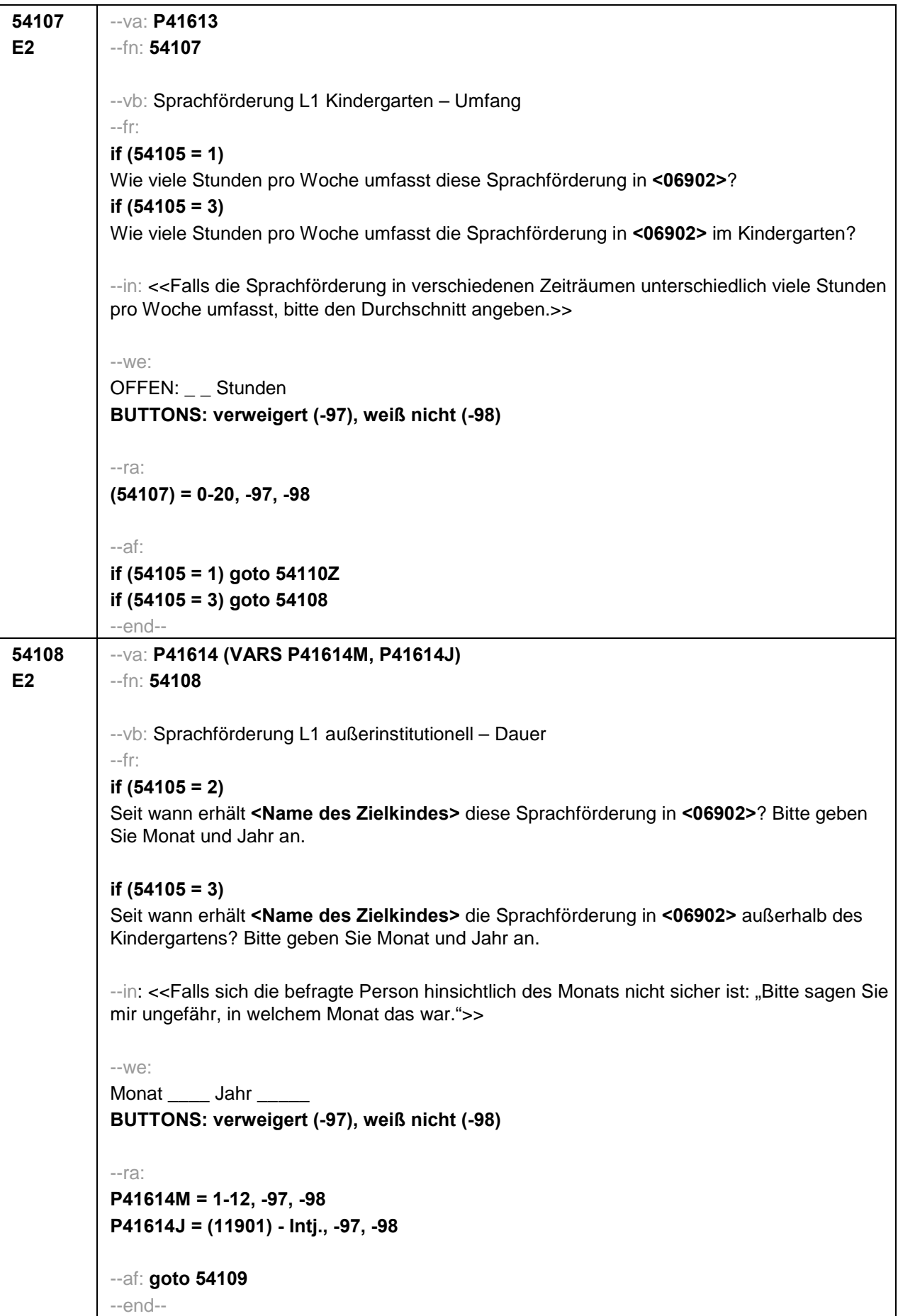

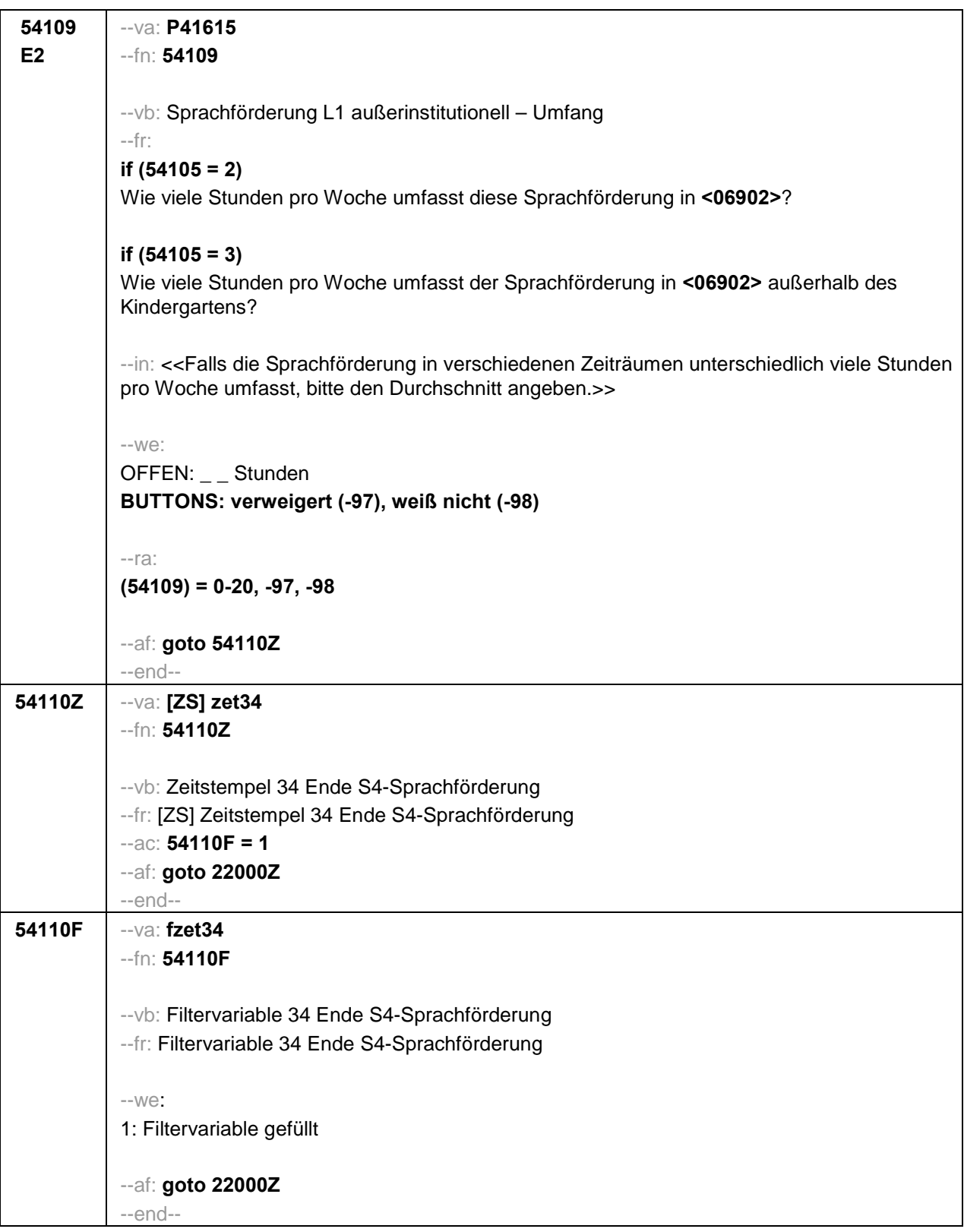

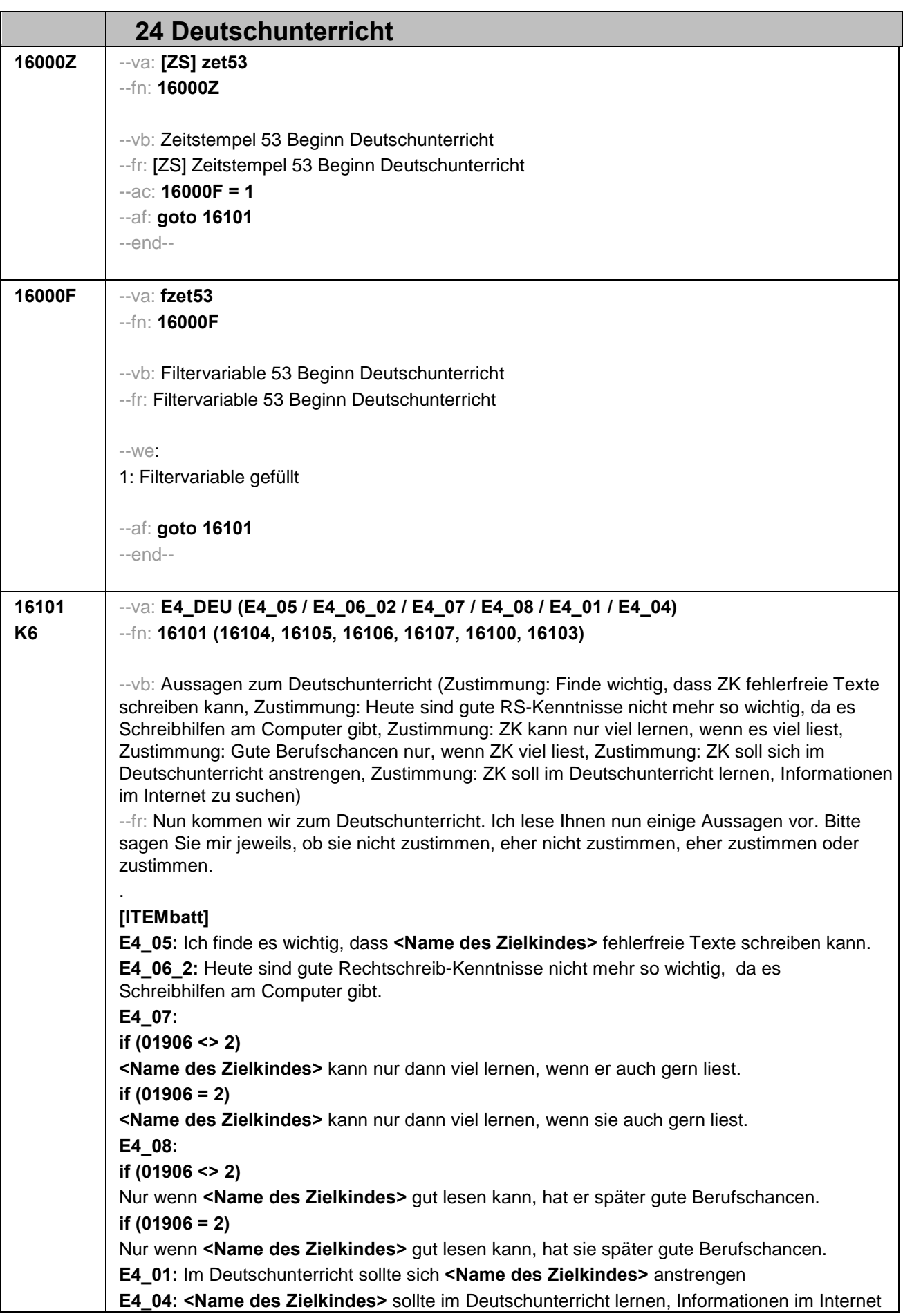

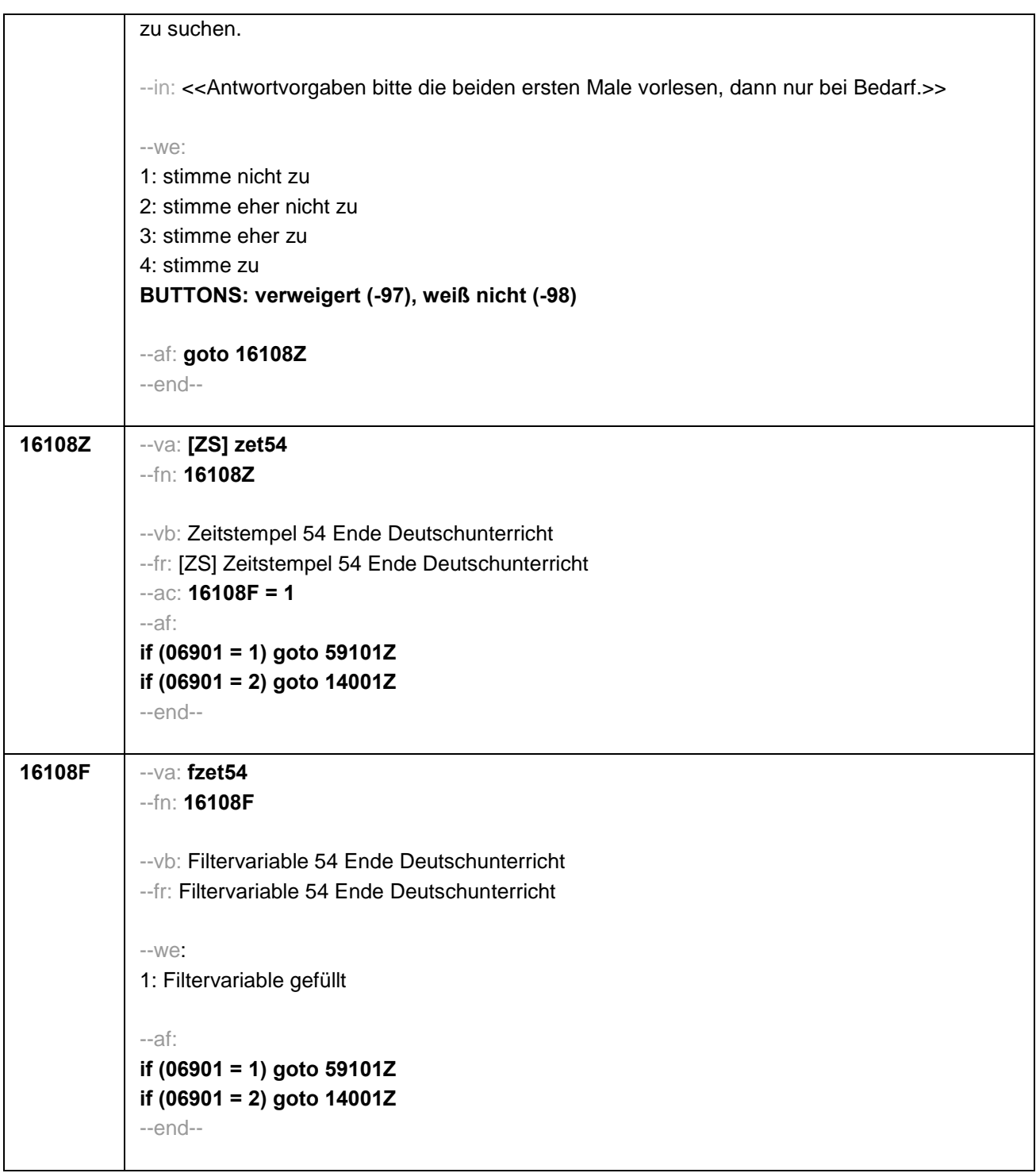

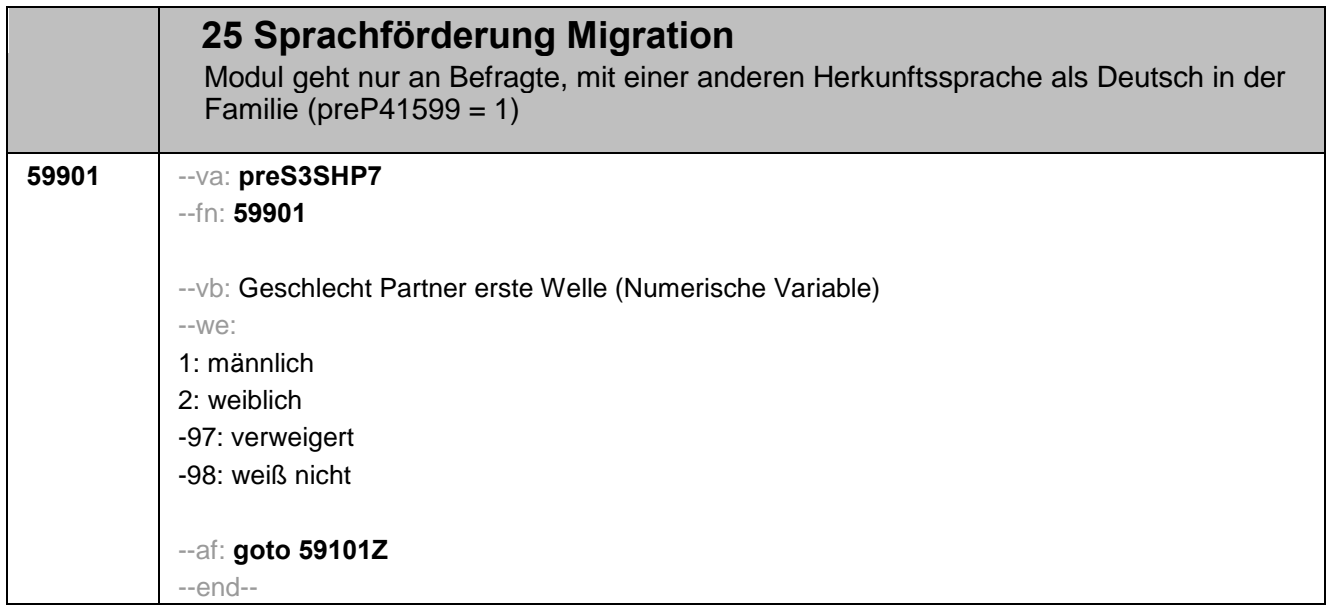

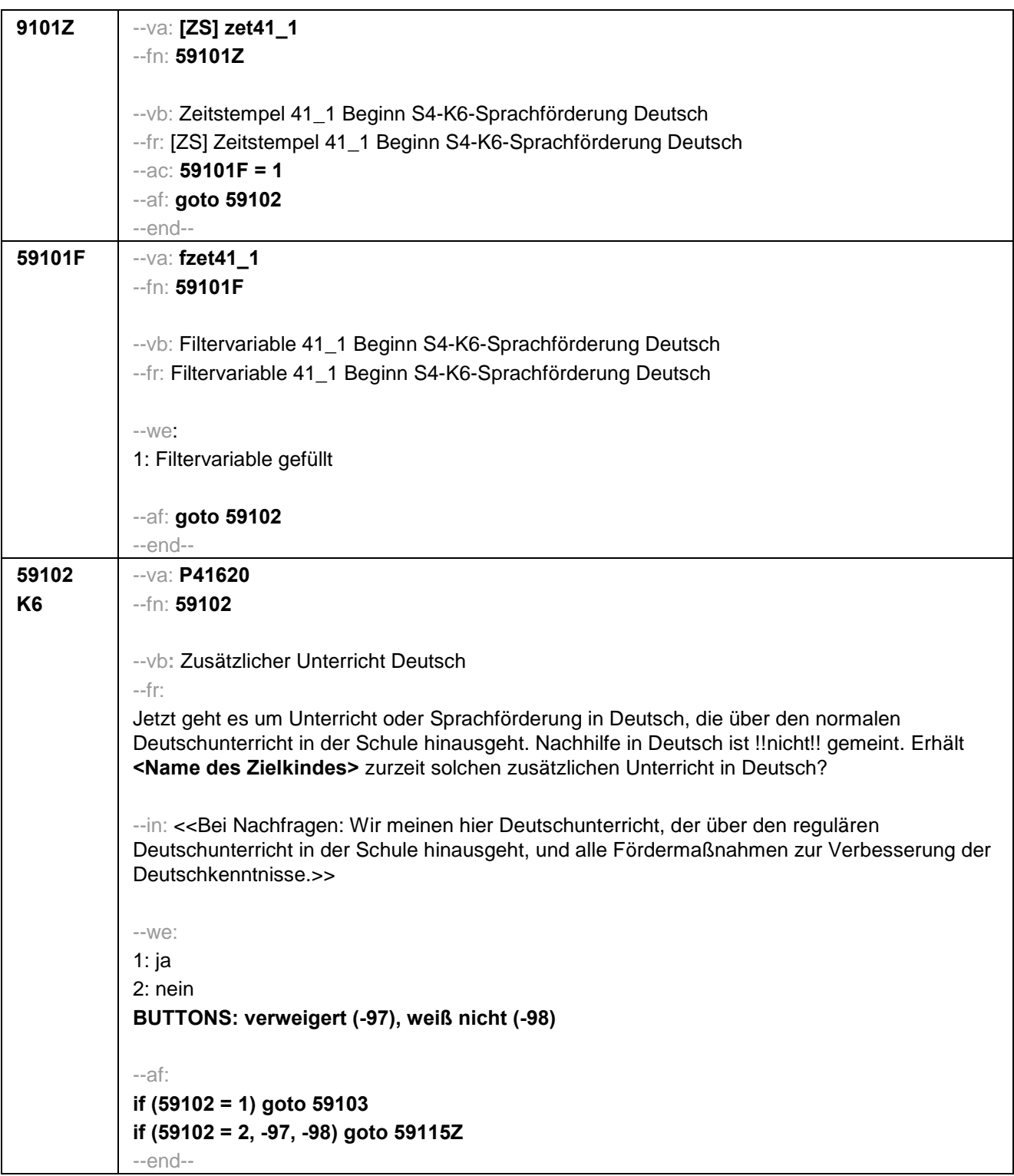

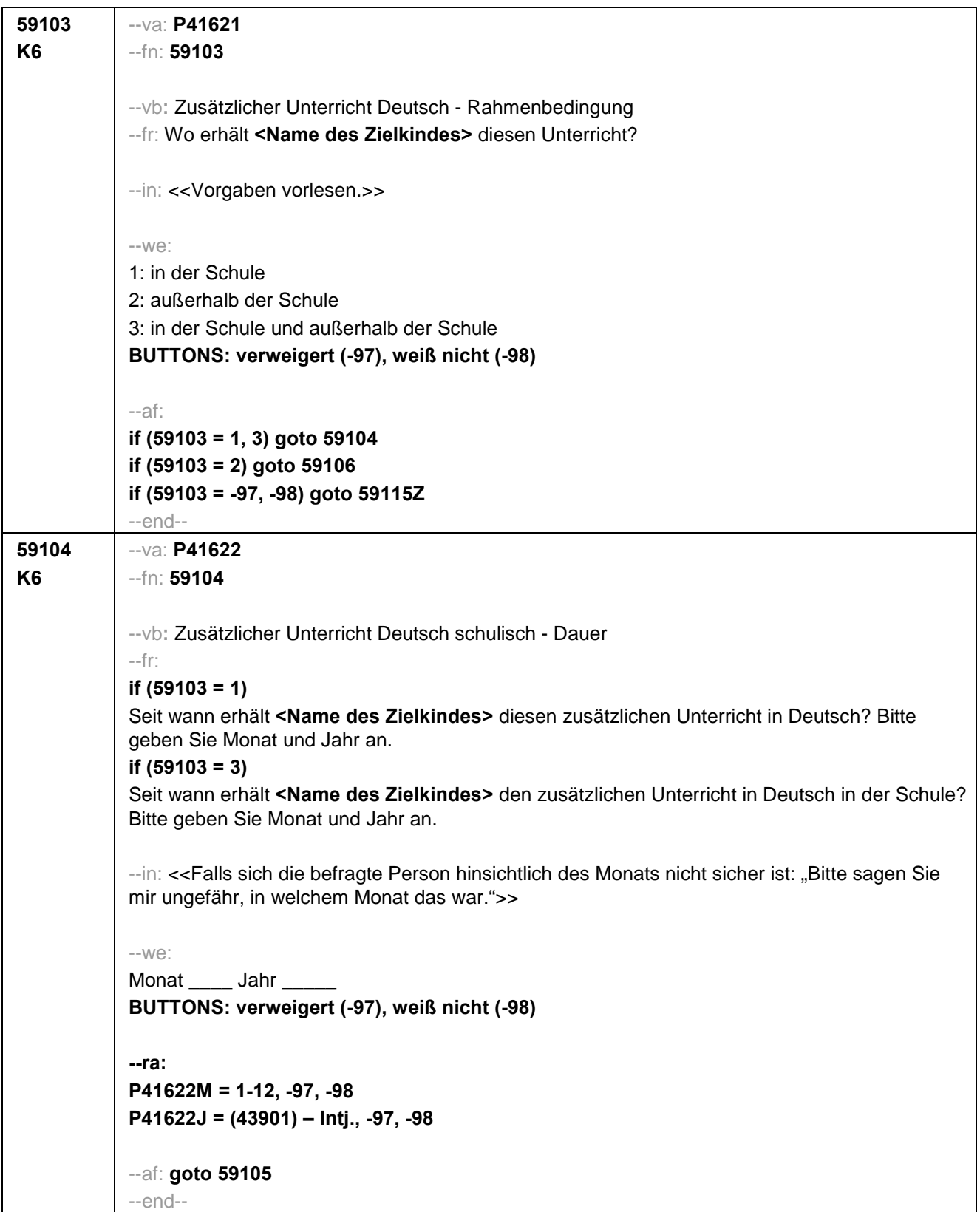

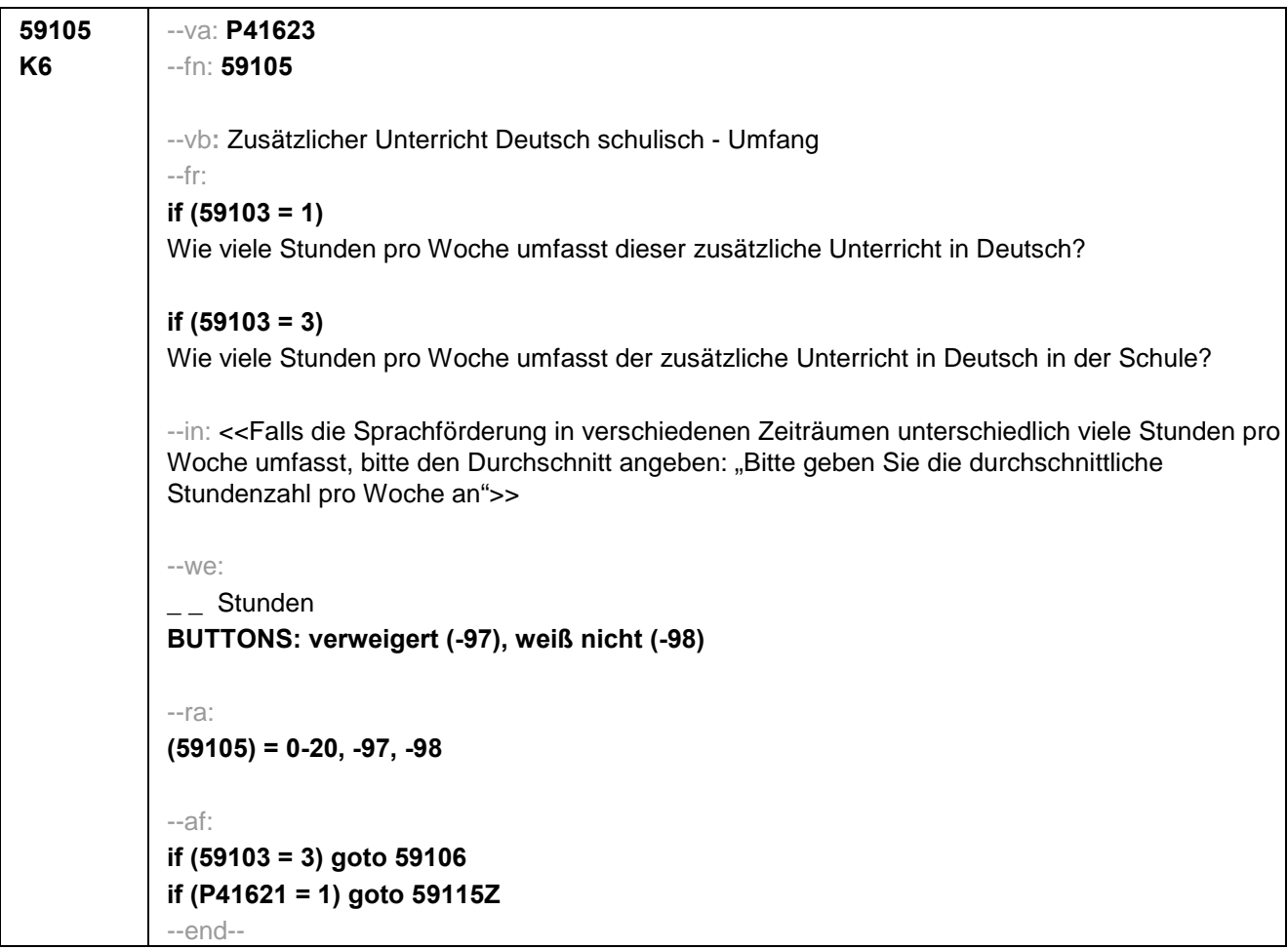

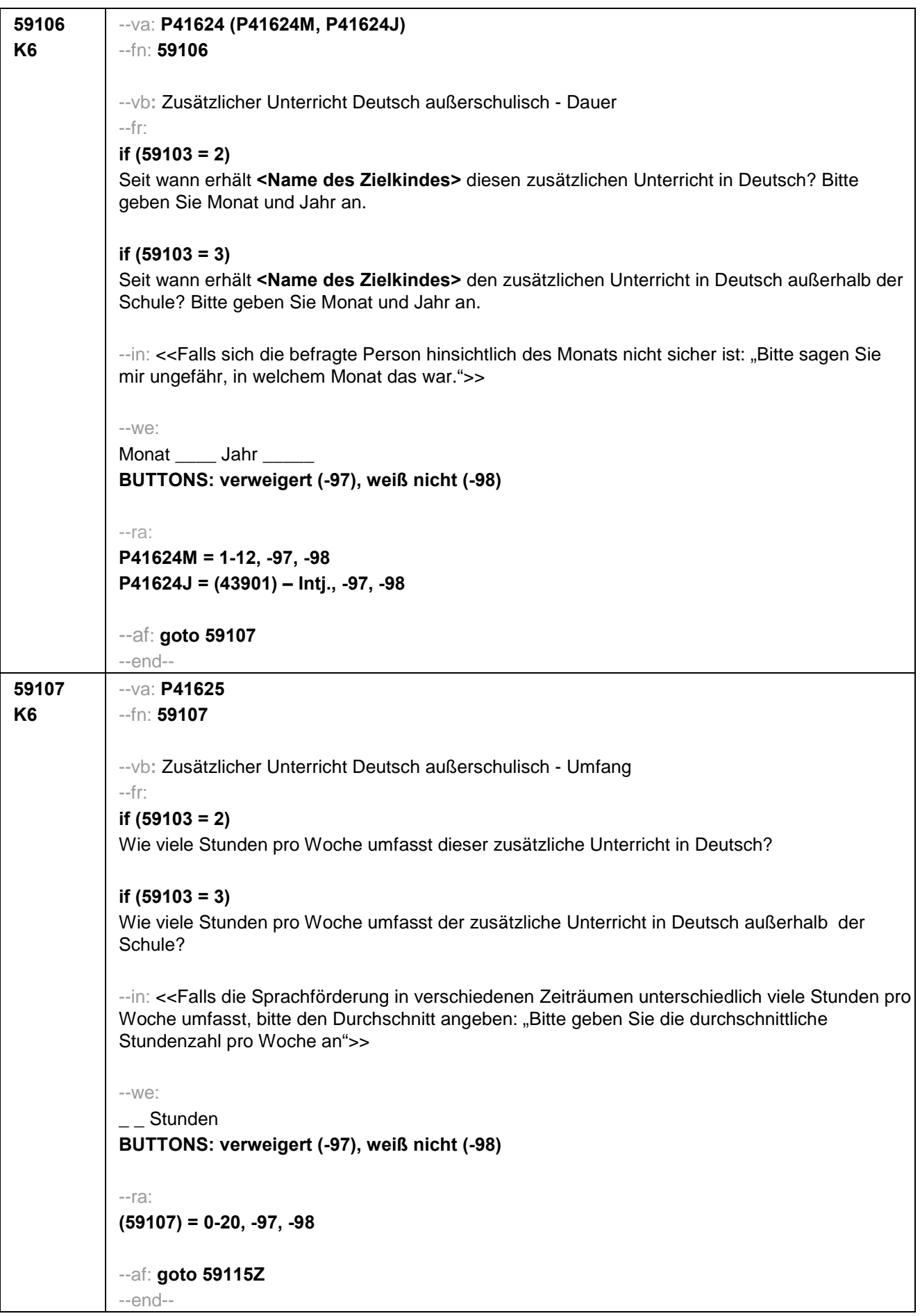

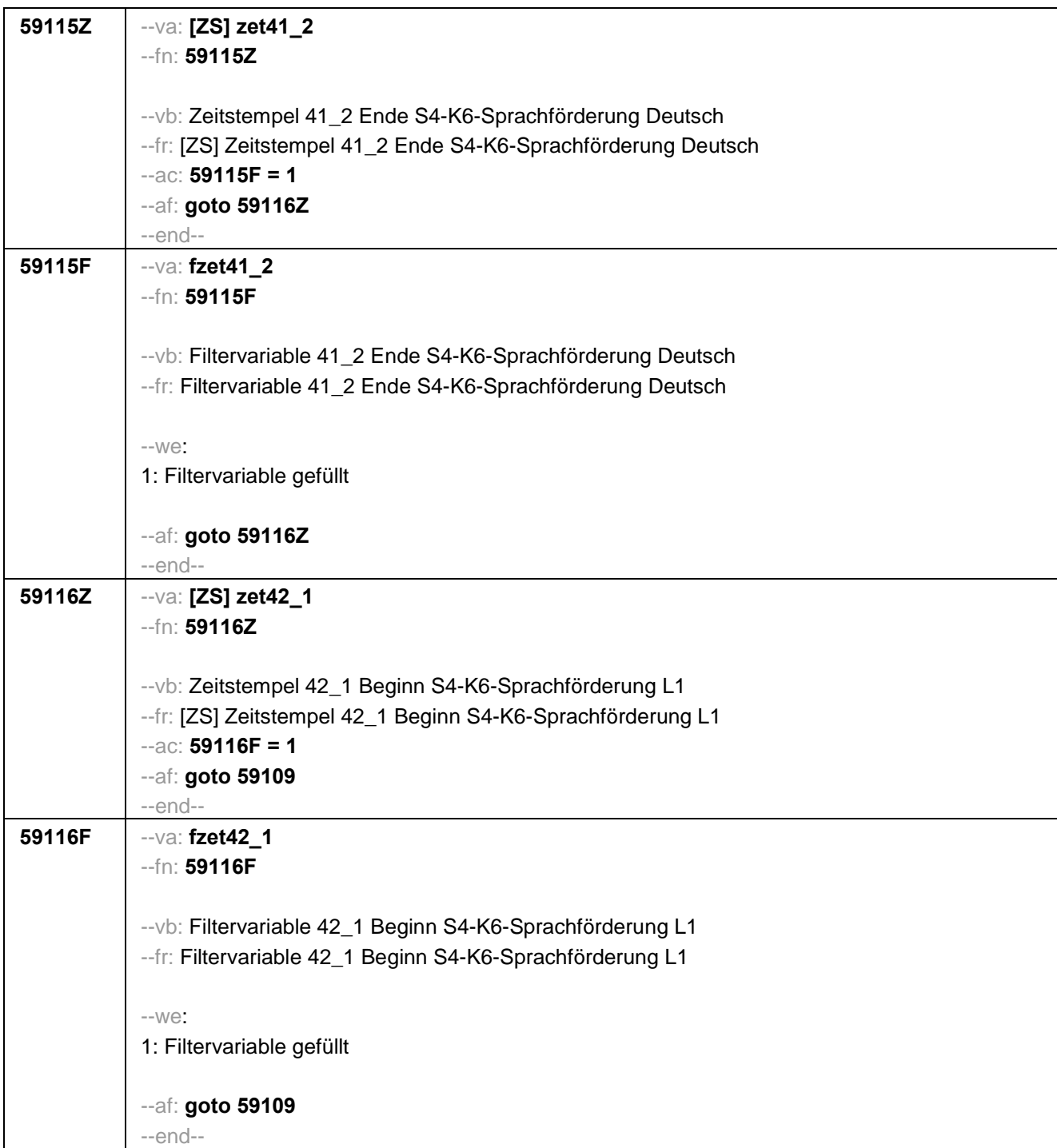

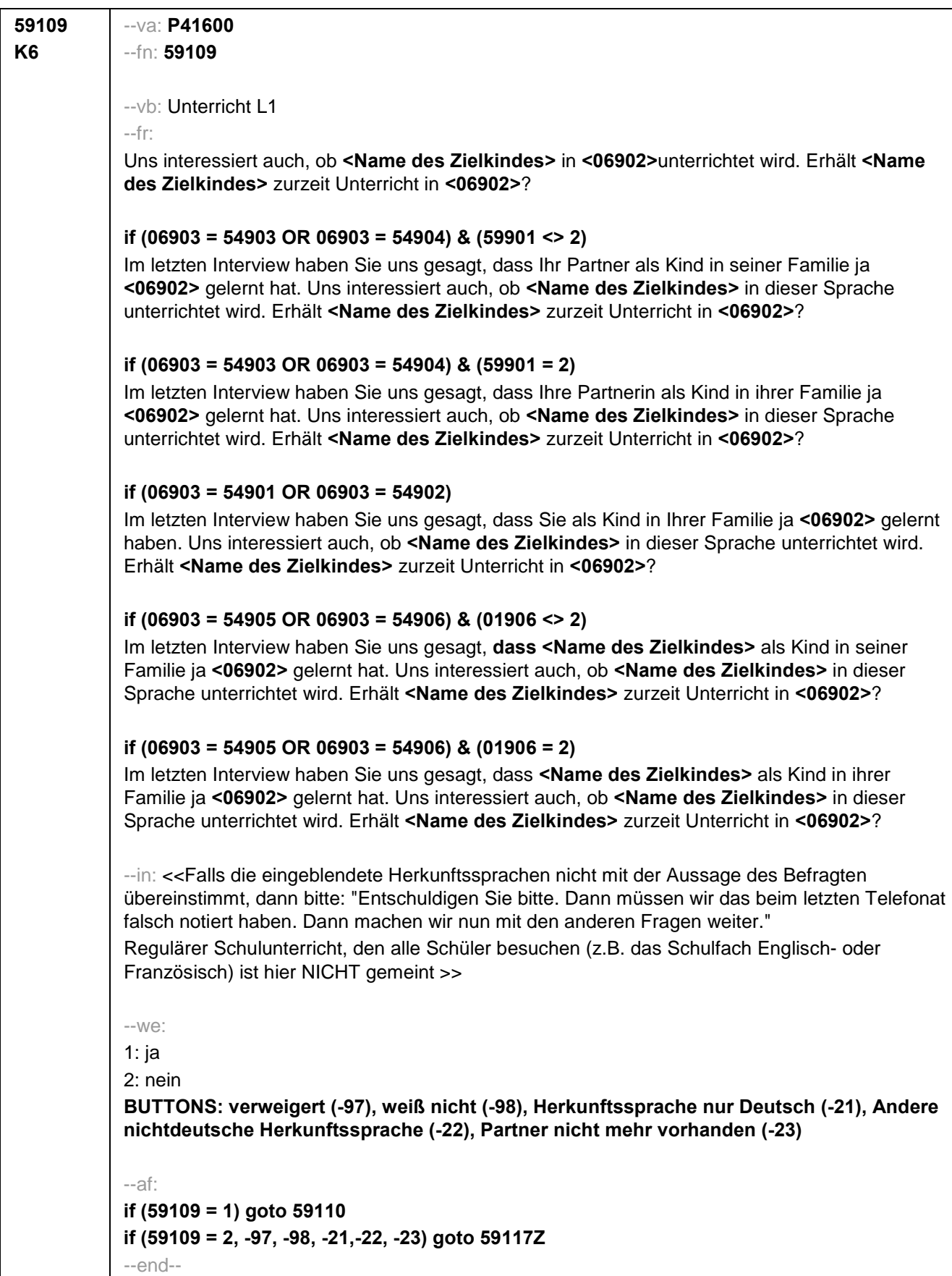

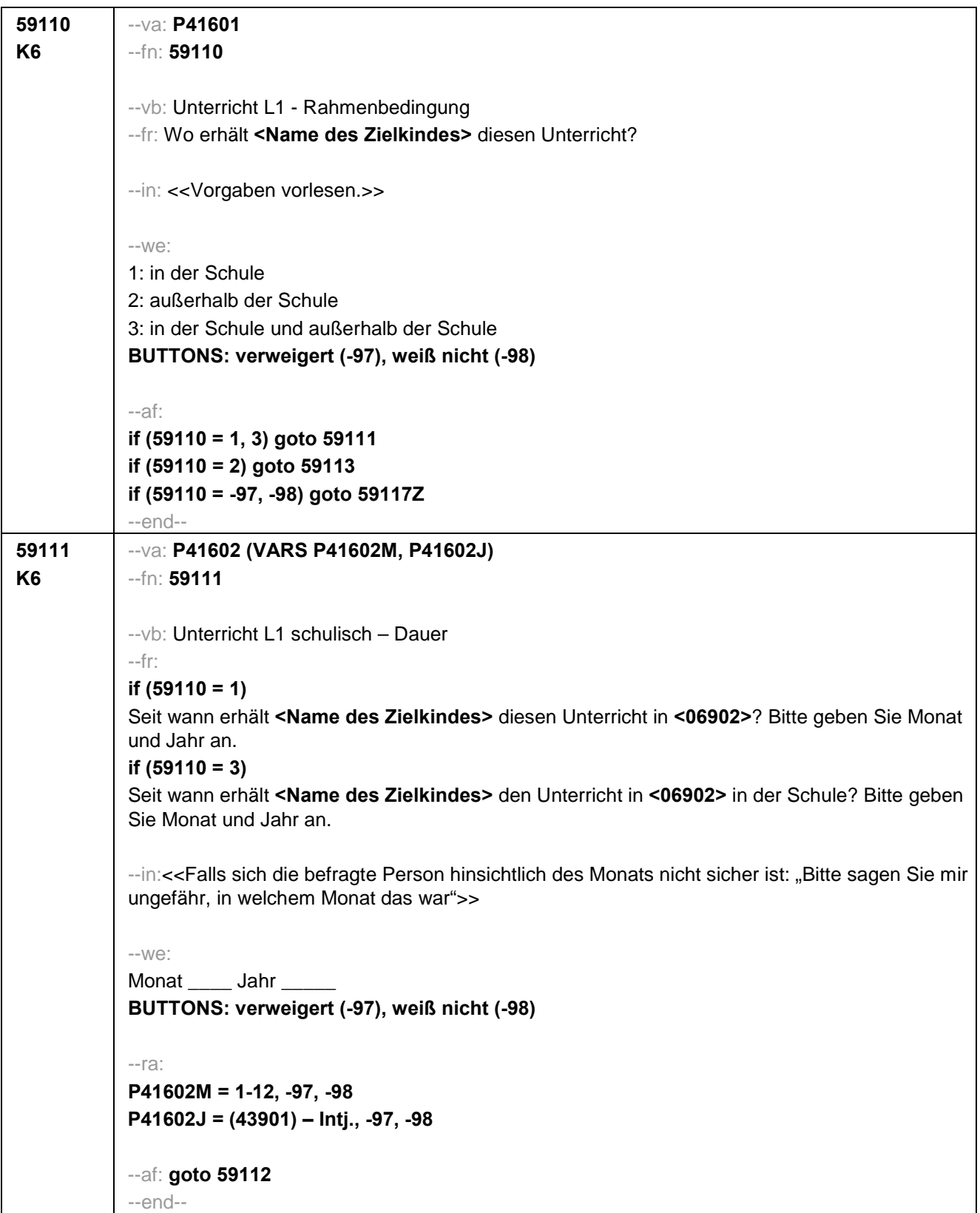

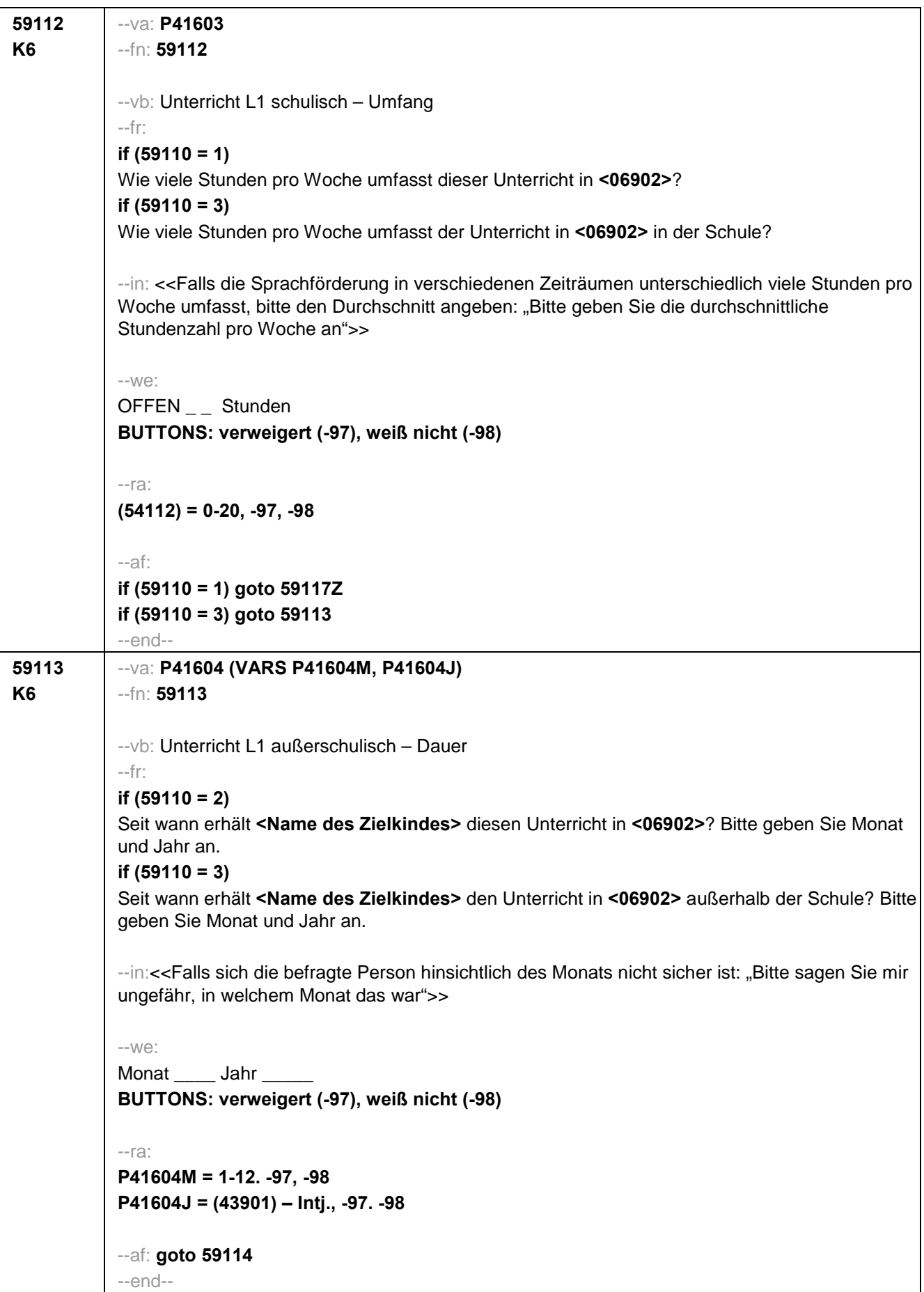

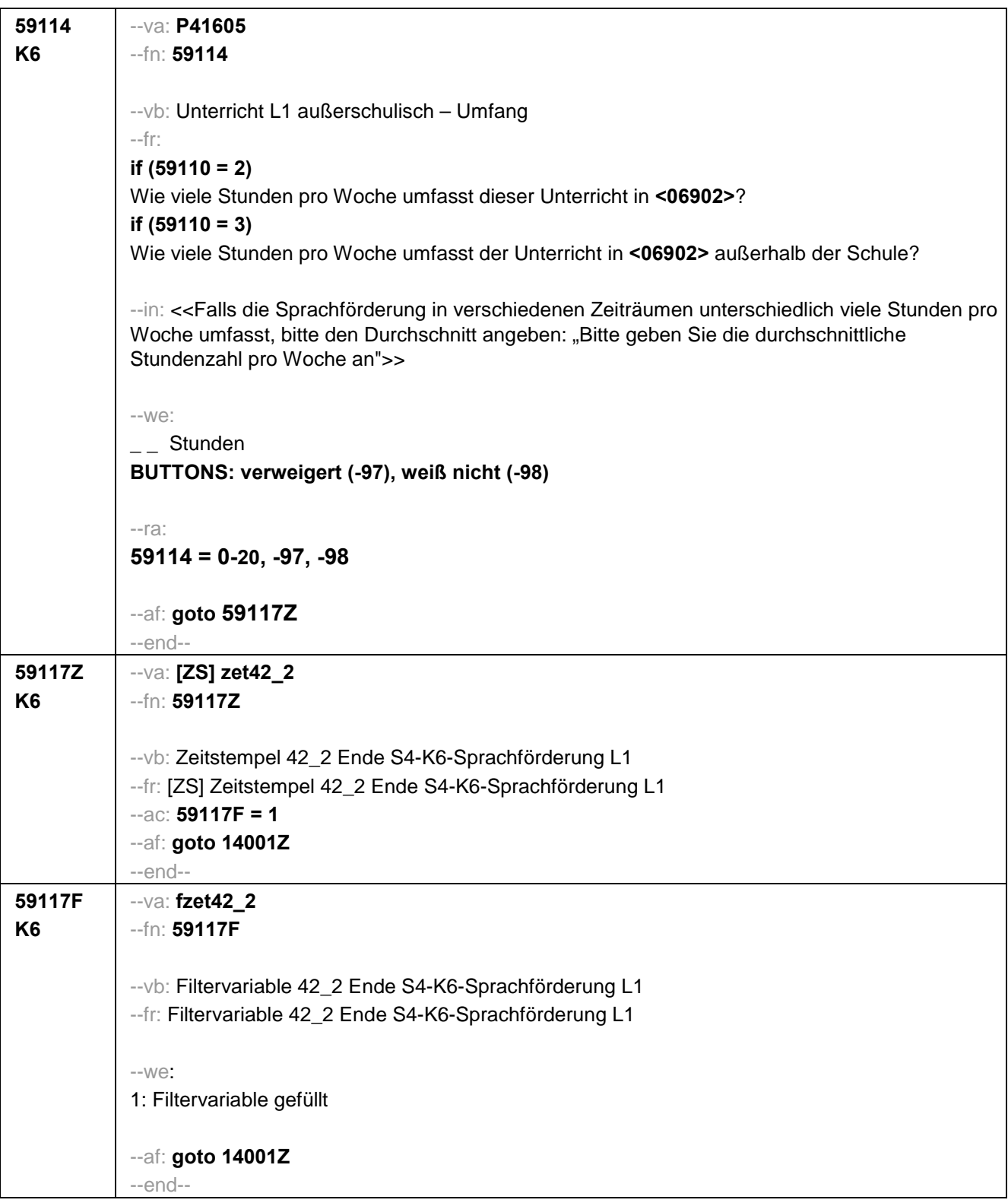
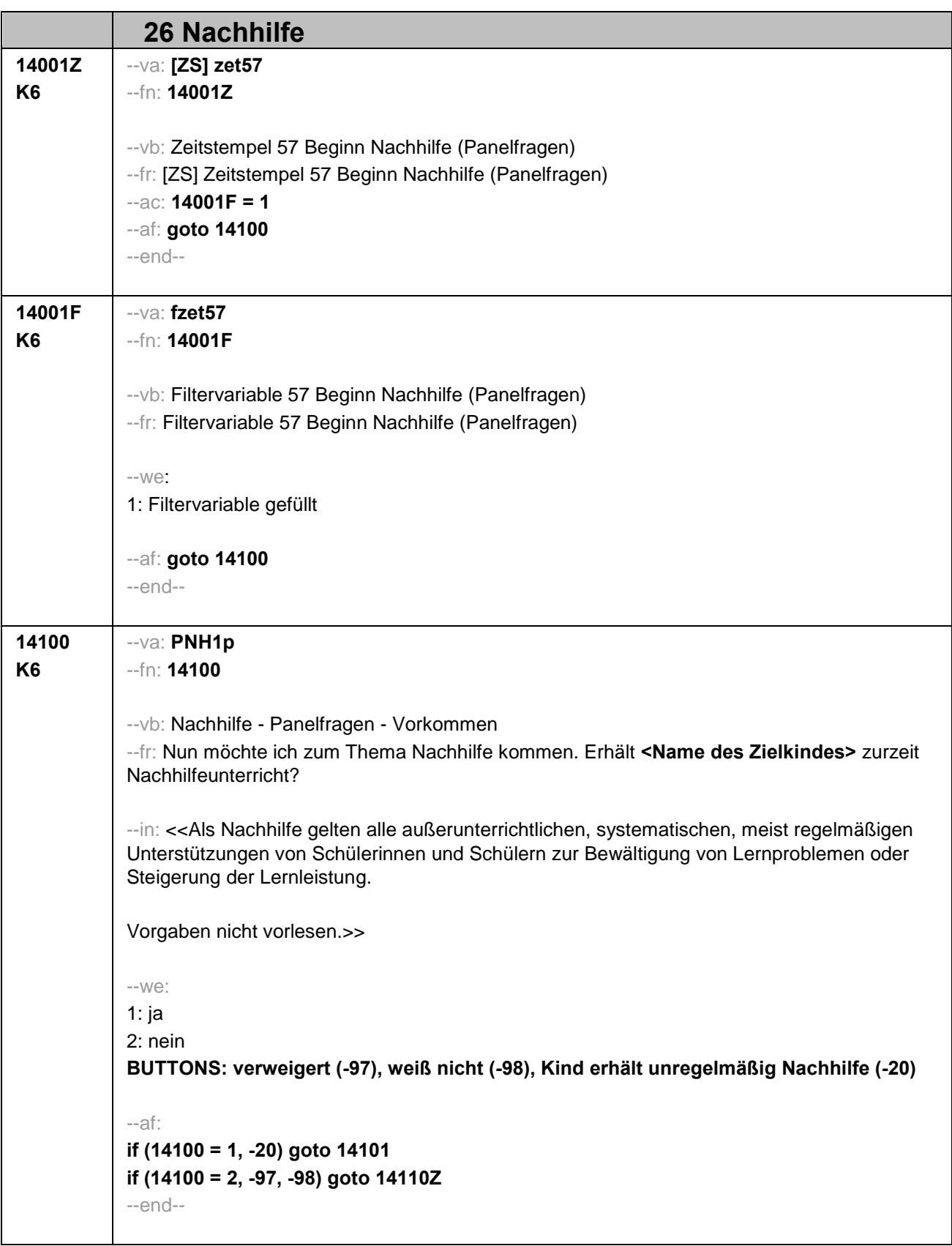

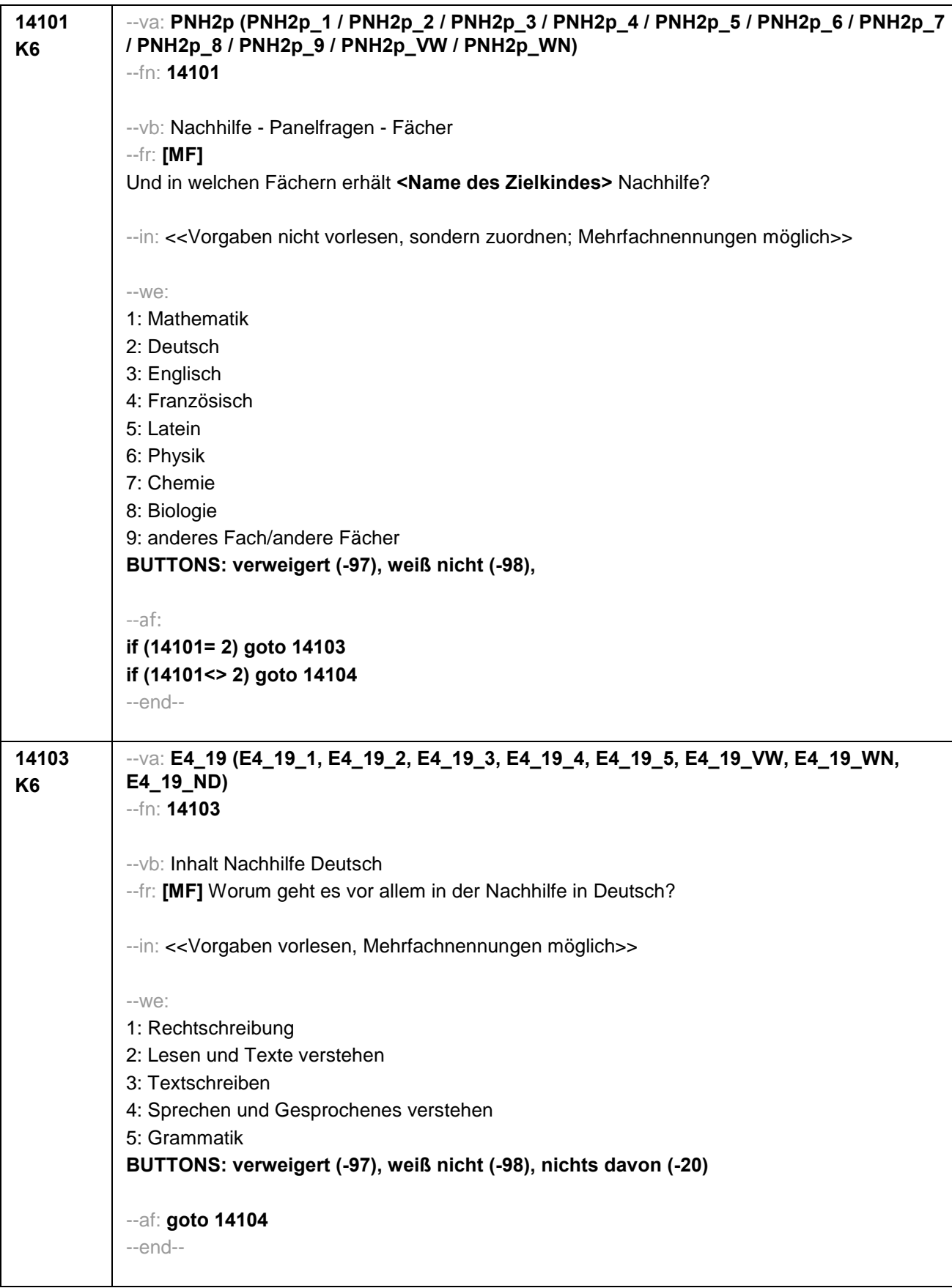

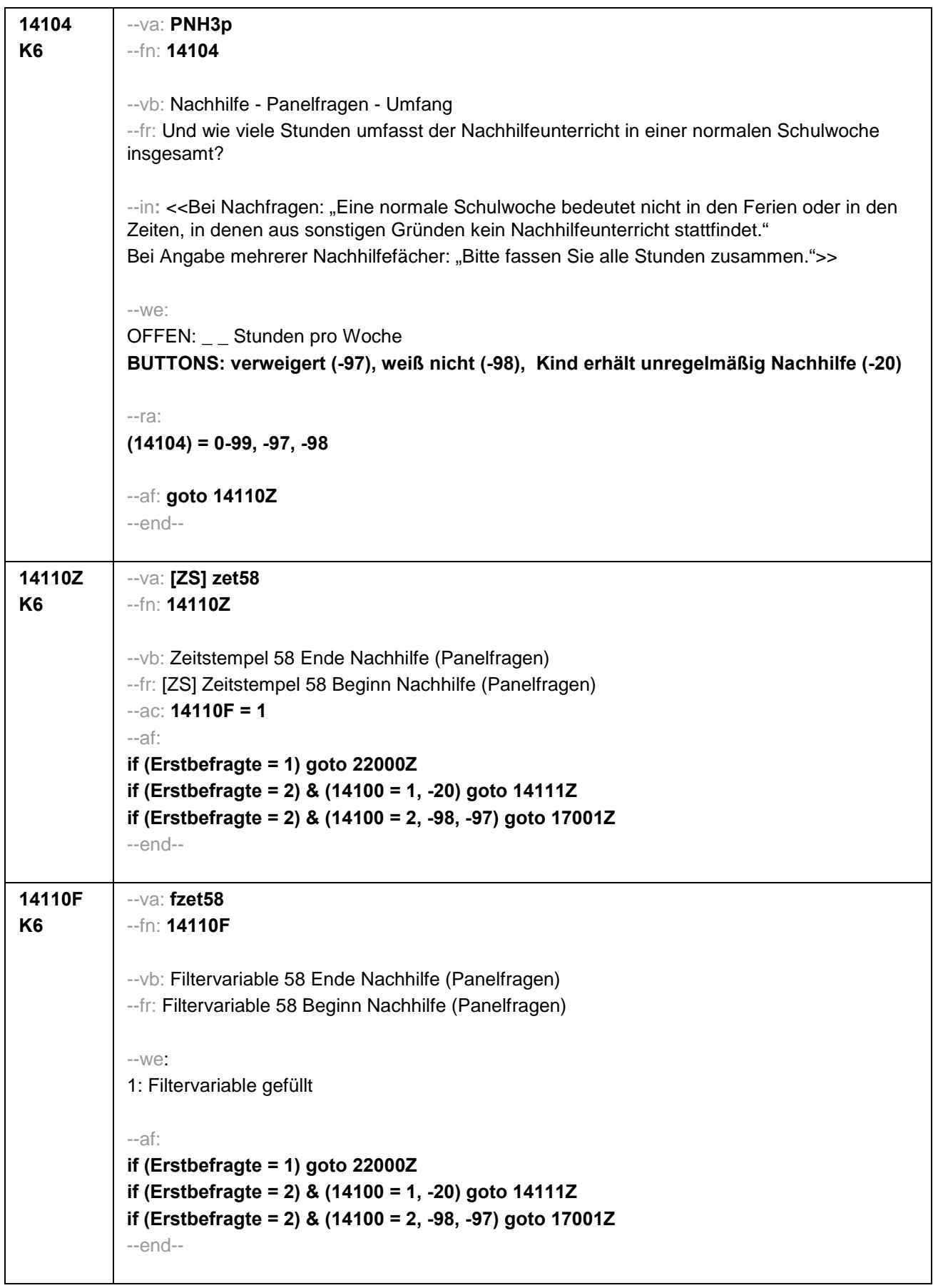

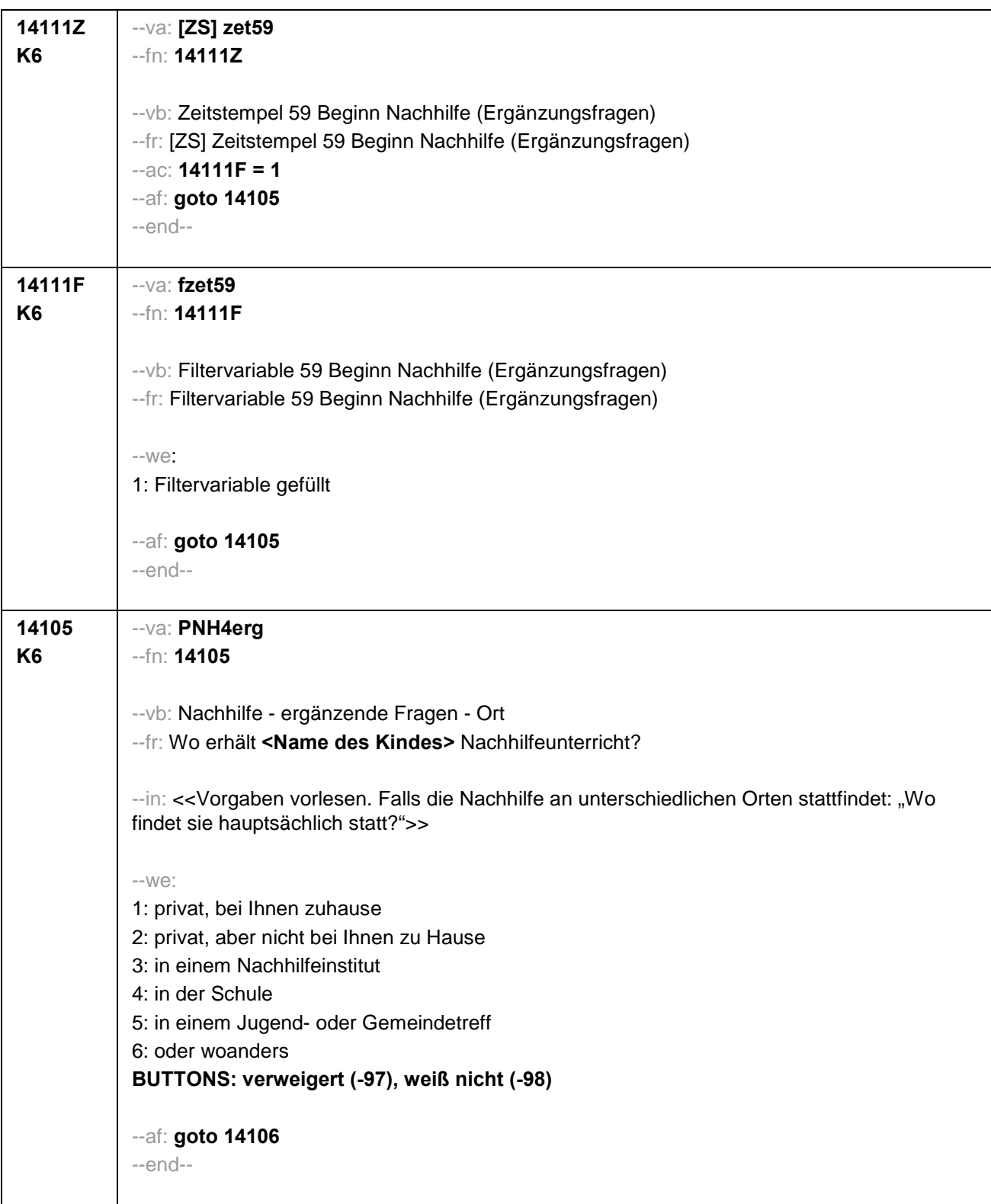

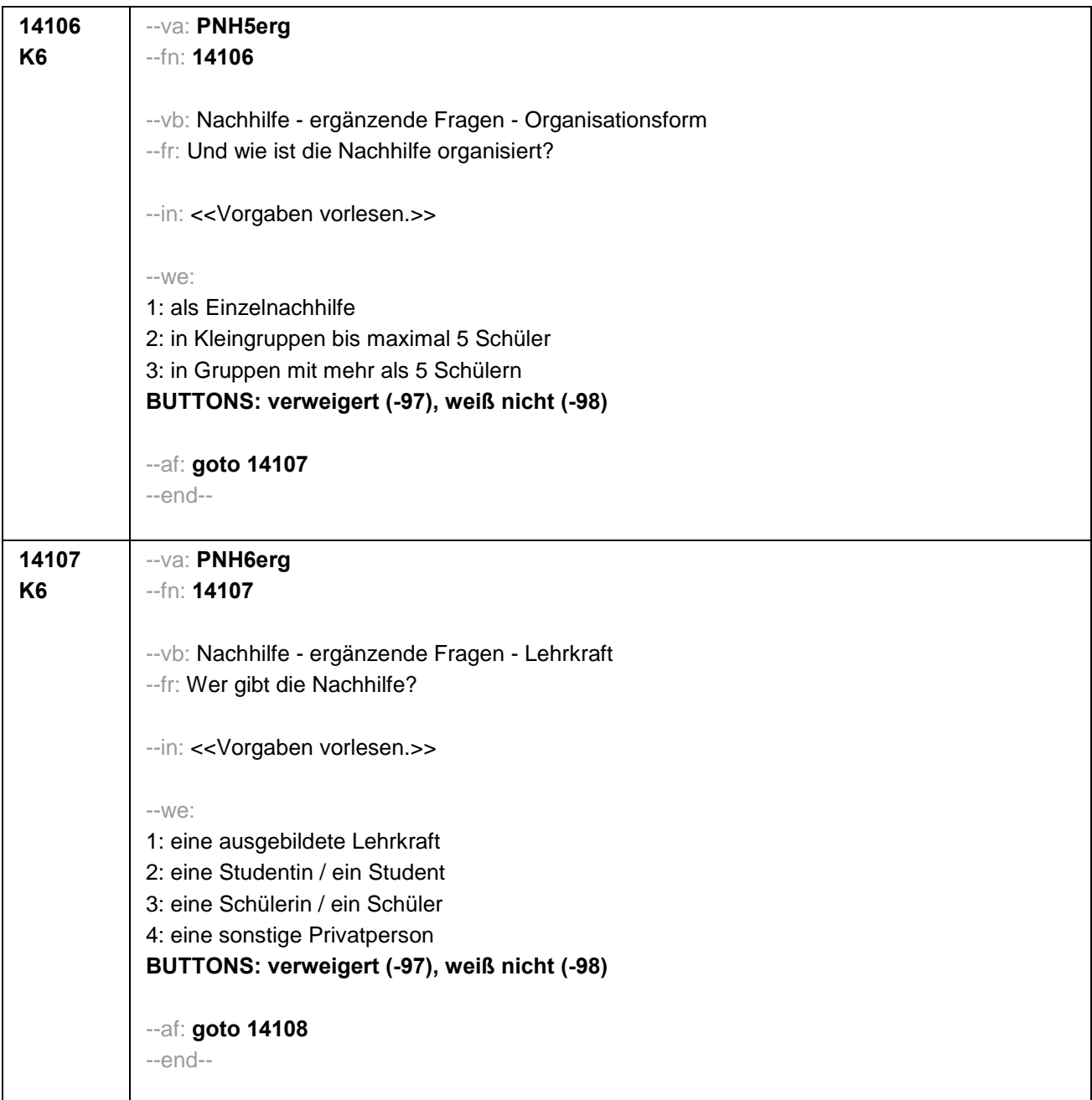

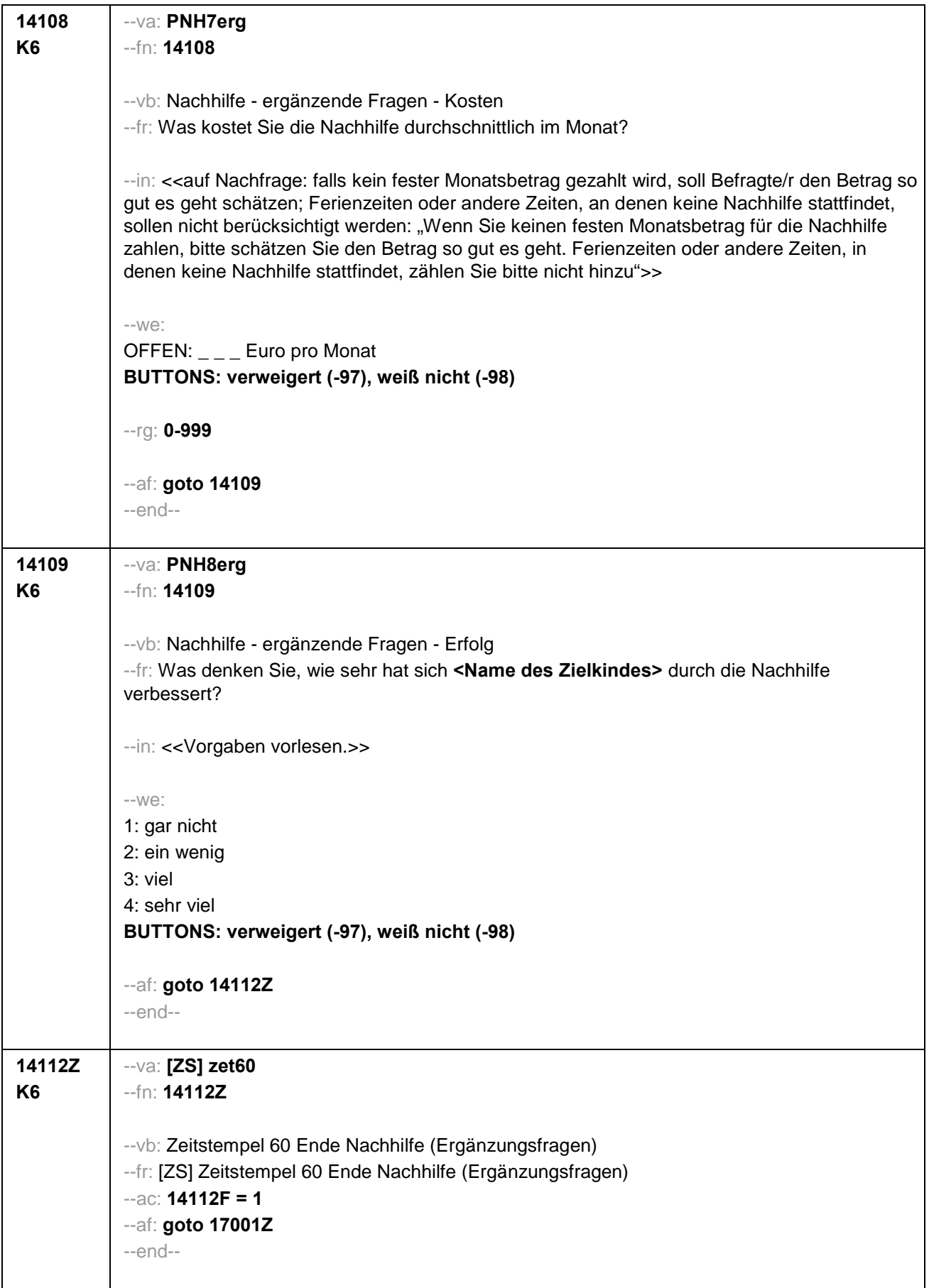

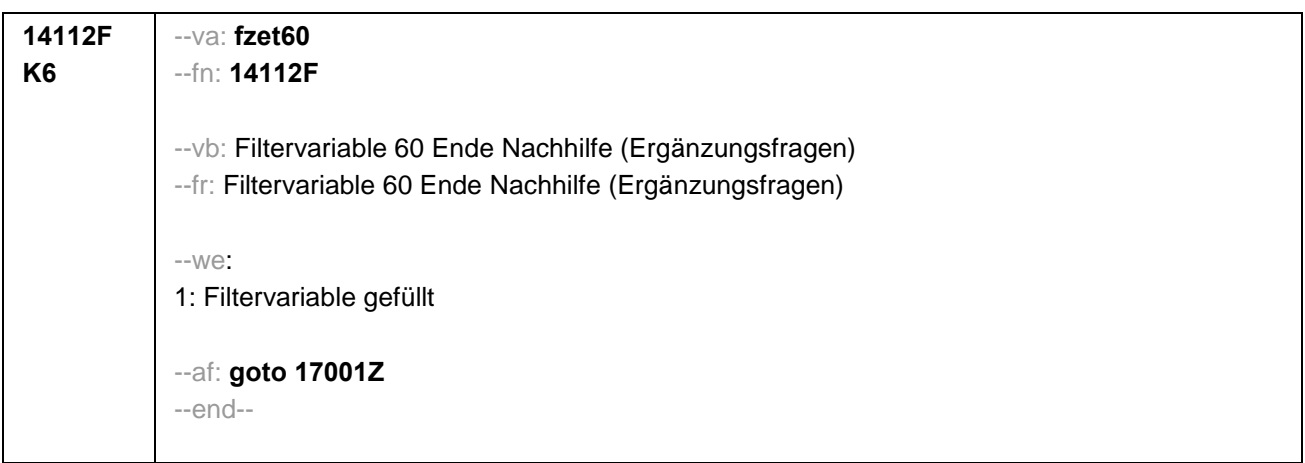

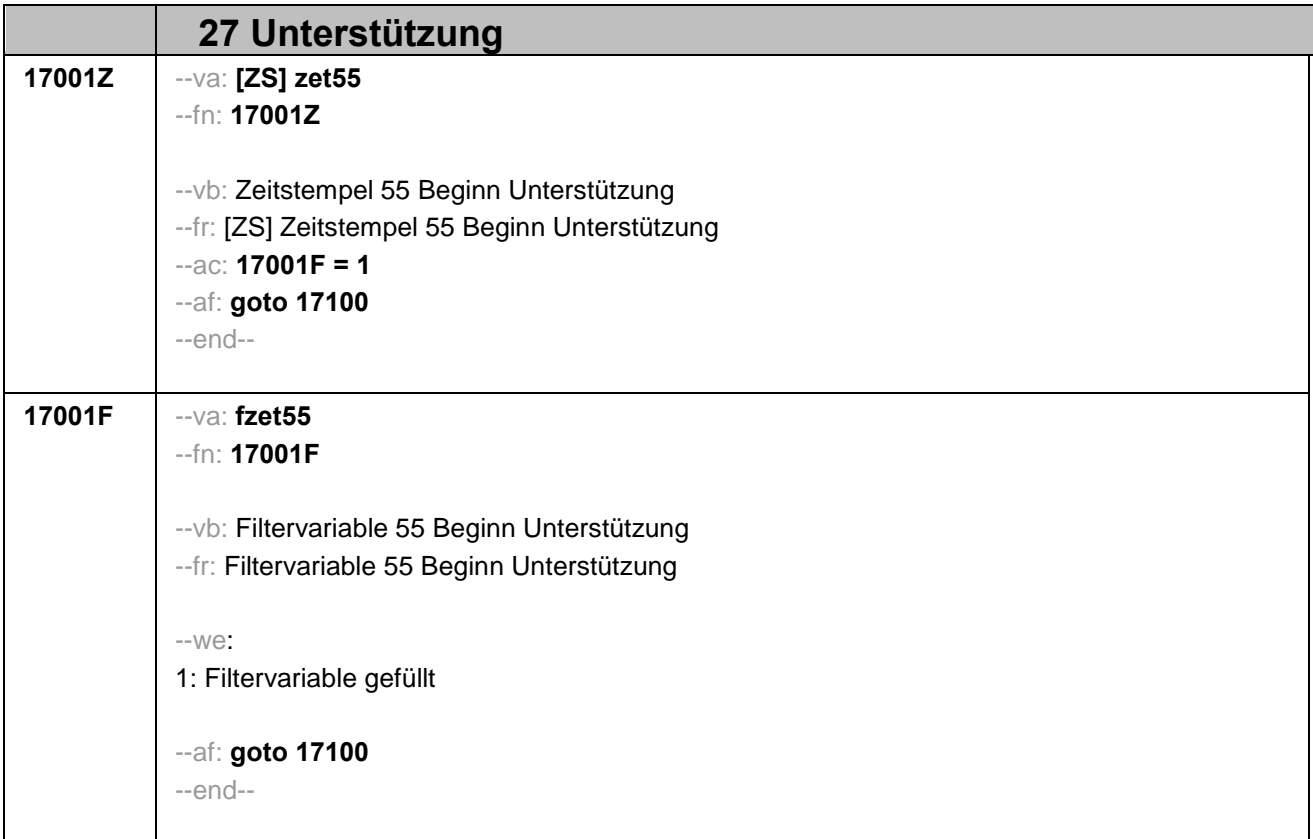

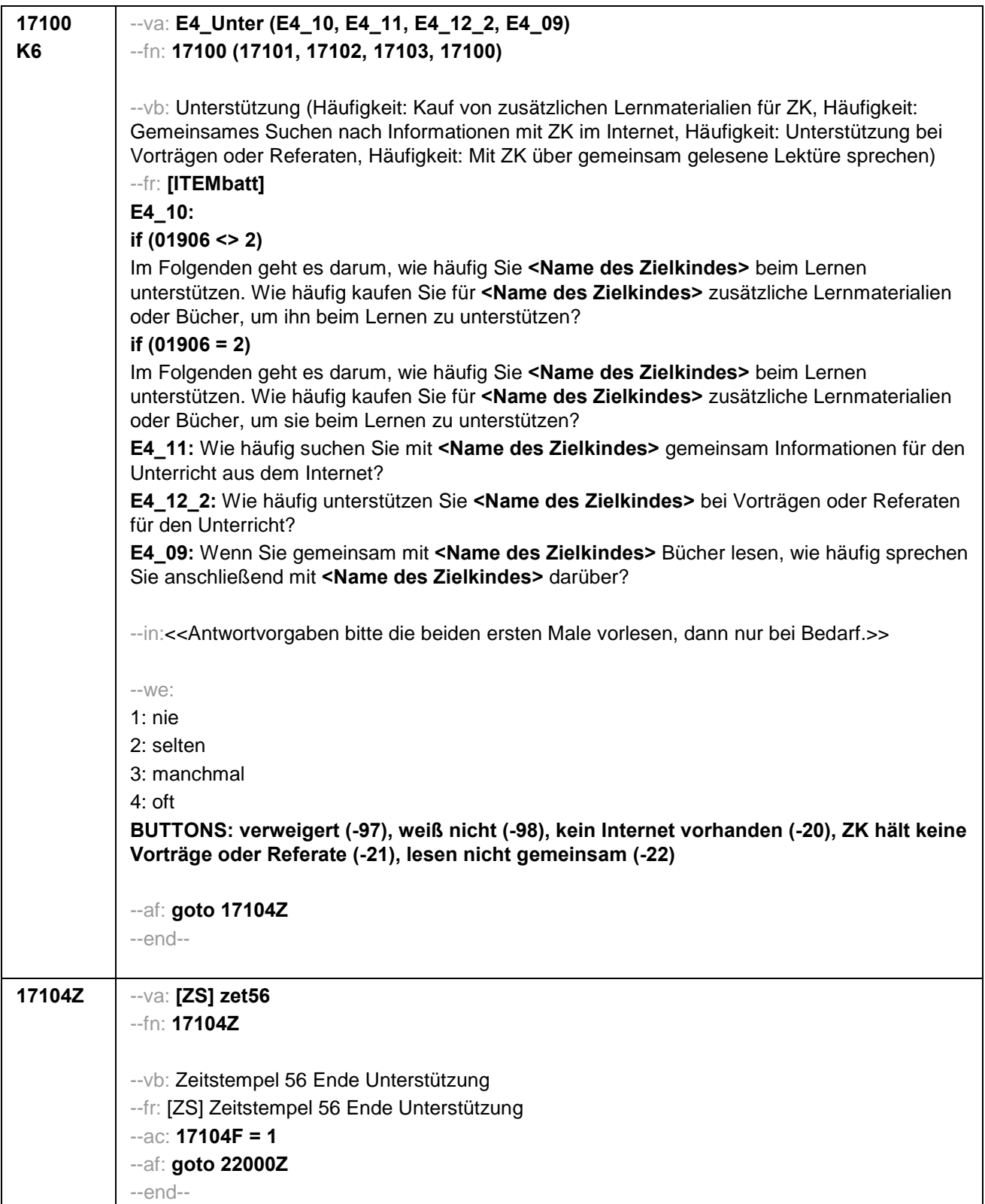

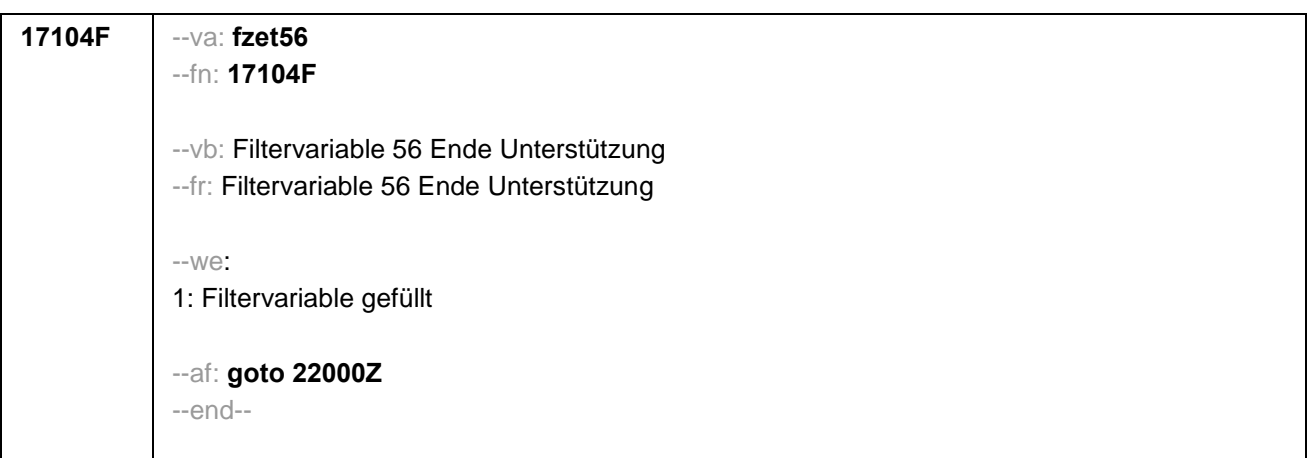

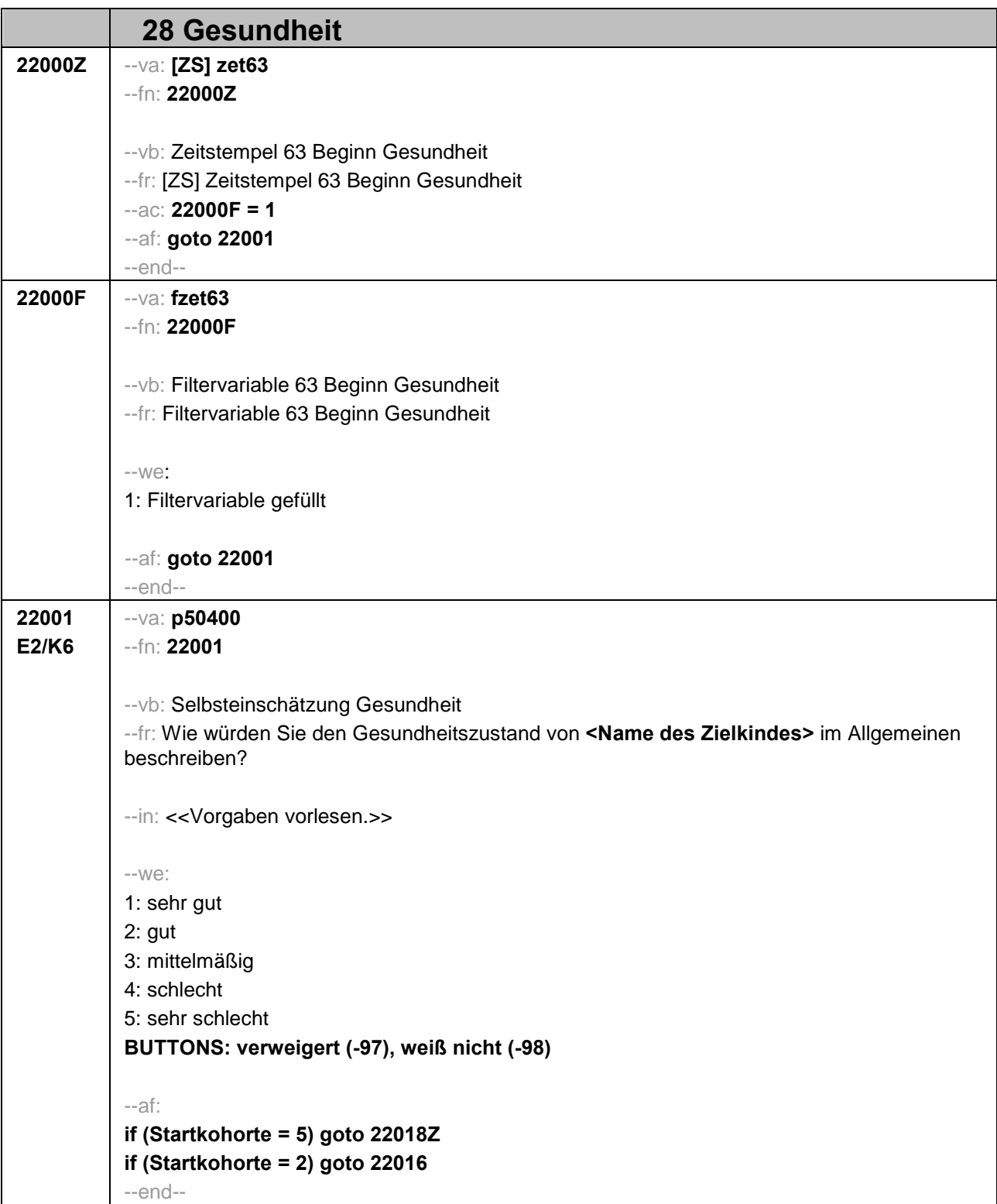

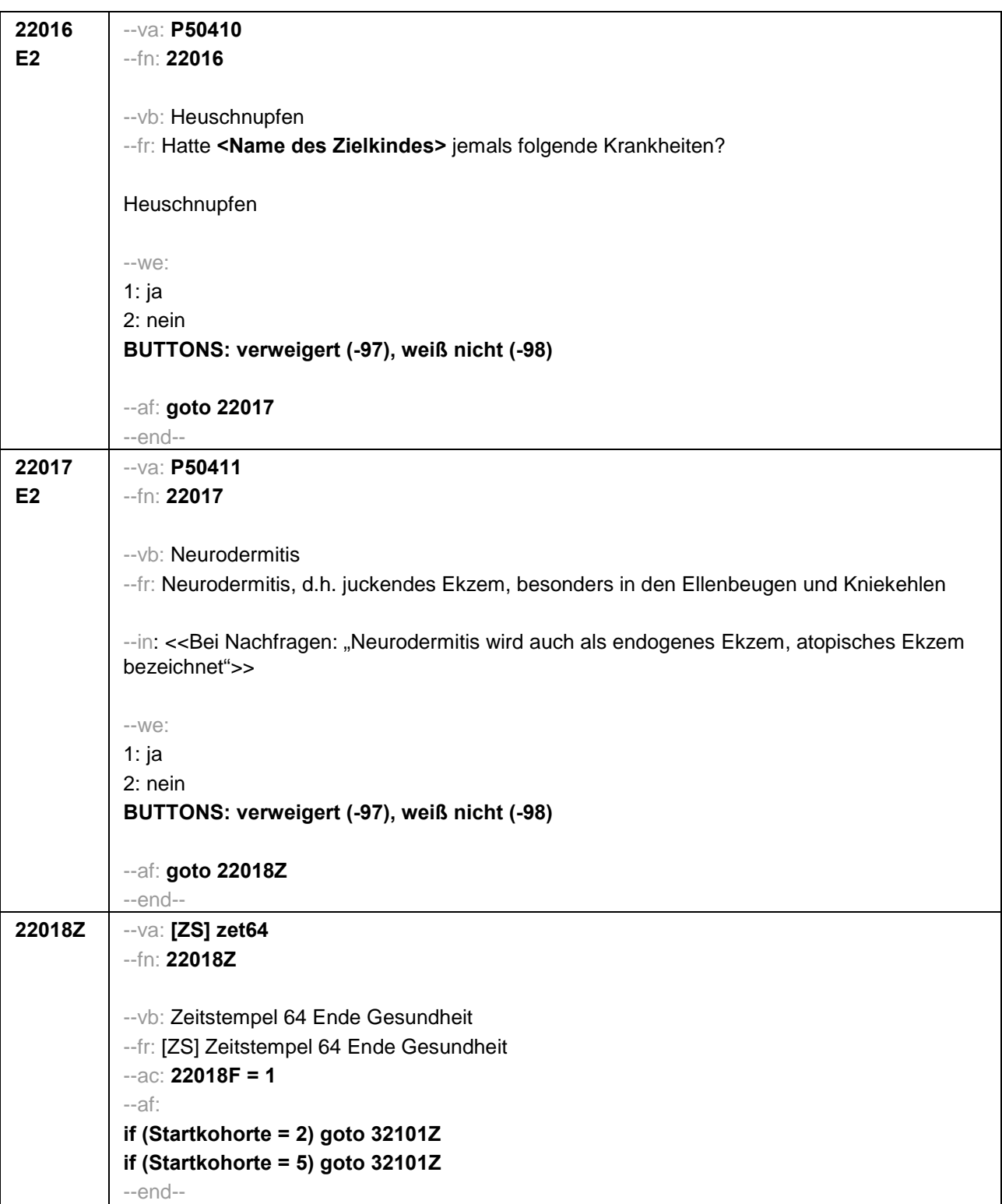

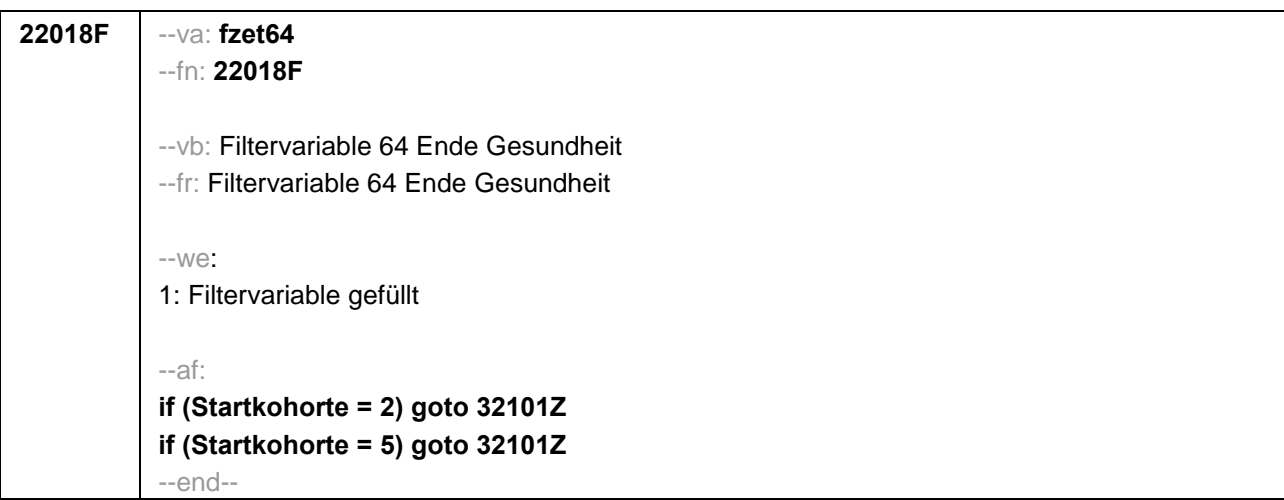

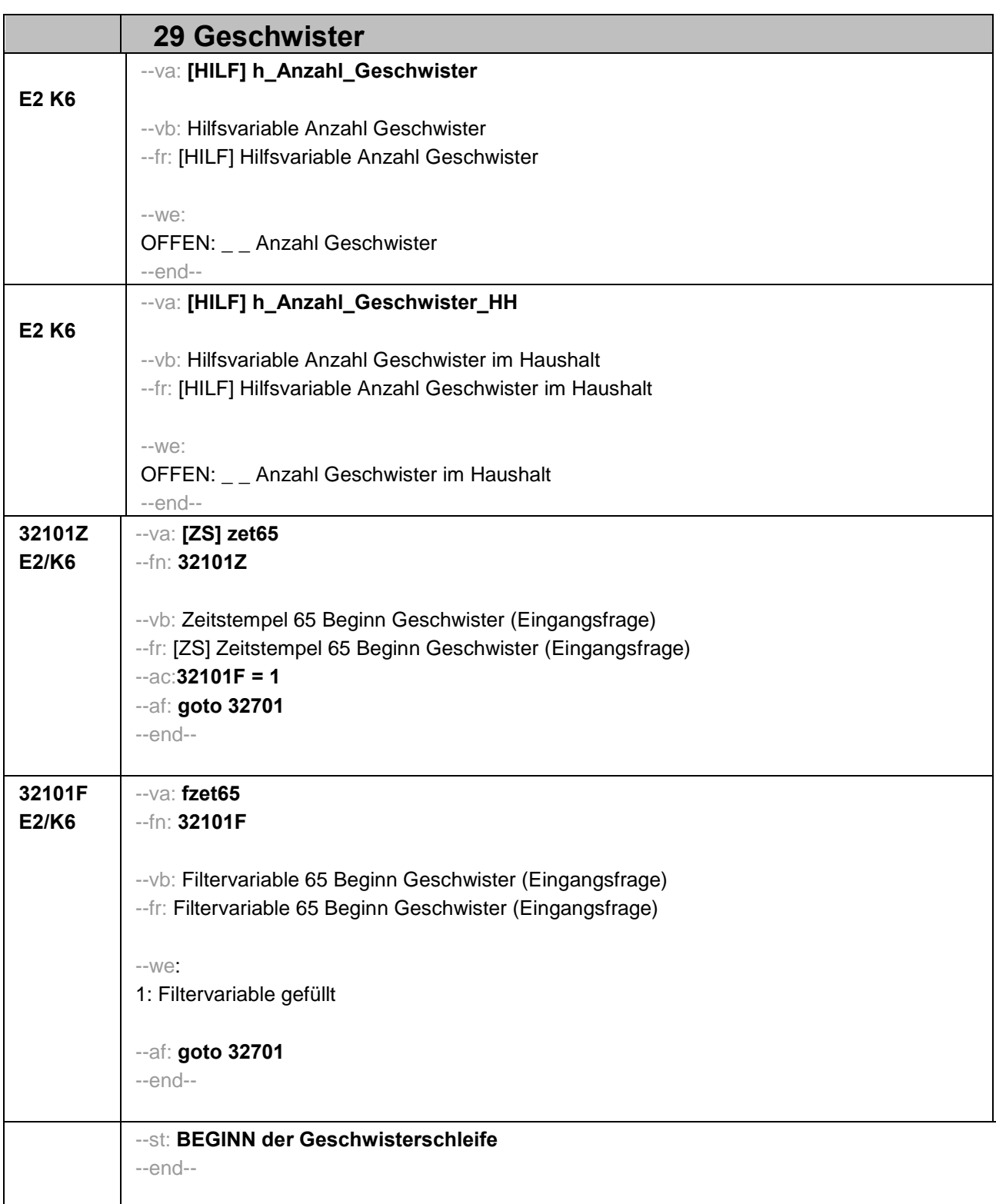

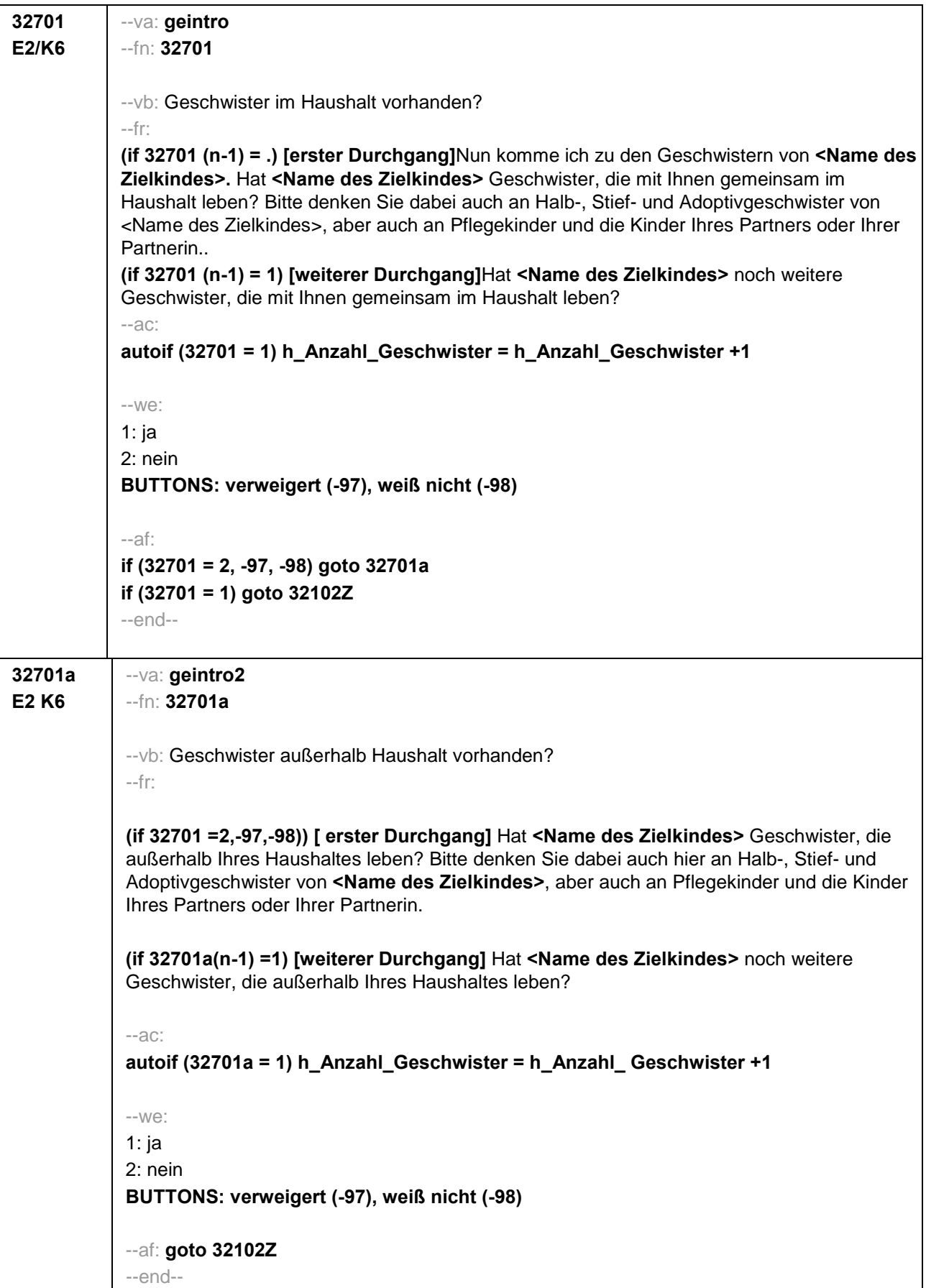

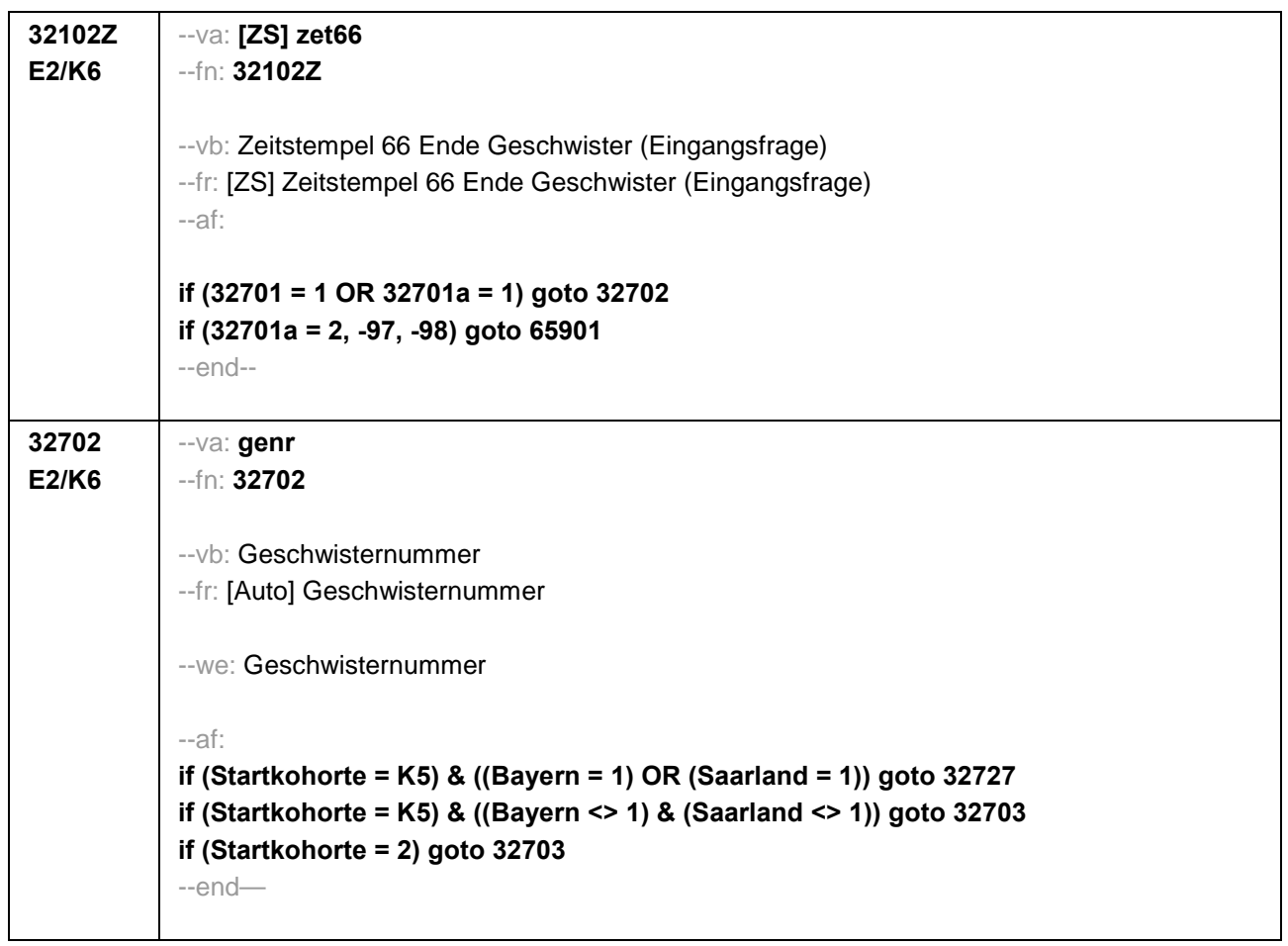

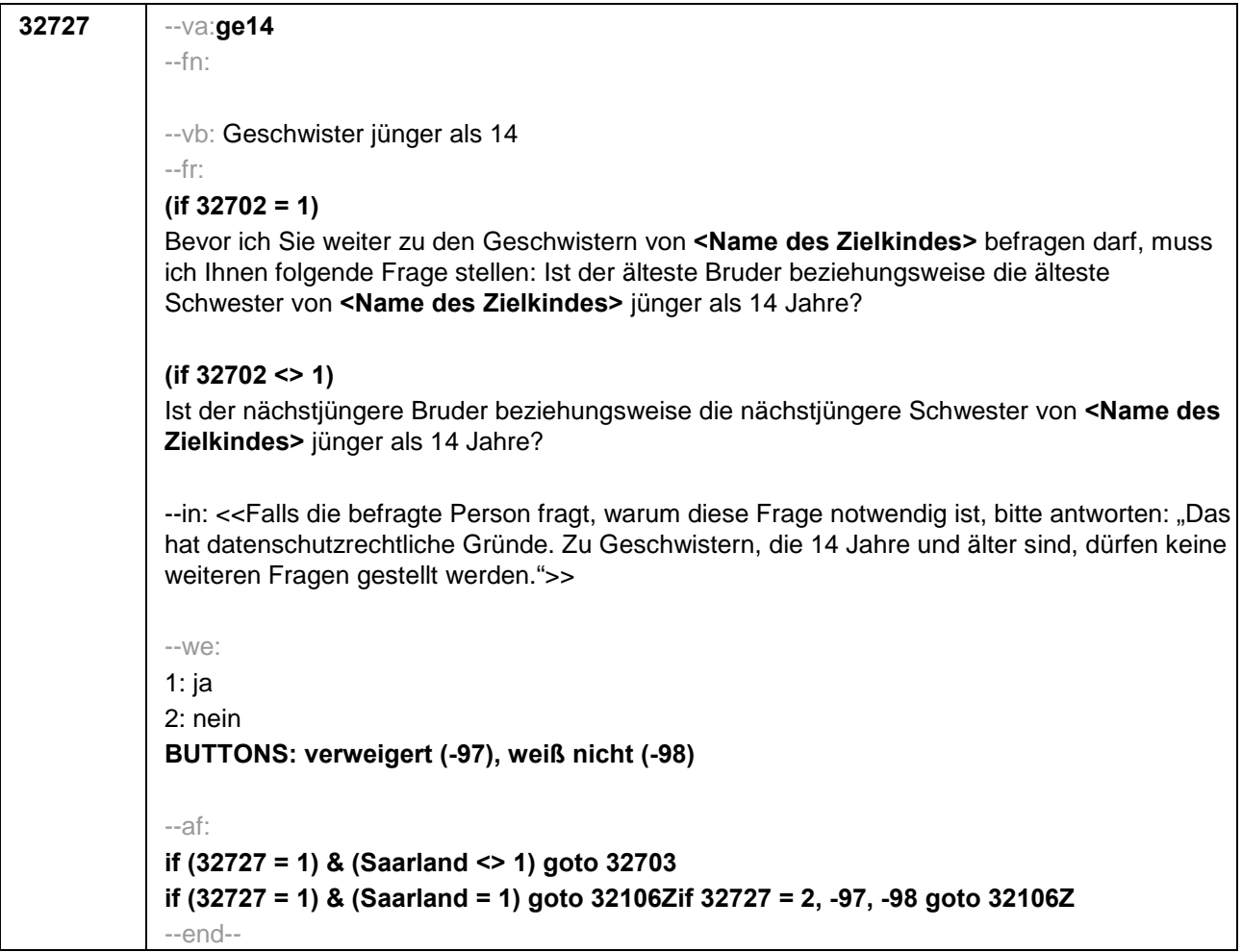

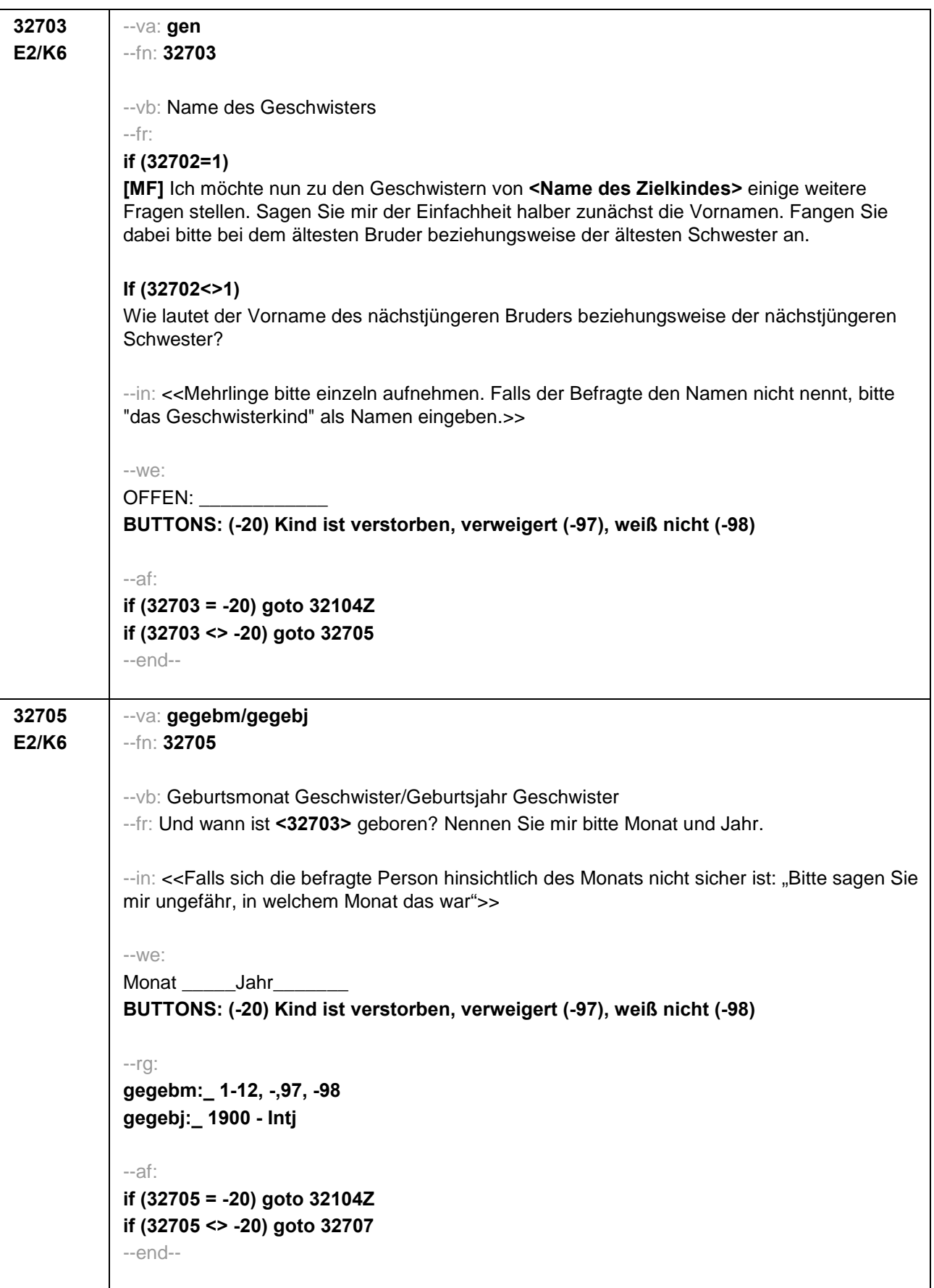

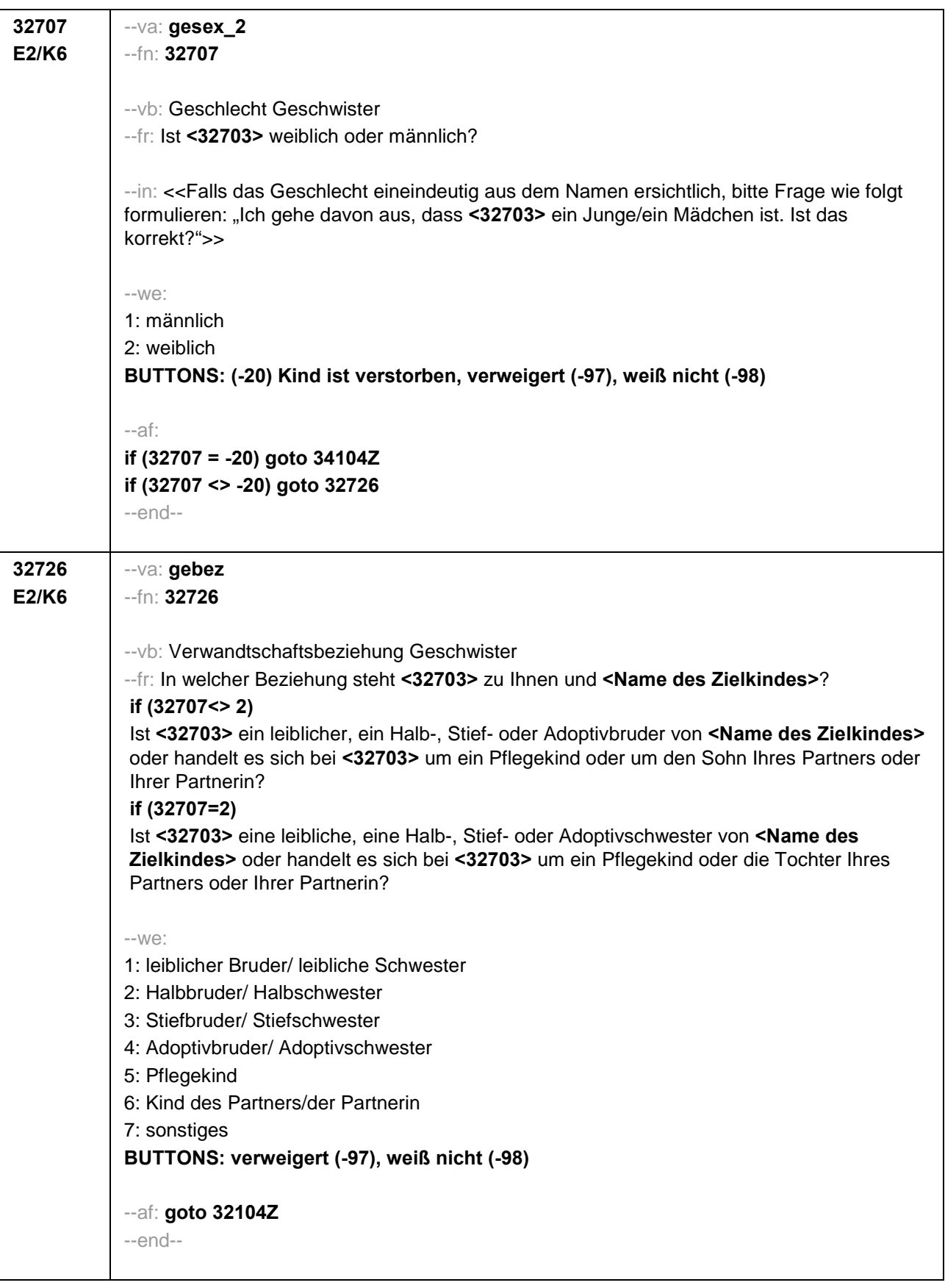

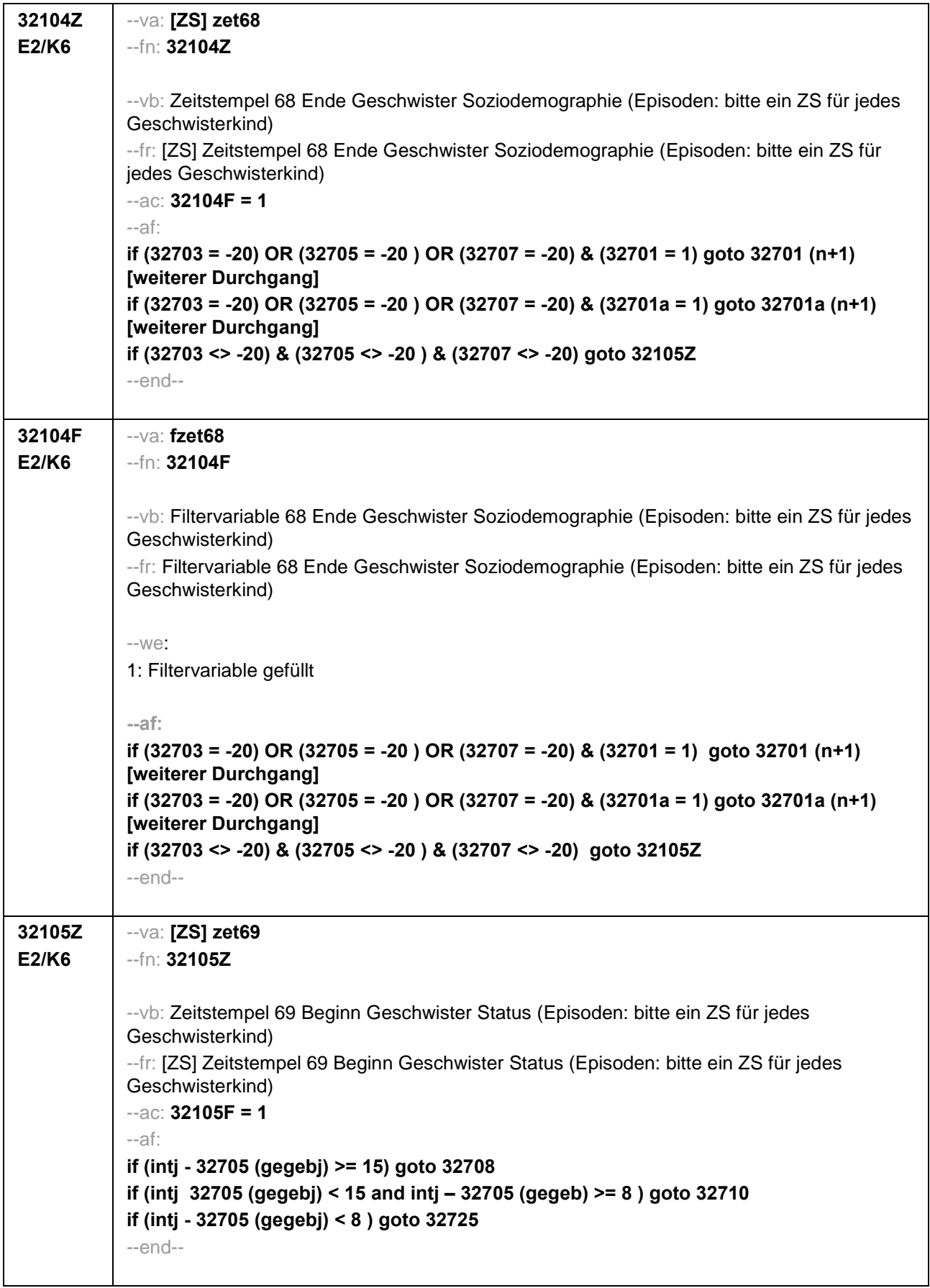

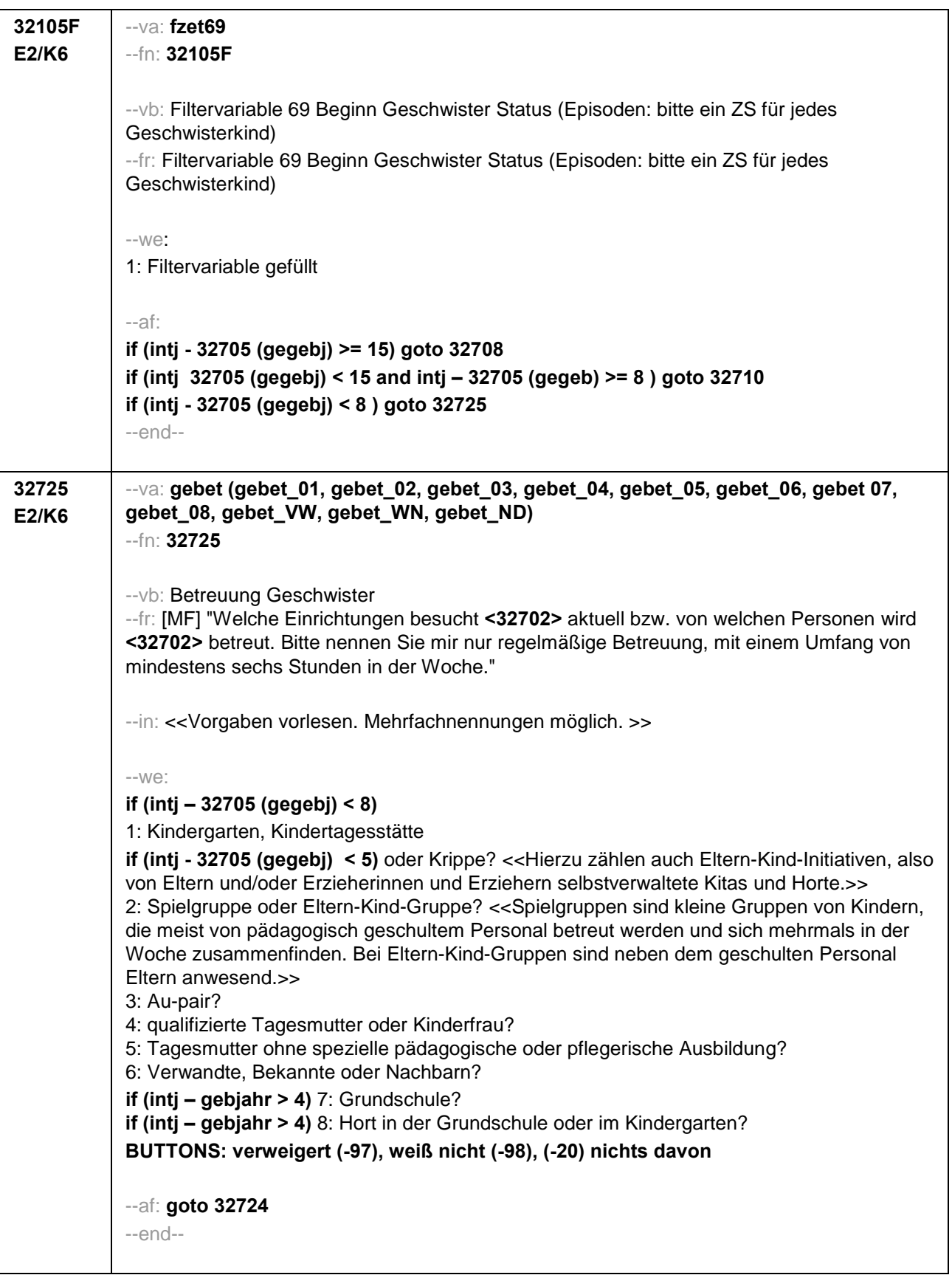

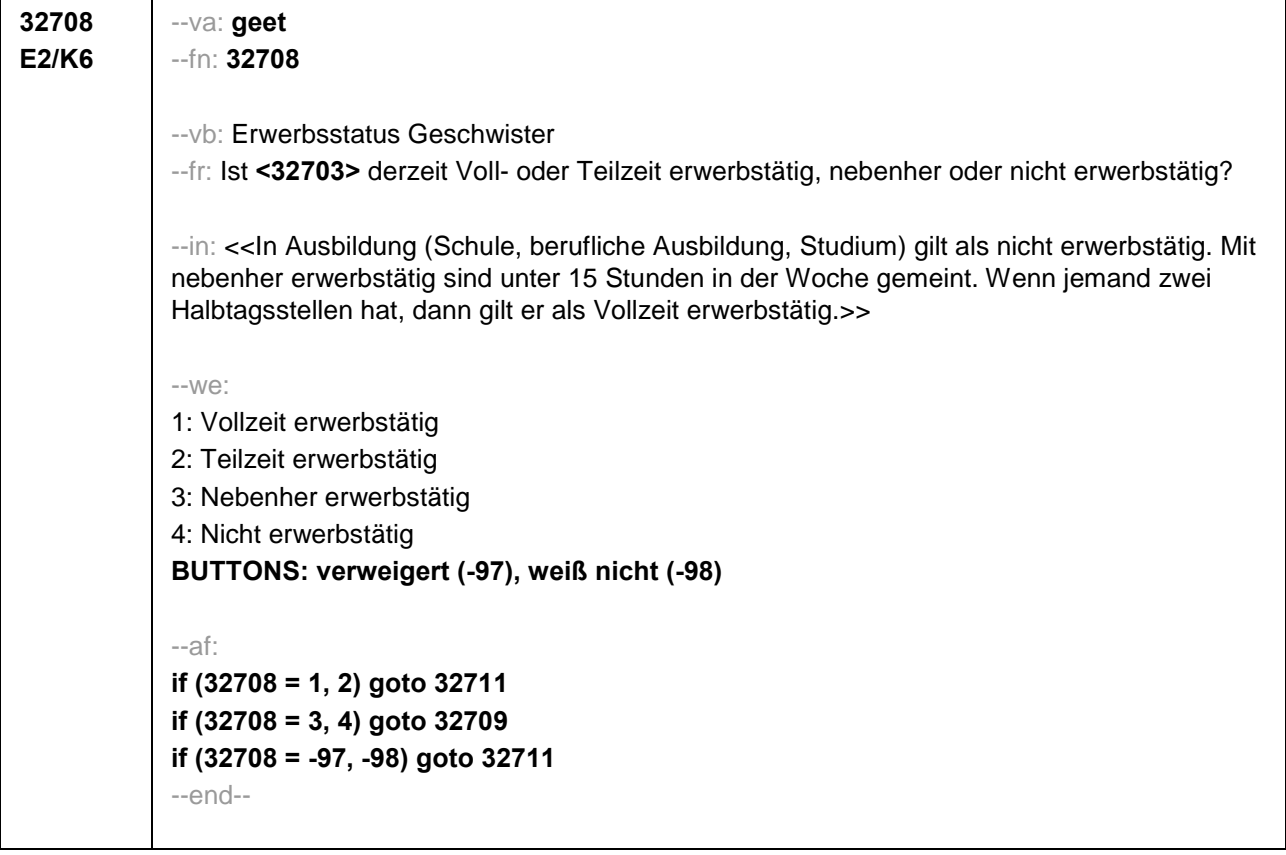

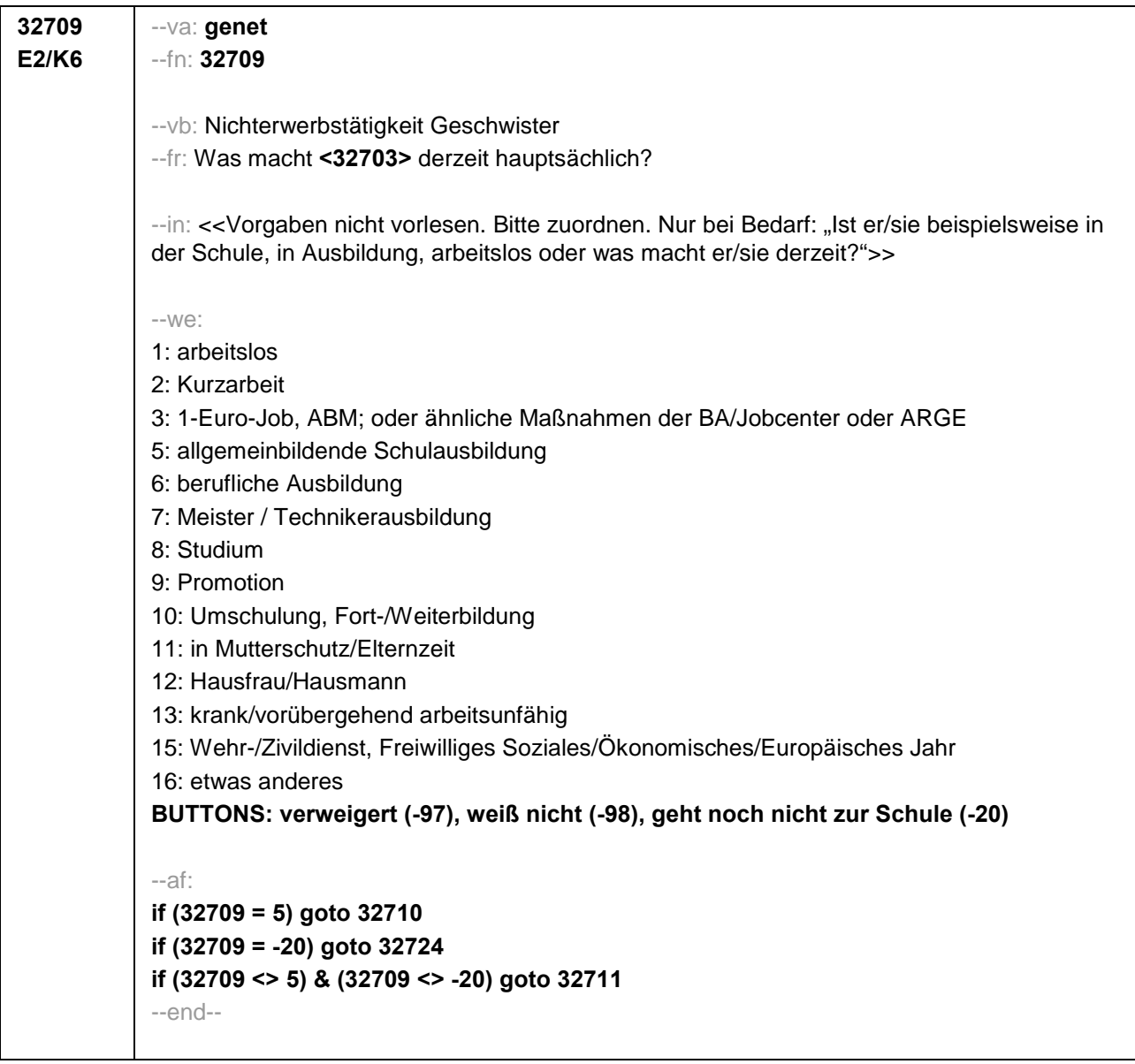

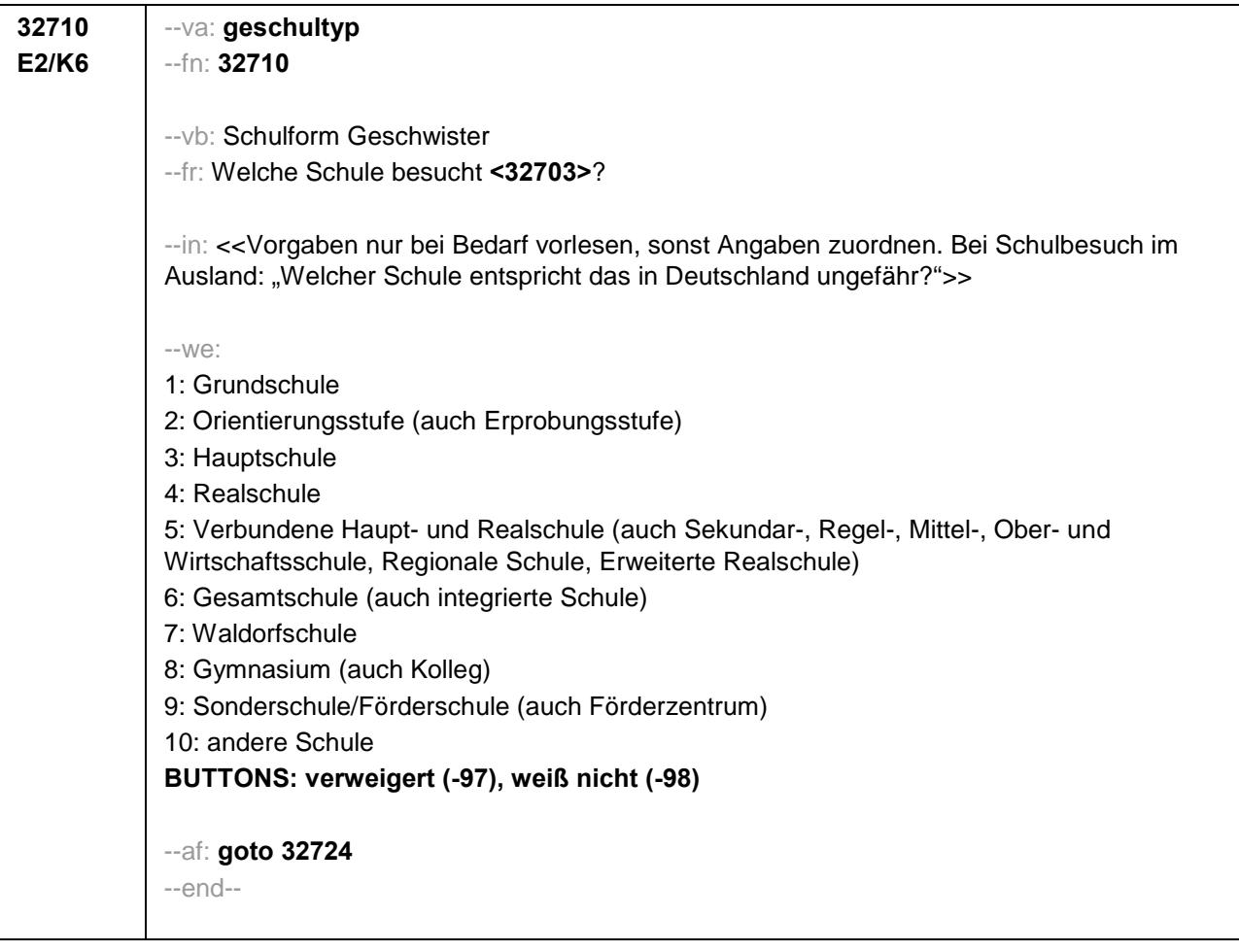

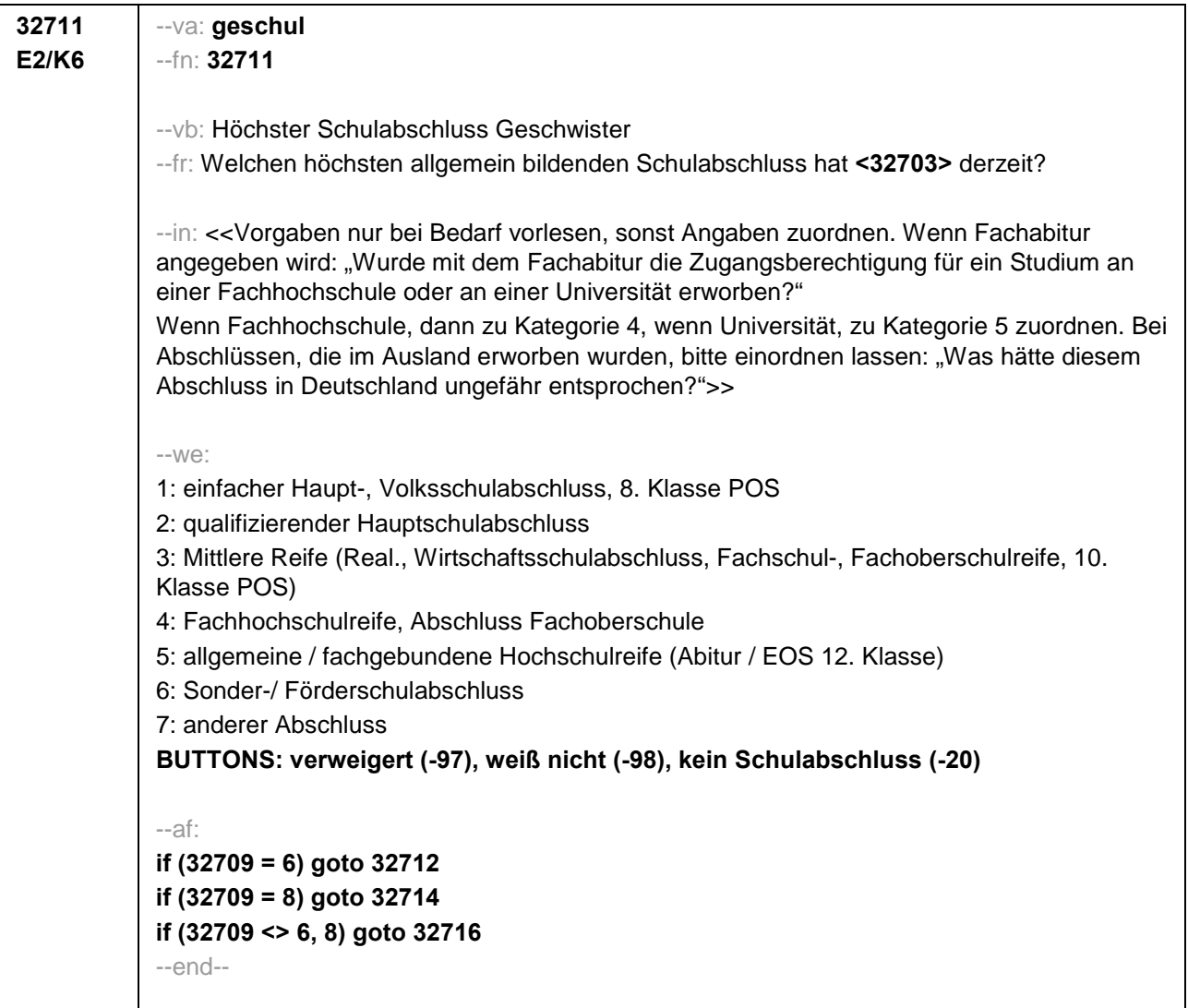

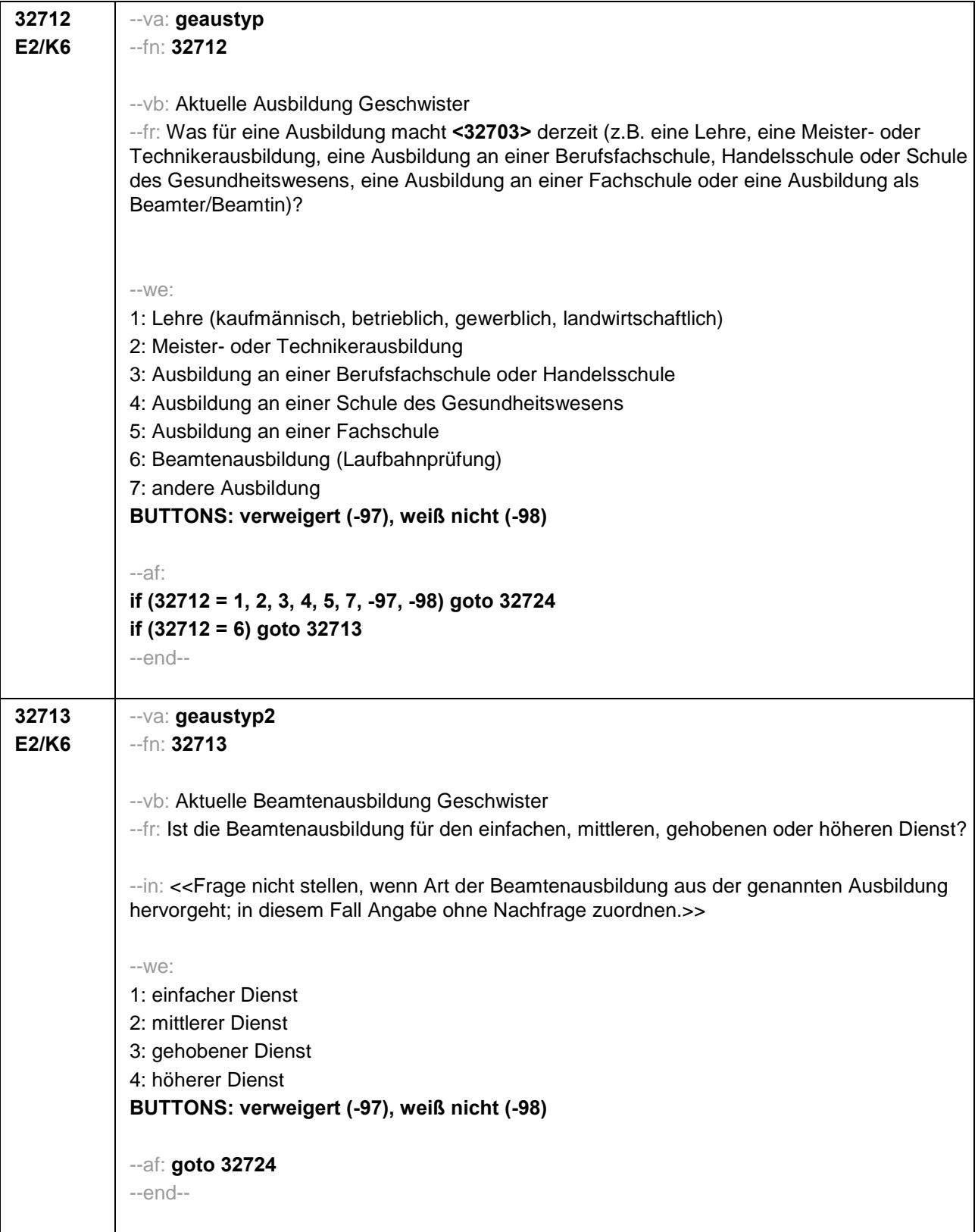

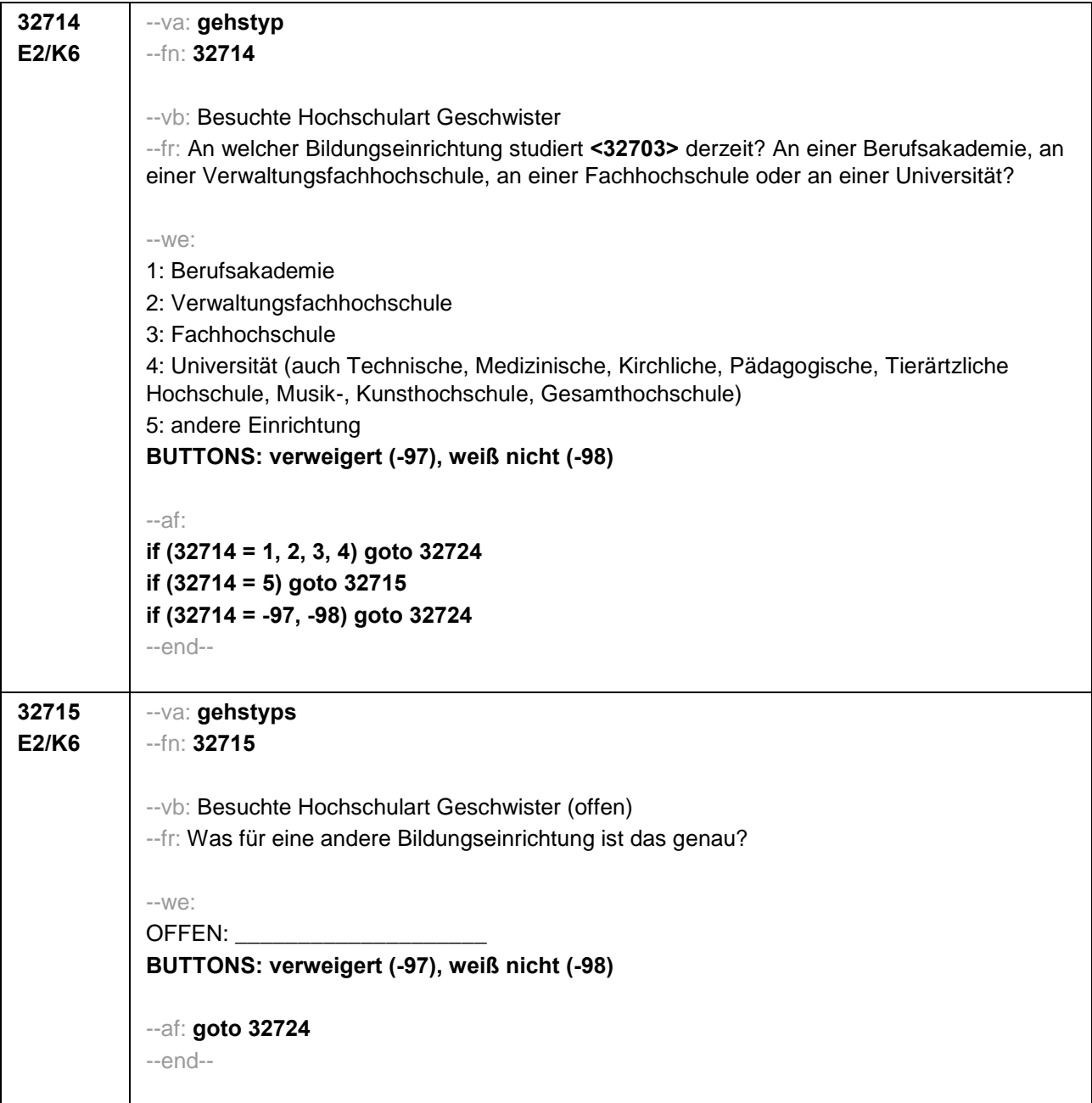

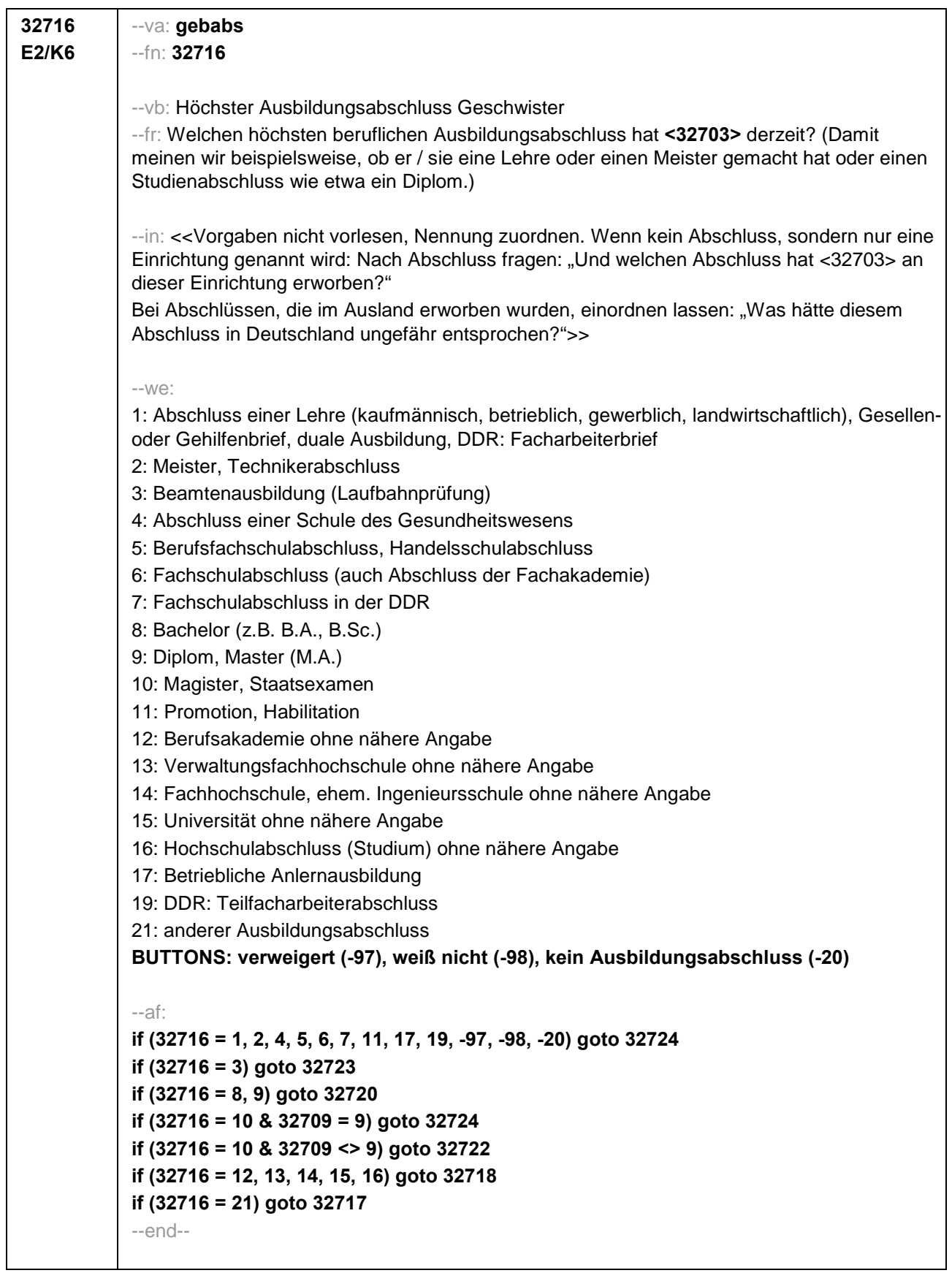

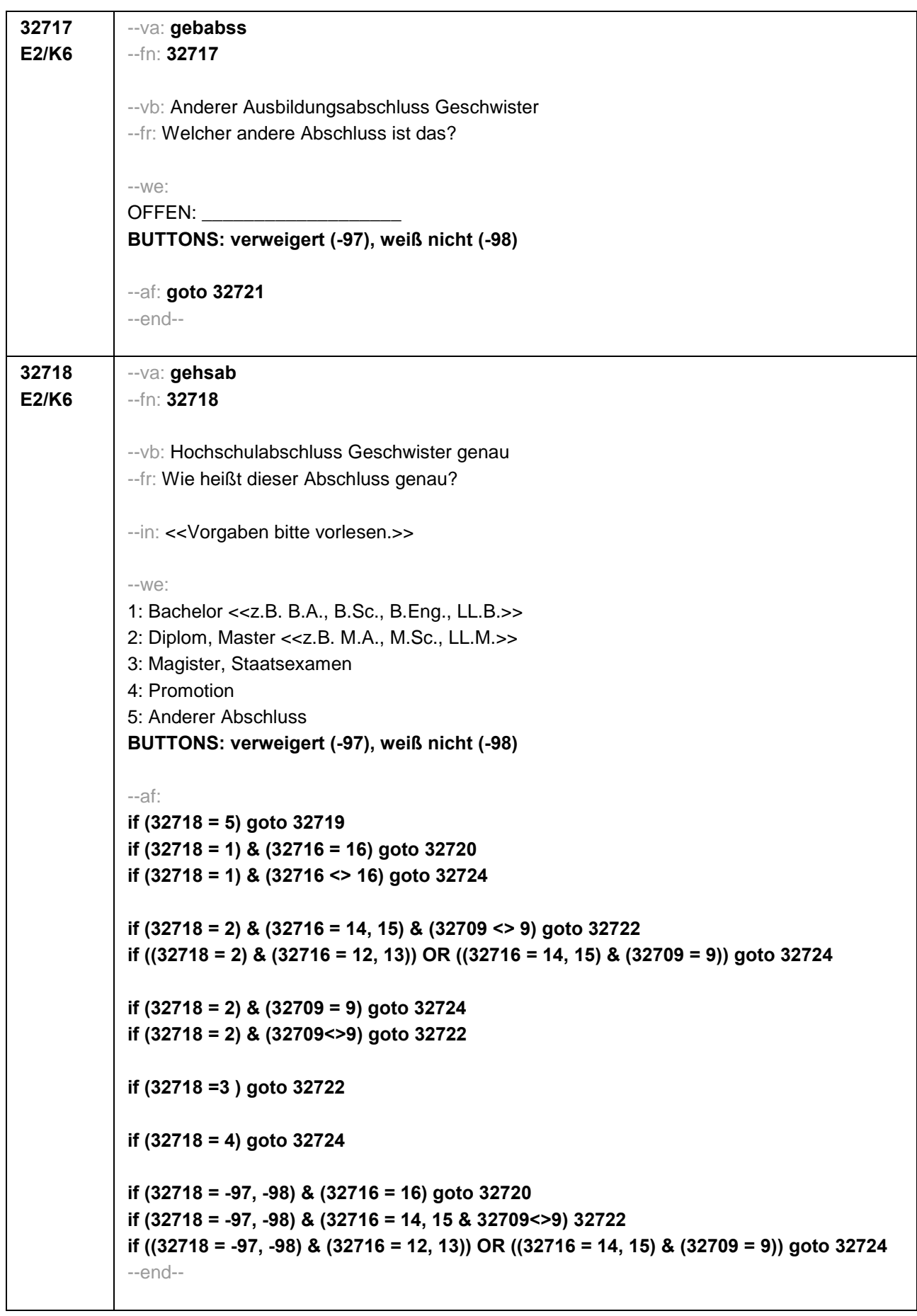

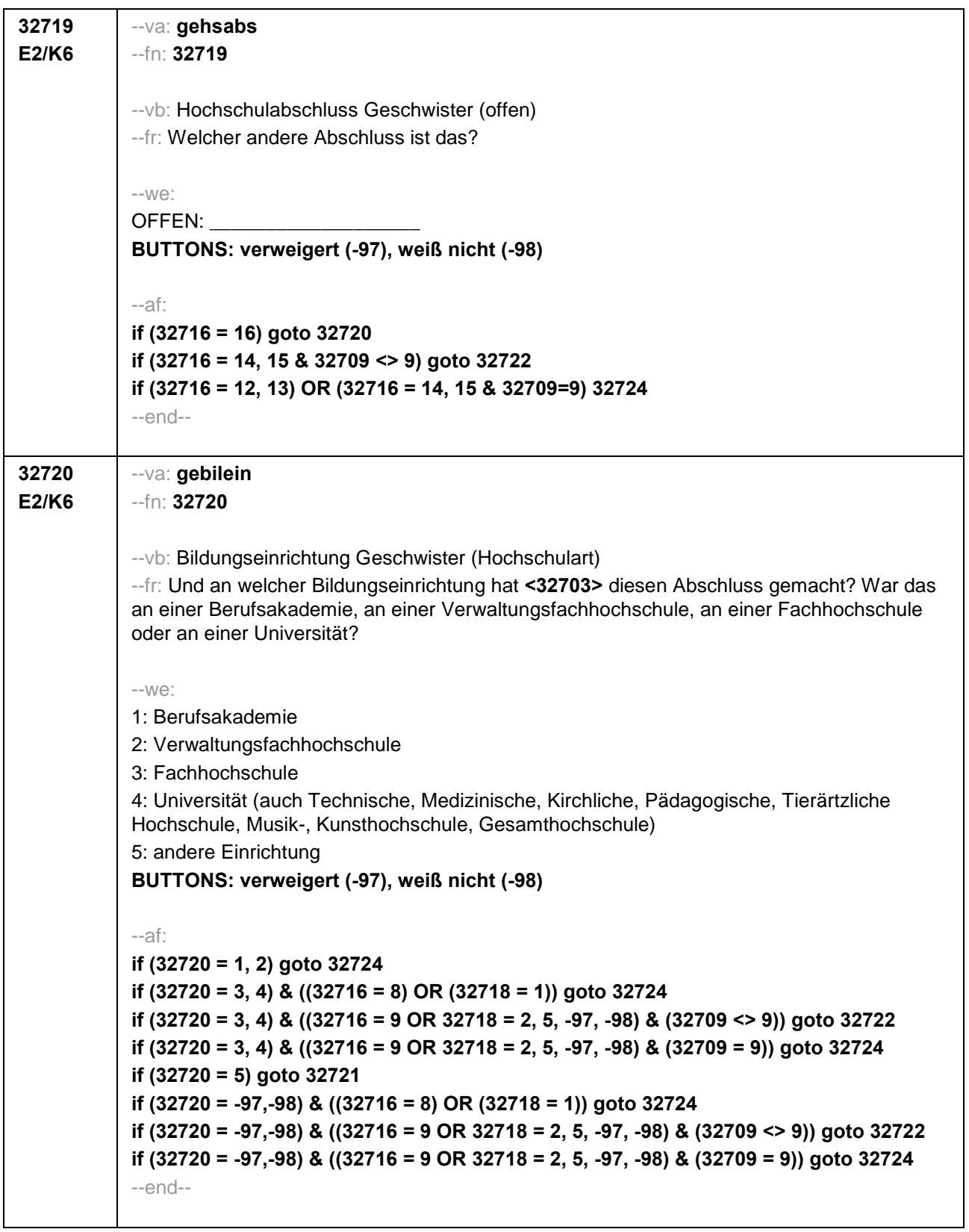

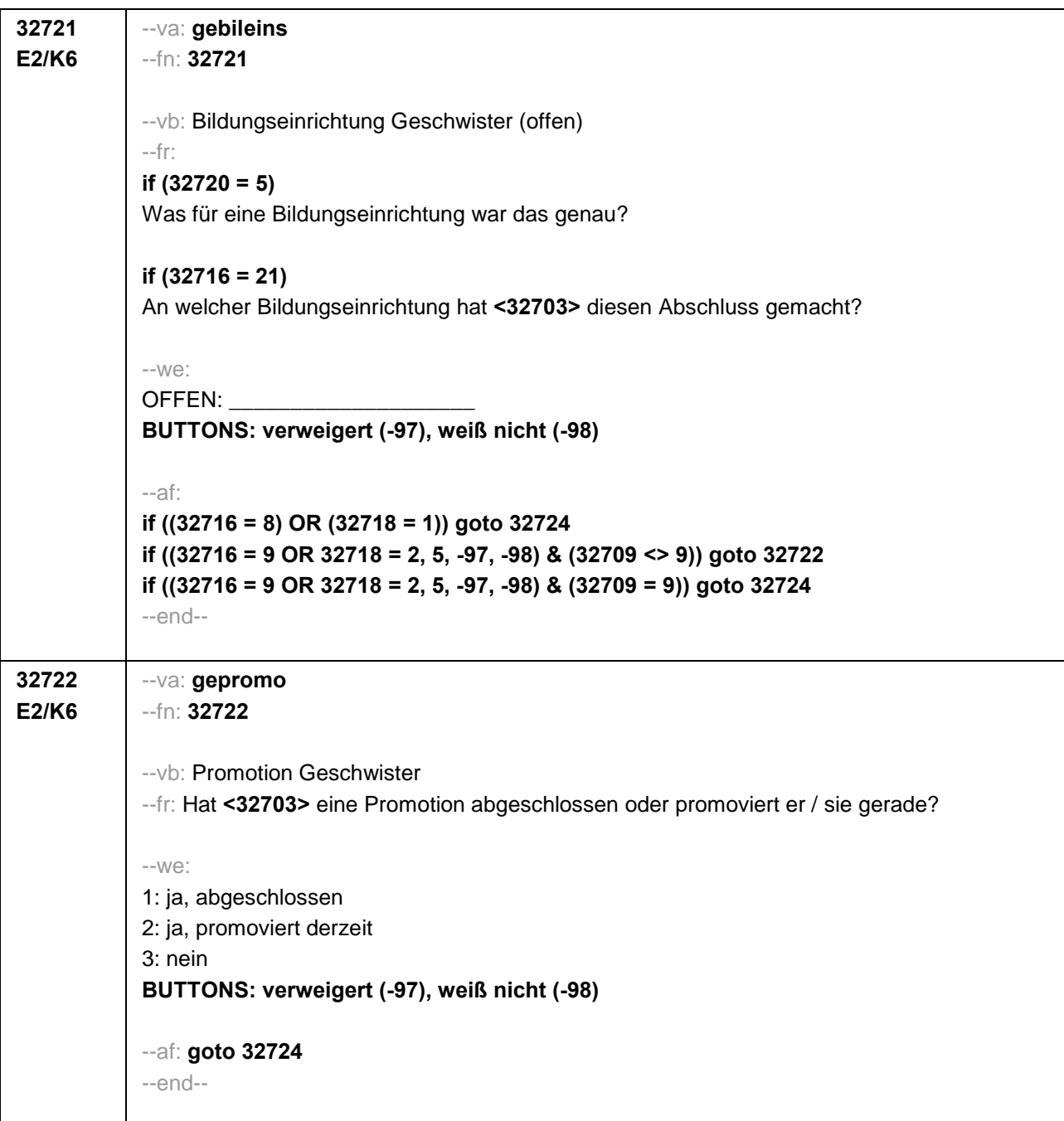

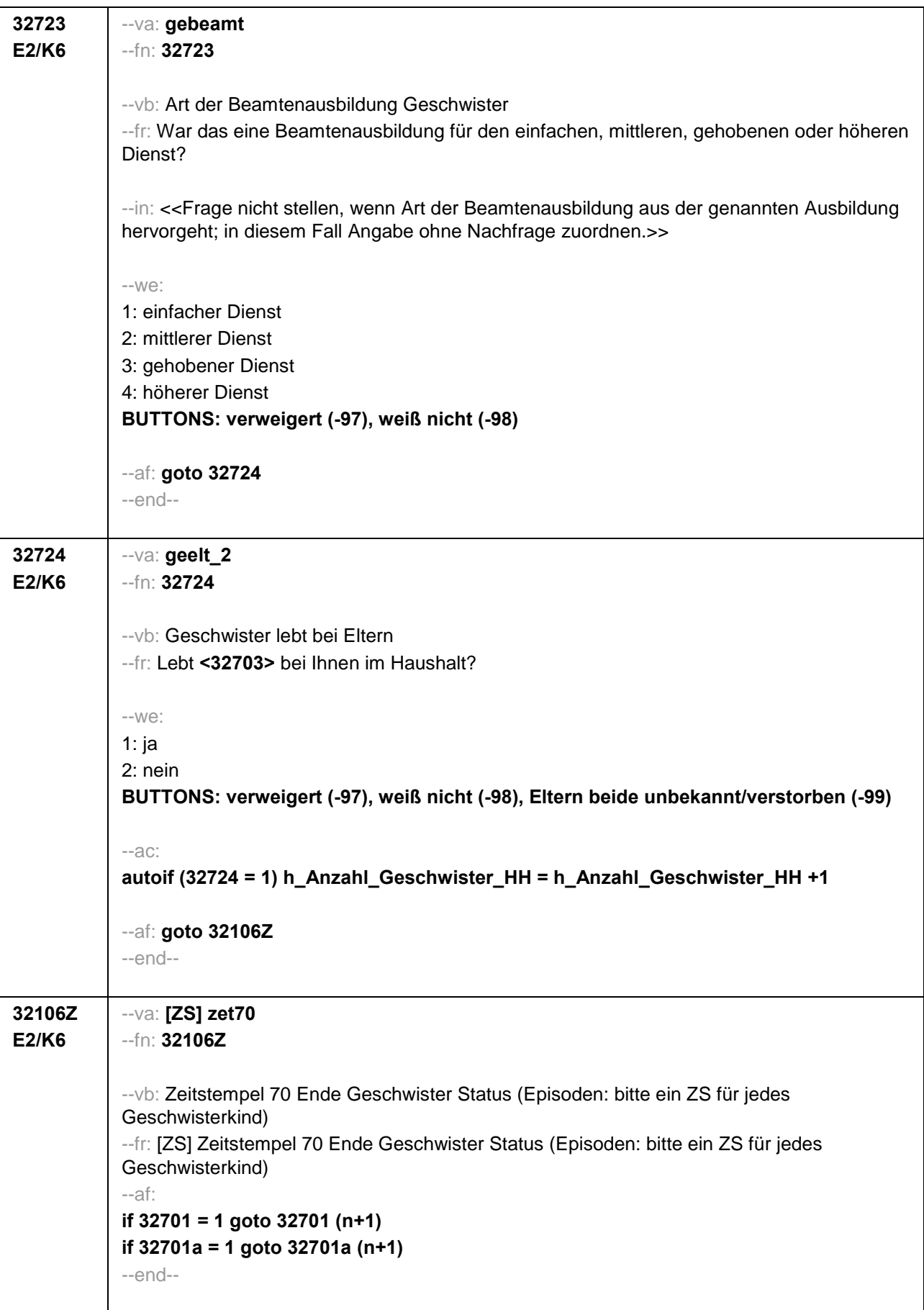

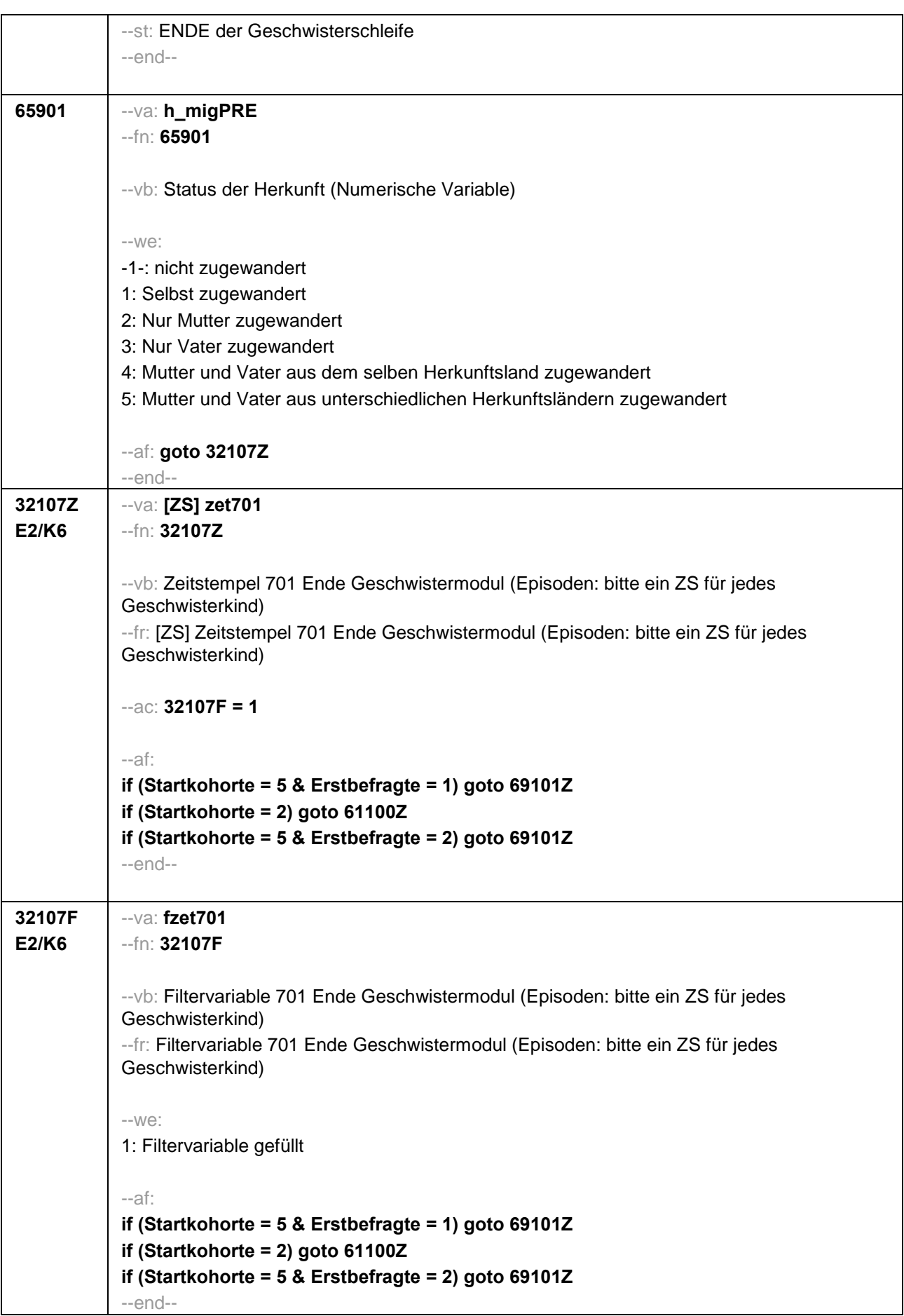

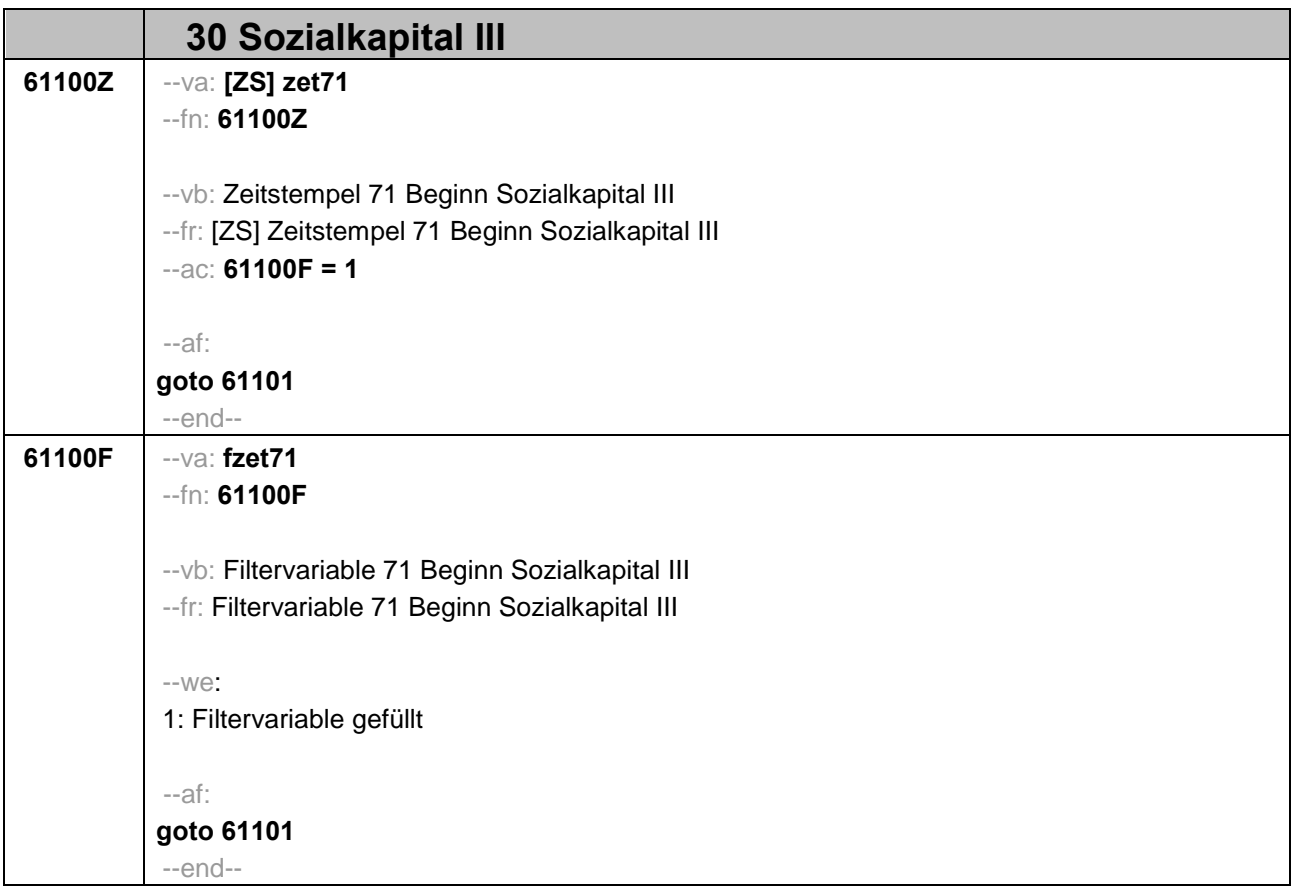

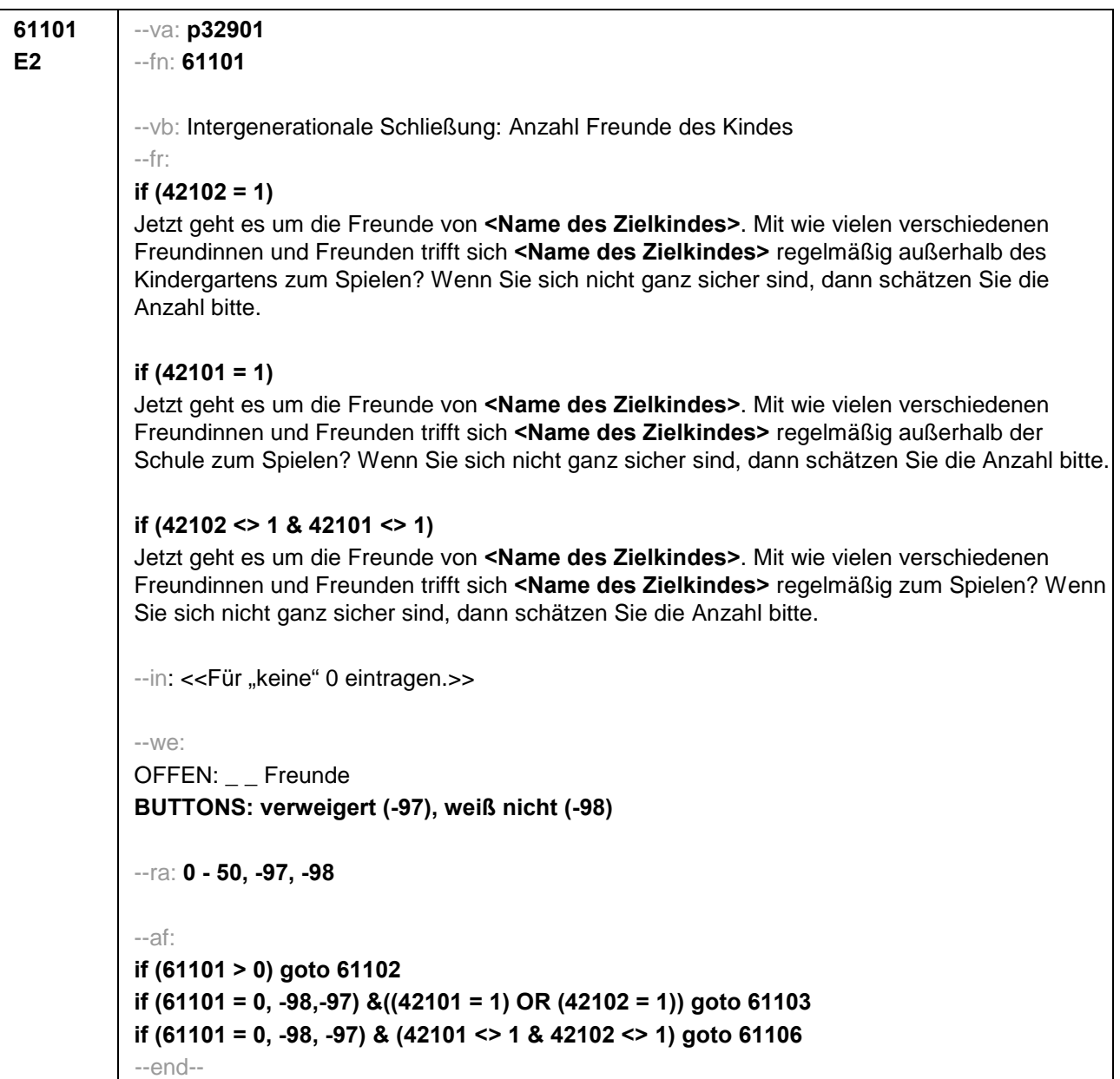

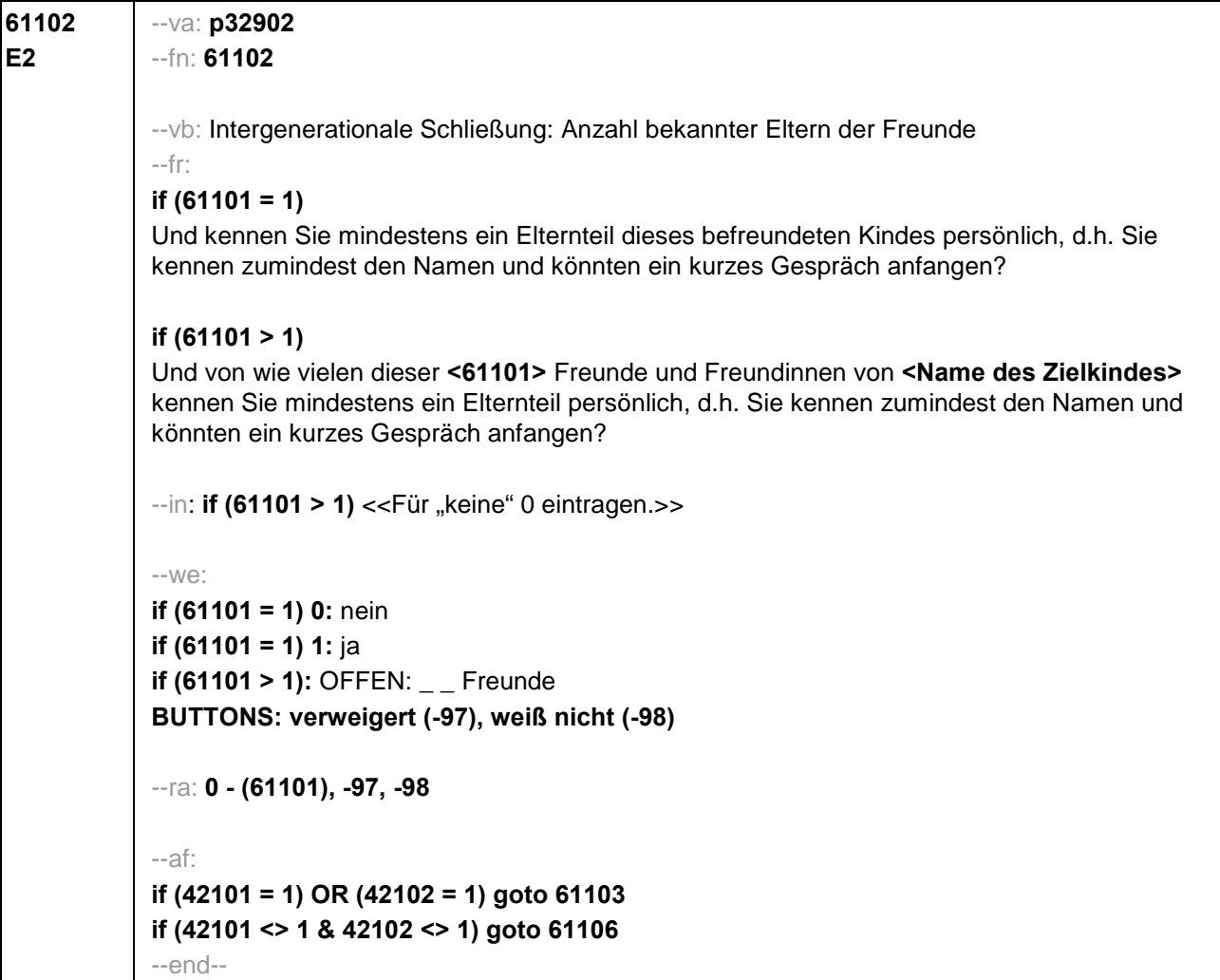
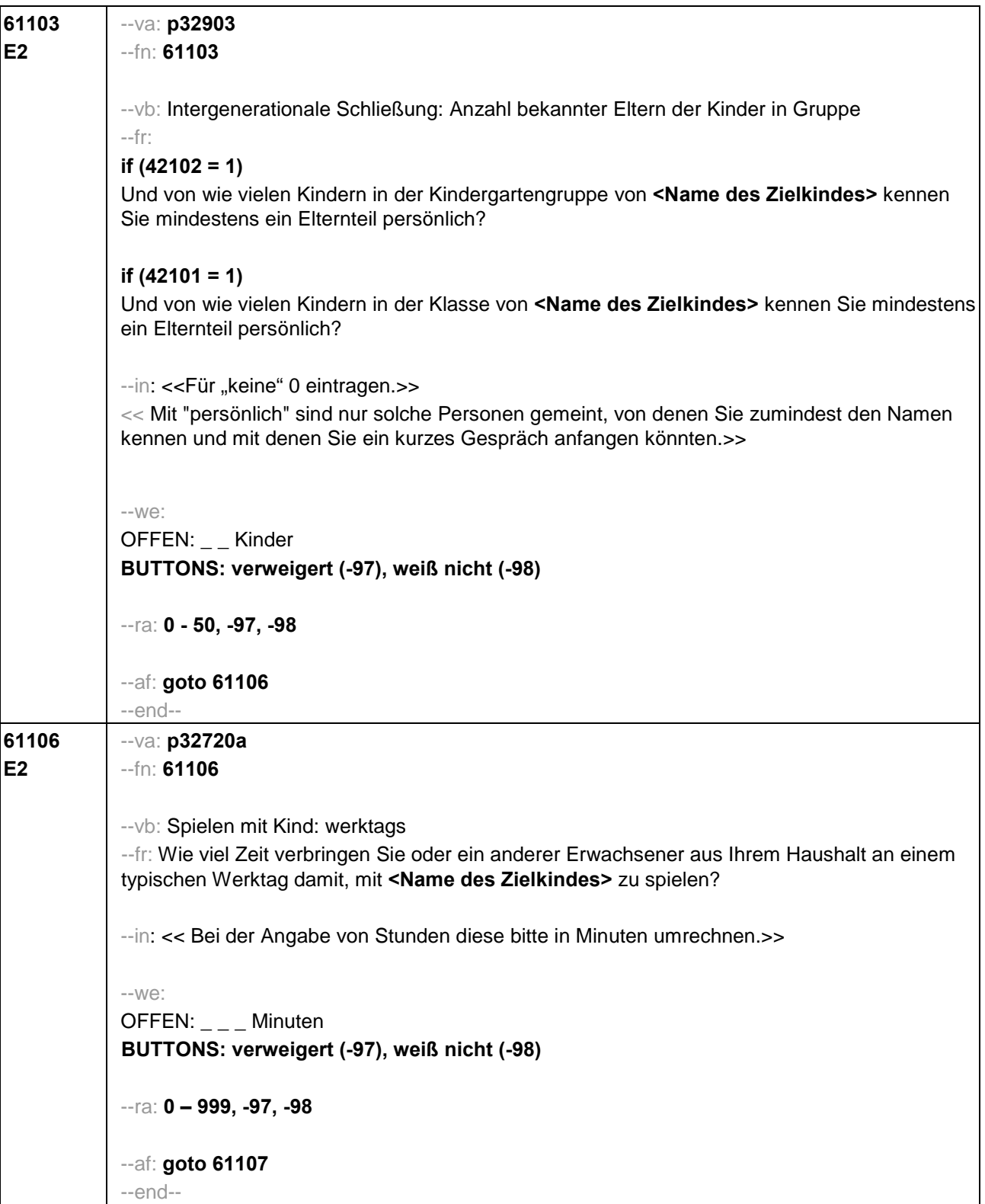

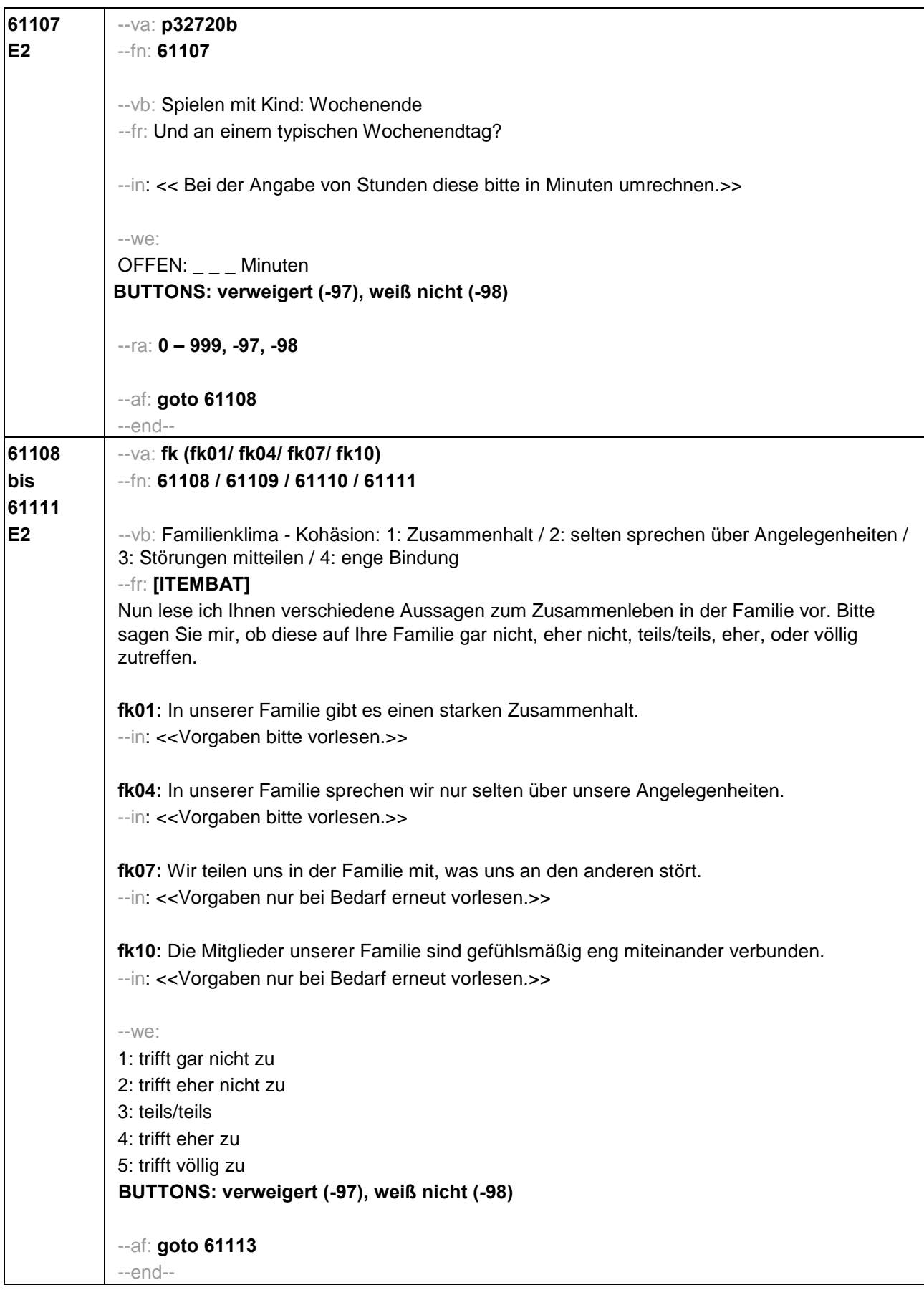

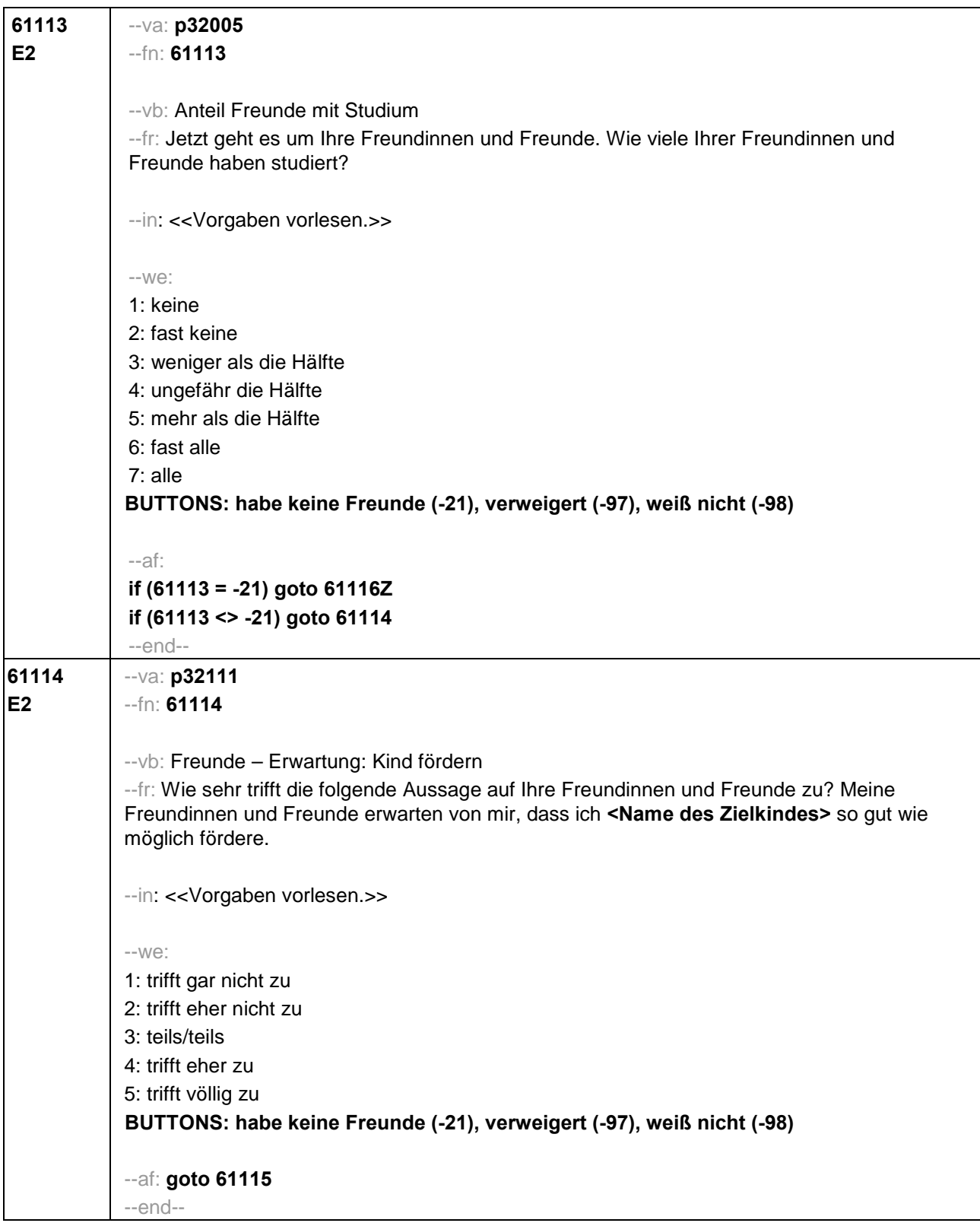

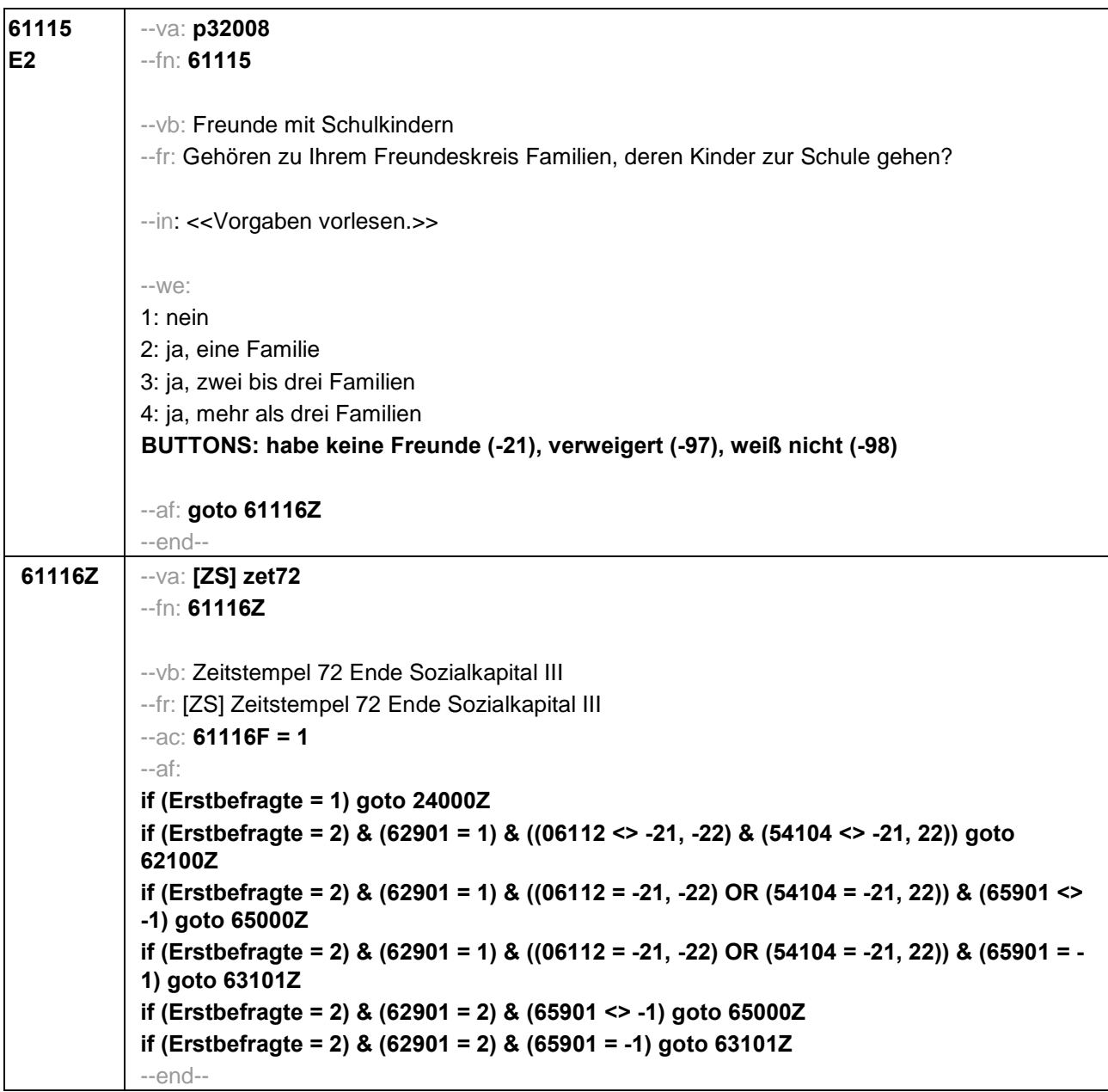

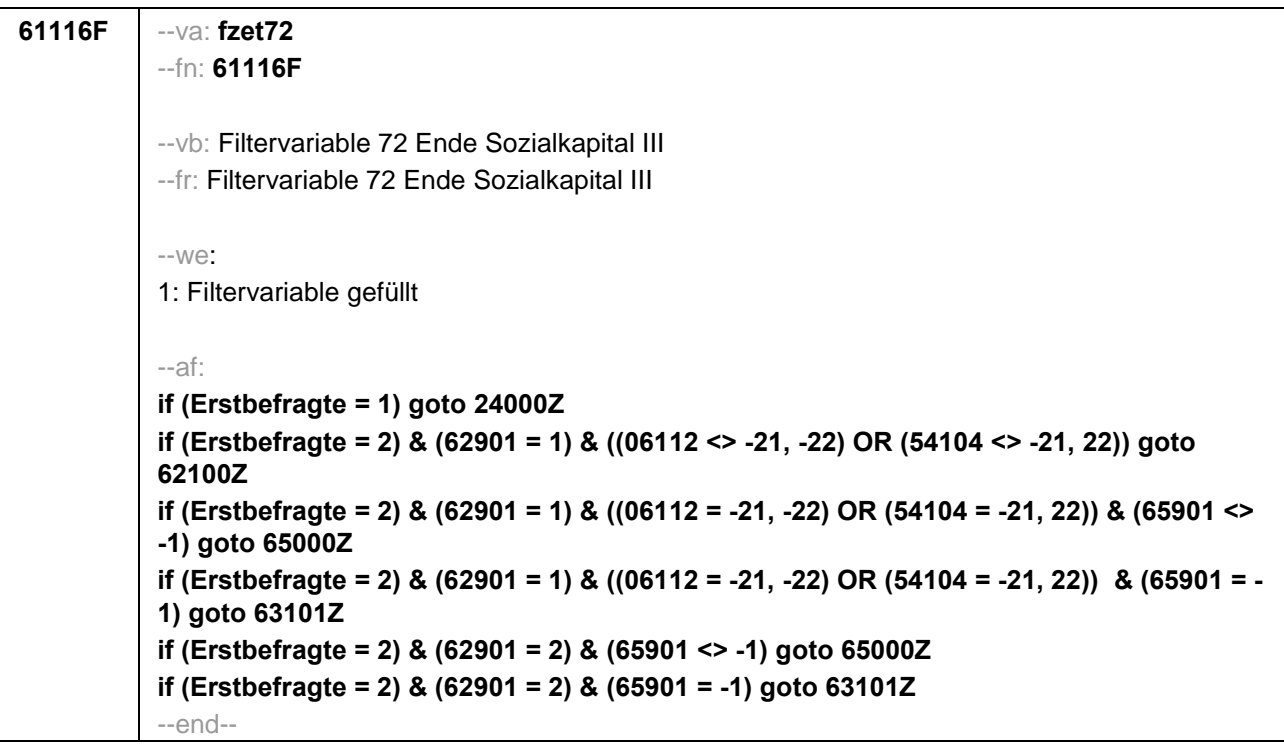

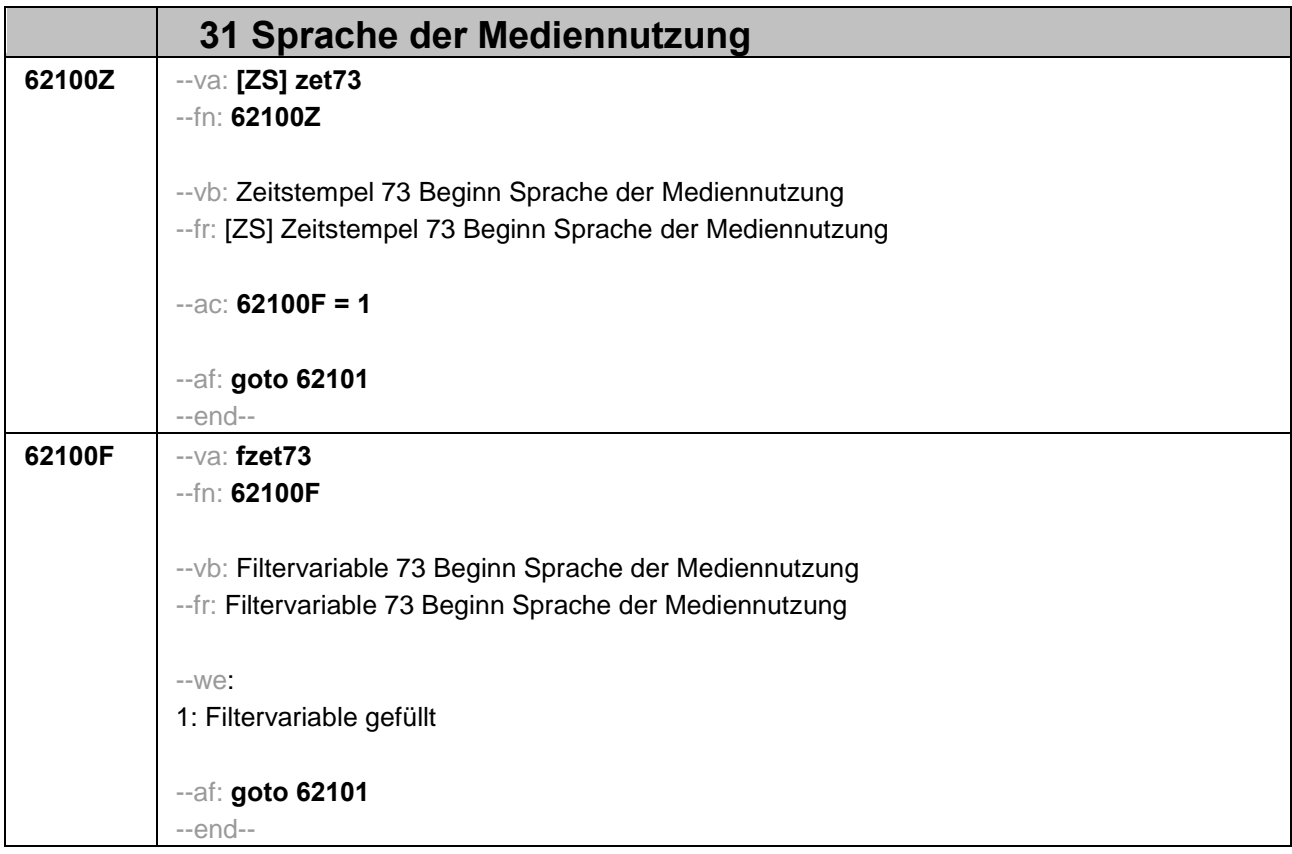

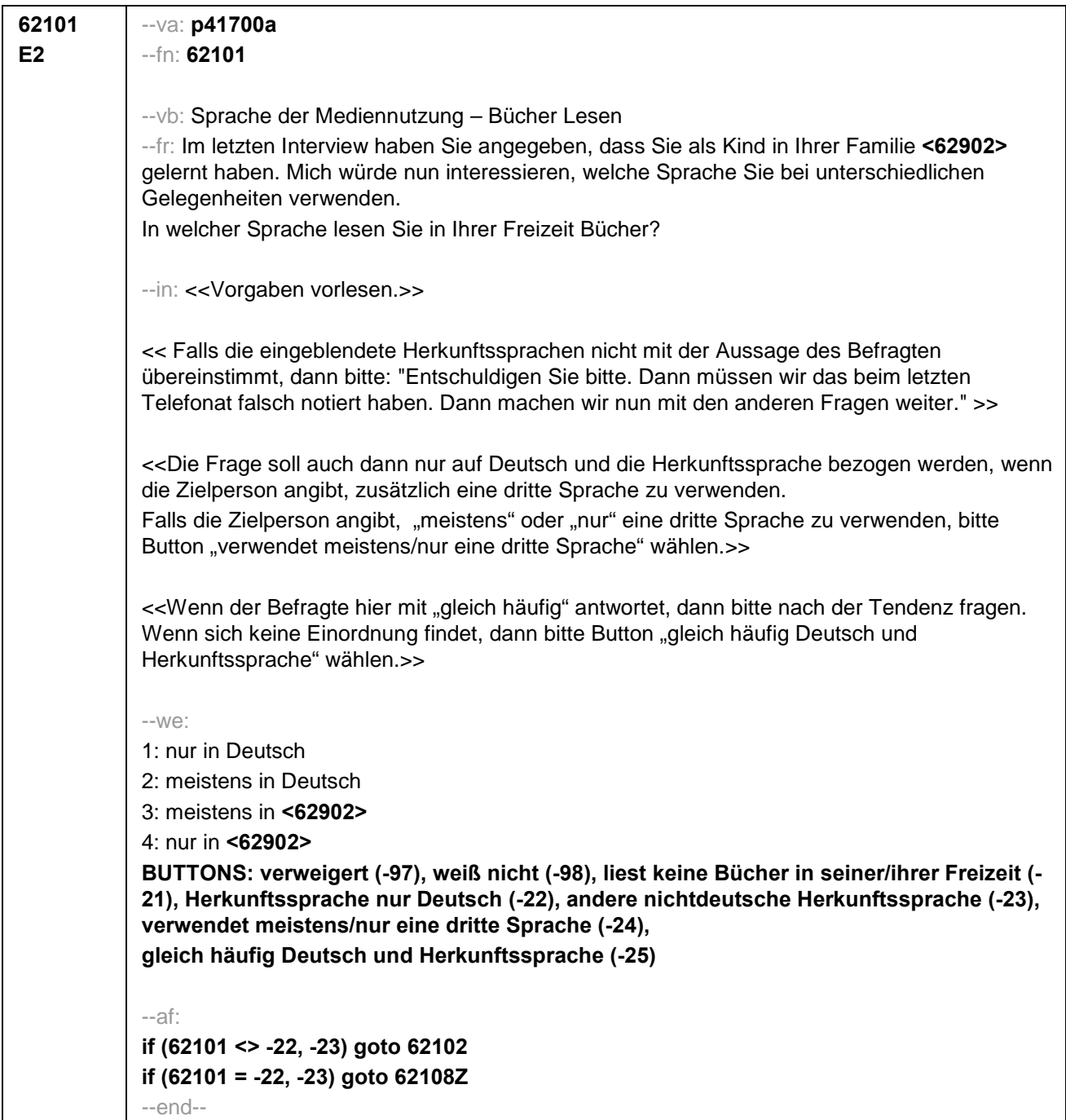

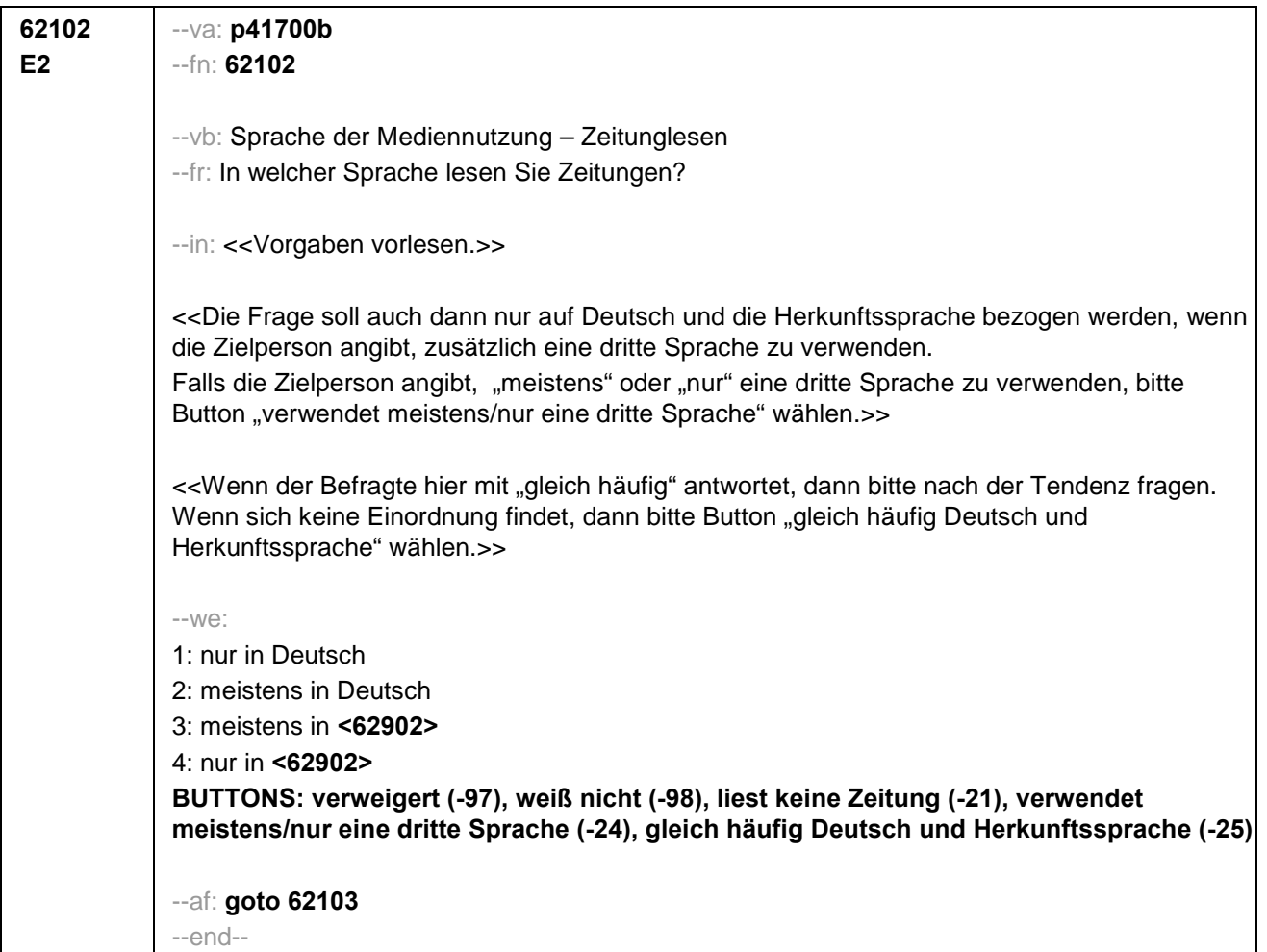

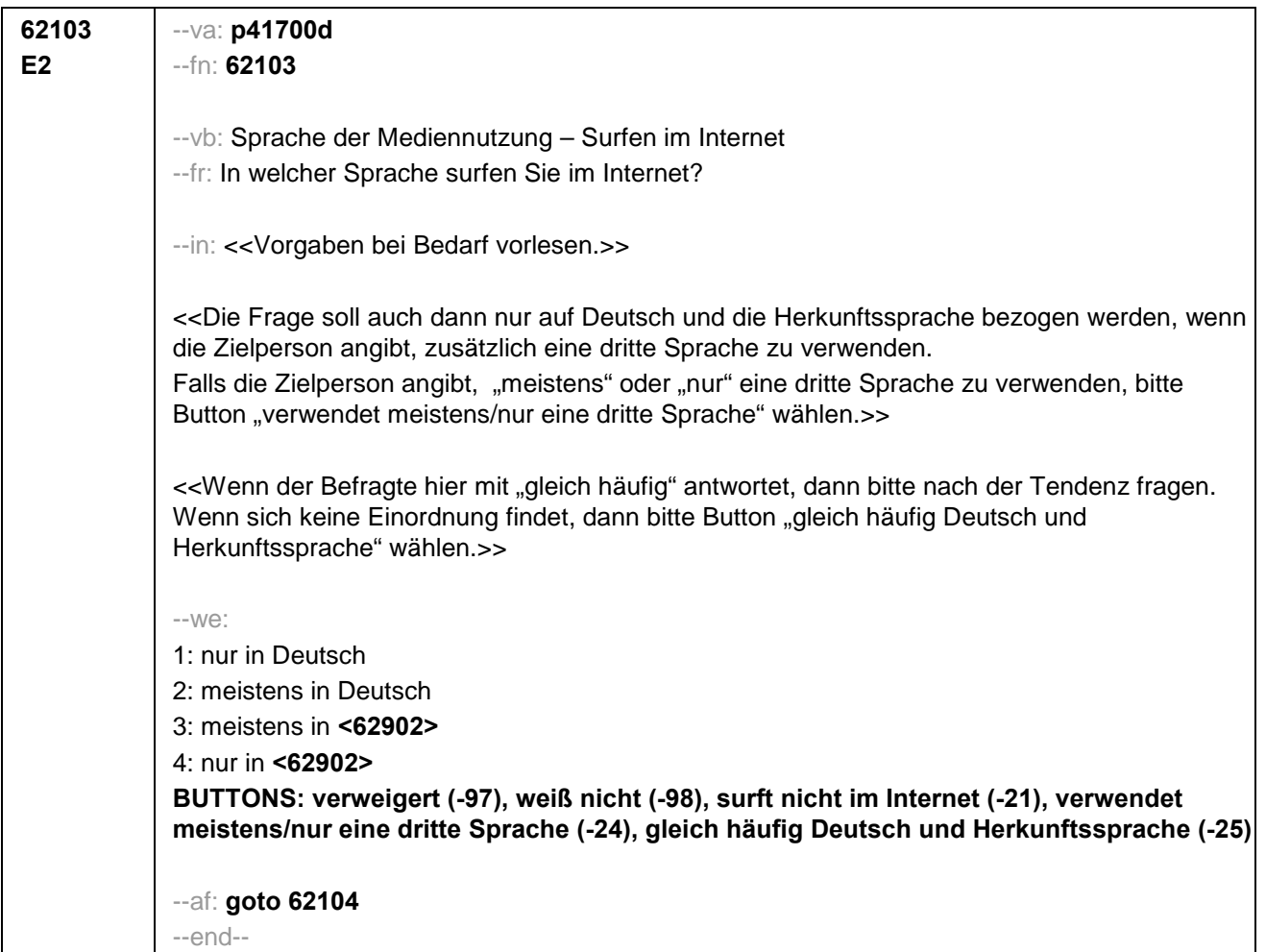

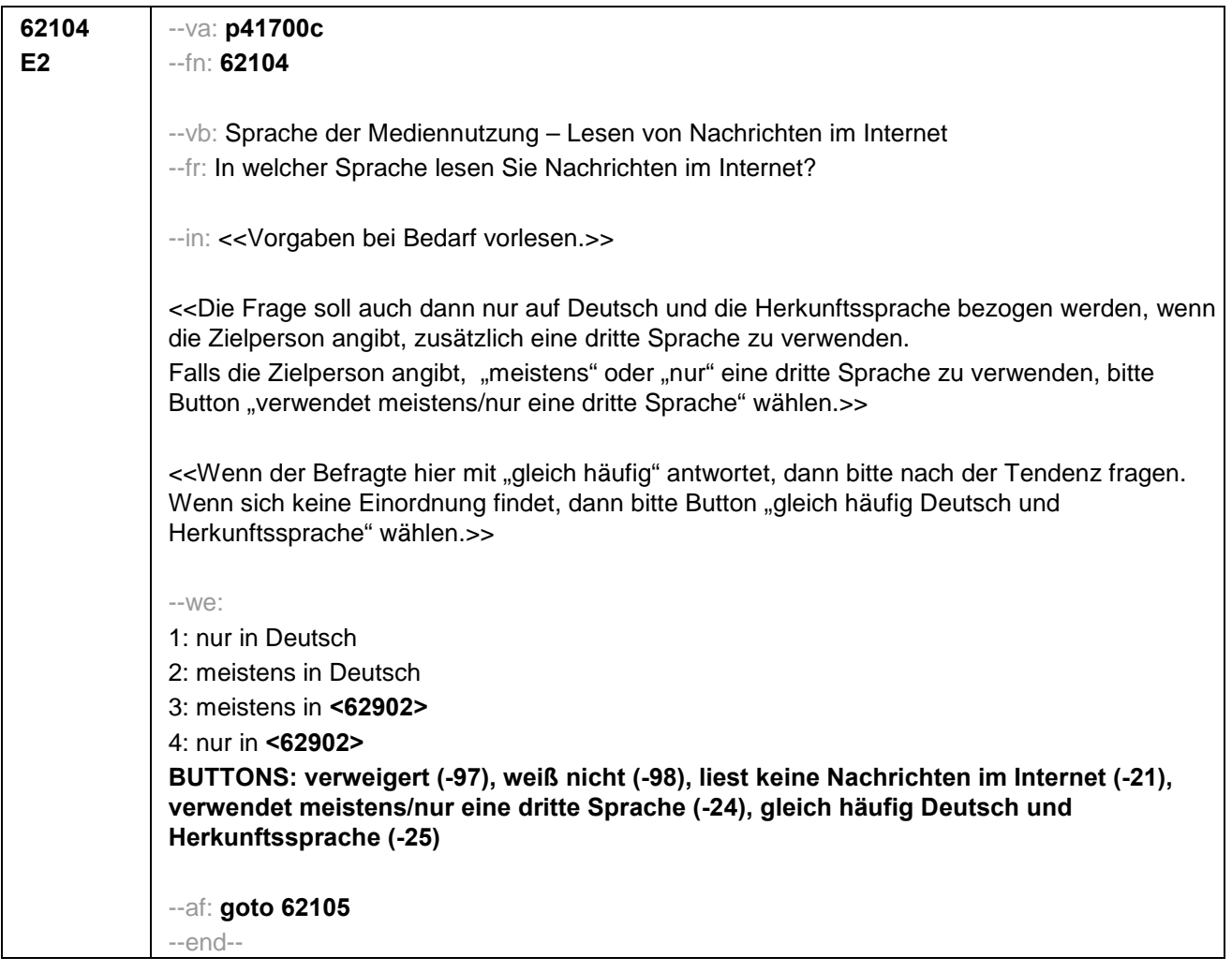

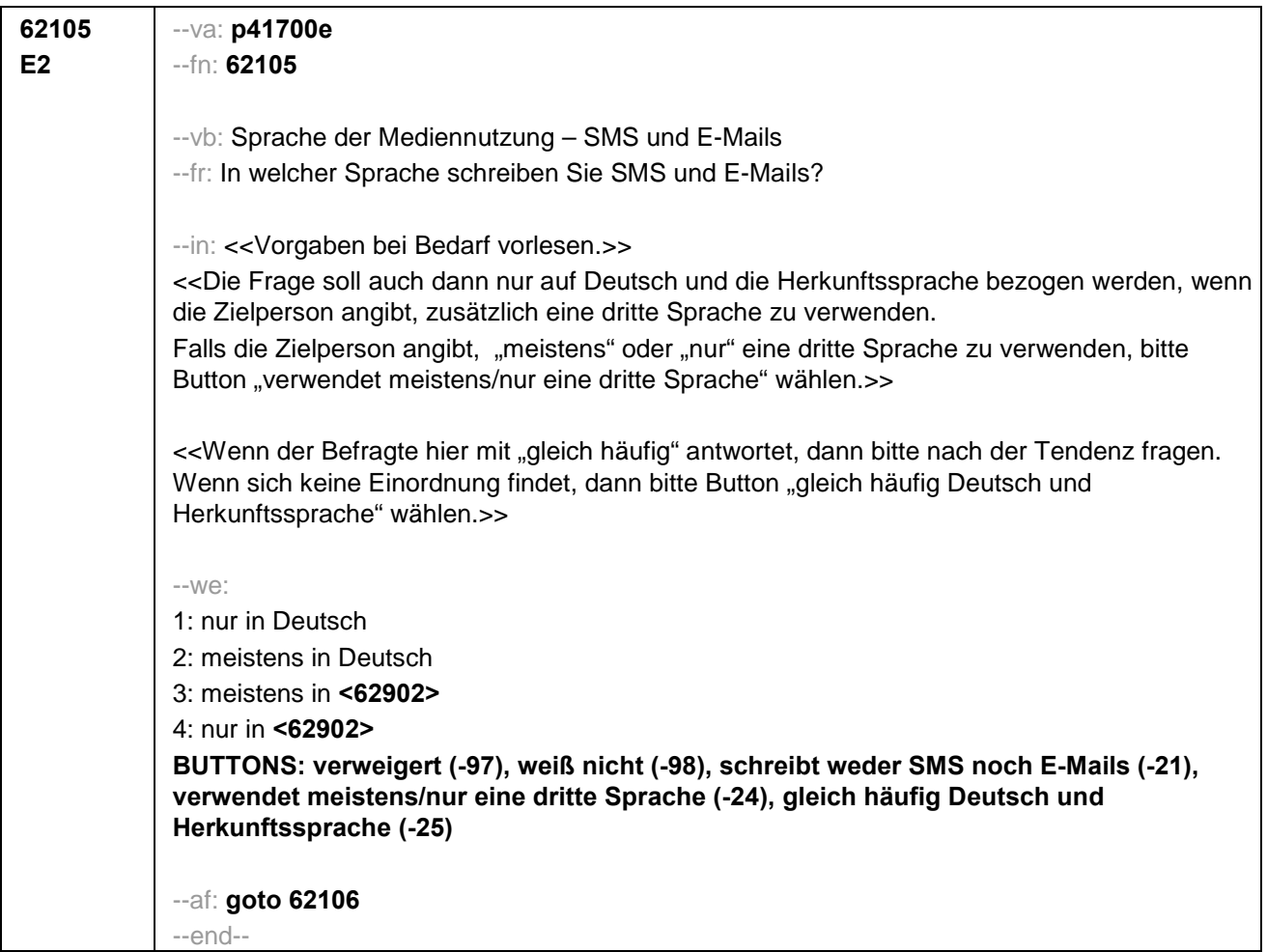

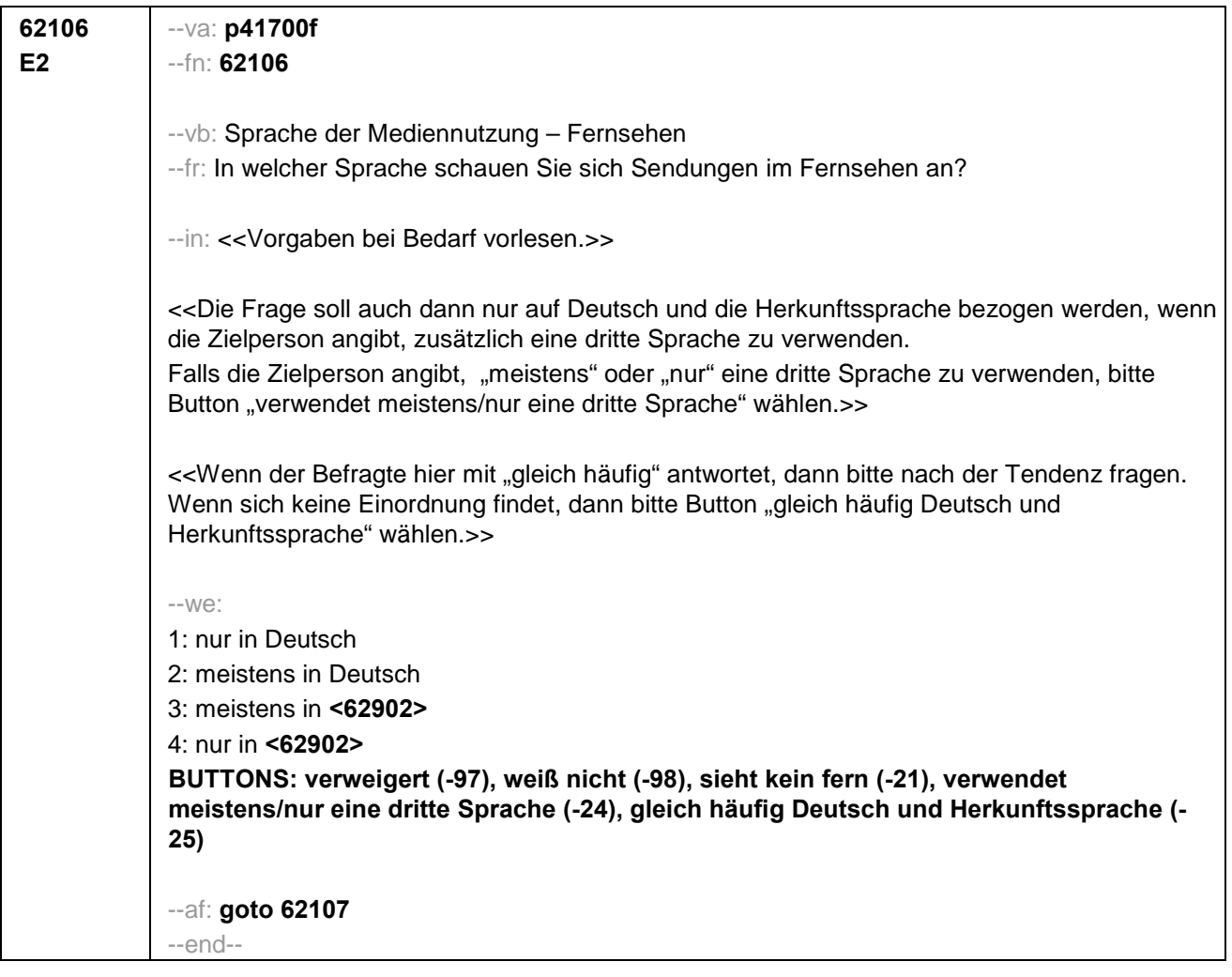

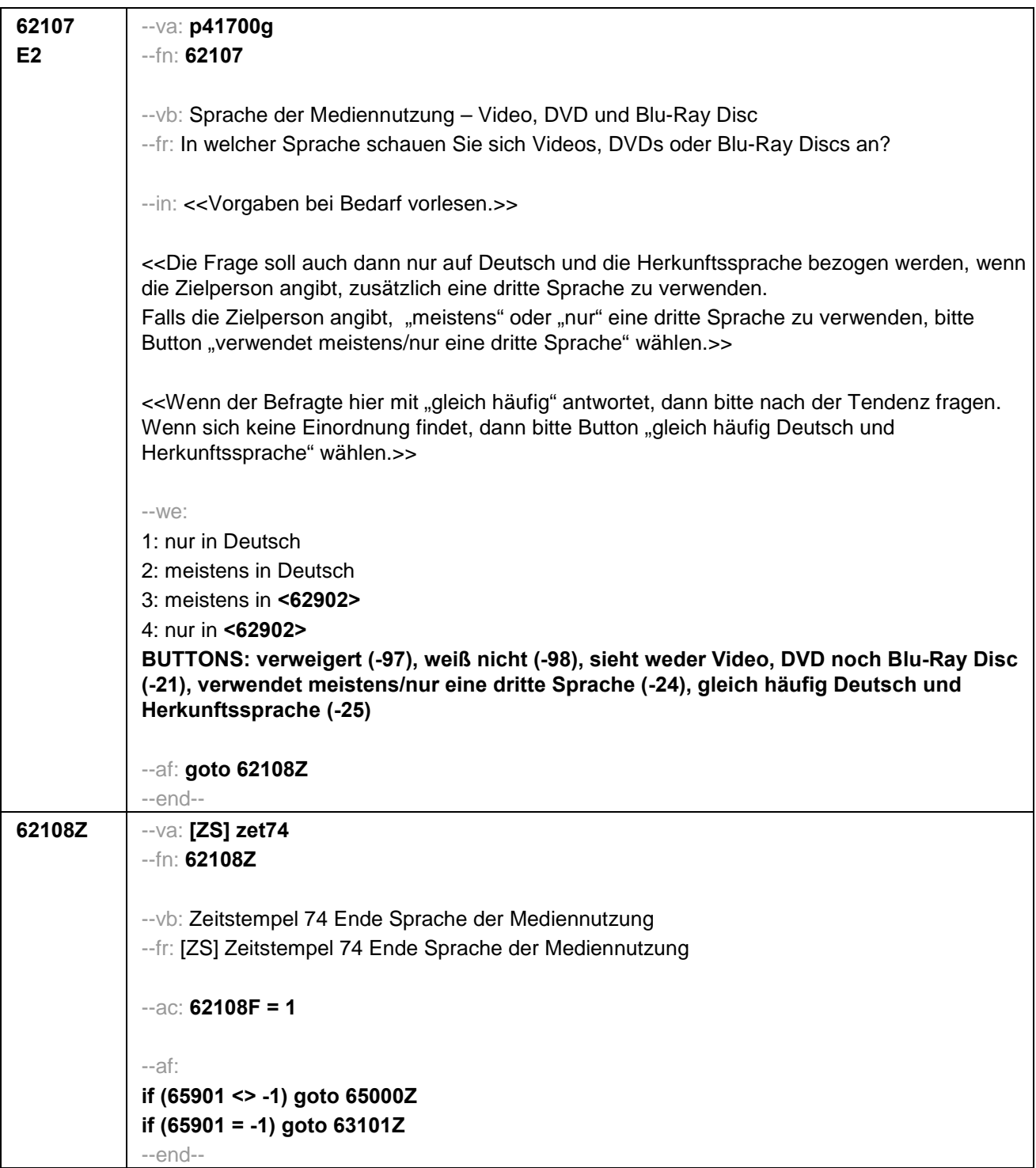

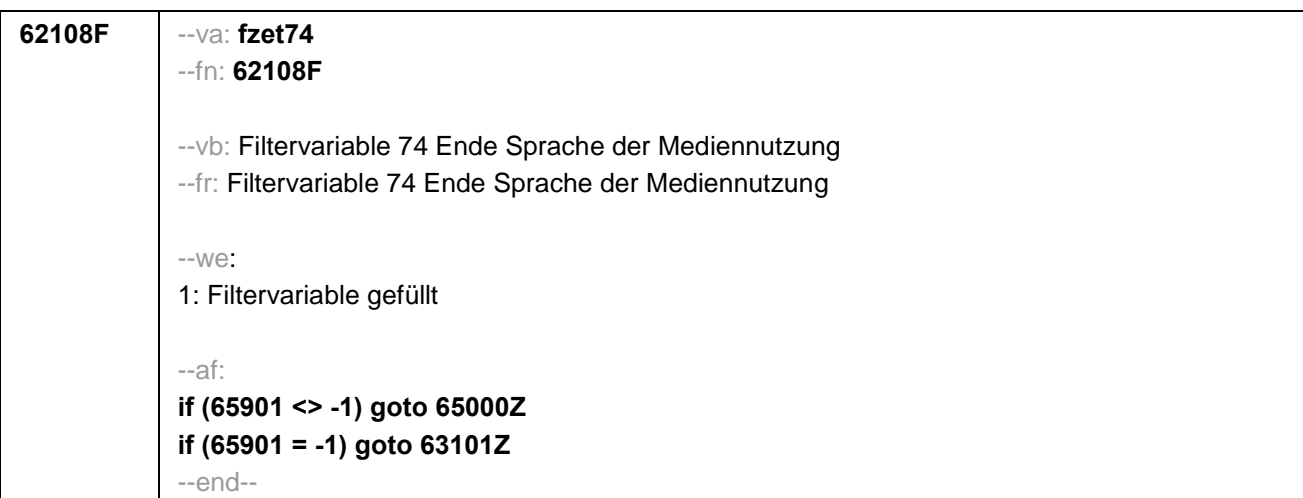

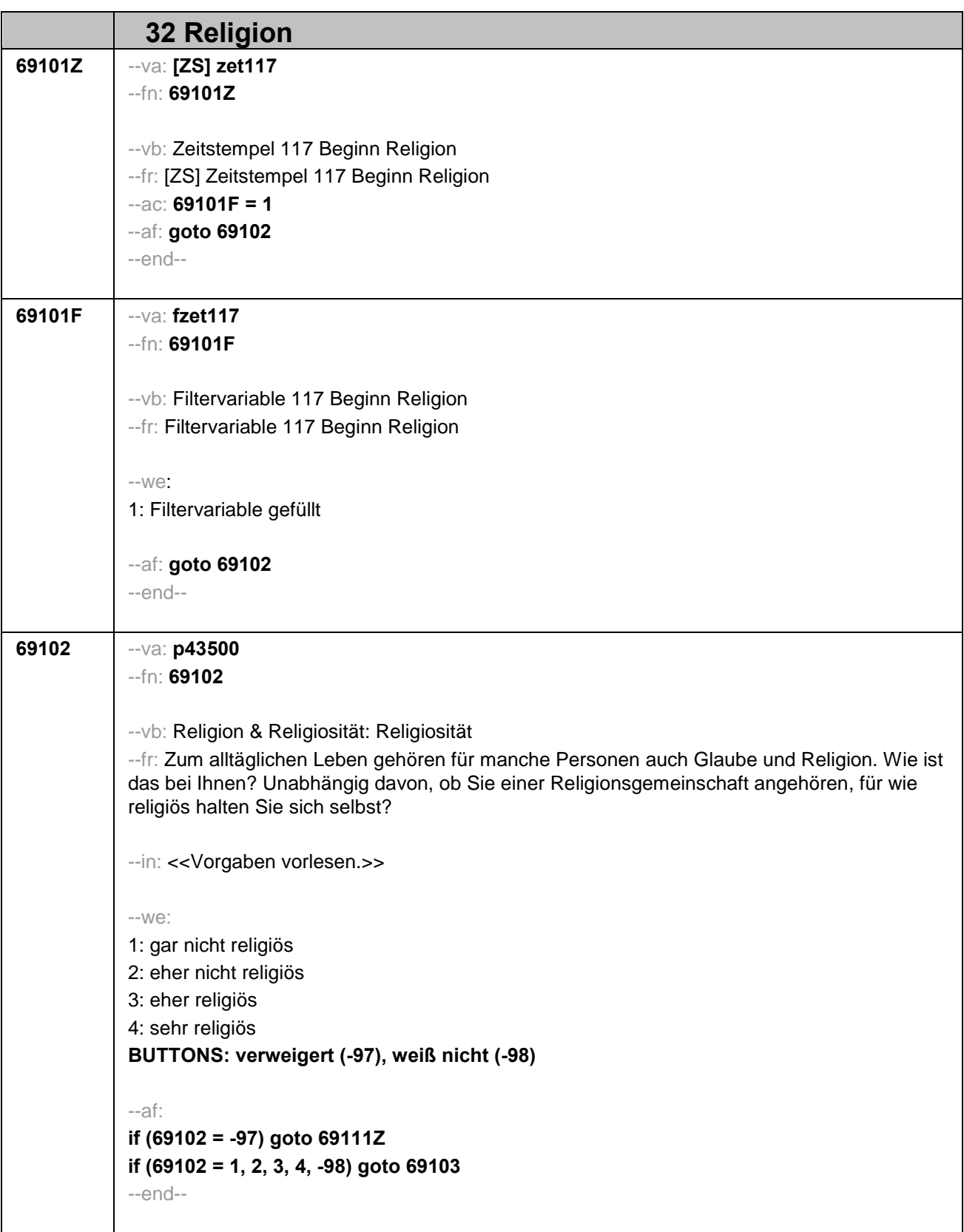

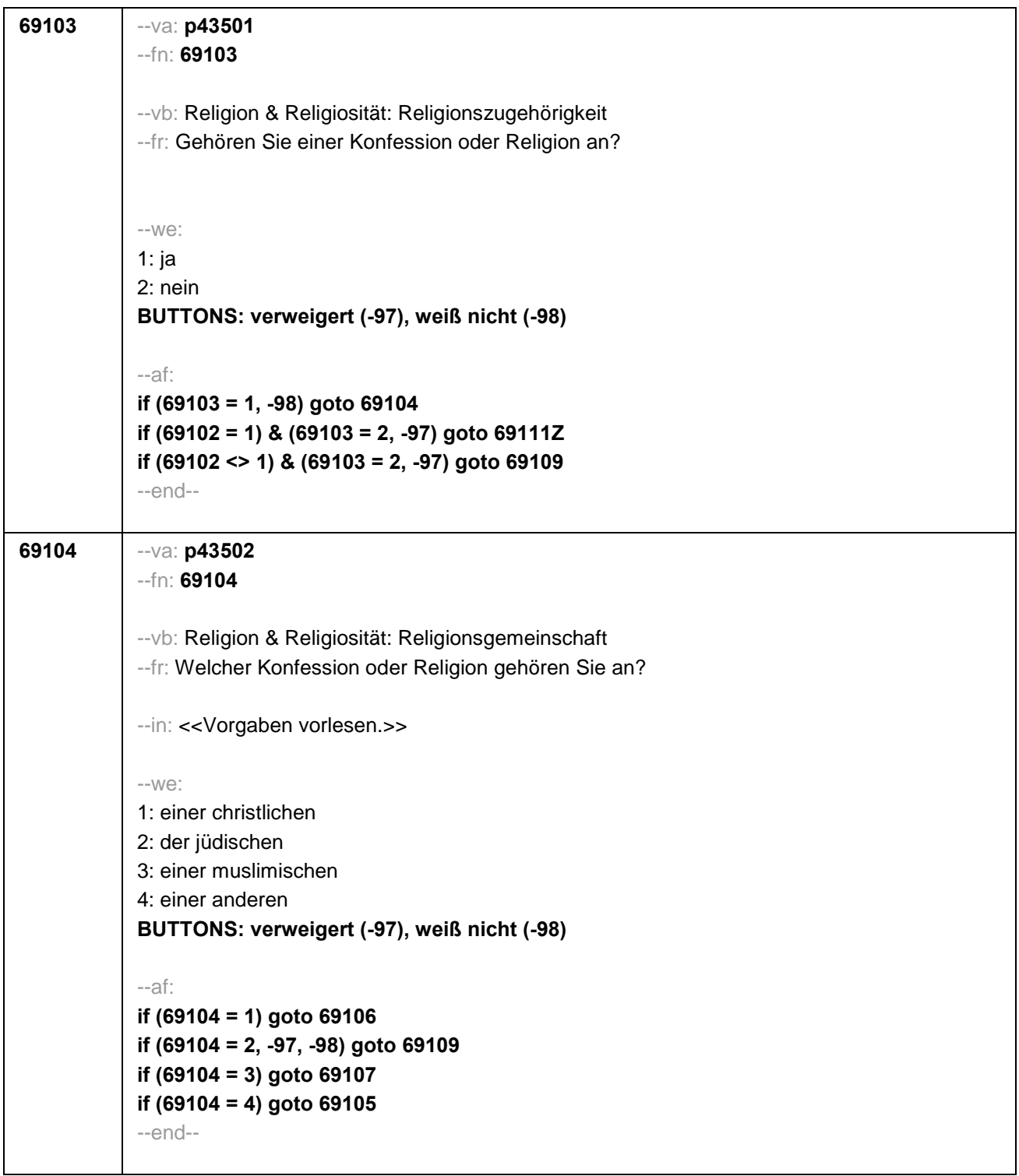

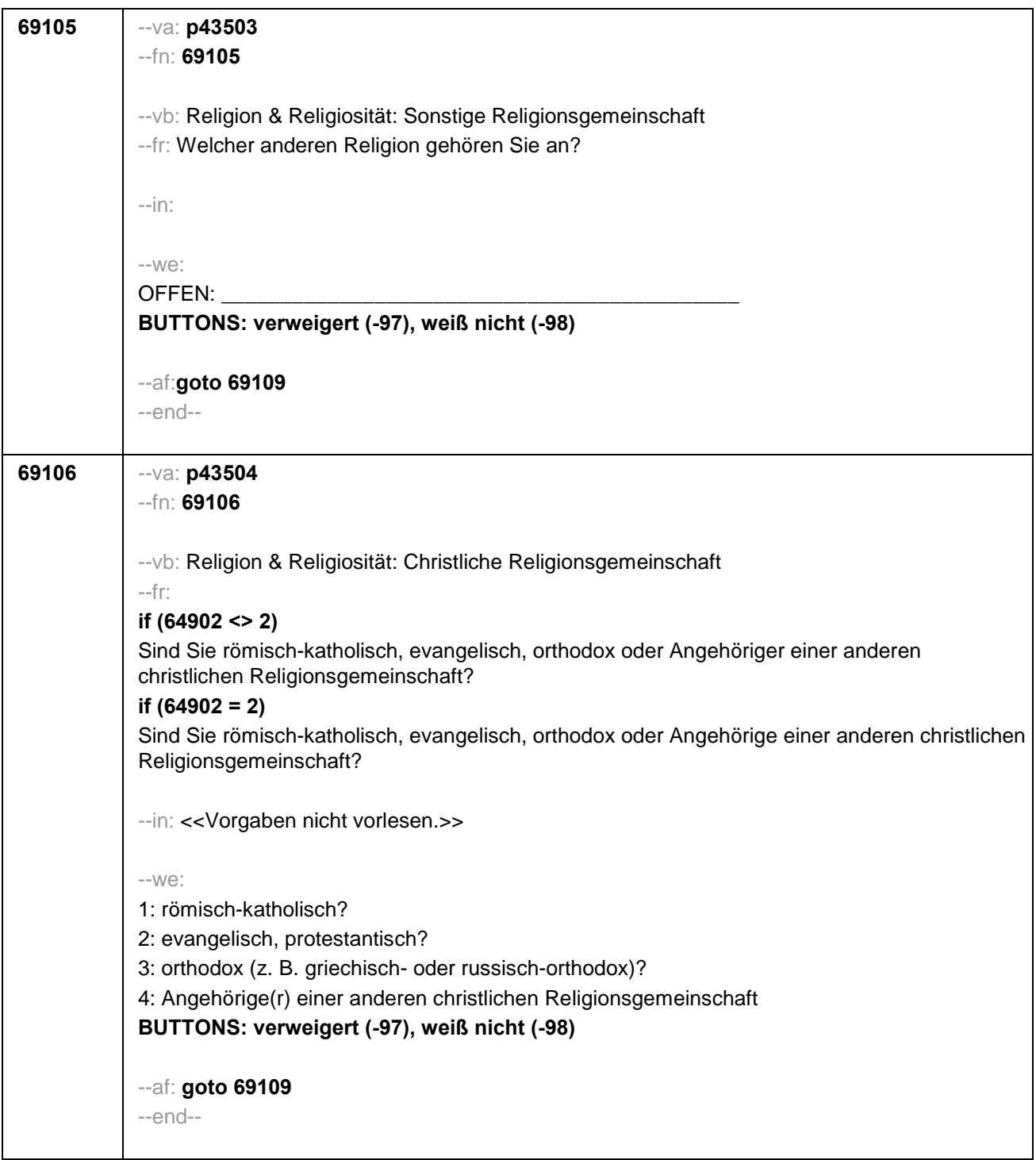

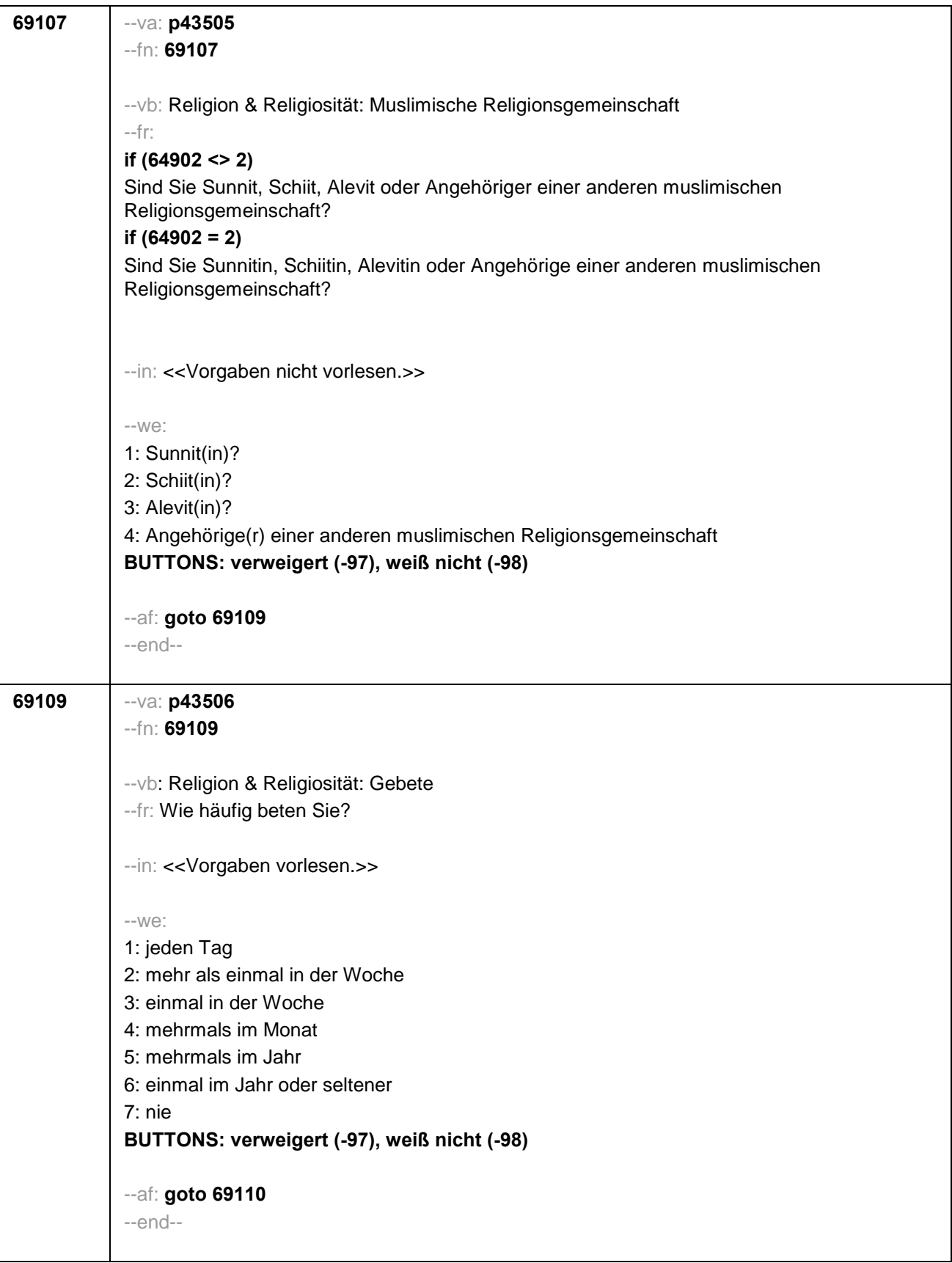

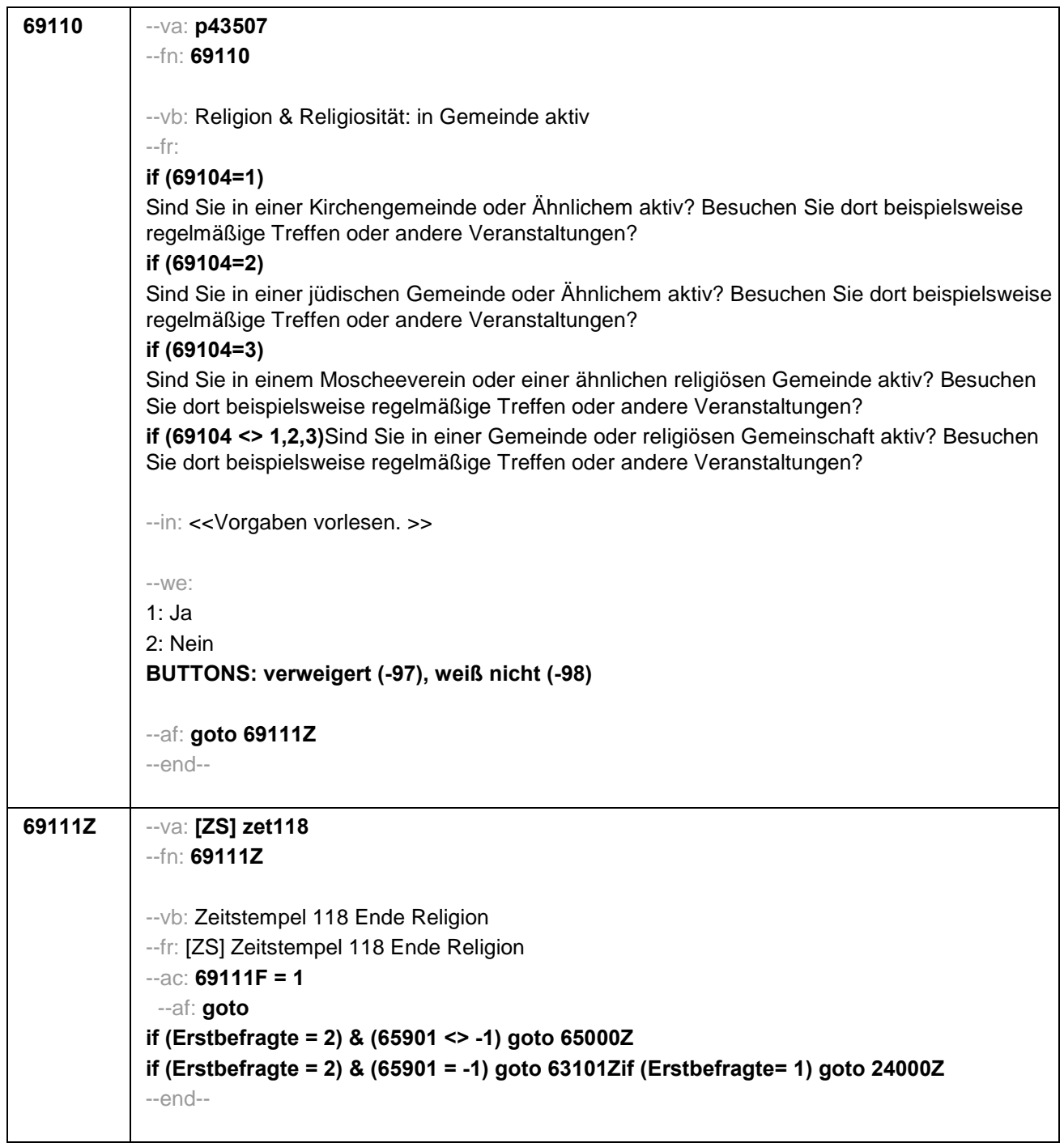

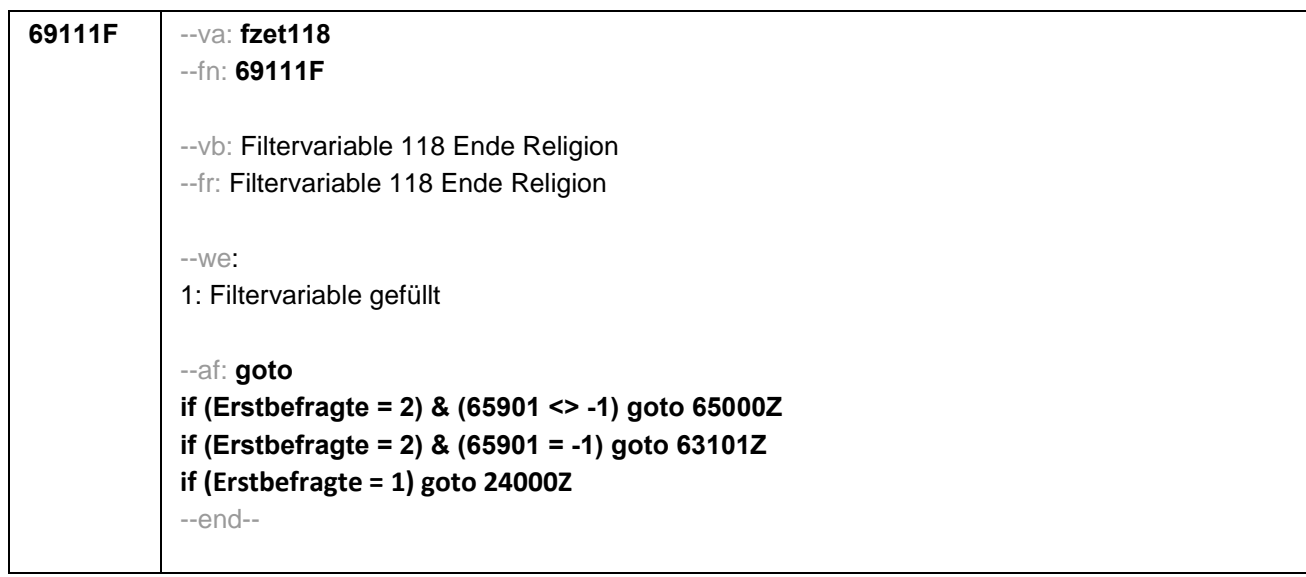

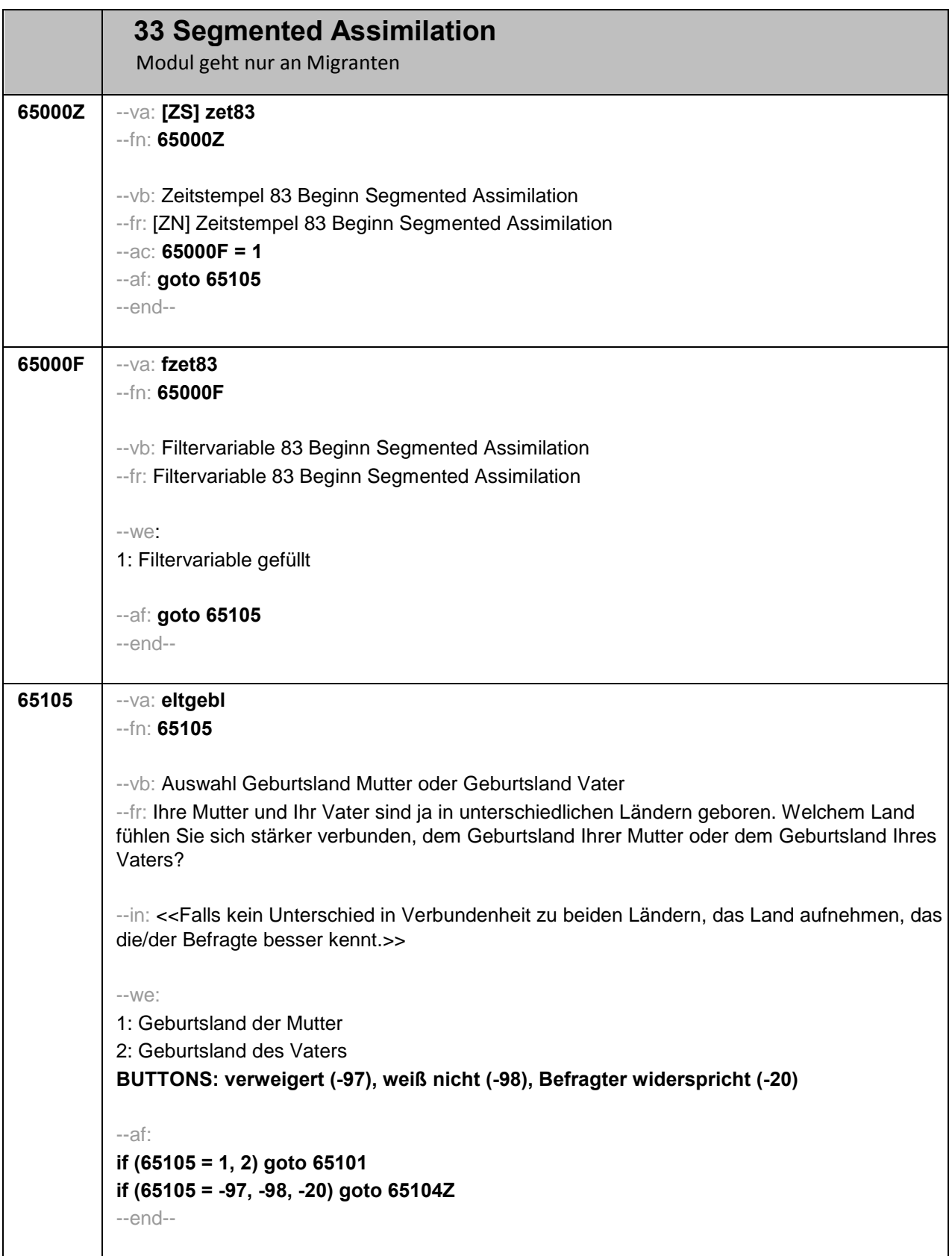

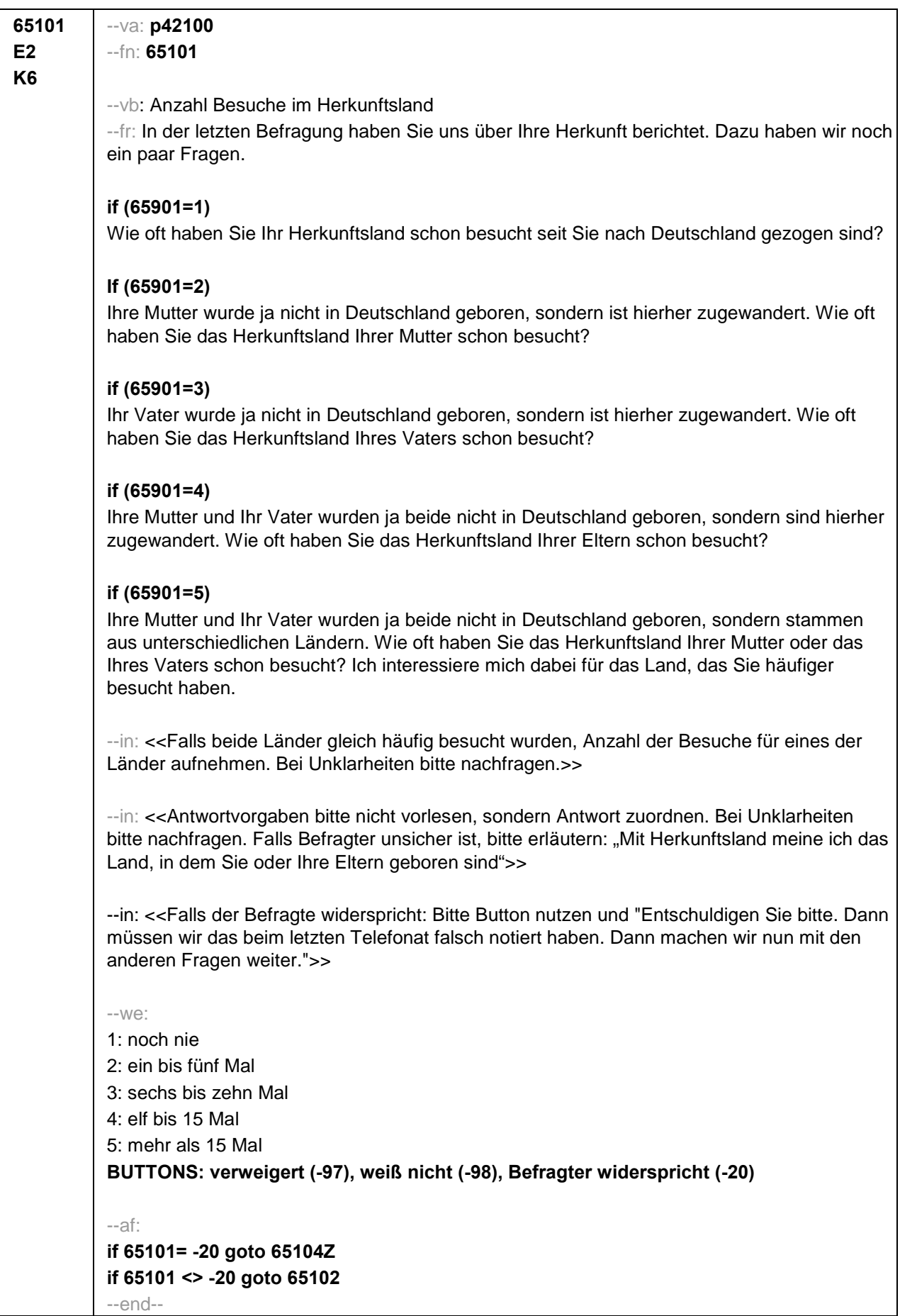

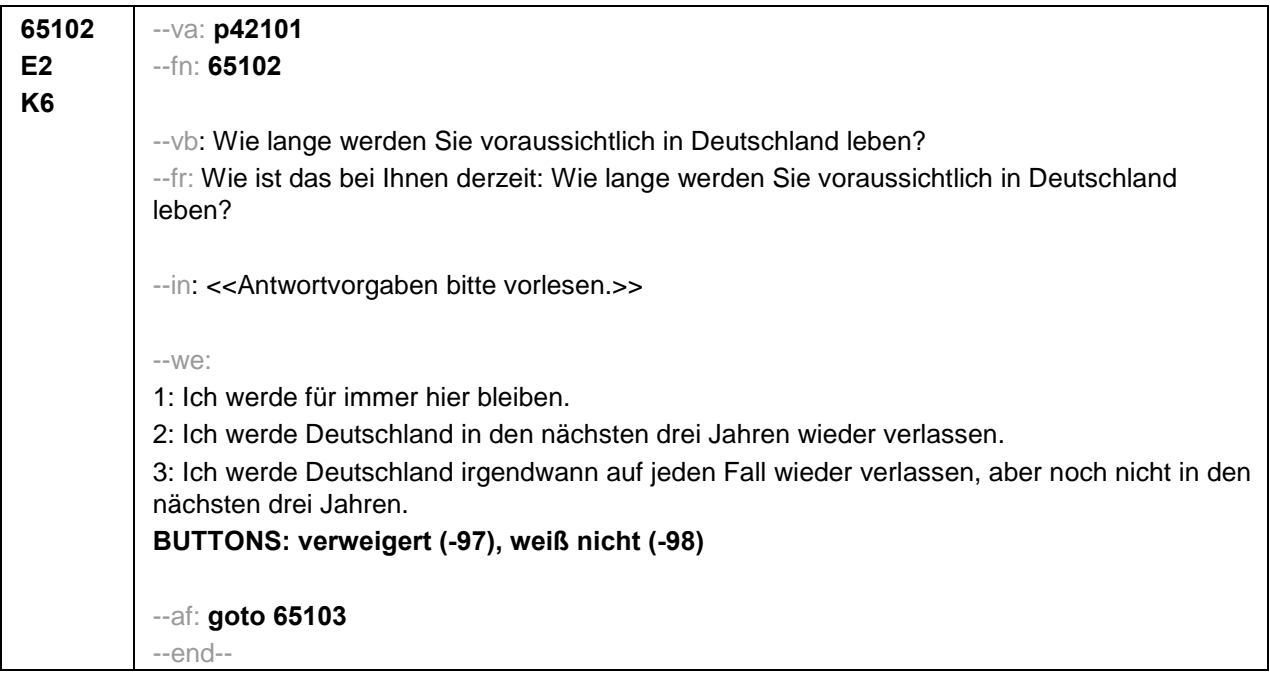

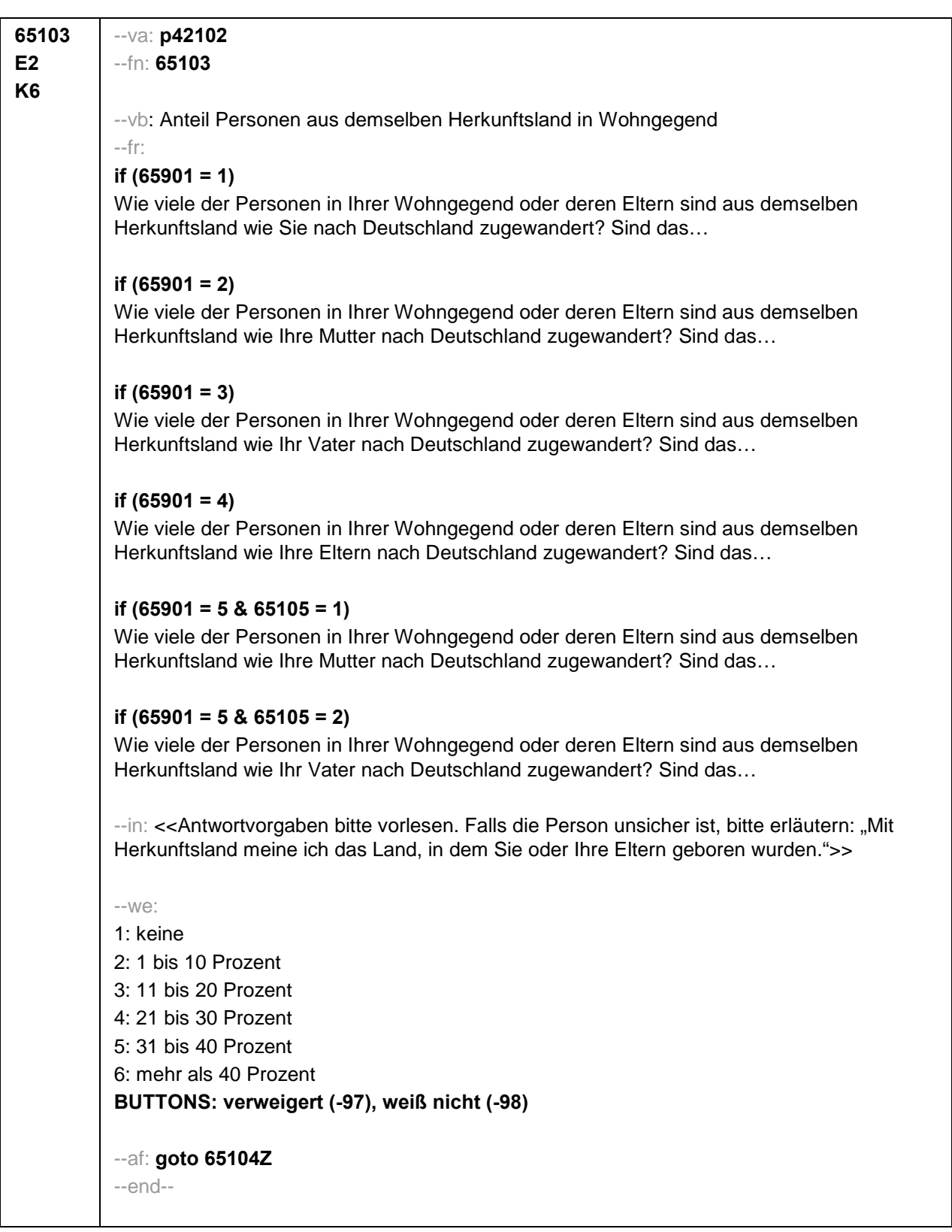

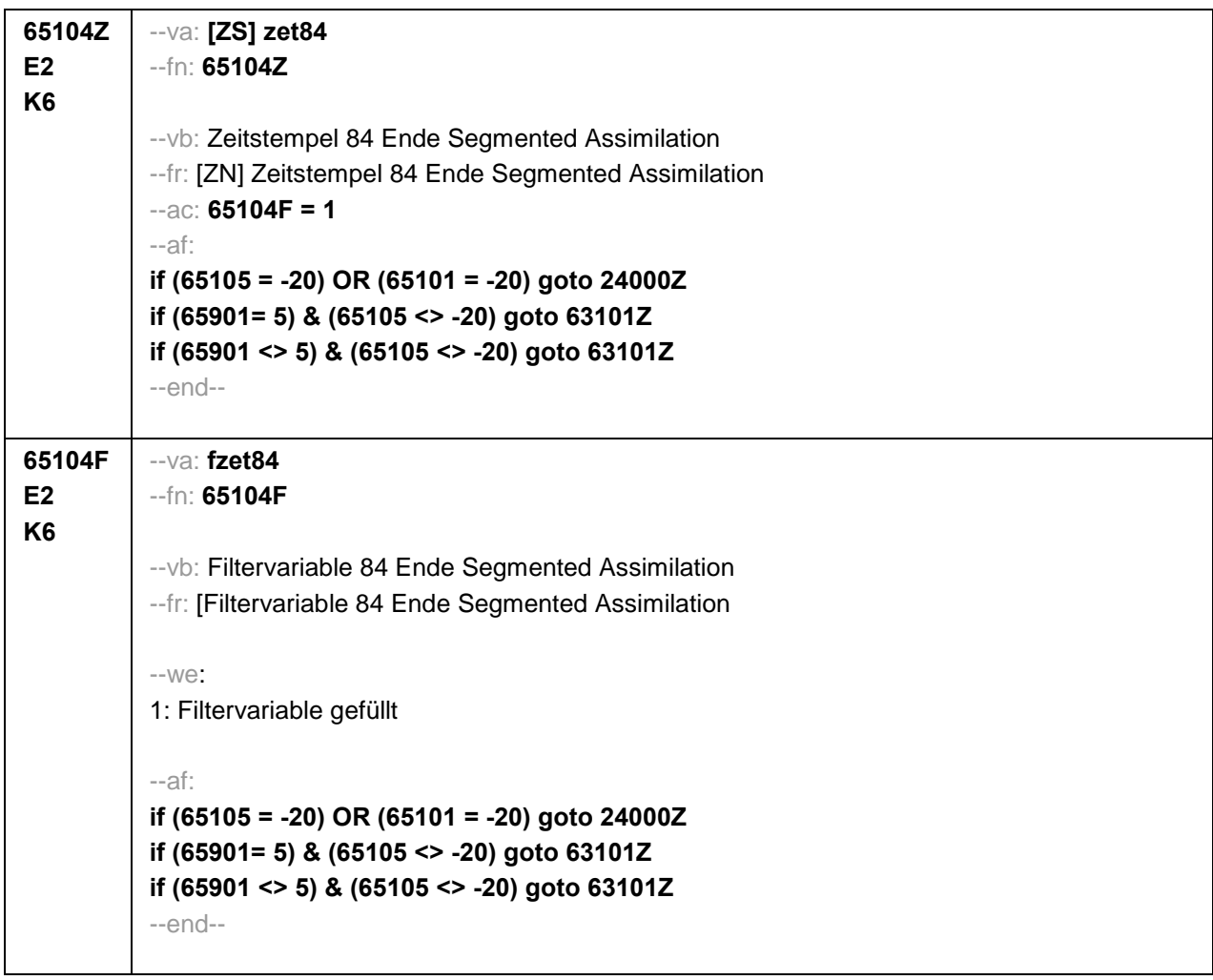

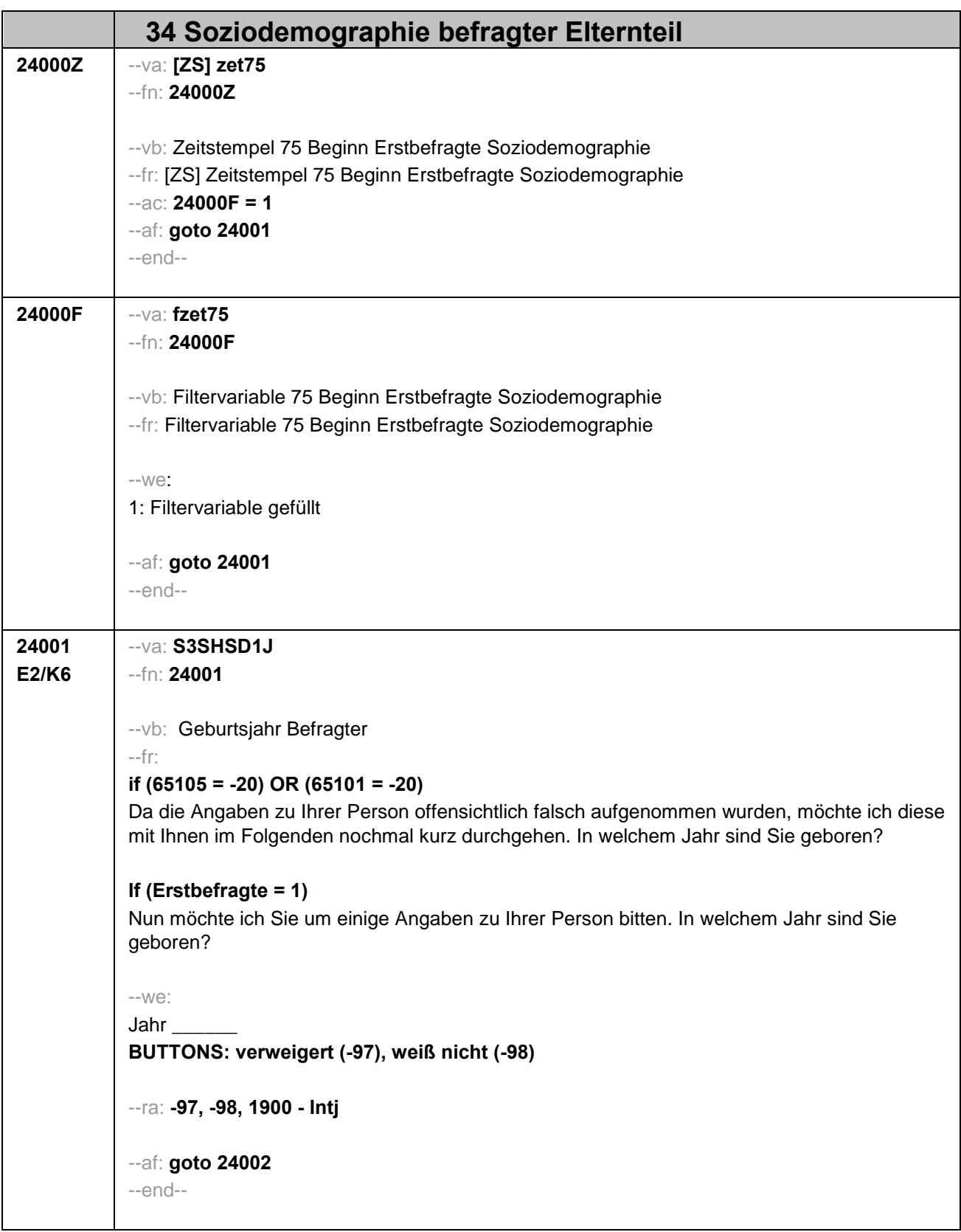

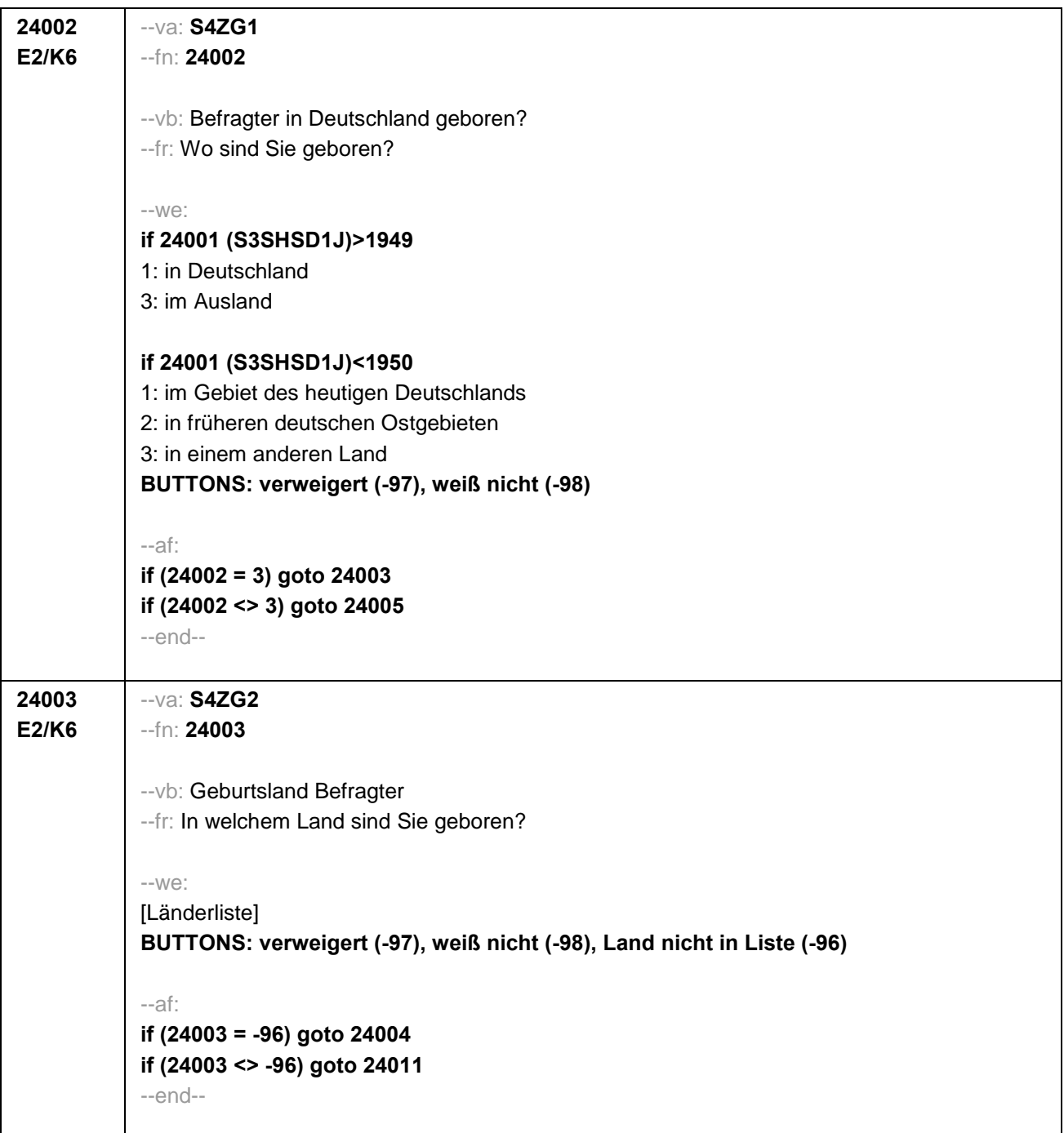

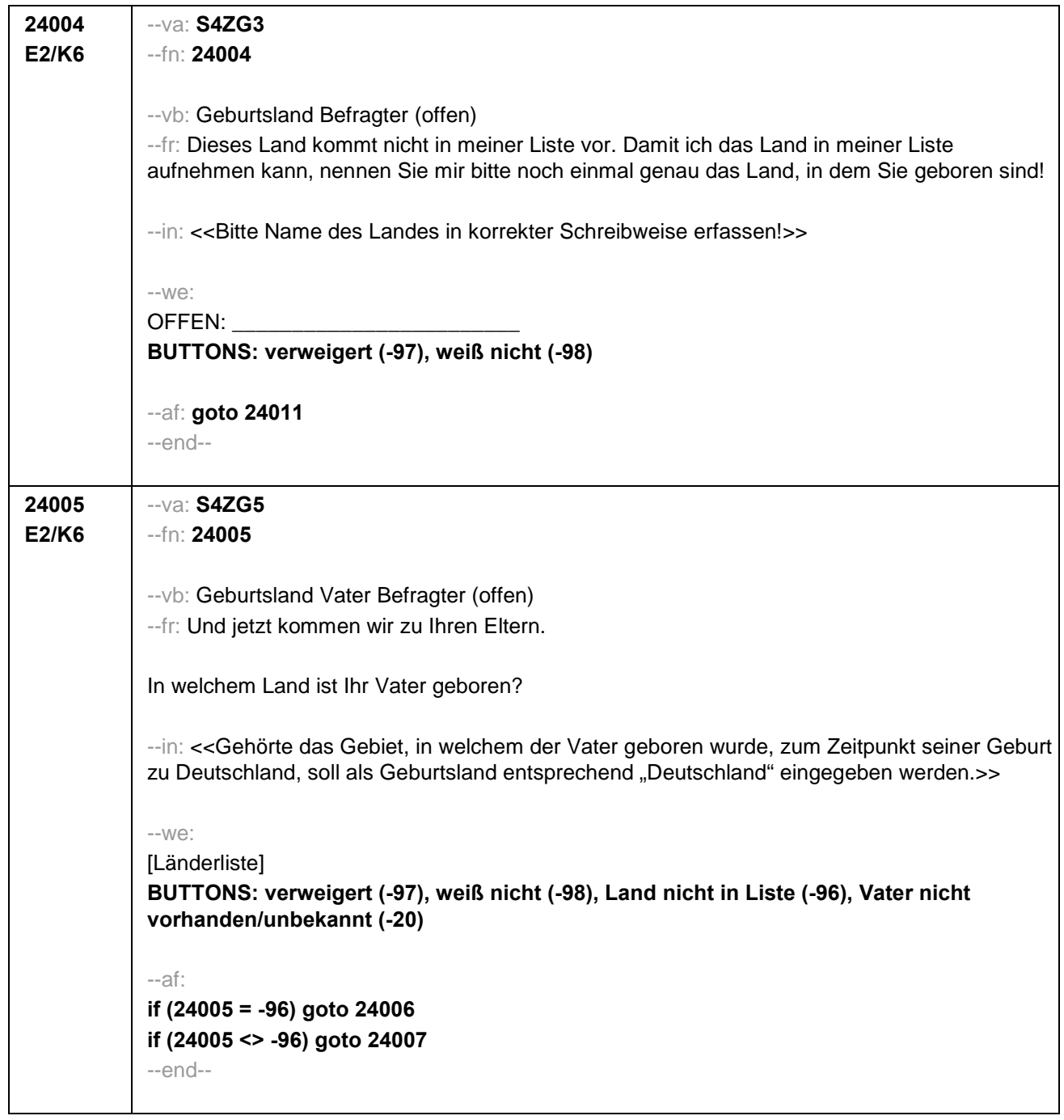

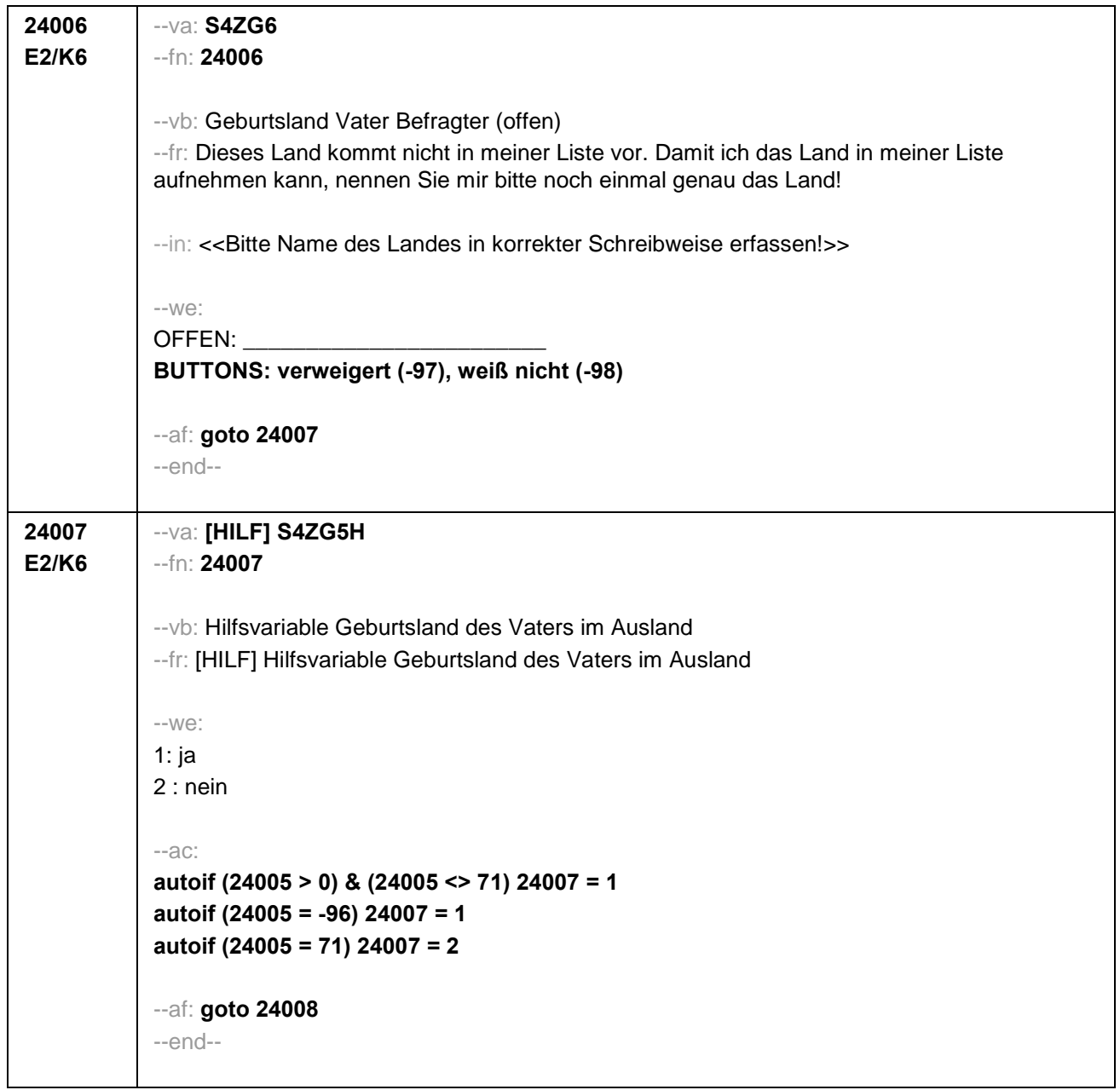

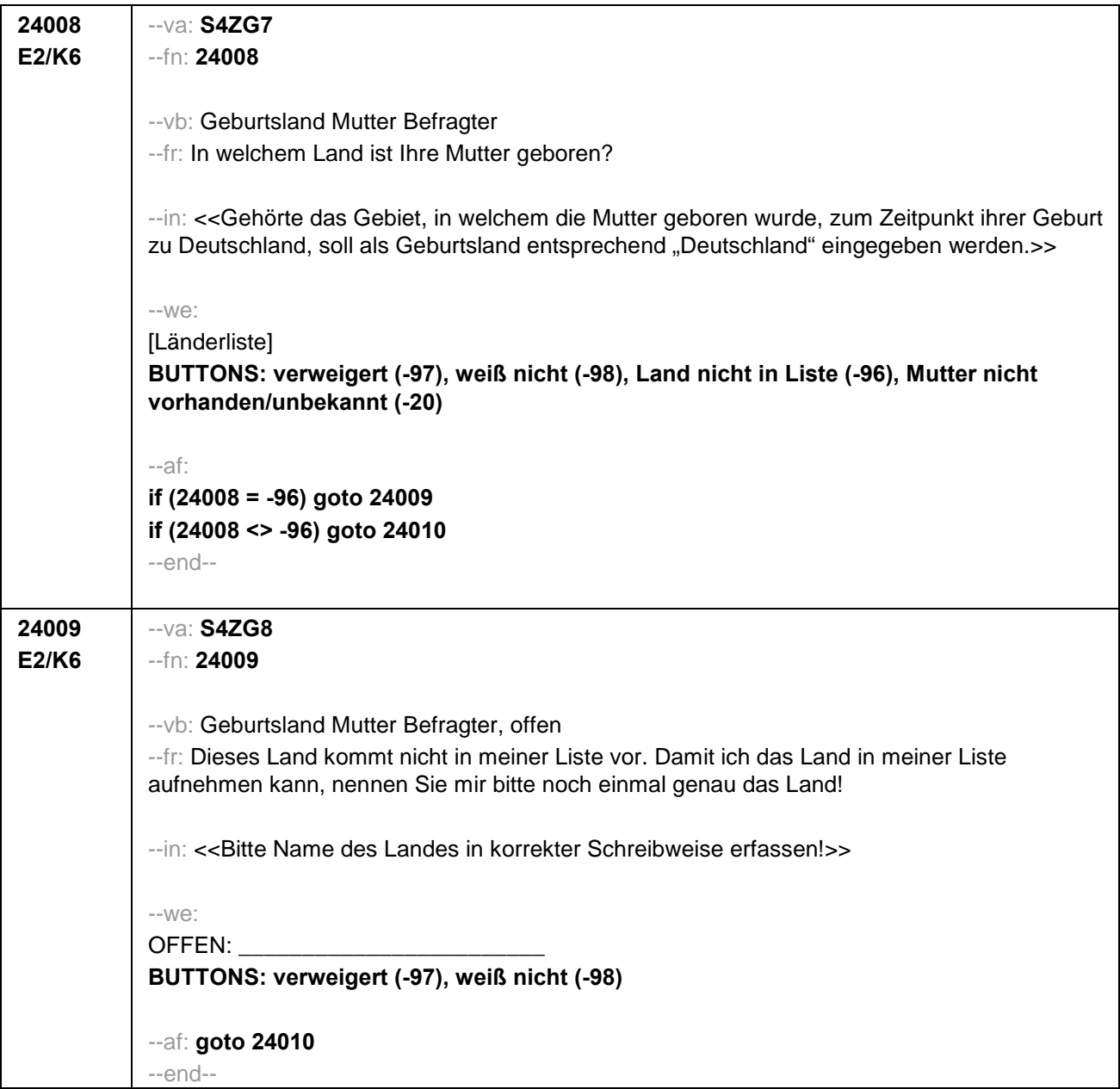

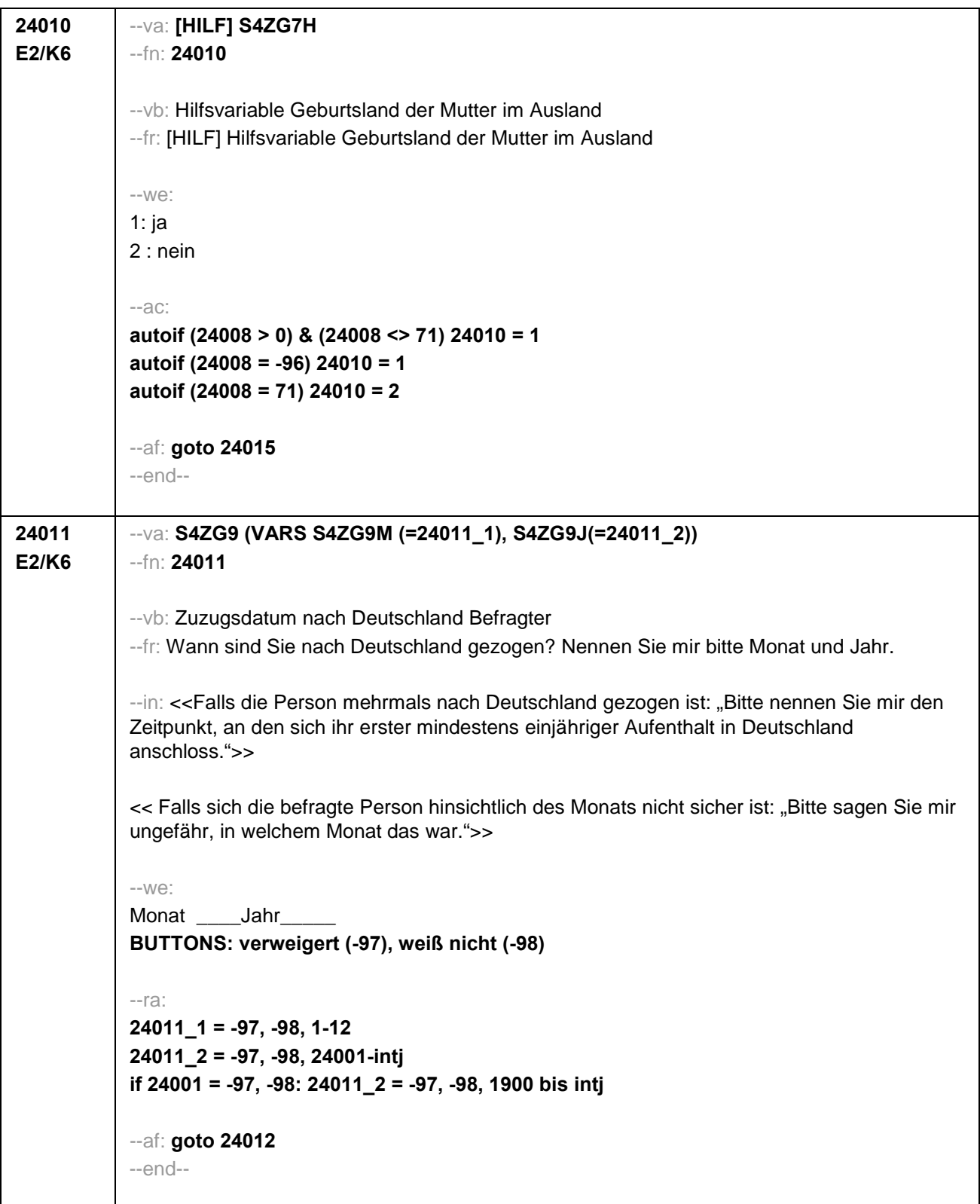

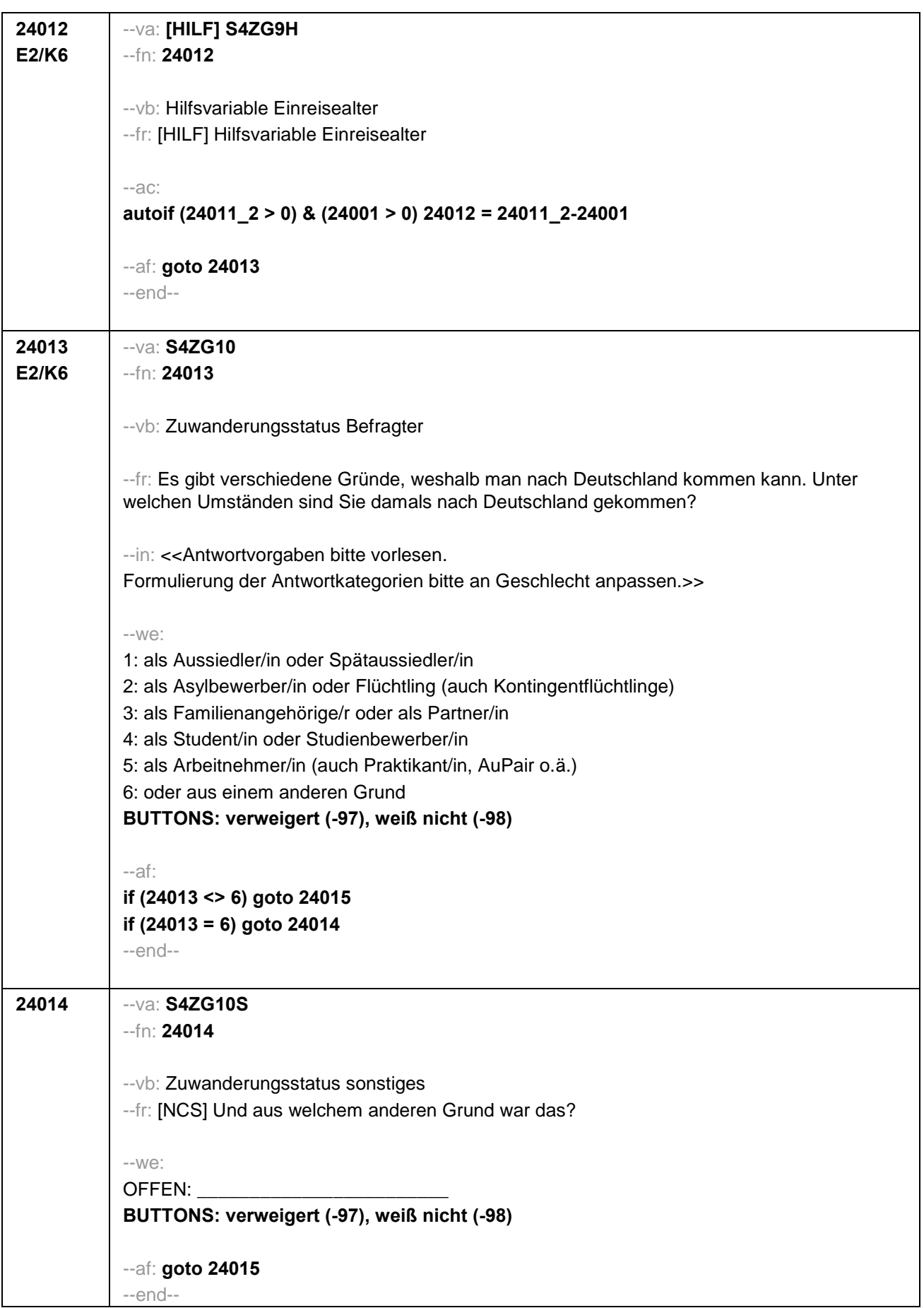

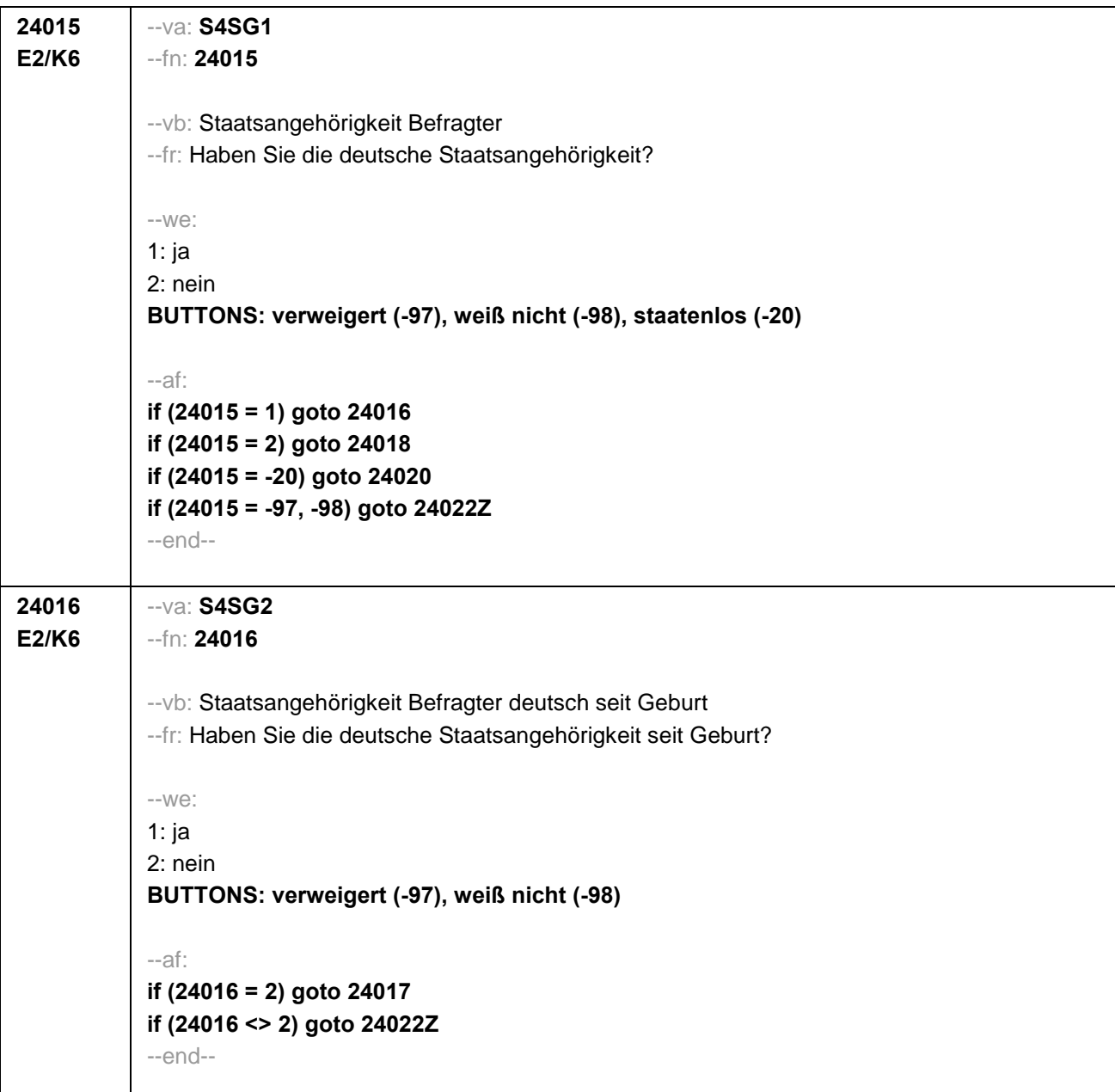

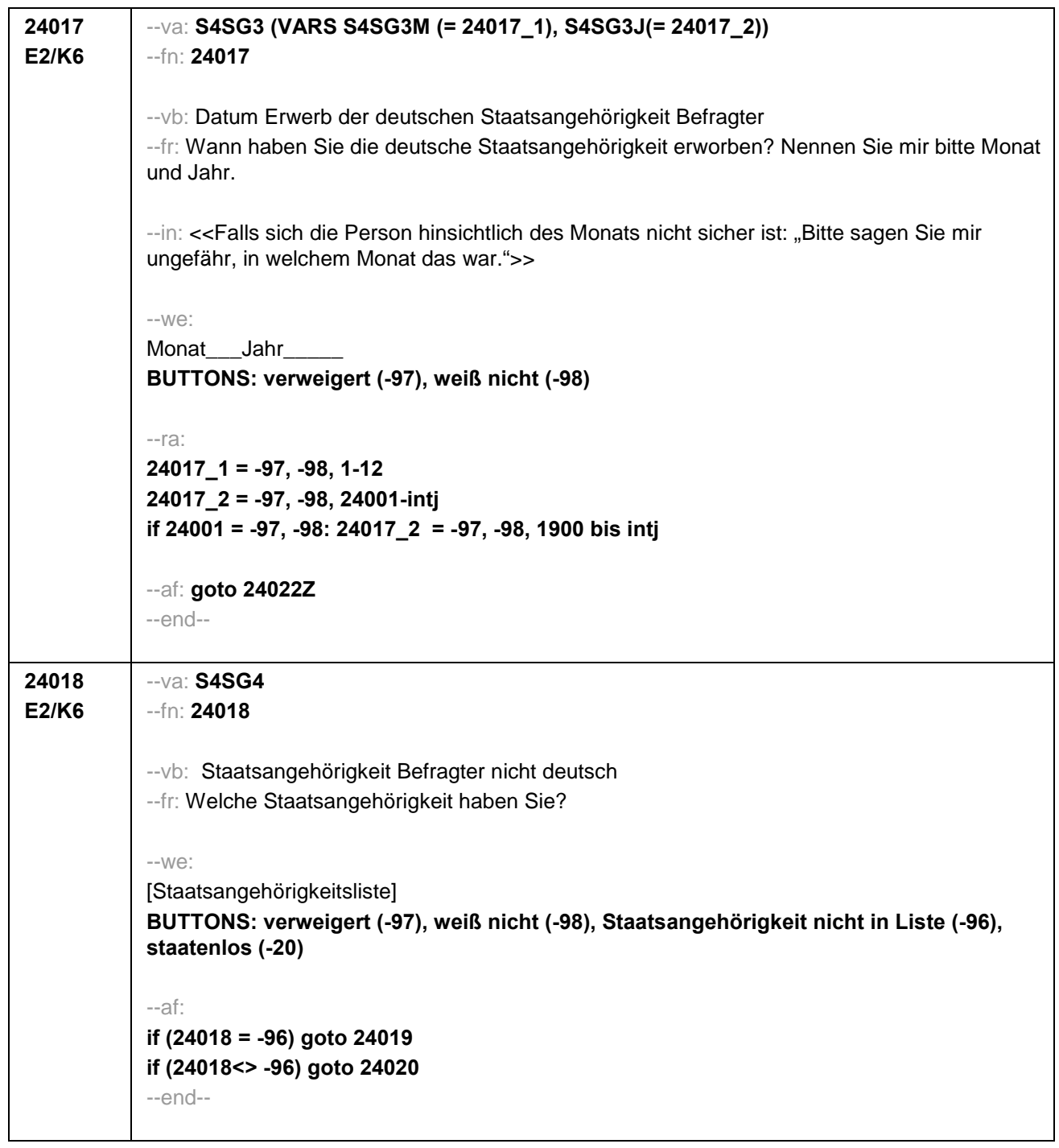

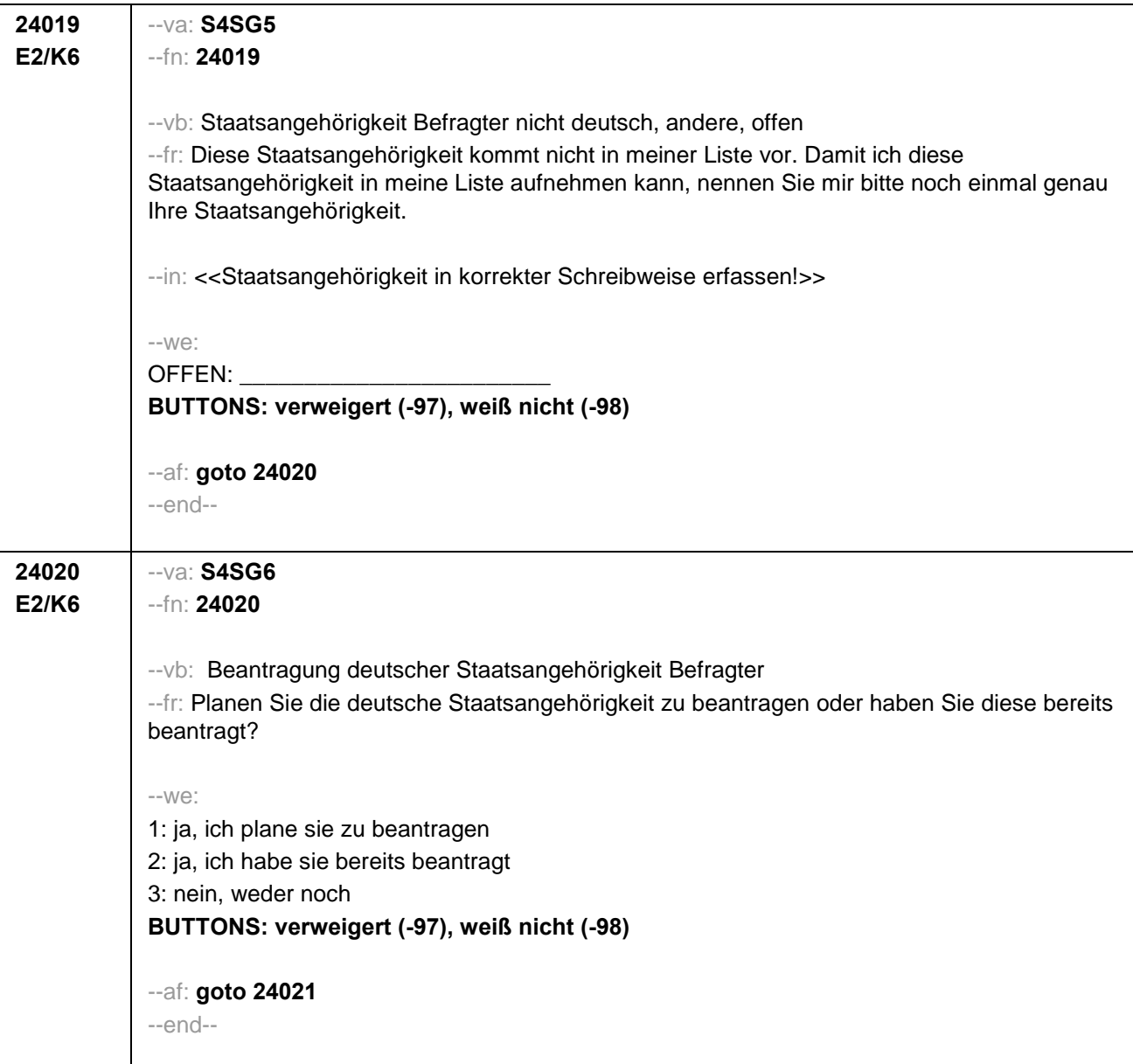

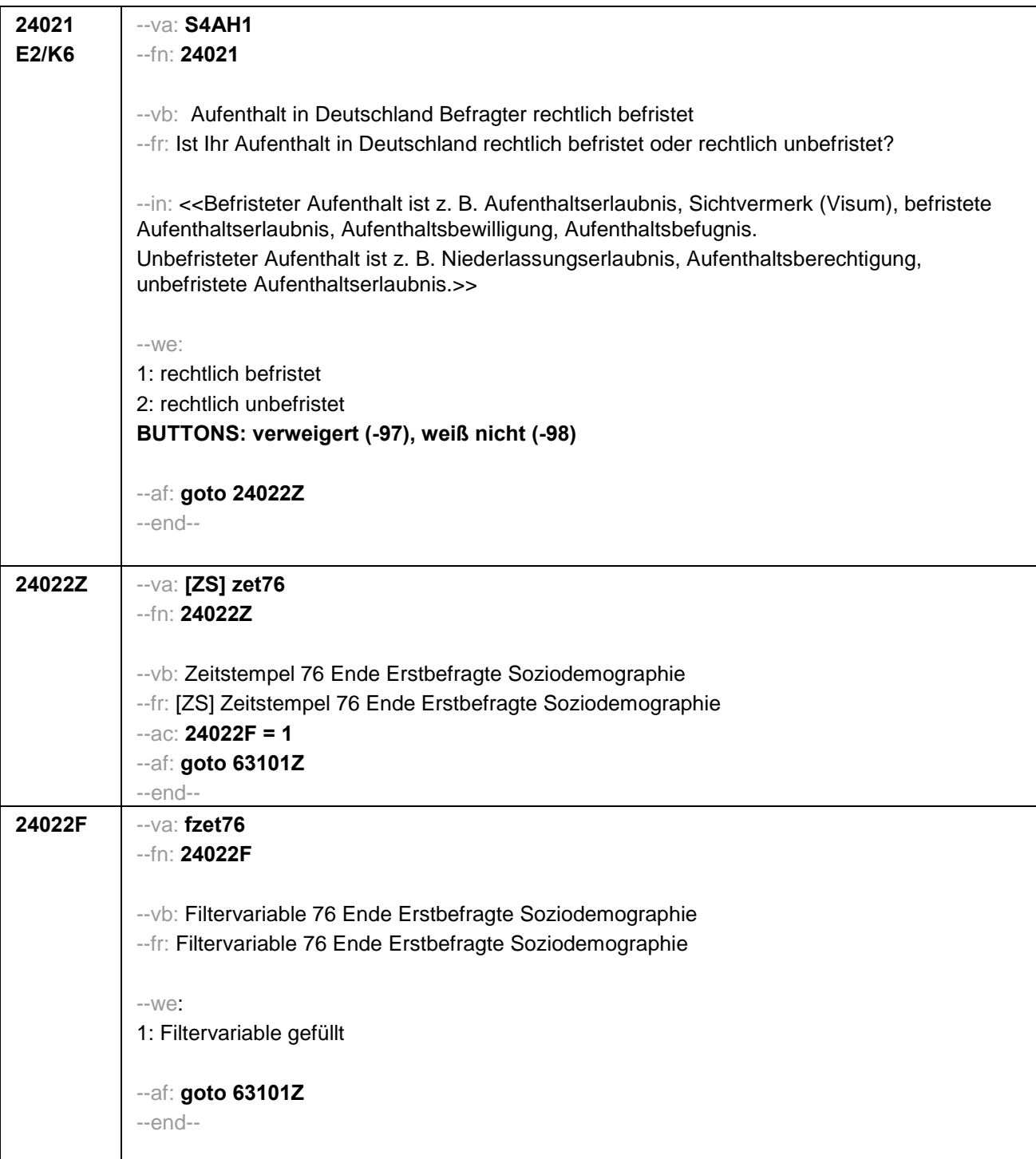
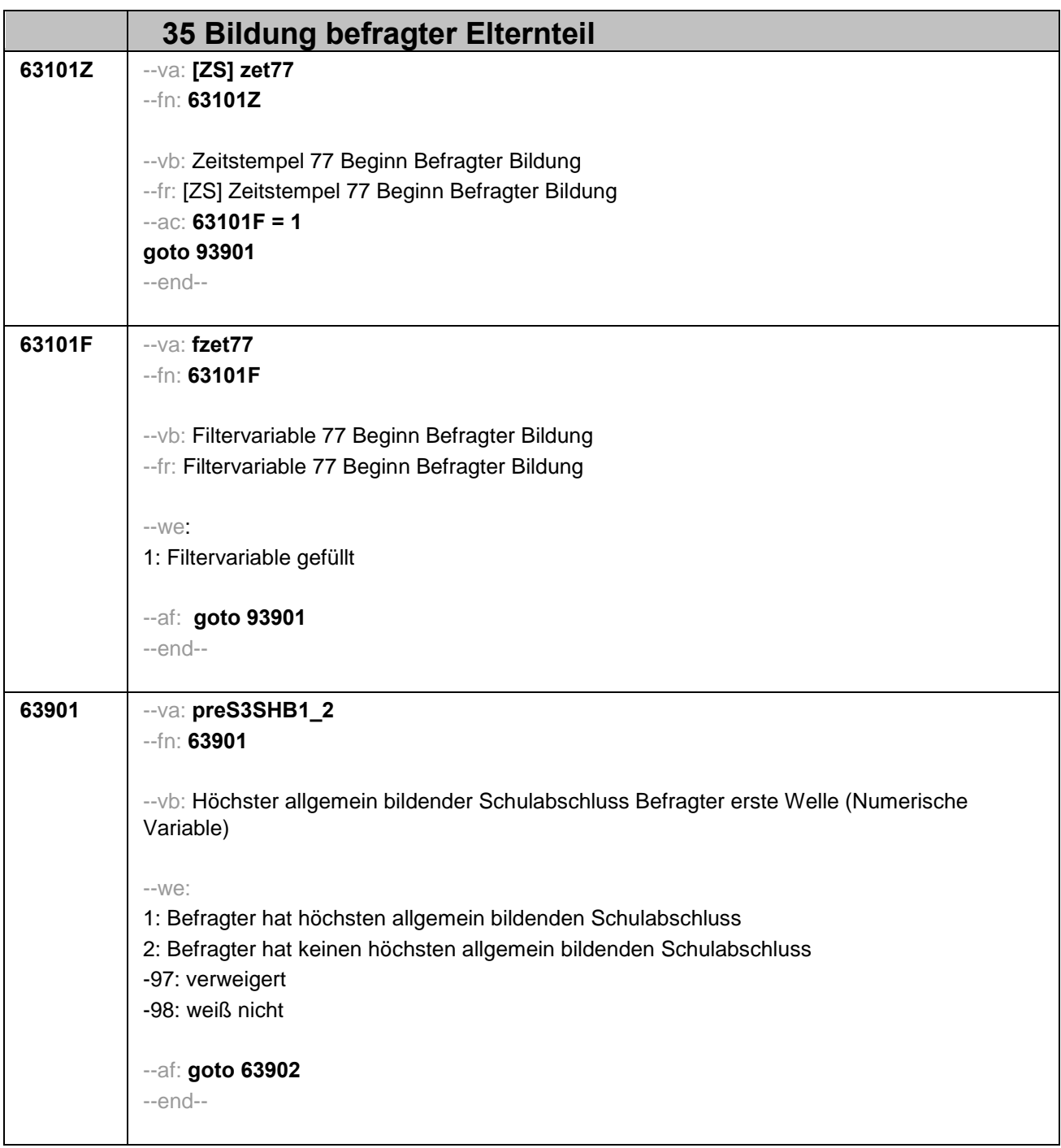

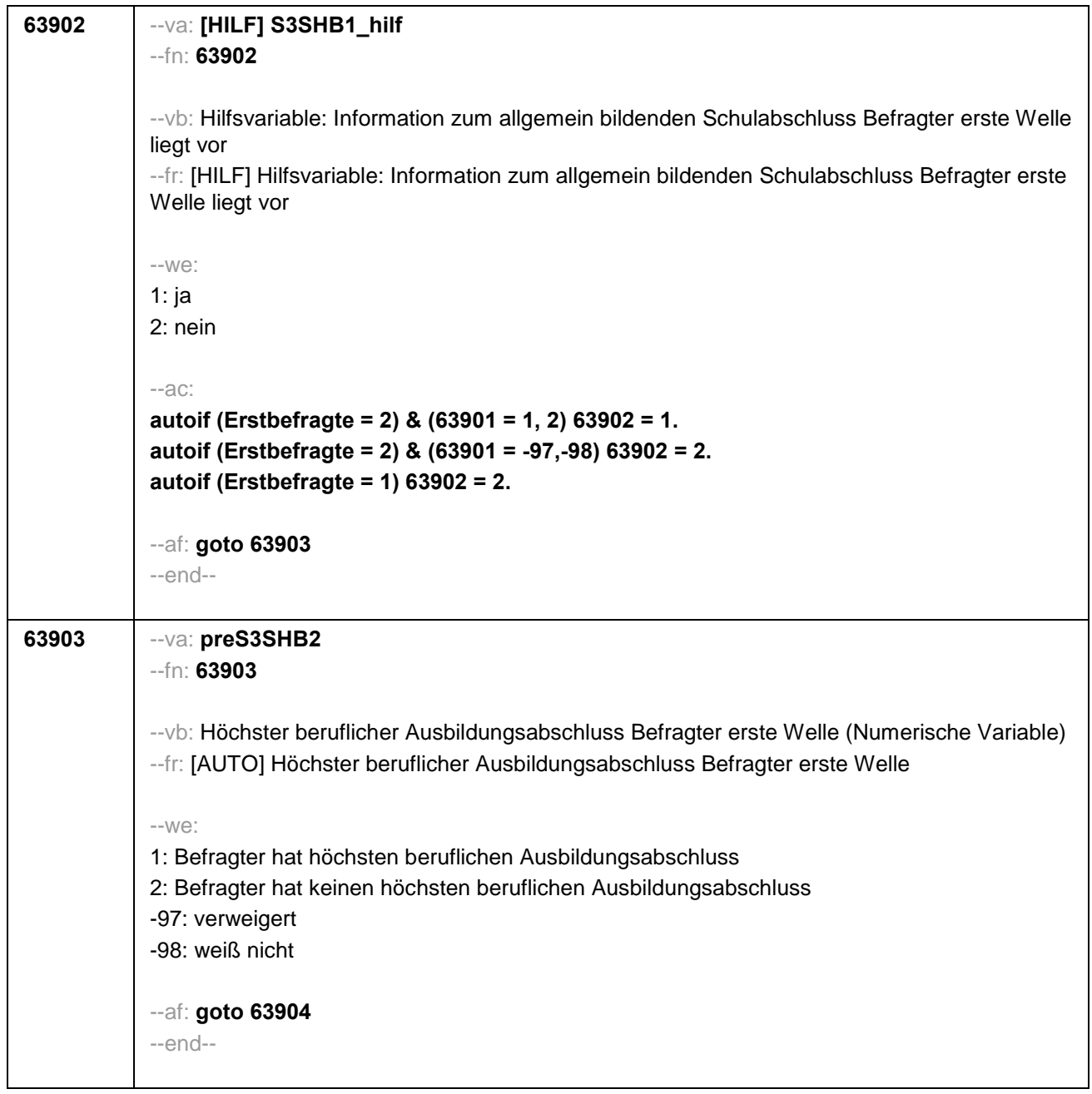

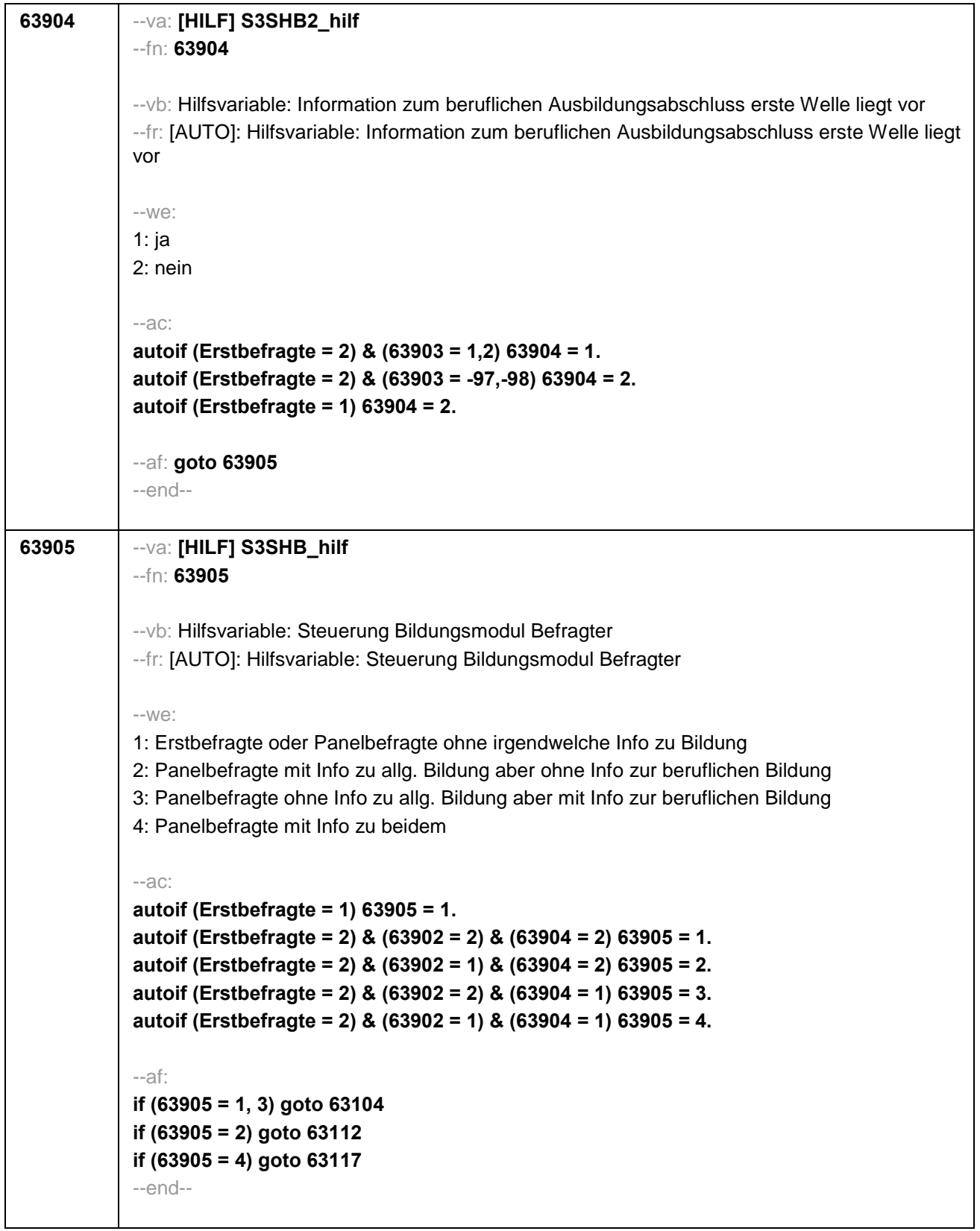

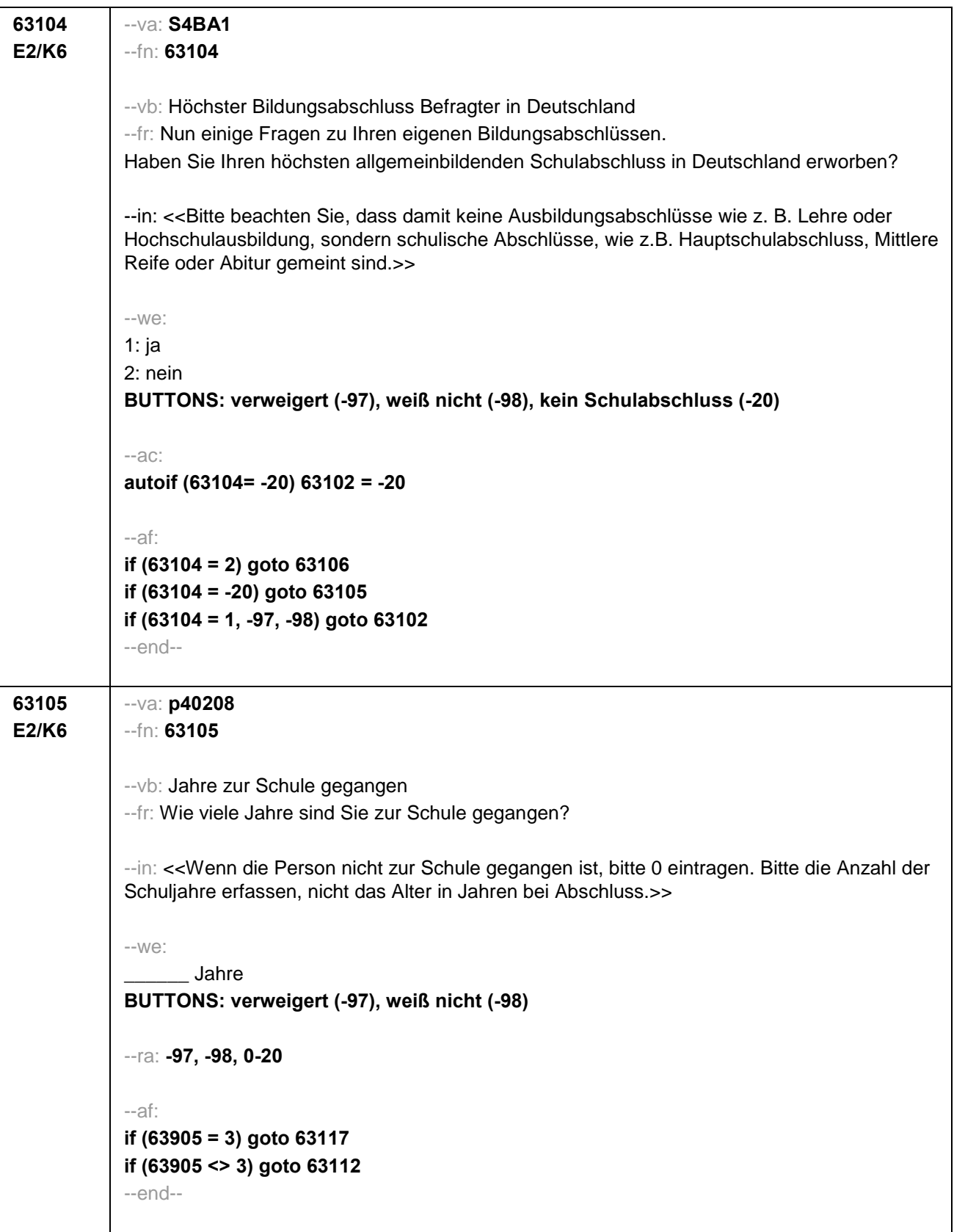

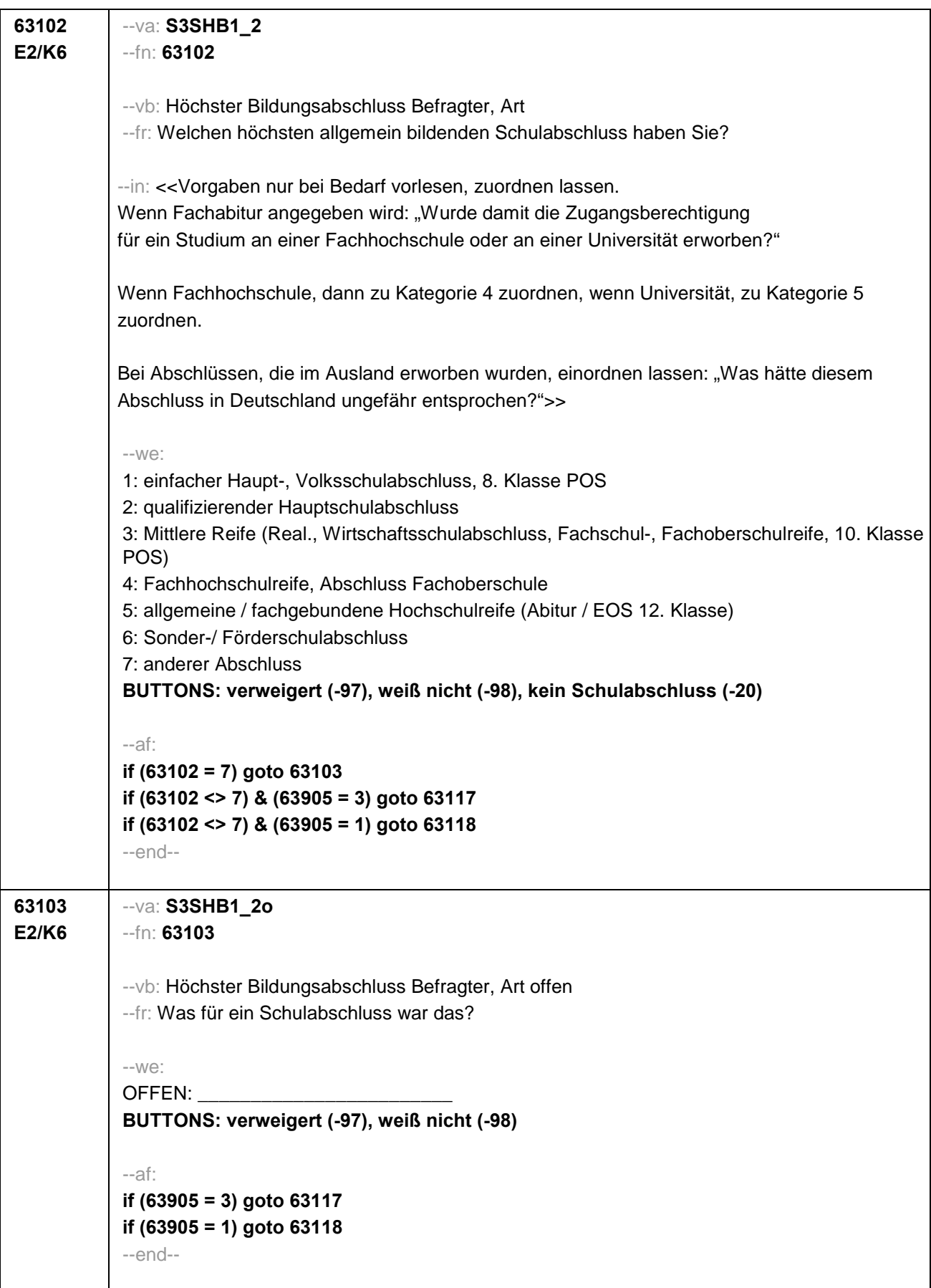

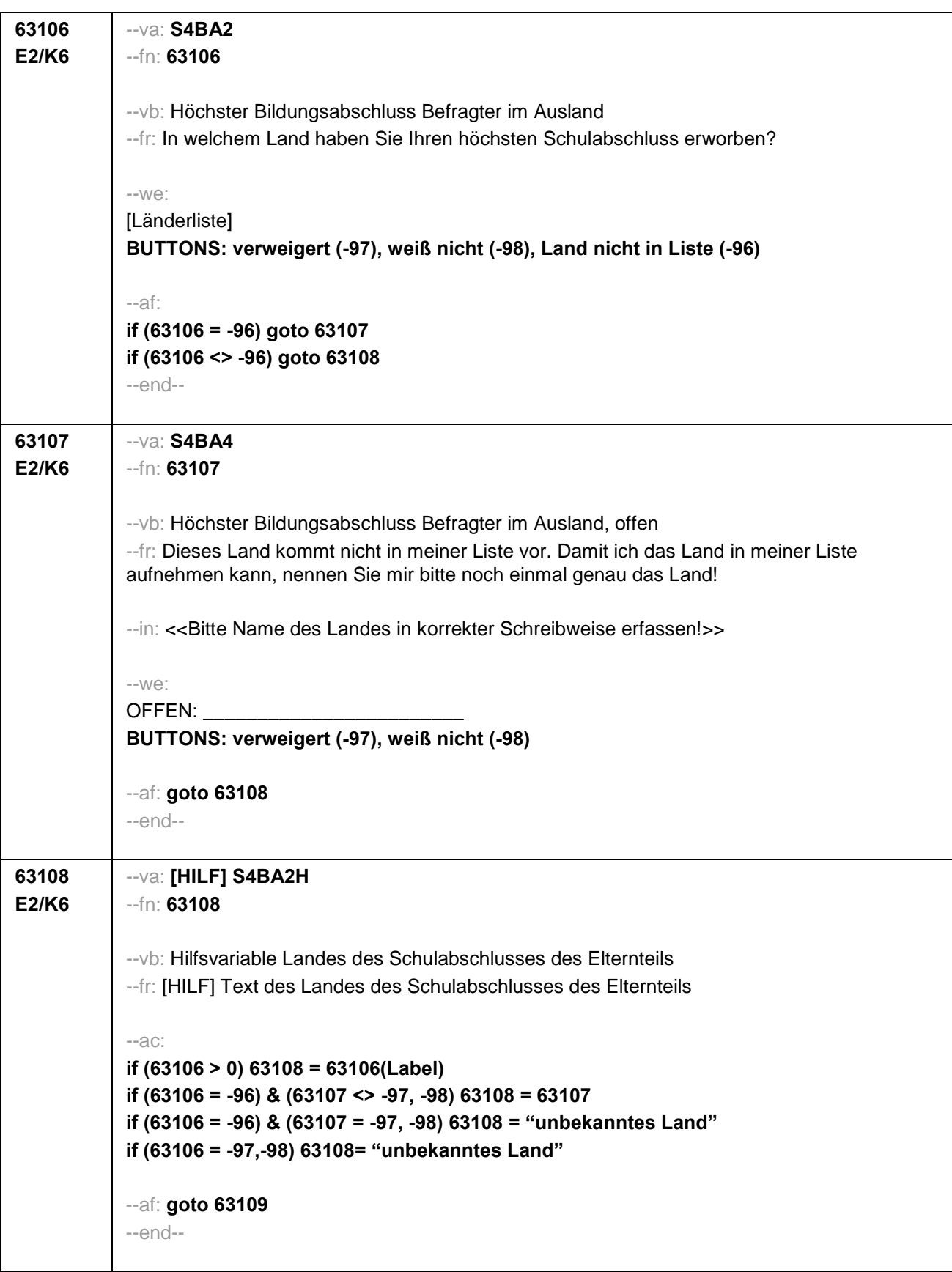

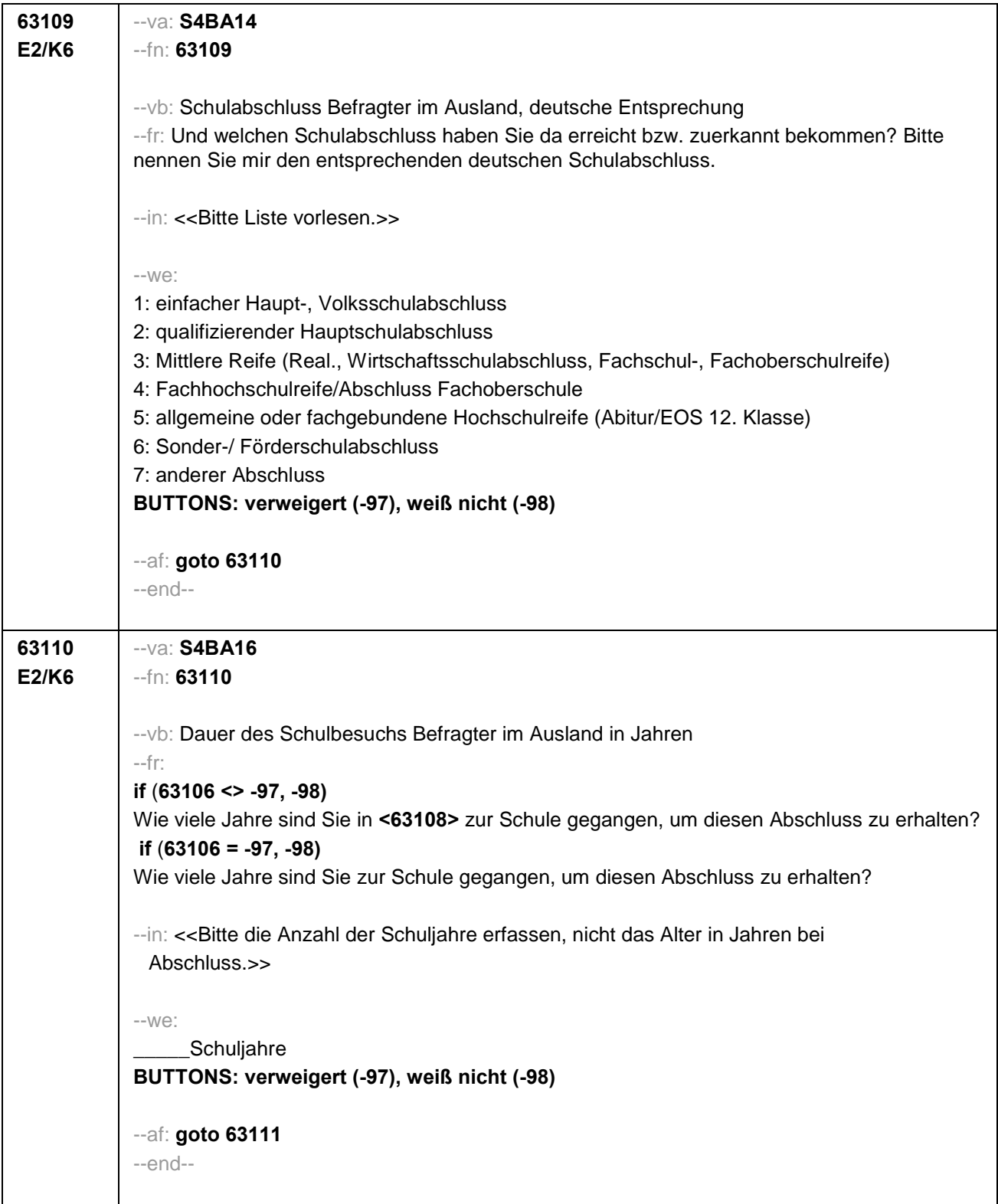

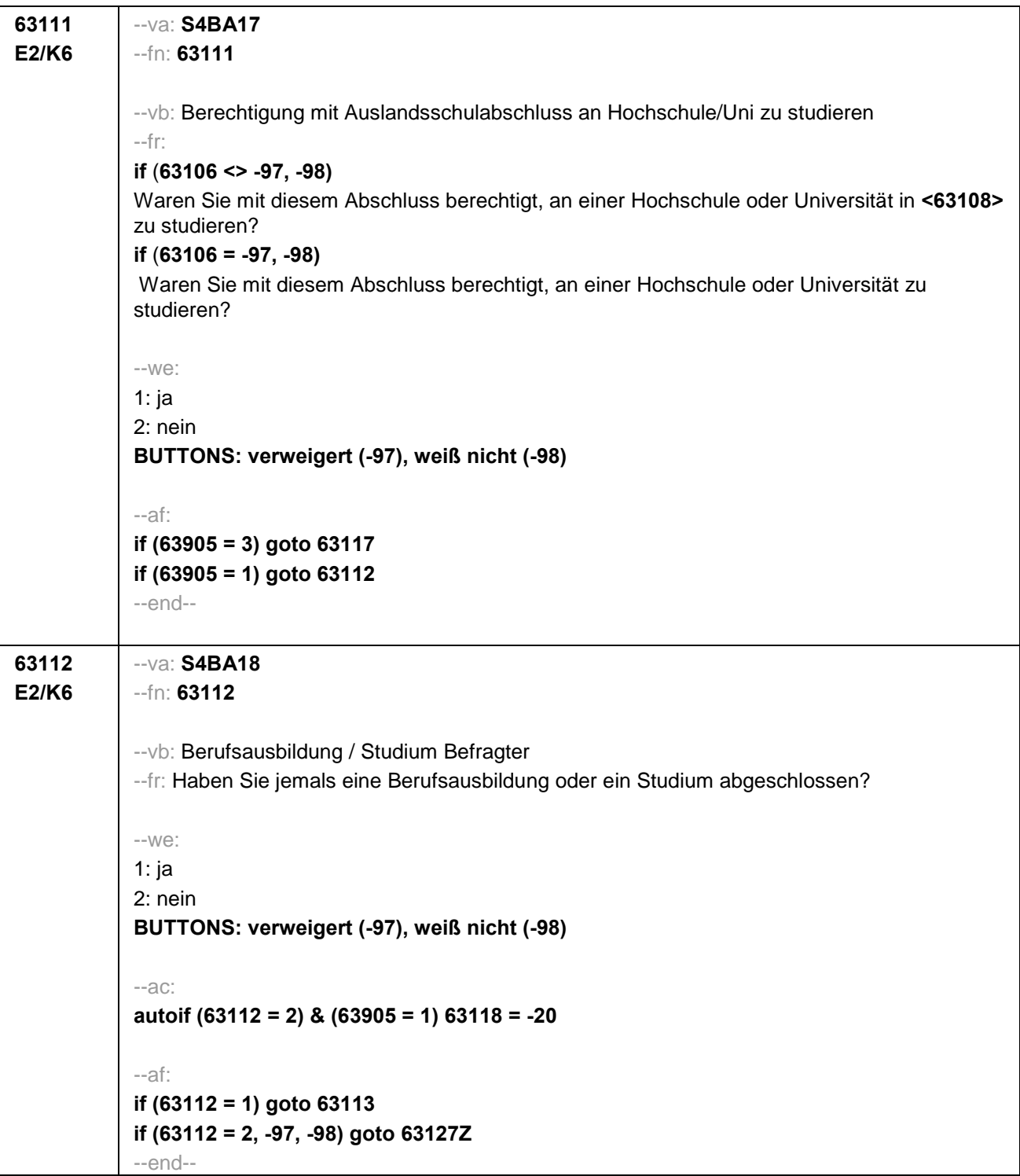

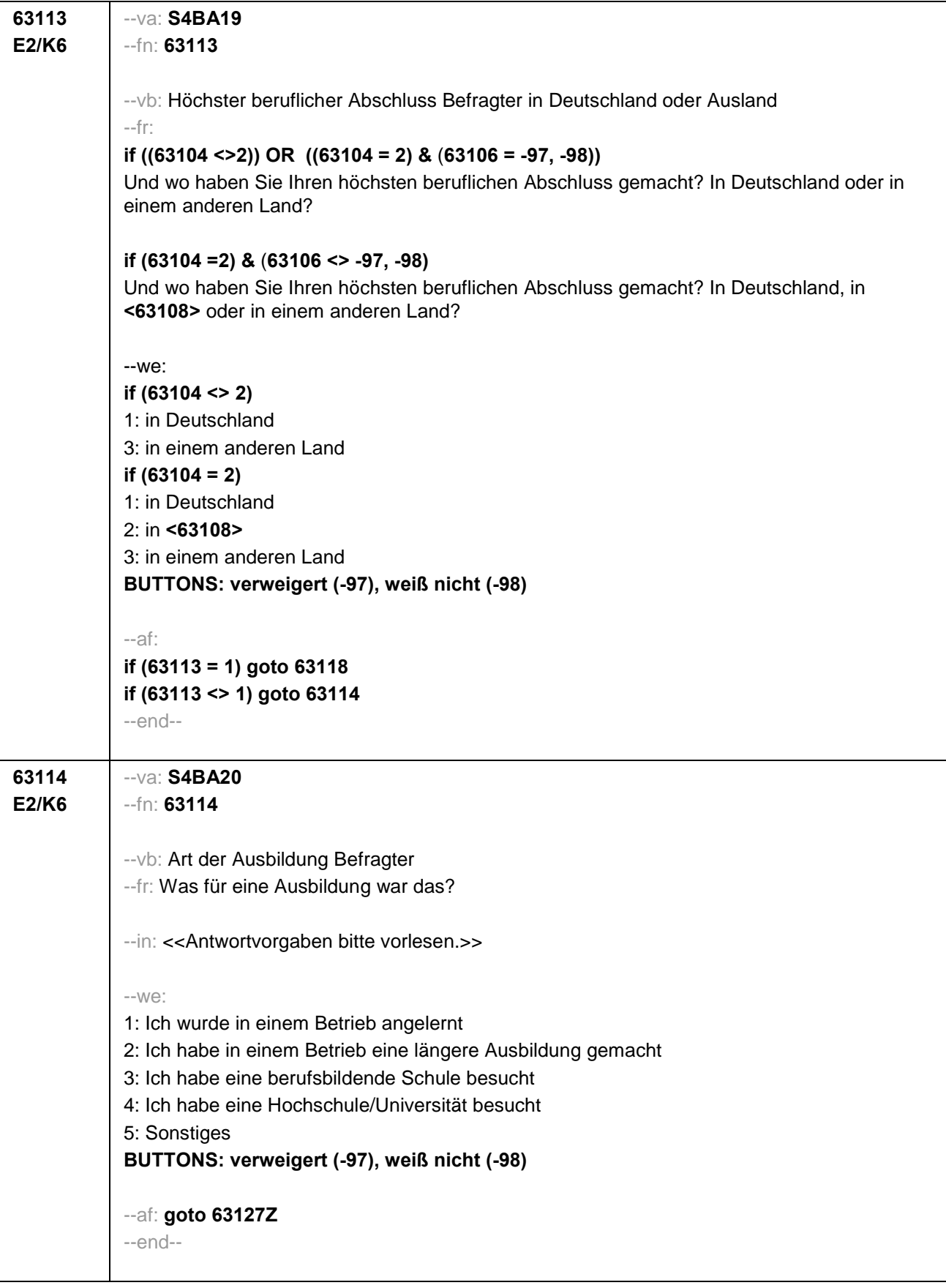

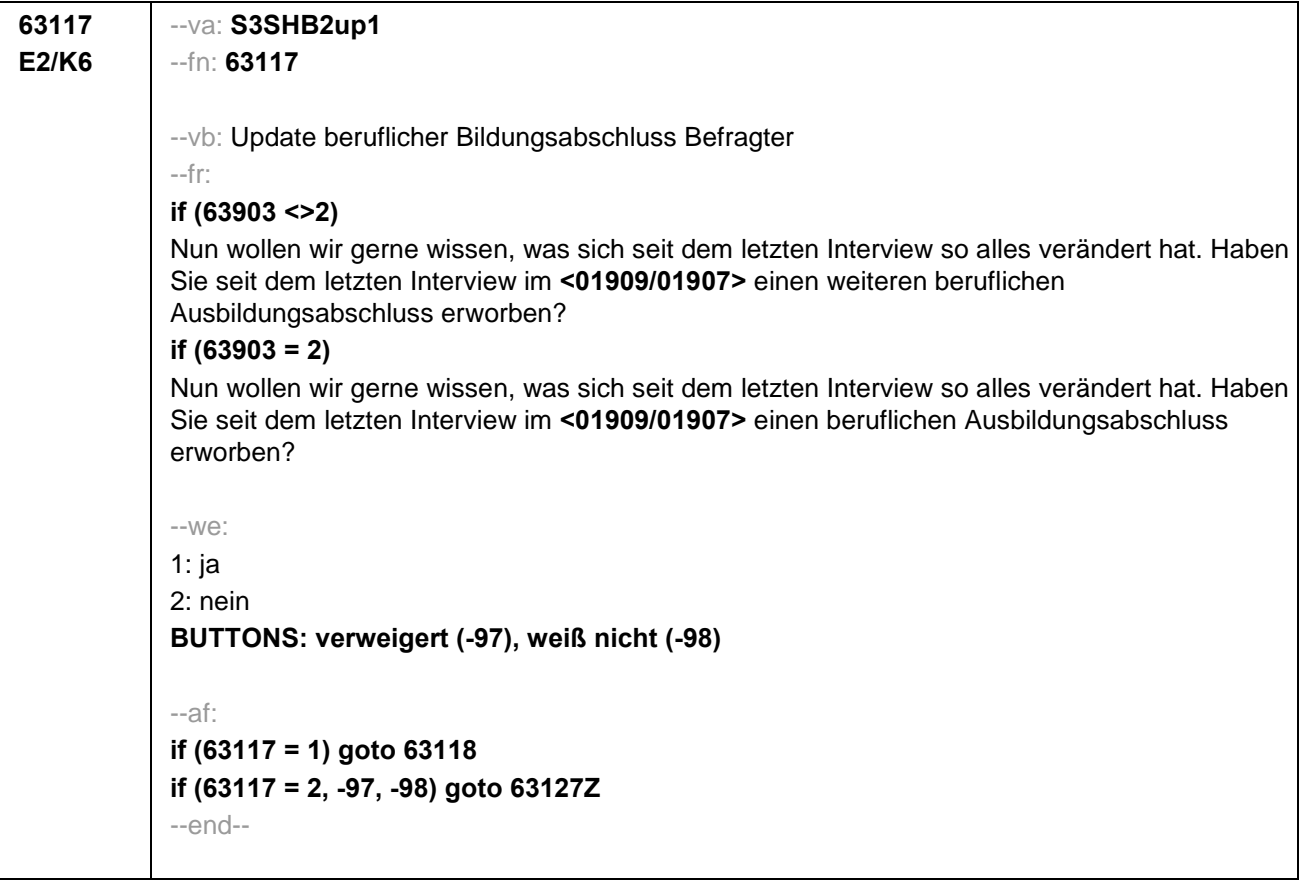

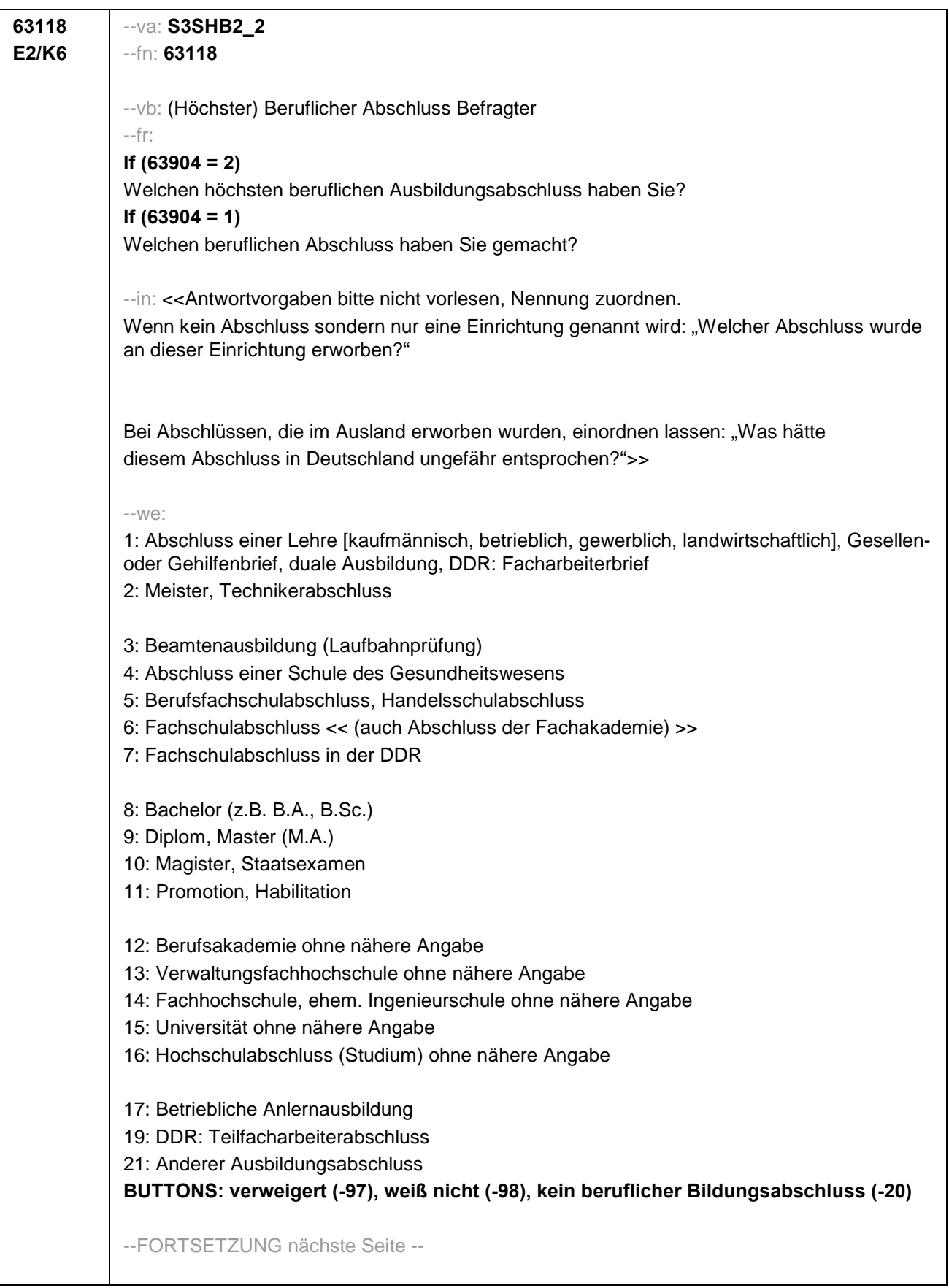

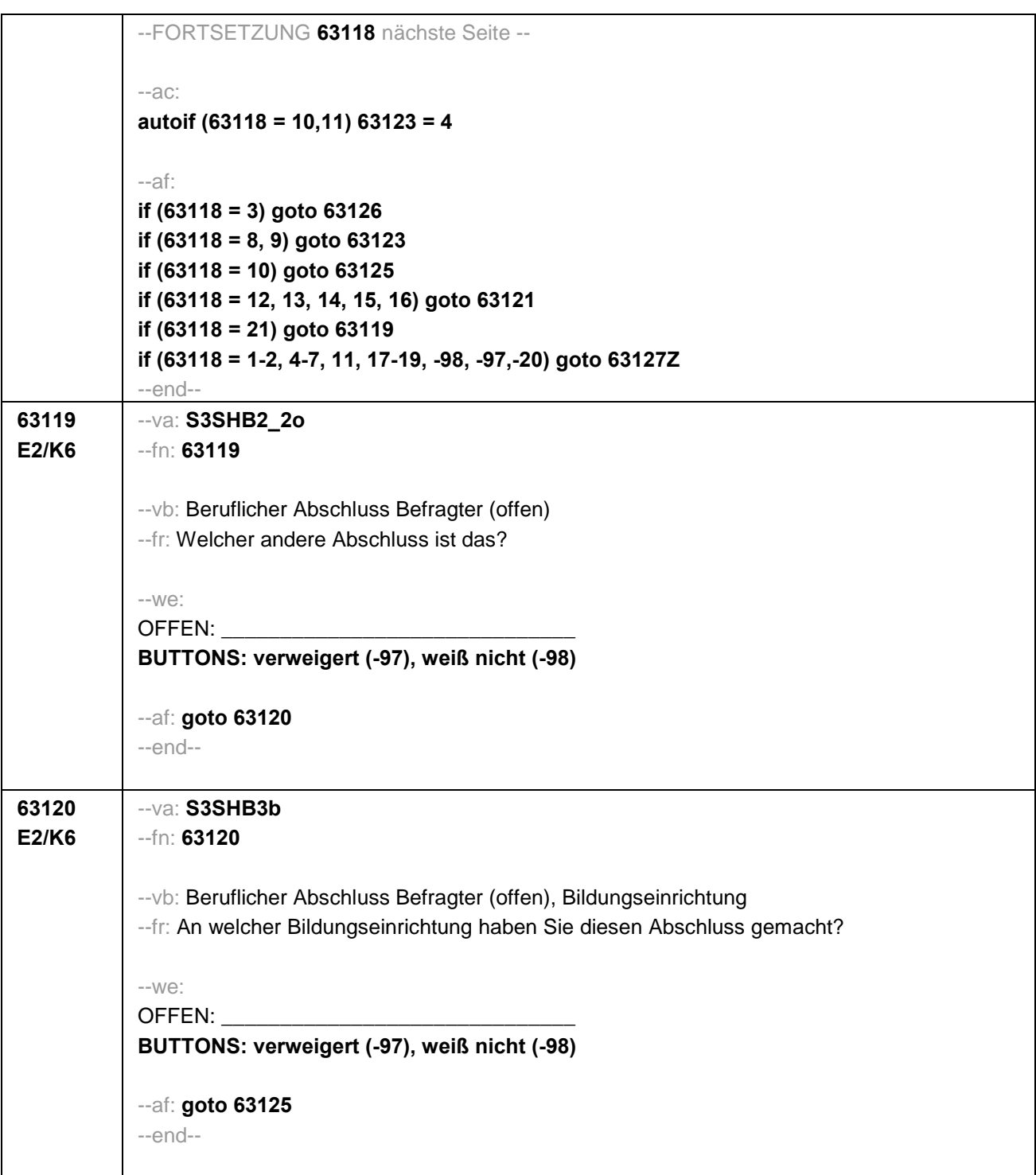

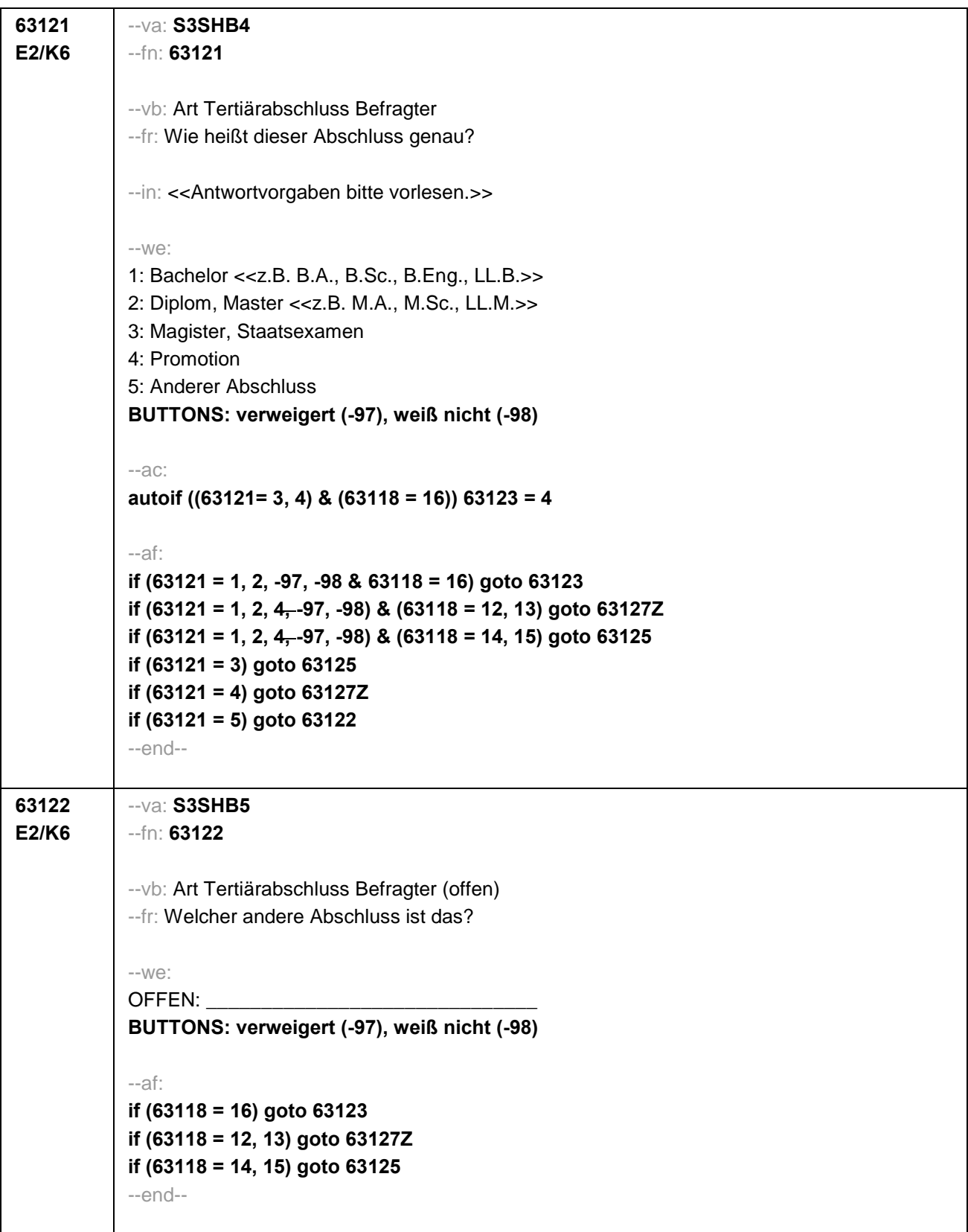

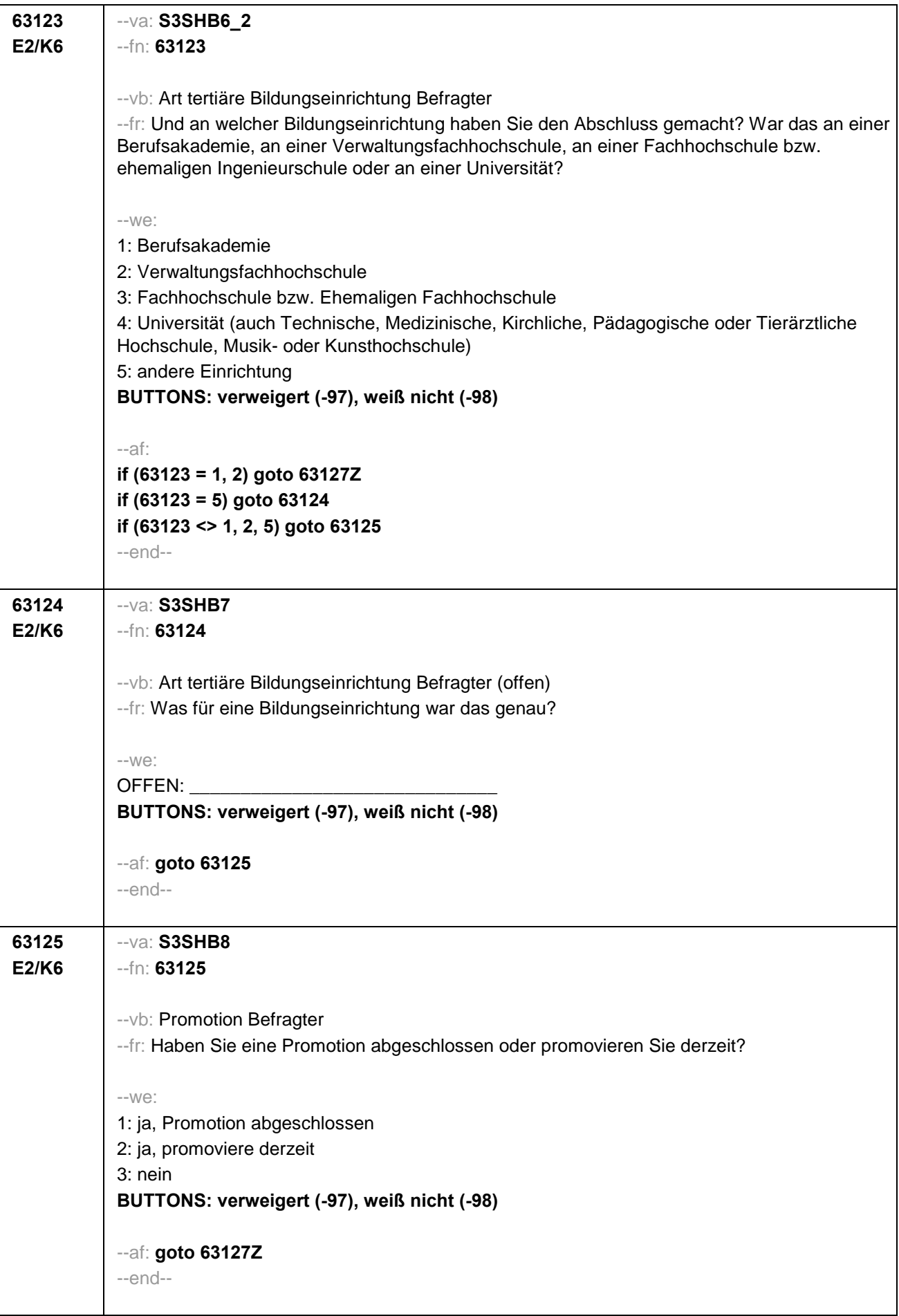

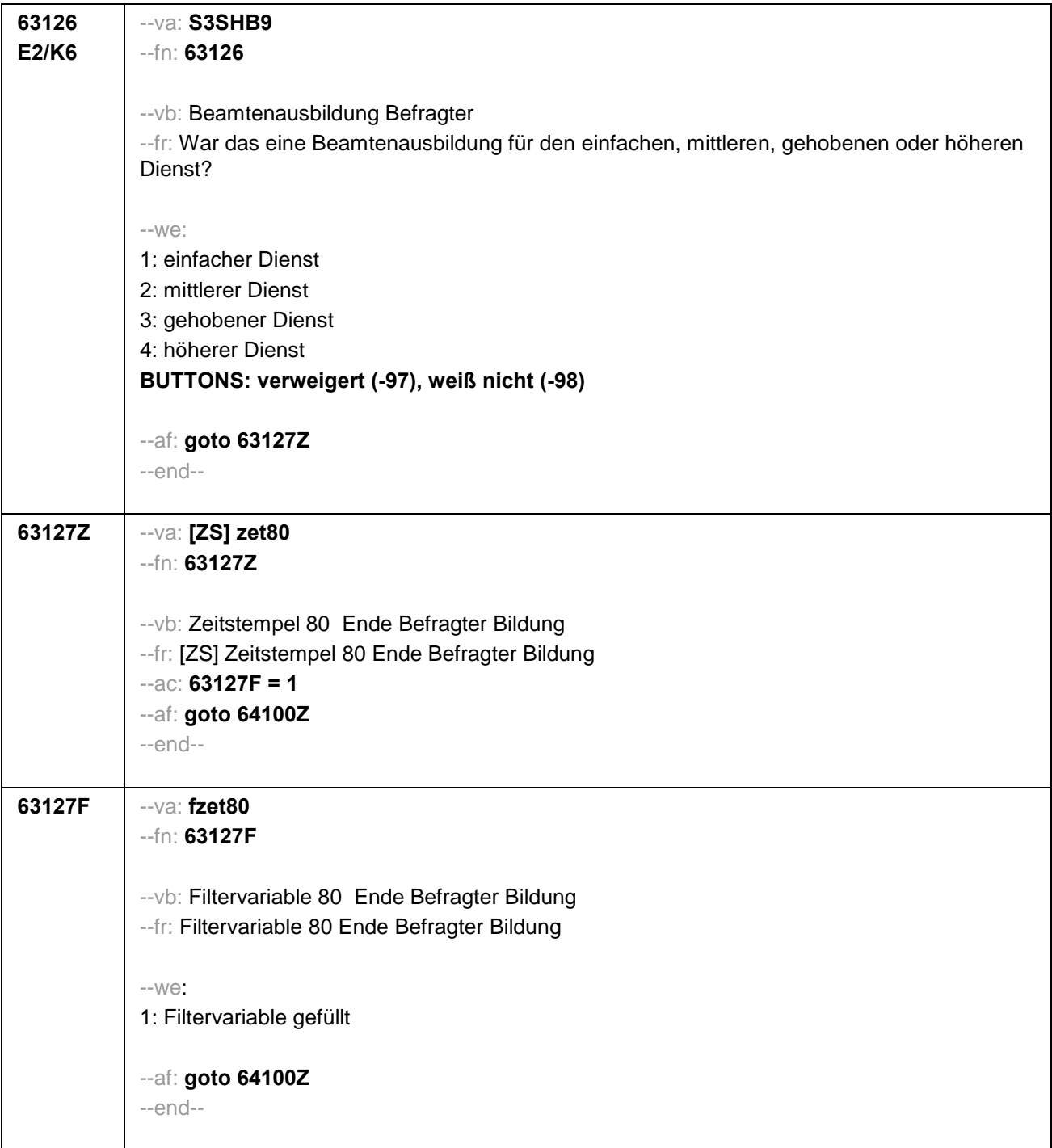

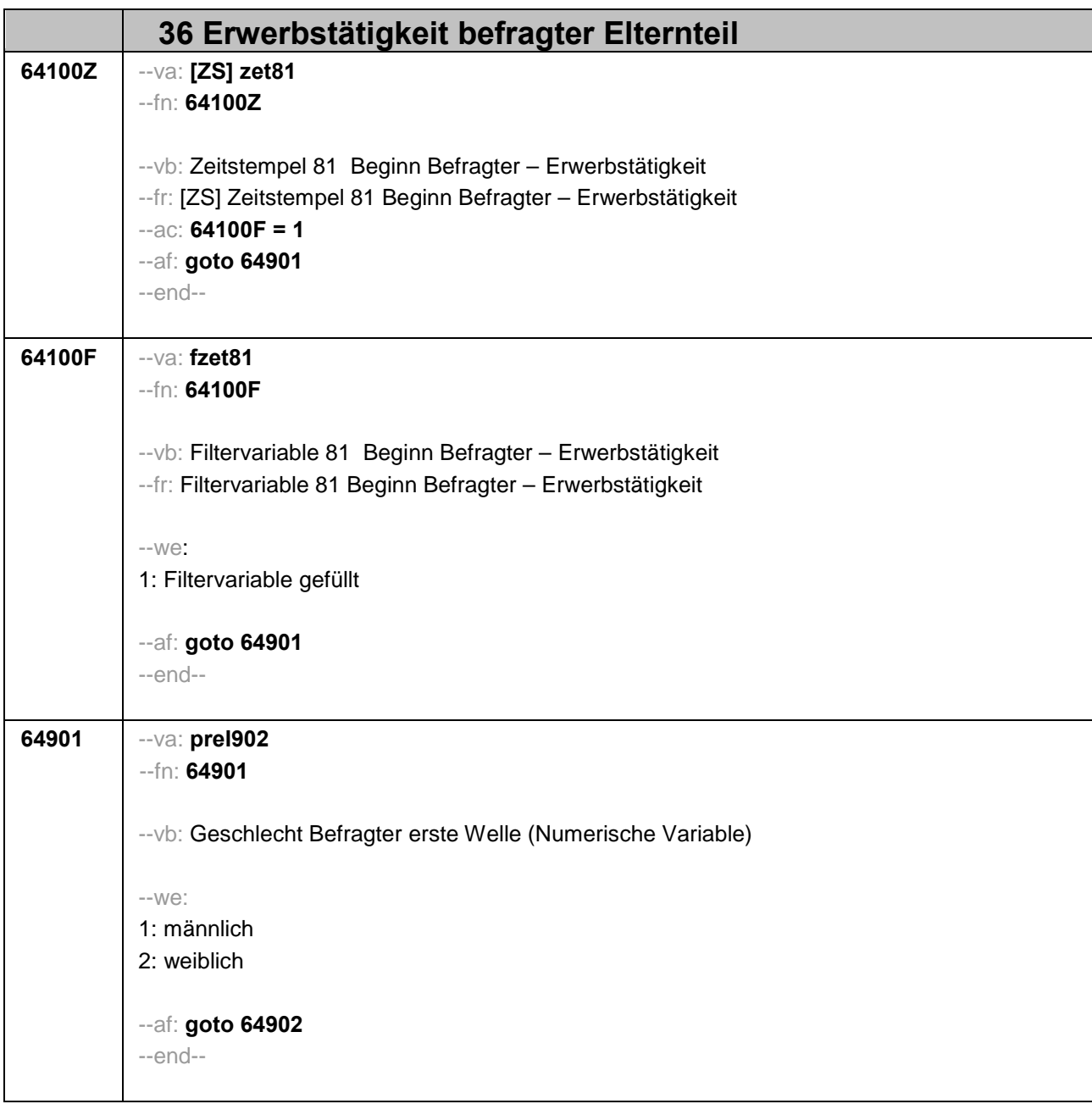

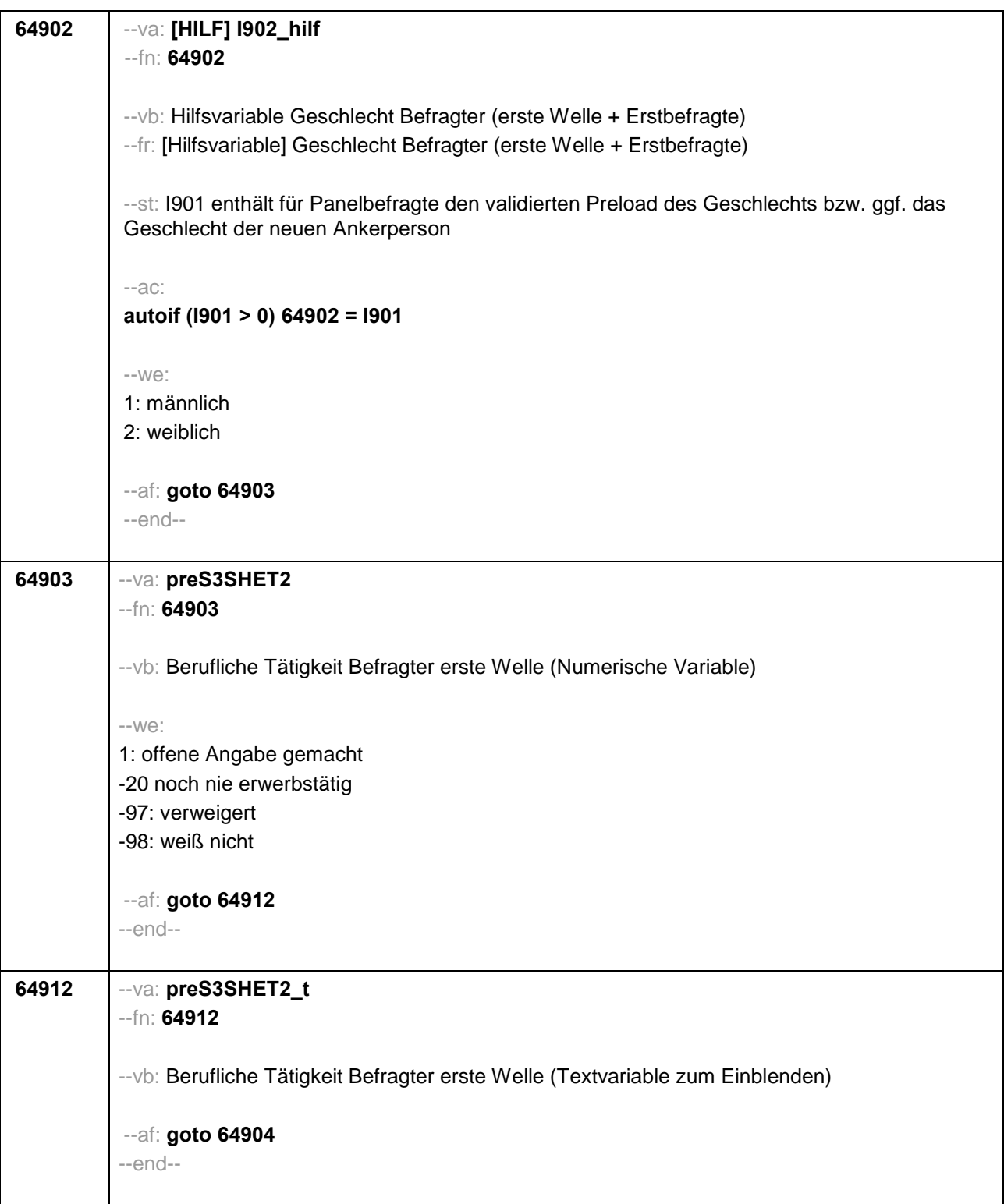

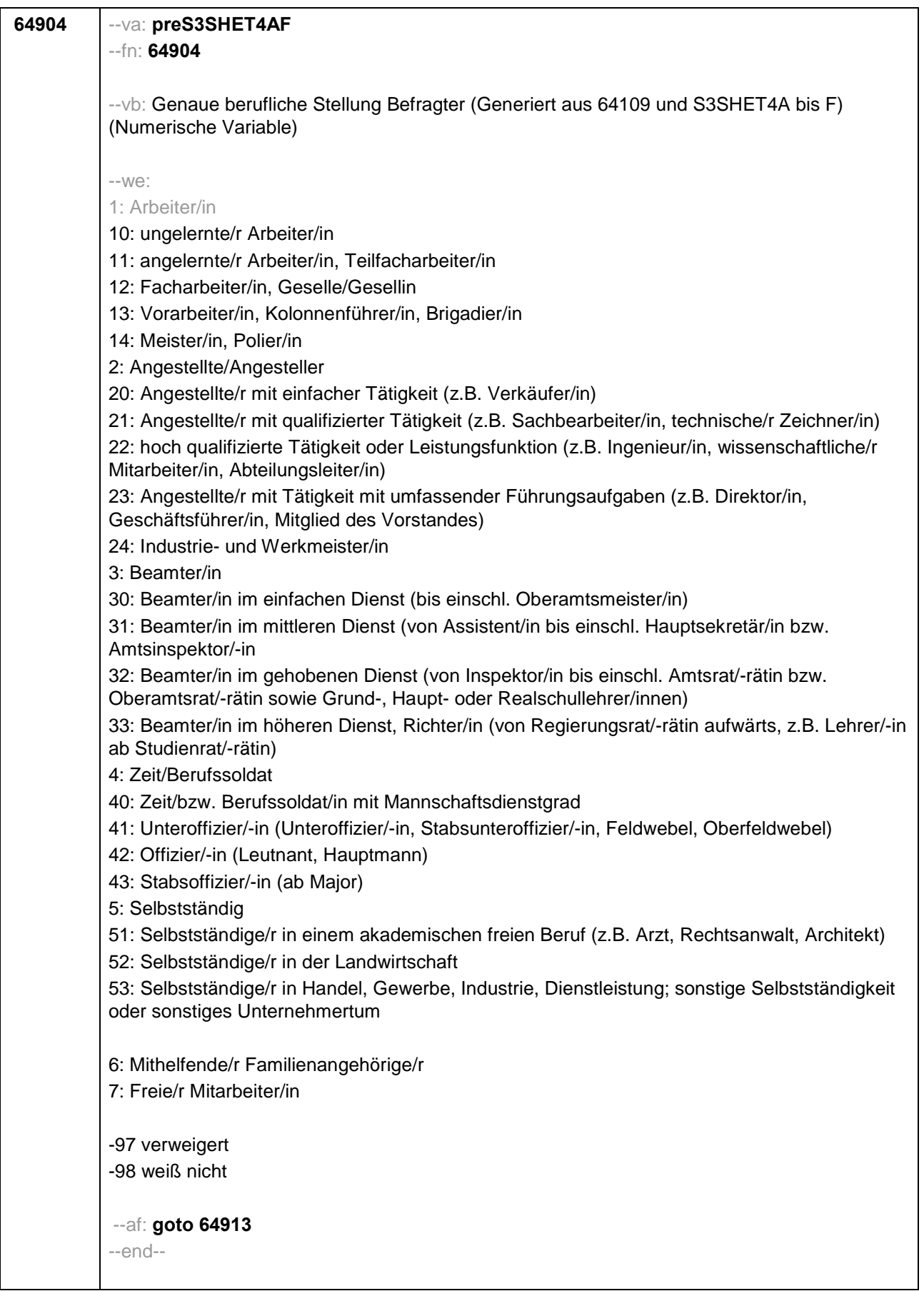

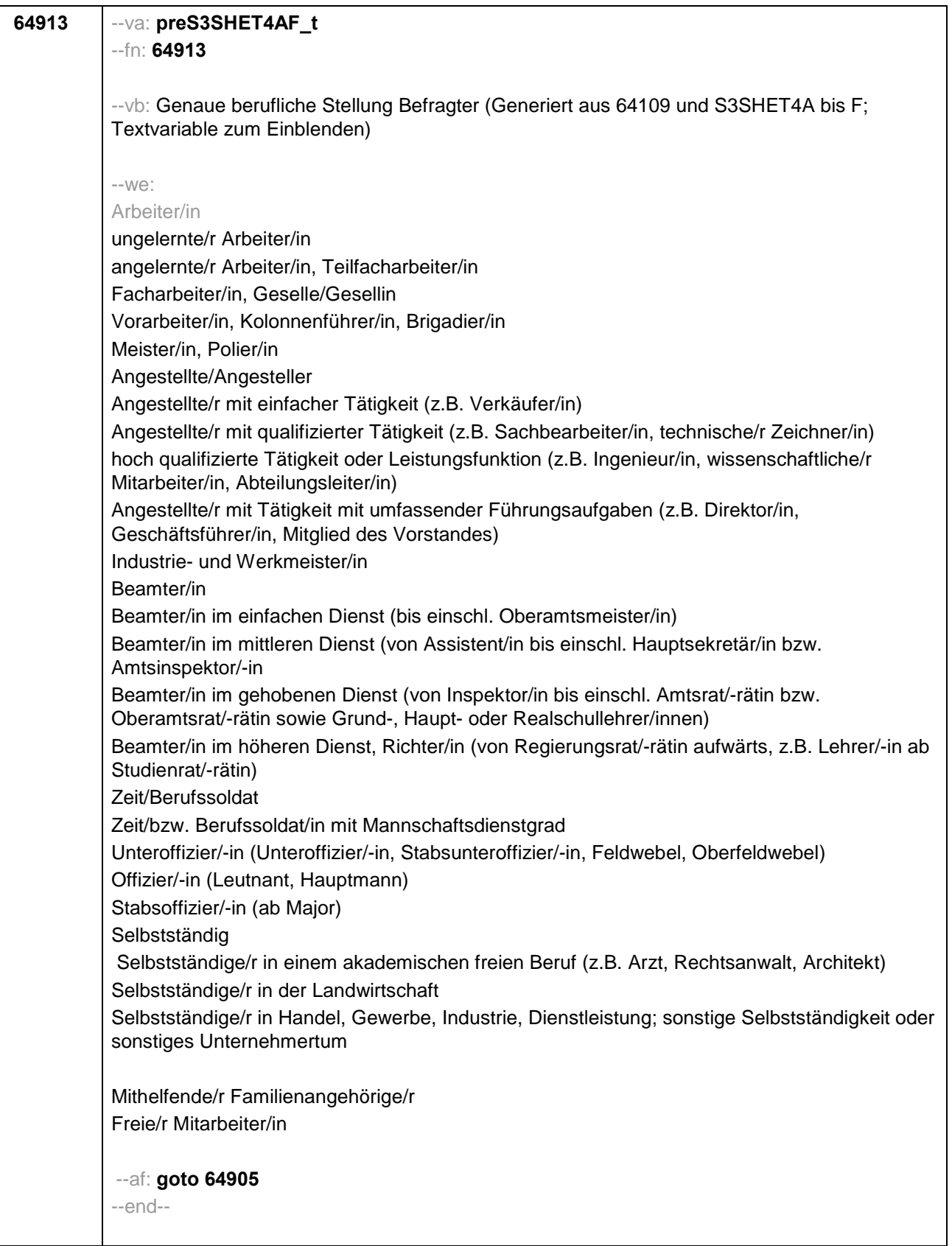

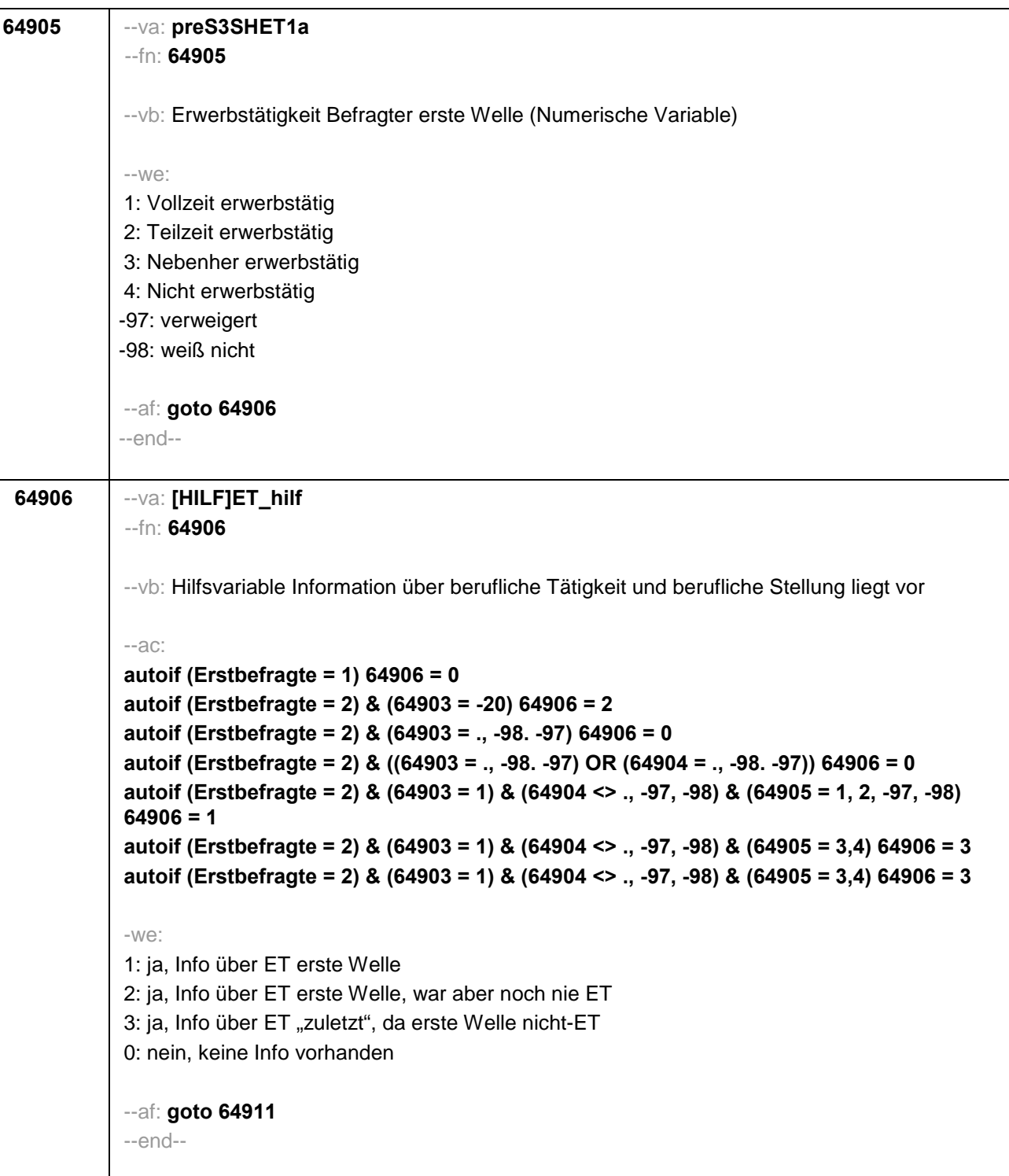

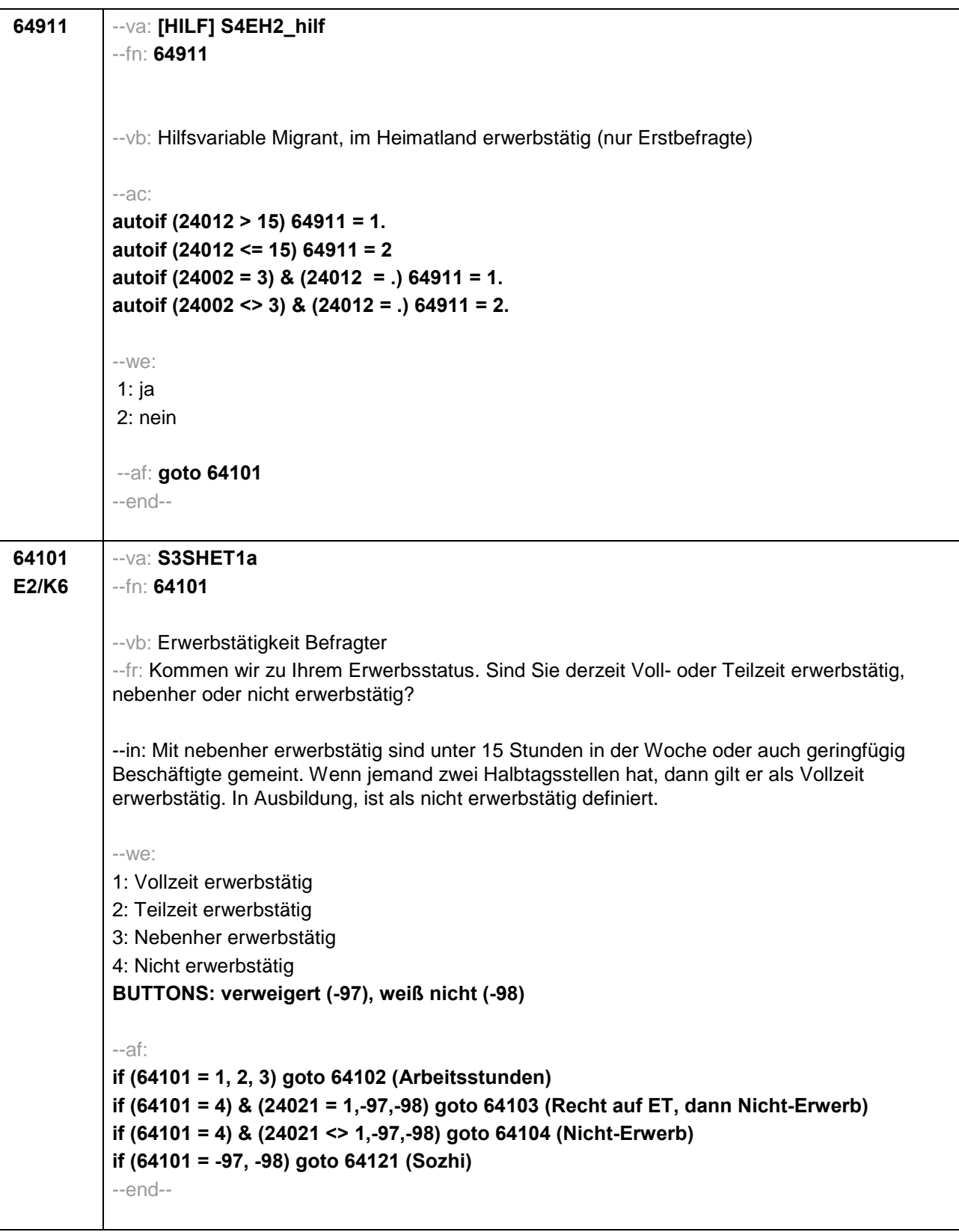

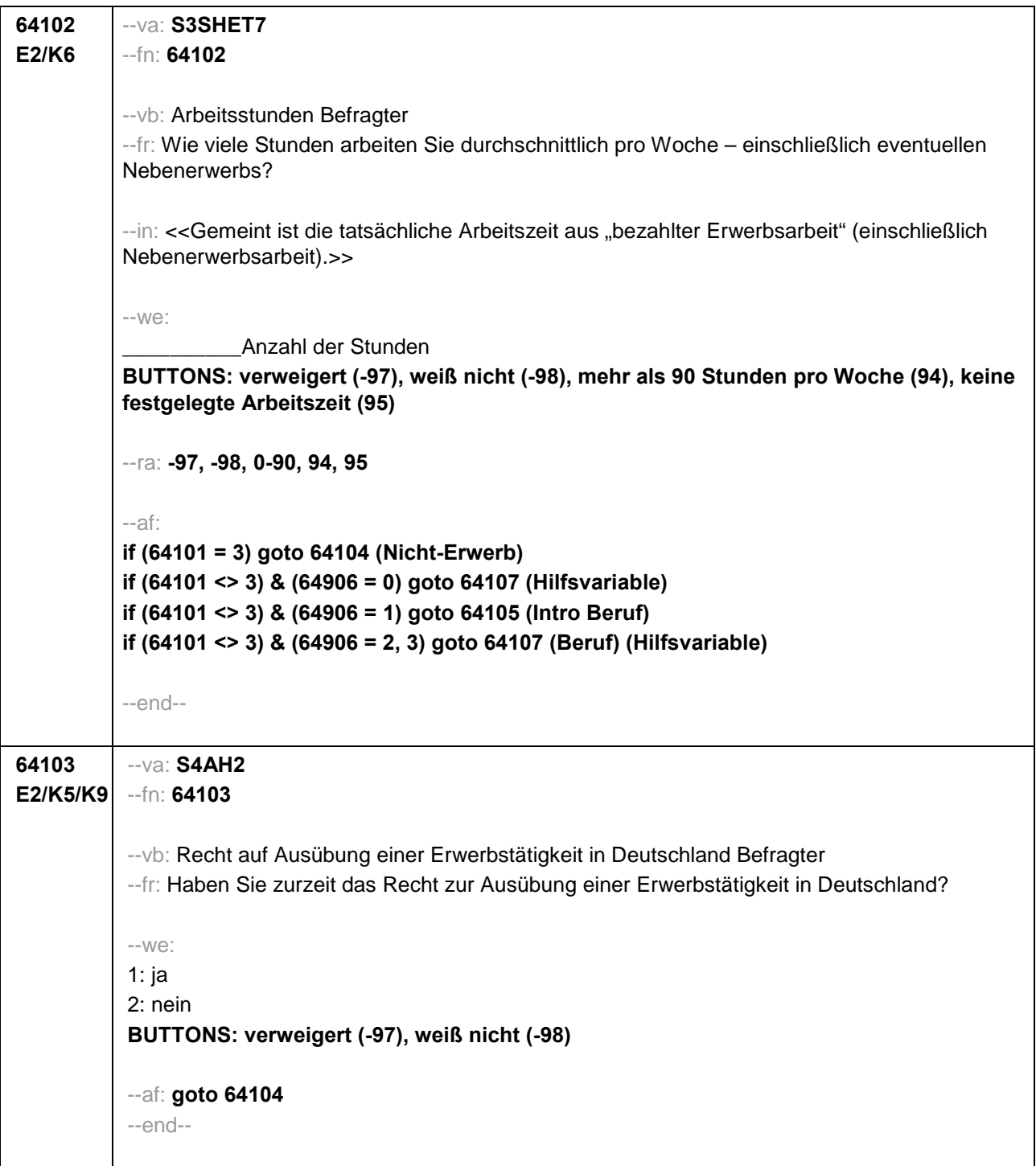

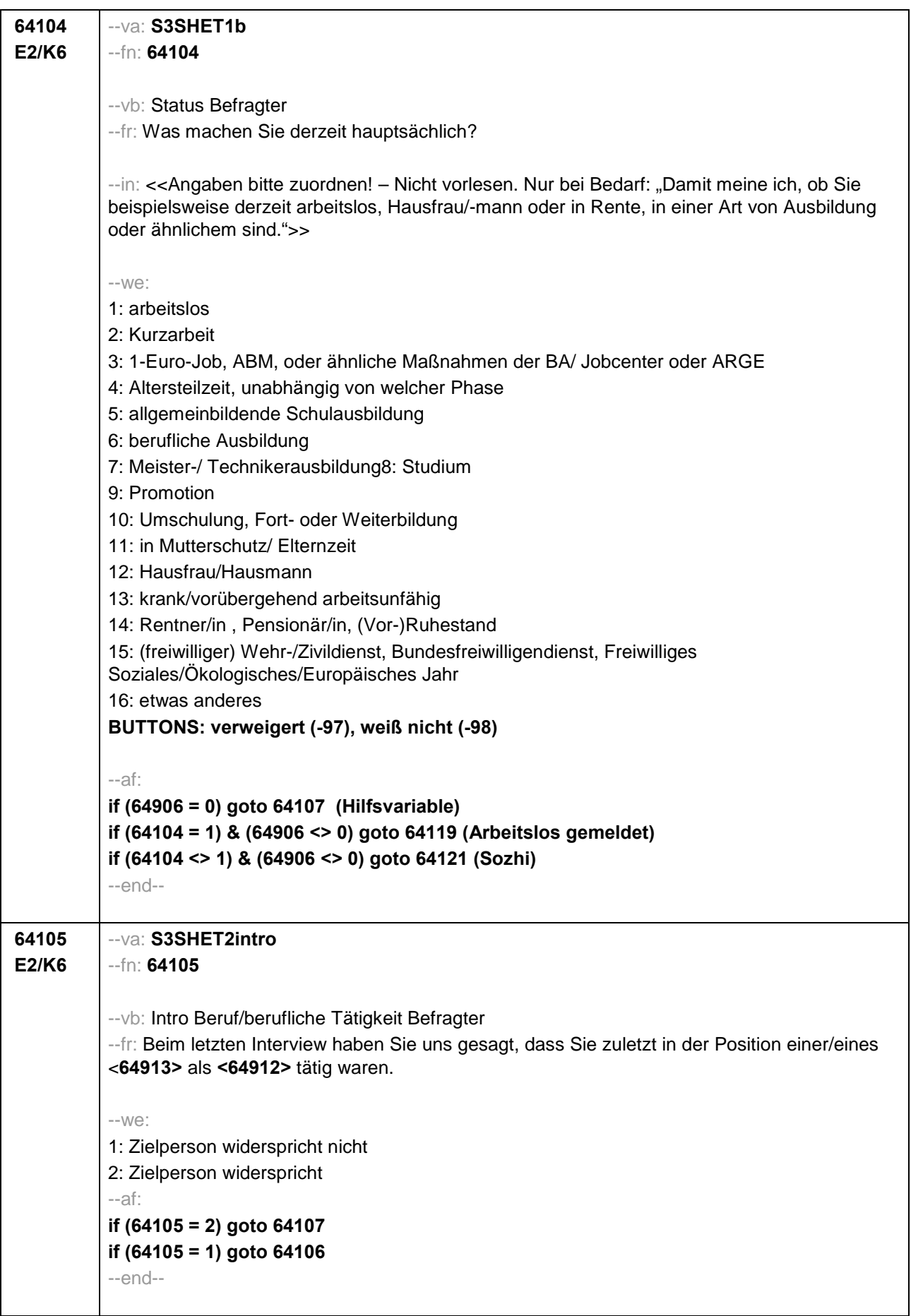

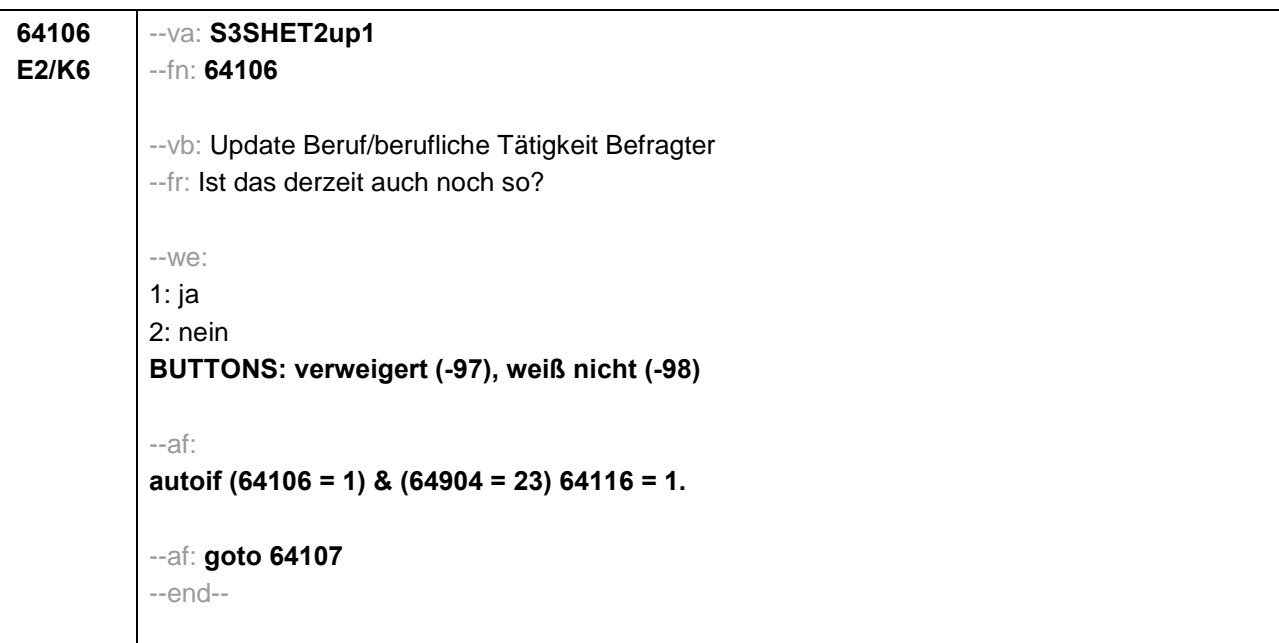

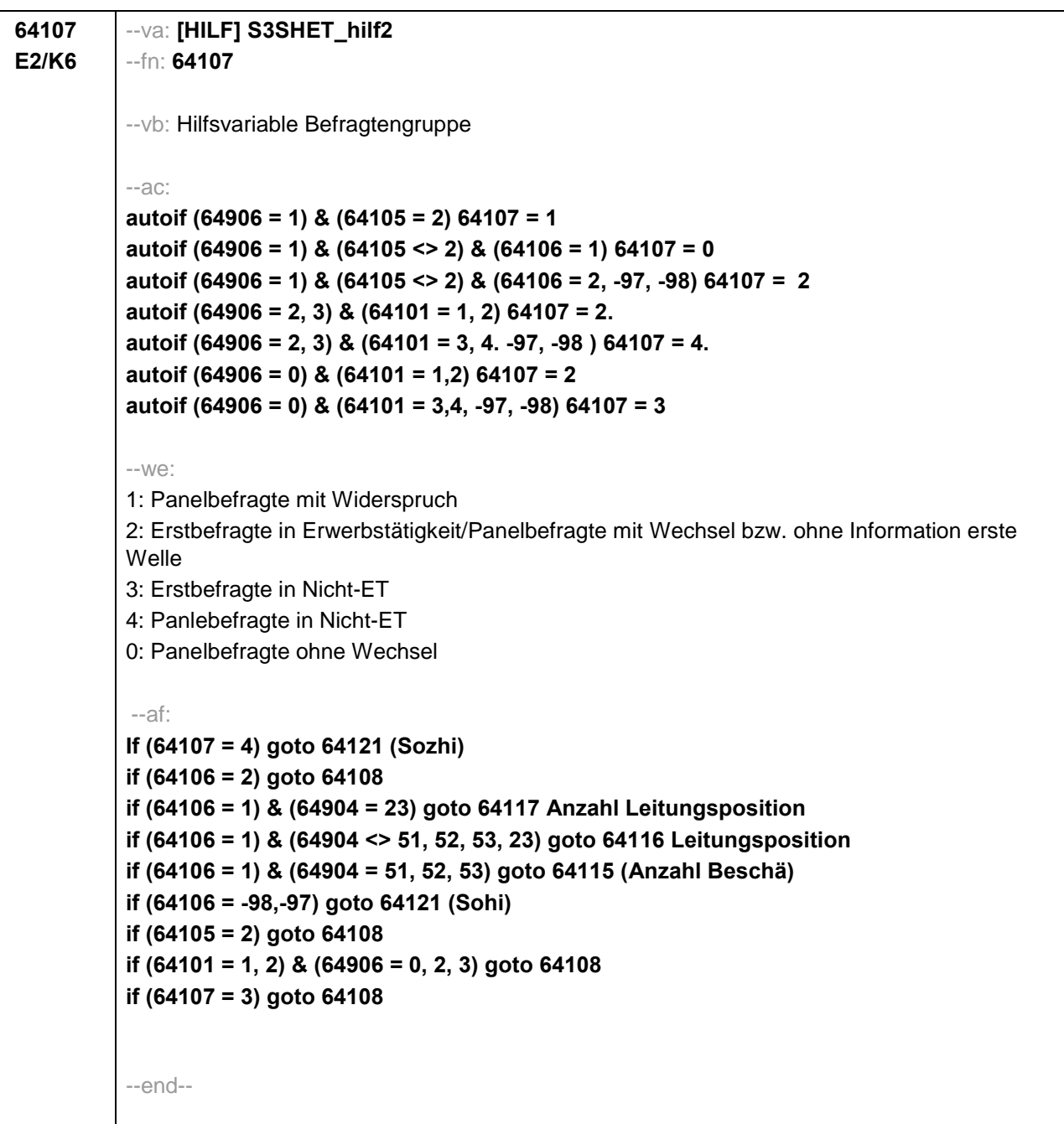

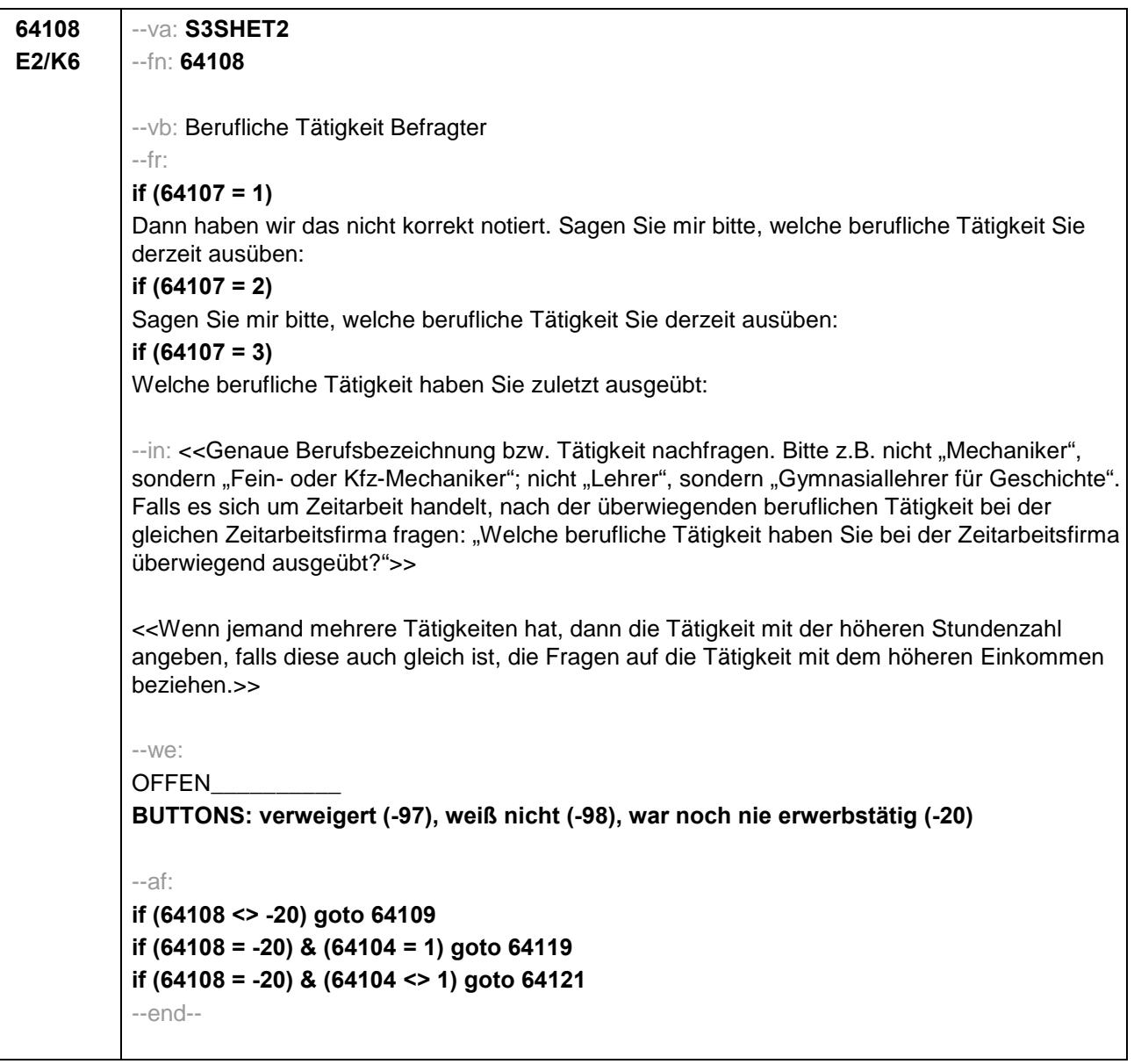

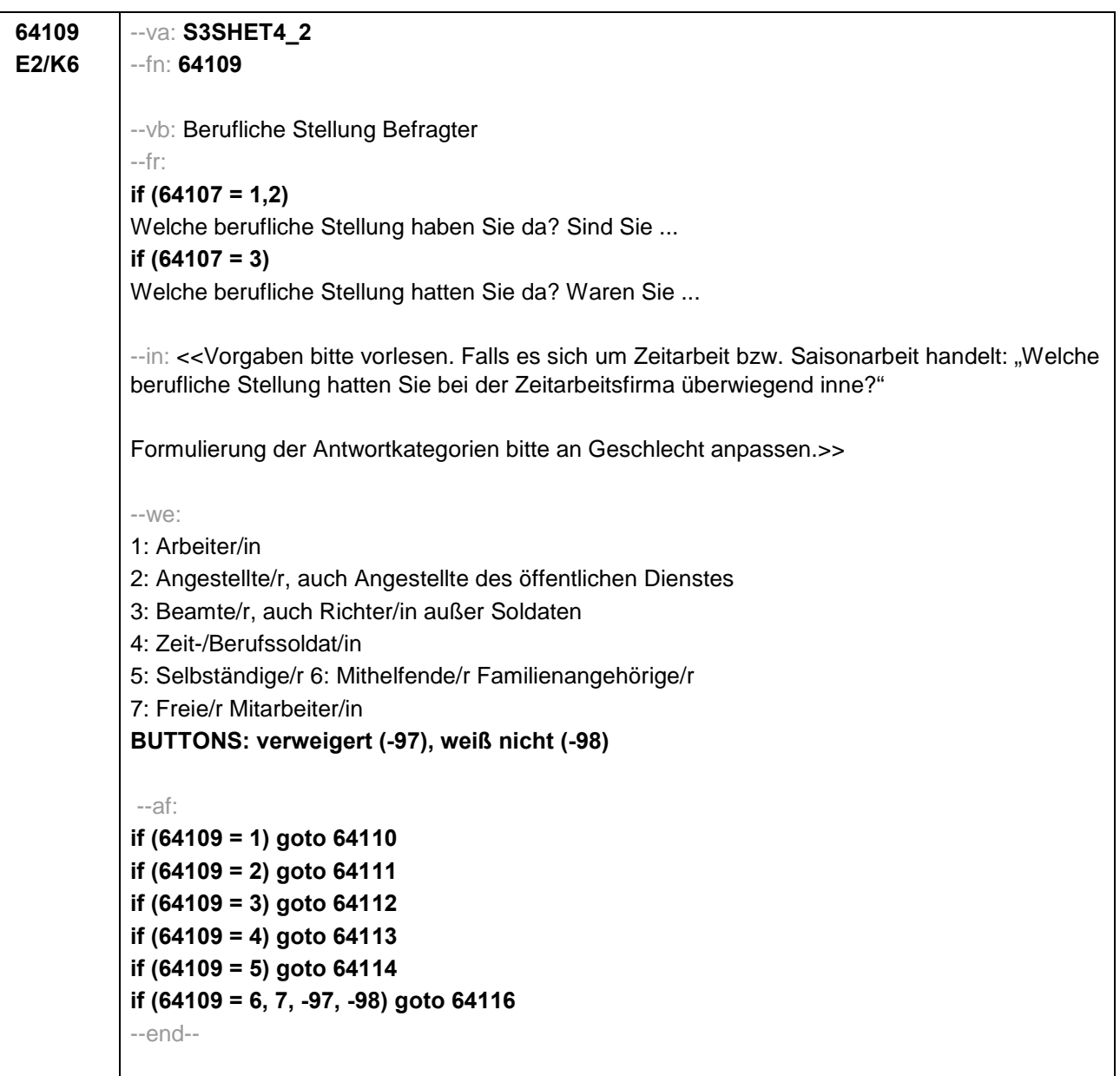

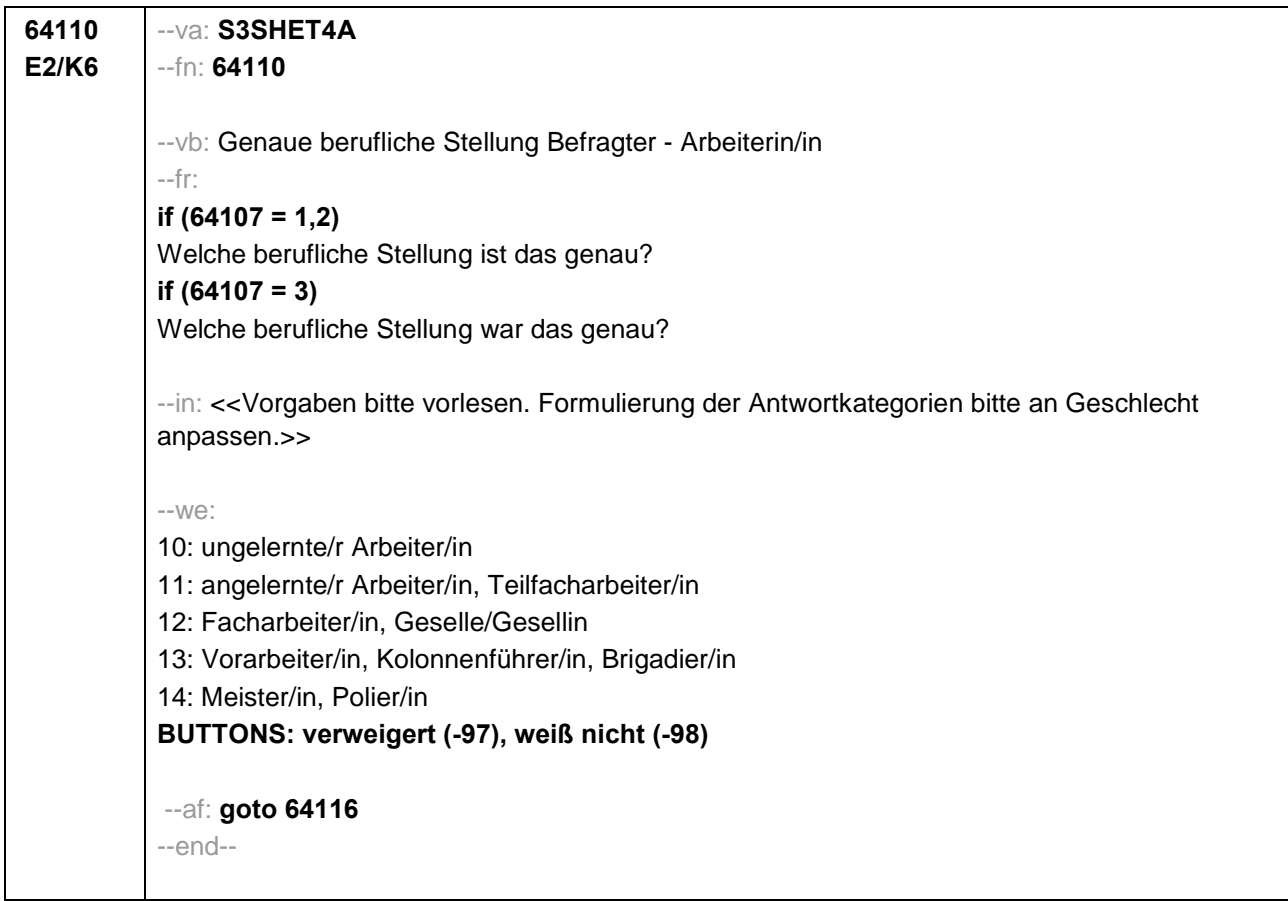

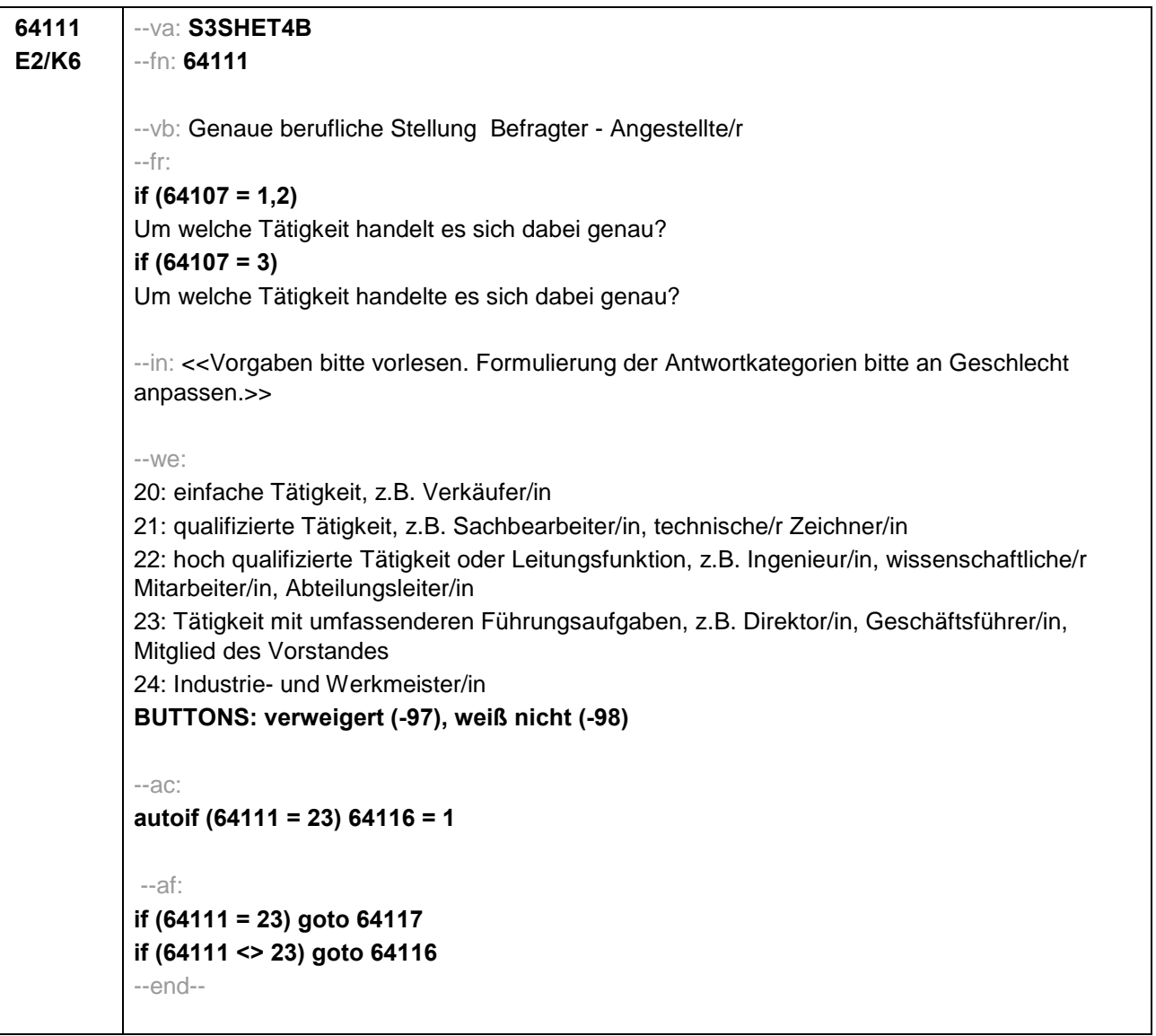

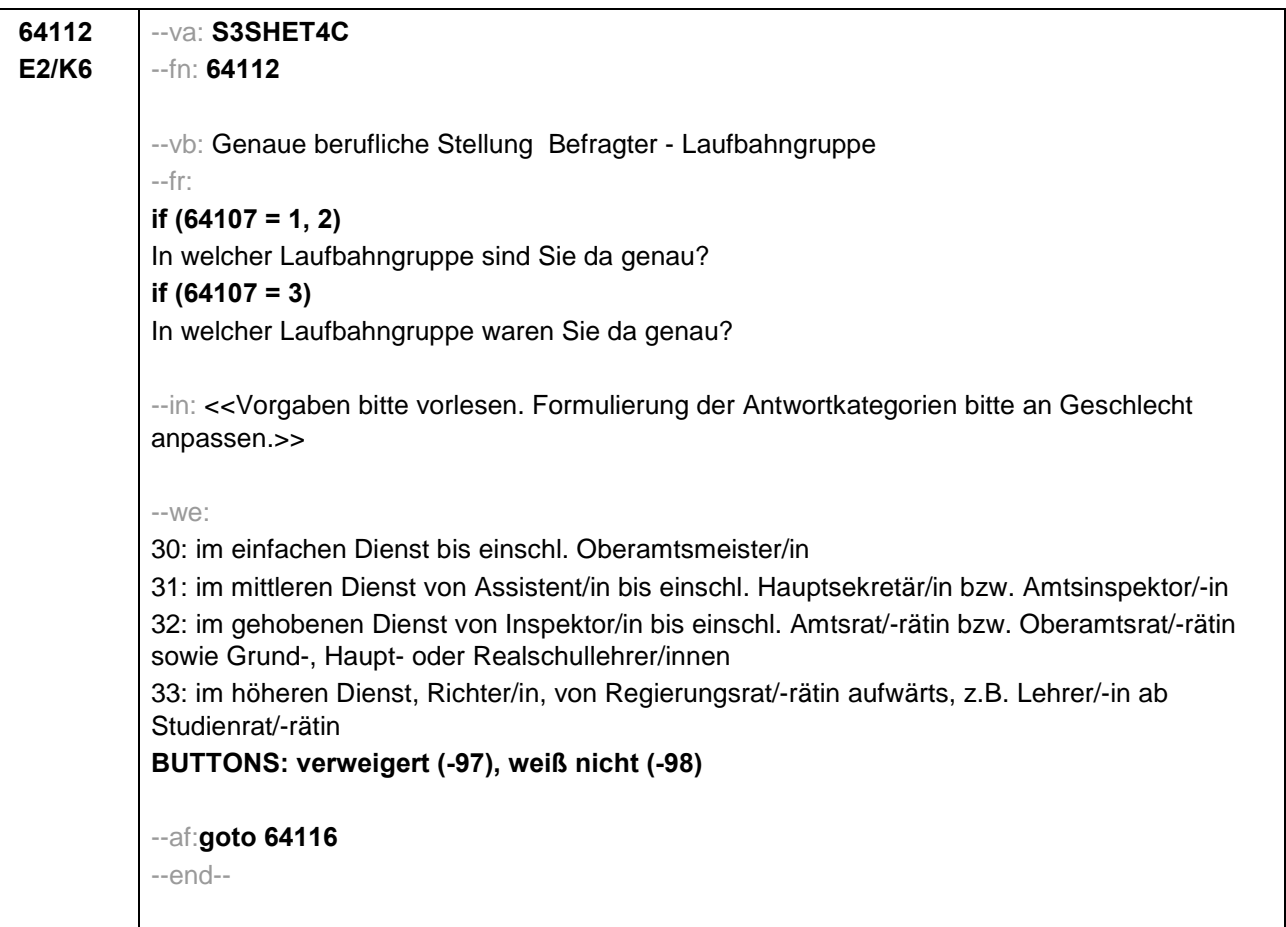

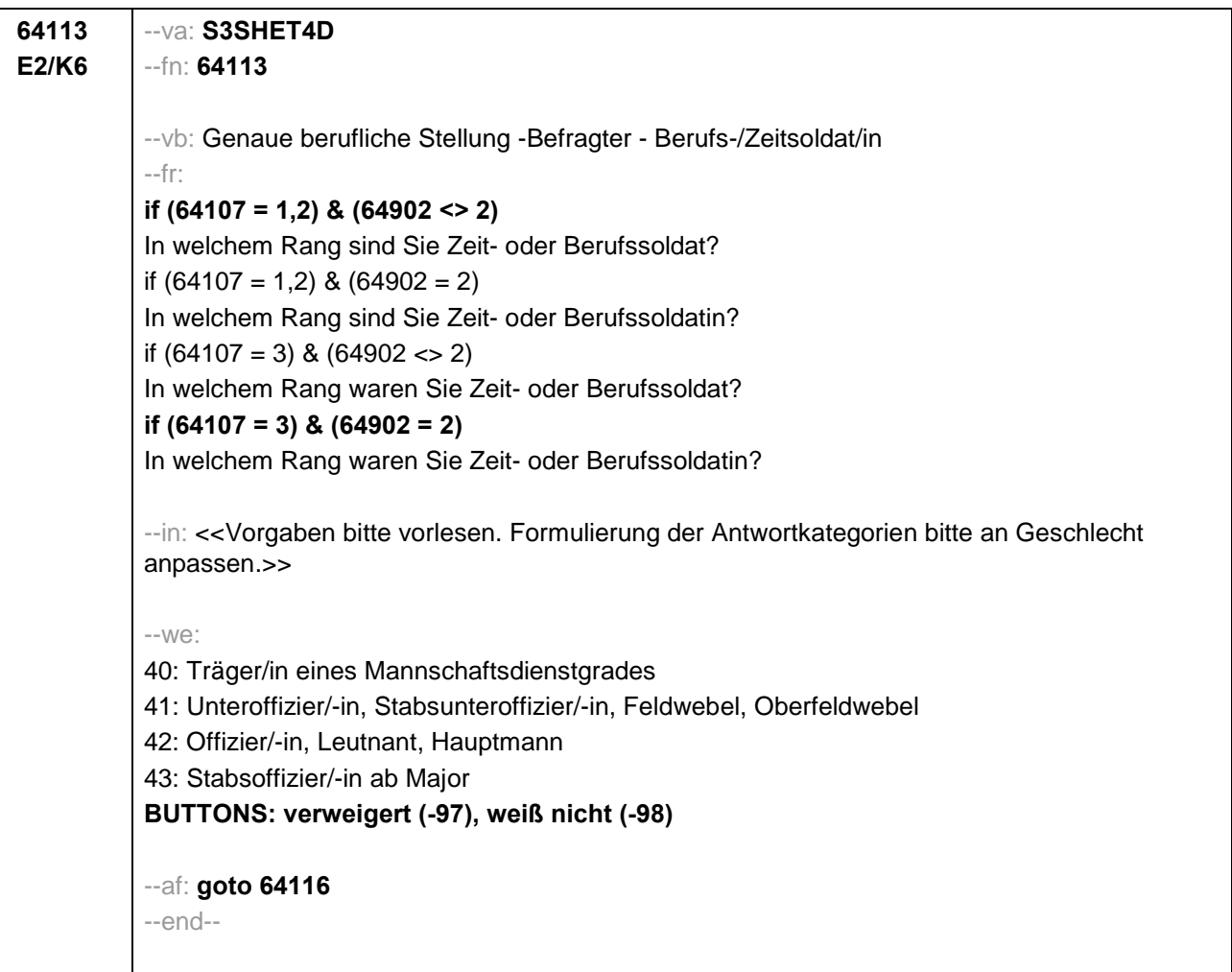

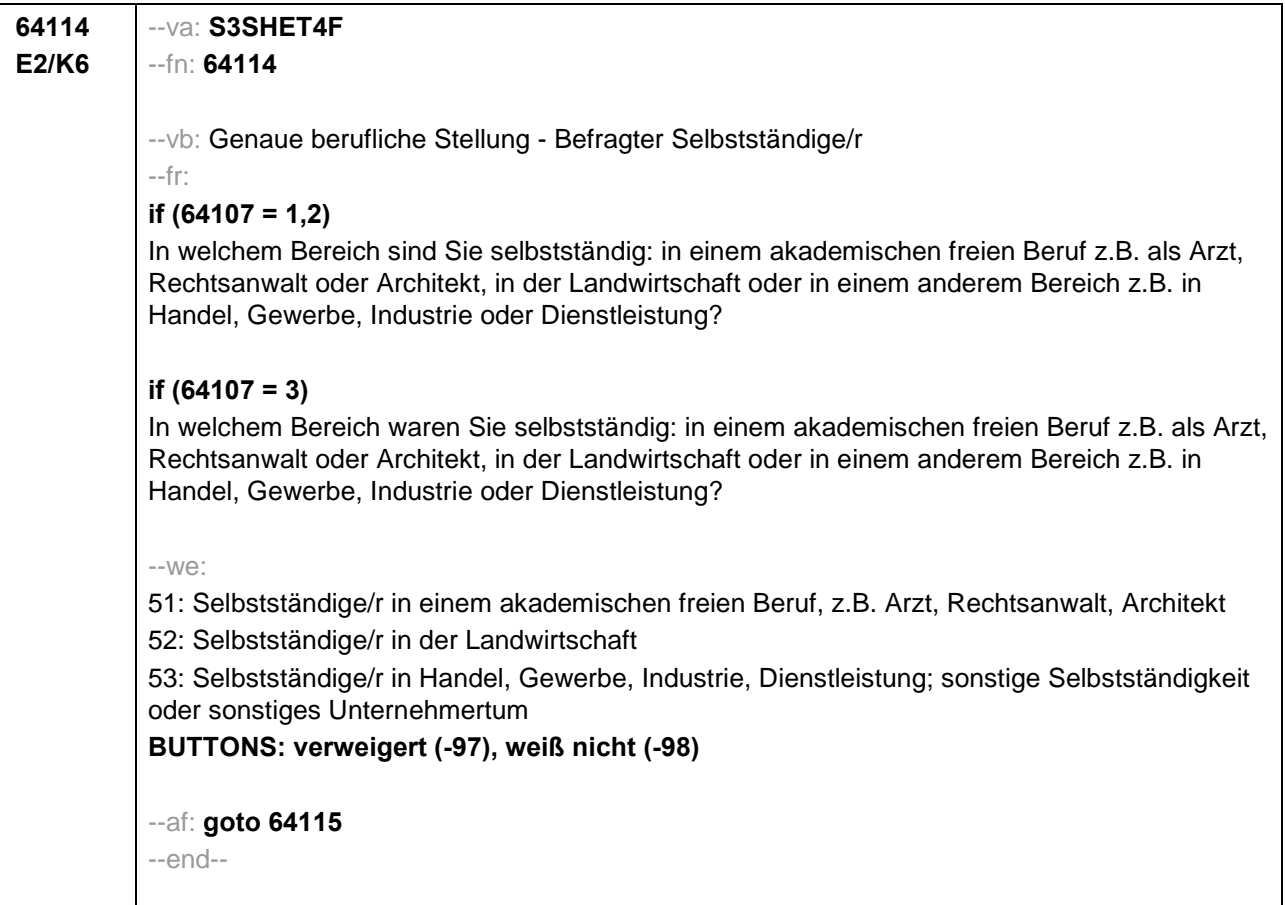

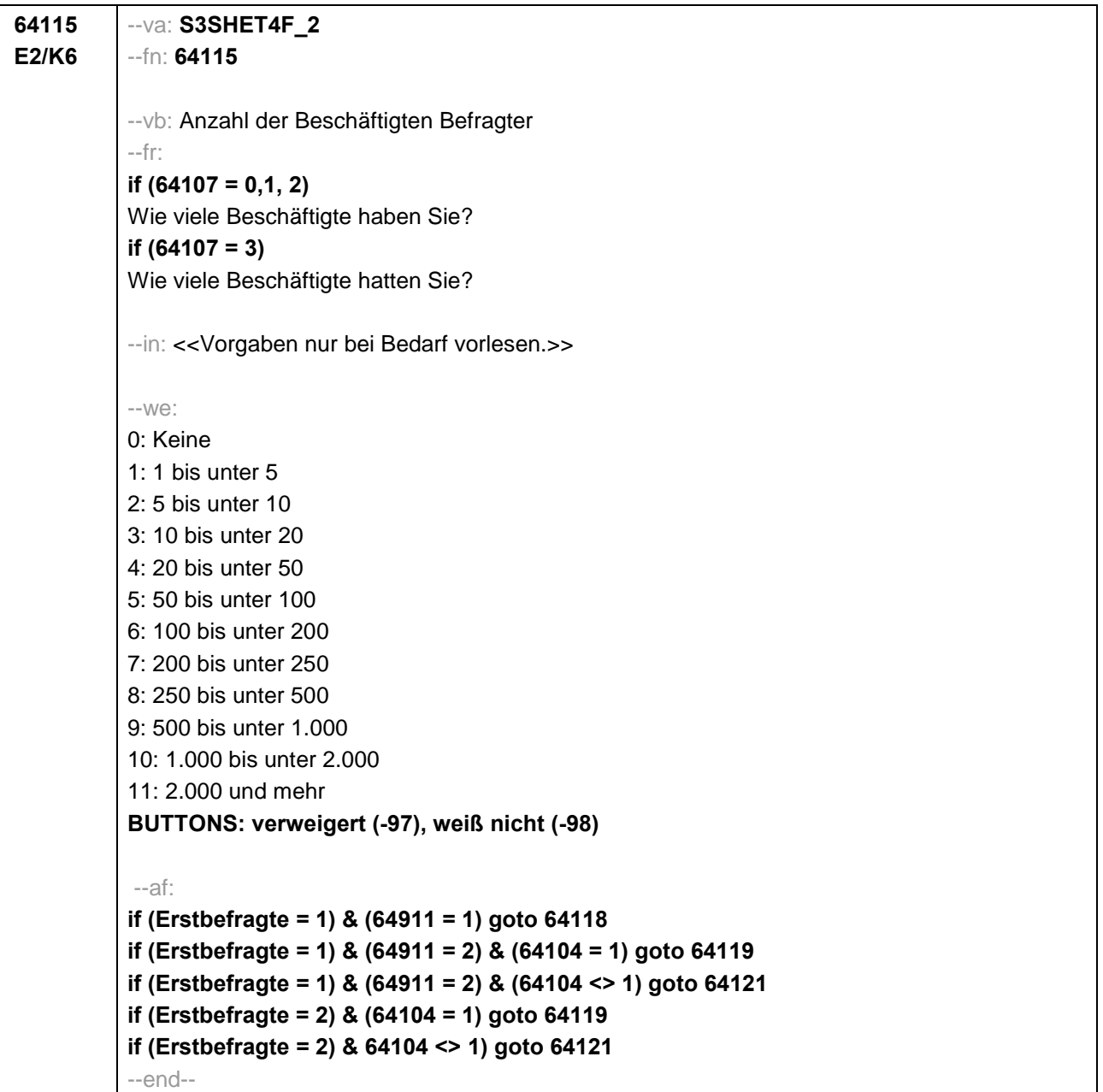

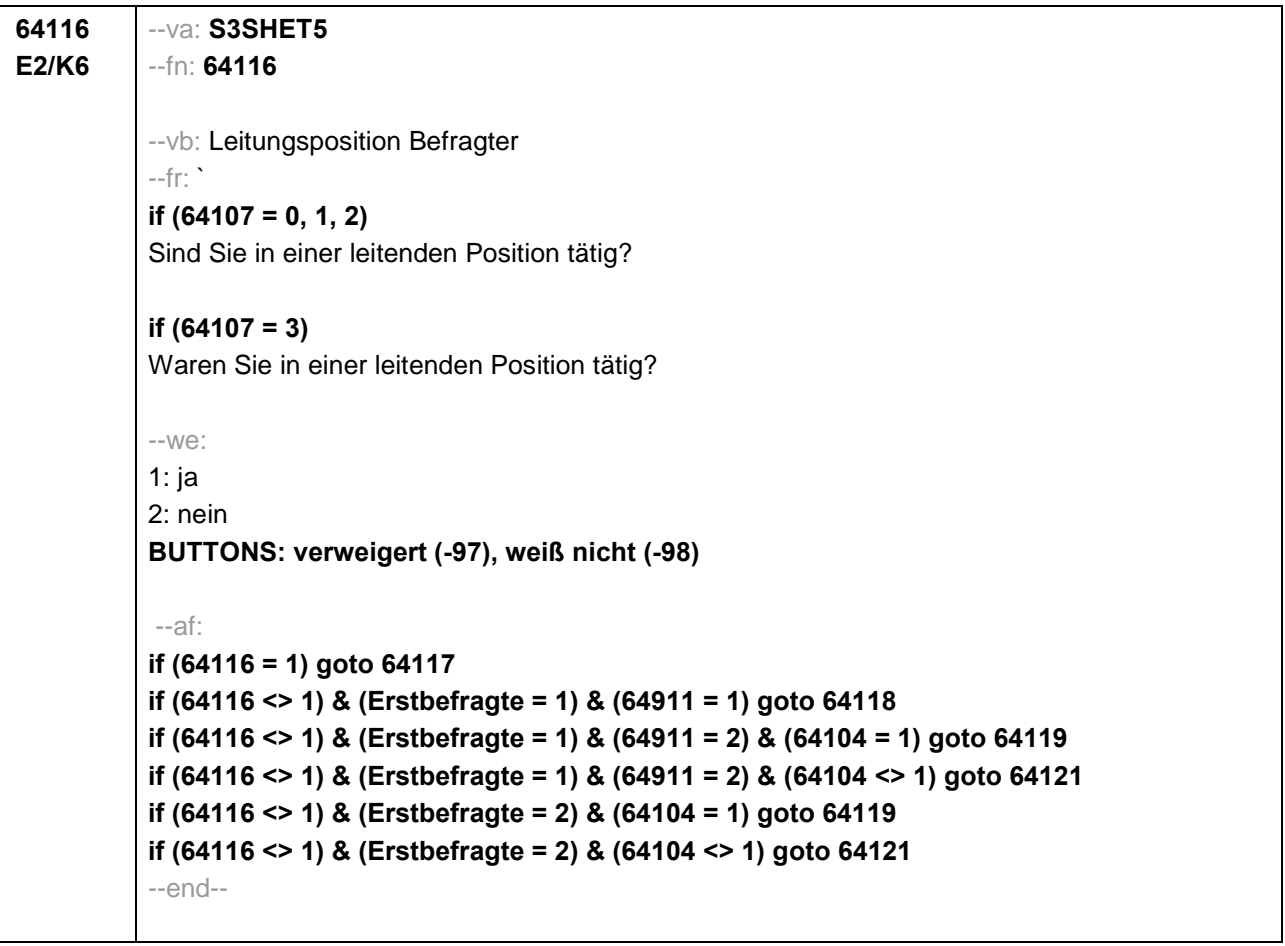

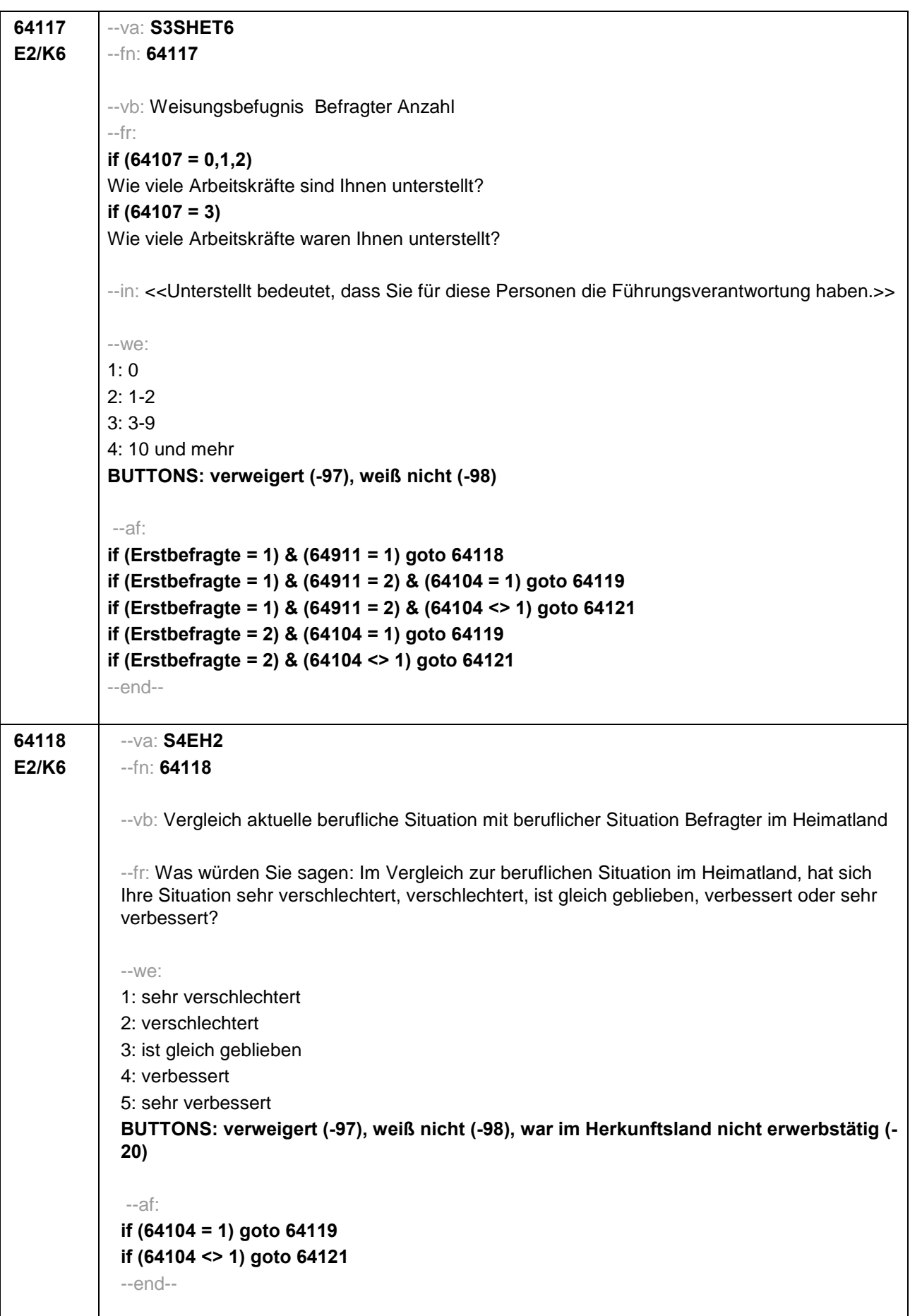

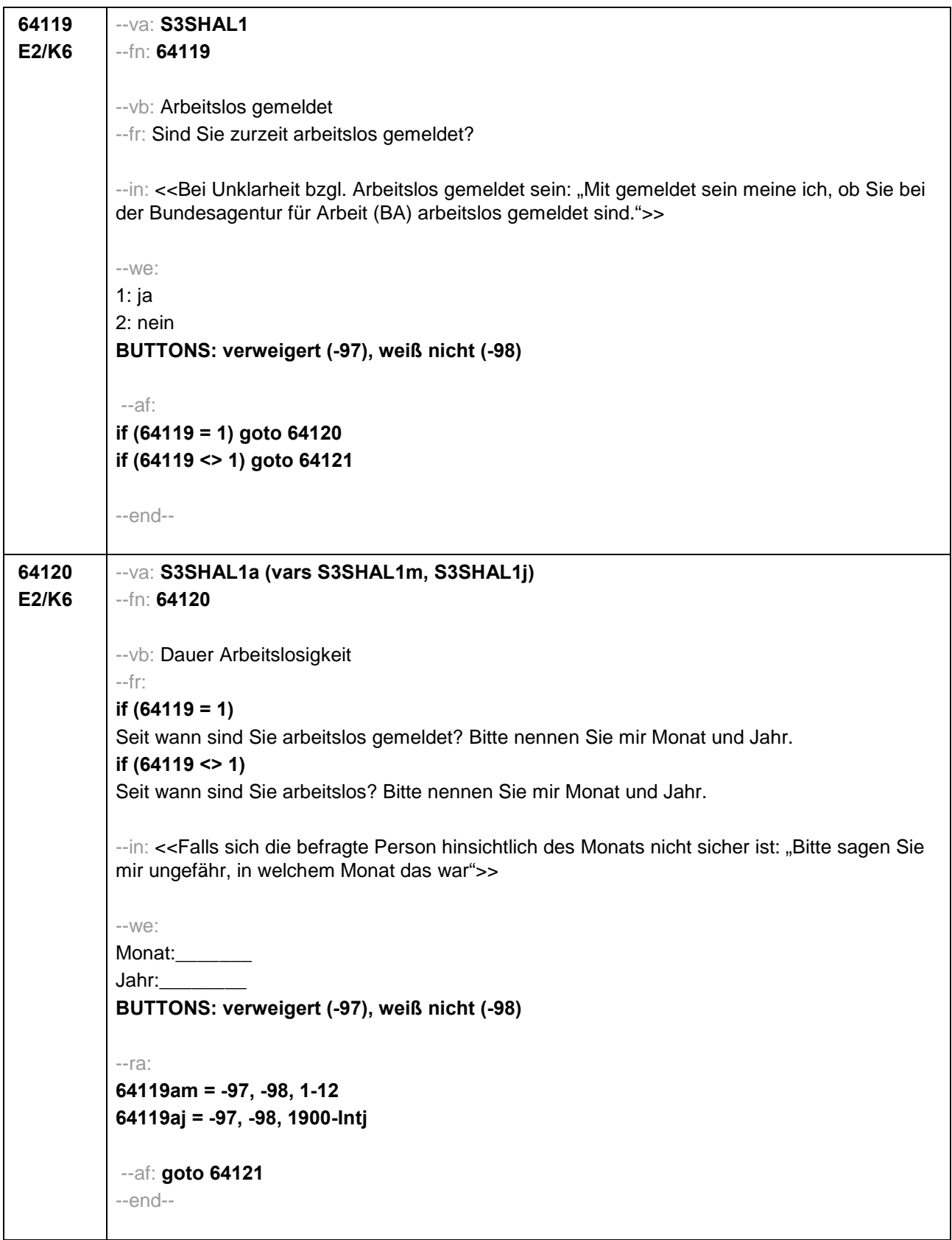
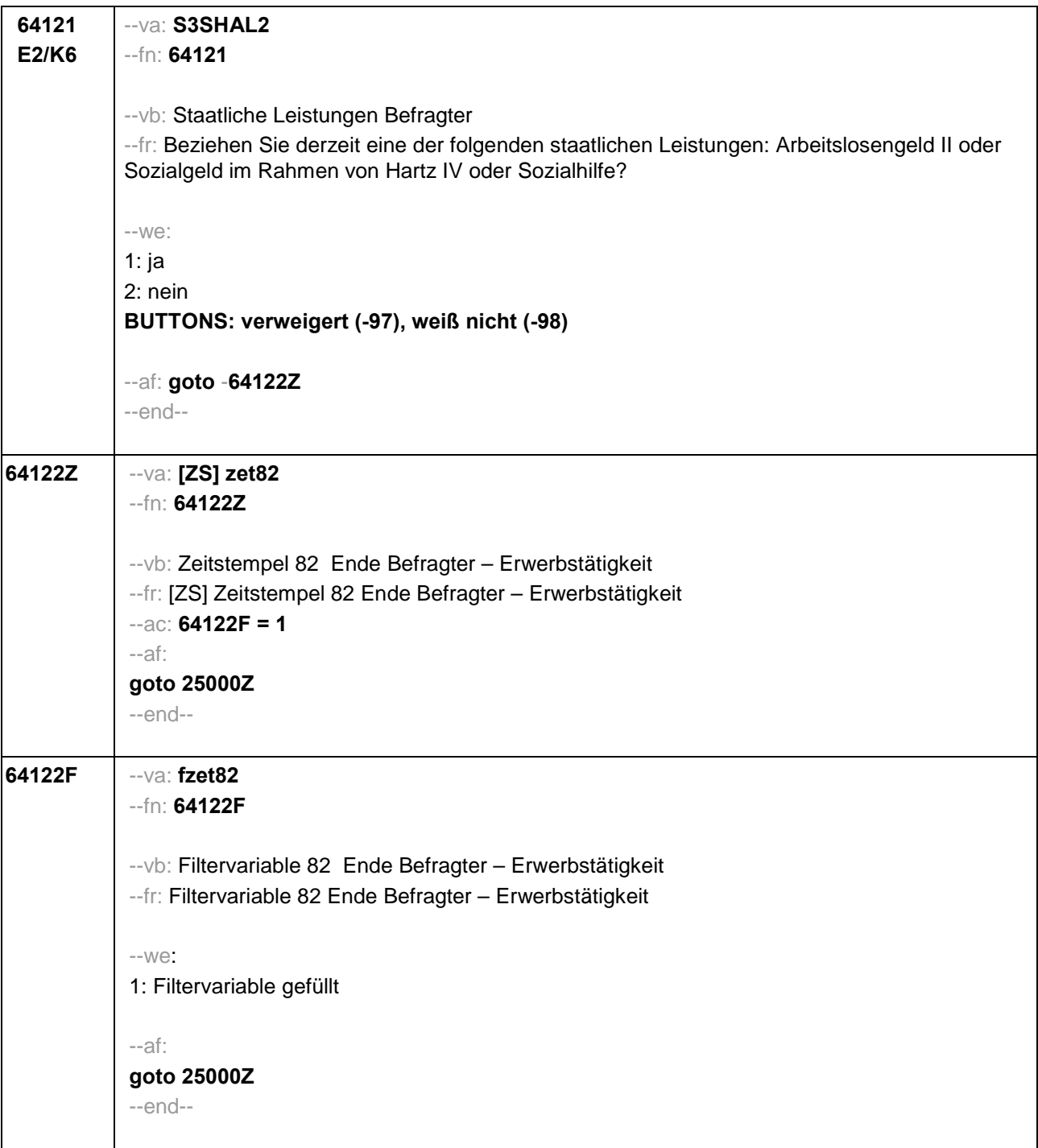

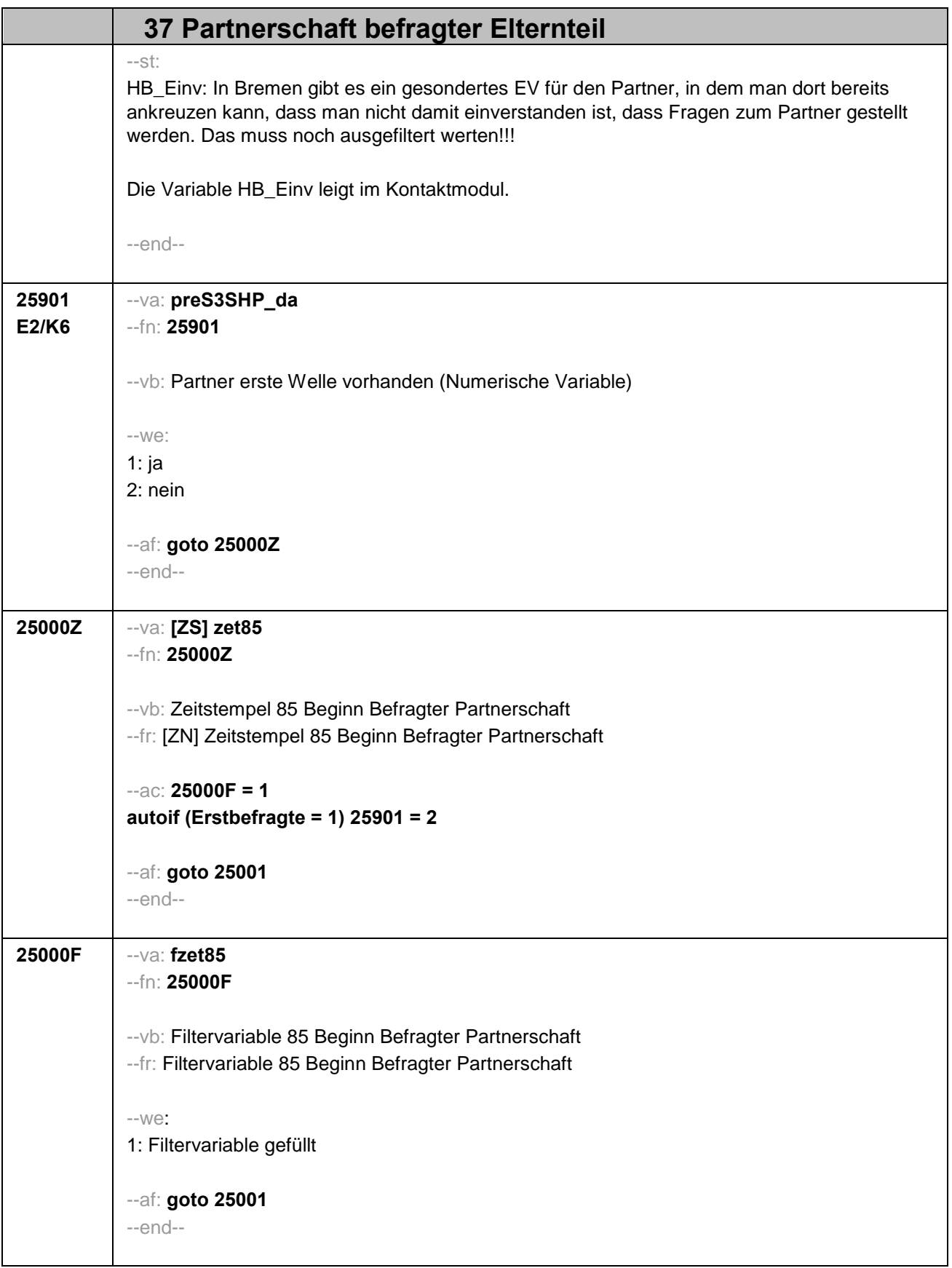

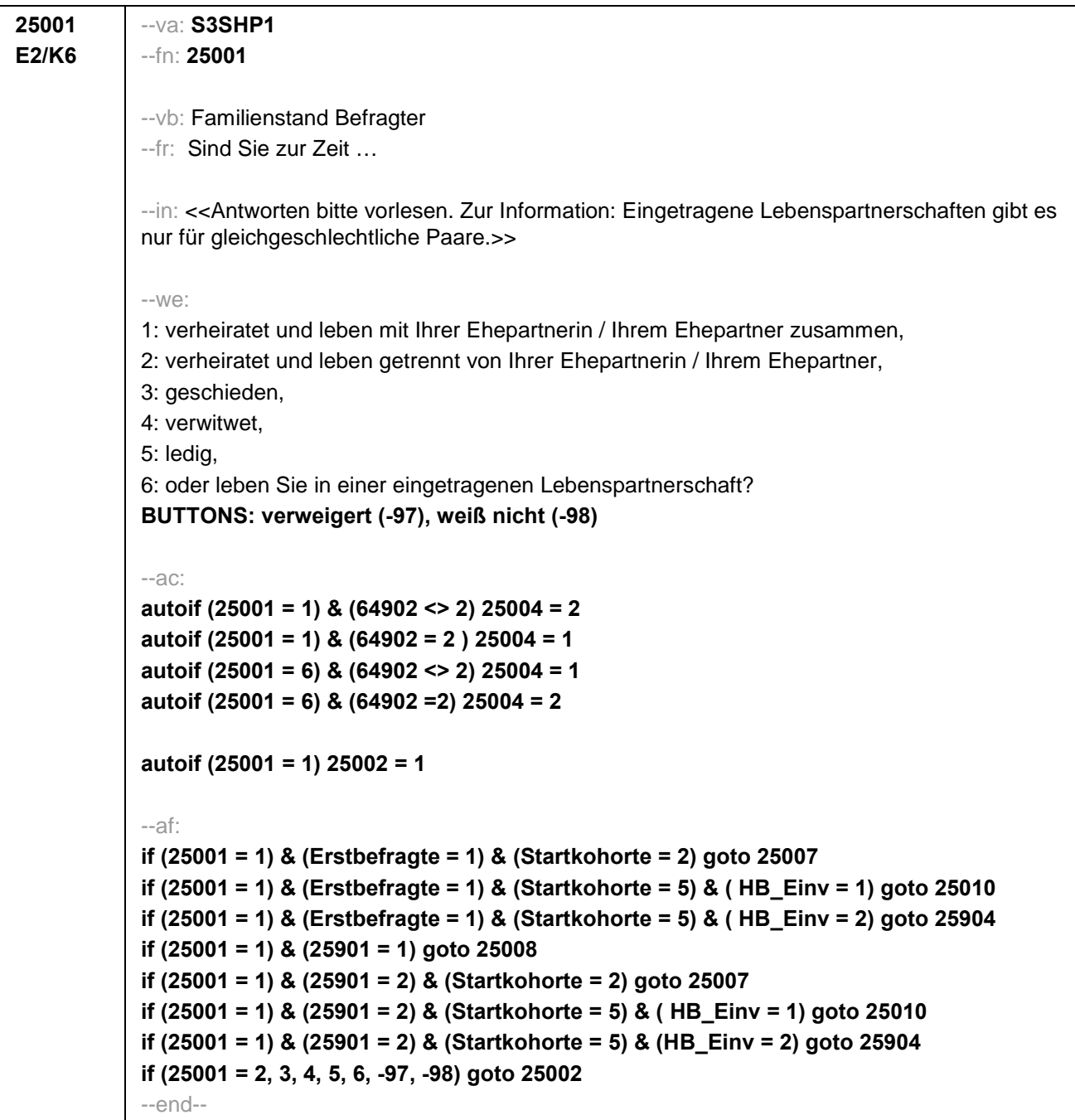

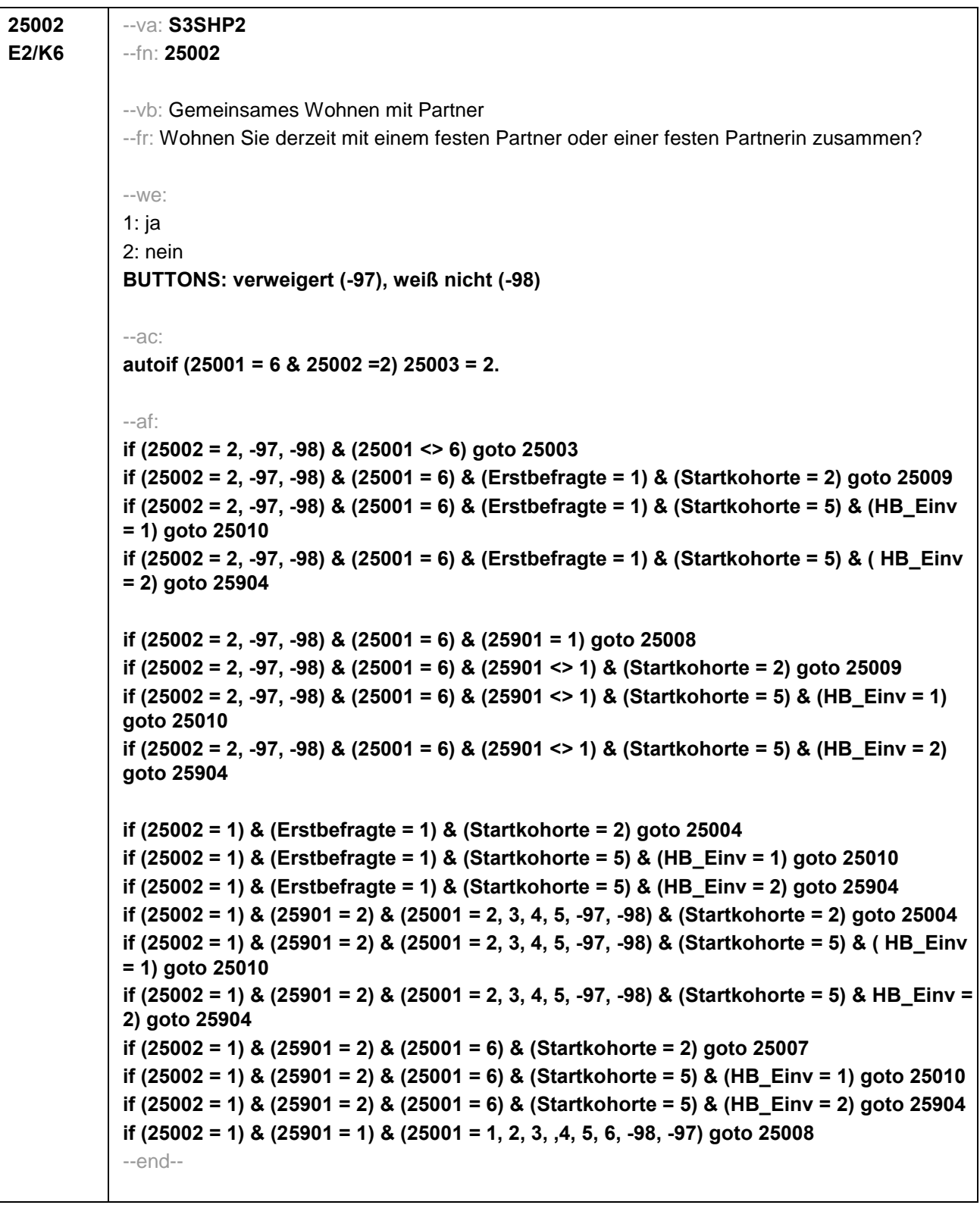

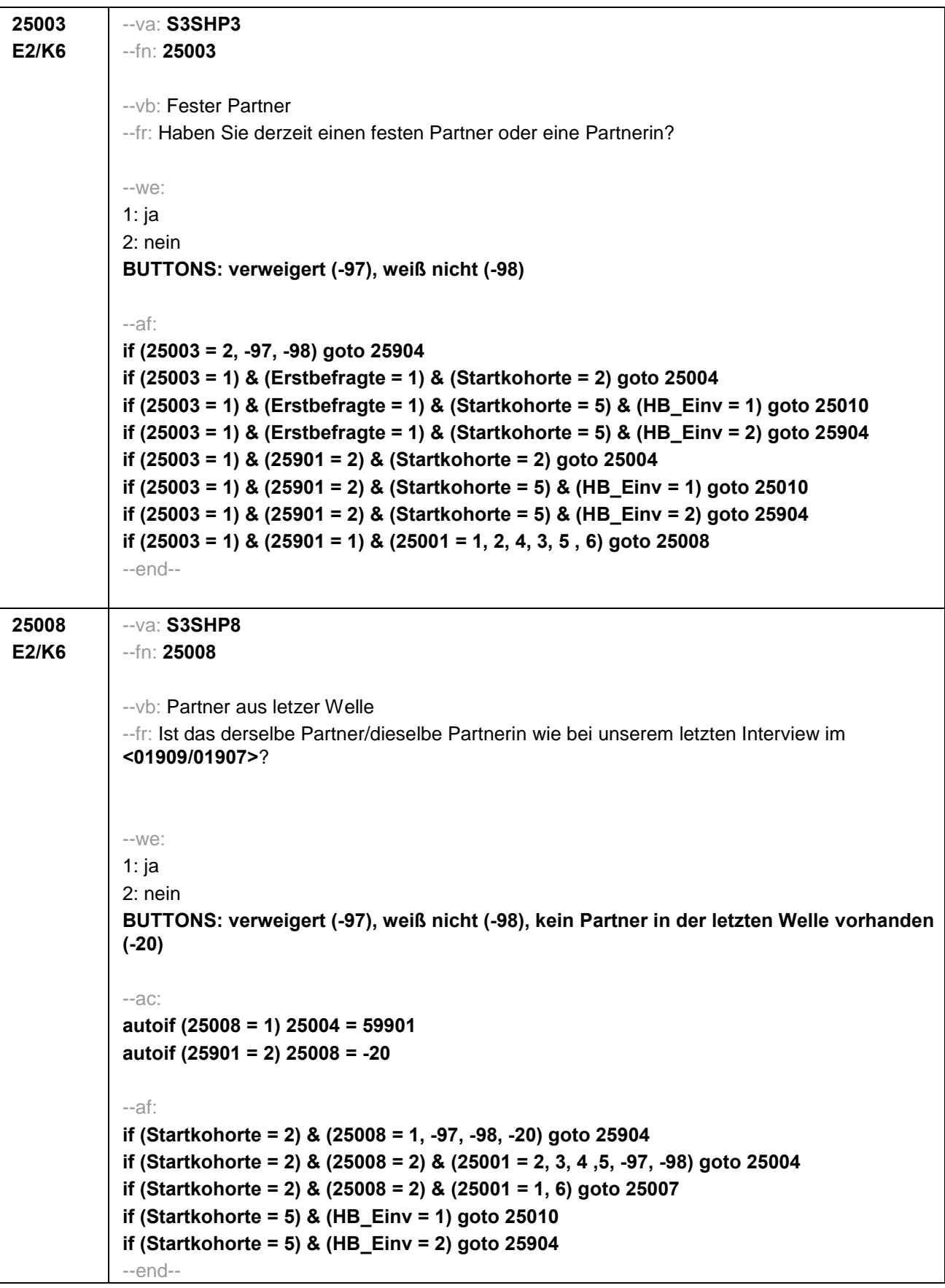

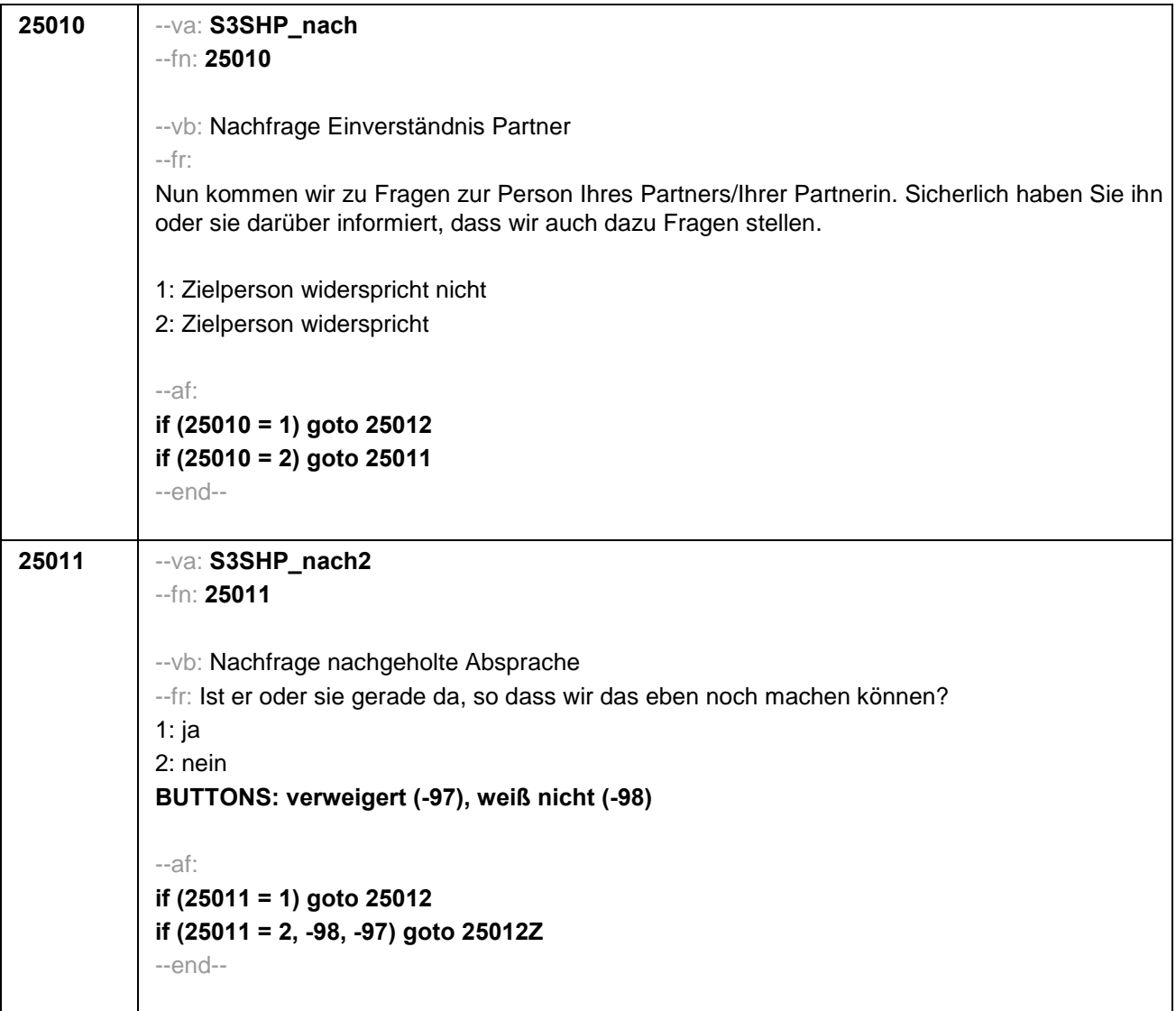

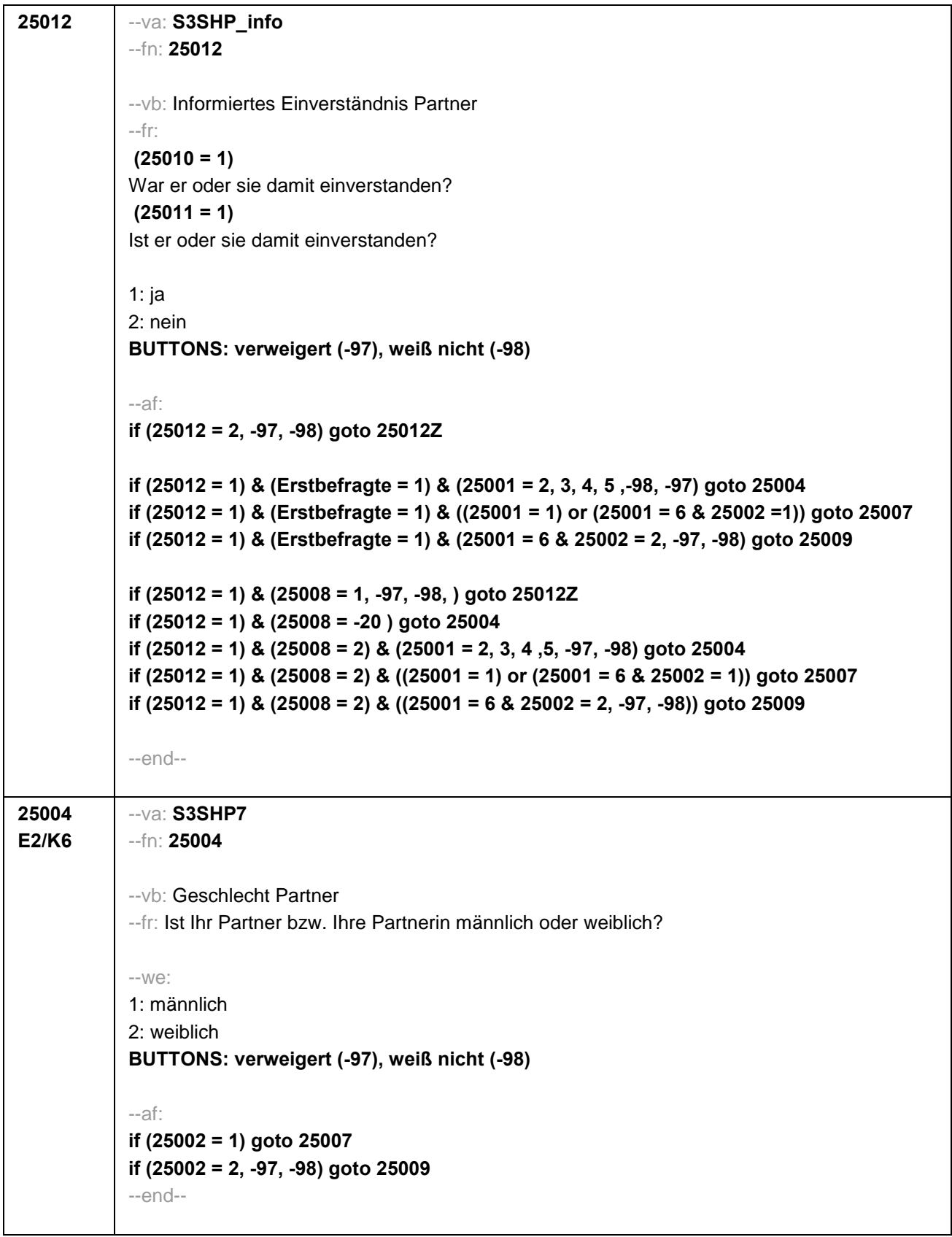

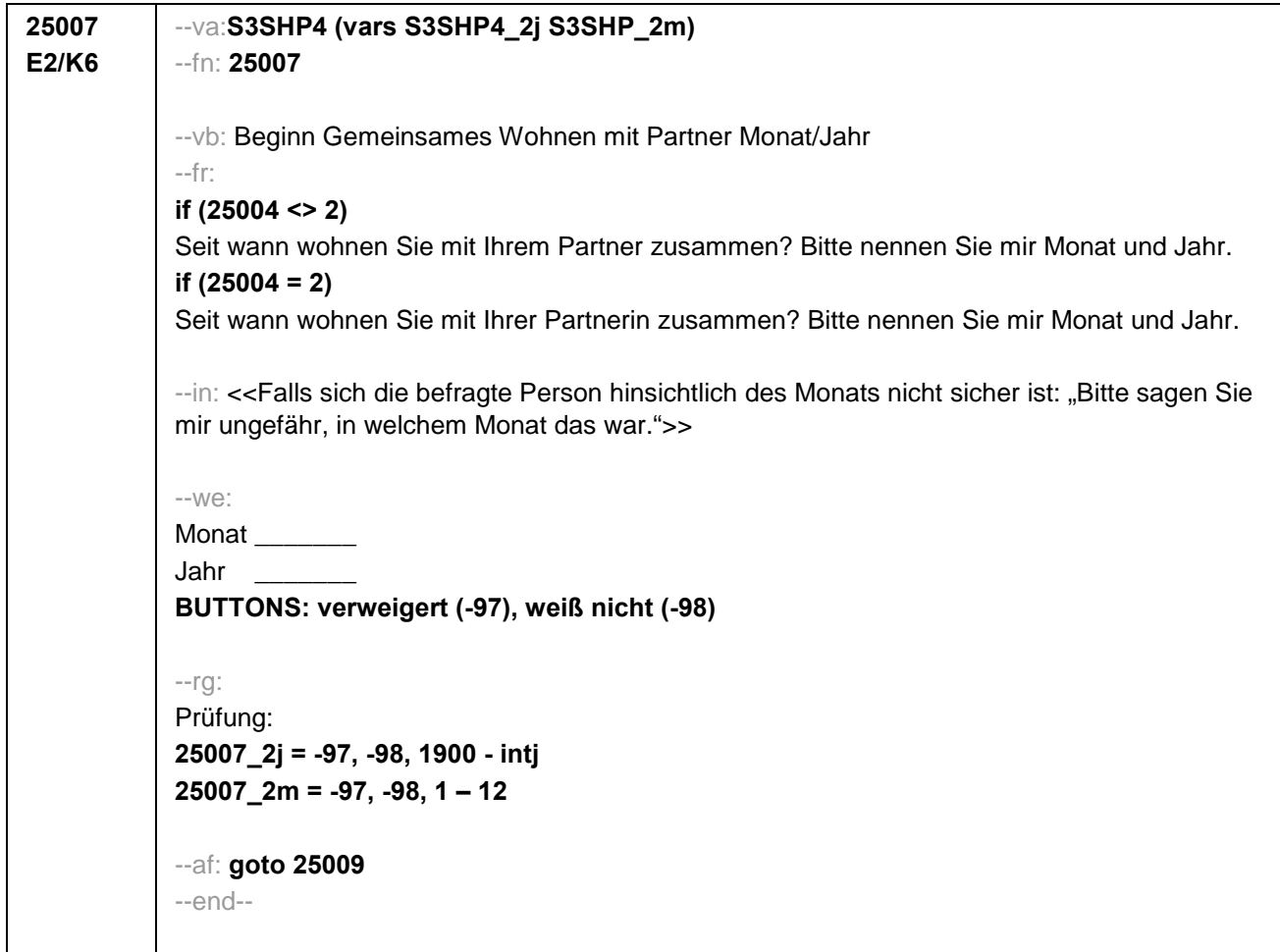

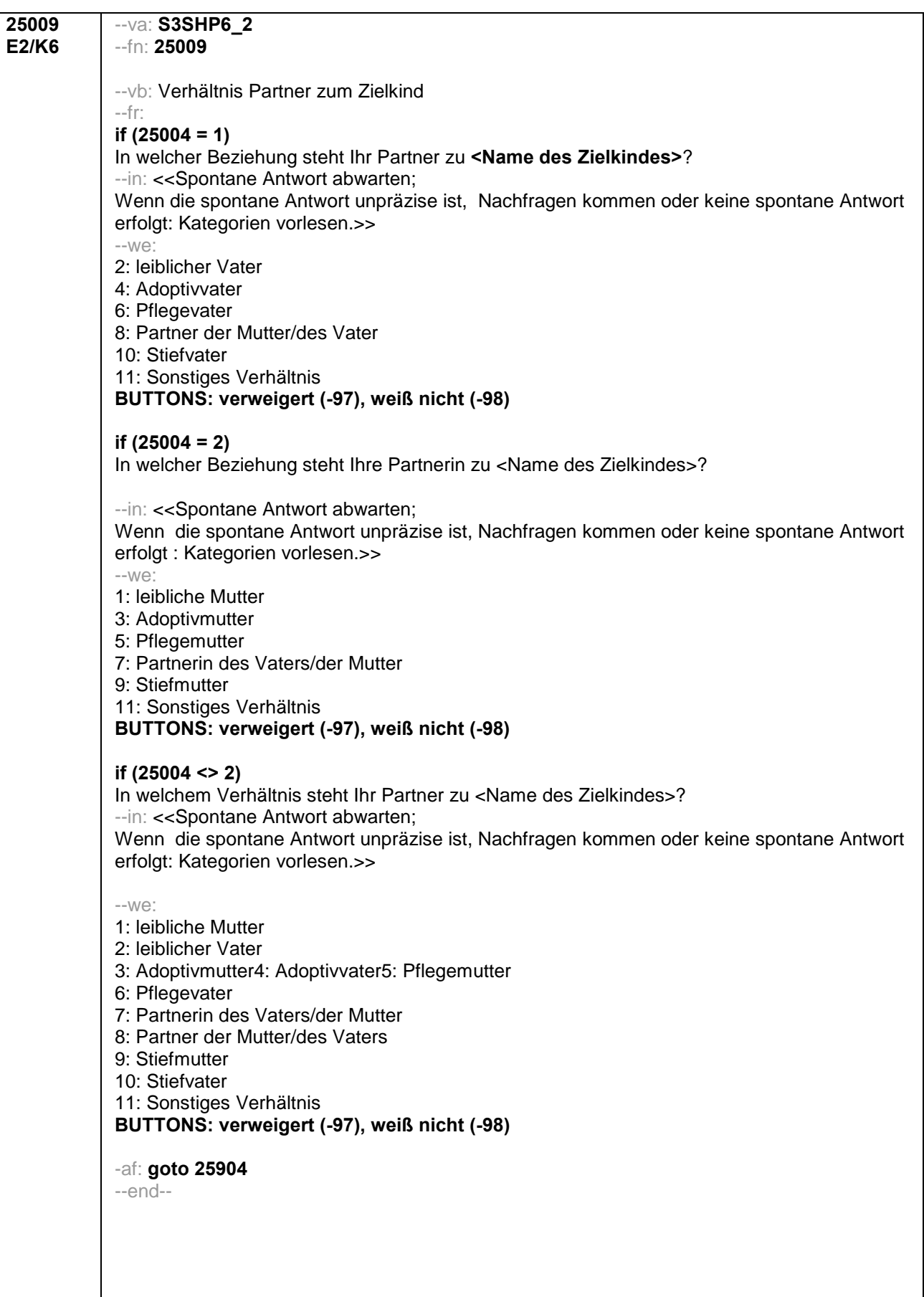

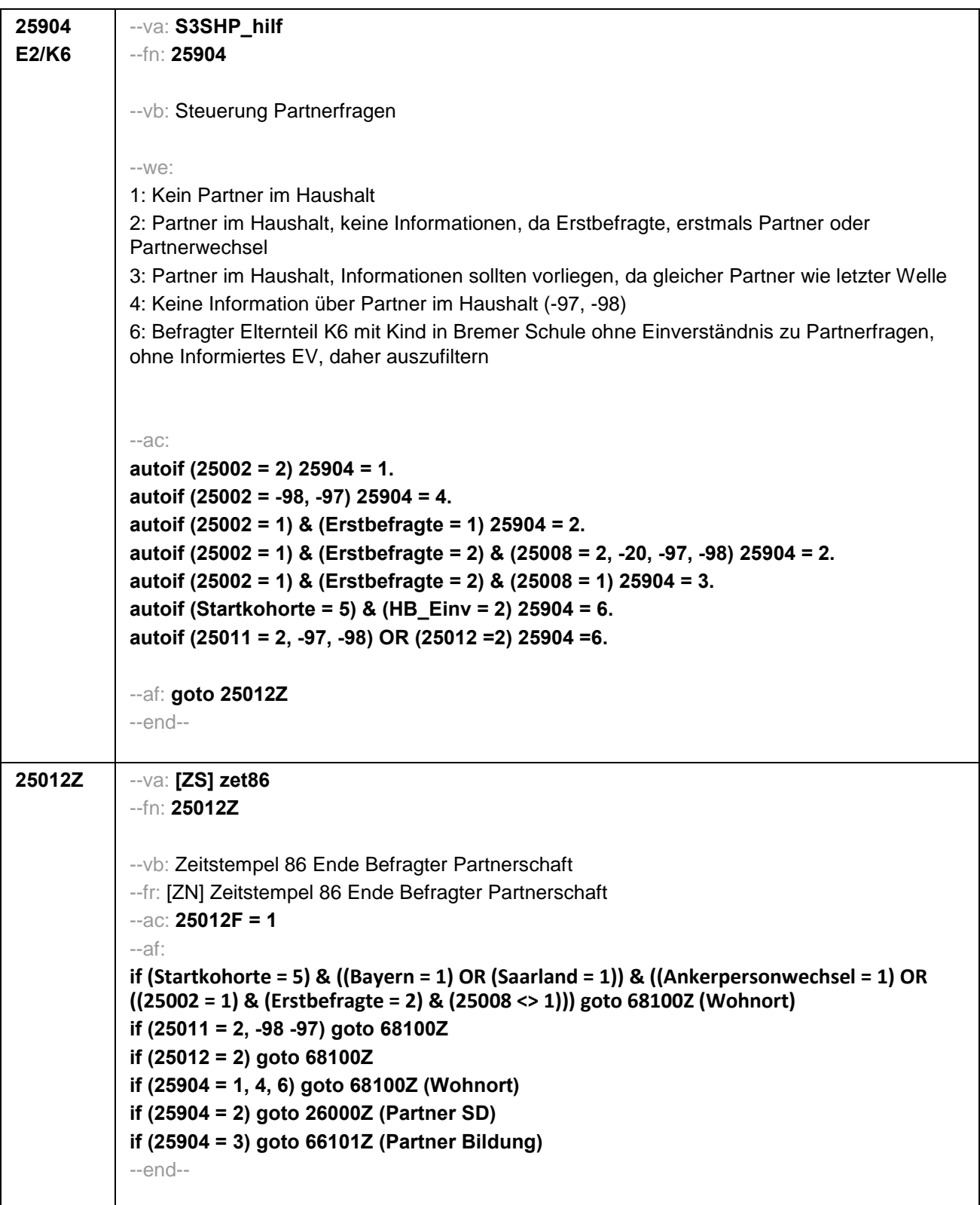

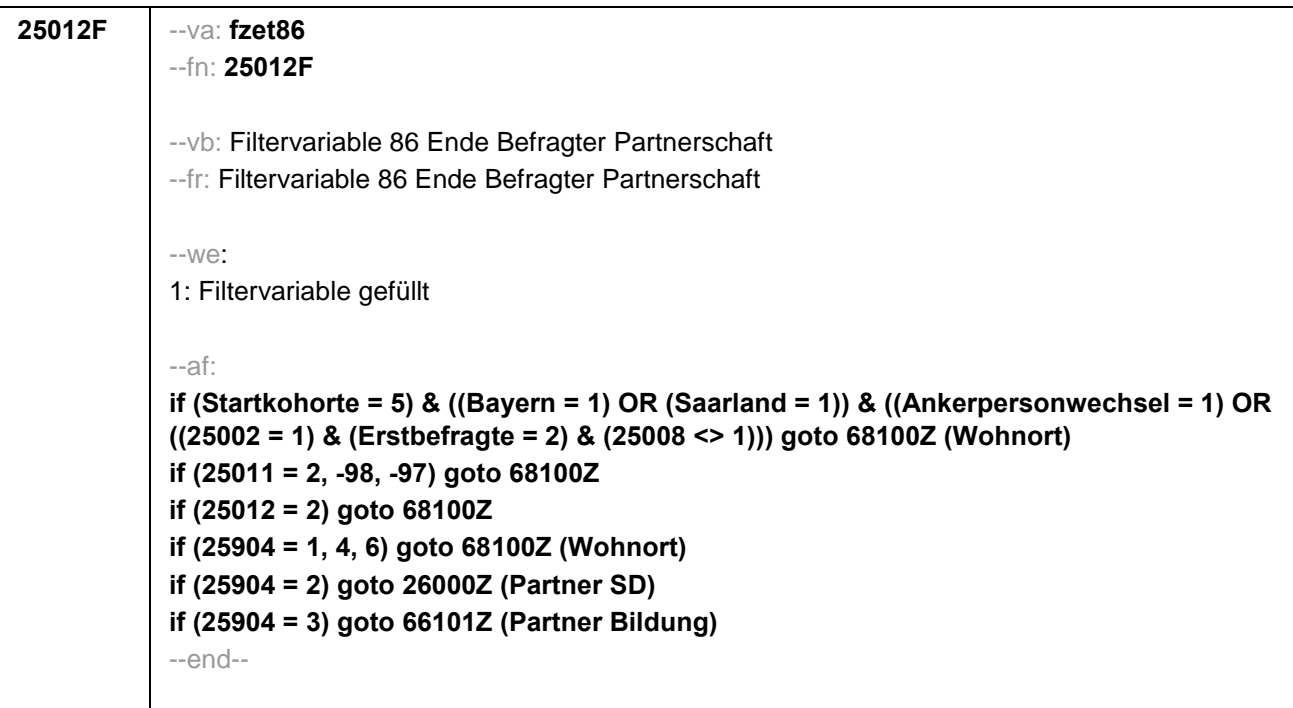

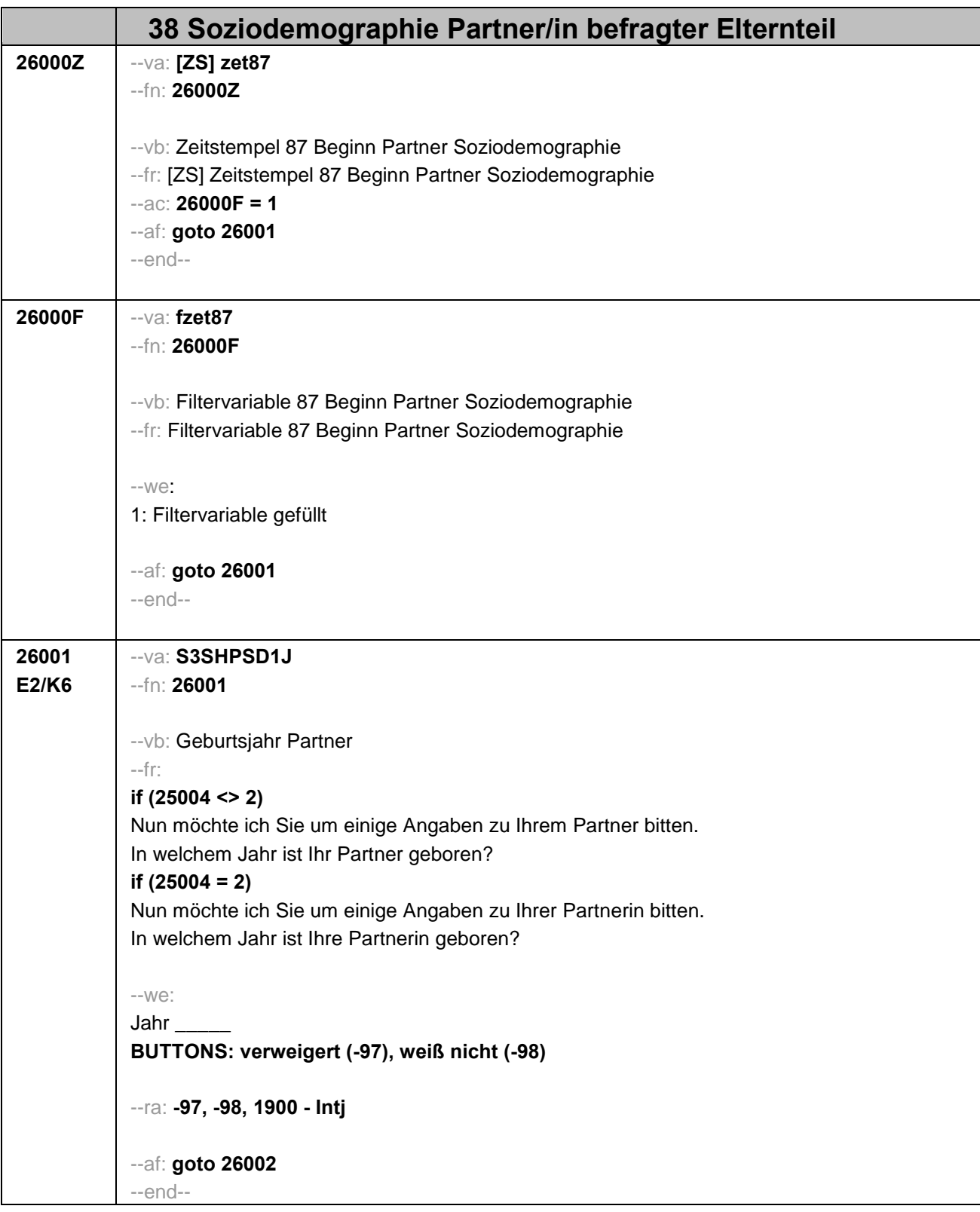

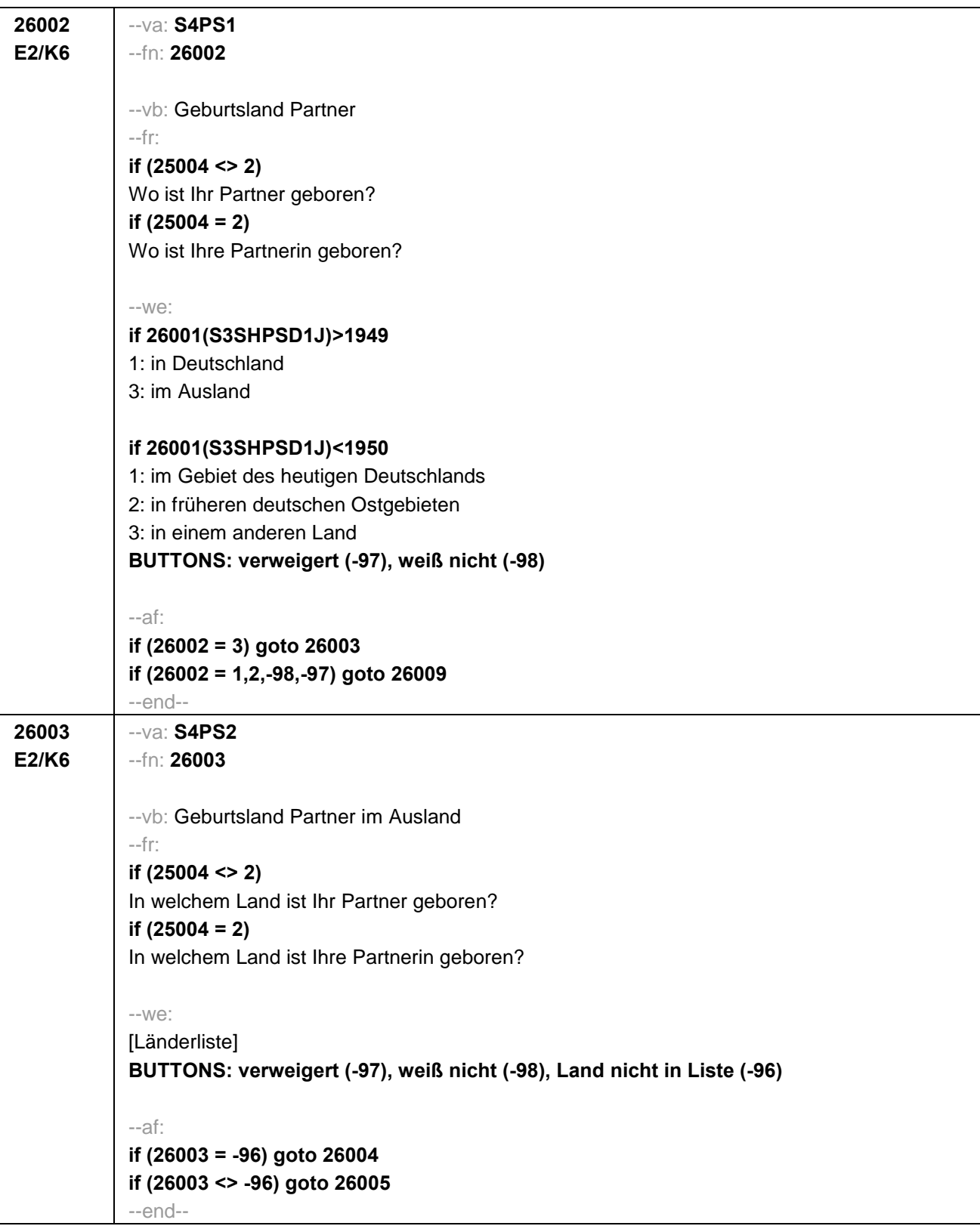

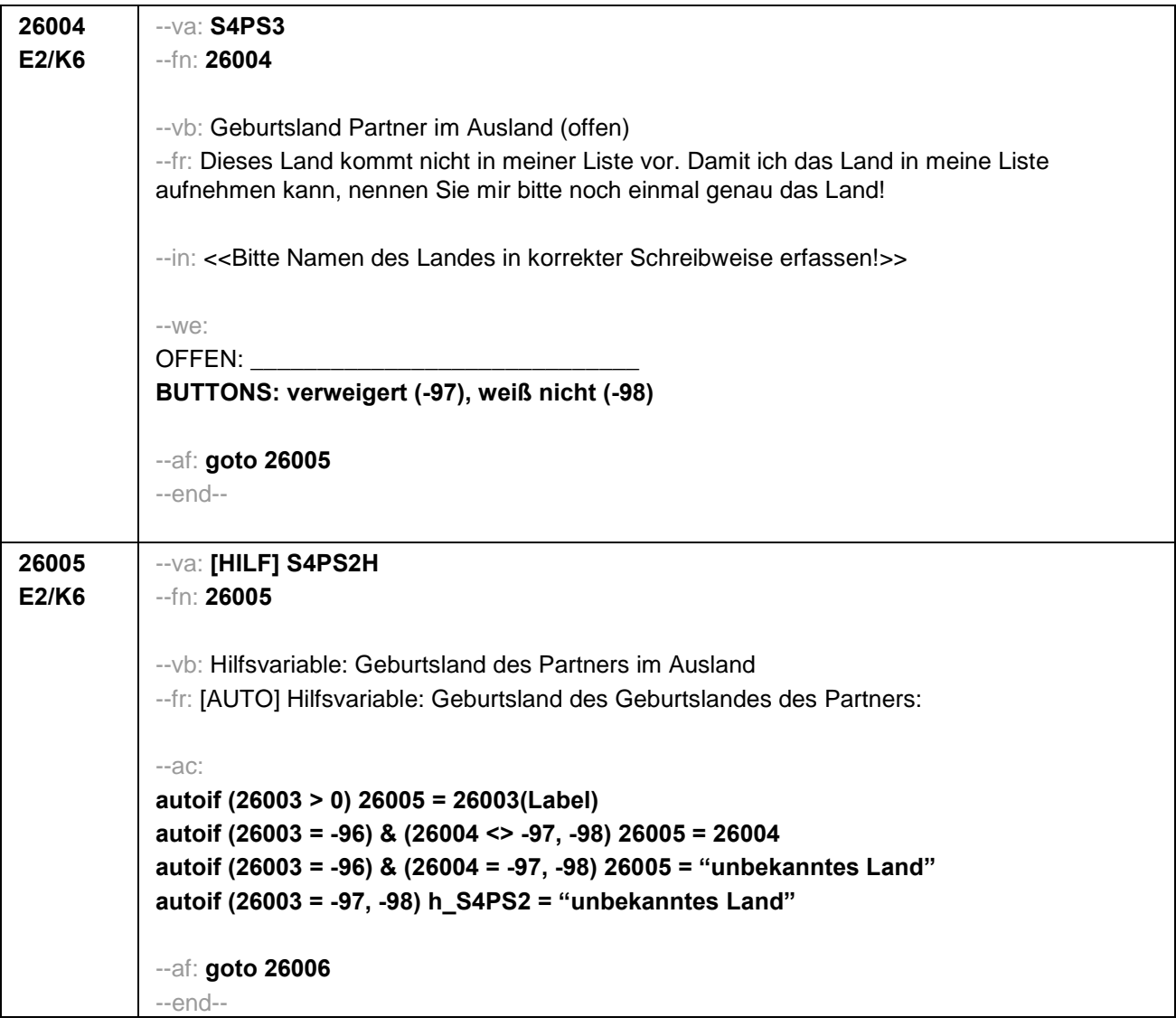

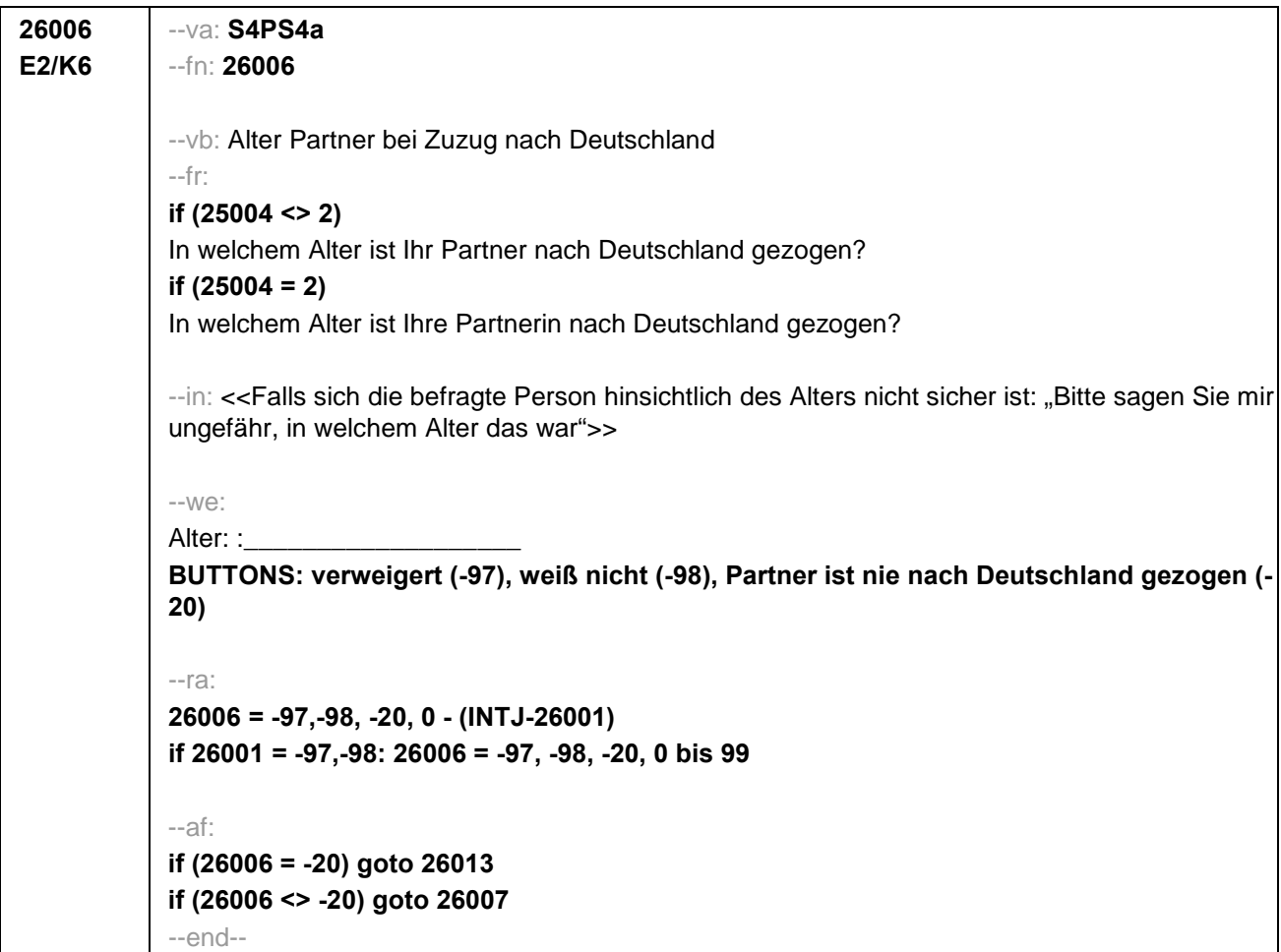

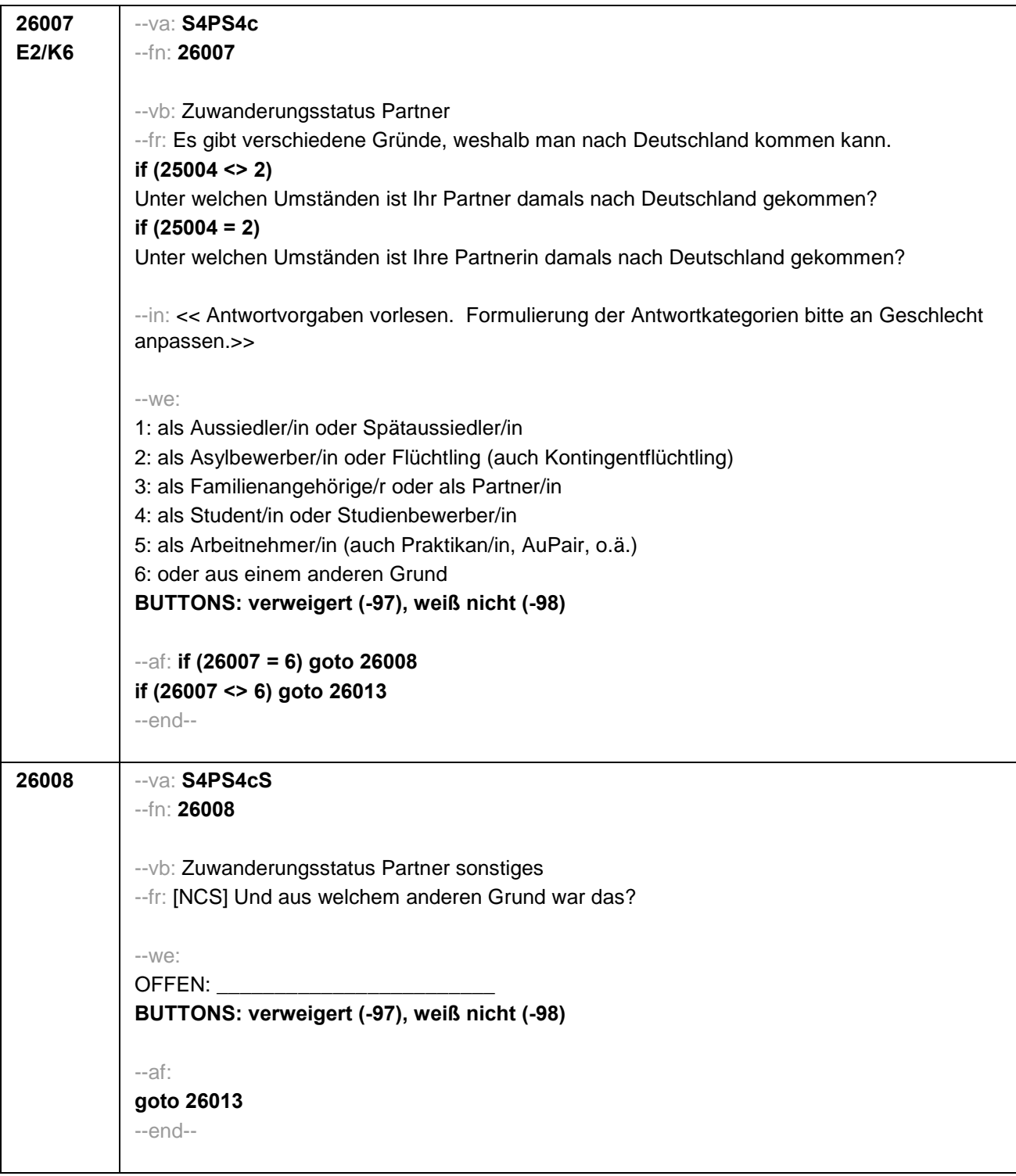

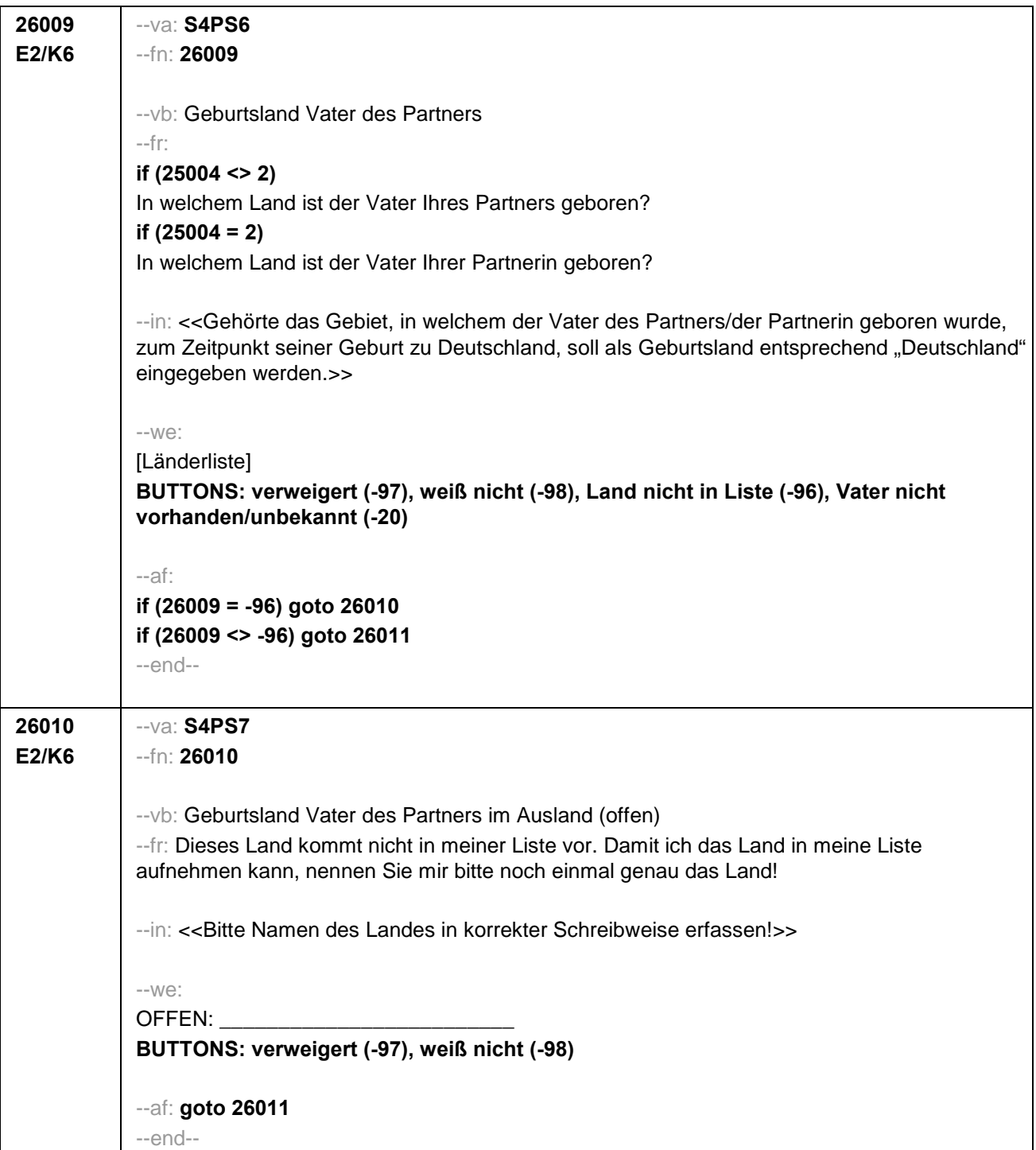

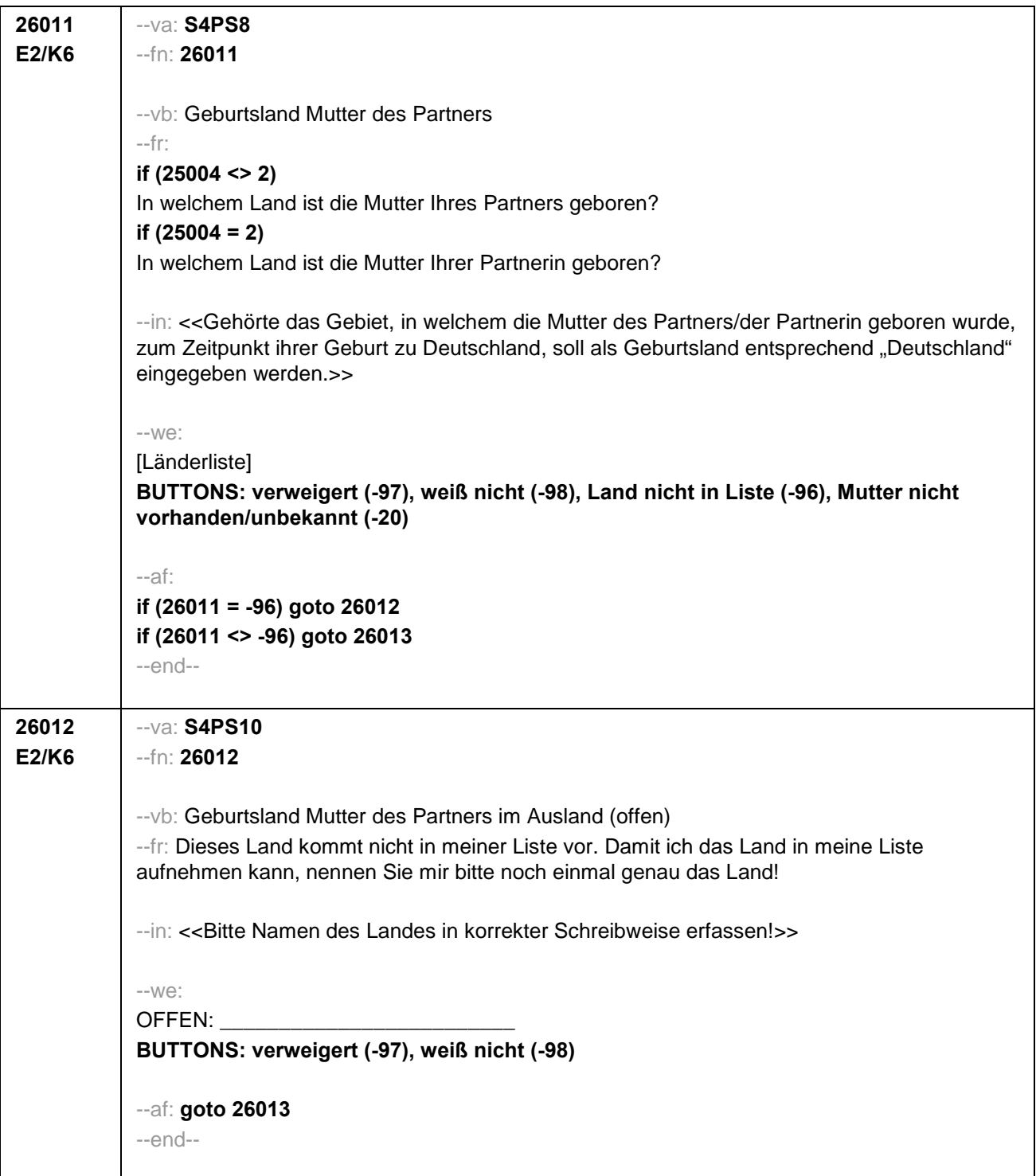

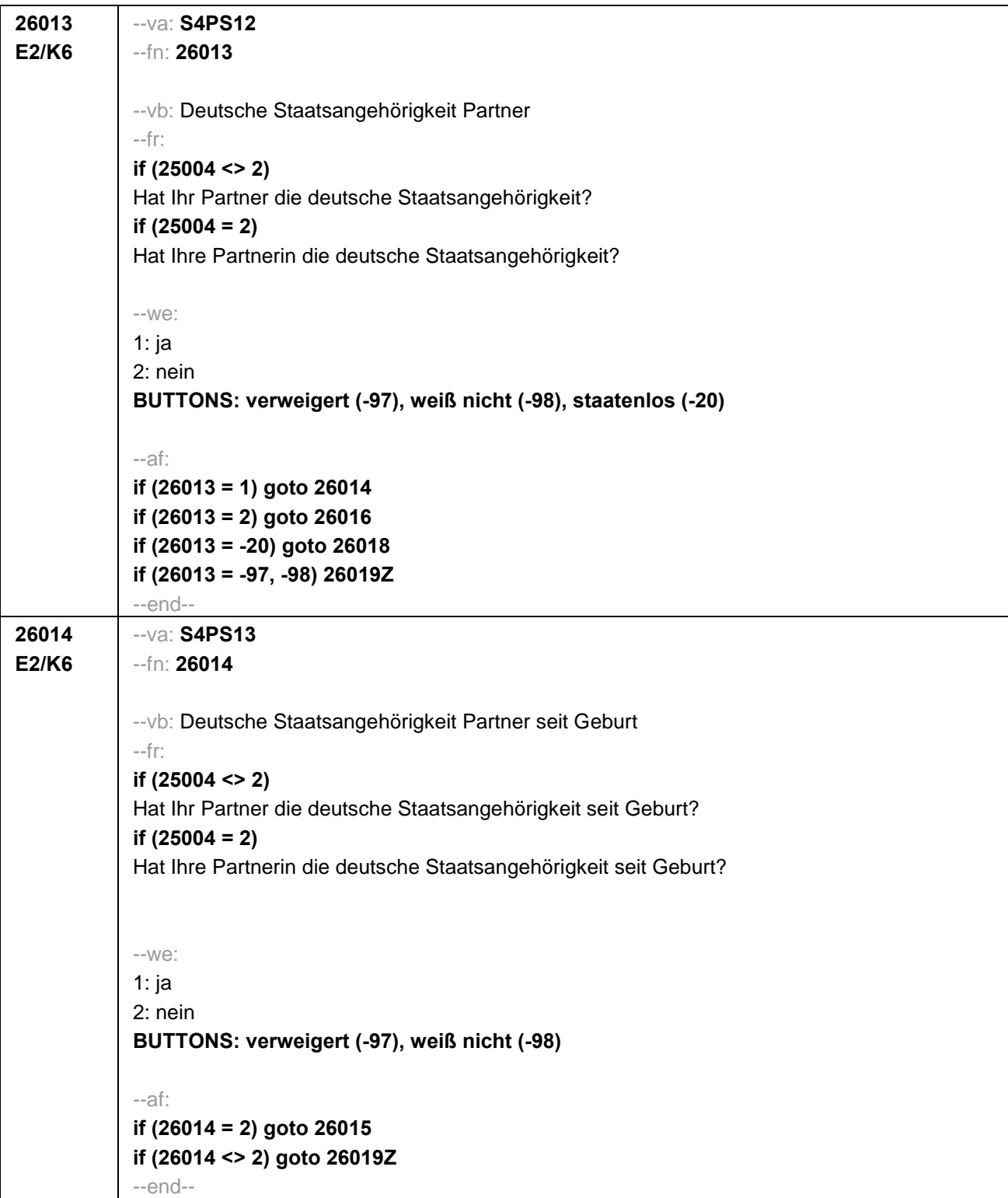

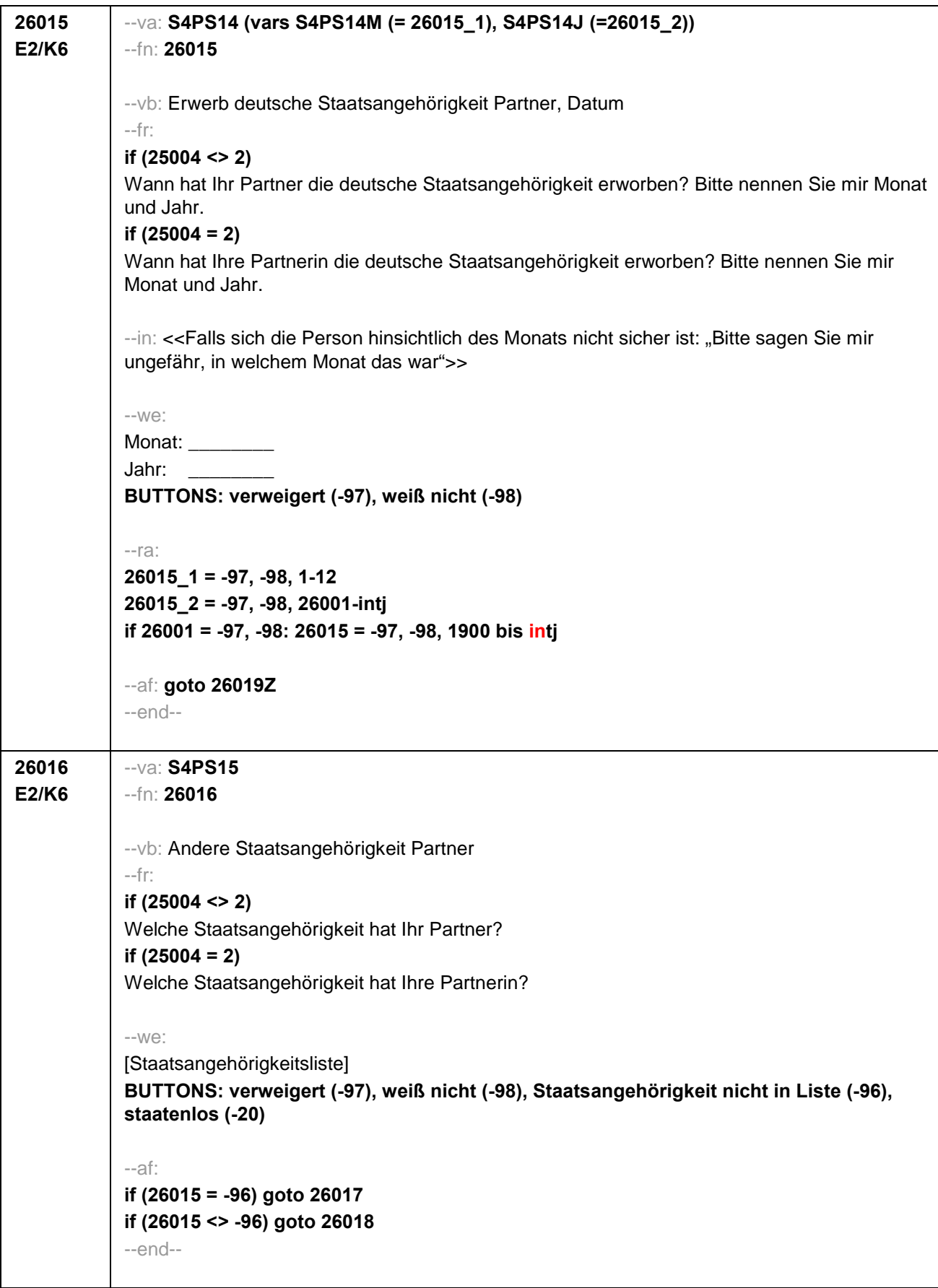

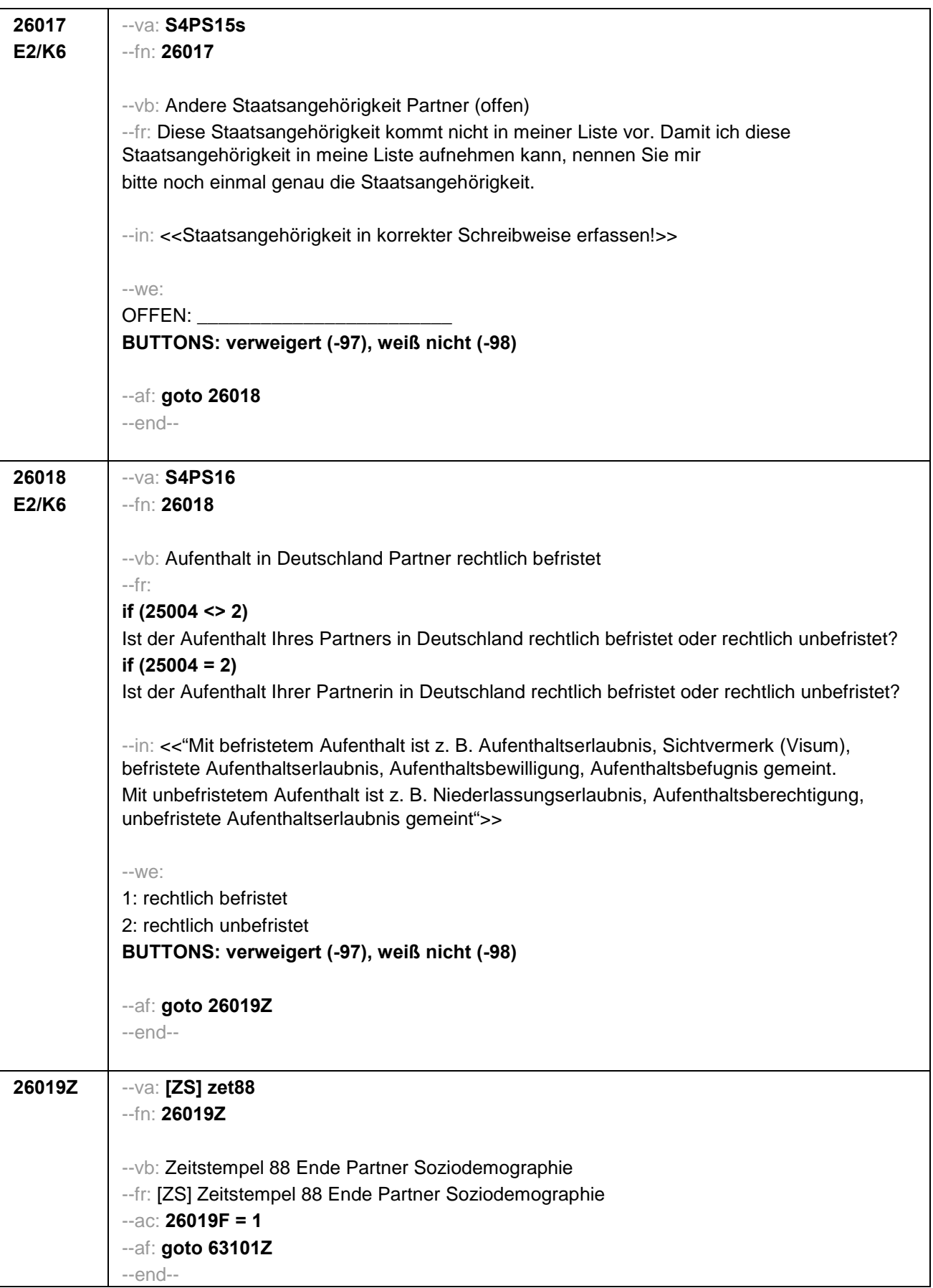

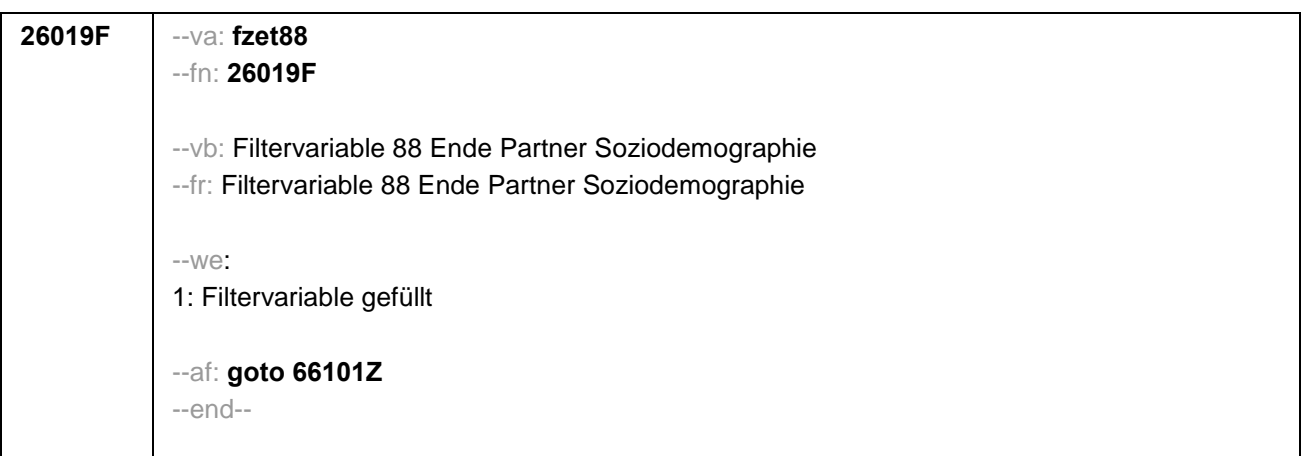

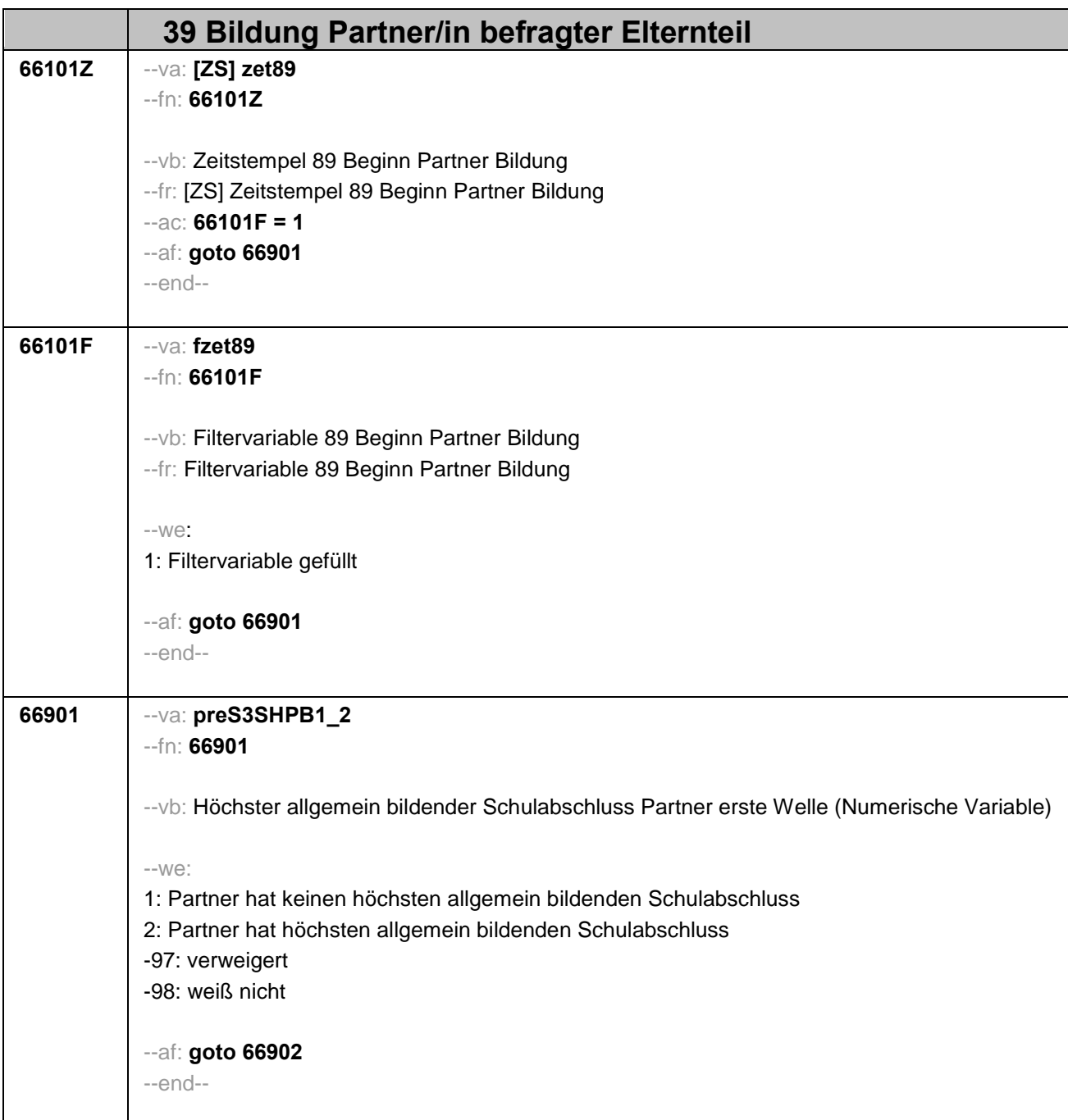

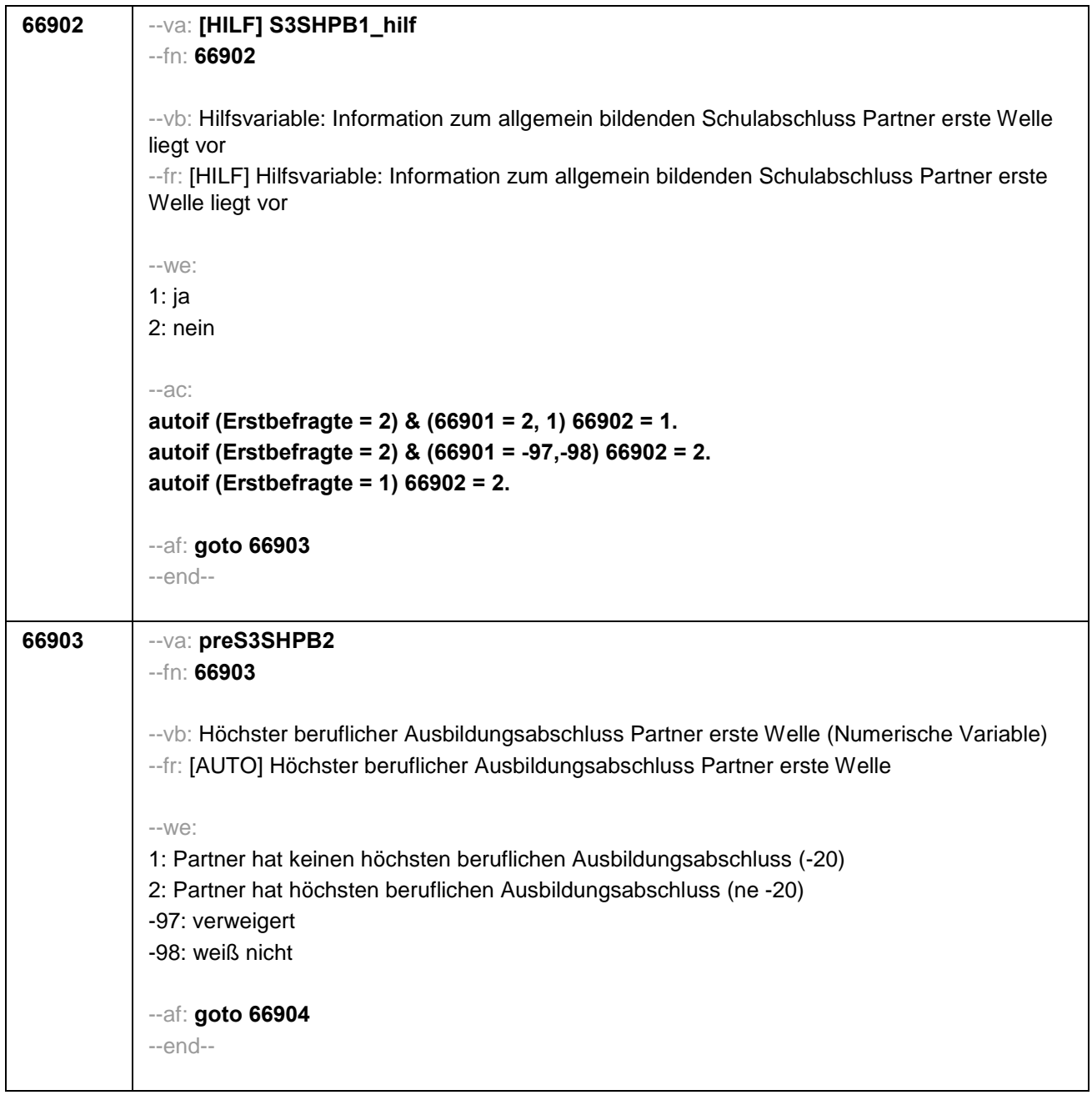

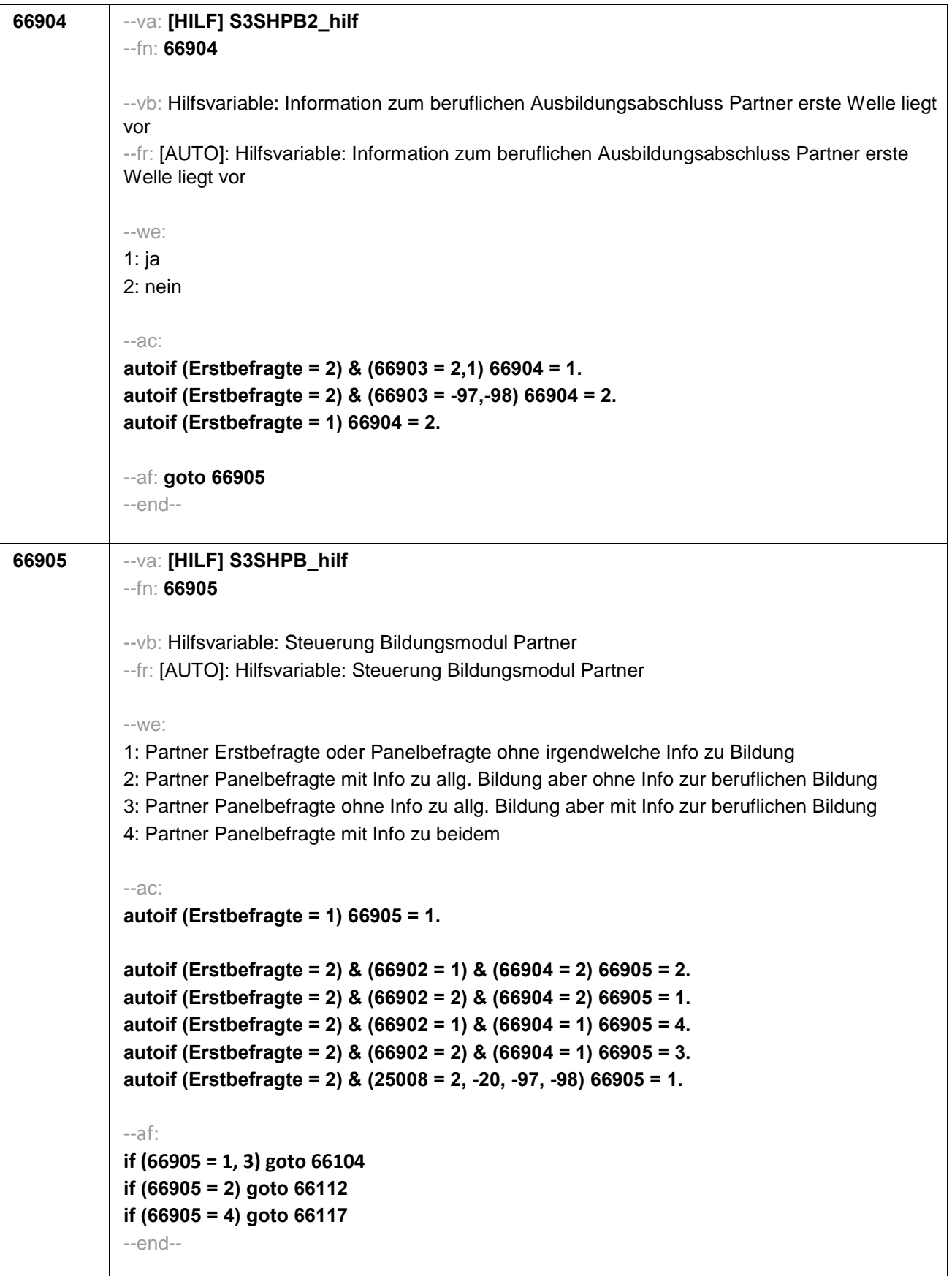

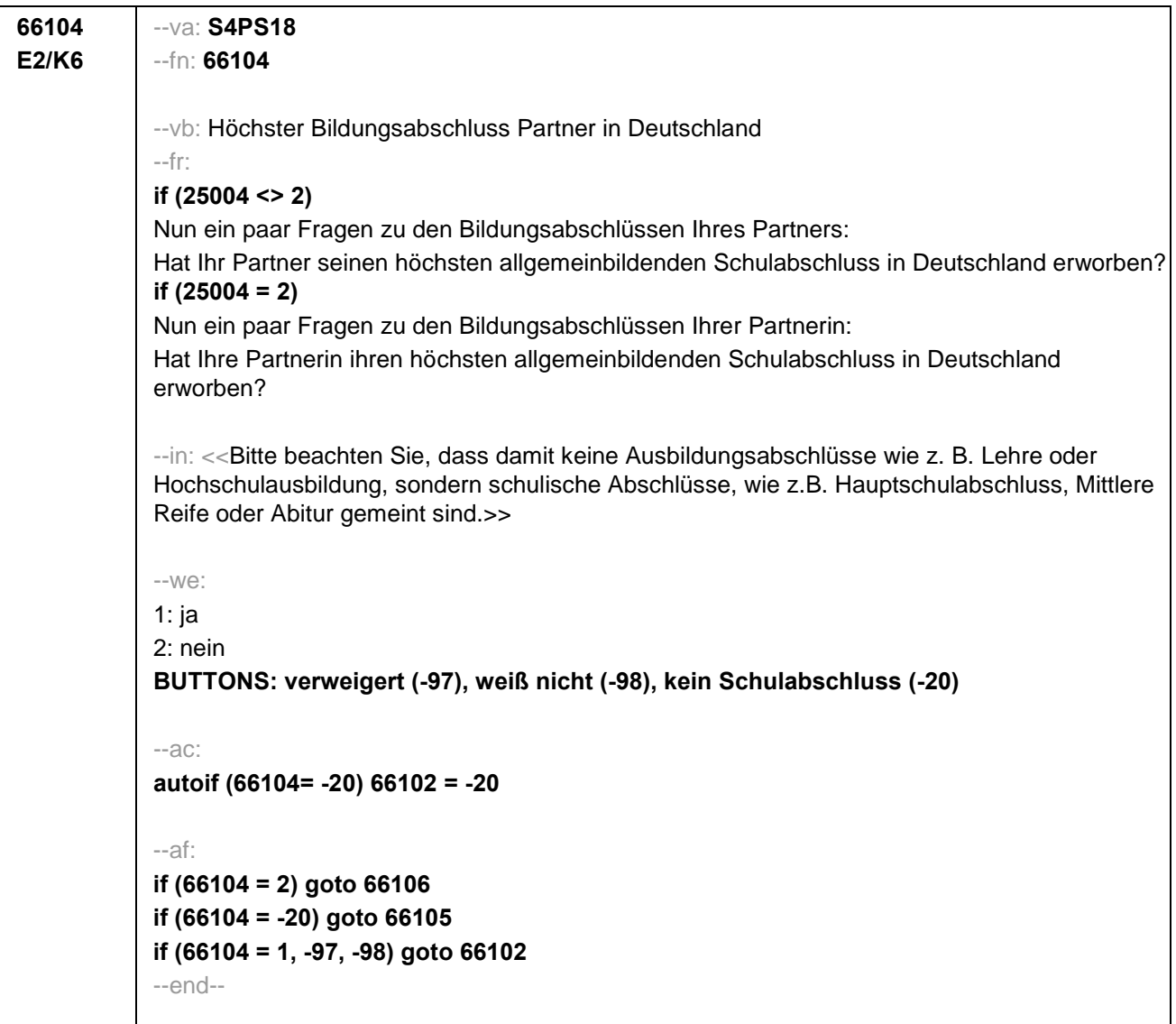

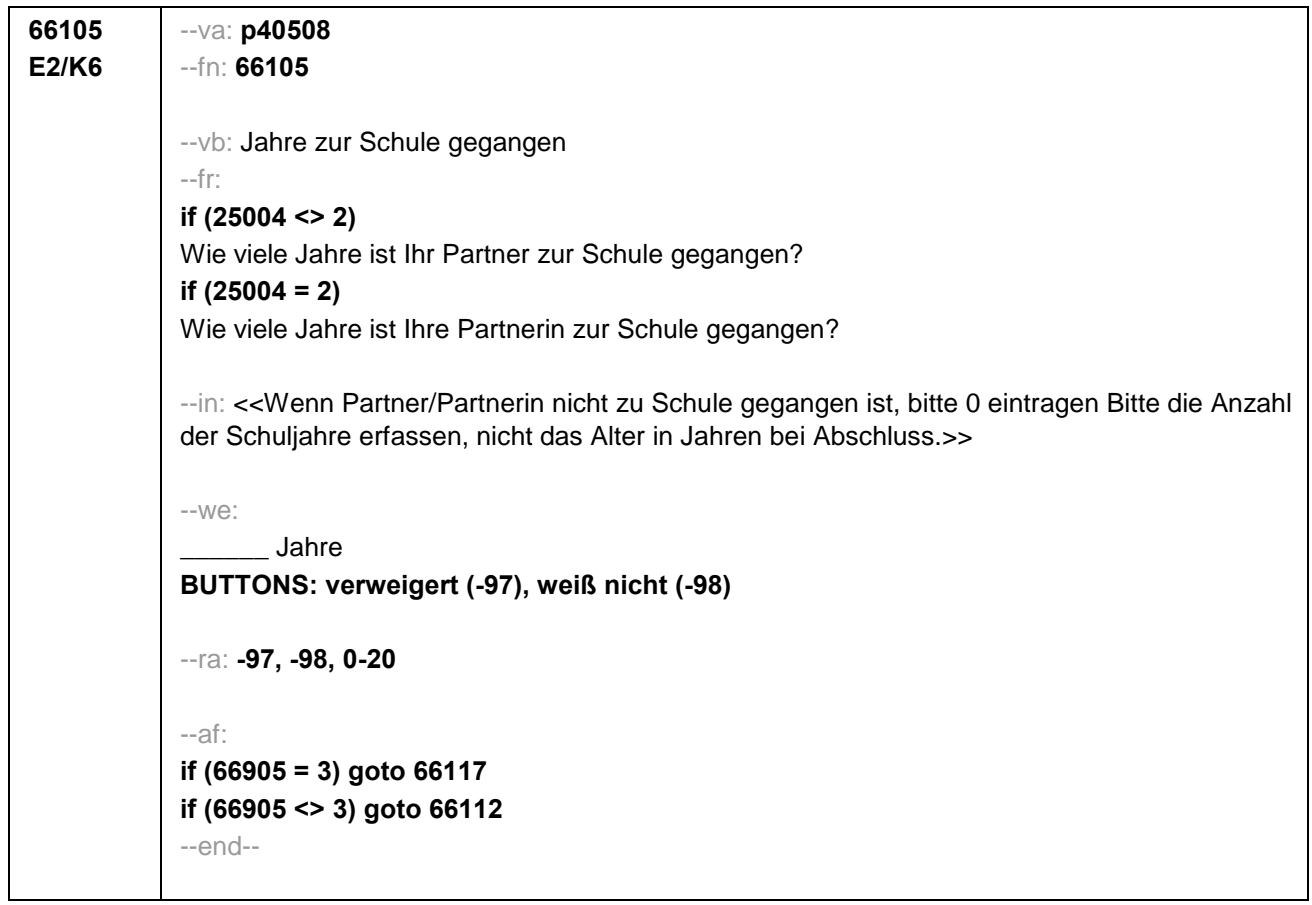

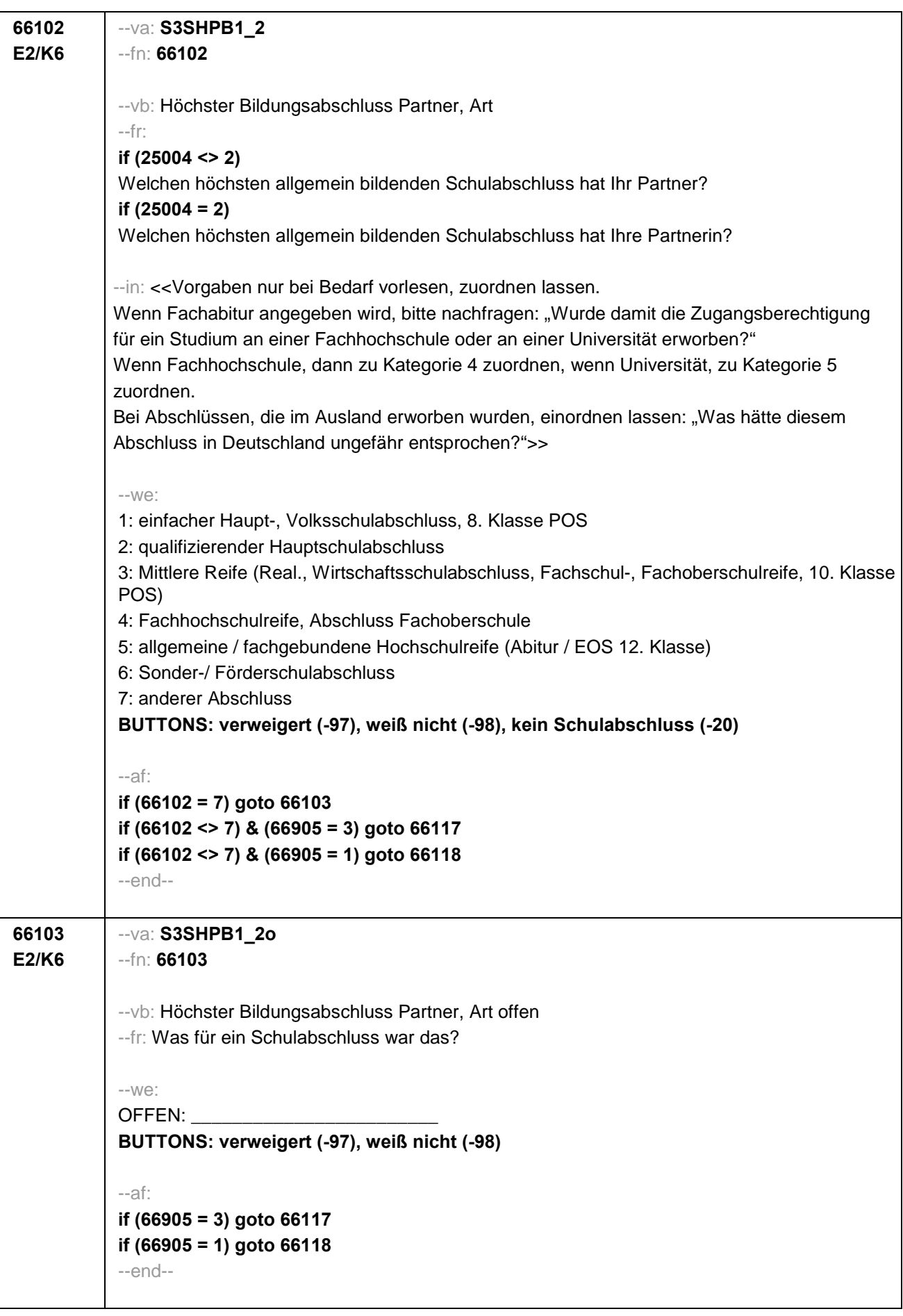

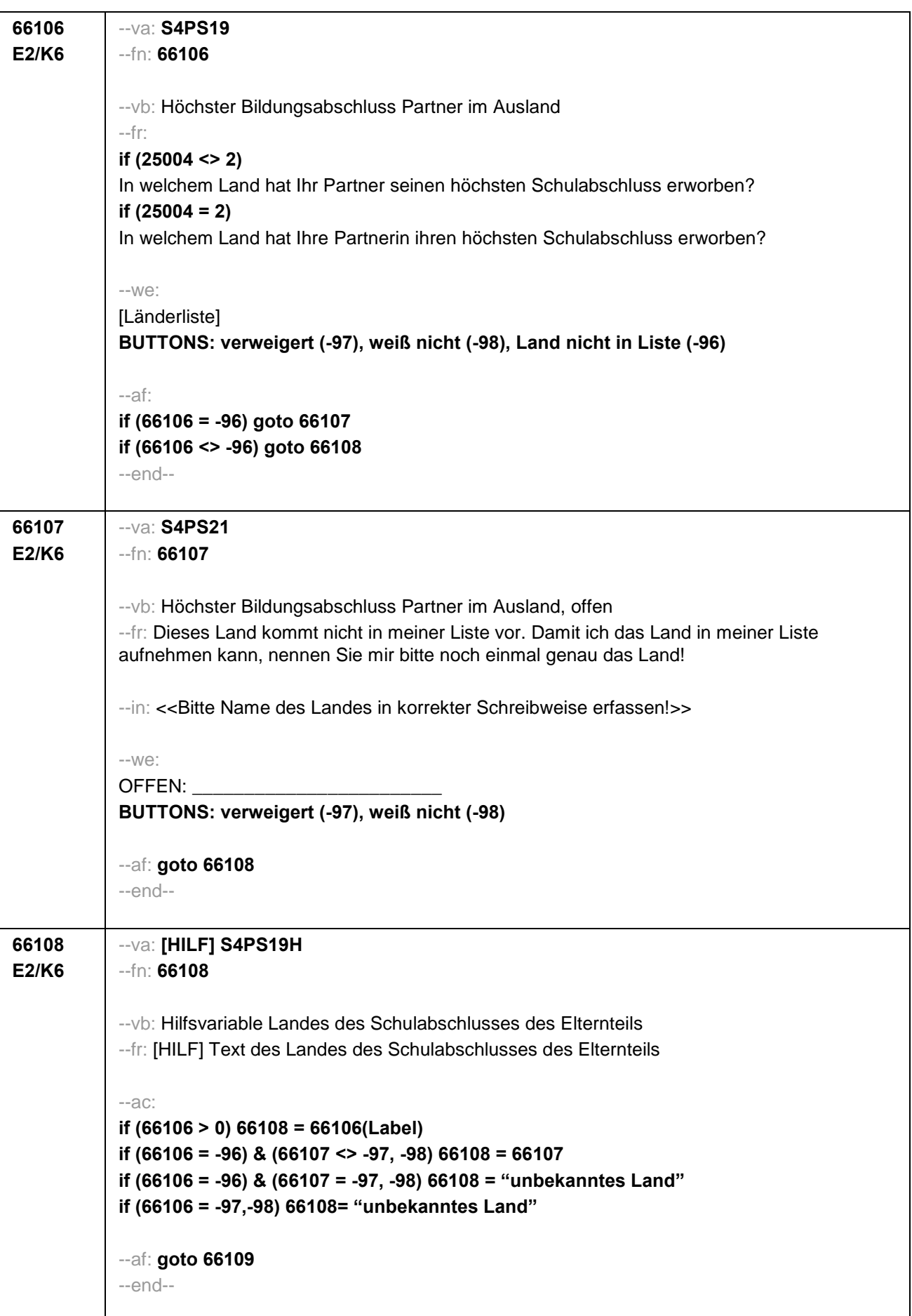

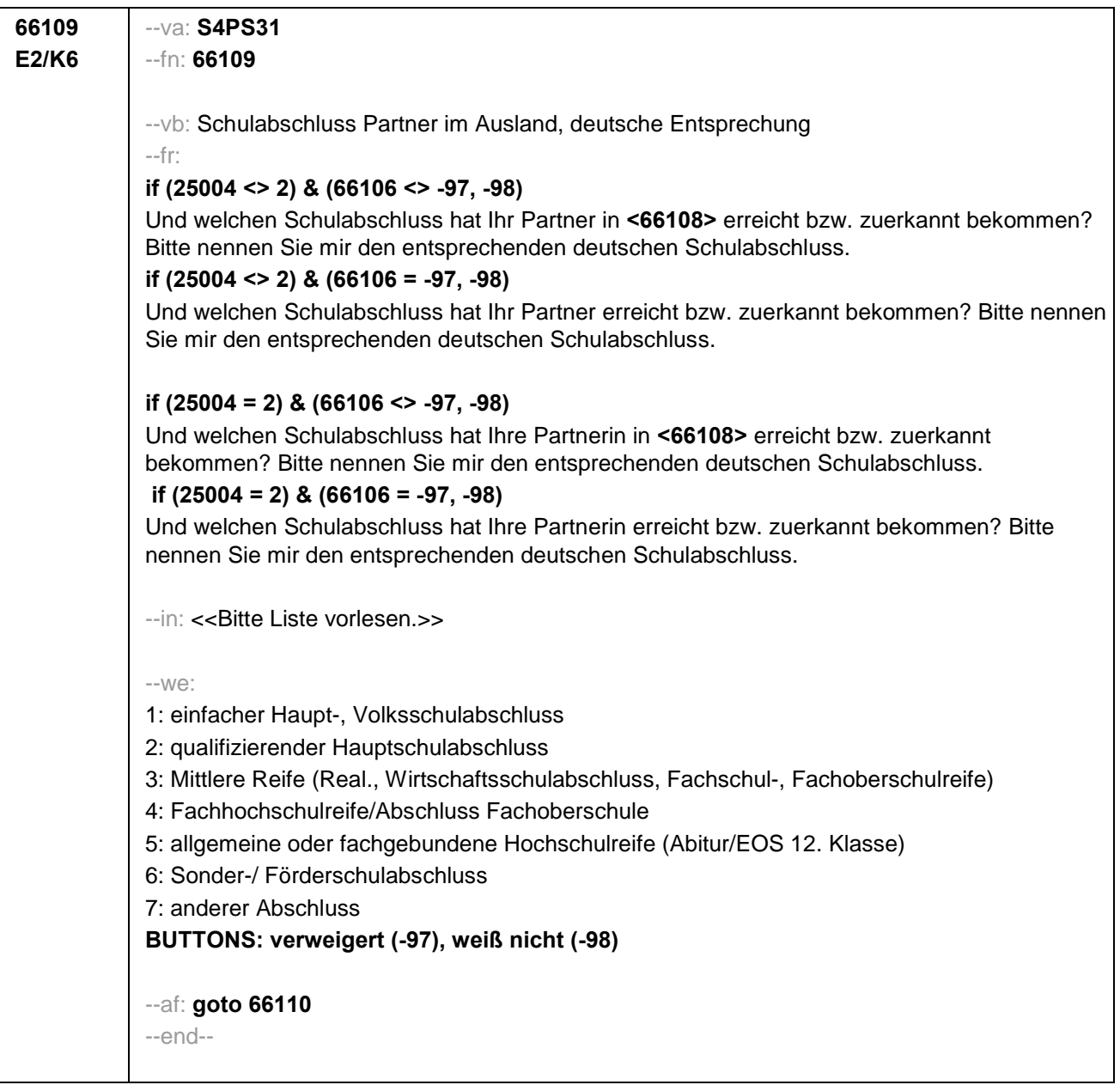

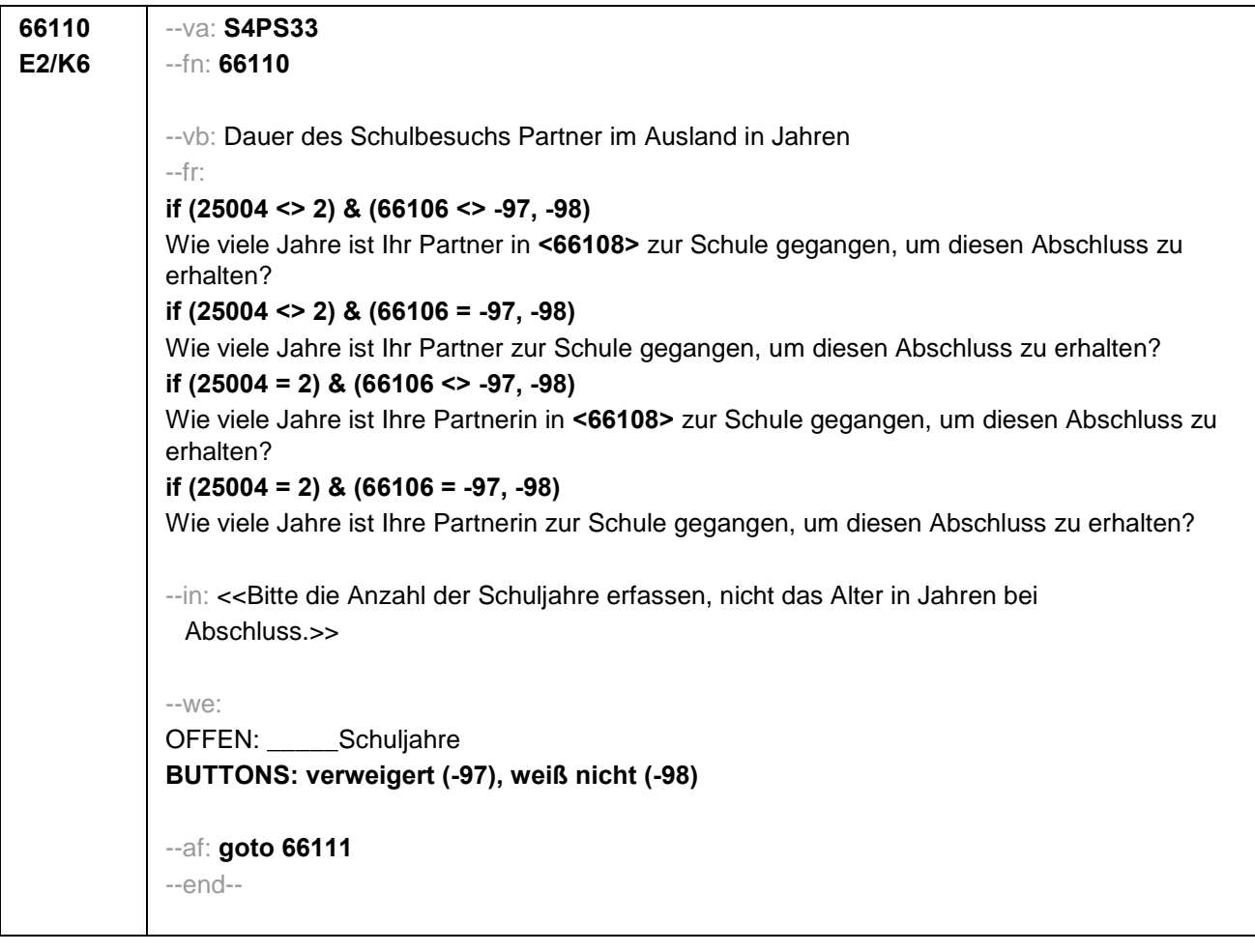

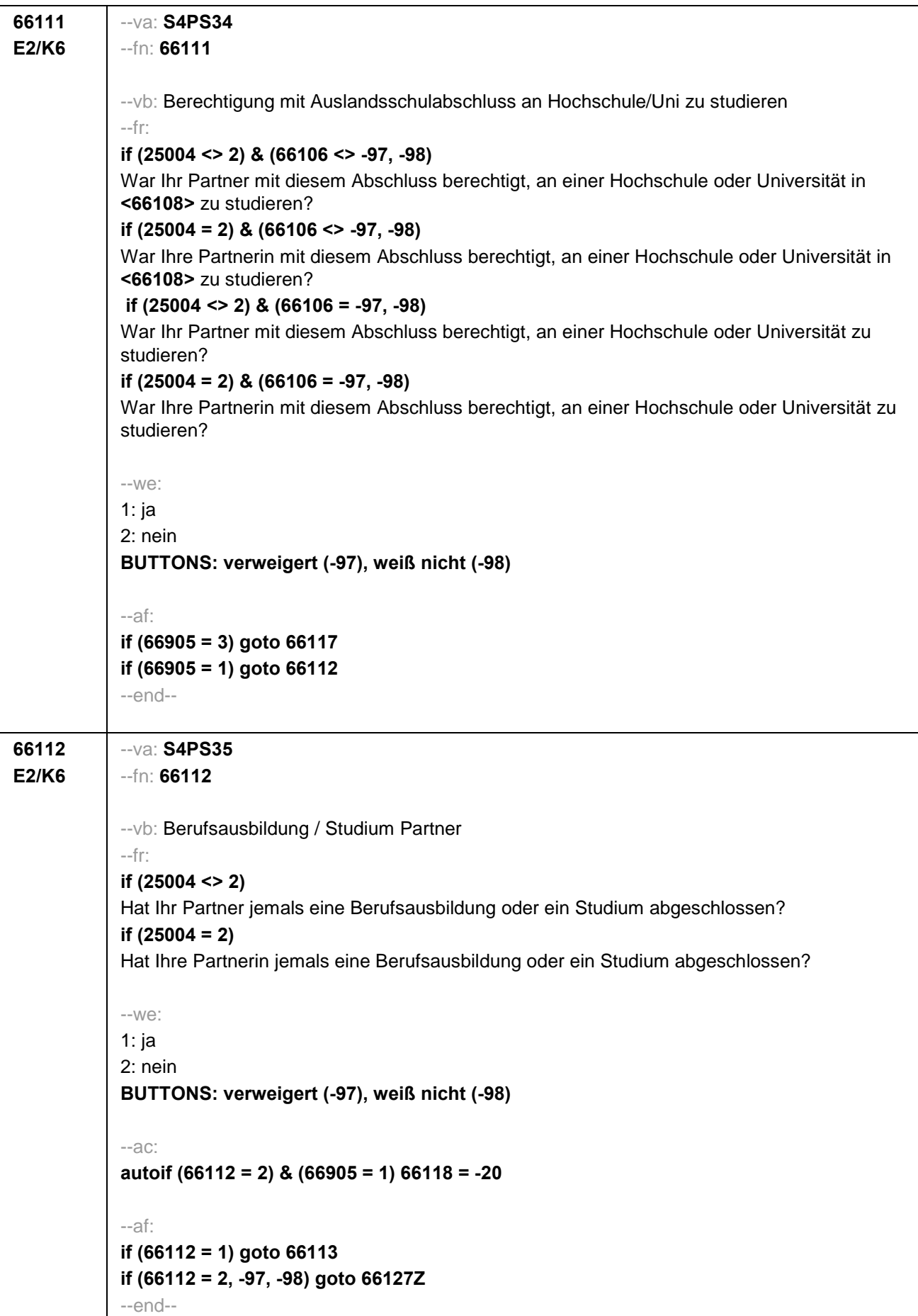

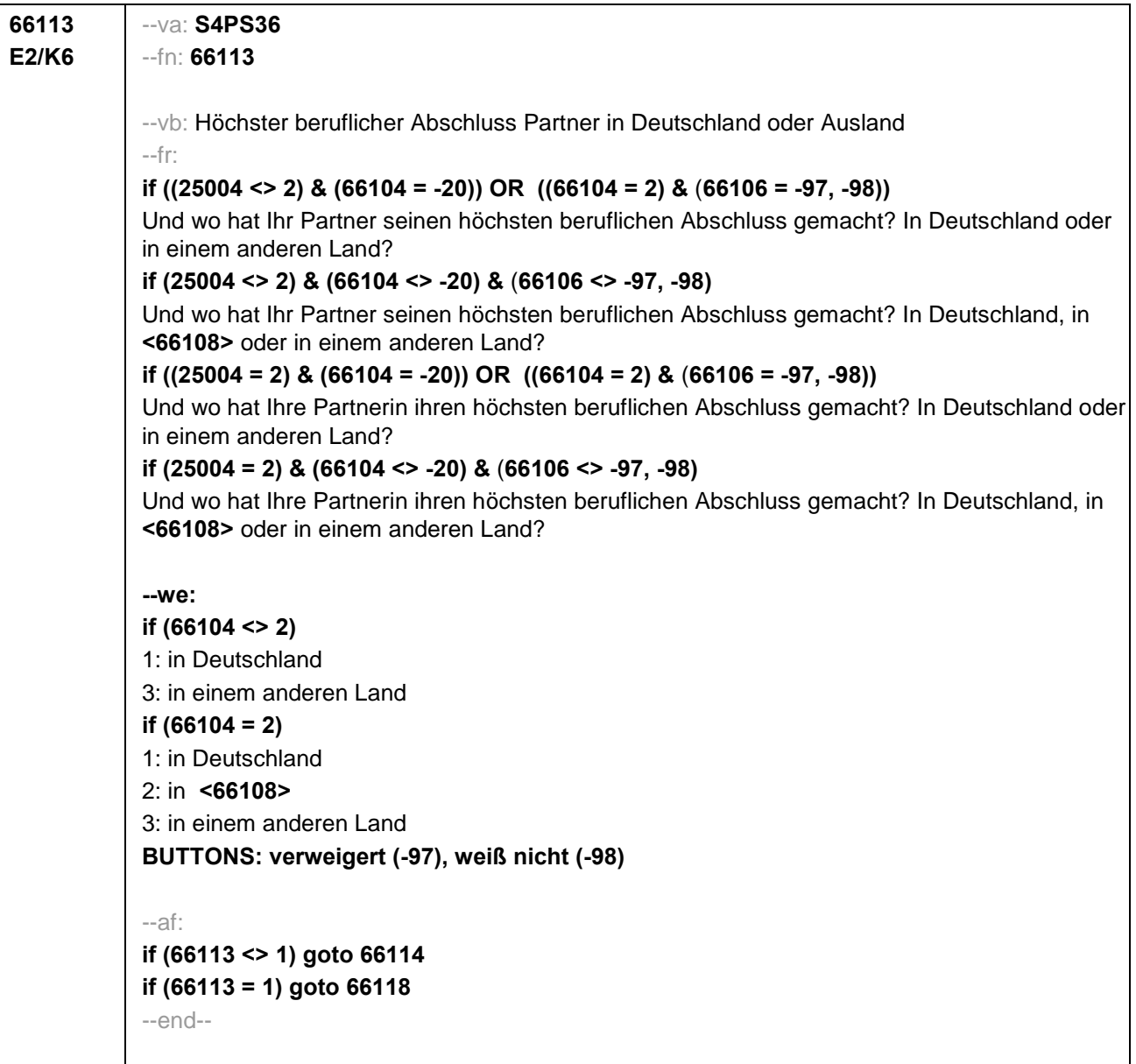

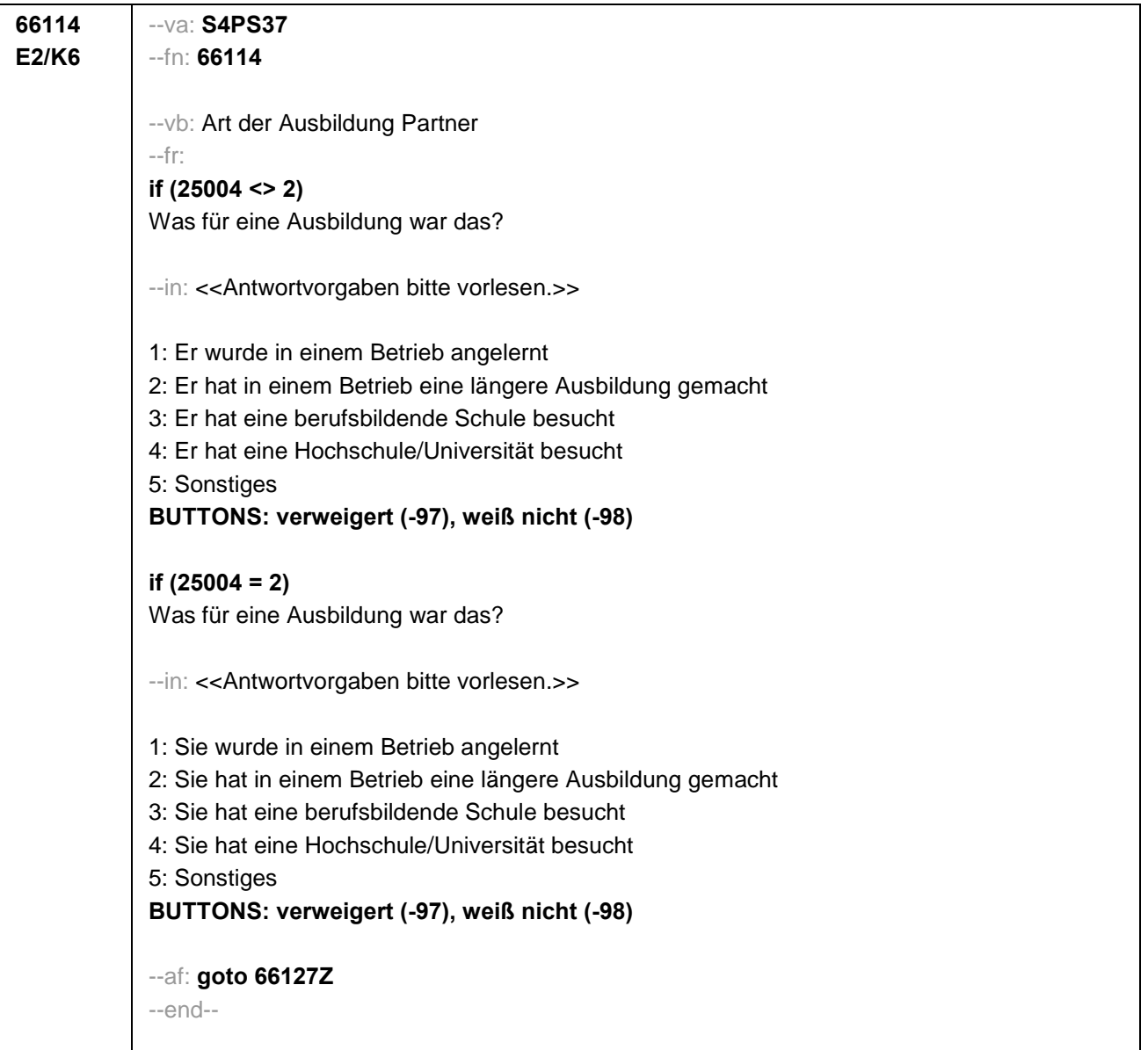

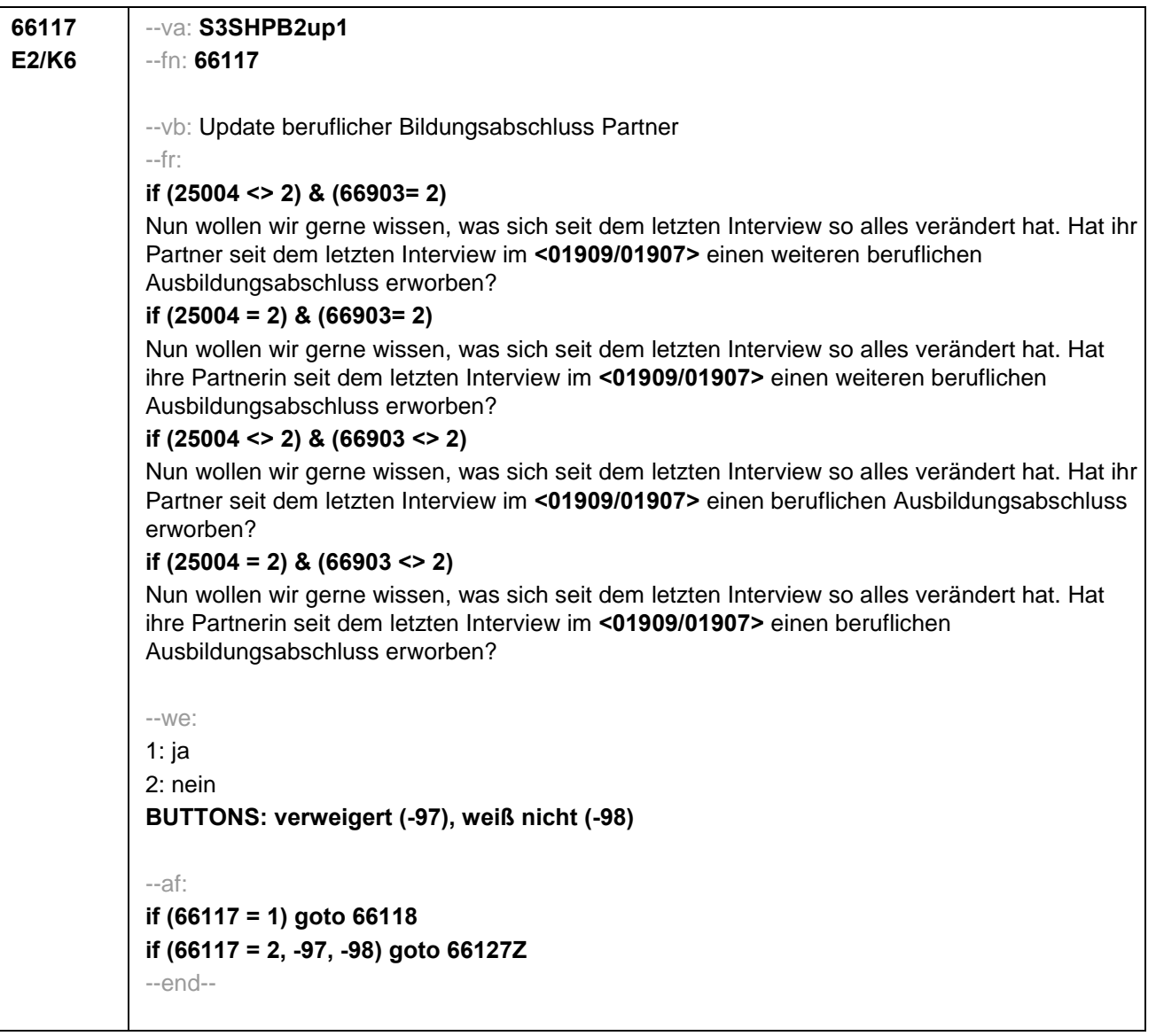

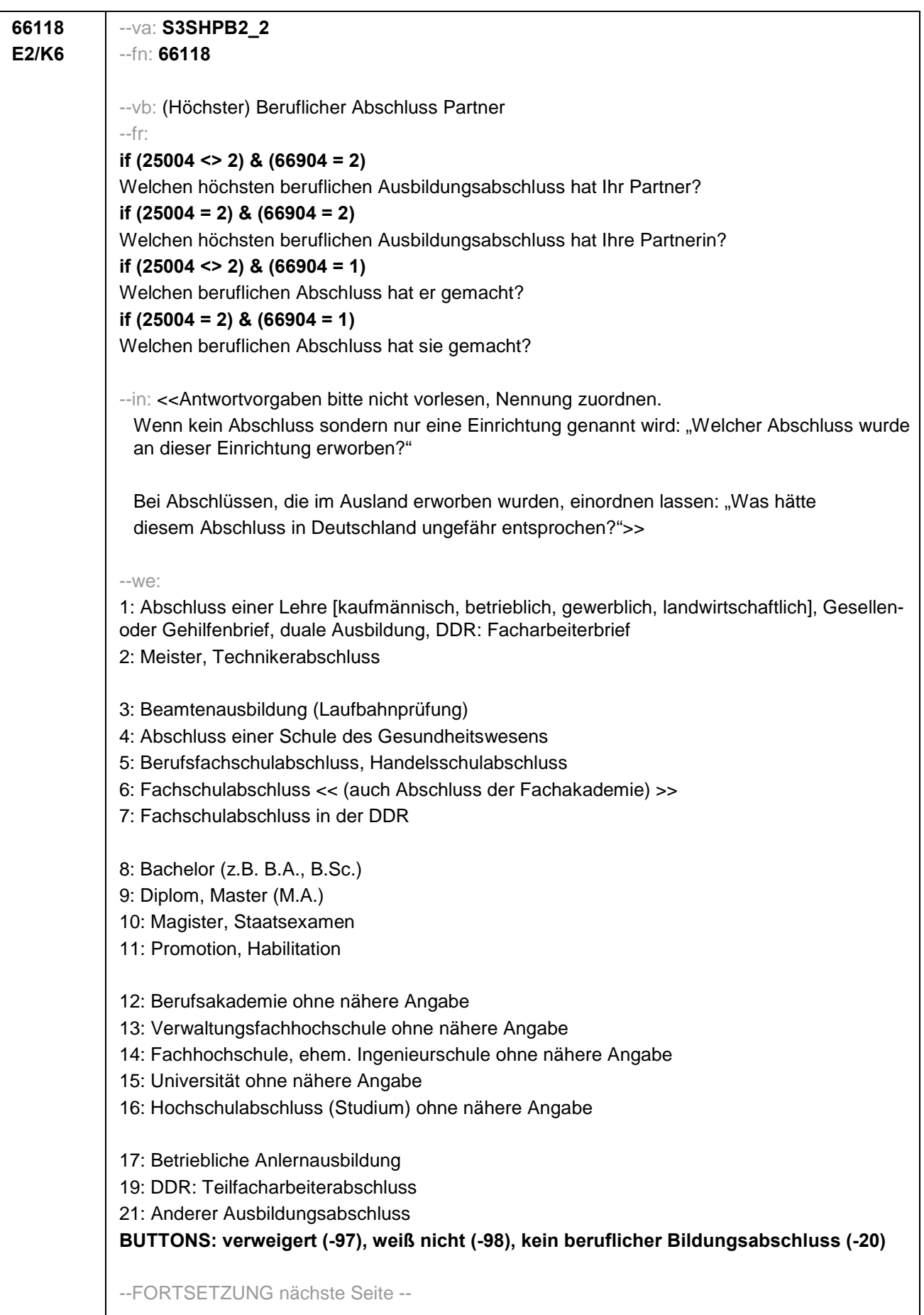
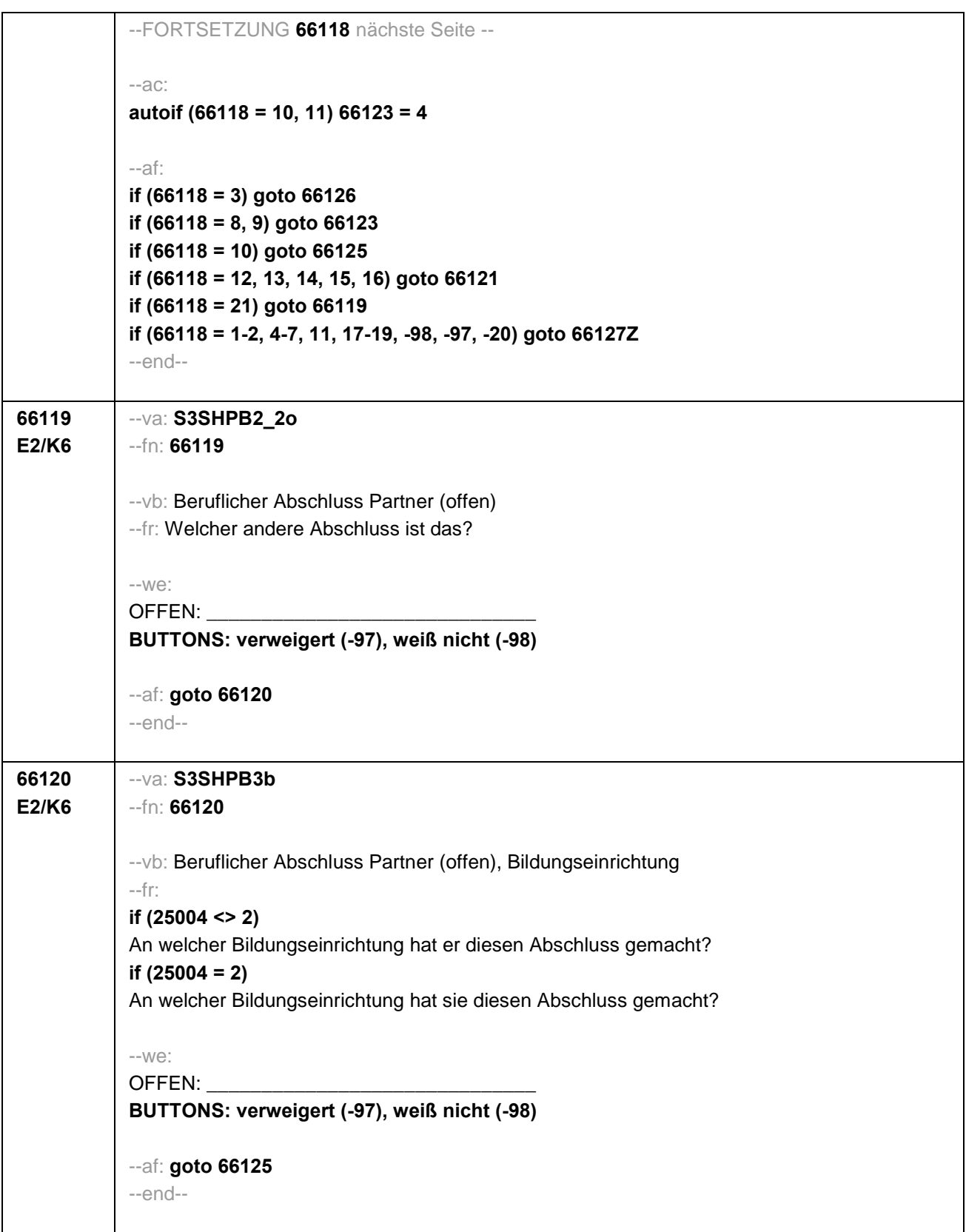

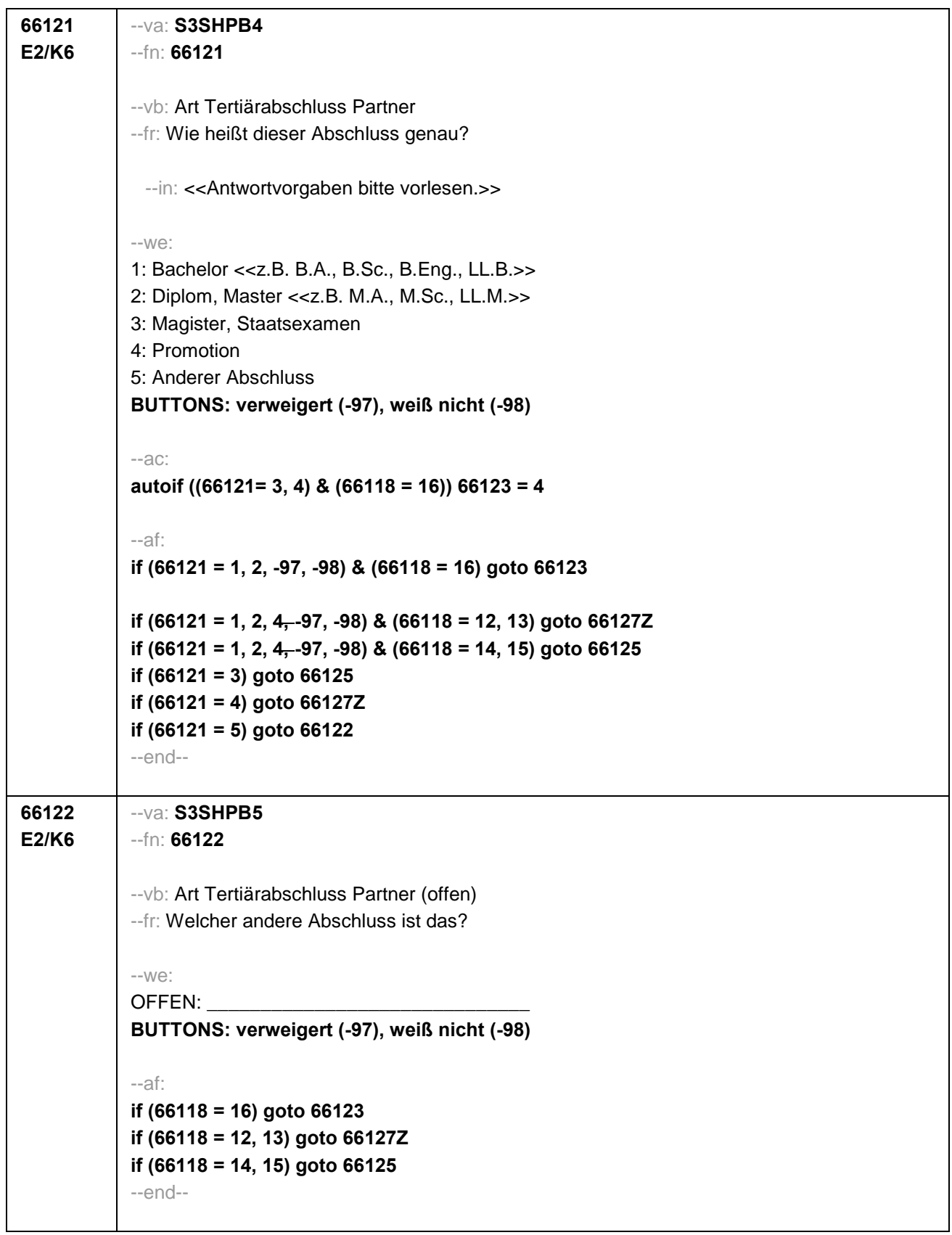

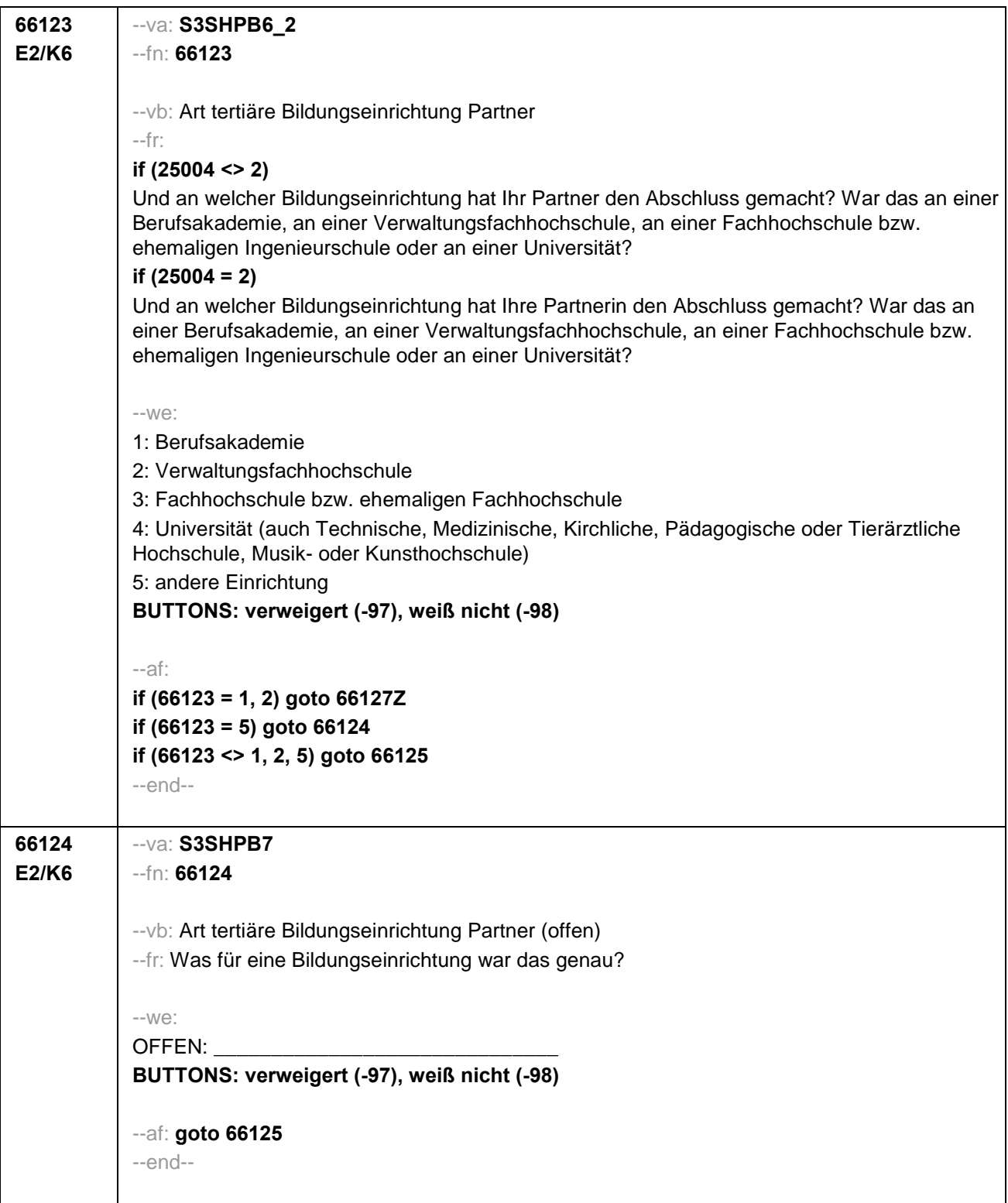

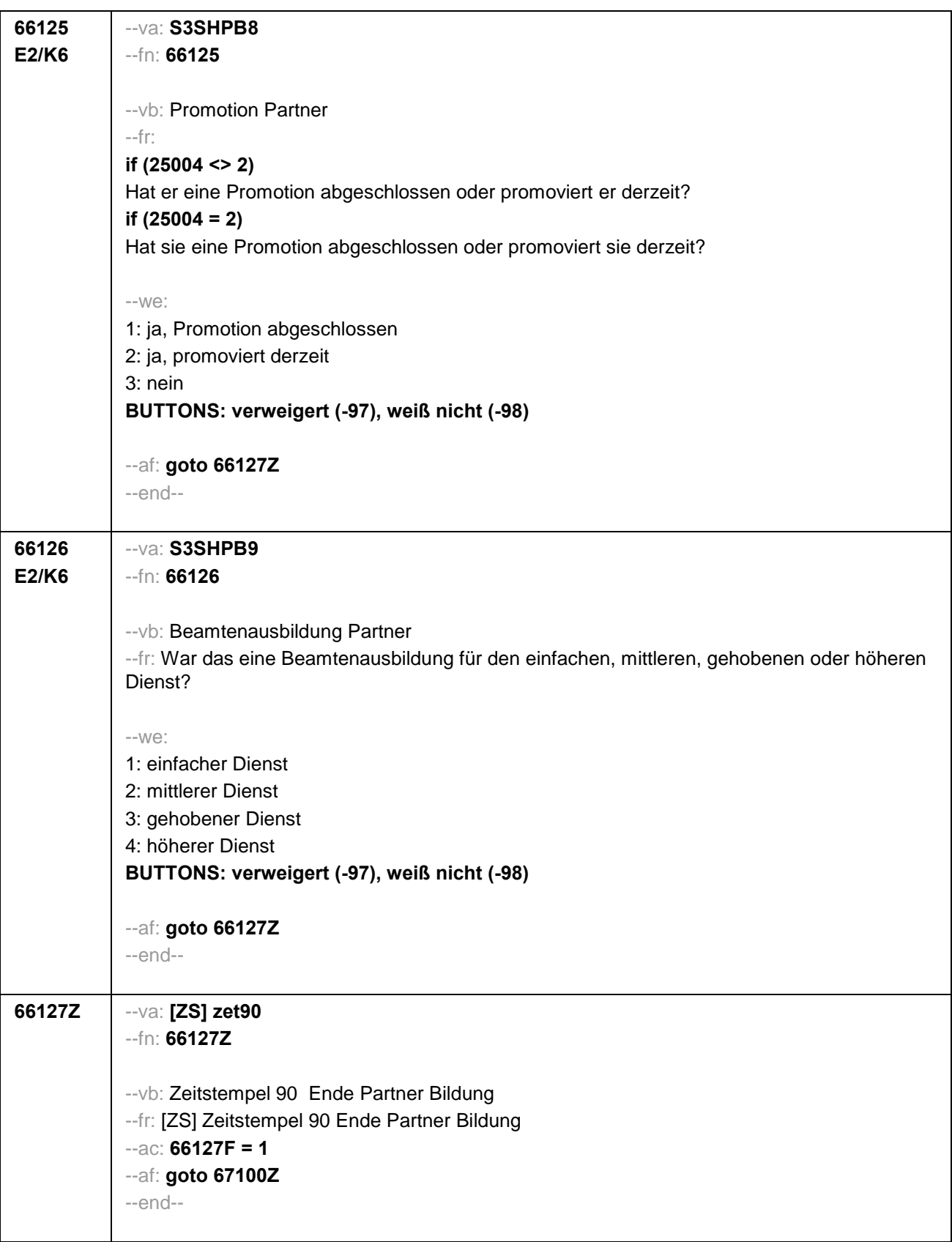

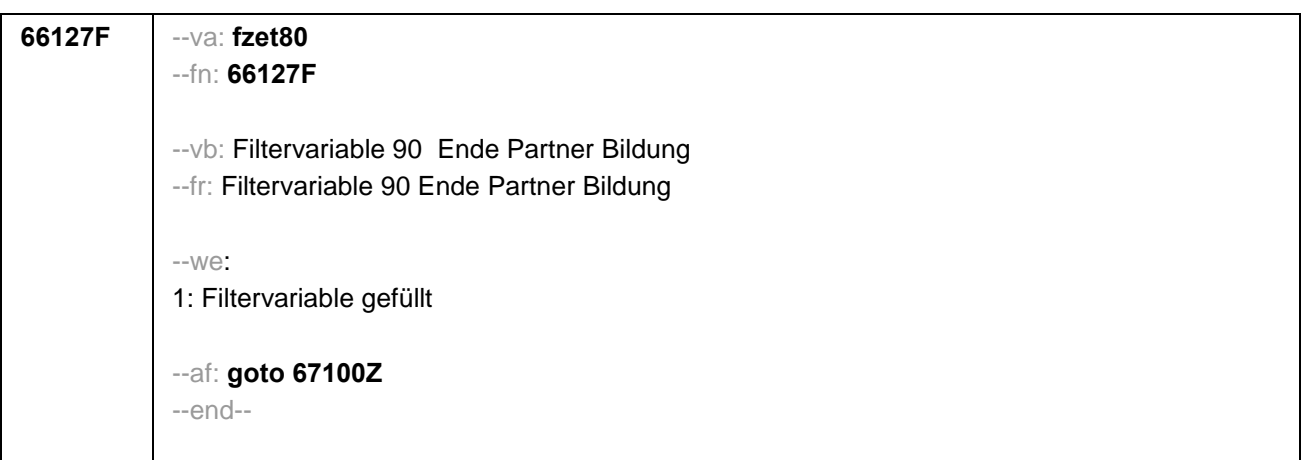

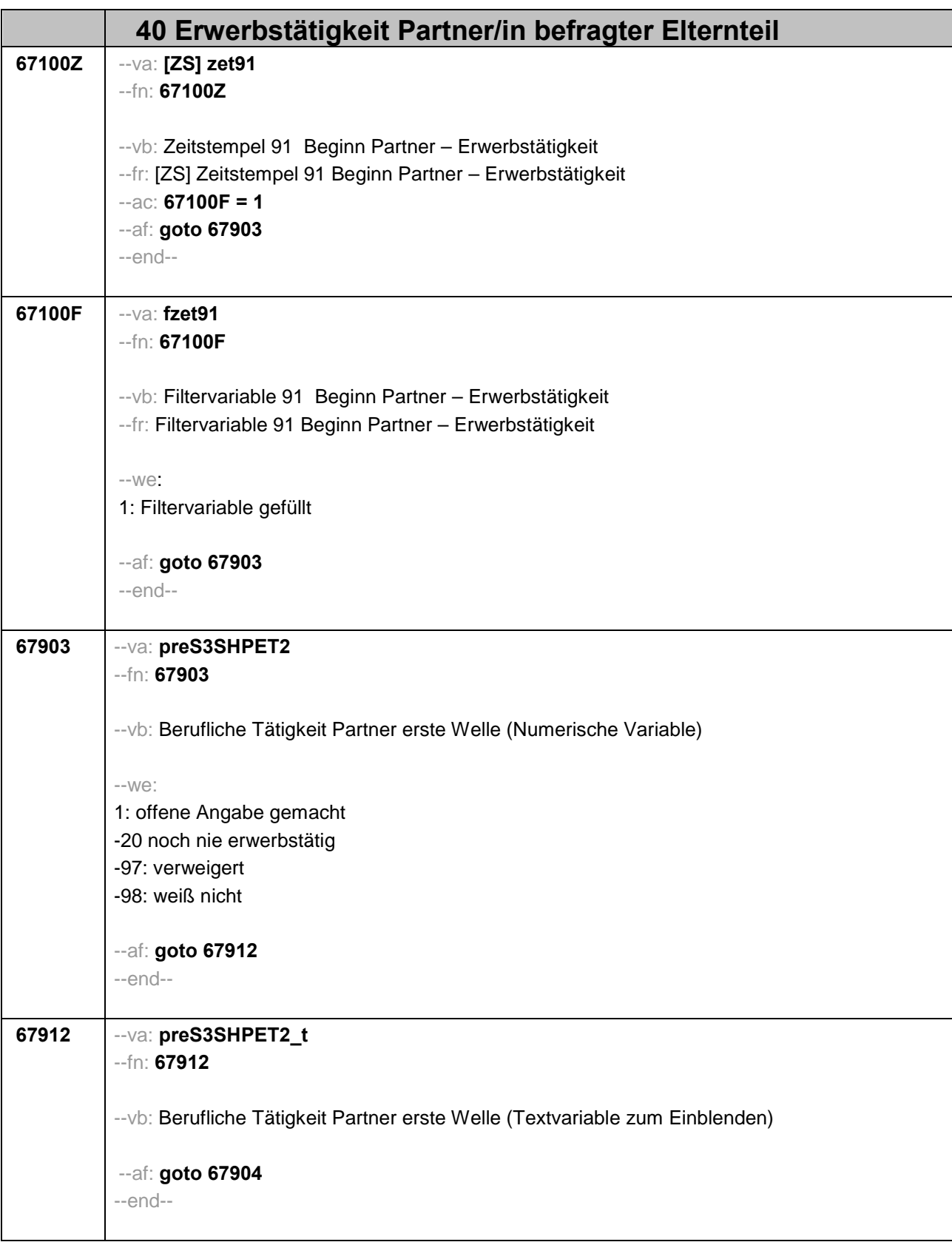

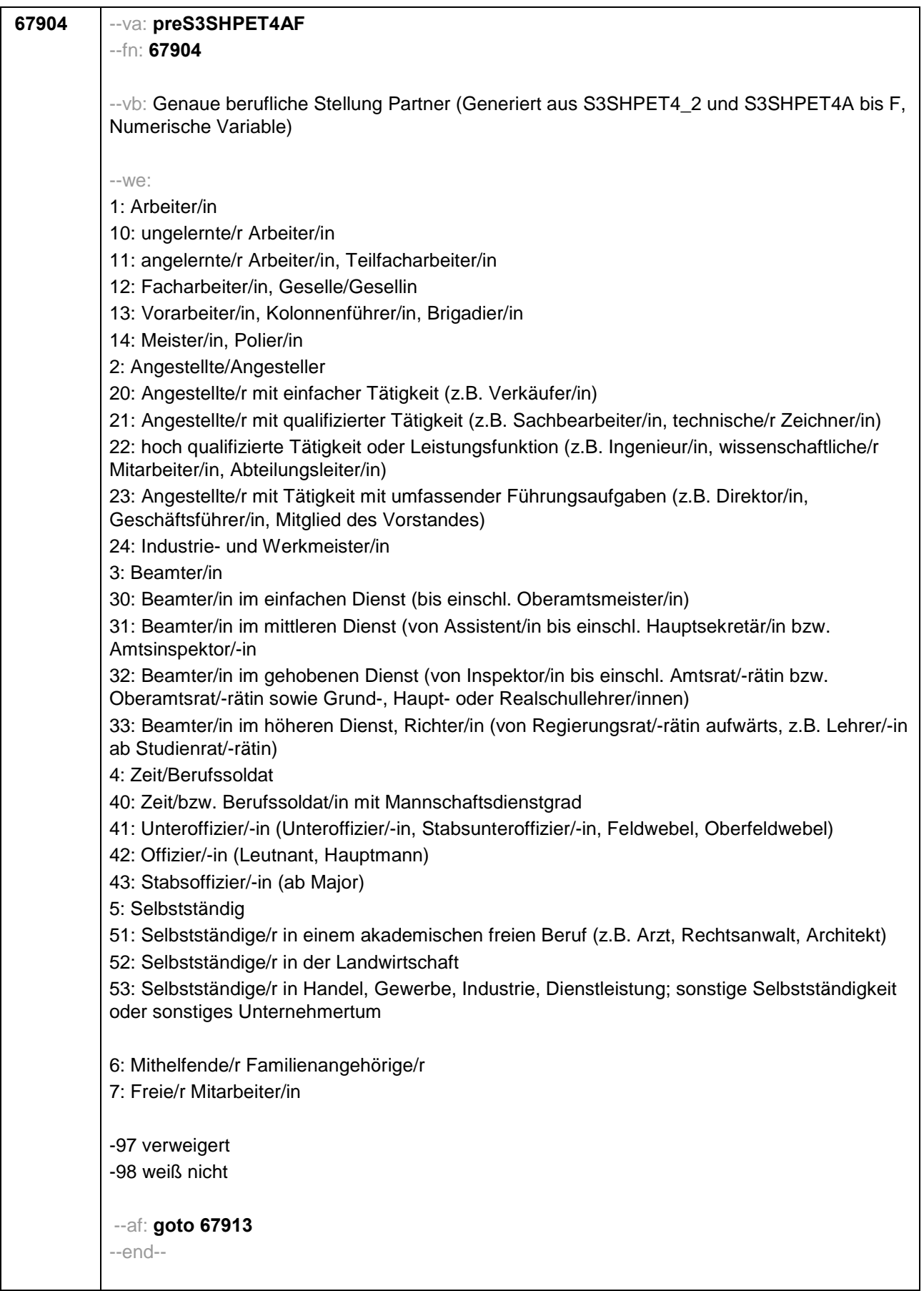

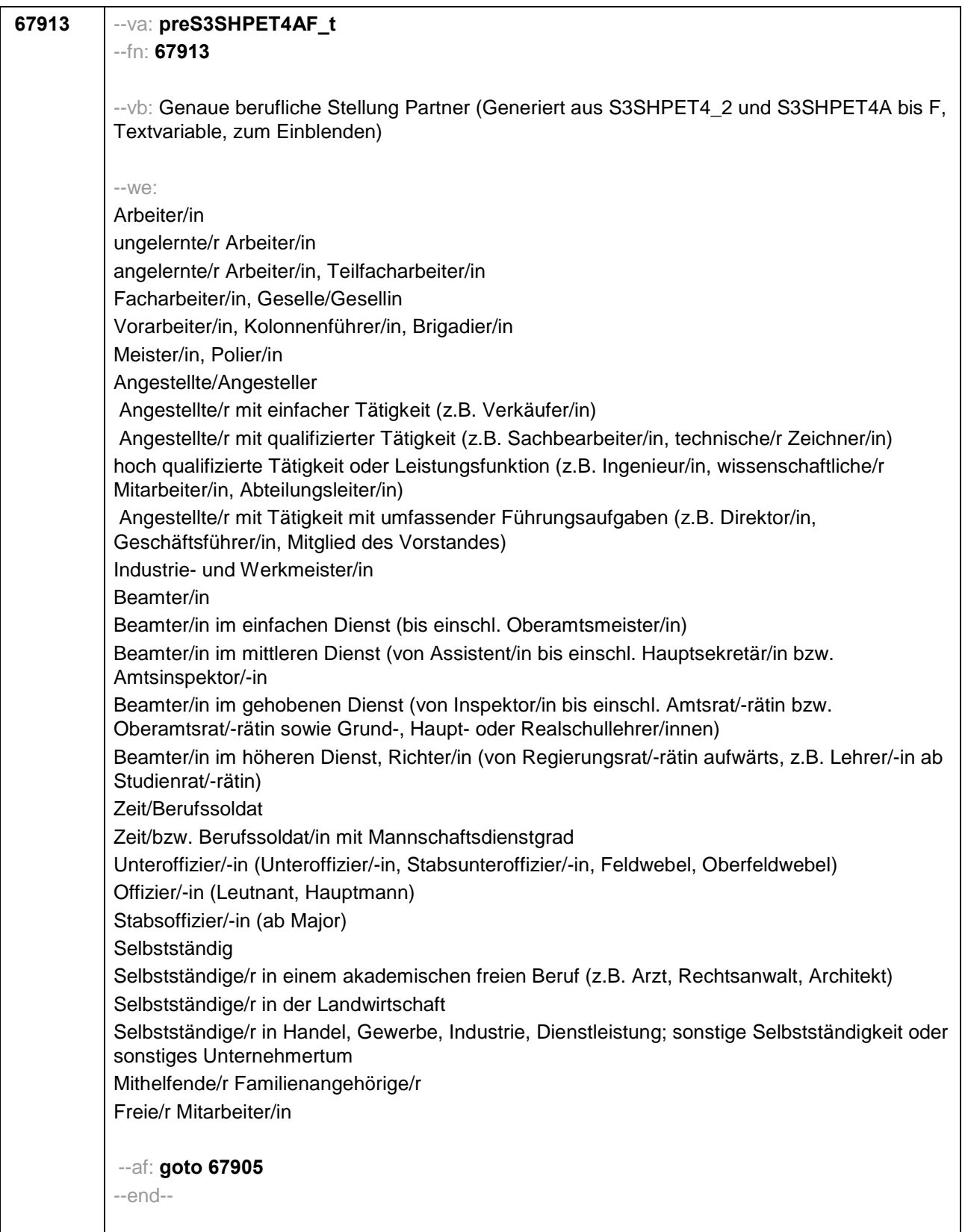

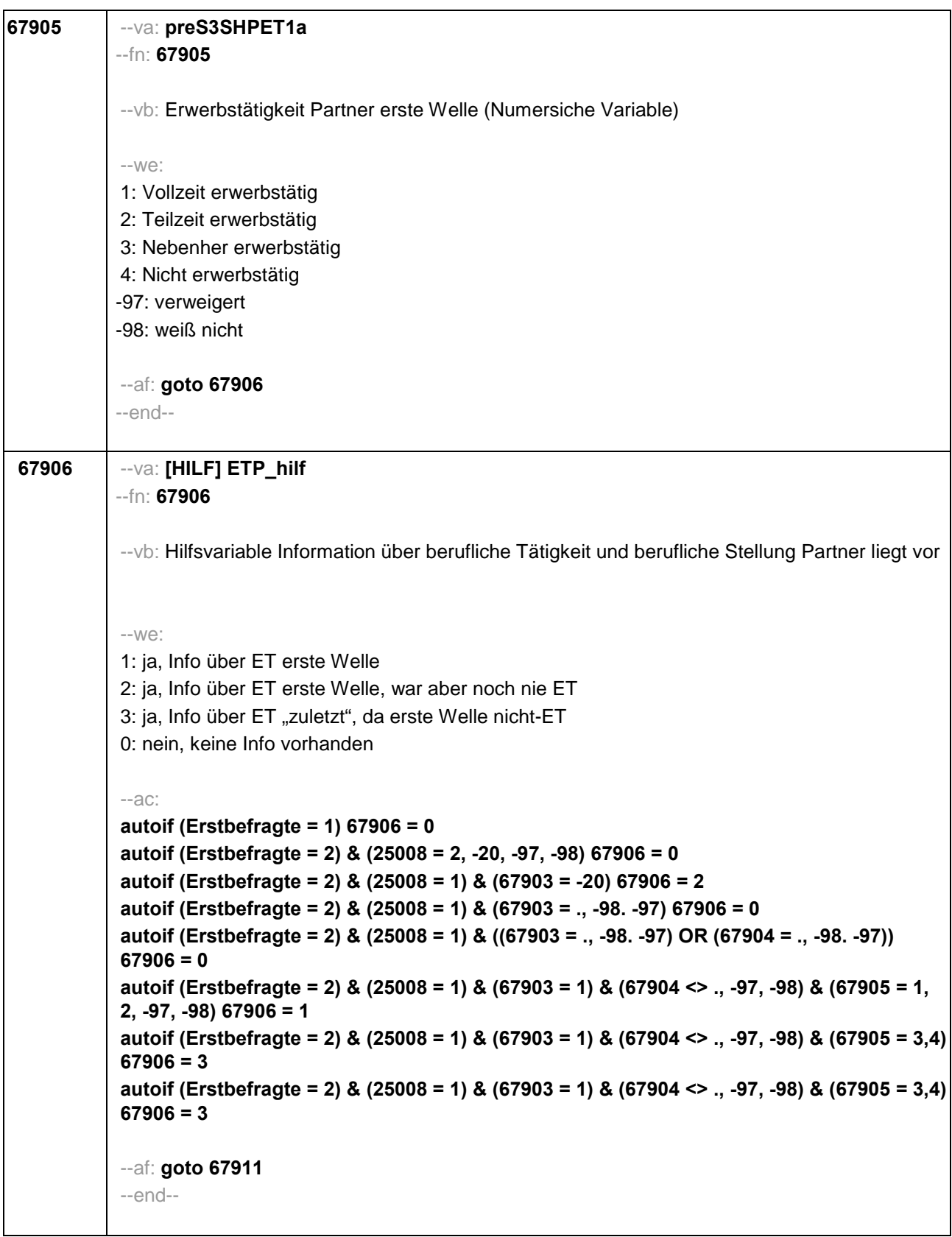

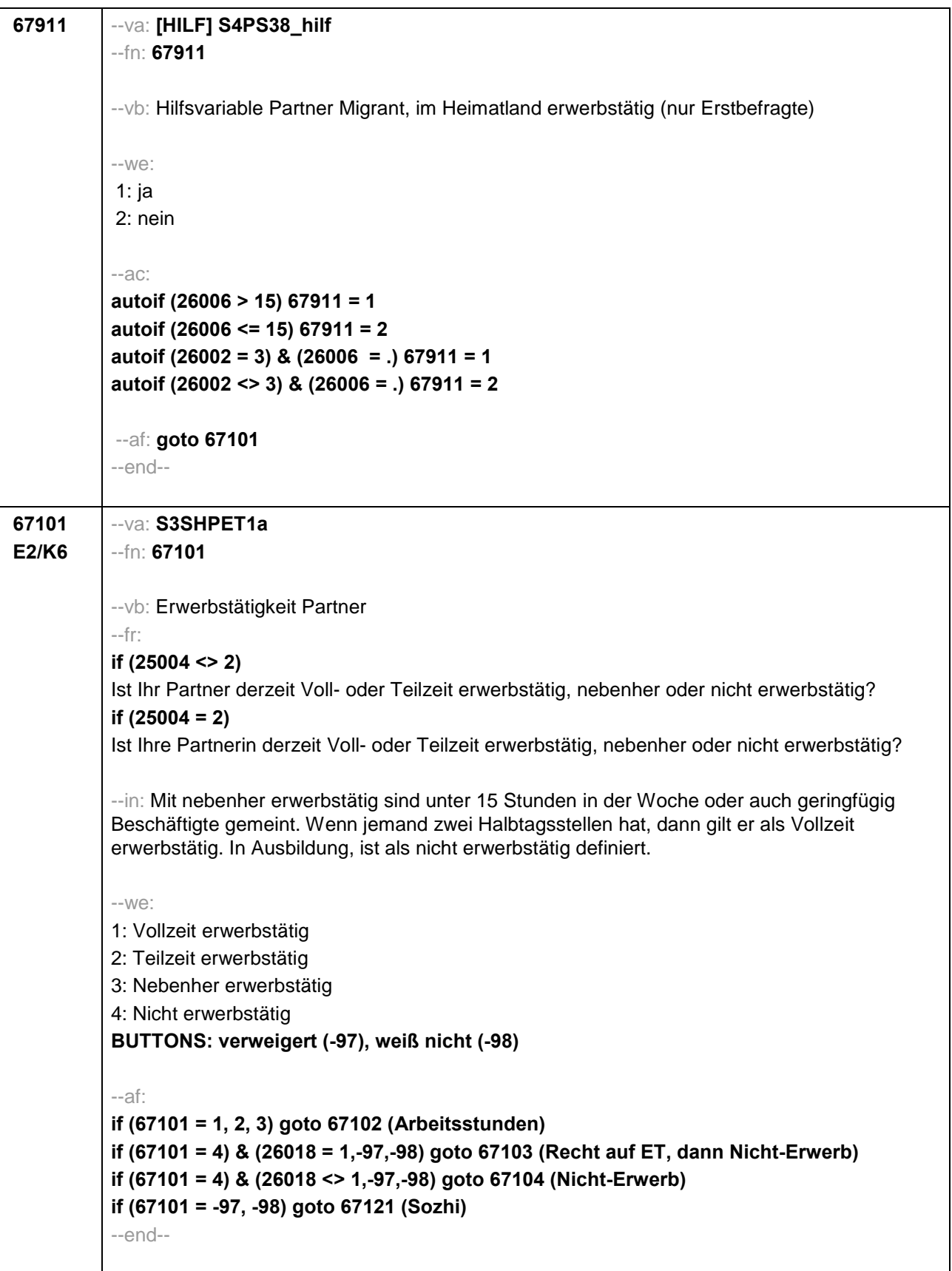

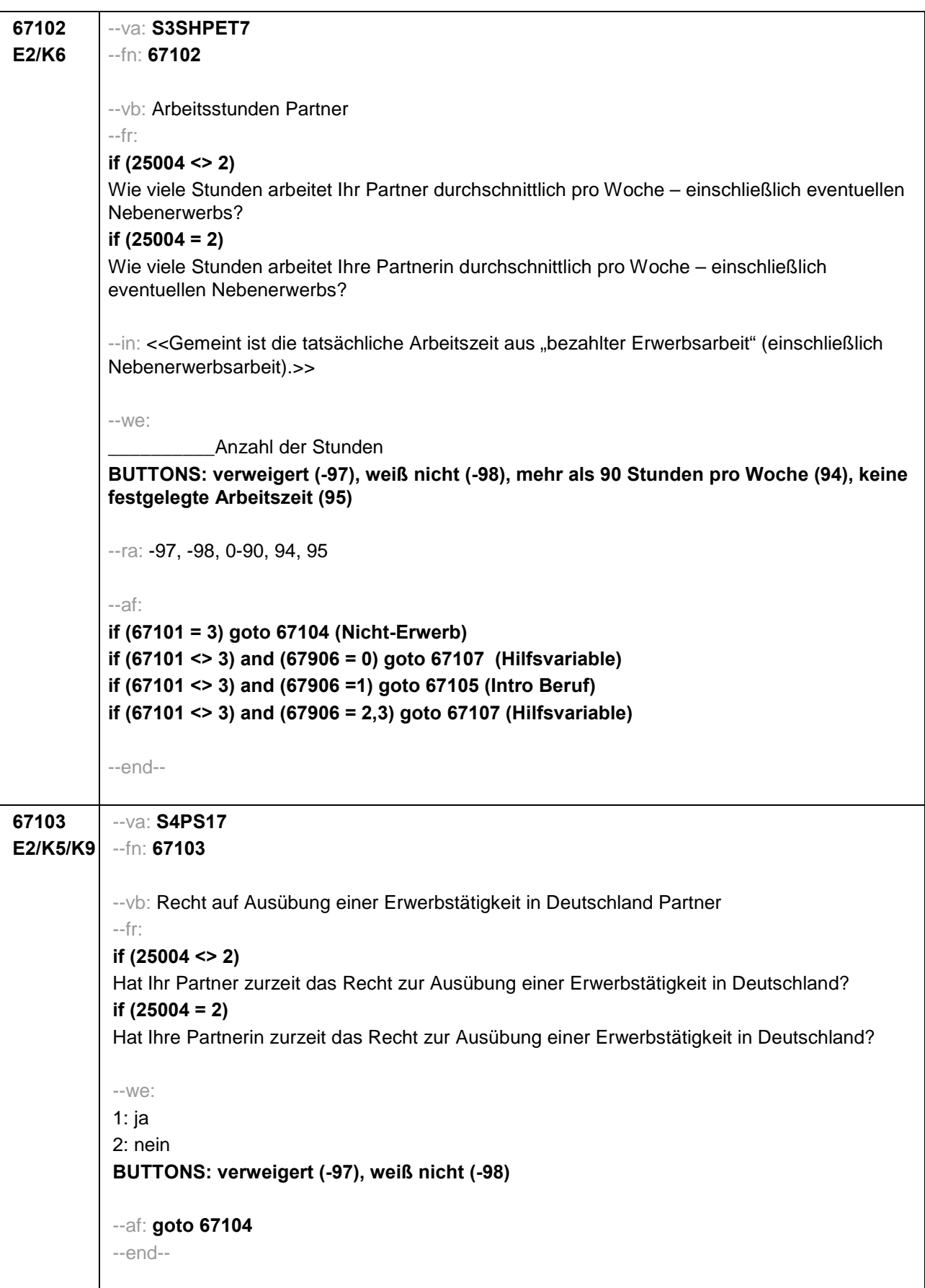

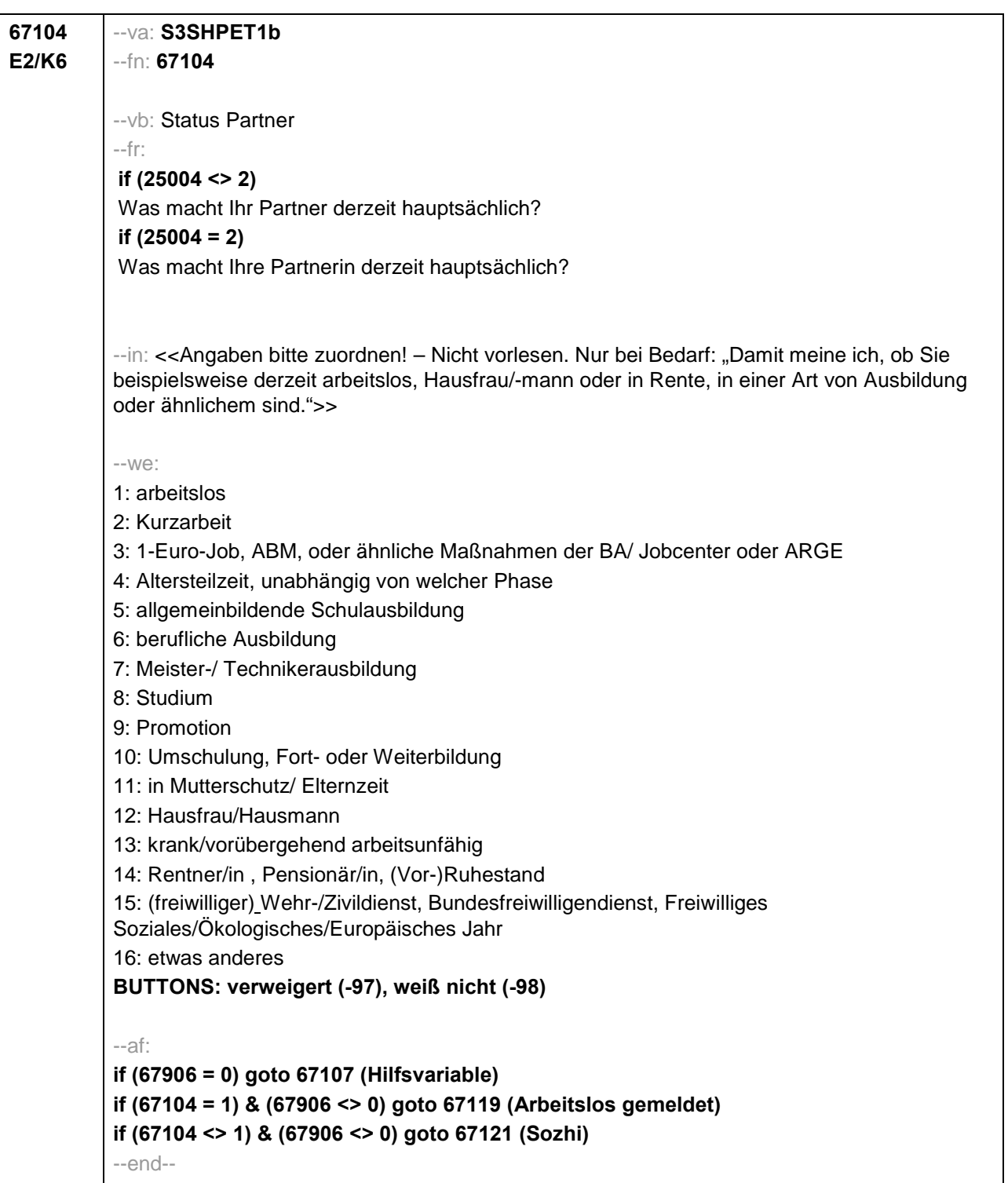

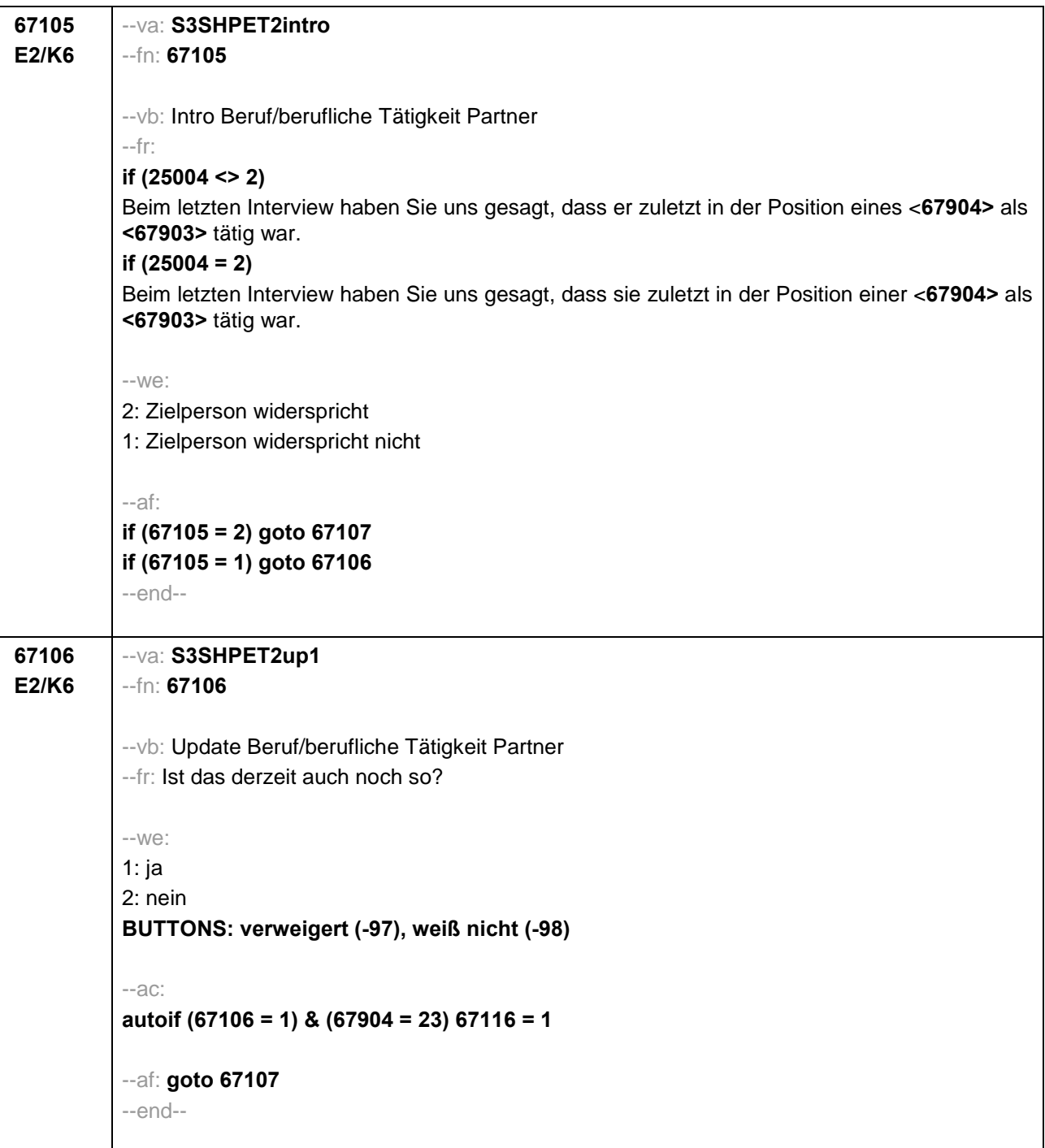

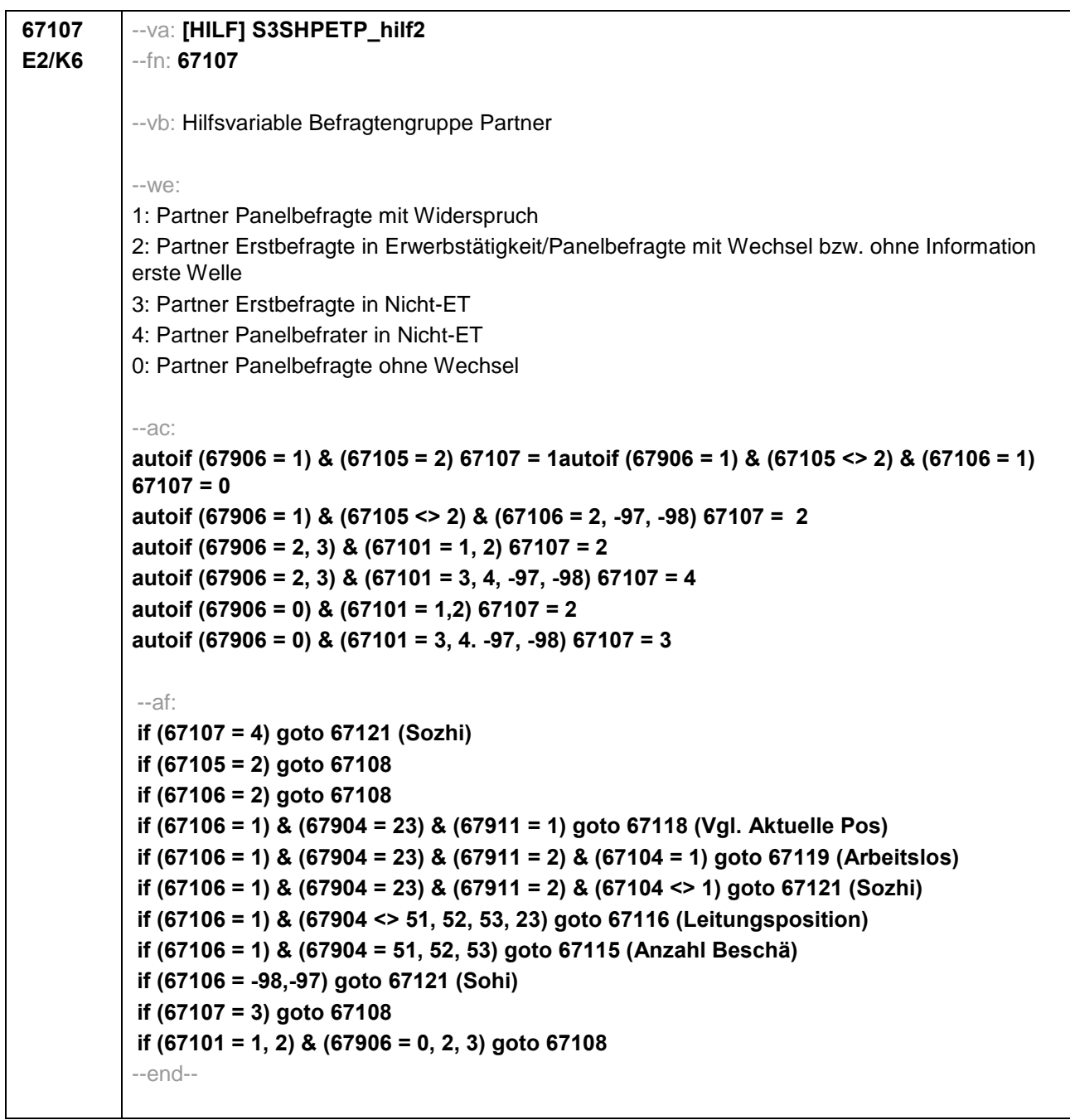

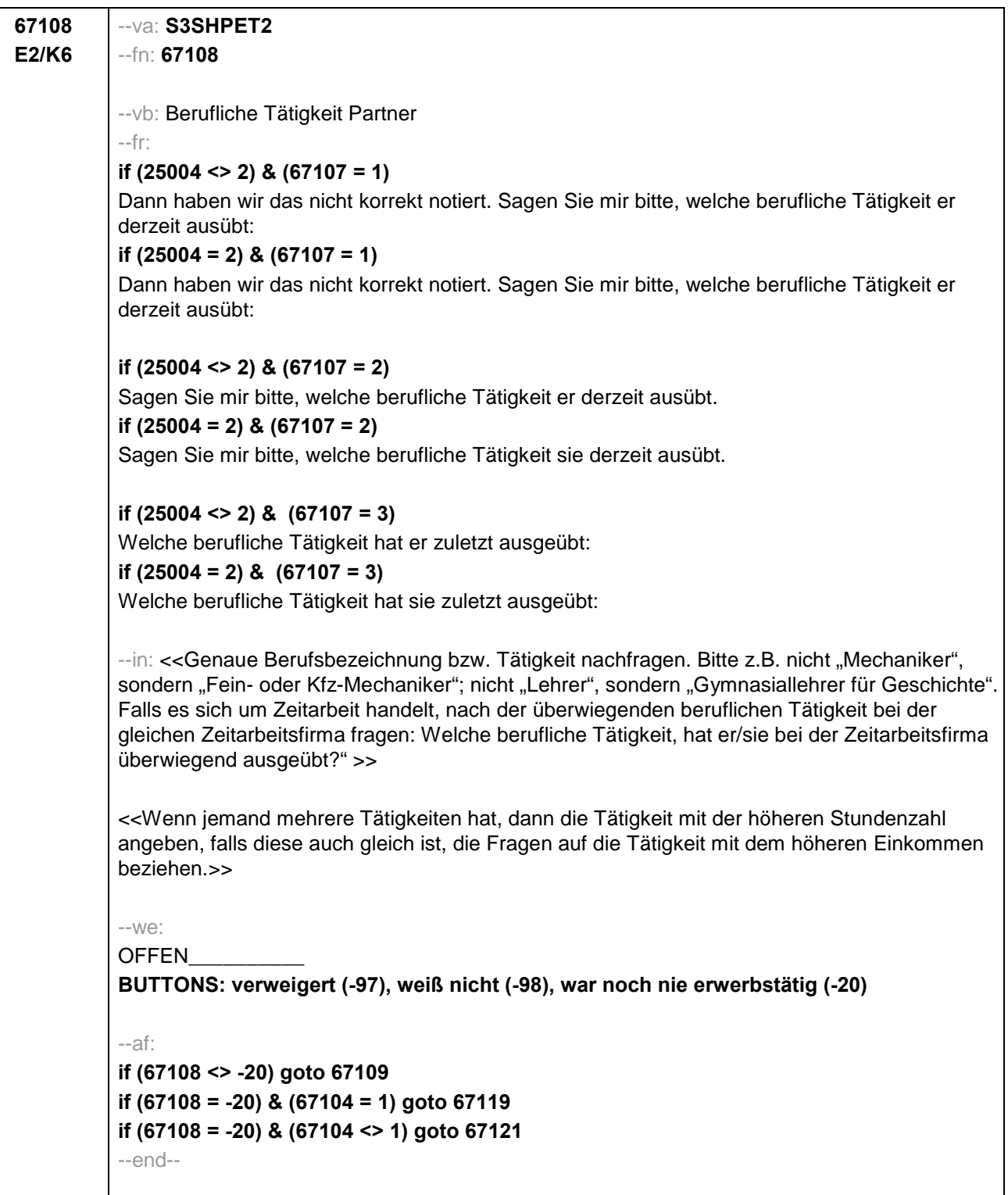

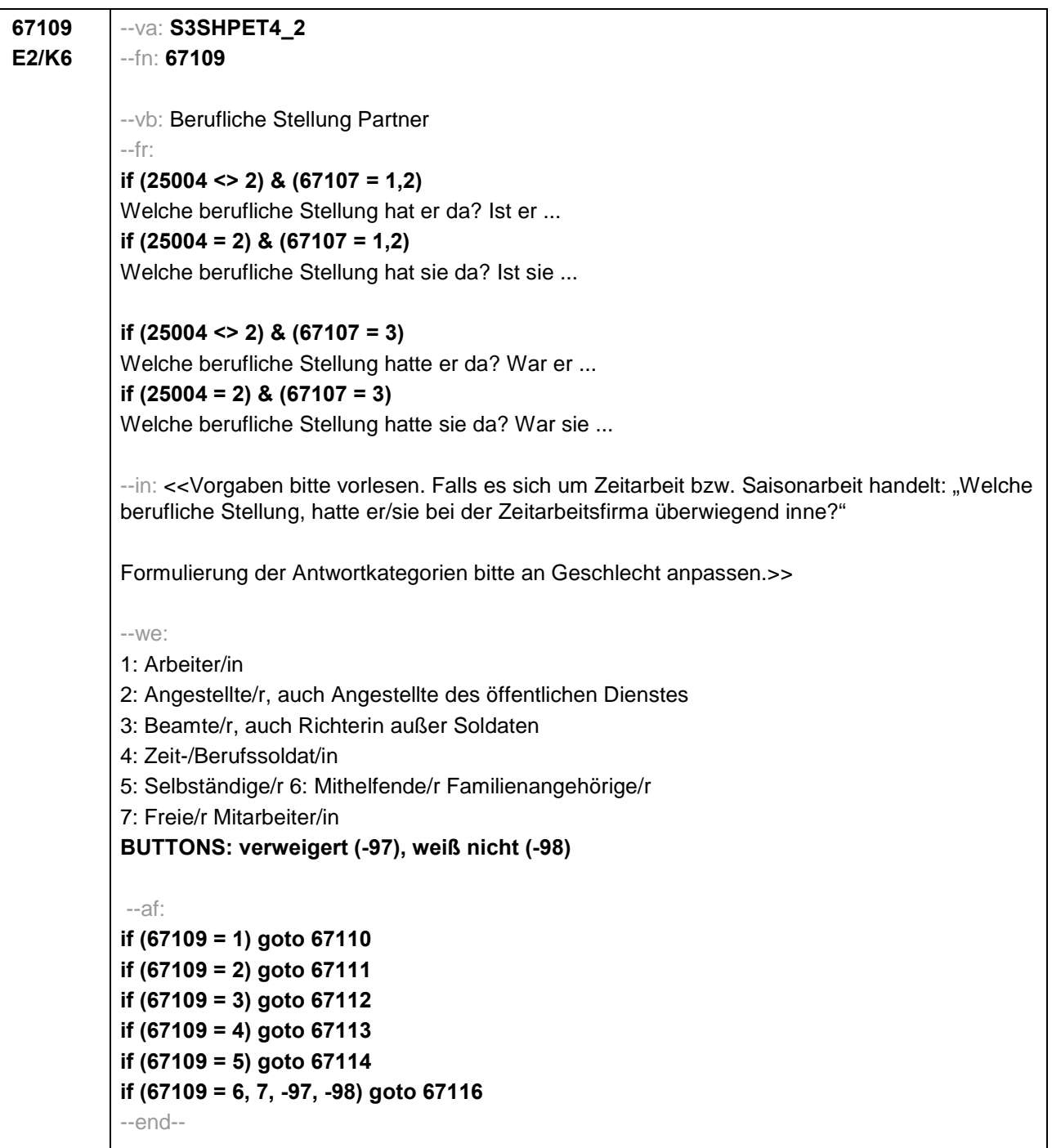

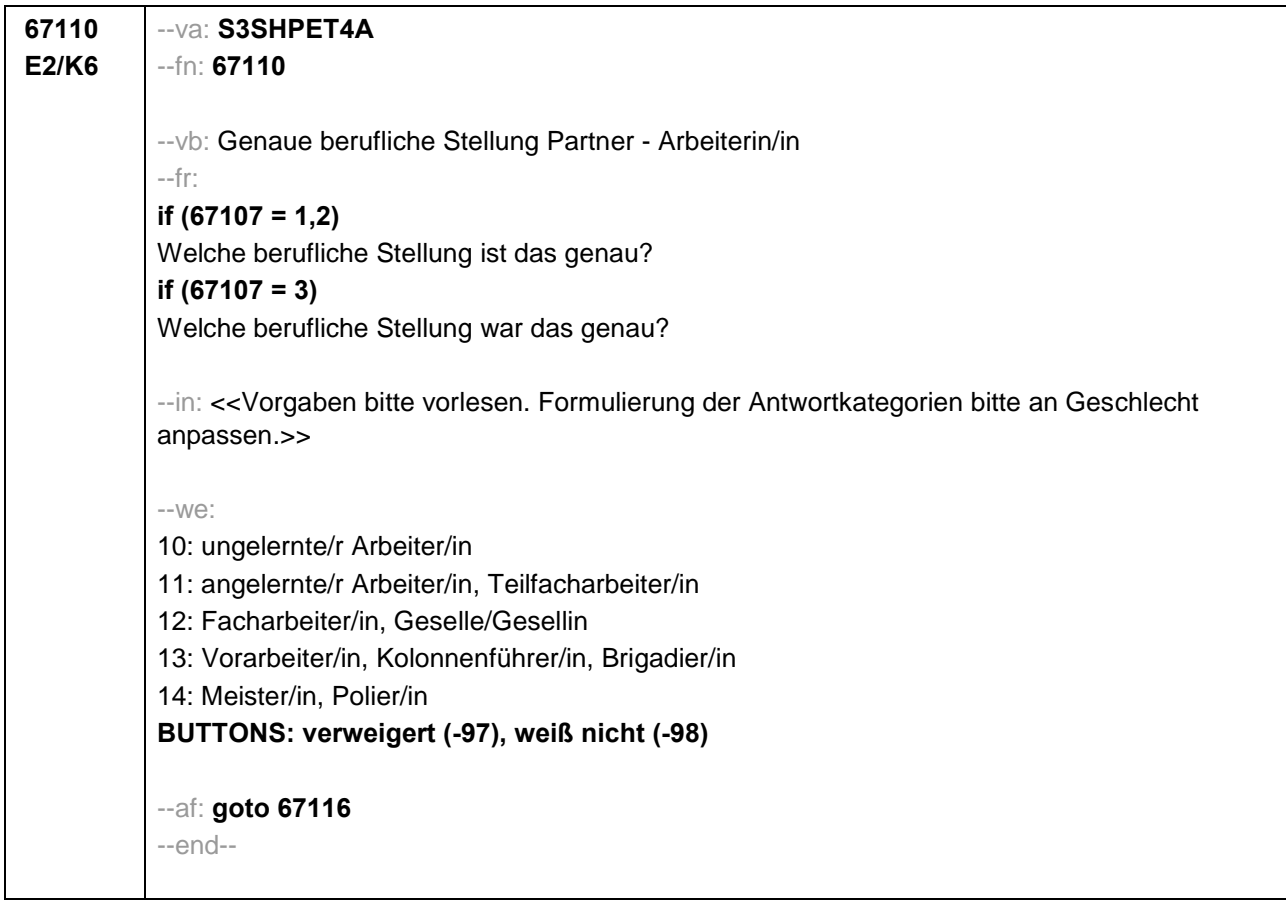

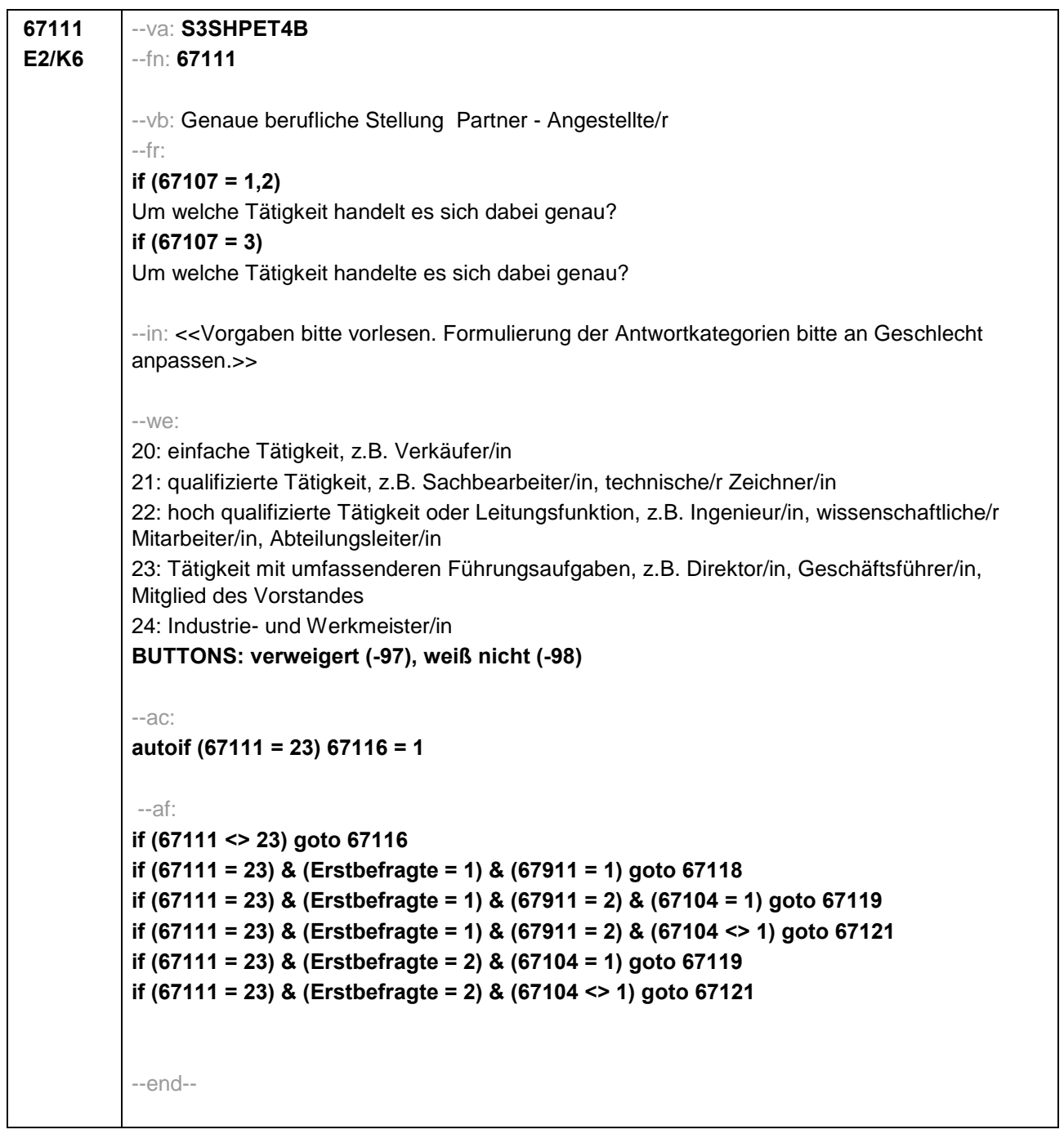

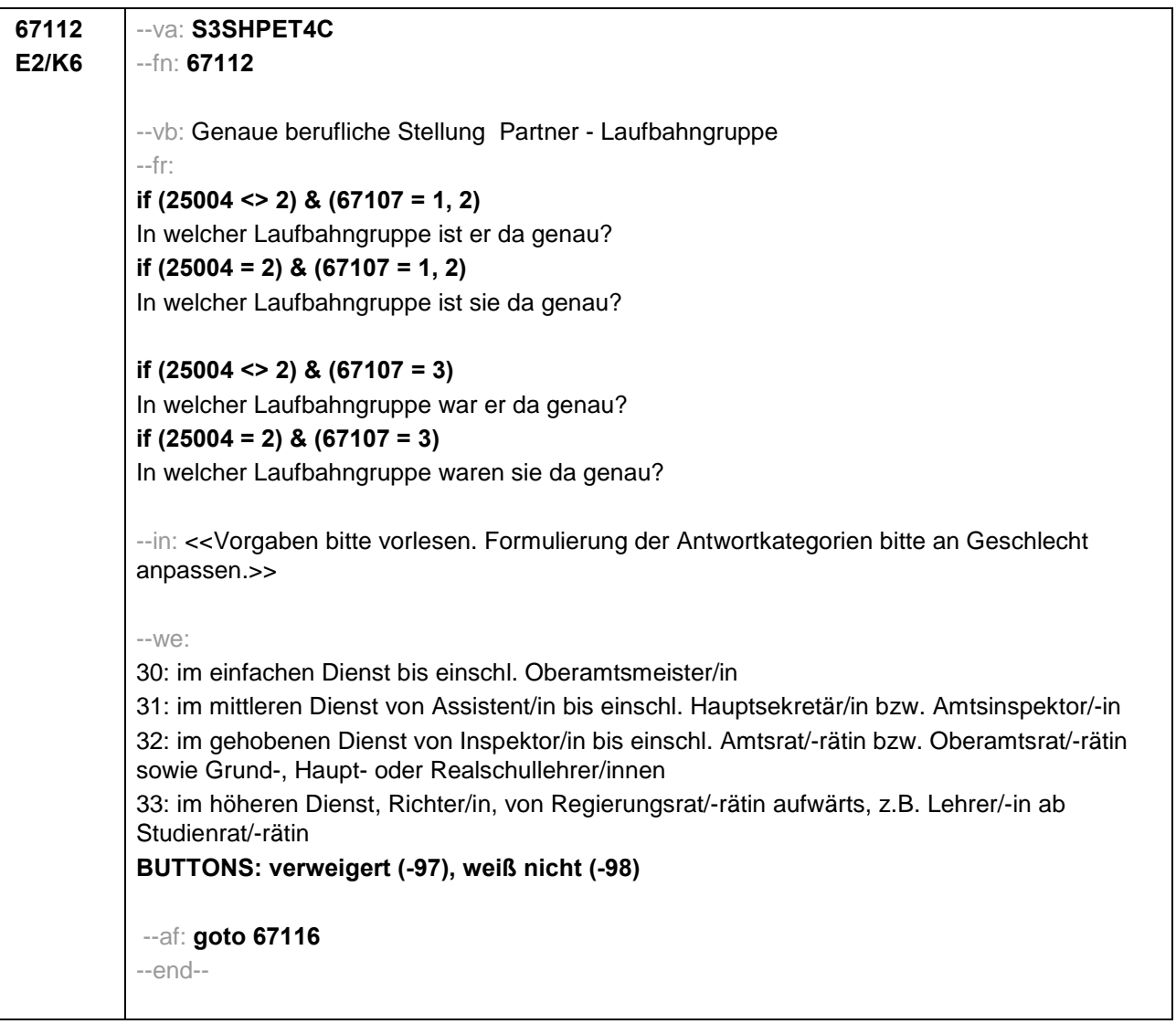

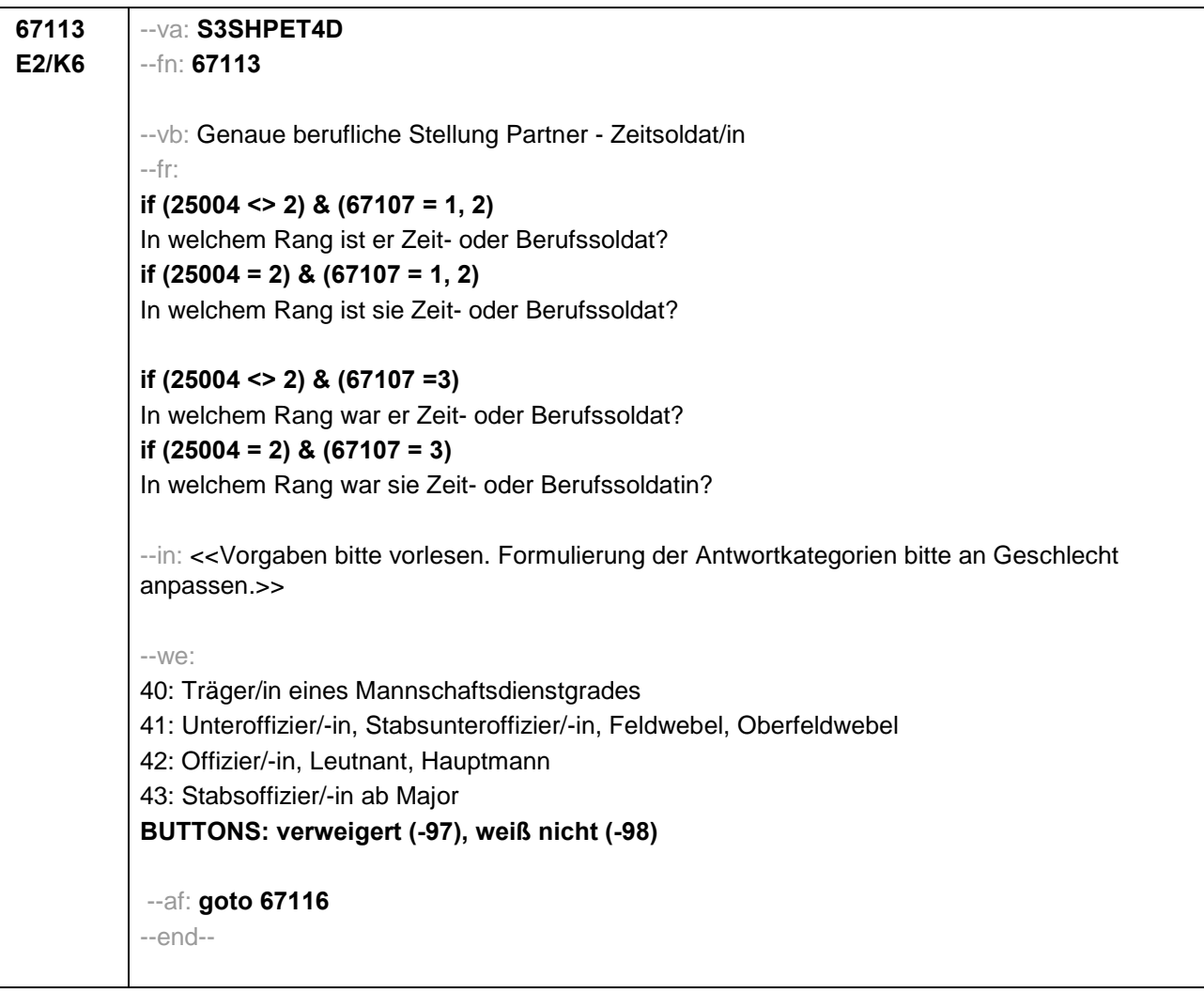

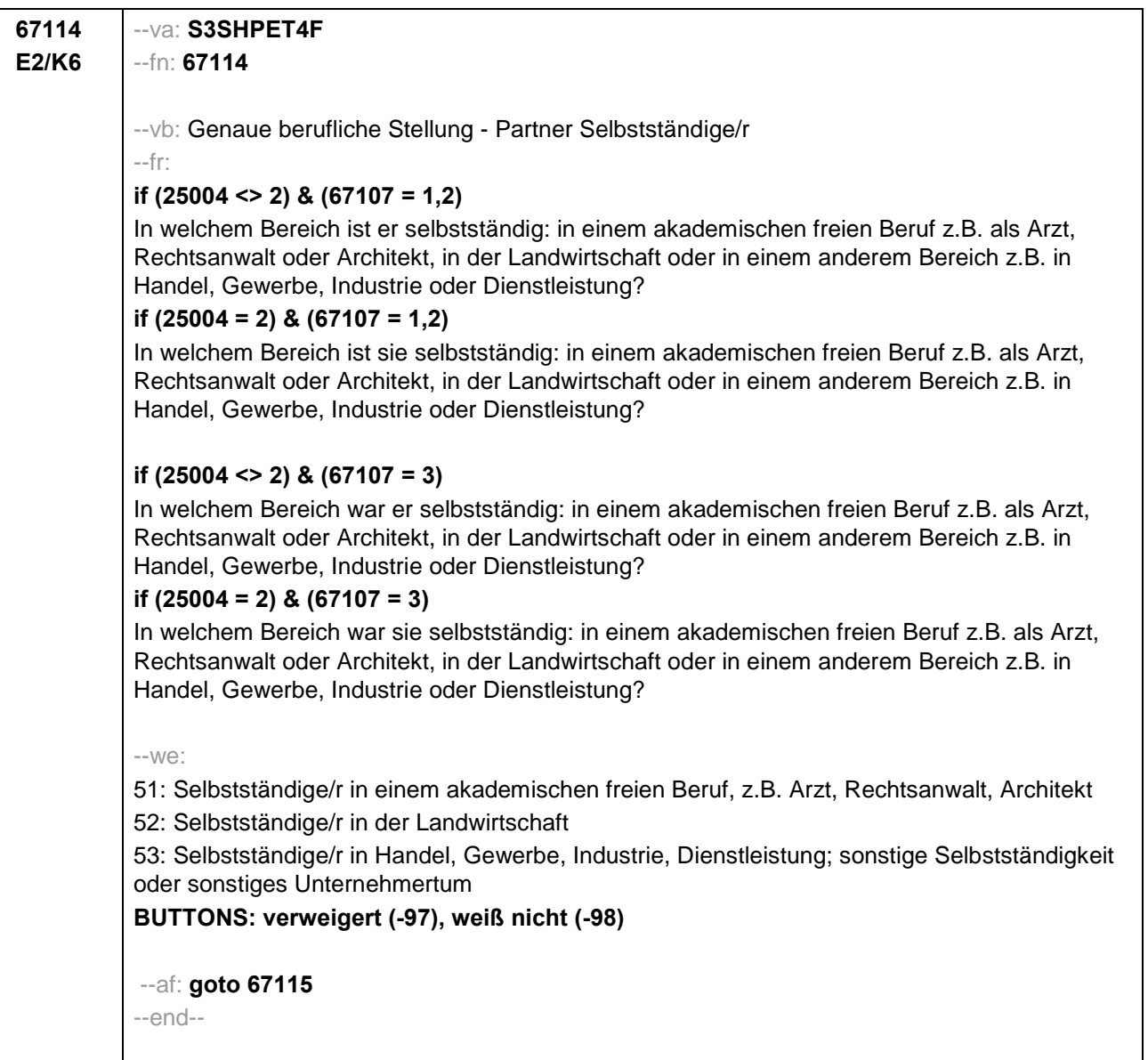

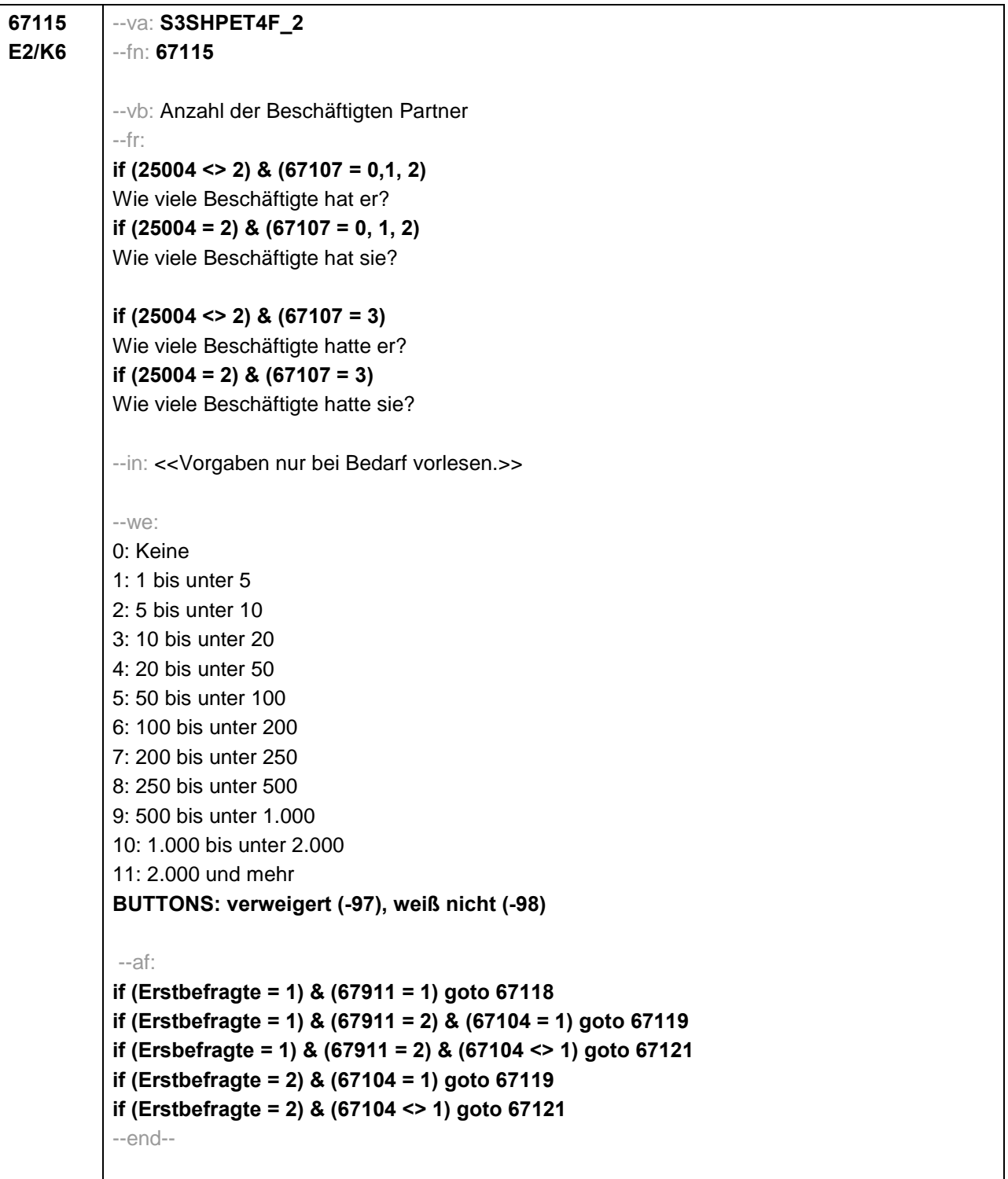

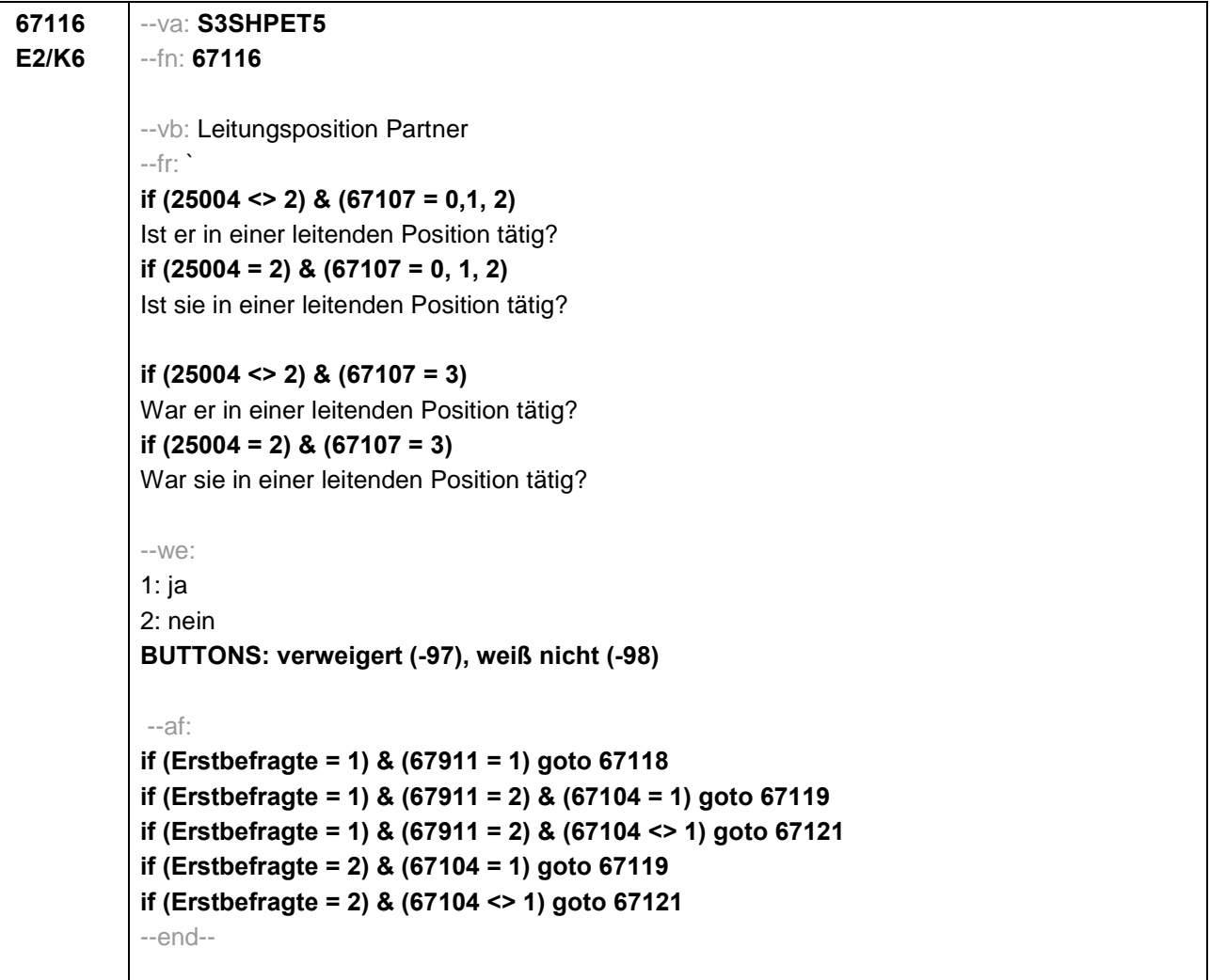

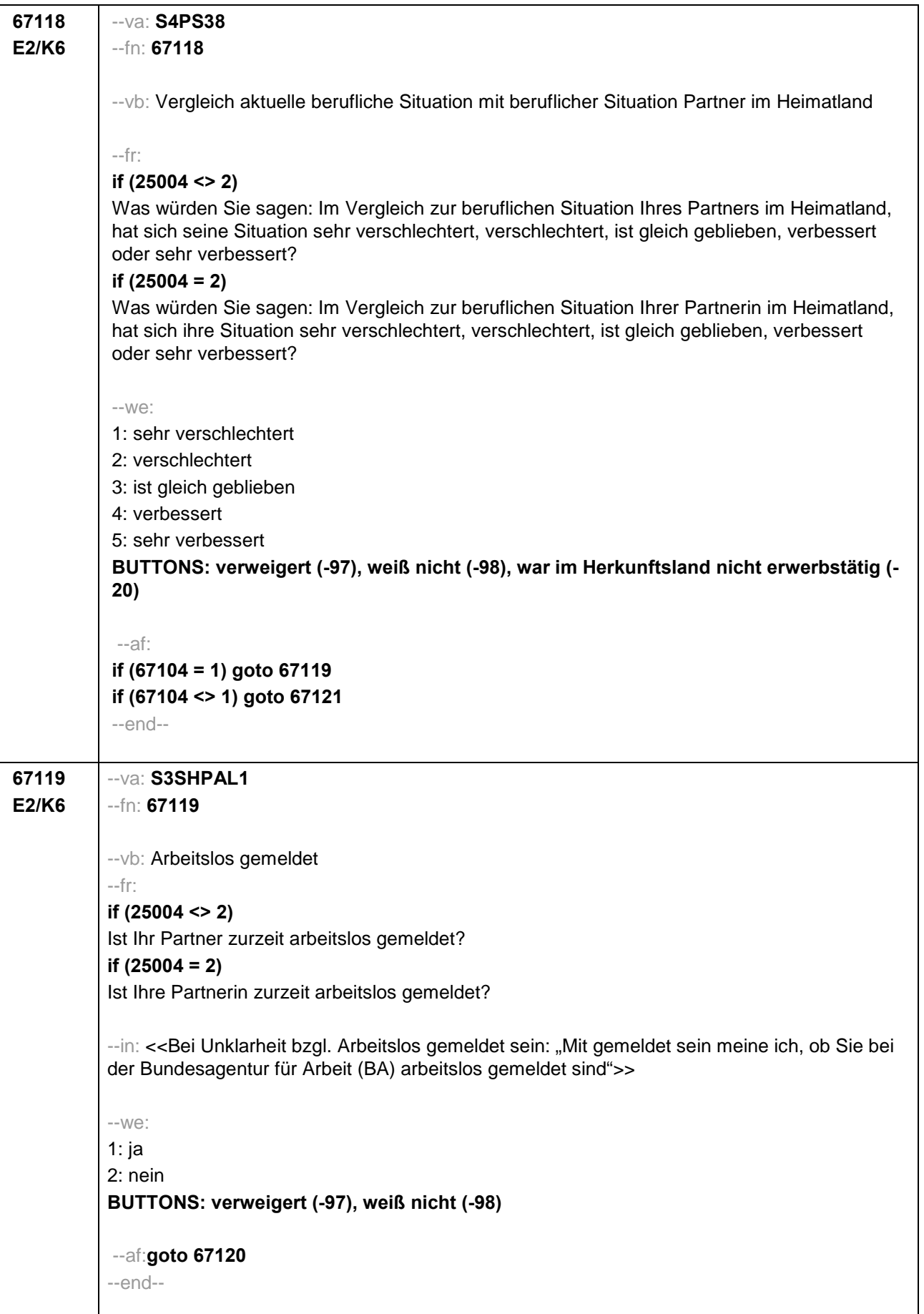

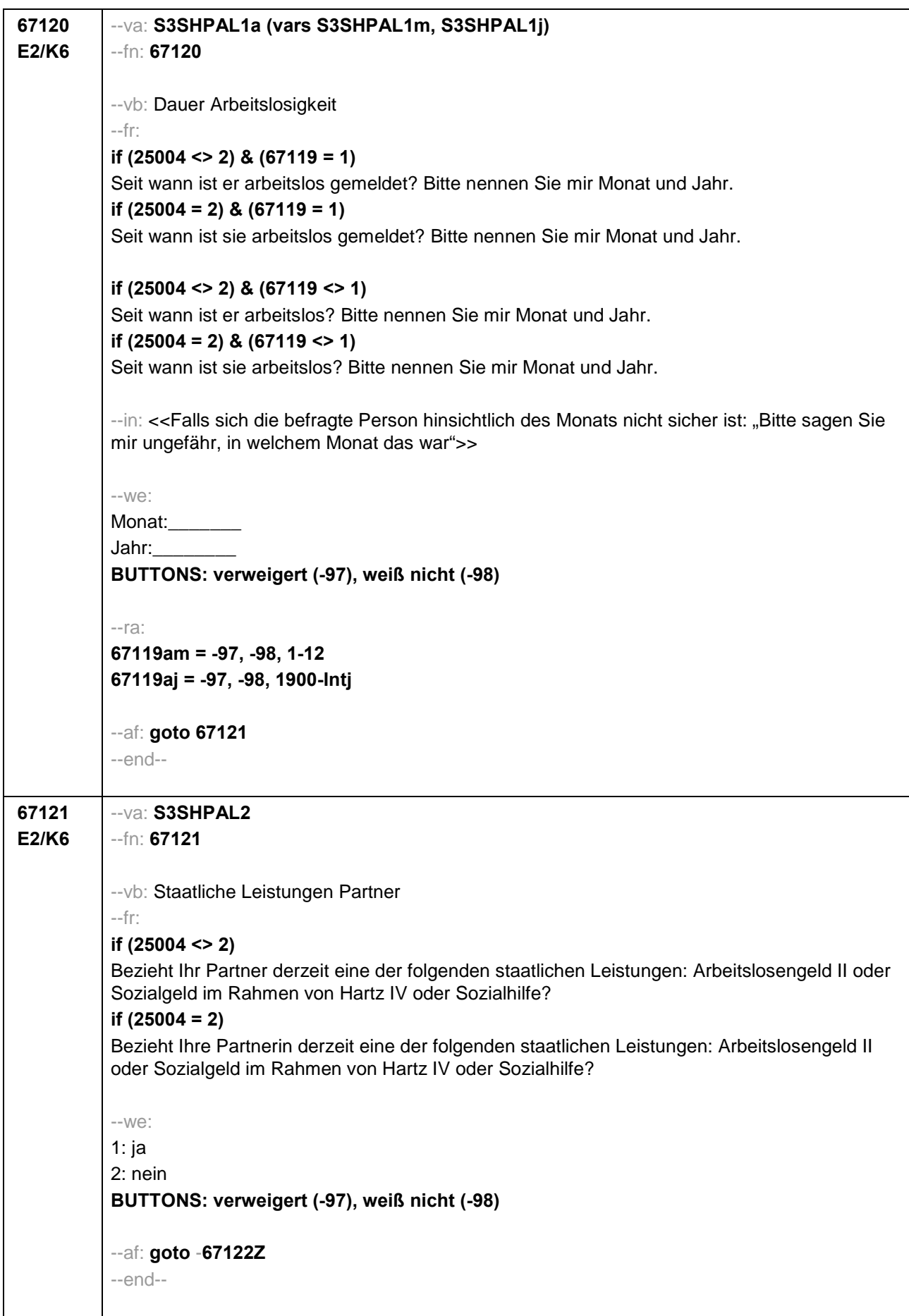

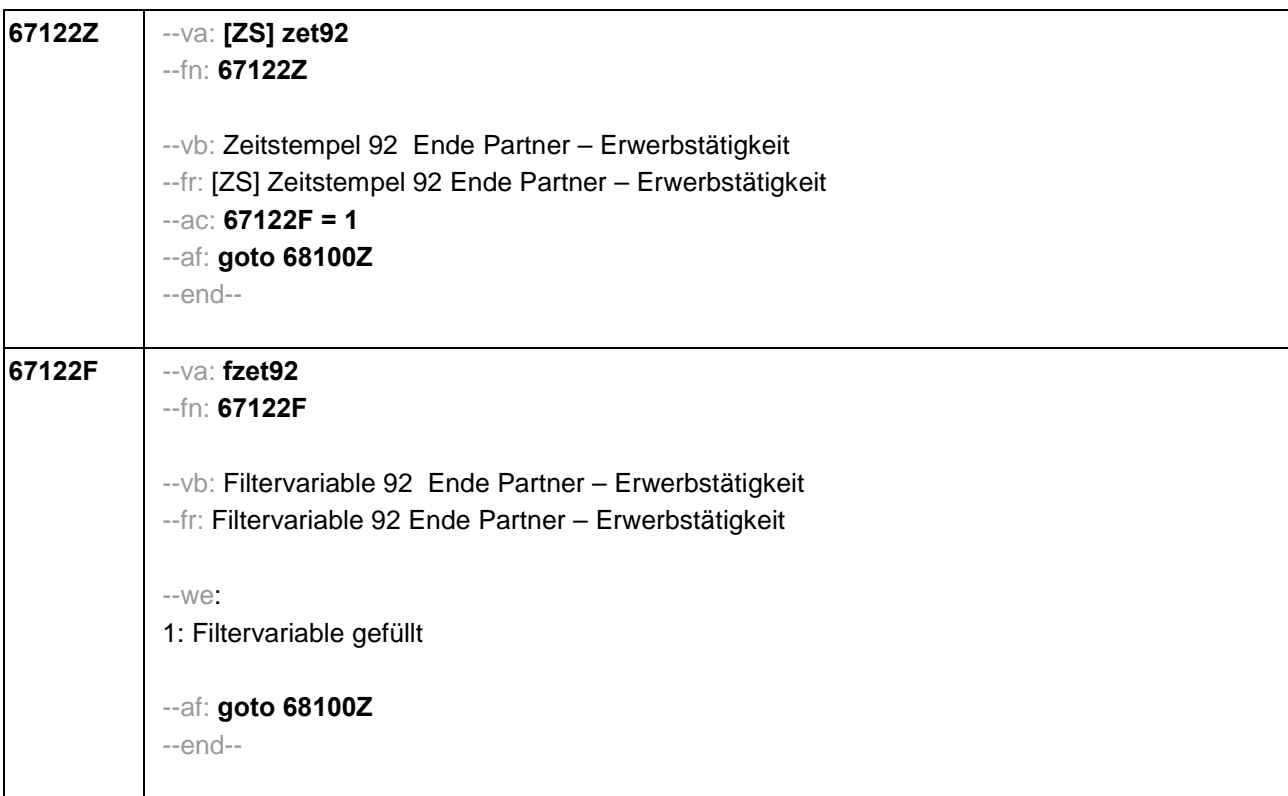

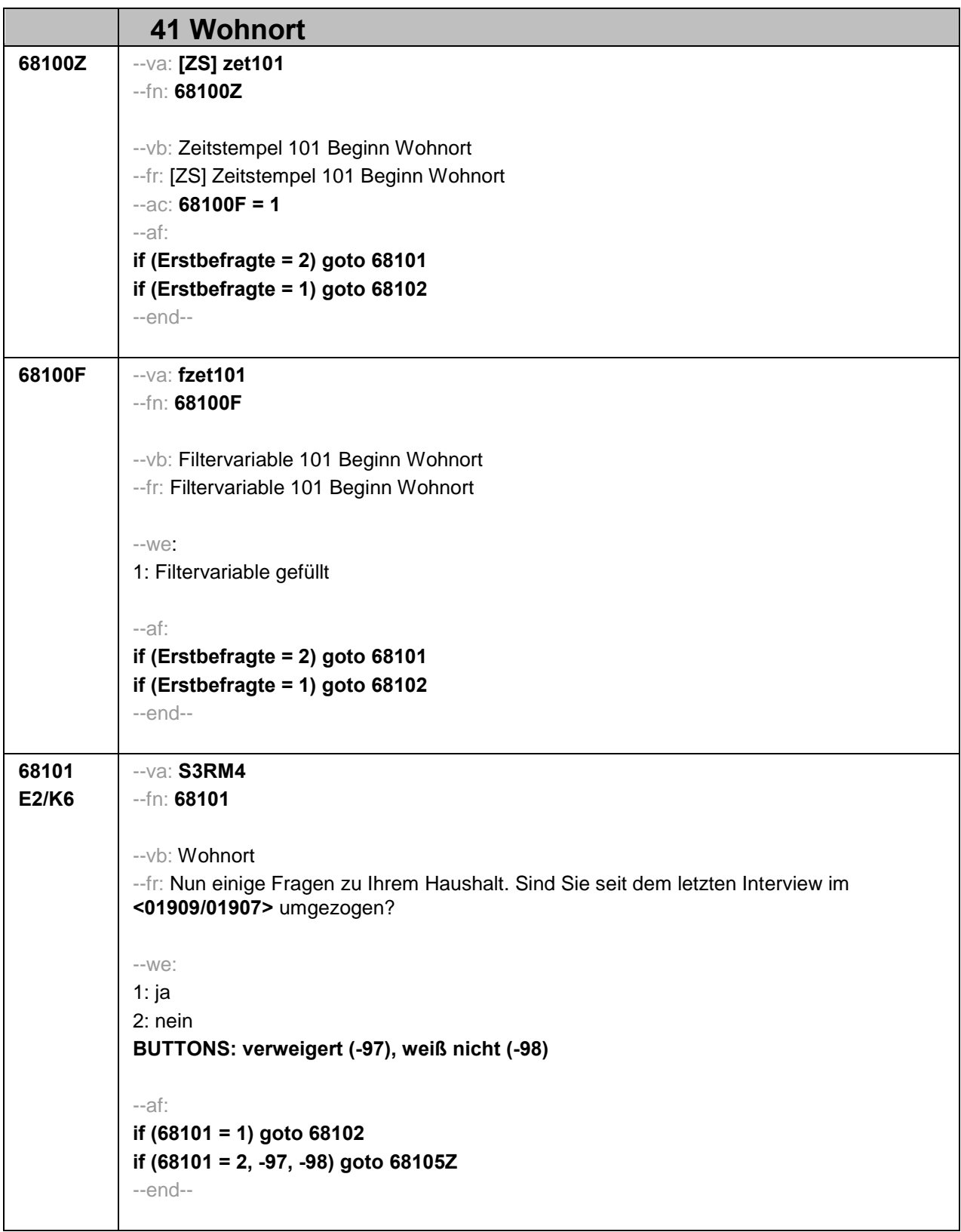

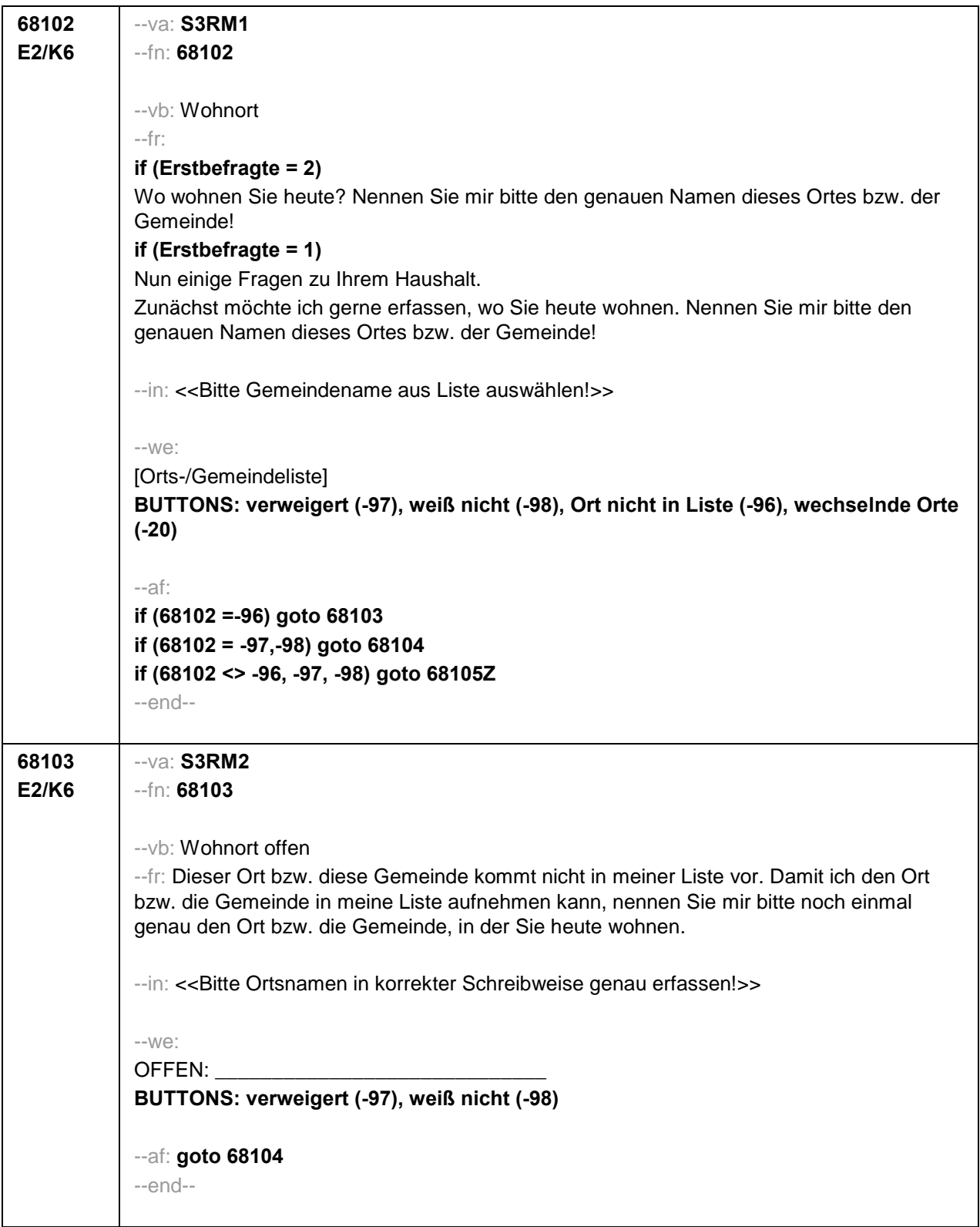

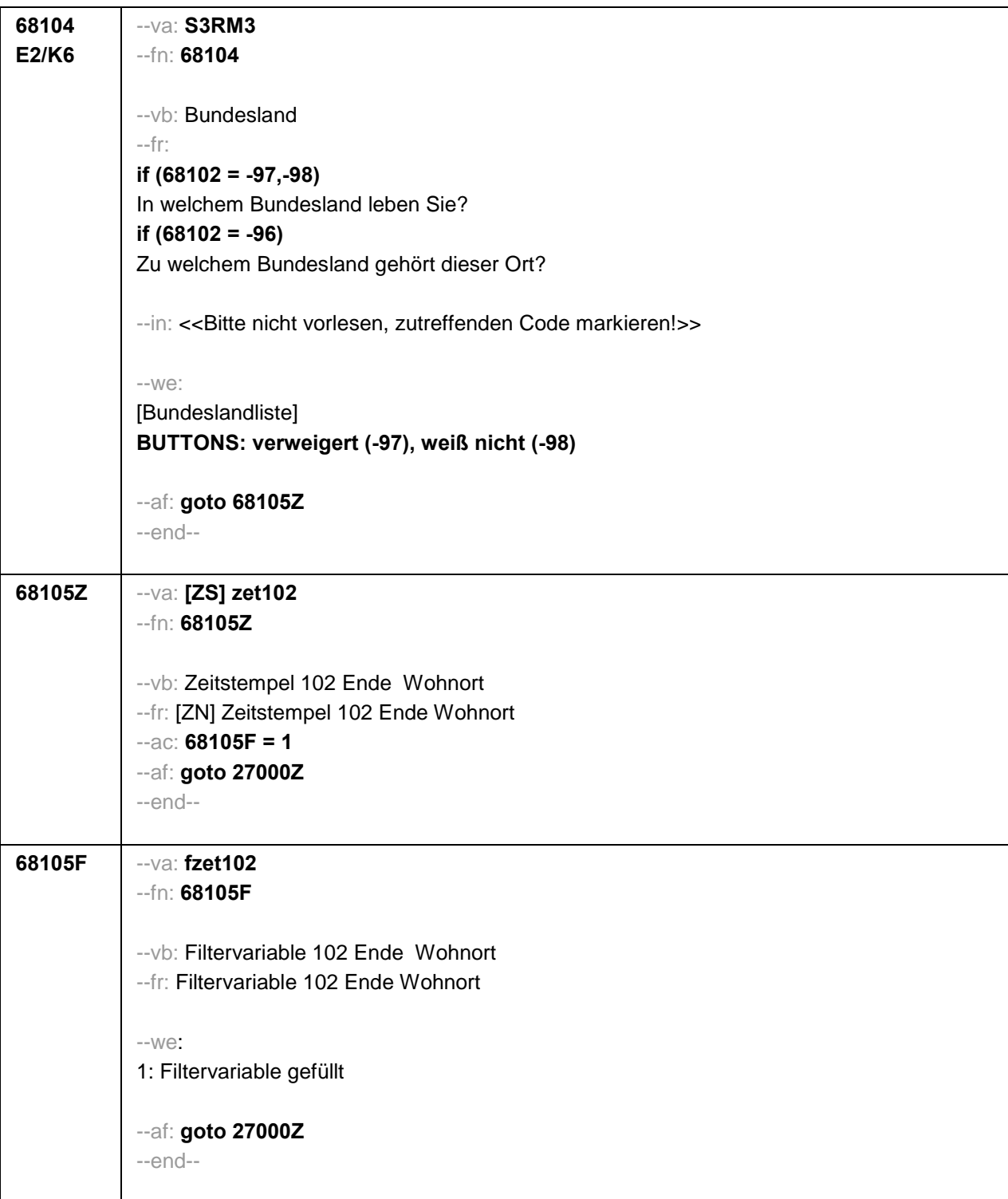

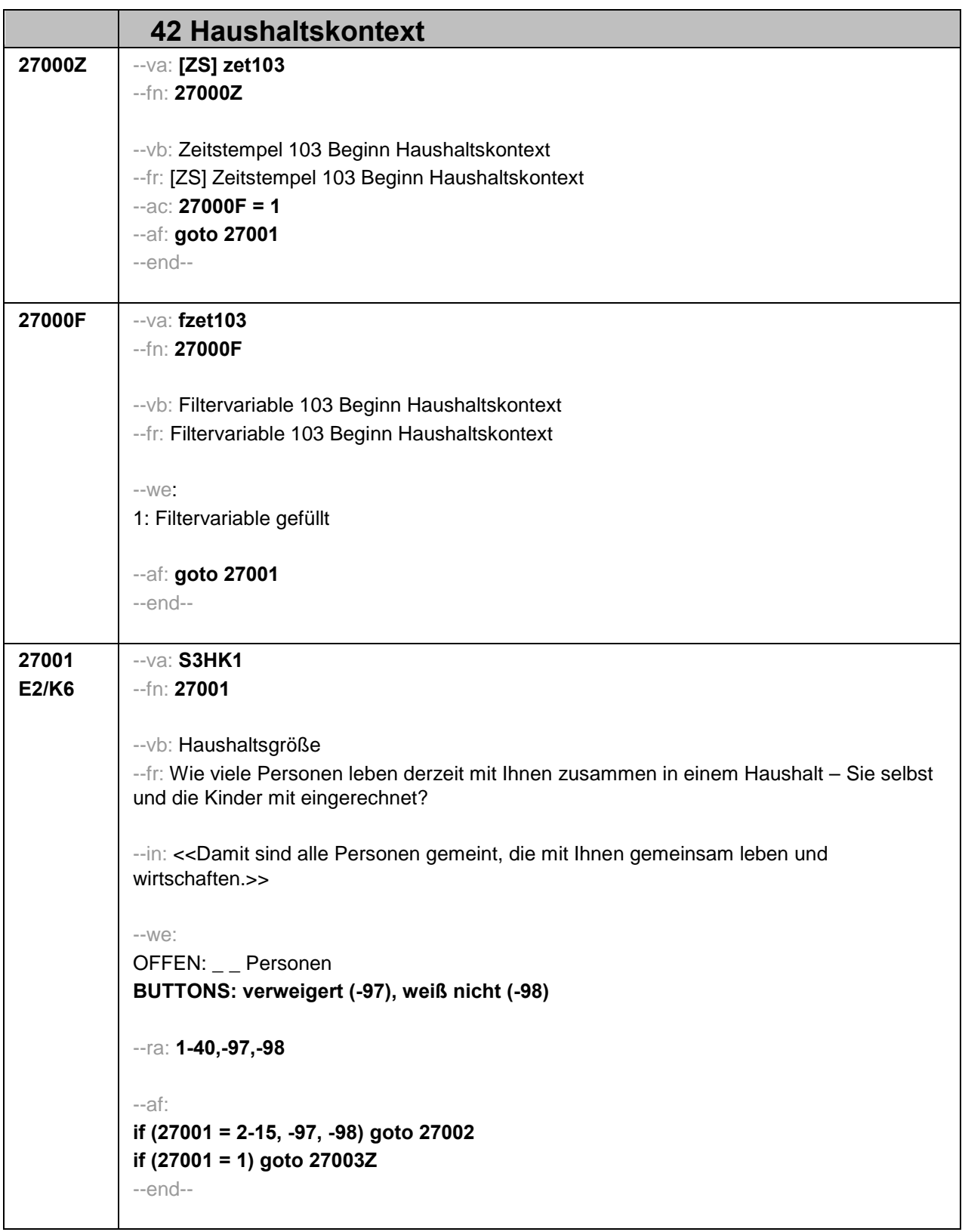

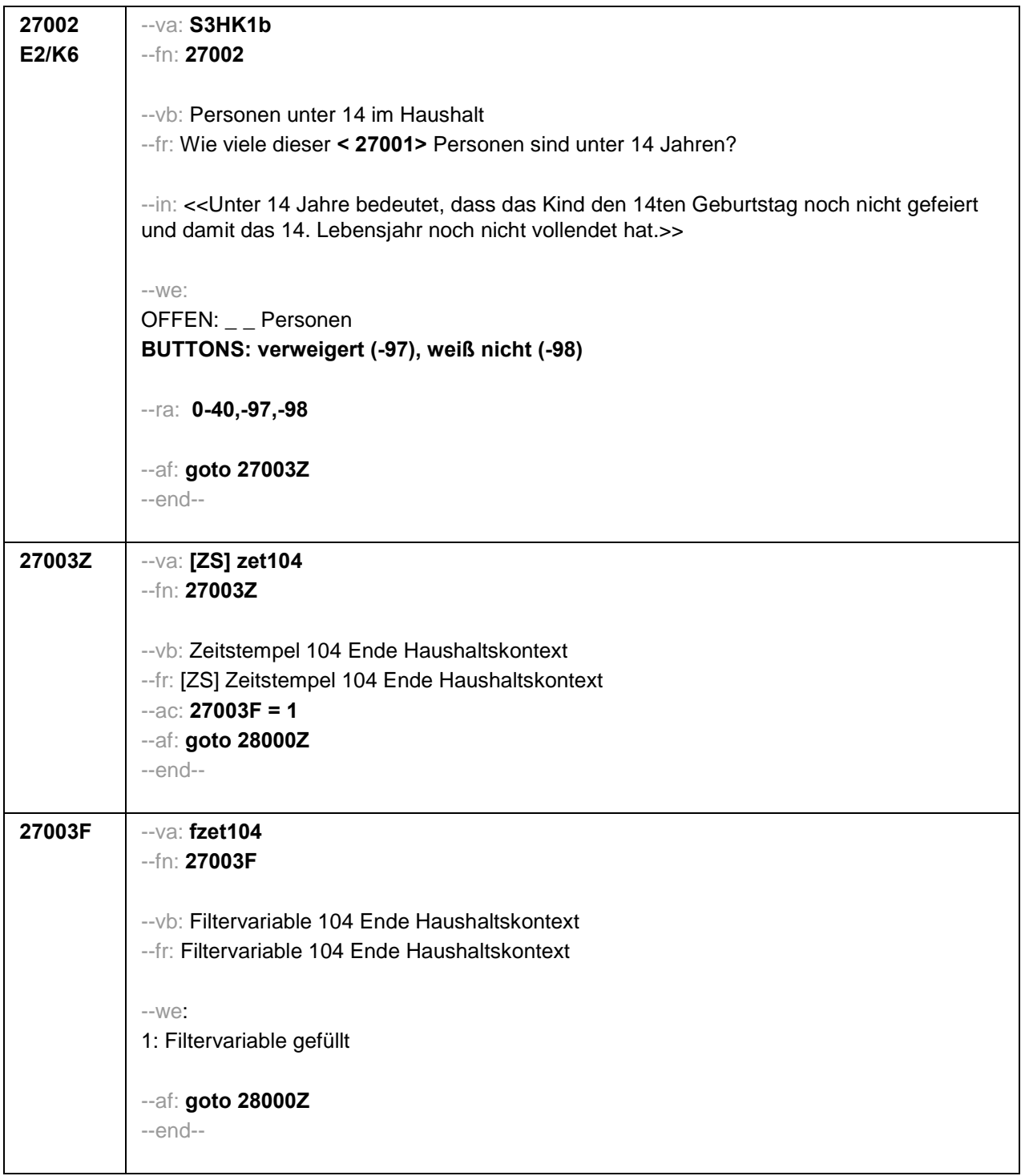

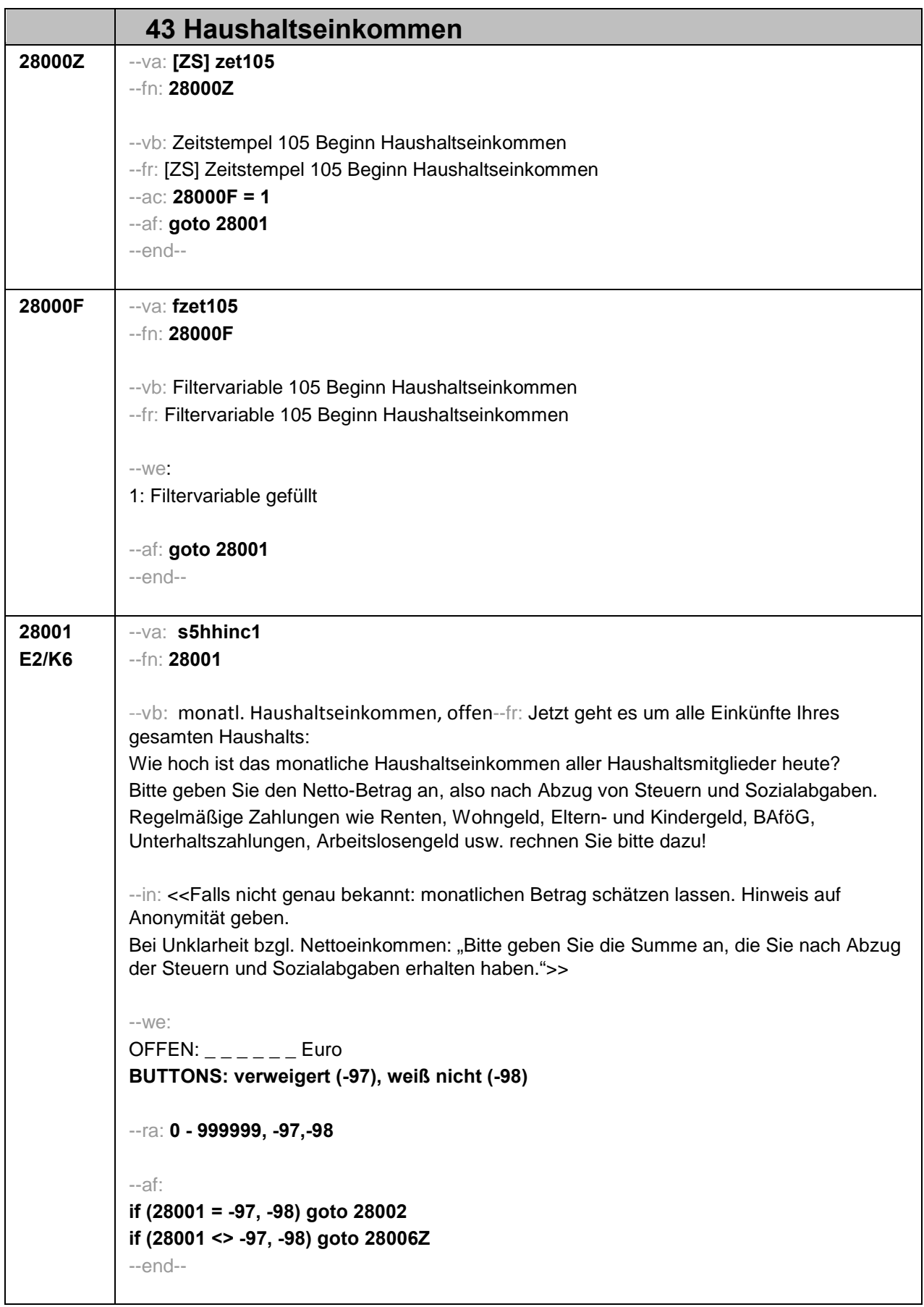

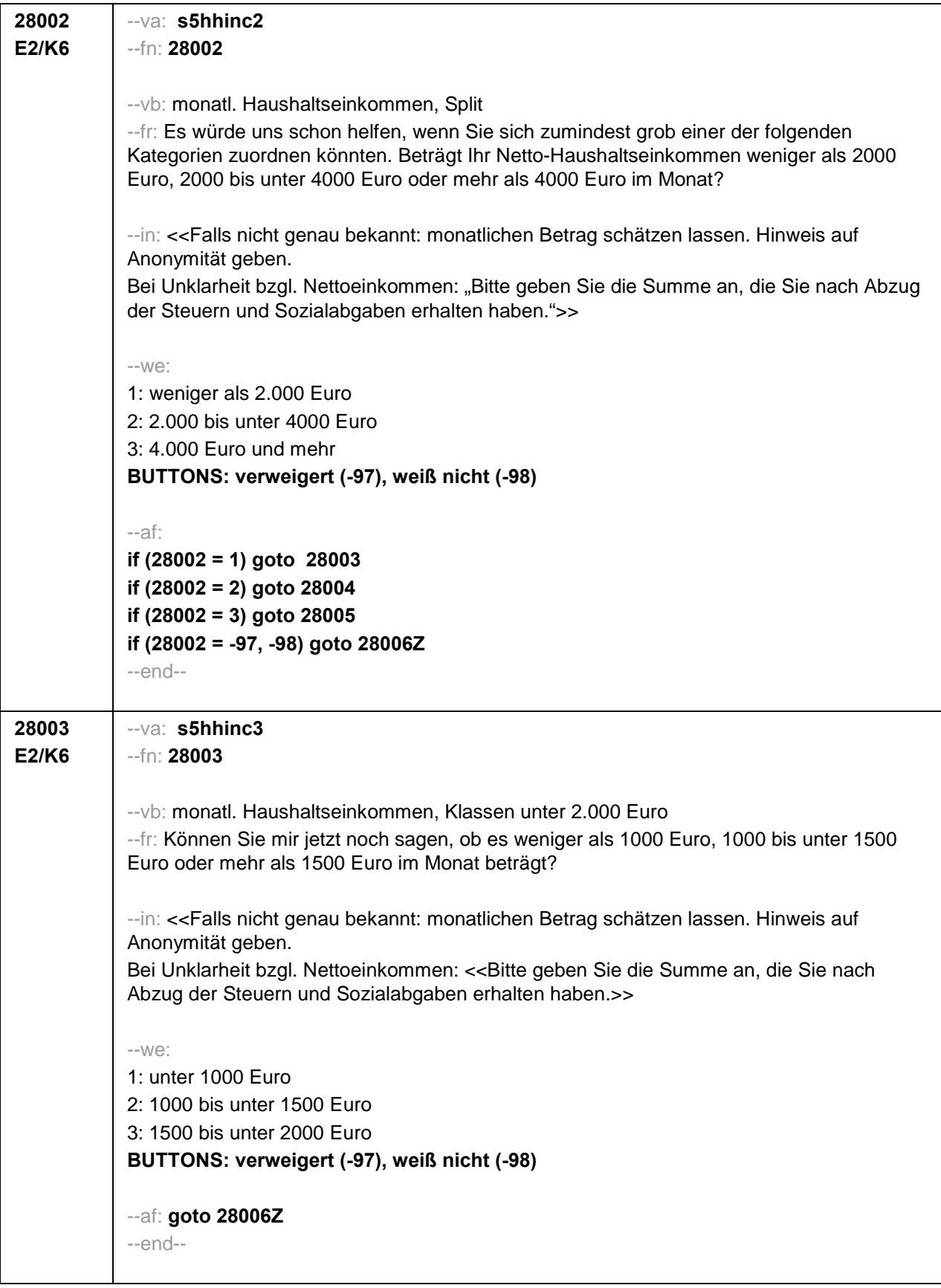

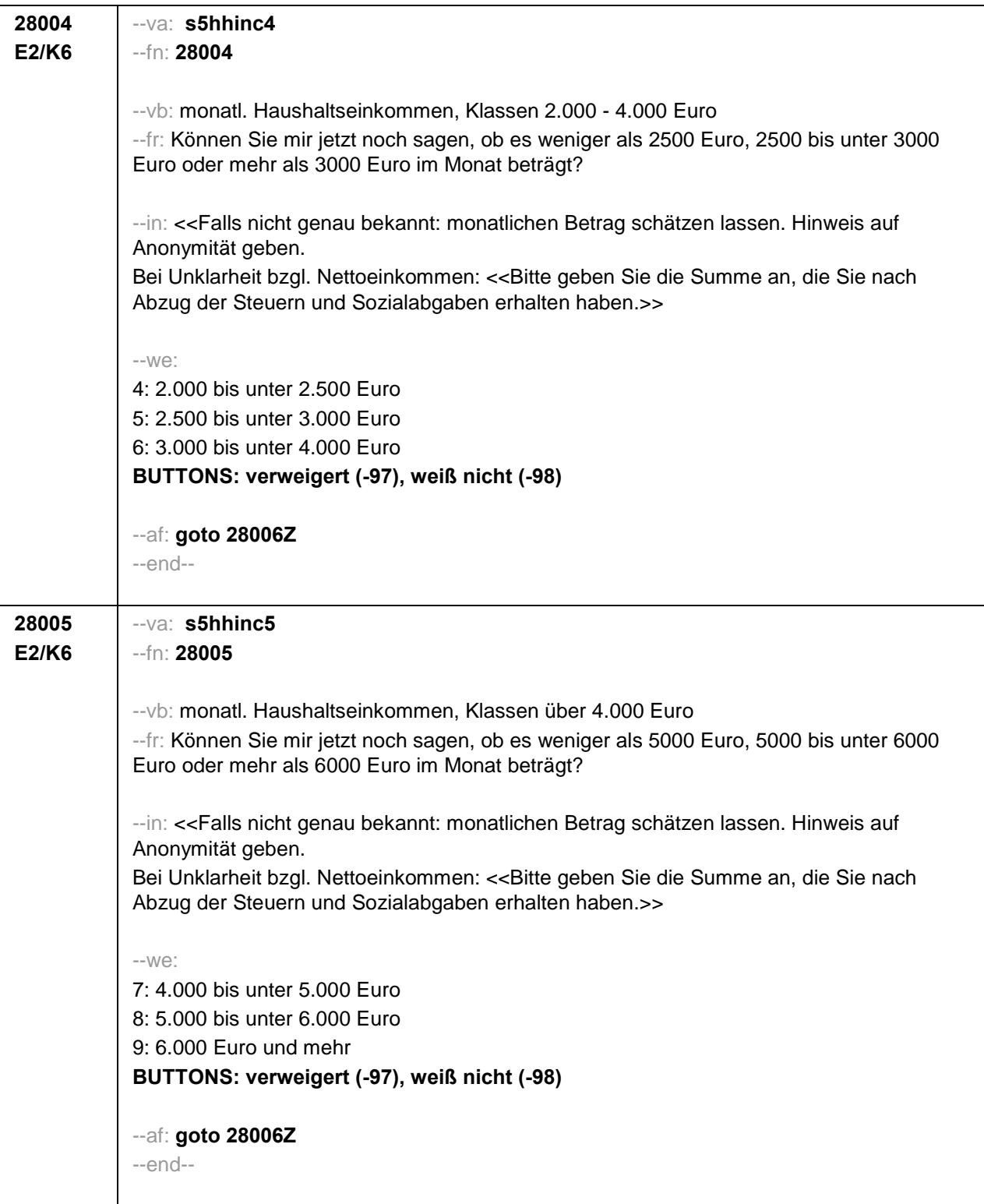

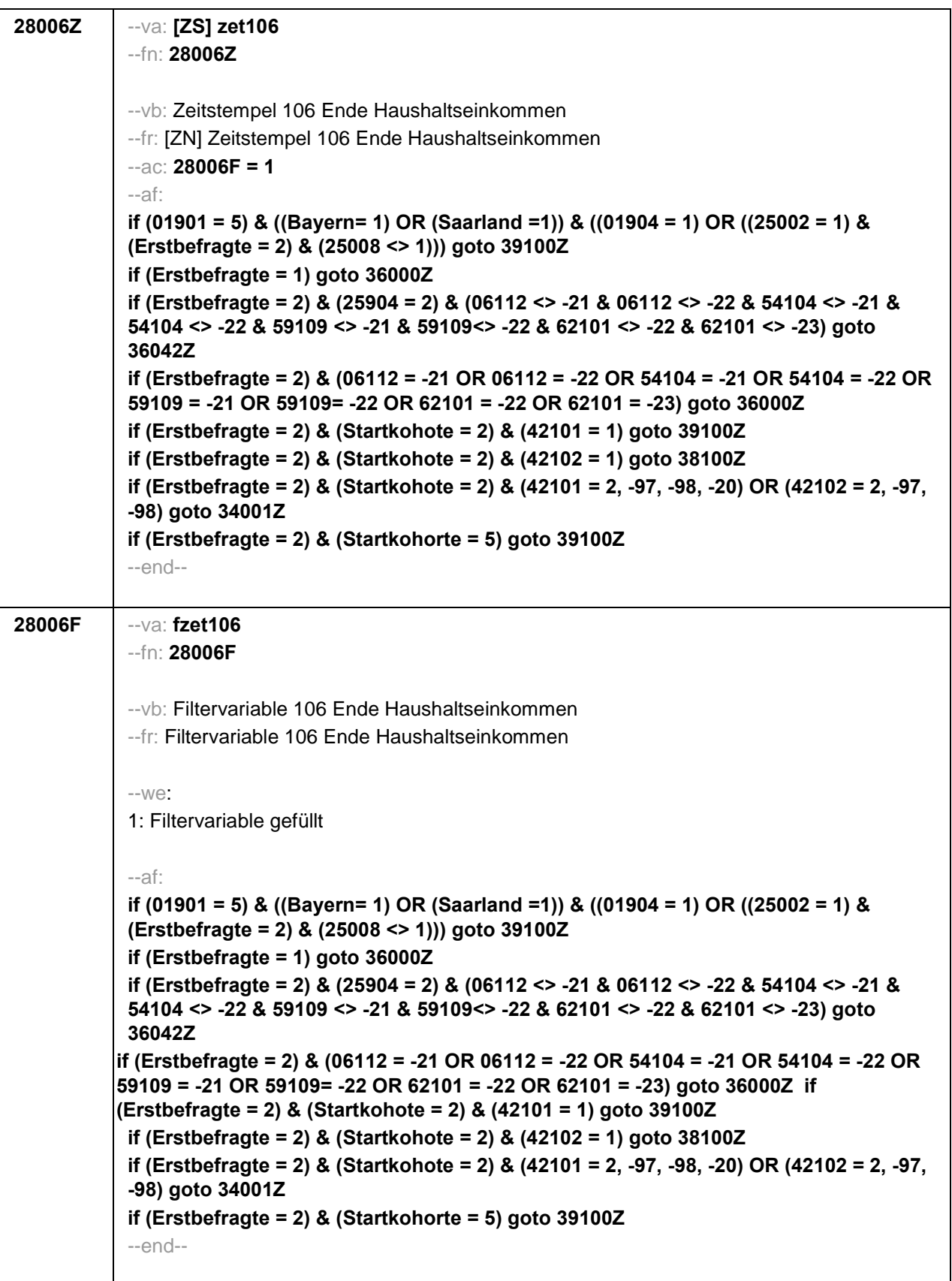

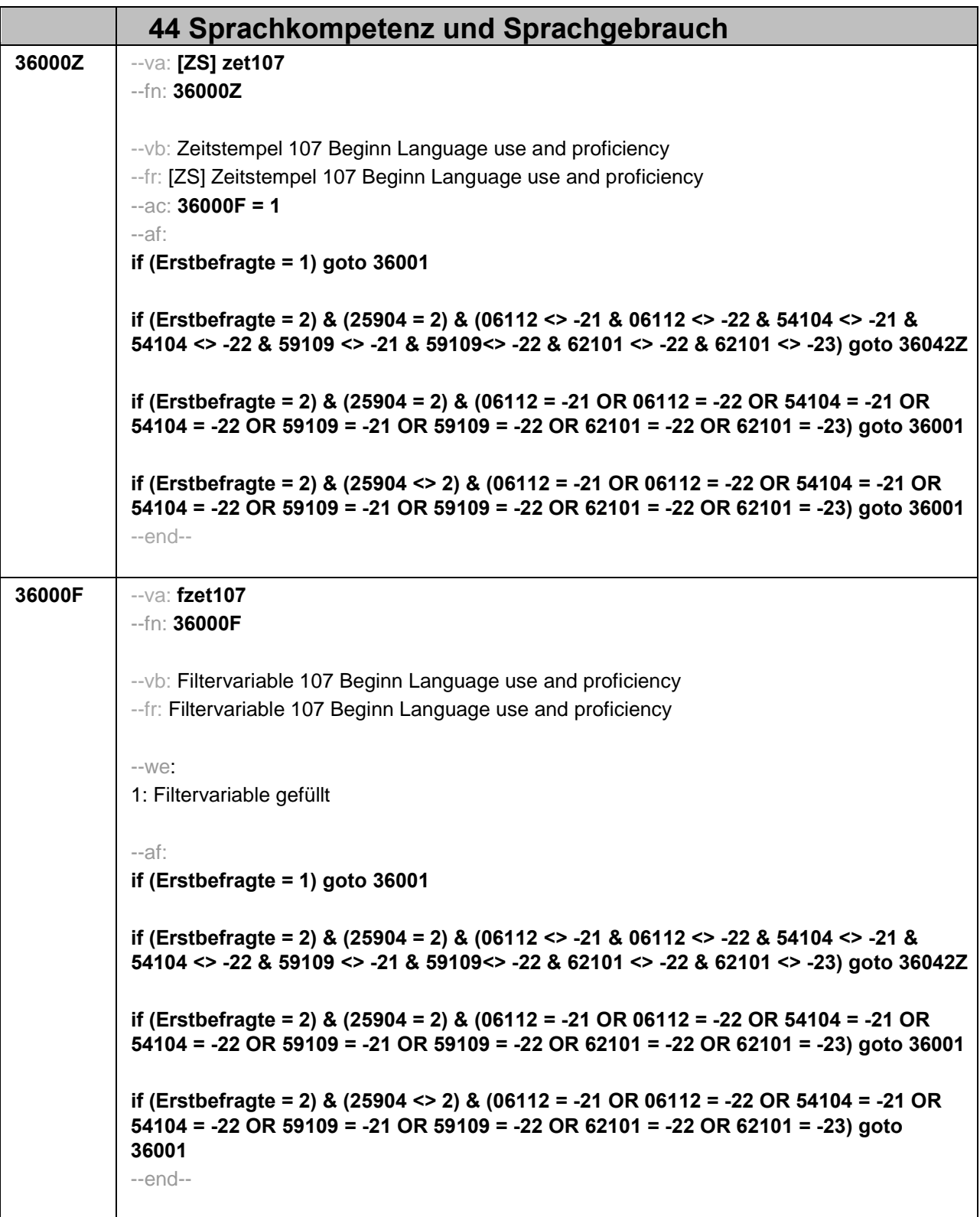
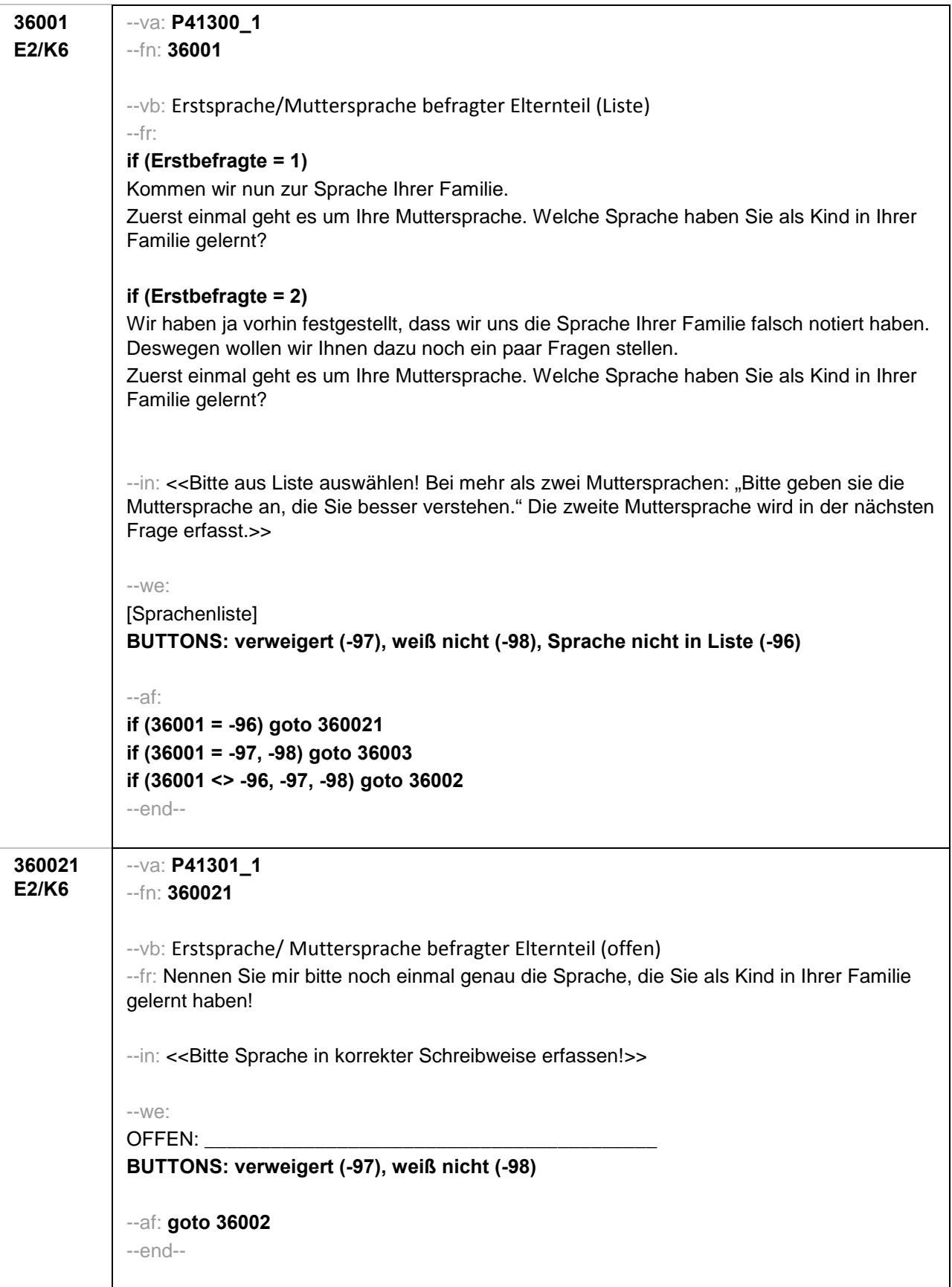

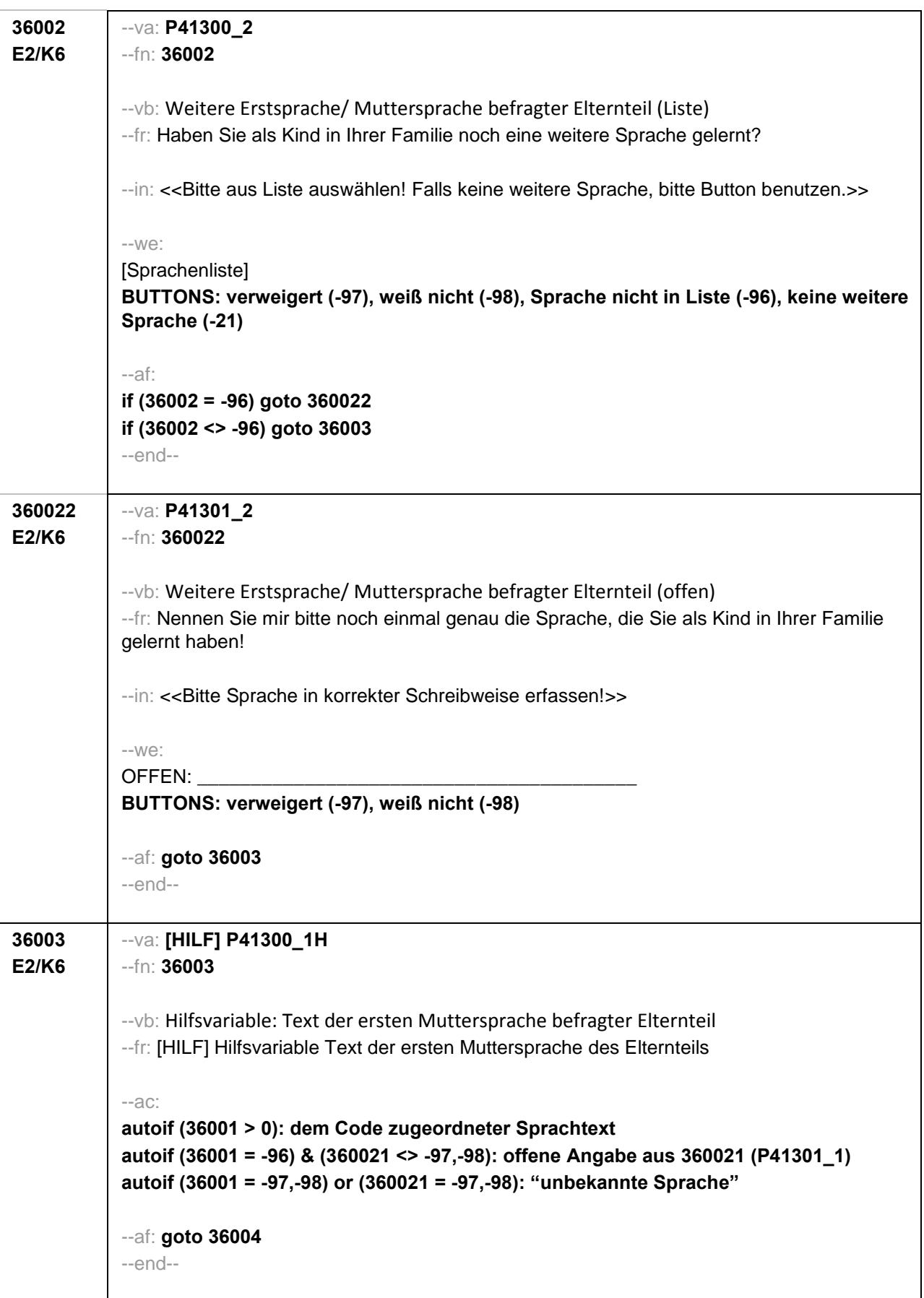

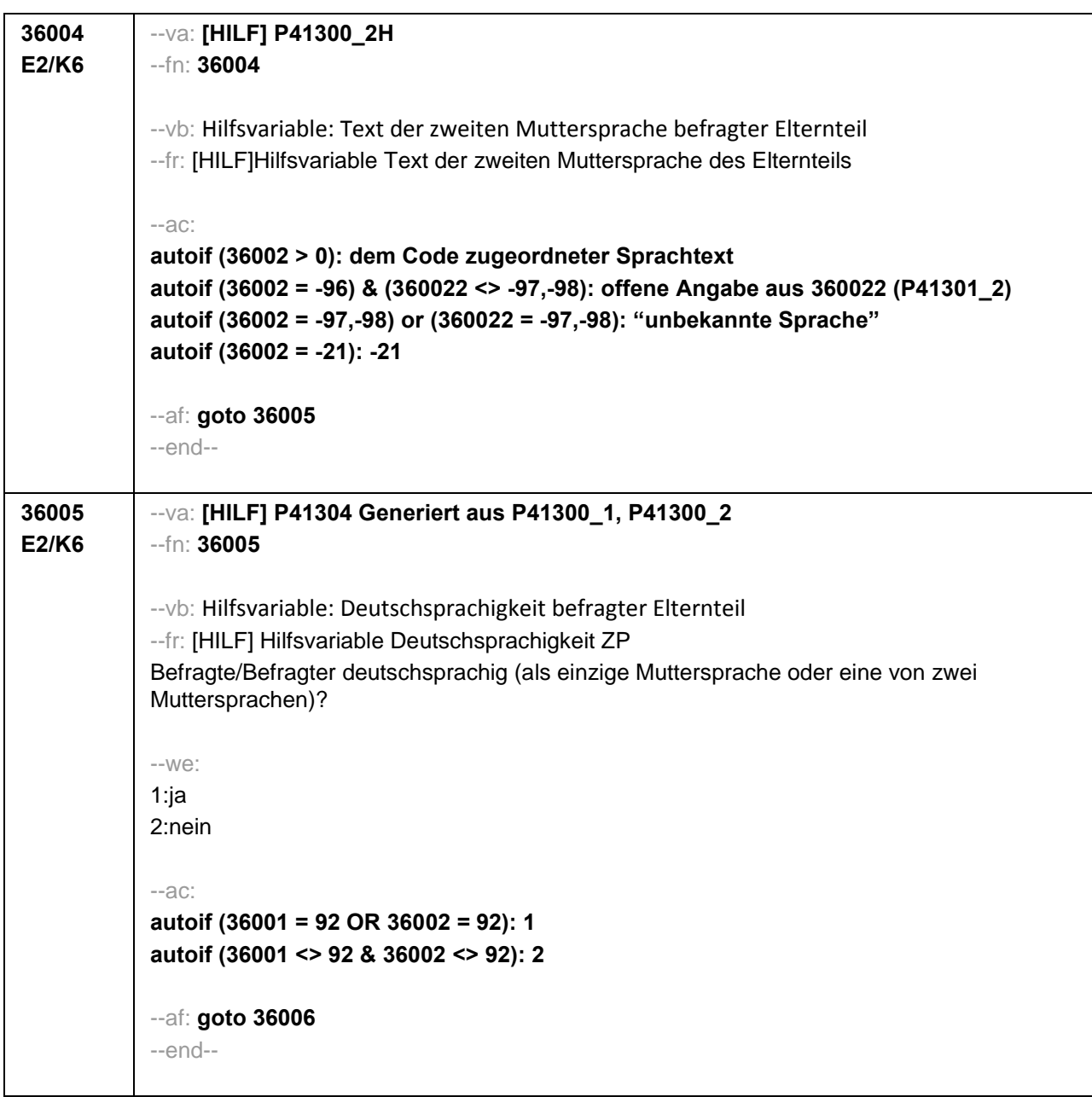

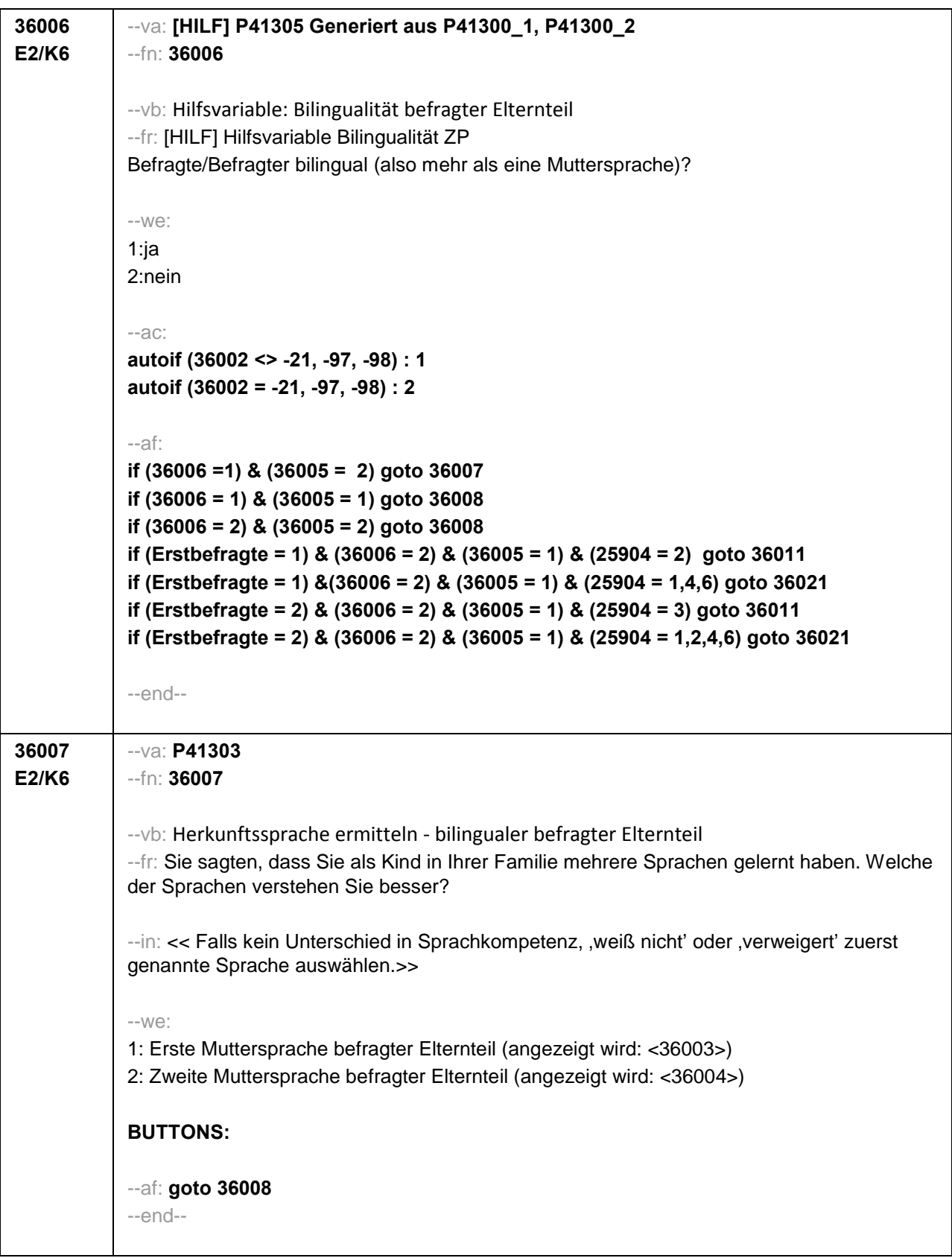

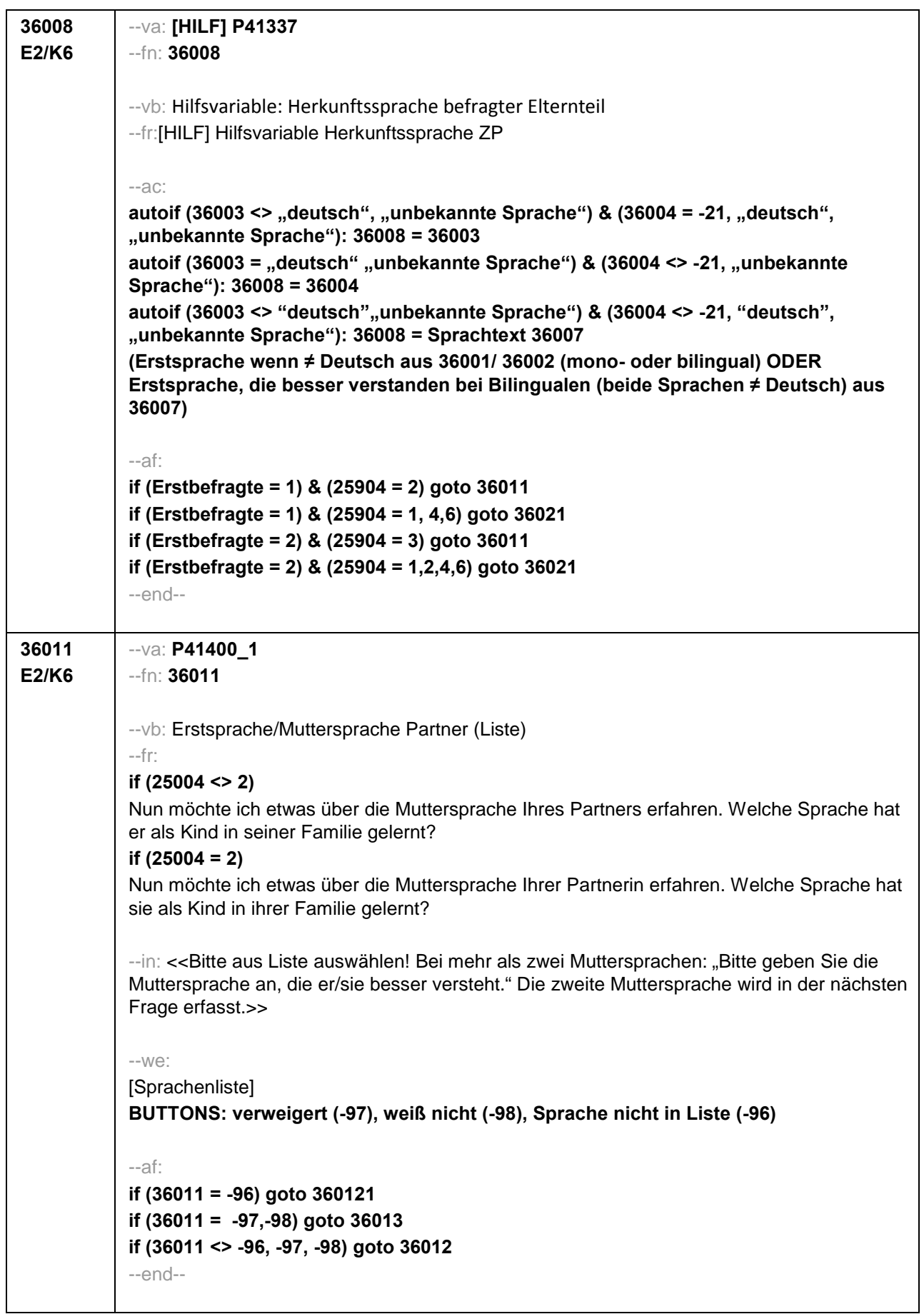

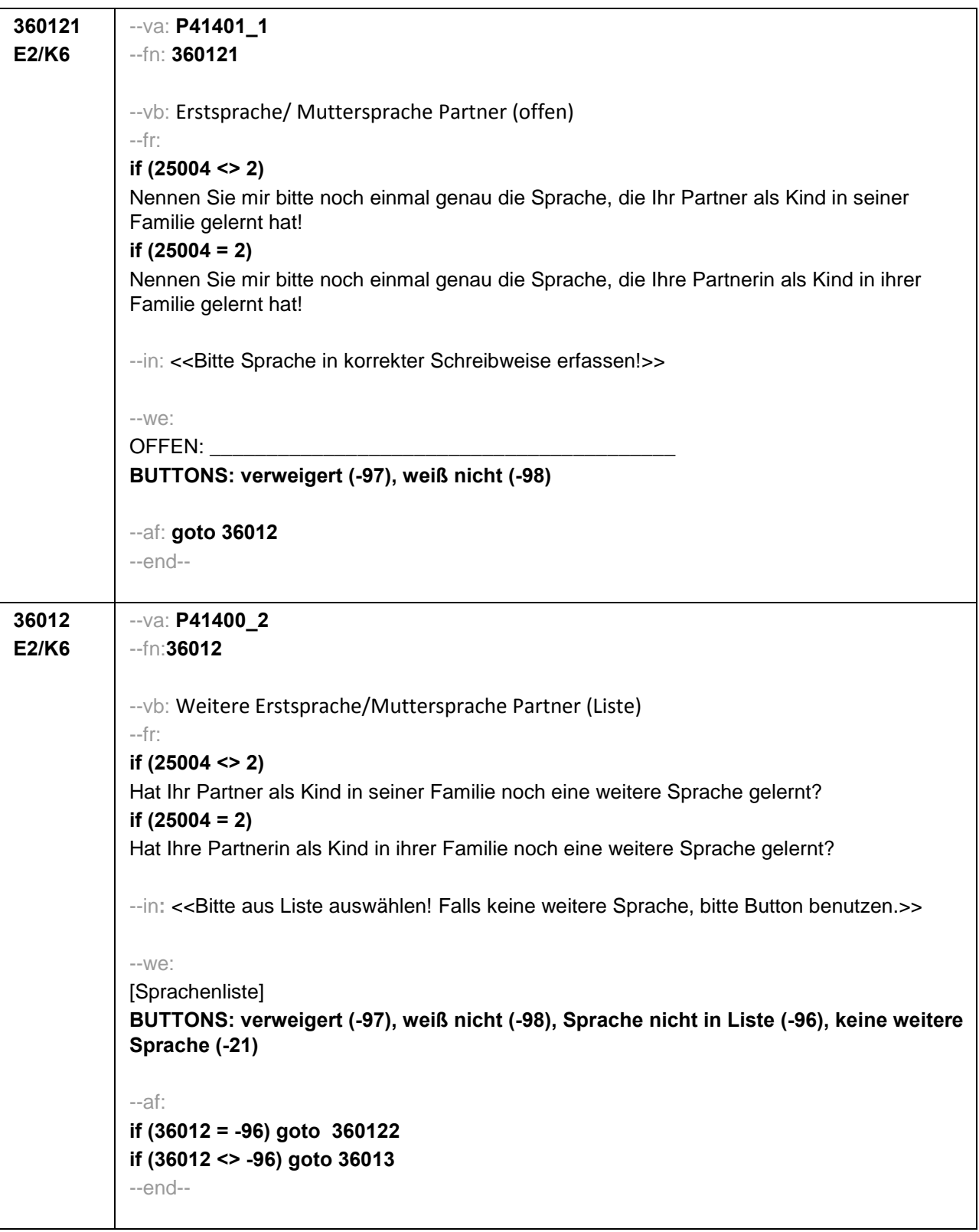

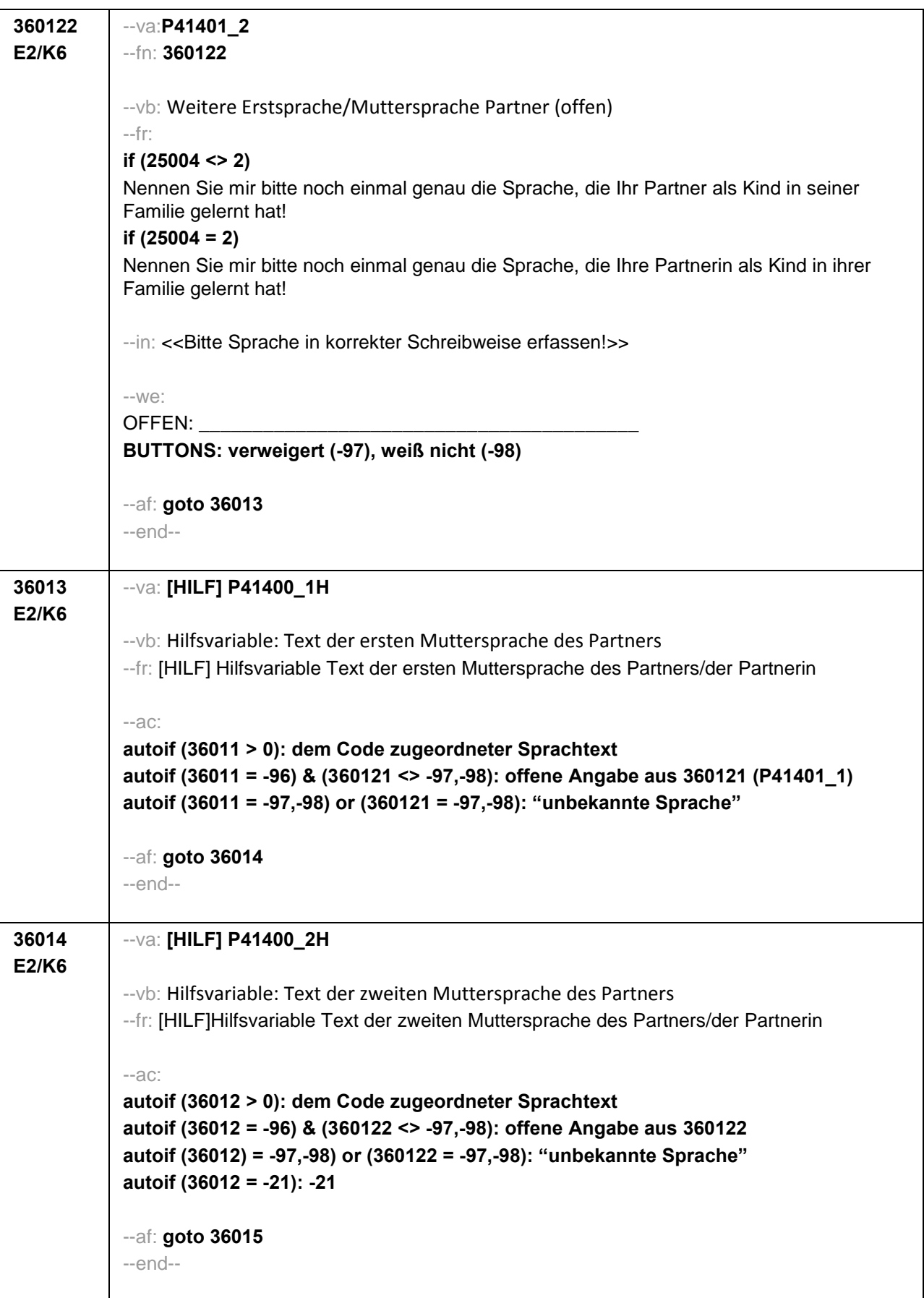

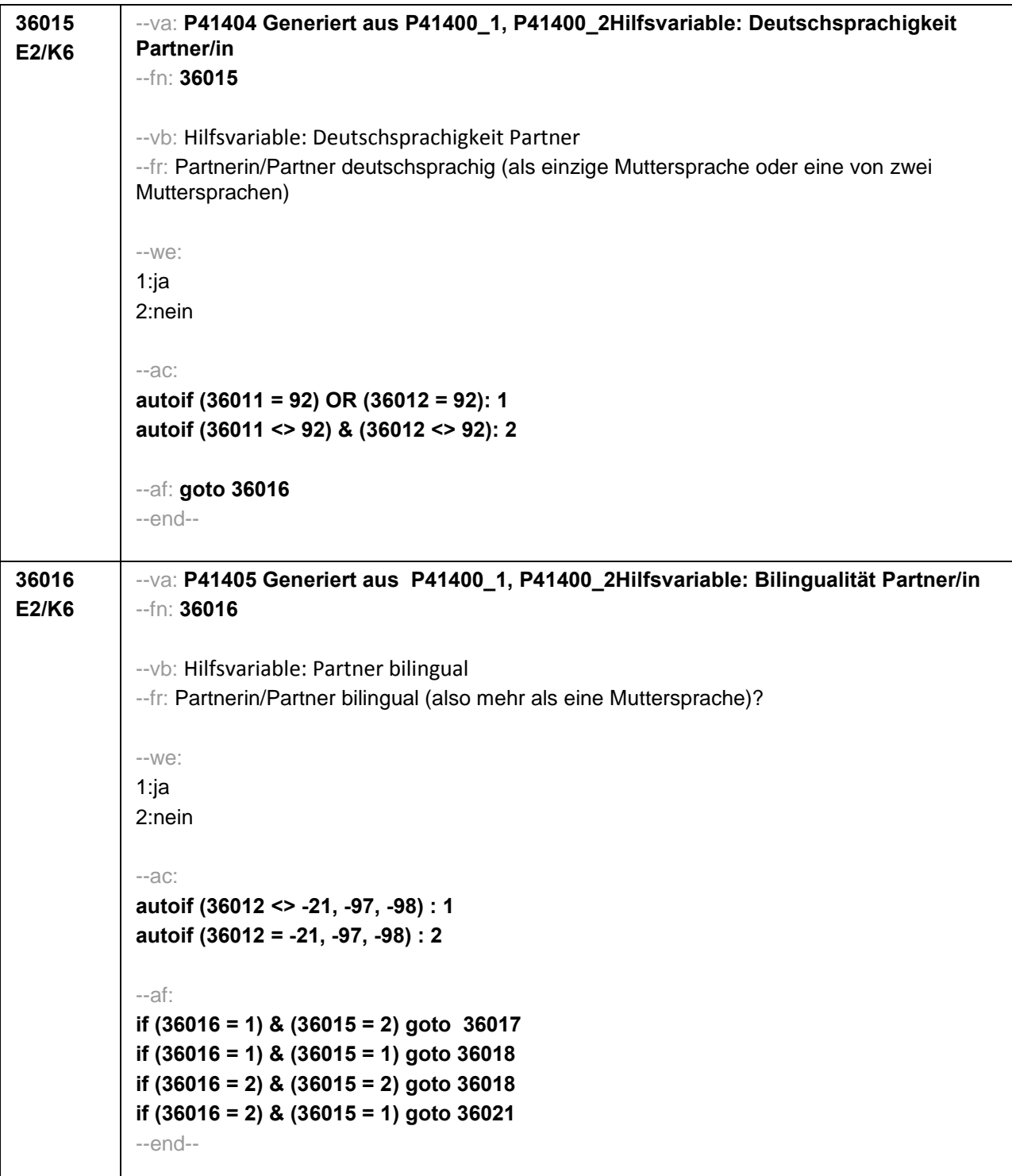

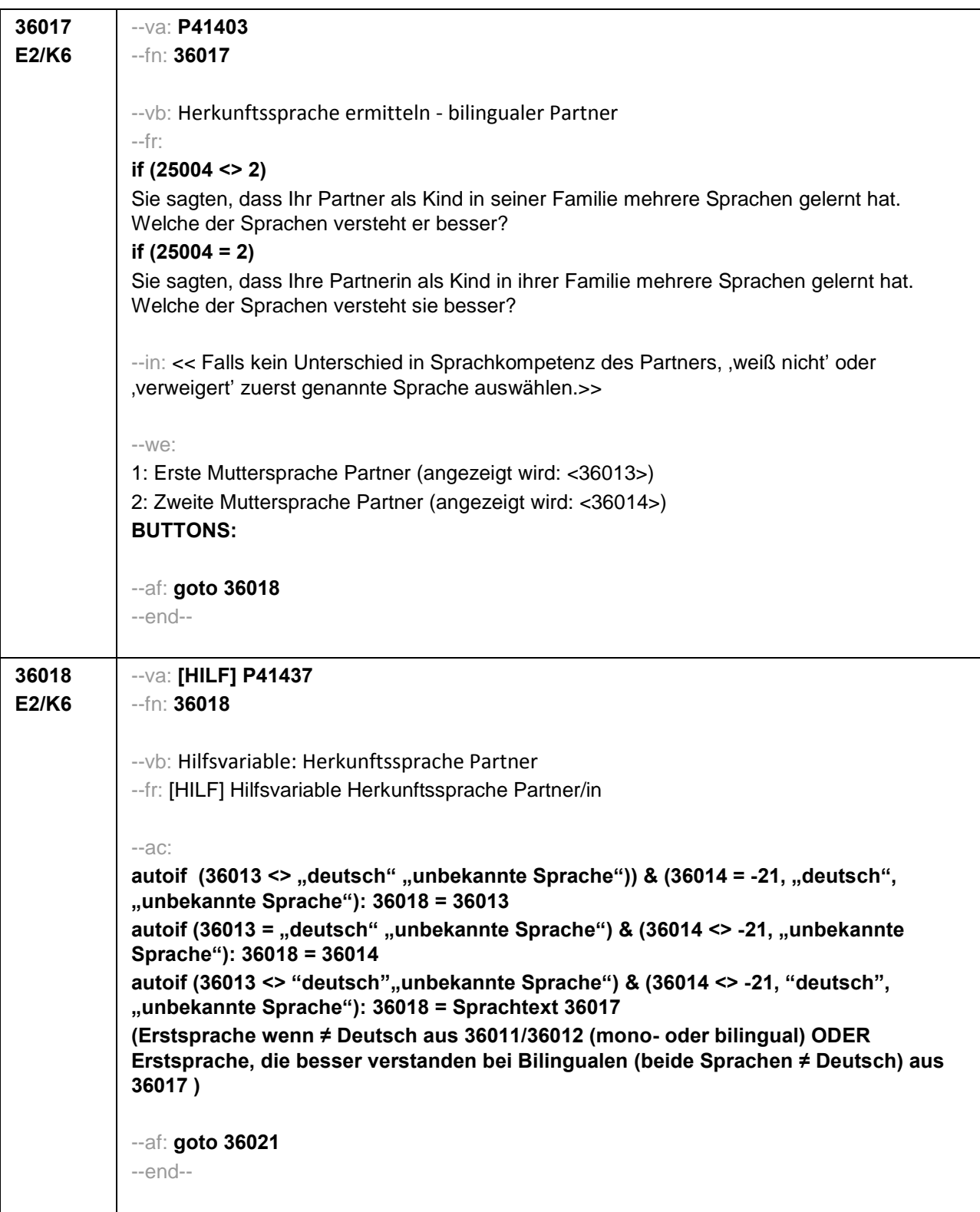

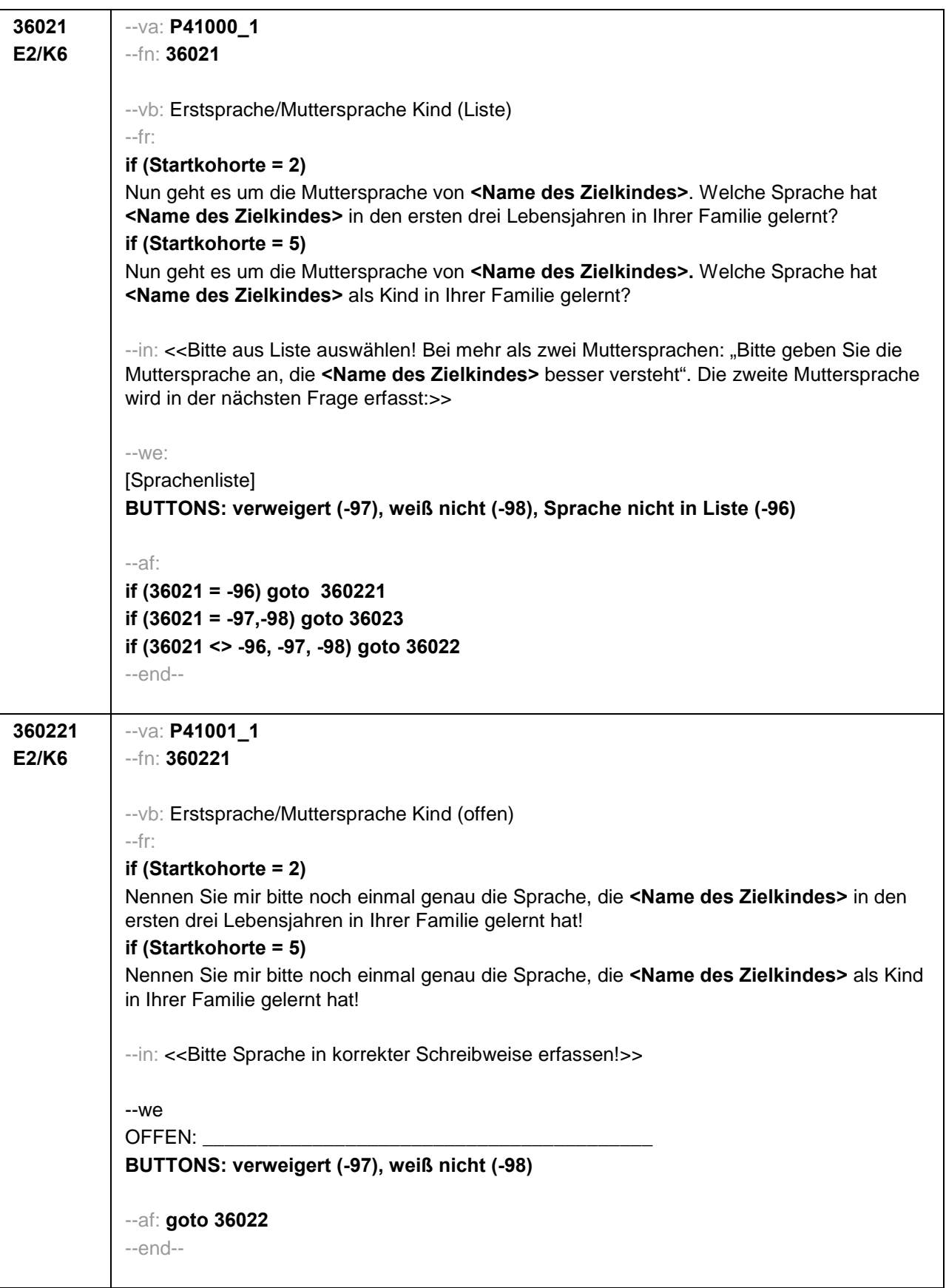

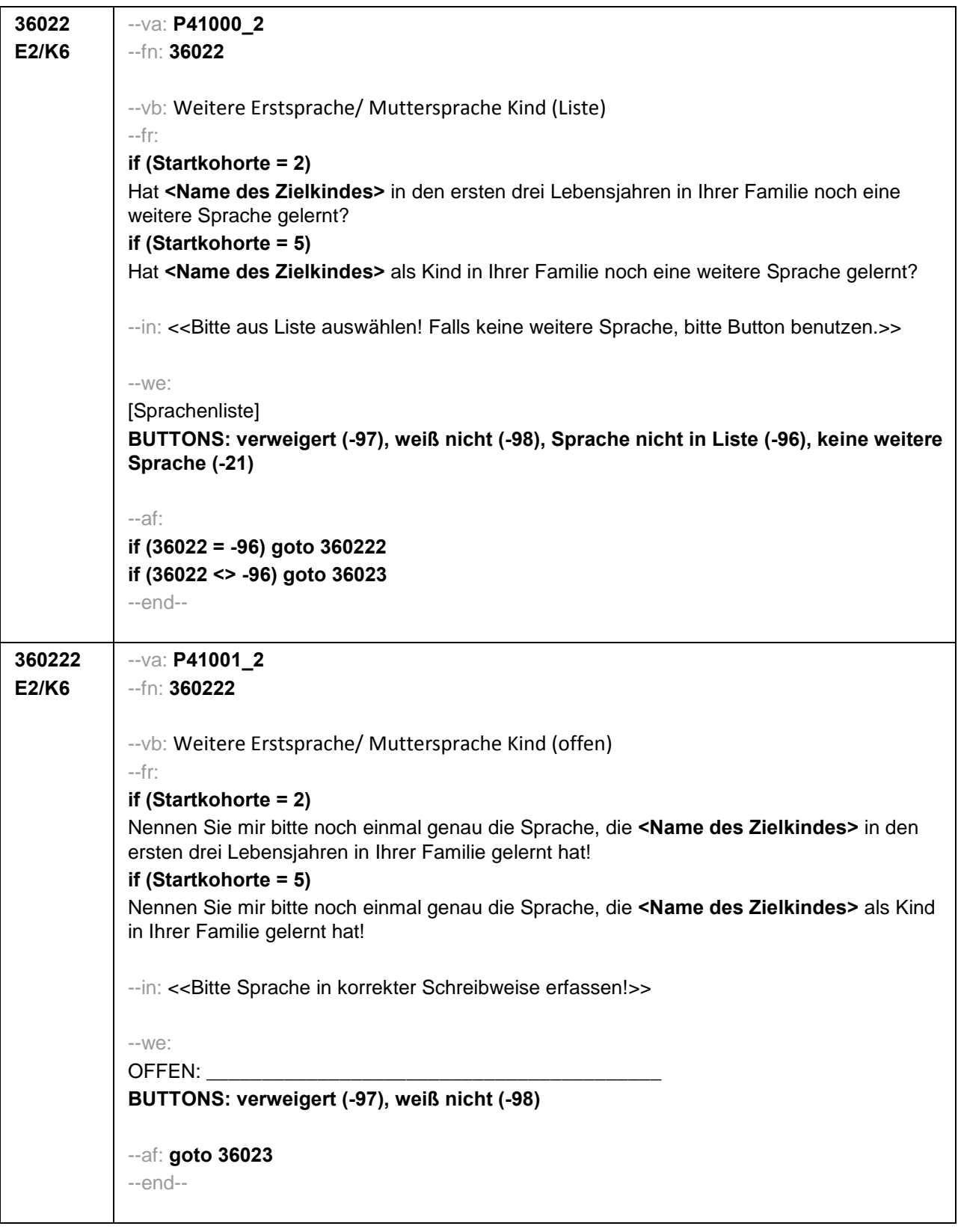

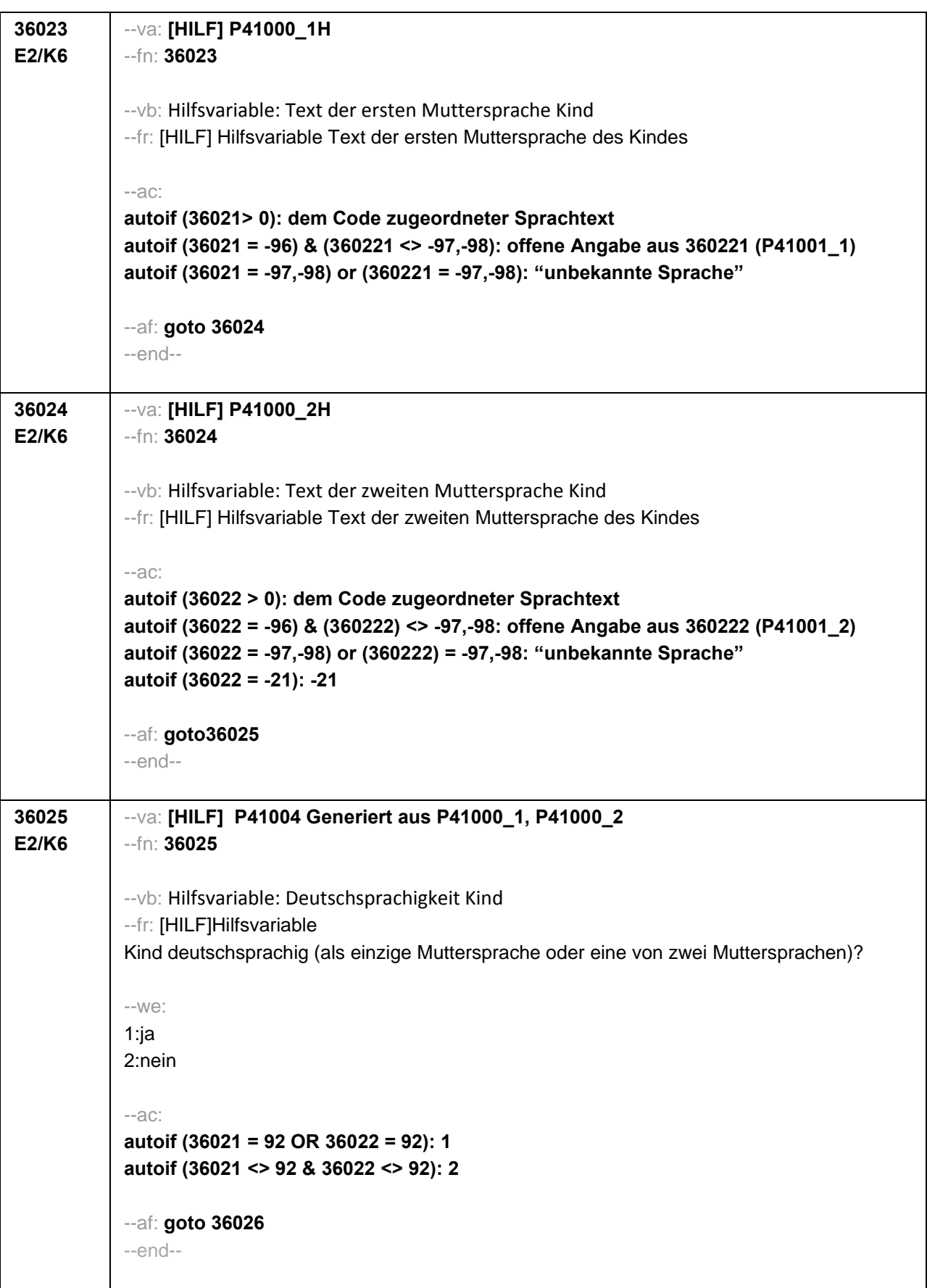

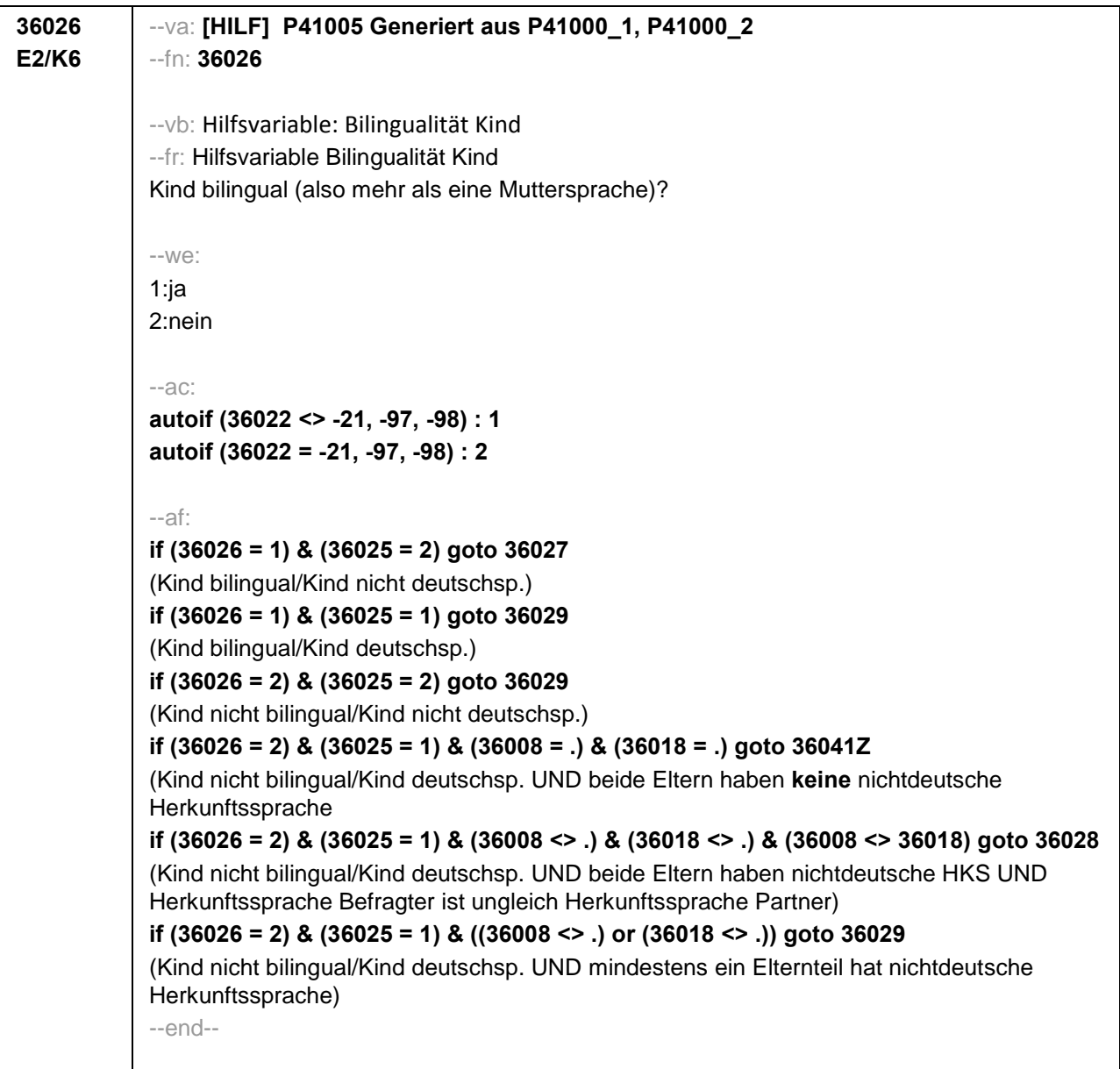

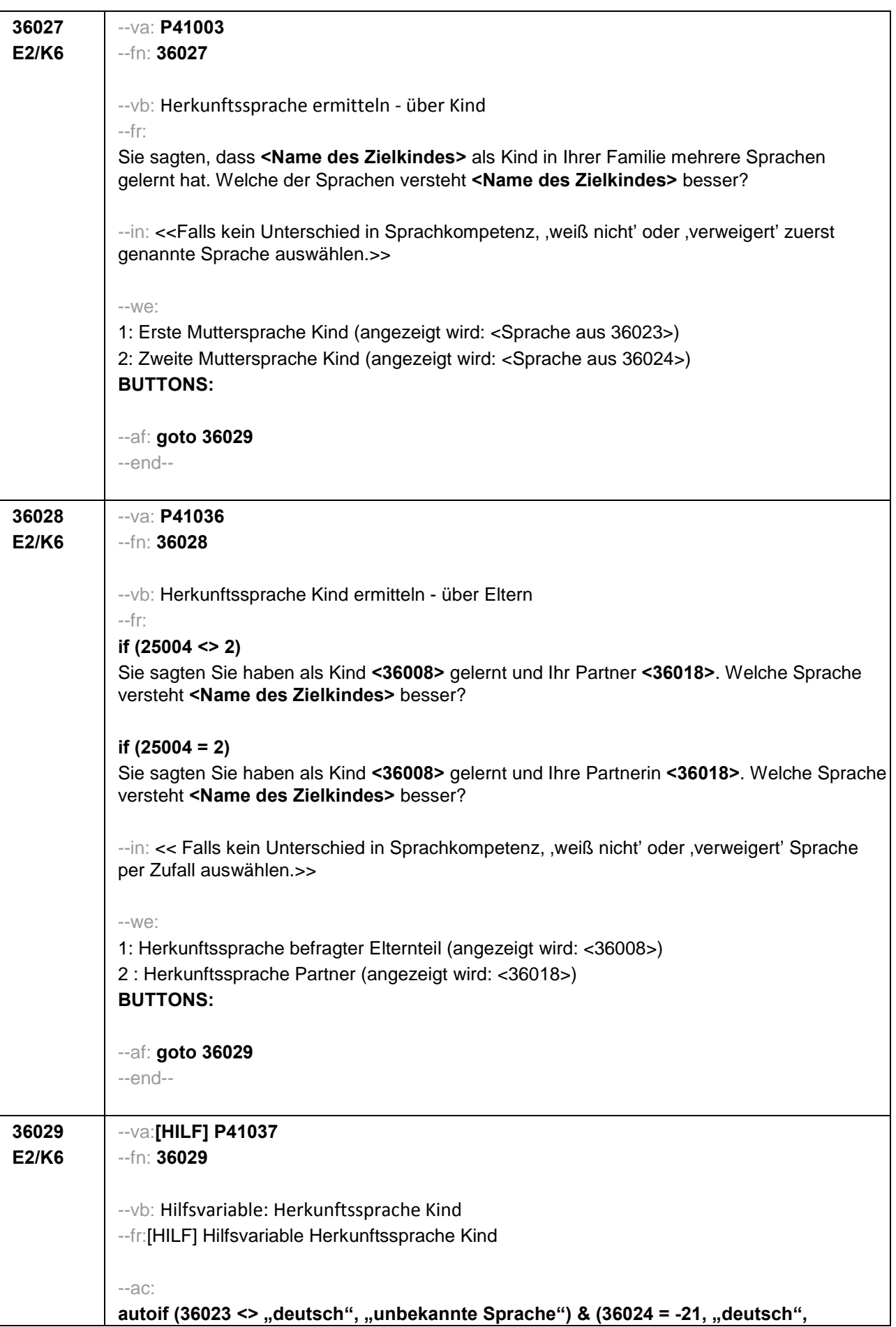

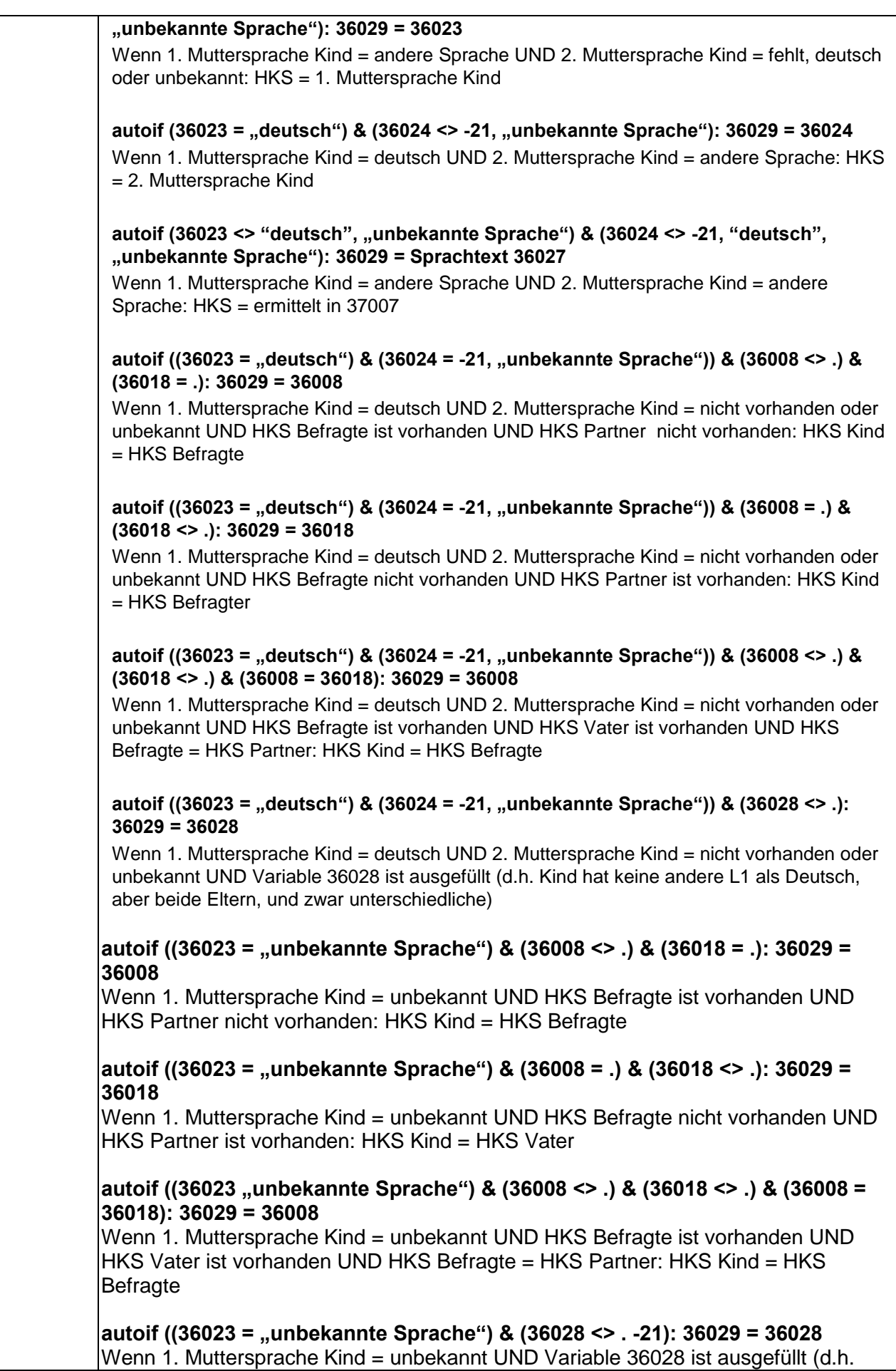

Kind hat keine andere L1 als Deutsch, aber beide Eltern, und zwar unterschiedliche)

**(Erstsprache Kind wenn ≠ Deutsch aus 36021/36022 (mono- oder bilingual) ODER Erstsprache Kind, die besser verstanden bei Bilingualen (beide Sprachen ≠ Deutsch) aus 36027 ODER (hierarchisch nachgeordnet) Herkunftssprache der Eltern aus 36001/ 36002 und 36011/ 36012 (wenn nur ein Elternteil andere L1 als Deutsch oder beide andere L1 als Deutsch, aber die selbe) ODER Erstsprache der Eltern, die besser beherrscht wenn 2 verschiedene Sprachen der Eltern aus 36028)**

--af:

**if (Erstbefragte = 1) & (Startkohorte = 2) goto 36033 if (Erstbefragte = 1) & (Startkohorte = 5) & (36029 = . ) goto 36033 if (Erstbefragte = 1) & (Startkohorte = 5) goto 36030 if (Erstbefragte = 2) goto 36042Z** --end--

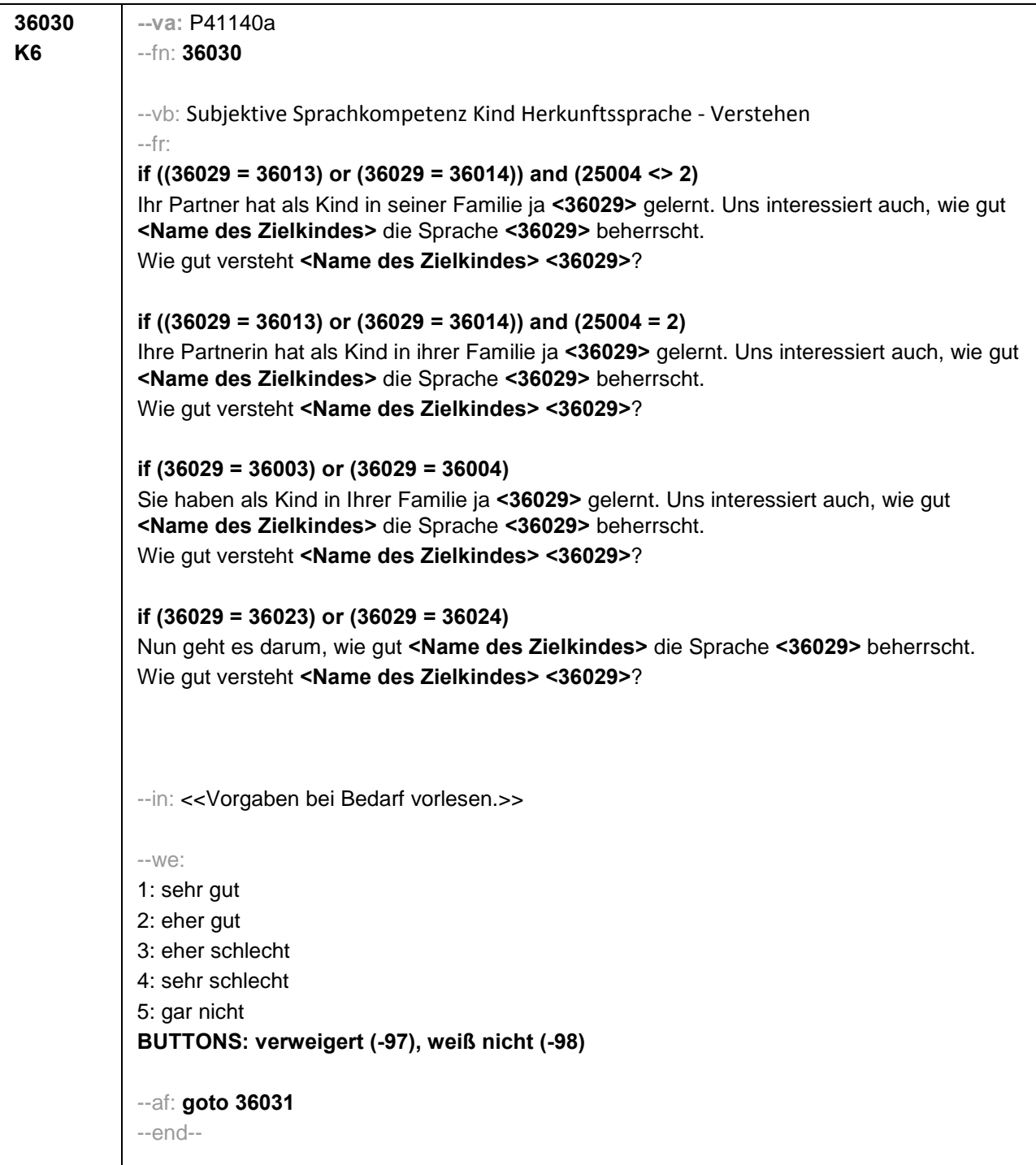

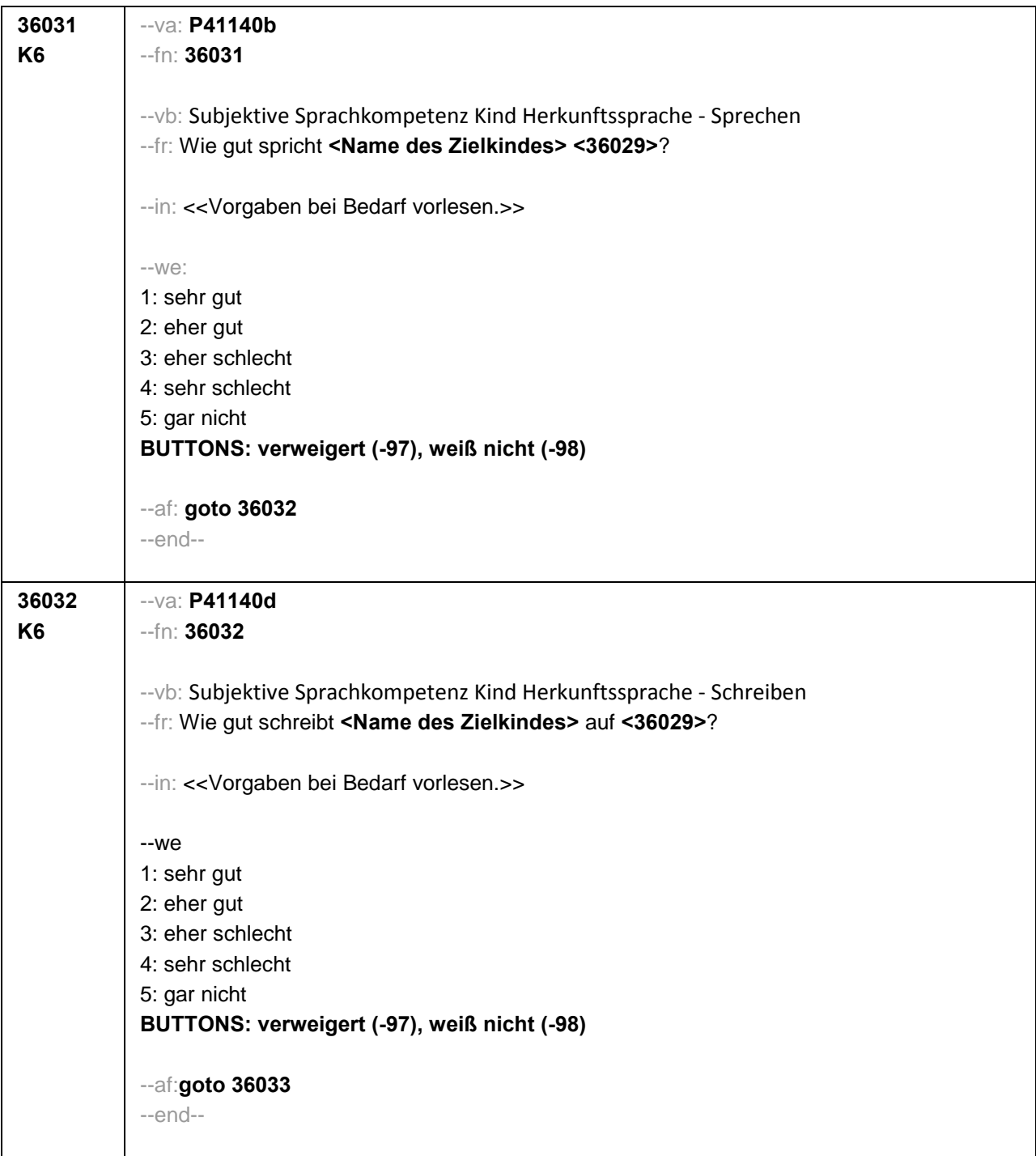

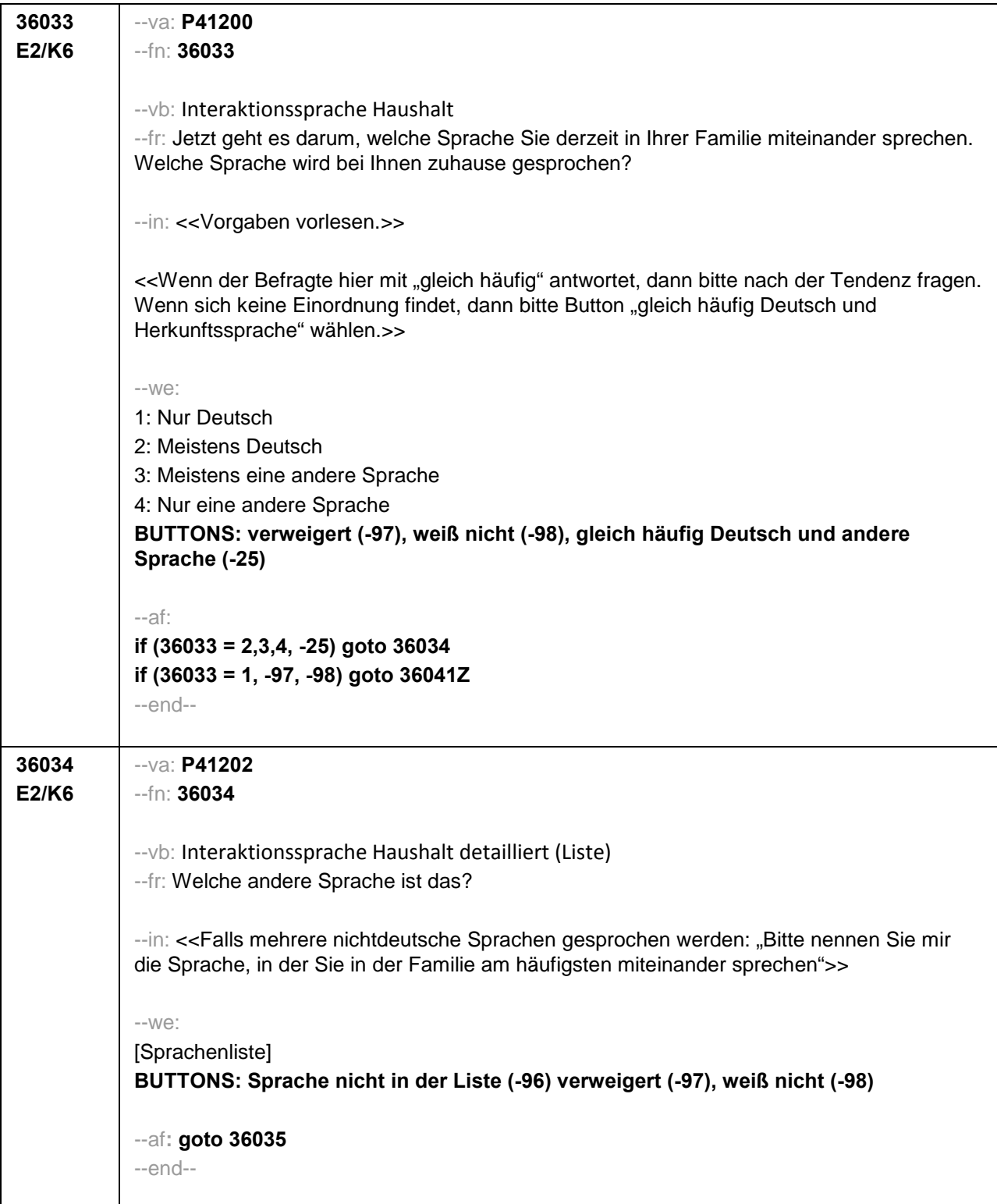

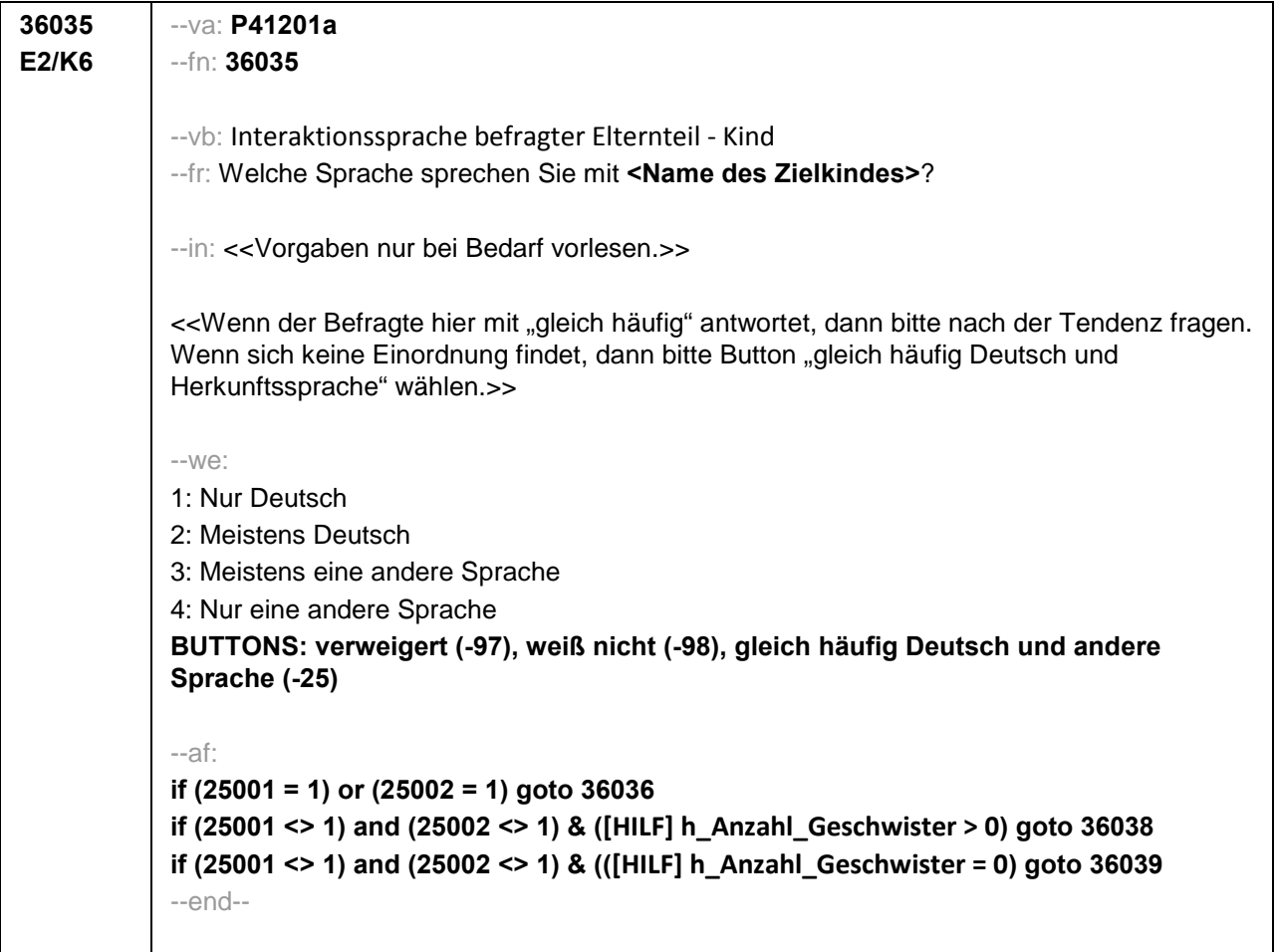

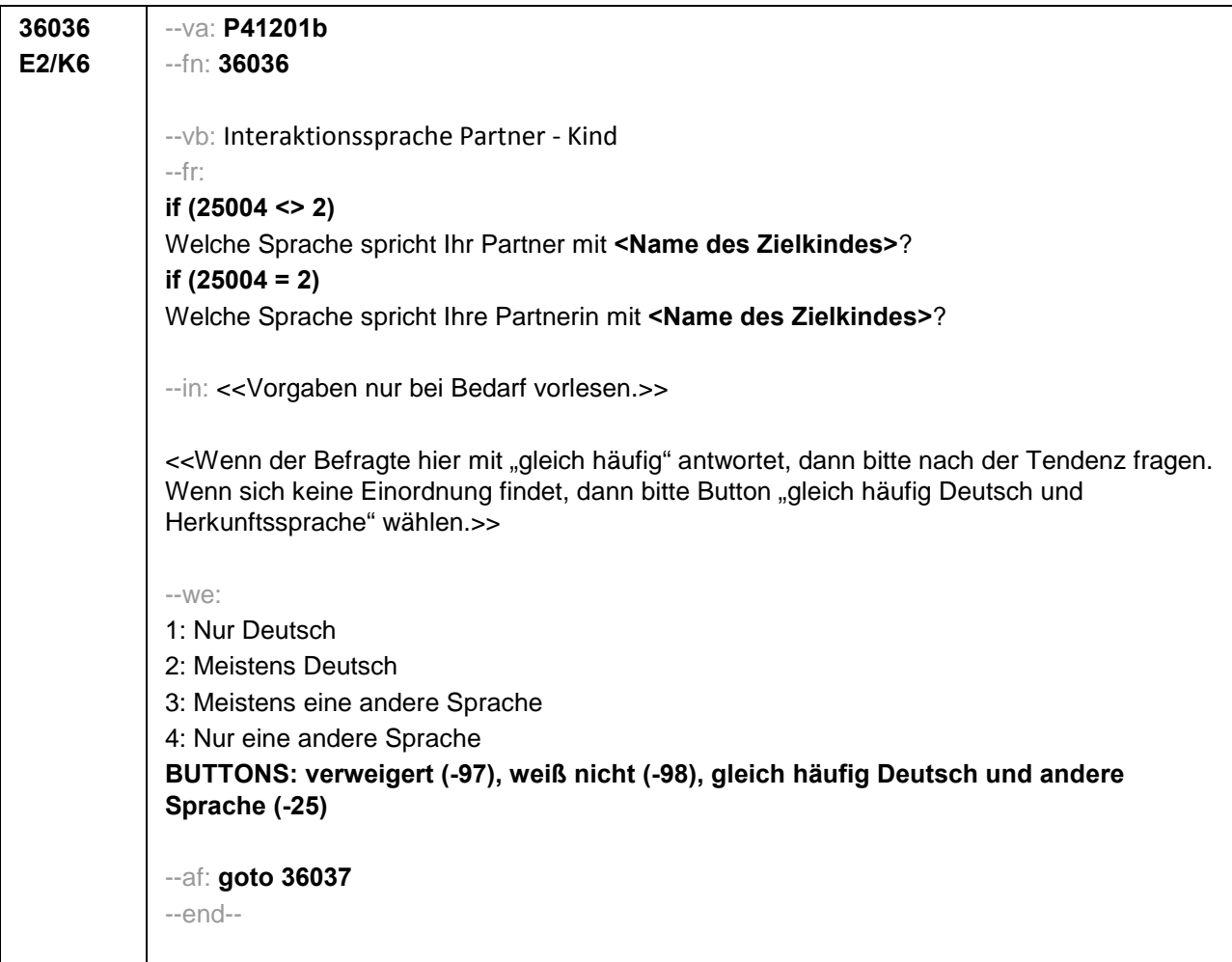

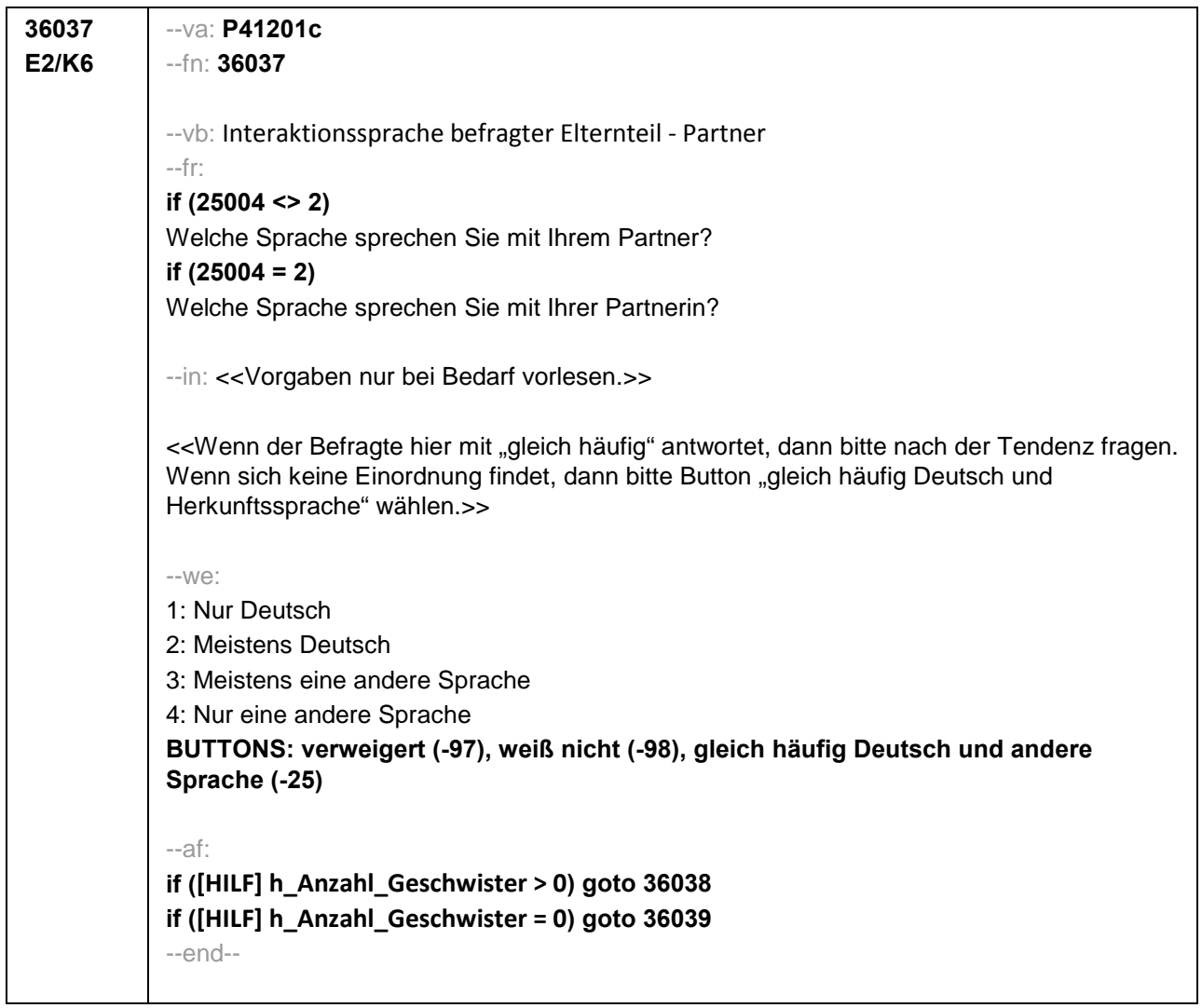

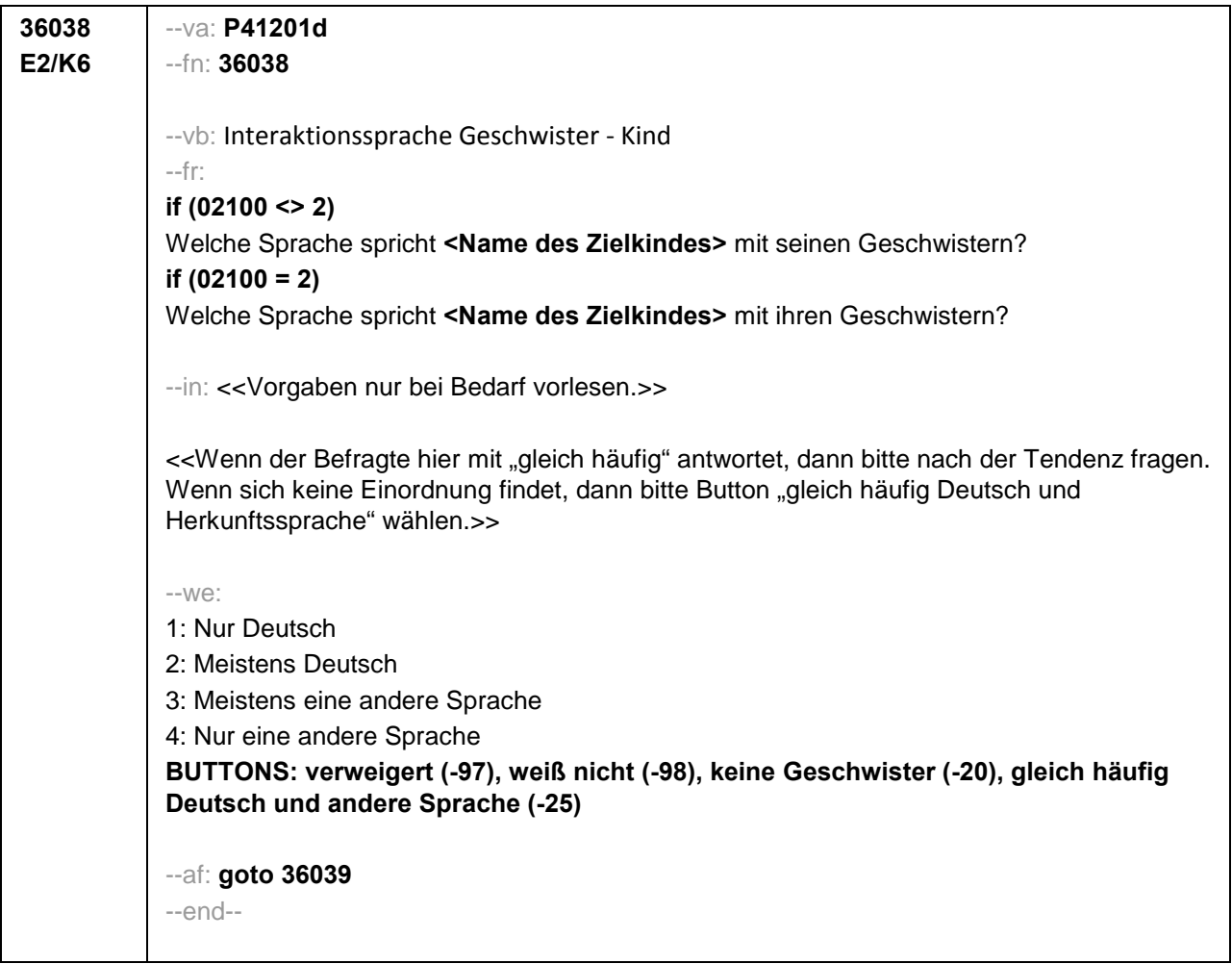

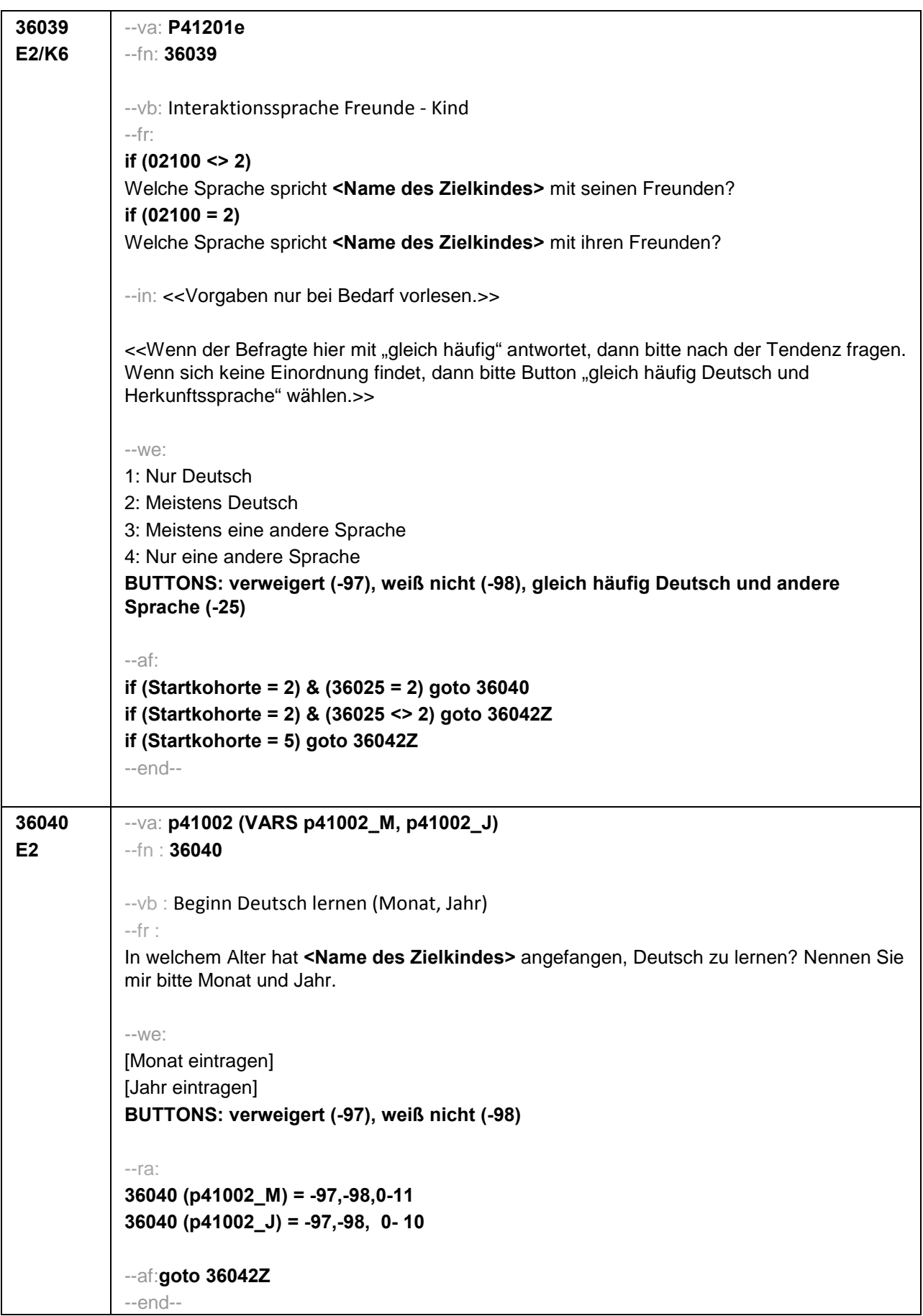

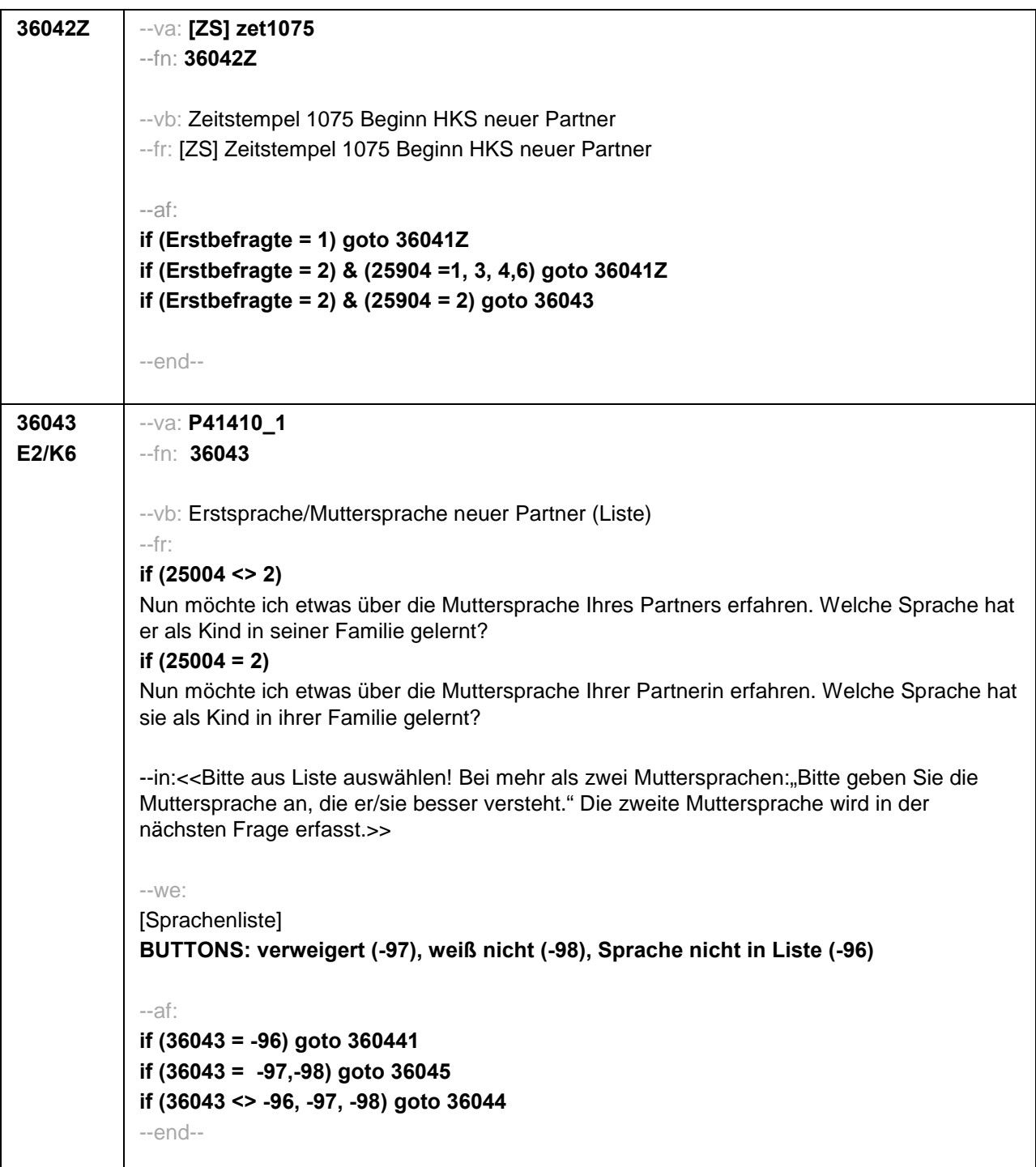

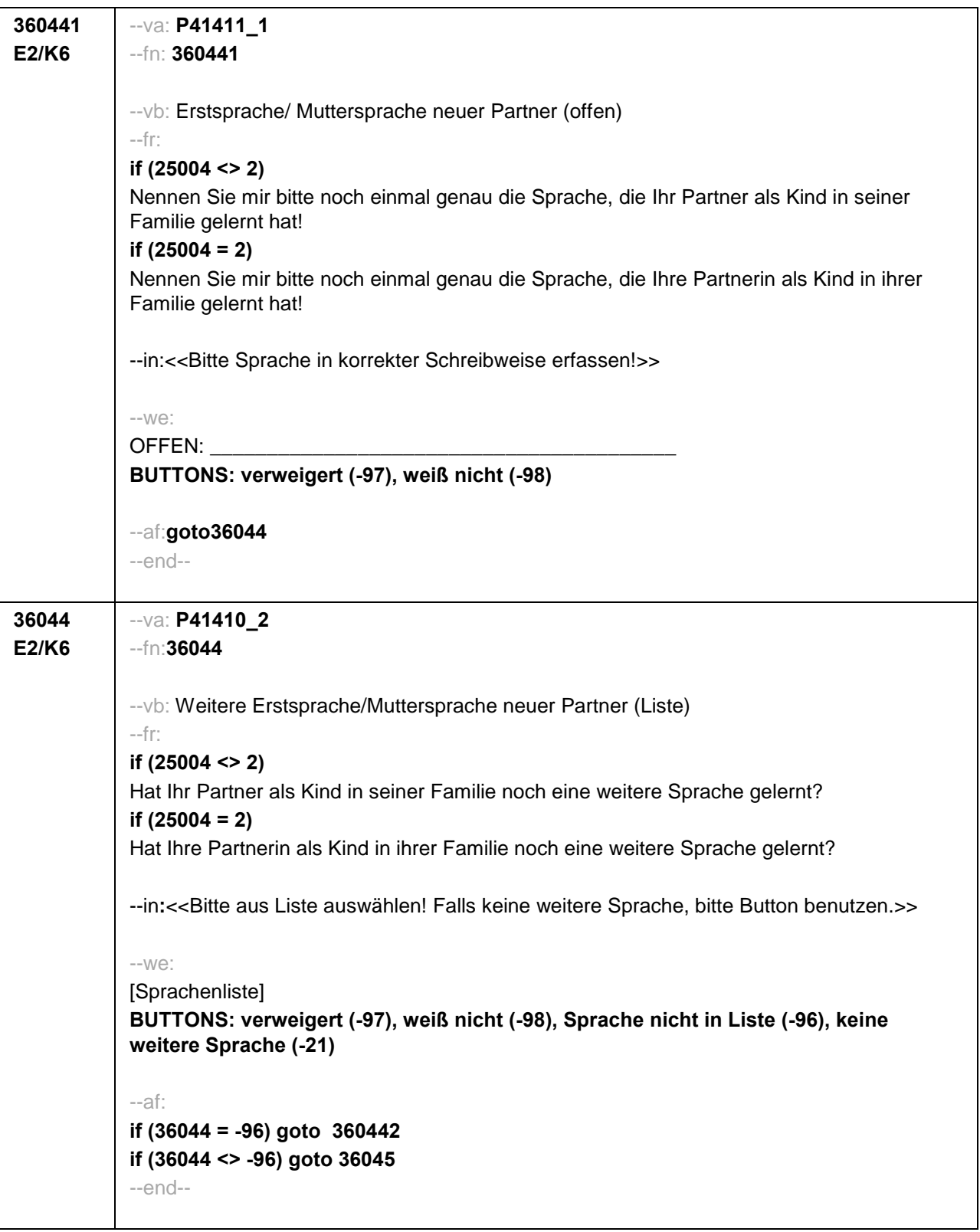

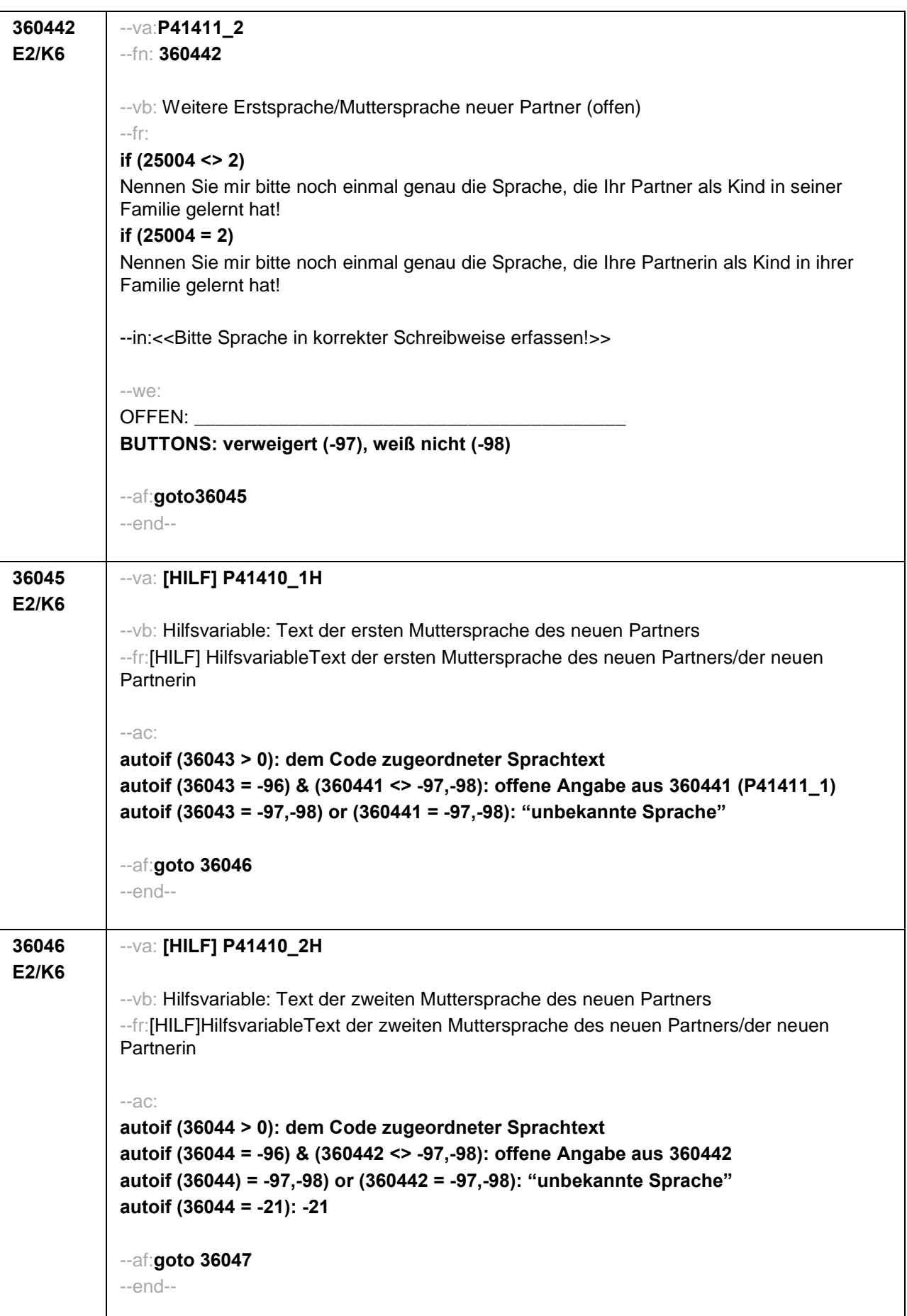

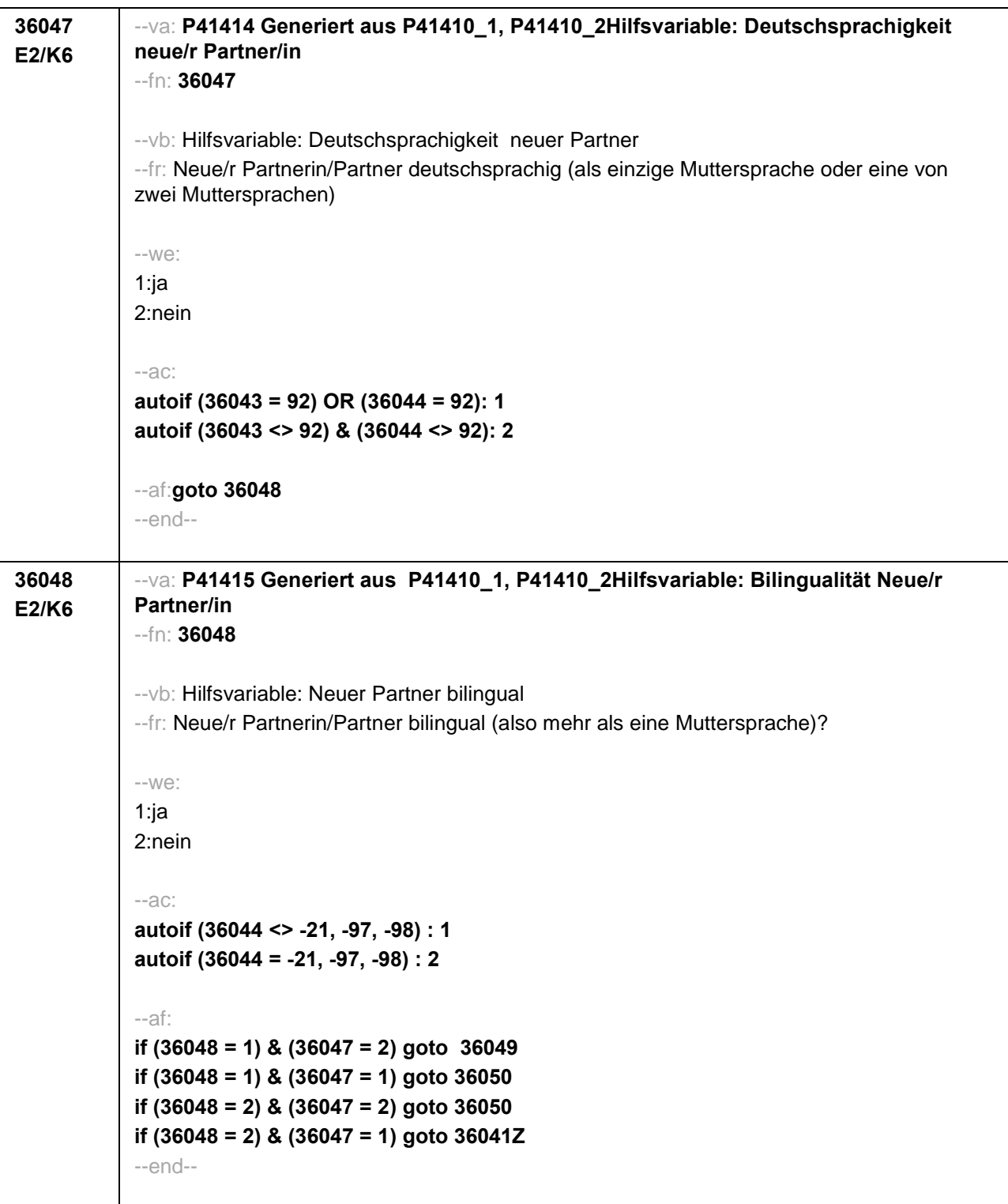

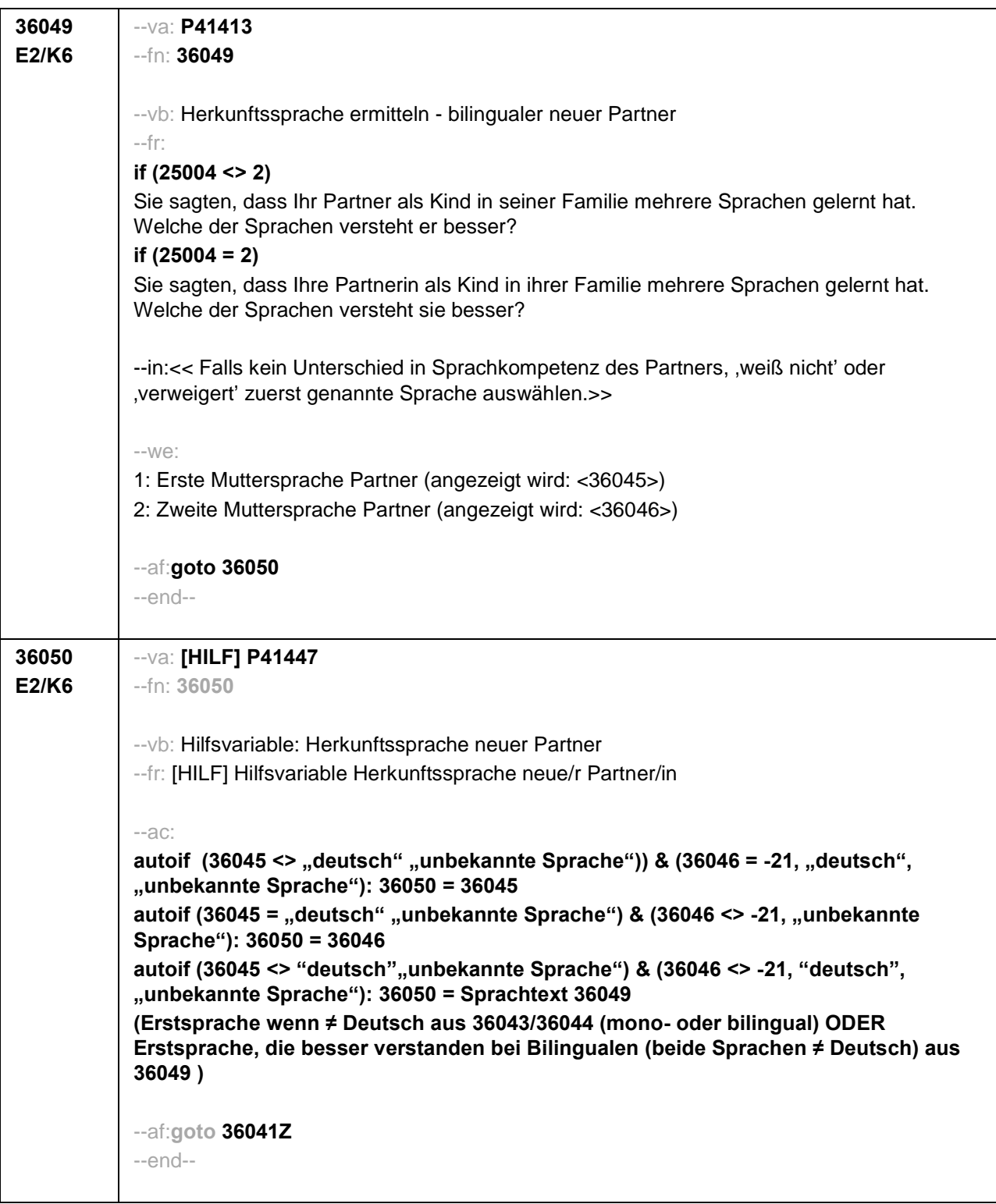

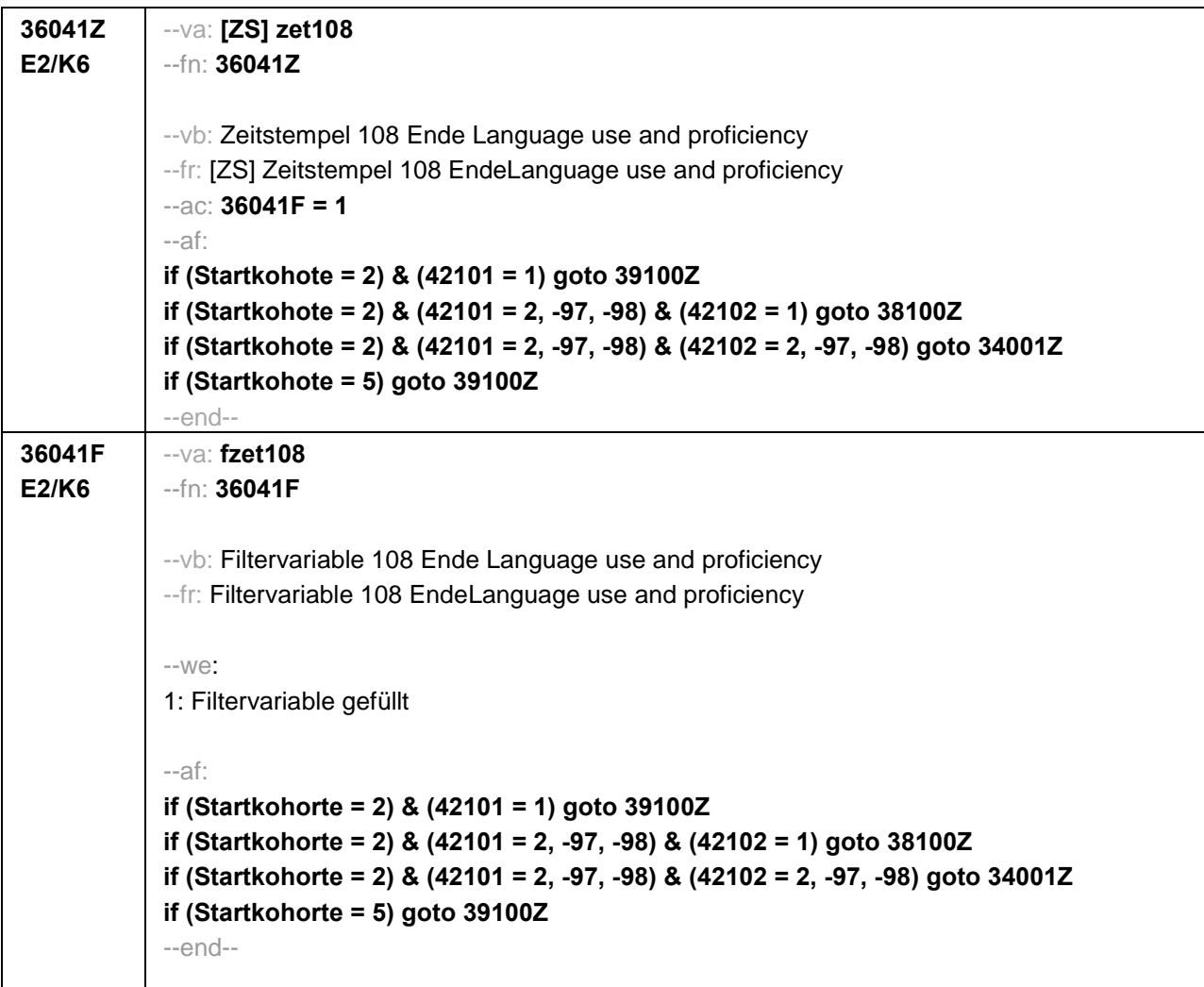

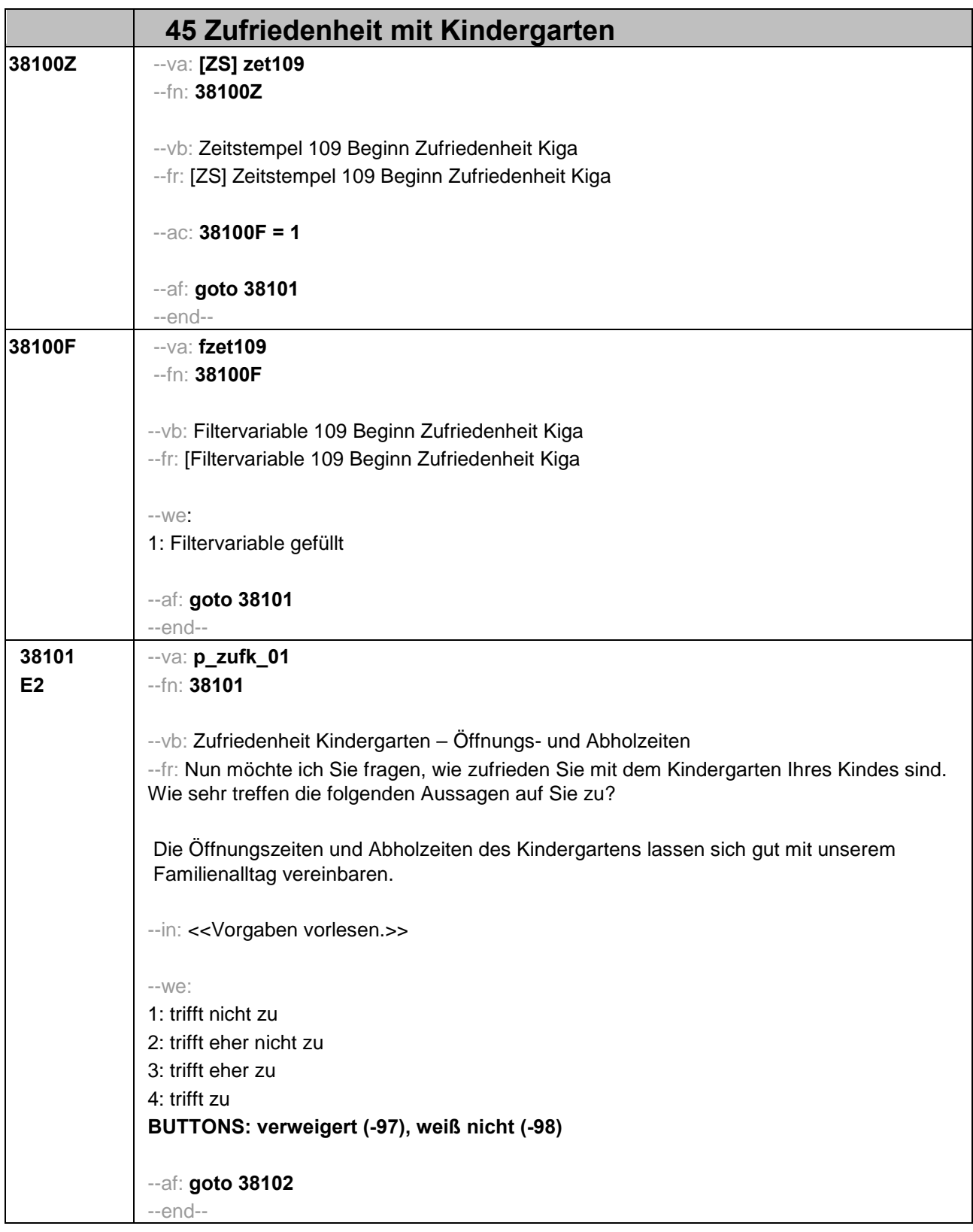

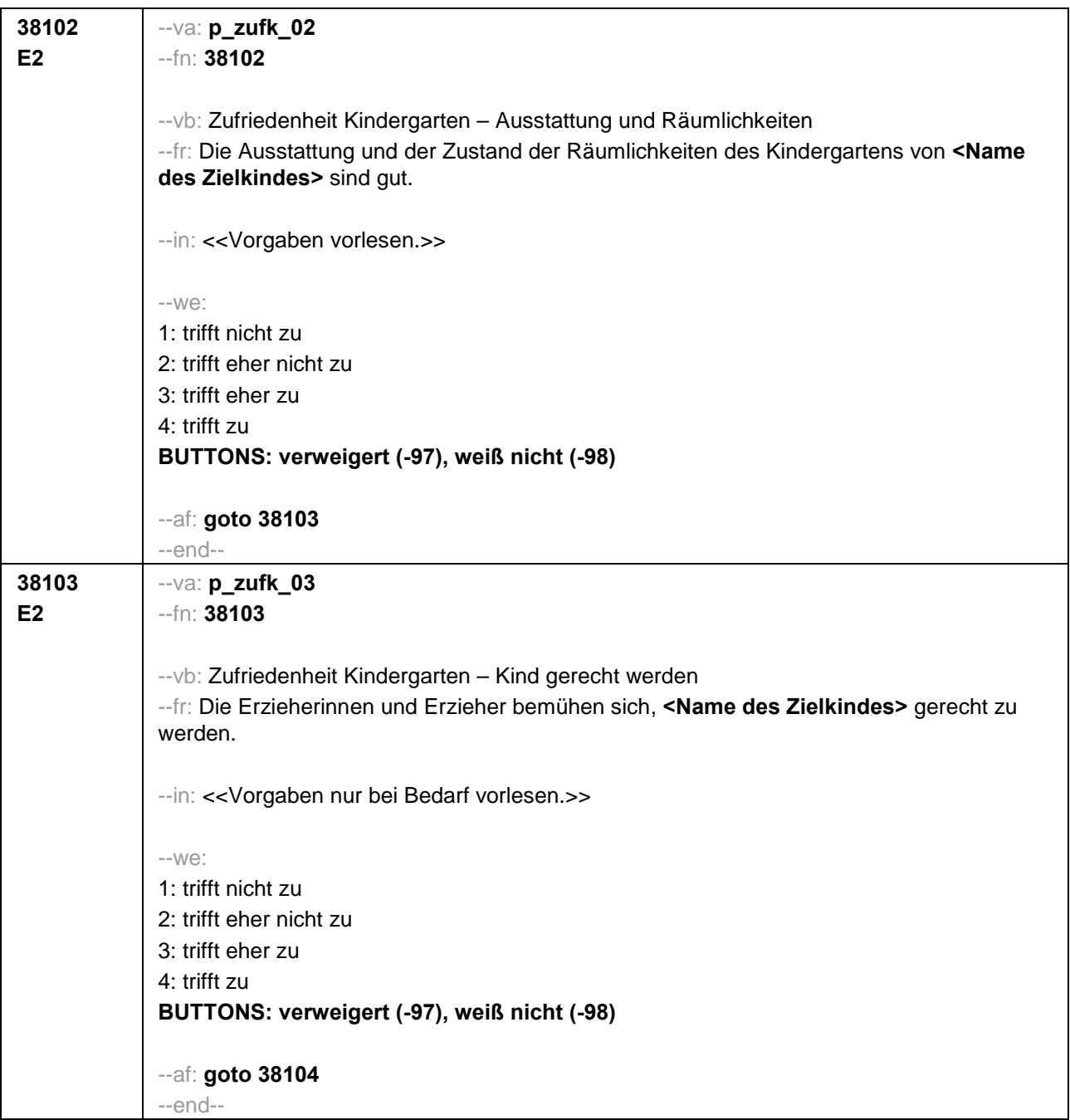

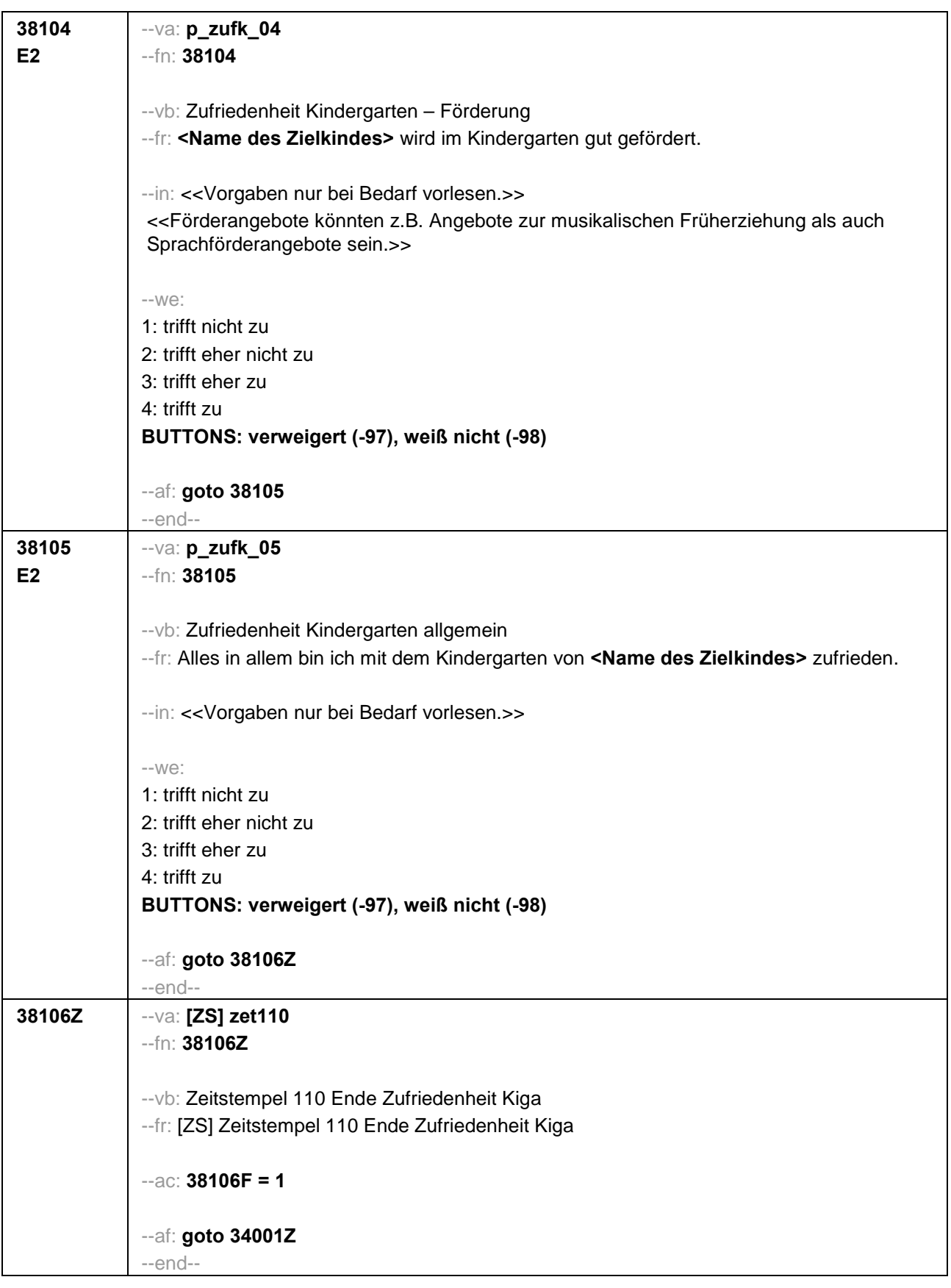

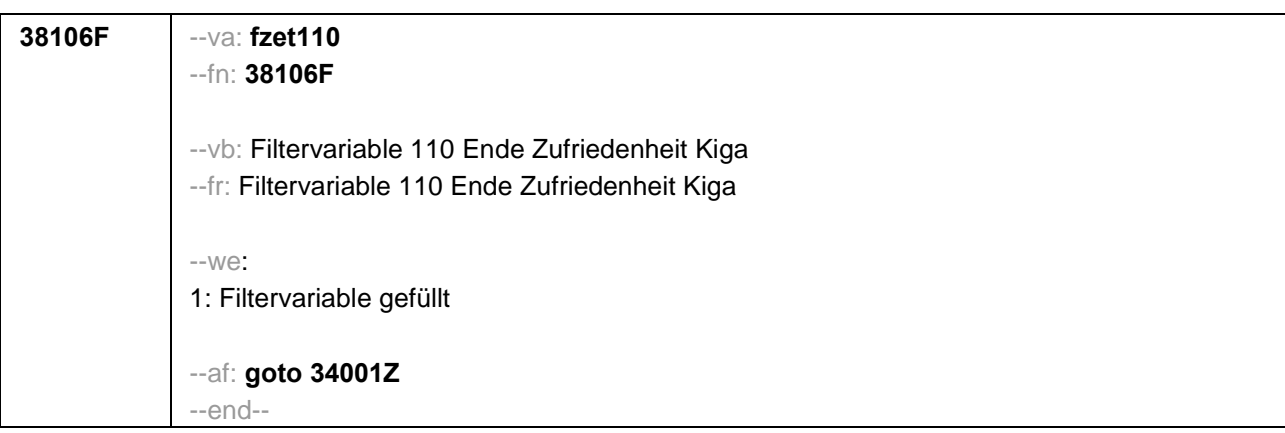

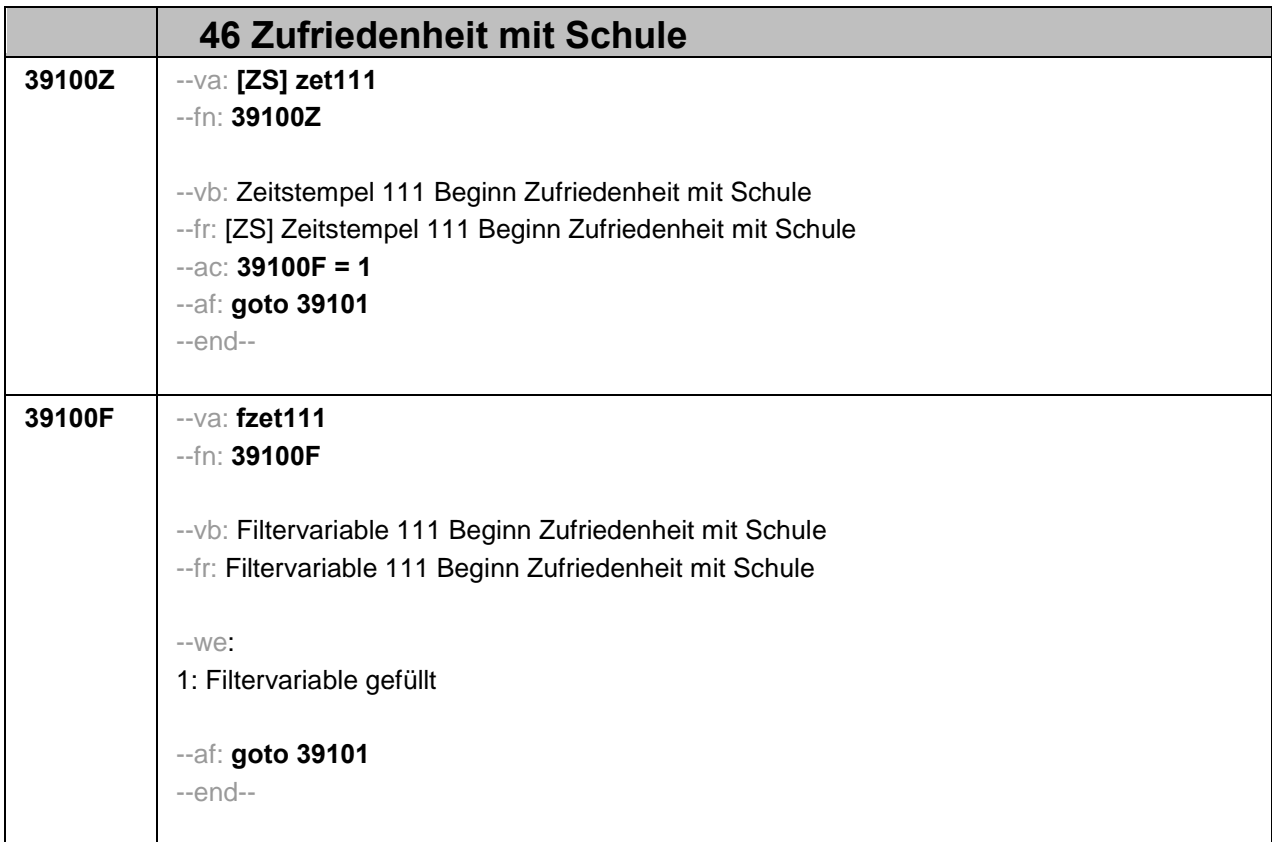

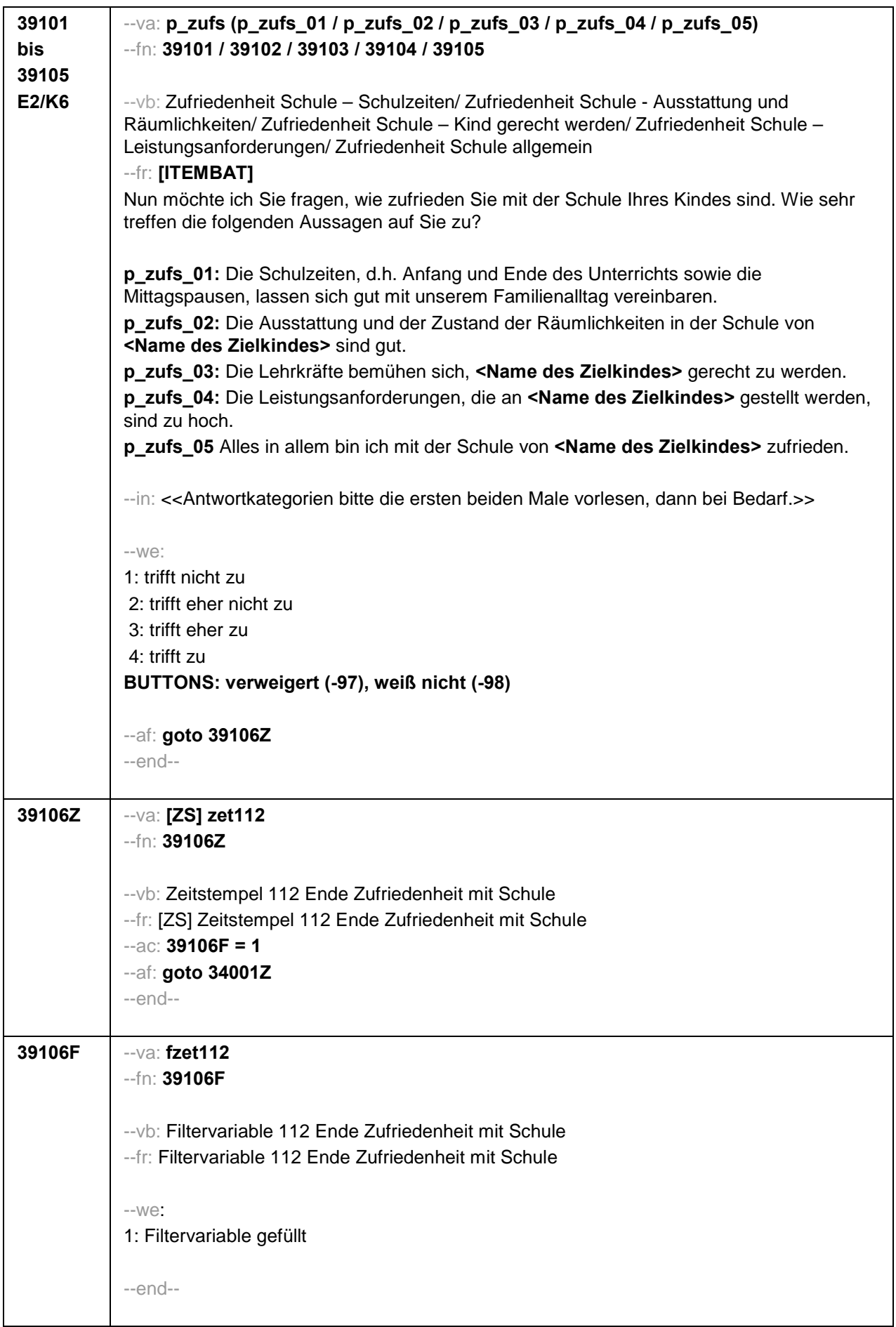
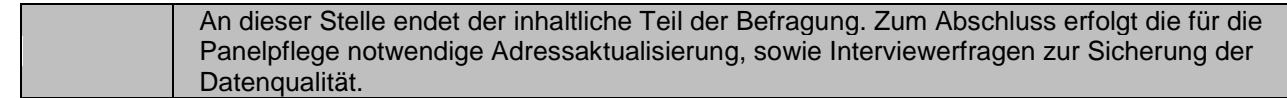

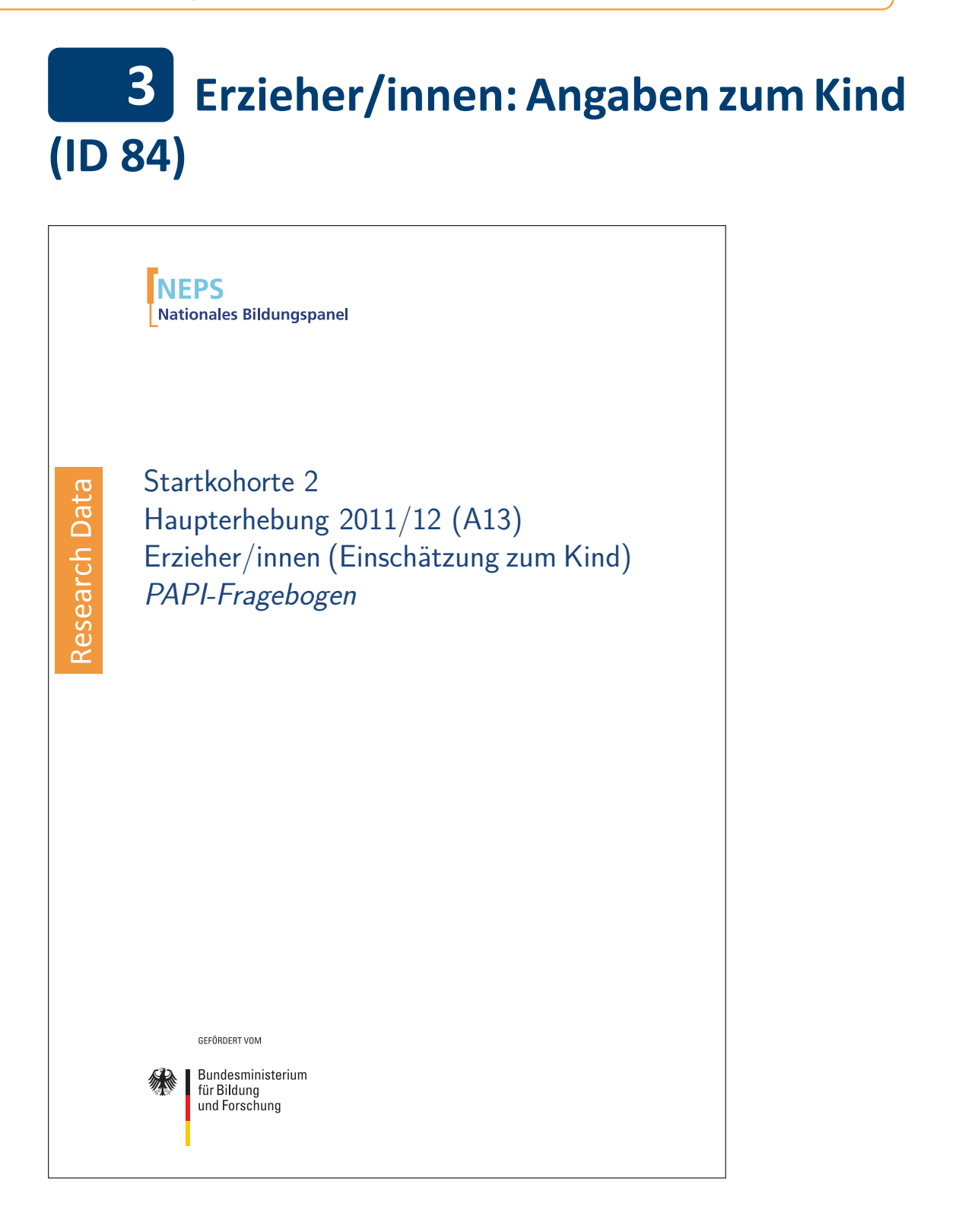

### . . *395*

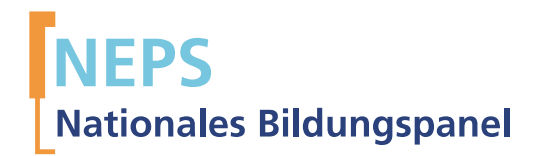

# Startkohorte 2 Haupterhebung 2011/12 (A13) Erzieher/innen (Einschätzung zum Kind) PAPI-Fragebogen

GEFÖRDERT VOM

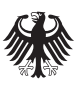

Bundesministerium für Bildung und Forschung

Urherberrechtlich geschütztes Material

Universität Bamberg, Nationales Bildungspanel (NEPS), 96045 Bamberg http://www.bildungspanel.de

Projektleiter: Prof. Dr. rer. pol. Dr. h.c. Hans-Peter Blossfeld

Stellvertretende Projektleiterin: Prof. Dr. Sabine Weinert

Wissenschaftlich-administrative Geschäftsführerin: Dr. Jutta von Maurice

Kaufmännischer Geschäftsführer: Dipl. sc. pol. Univ. Dipl.-Betriebswirt (FH) Gerd Bolz Bamberg, 2012

## **NEPS** Bildungsverläufe in Deutschland

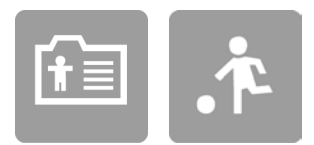

# Angaben zum Kind

## KINDERGARTEN

GEFÖRDERT VOM

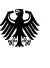

Bundesministerium<br>für Bildung<br>und Forschung

 $\Box$ 

 $\vdash$ 

### Hinweise zum Ausfüllen des Fragebogens

Liebe Erzieherin, lieber Erzieher,

Sie als pädagogische Fachkraft erleben die Kinder im Kindergartenalltag. Um ein umfassenderes Bild von den Kindern zu erhalten, bitten wir Sie nun um einige Angaben zu den an der Studie teilnehmenden Kindern.

Zu jedem Kind, das an der Studie teilnimmt, gibt es daher jeweils einen kurzen Fragebogen. Um die gesetzlichen Bestimmungen des Datenschutzes einzuhalten, finden Sie auf den Deckblättern lediglich einen Post-it-Klebezettel mit Namen und ID des Kindes. Somit wissen Sie, für welches Kind Sie gebeten werden, einen Fragebogen auszufüllen. Bitte entfernen Sie den Post-it, nachdem Sie den Fragebogen ausgefüllt haben!

- Um bei der scannergestützten Datenerfassung eine möglichst hohe Genauigkeit zu erzielen, bitten wir Sie, zum Ausfüllen des Fragebogens einen schwarzen Stift zu verwenden sowie Zahlen immer rechtsbündig in die vorgegebenen Kästchen einzutragen.
- Möchten Sie Ihre Antwort auf eine Frage ändern, malen Sie bitte das Kästchen mit der nicht mehr gültigen Antwort aus und kreuzen das richtige Kästchen an.
- Sie können auch einzelne Fragen auslassen, die Sie nicht beantworten möchten oder können.
- Nachdem Sie den Fragebogen ausgefüllt haben, geben Sie ihn bitte im verschlossenen Umschlag an die zuständige Koordinatorin/den zuständigen Koordinator oder Erhebungsleiterin zurück, die diesen dann ungeöffnet an das IEA DPC in Hamburg weiterleitet, oder senden ihn direkt an das IEA DPC. Unbefugte Dritte oder auch Angehörige Ihrer Einrichtung werden so keine Einsicht in Ihre Angaben erhalten.

Vielen Dank für Ihre Unterstützung!

 $\blacksquare$ 

### Die Fragen auf den folgenden Seiten beziehen sich ausschließlich auf das Kind mit der ID:

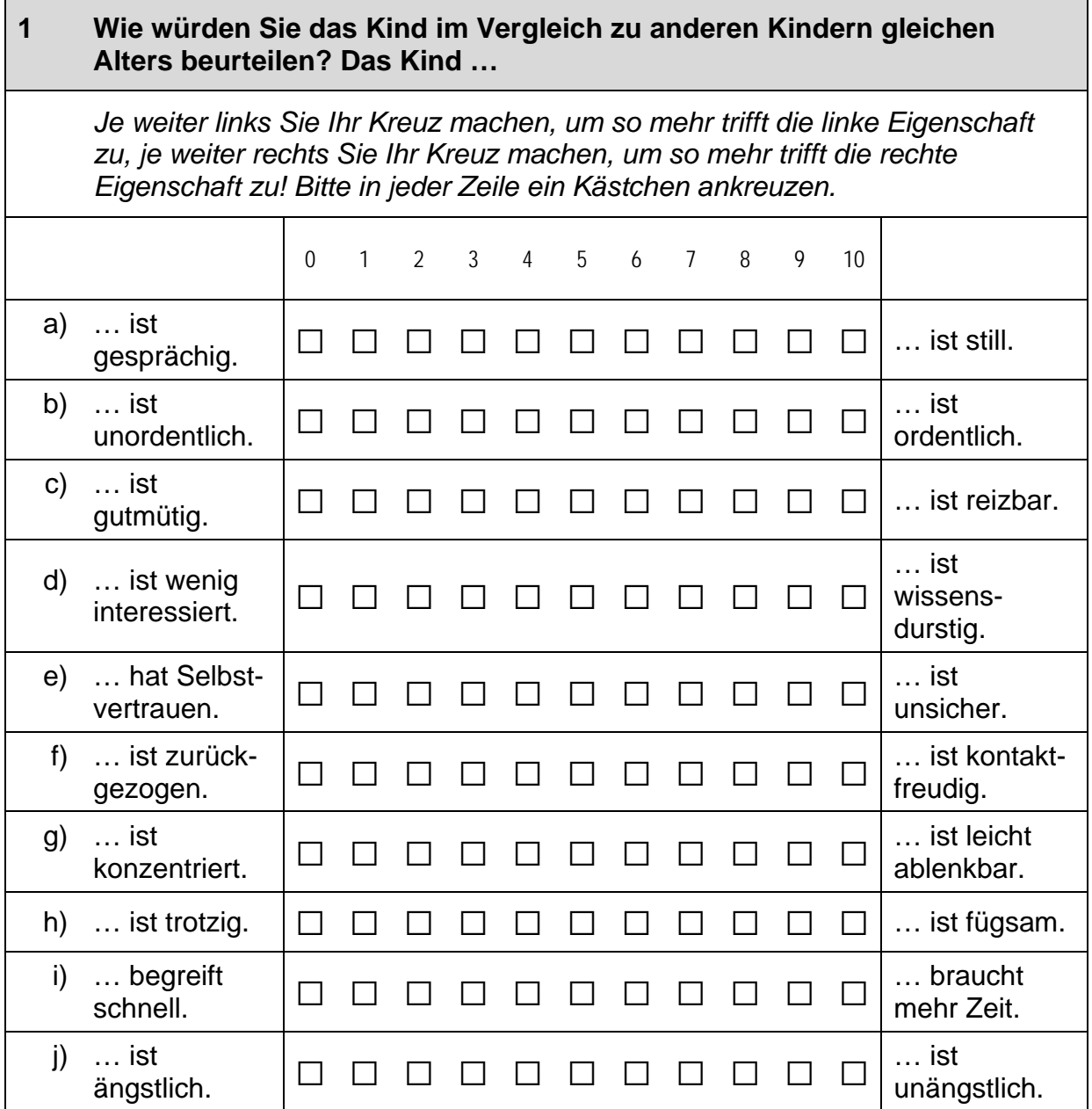

 $\Box$ 

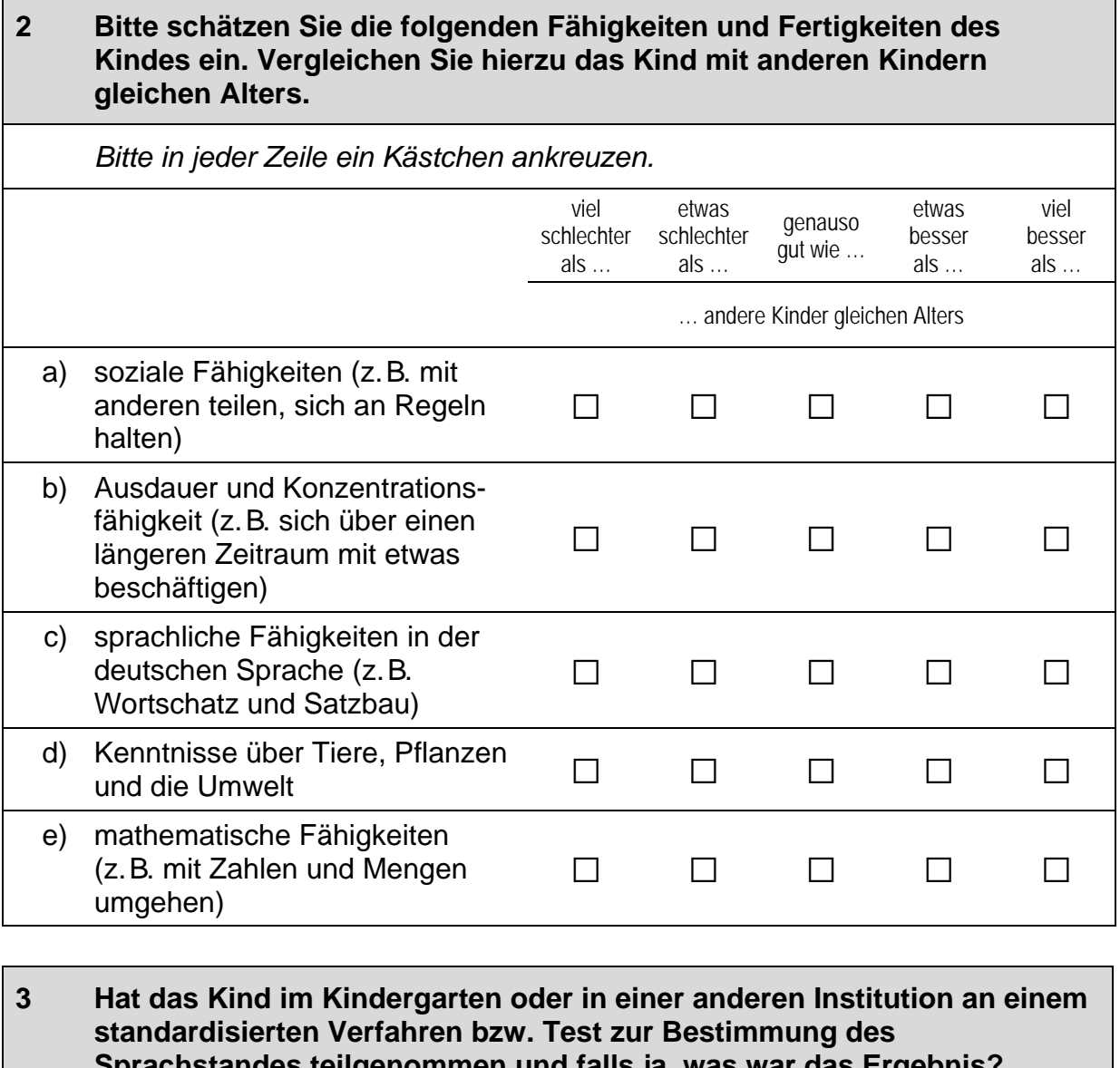

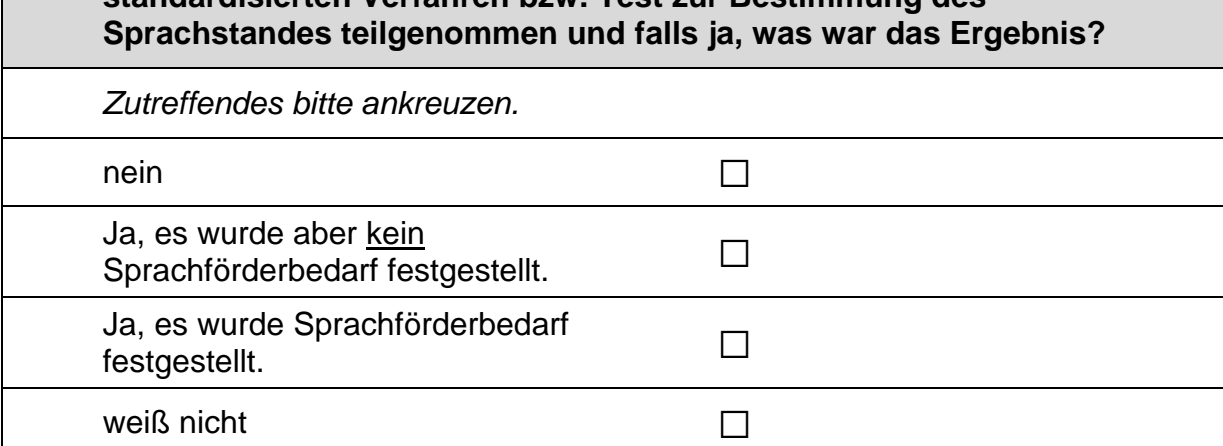

#### $\overline{\mathbf{4}}$ Wie gut beherrscht das Kind für sein Alter Wortschatz und Satzbau der deutschen Sprache? Bitte in jeder Zeile ein Kästchen ankreuzen. sehr eher eher sehr gar schlecht schlecht nicht gut gut a) Verstehen  $\Box$  $\Box$  $\Box$  $\Box$  $\Box$ b) Sprechen  $\Box$  $\Box$  $\Box$  $\Box$  $\Box$

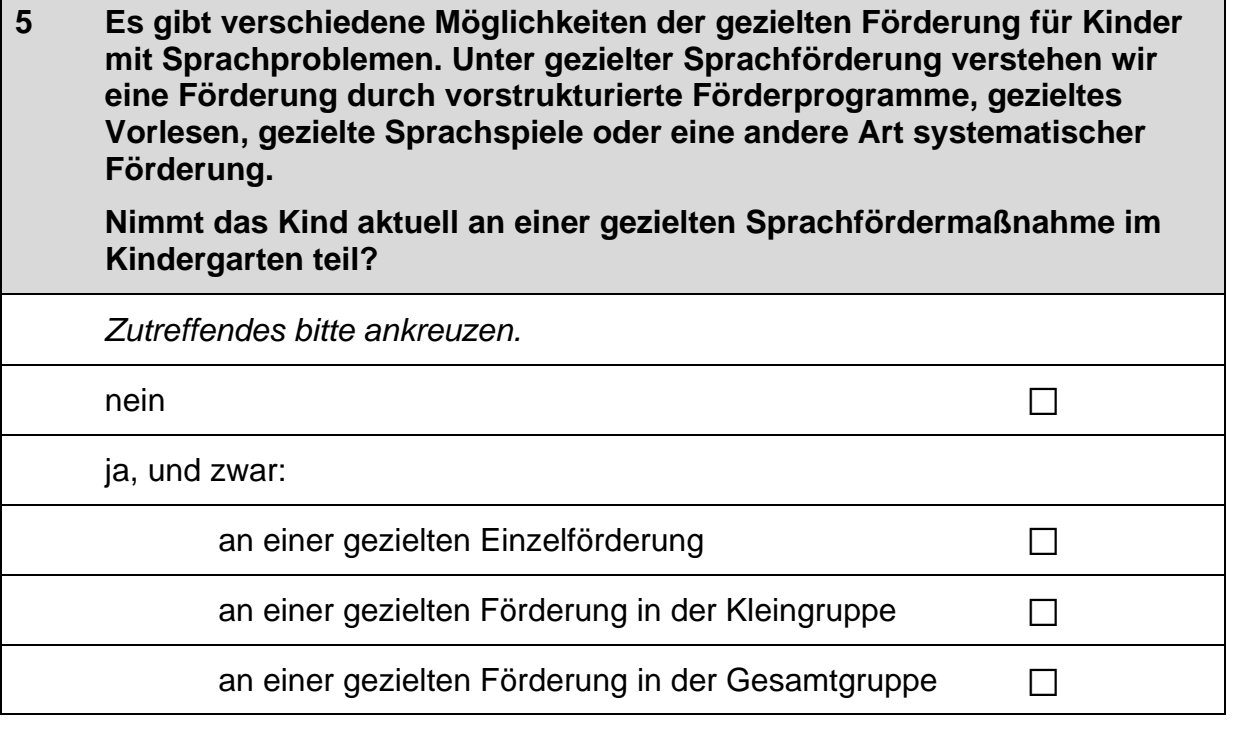

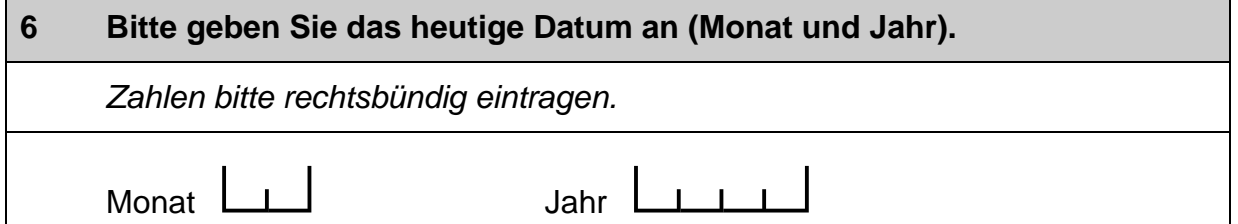

## Vielen Dank für Ihre Unterstützung!

5  $\Box$ 

*4 Erzieher/innen: Angaben zur Gruppe und zur eigenen Person (ID 87)* .

## .**4 Erzieher/innen:Angaben zur Gruppe und zur eigenen Person (ID 87)**

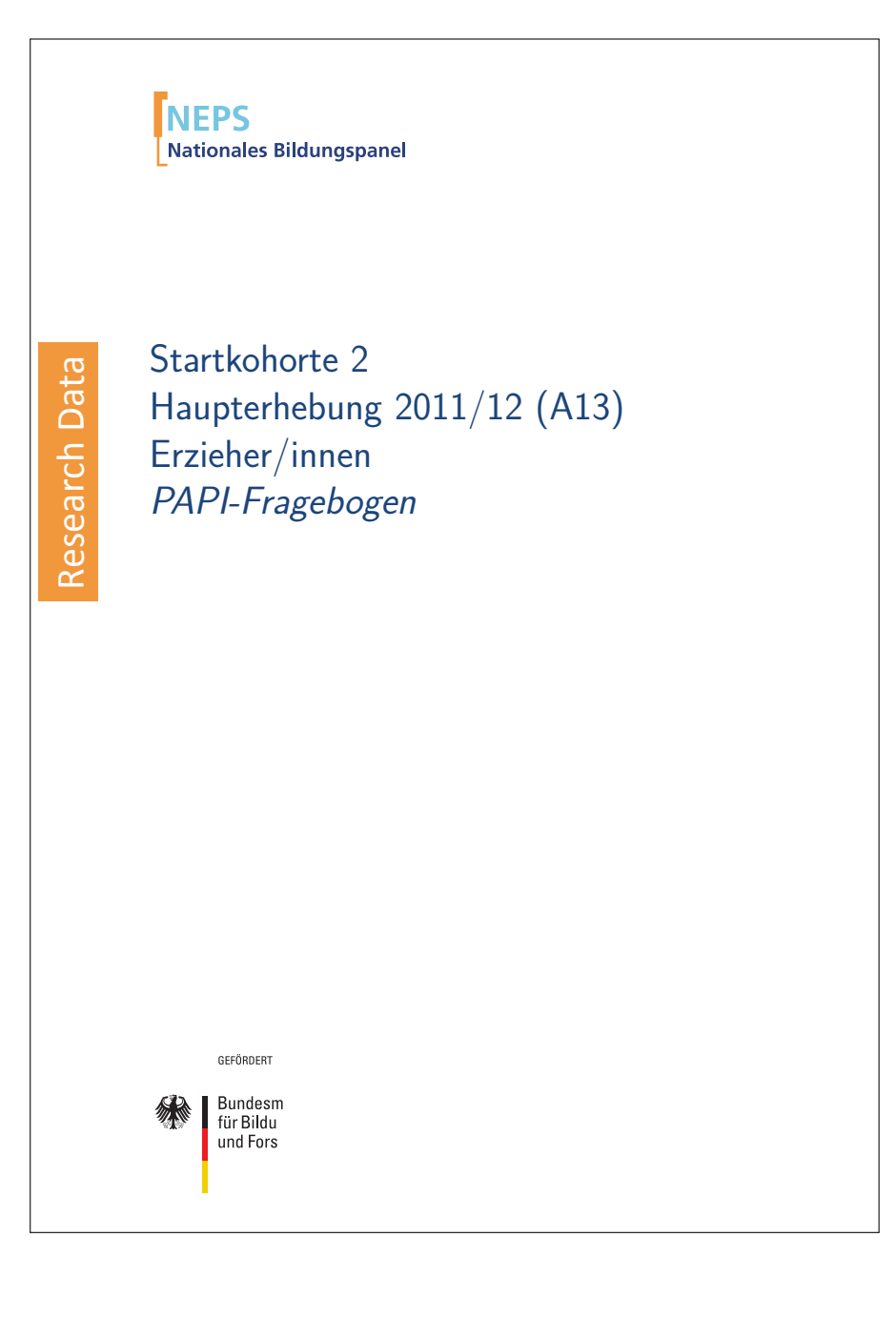

. . *403*

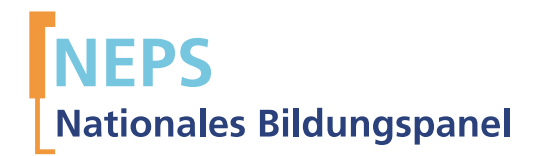

# Startkohorte 2 Haupterhebung 2011/12 (A13) Erzieher/innen PAPI-Fragebogen

GEFÖRDERT

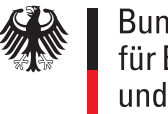

**Bundesm** für Bildu und Fors

Urherberrechtlich geschütztes Material

Universität Bamberg, Nationales Bildungspanel (NEPS), 96045 Bamberg http://www.bildungspanel.de

Projektleiter: Prof. Dr. rer. pol. Dr. h.c. Hans-Peter Blossfeld

Stellvertretende Projektleiterin: Prof. Dr. Sabine Weinert

Wissenschaftlich-administrative Geschäftsführerin: Dr. Jutta von Maurice

Kaufmännischer Geschäftsführer: Dipl. sc. pol. Univ. Dipl.-Betriebswirt (FH) Gerd Bolz Bamberg, 2012

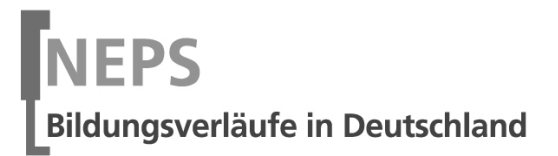

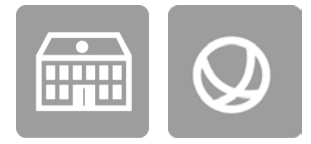

 $\overline{\mathsf{L}}$ 

# Fragebogen

## ERZIEHERINNEN UND ERZIEHER

GEFÖRDERT VOM

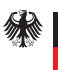

Bundesministerium Für Bildung<br>für Bildung<br>und Forschung

### Kurze Hinweise zum Ausfüllen des Fragebogens

- Um bei der scannergestützten Datenerfassung eine möglichst hohe Genauigkeit zu erzielen, bitten wir Sie, zum Ausfüllen des Fragebogens einen schwarzen Stift zu verwenden sowie Zahlen immer rechtsbündig in die vorgegebenen Kästchen einzutragen.
- Möchten Sie Ihre Antwort auf eine Frage ändern, malen Sie bitte das Kästchen mit der nicht mehr gültigen Antwort aus und kreuzen das richtige Kästchen an.
- Sie können auch einzelne Fragen auslassen, die Sie nicht beantworten möchten oder können.
- Bei einigen Fragen sollen Zahlenwerte angegeben werden. Sollten Ihnen diese nicht vorliegen, so schätzen Sie bitte, so gut Sie können.
- Nachdem Sie den Fragebogen ausgefüllt haben, geben Sie ihn bitte im verschlossenen Umschlag an die zuständige Koordinatorin/den zuständigen Koordinator oder Erhebungsleiterin zurück, die diesen dann ungeöffnet an das IEA DPC in Hamburg weiterleitet, oder senden ihn direkt an das IEA DPC. Unbefugte Dritte oder auch Angehörige Ihrer Einrichtung werden so keine Einsicht in Ihre Angaben erhalten.

Vielen Dank für Ihre Unterstützung!

L

### A) FRAGEN ZUR ZUSAMMENSETZUNG IHRER STAMMGRUPPE

### $A<sub>1</sub>$ Findet Ihre Arbeit mit Fünfjährigen ausschließlich in offener Arbeit ohne Stammgruppen statt? Bitte nur ein Kästchen ankreuzen. ja, ausschließlich offene  $\rightarrow$  Bitte weiter mit Frage B1.  $\Box$ Arbeit ohne Stammgruppen  $\Box$ nein

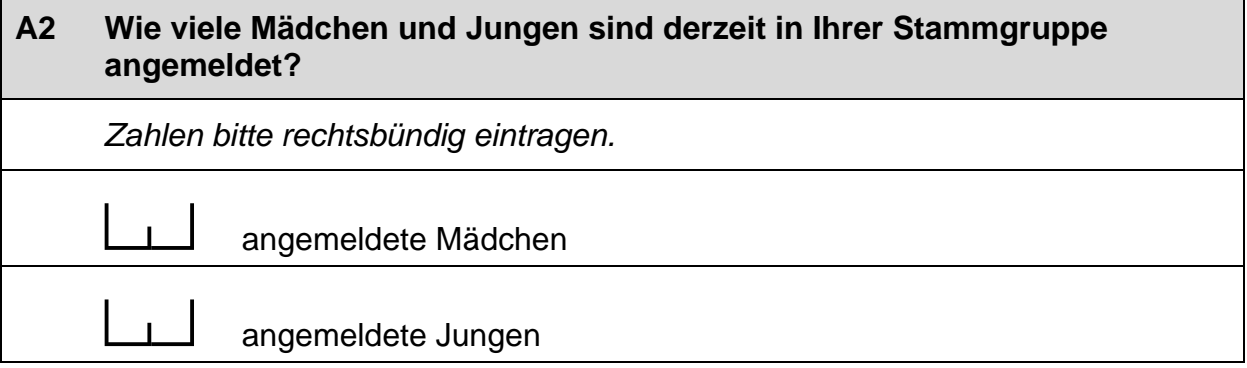

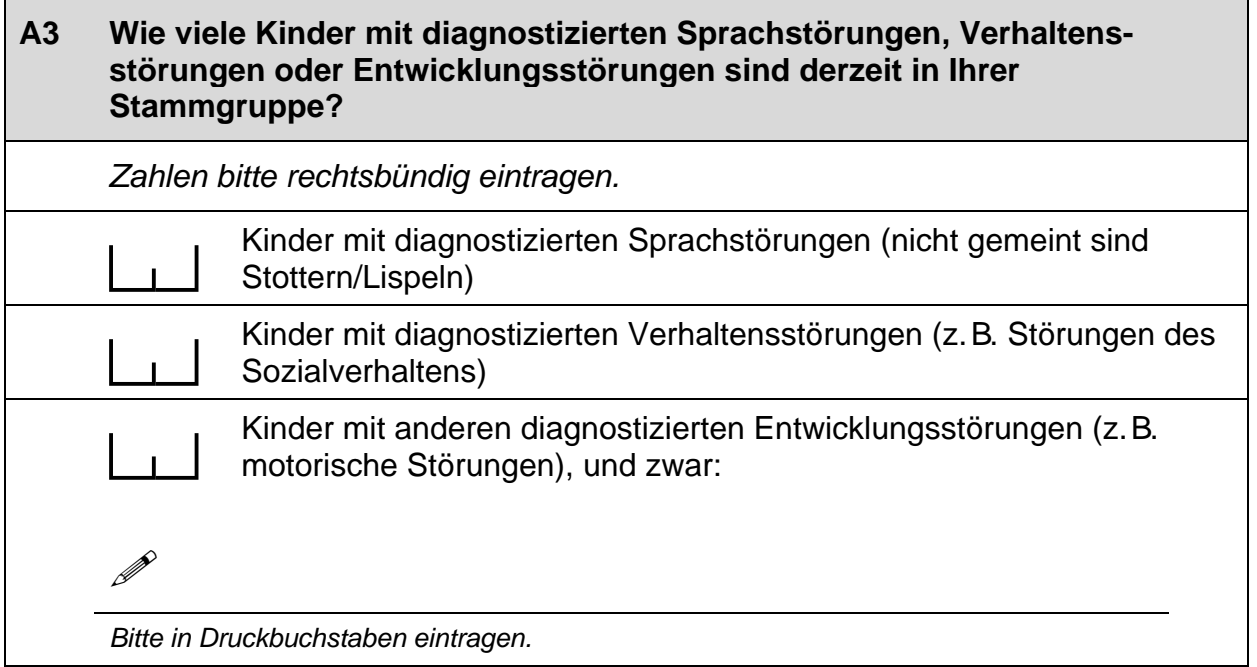

#### $A<sub>4</sub>$ Bitte geben Sie für jede Altersgruppe (also in jeder Zeile) (a) die Anzahl der Kinder an, die derzeit Ihre Stammgruppe besuchen, (b) wie lange diese pro Tag betreut werden, (c) wie viele einen Migrationshintergrund\* und (d) eine Behinderung\*\* haben.

Bitte tragen Sie in jedes Feld eine Zahl ein. Falls einzelne Felder nicht zutreffen, tragen Sie bitte eine "Null" (0) ein. Zahlen bitte rechtsbündig eintragen.

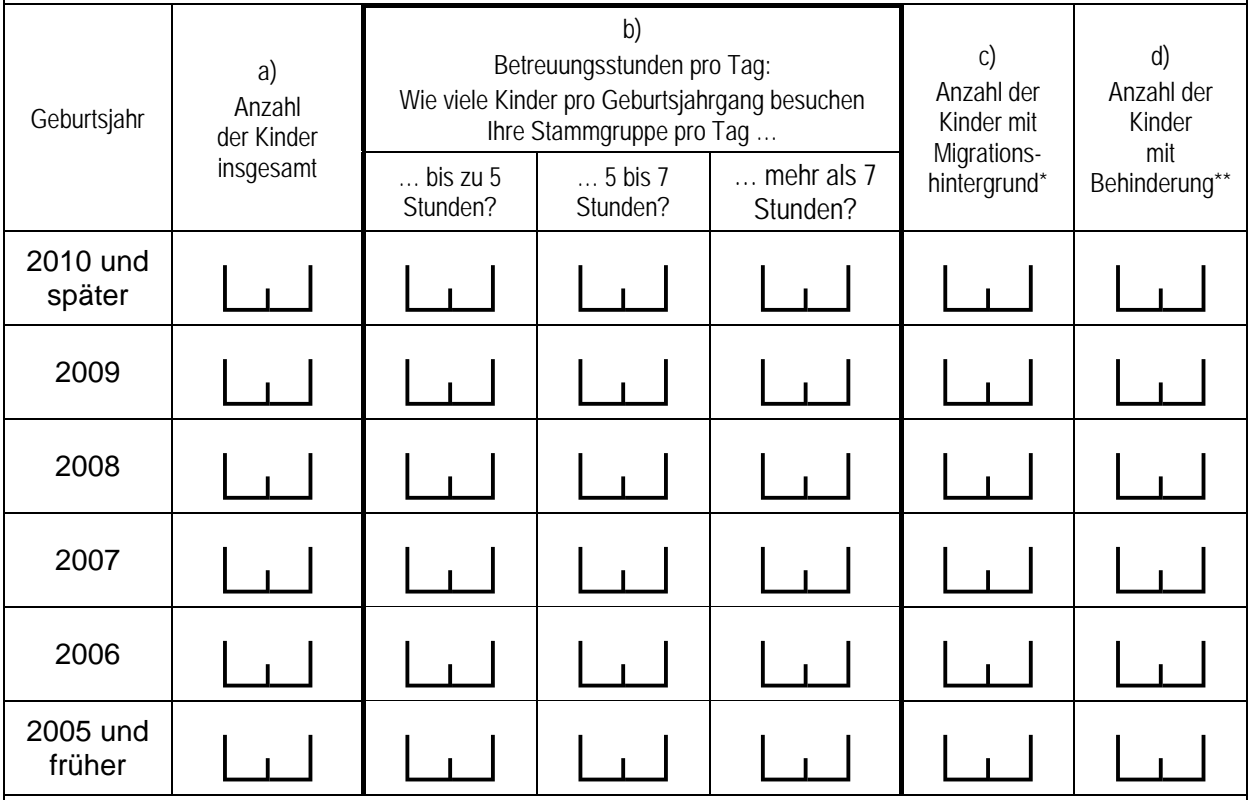

\* Migrationshintergrund bedeutet: Das Kind selbst oder mindestens ein Elternteil ist im Ausland geboren.

\*\* Gemeint sind Kinder, die gemäß § 39, 40 BSHG oder § 35a KJHG behindert oder von Behinderung bedroht sind und für die ein besonderer Anspruch auf Eingliederungshilfe besteht.

#### $A<sub>5</sub>$ Wenn Sie an Wortschatz und Satzbau der Kinder Ihrer Stammgruppe denken:

Wie viele Kinder insgesamt und wie viele Kinder mit Migrationshintergrund\* sind in ihrer sprachlichen Entwicklung ...

Falls einzelne Felder nicht zutreffen, tragen Sie bitte eine "Null" (0) ein. Zahlen bitte rechtsbündig eintragen.

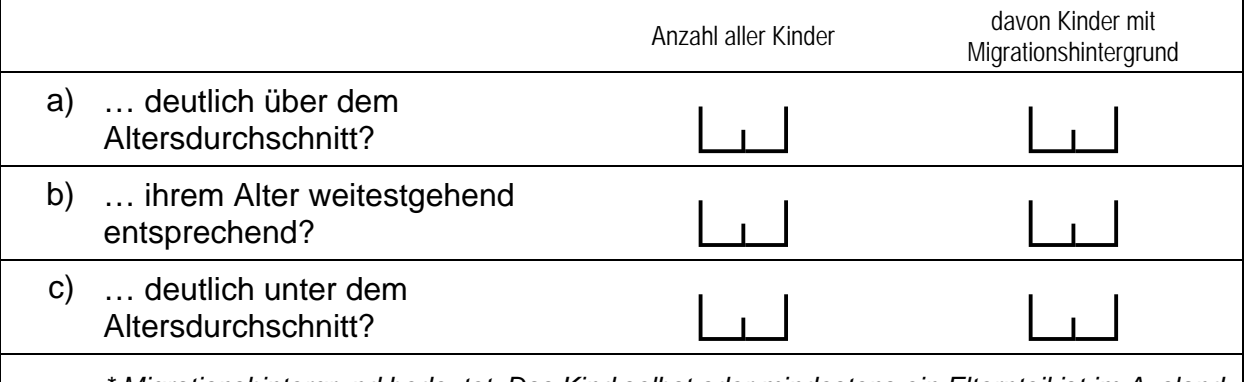

Migrationshintergrund bedeutet: Das Kind selbst oder mindestens ein Elternteil ist im Ausland geboren.

#### A6 Wie viele Kinder in Ihrer Stammgruppe sprechen im Kindergartenalltag untereinander außer Deutsch zusätzlich in einer anderen Sprache?

Wenn alle Kinder untereinander ausschließlich Deutsch sprechen, tragen Sie bitte eine "Null" (0) ein. Zahlen bitte rechtsbündig eintragen.

Kinder

#### **A7** Wie viele pädagogische Kräfte arbeiten mit welchem Umfang (Stellenprozent) in Ihrer Stammgruppe?

Bitte geben Sie auch Ihren eigenen Stellenumfang in der ersten Zeile an. Hinweis: Wenn Sie Vollzeit arbeiten, entspricht dies 100 Stellenprozent. Zahlen bitte rechtsbündig eintragen.

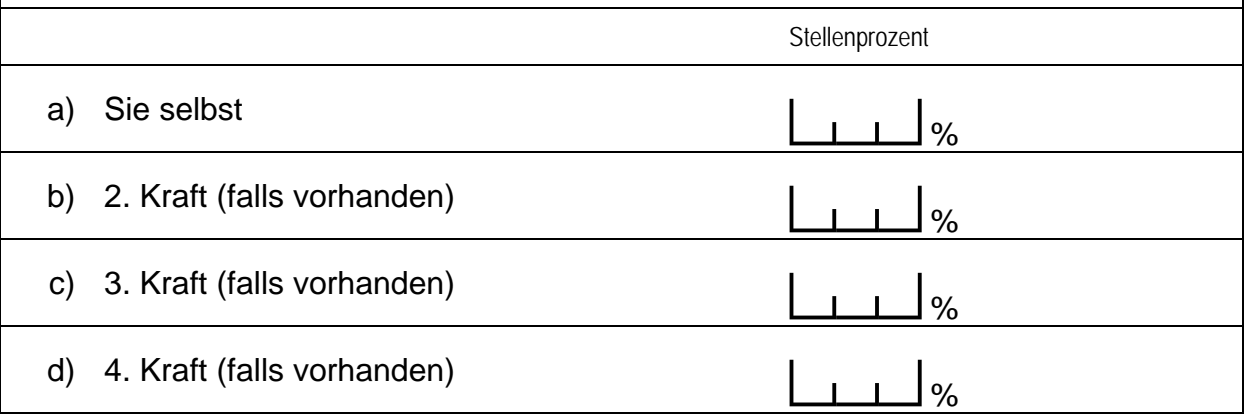

#### Handelt es sich bei Ihrer Stammgruppe um eine reine Vorschulgruppe? **A8**

 $\Box$ 

 $\Box$ 

Gemeint ist eine Gruppe, in der ausschließlich Kinder ein Jahr vor der<br>Einschulung gemeinsam betreut und gefördert werden. Zutreffendes bitte ankreuzen.

ja nein

 $\rightarrow$  Bitte weiter mit Frage B1.

 $\overline{\phantom{a}}$ 

 $\overline{\phantom{0}}$ 

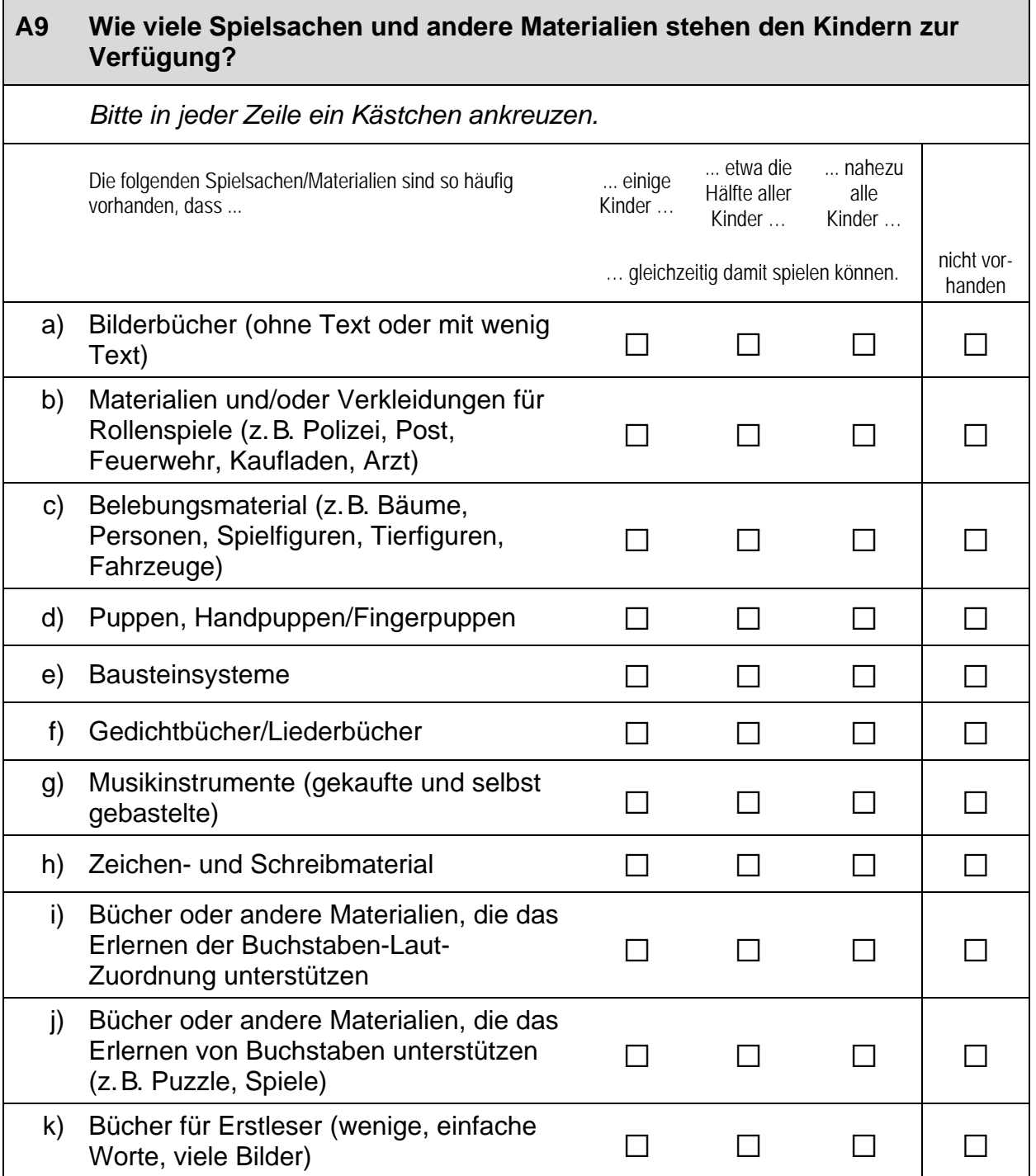

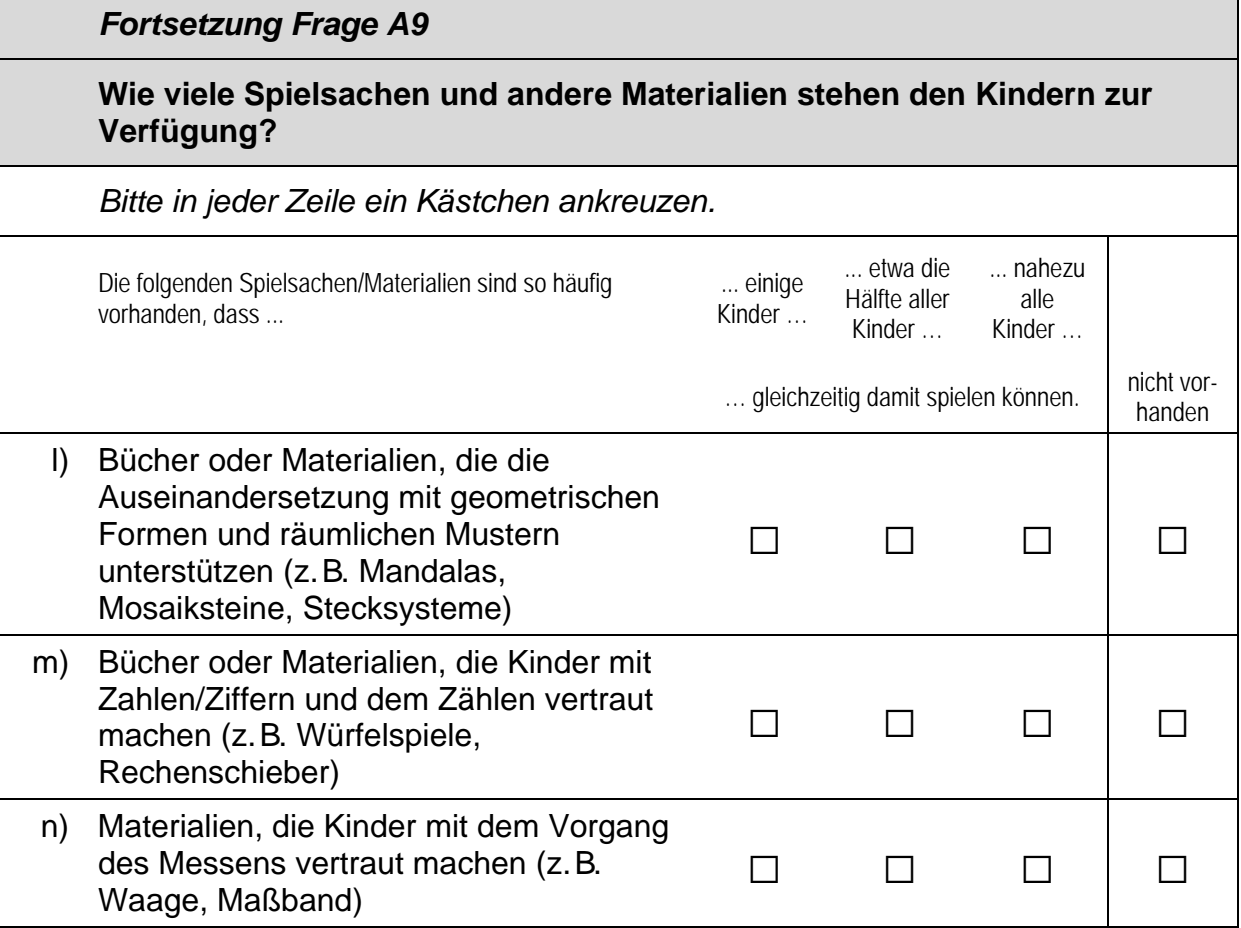

٦

### **B) FRAGEN ZU AKTIVITÄTEN**

#### Im Kindergartenalltag finden Aktivitäten in verschiedensten Bereichen **B1** und mit unterschiedlicher Häufigkeit statt. Im Folgenden haben wir einige dieser Bereiche zusammengestellt.

Wie häufig finden folgende Aktivitäten mit den von Ihnen betreuten Kindern statt?

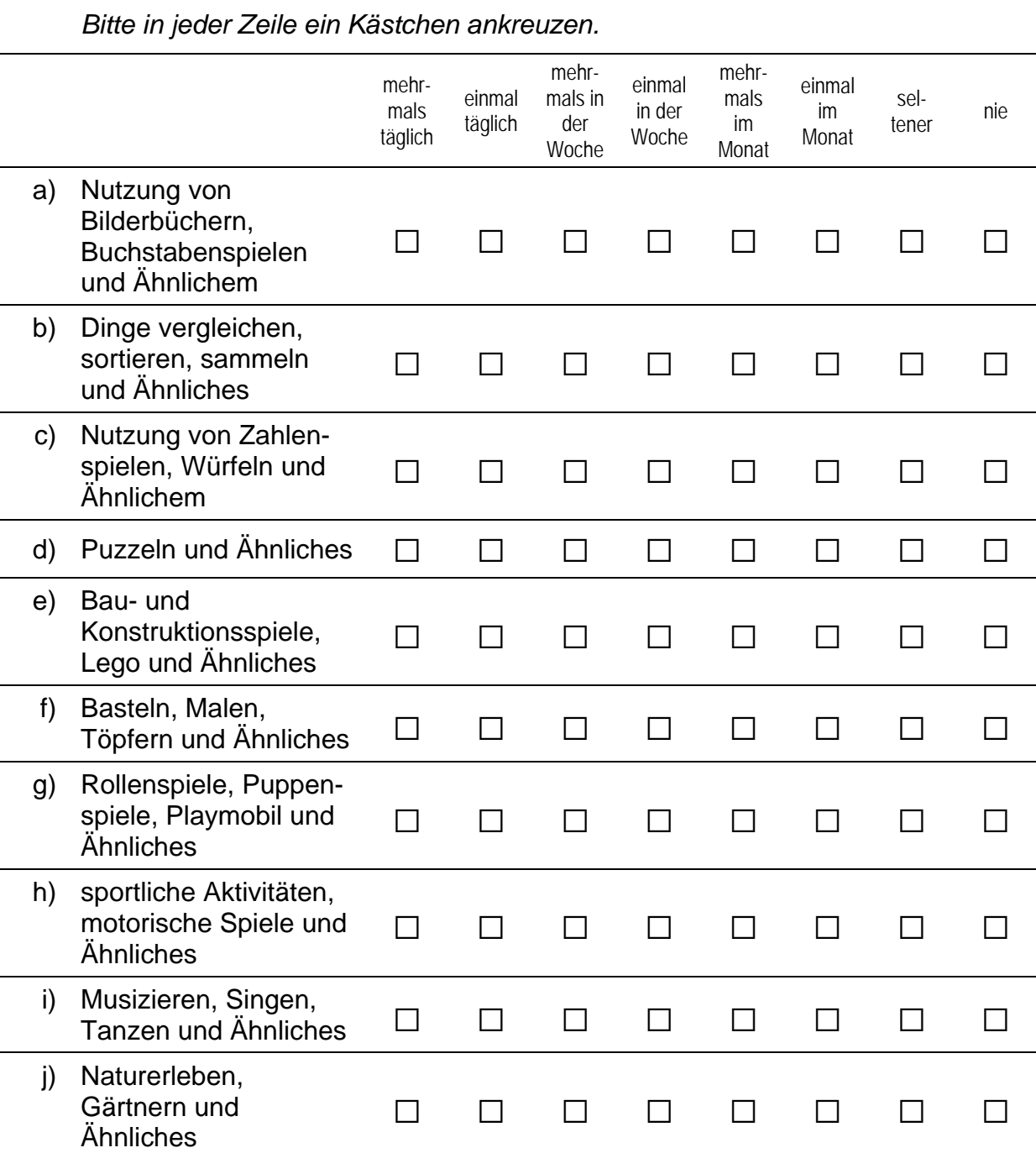

 $\overline{\phantom{a}}$ 

### C) IHRE EINSCHÄTZUNGEN ZU UNTERSCHIEDLICHEN FÄHIGKEITEN

#### $C<sub>1</sub>$ Für wie wichtig halten Sie persönlich die nachfolgenden Fähigkeiten und Fertigkeiten bei fünf- bis sechsjährigen Kindern?

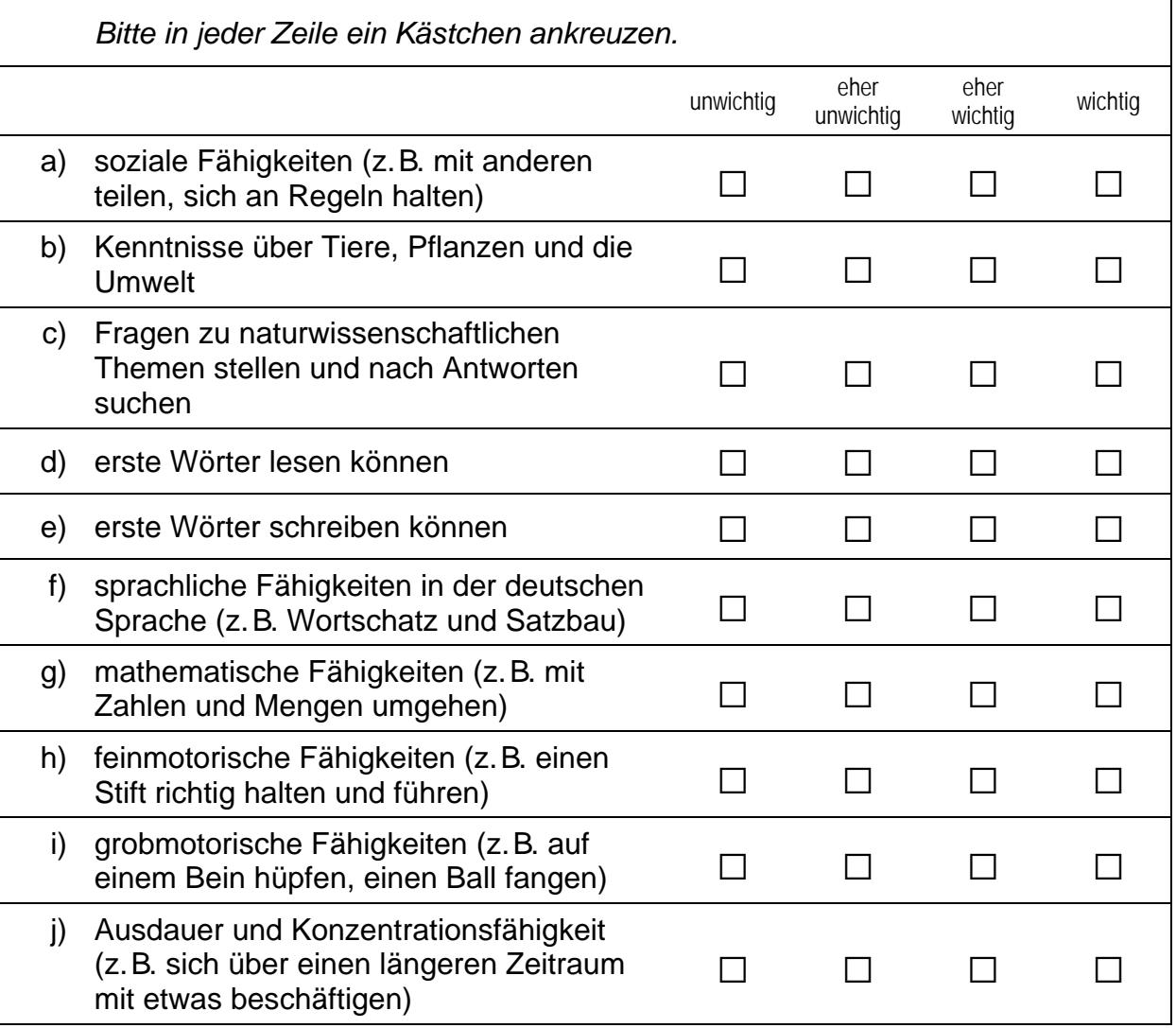

#### $C<sub>2</sub>$ Und wer sollte diese Fähigkeiten und Fertigkeiten vorrangig fördern?

### Ritte in jeder Zeile ein Kästchen ankreuzen

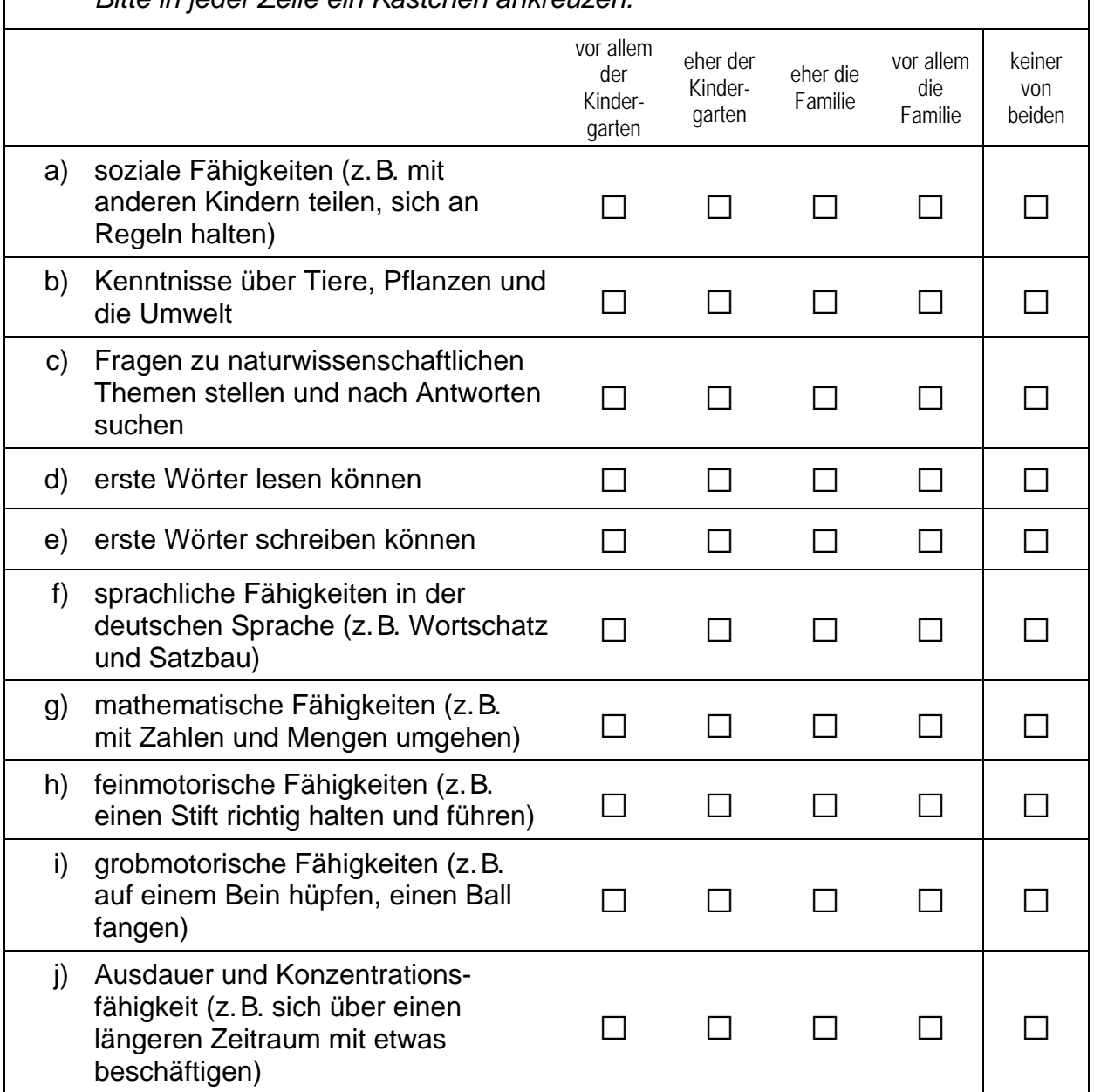

 $\Gamma$ 

 $\perp$ 

### $C<sub>3</sub>$ Inwiefern treffen die folgenden Aussagen Ihrer Meinung nach zu?

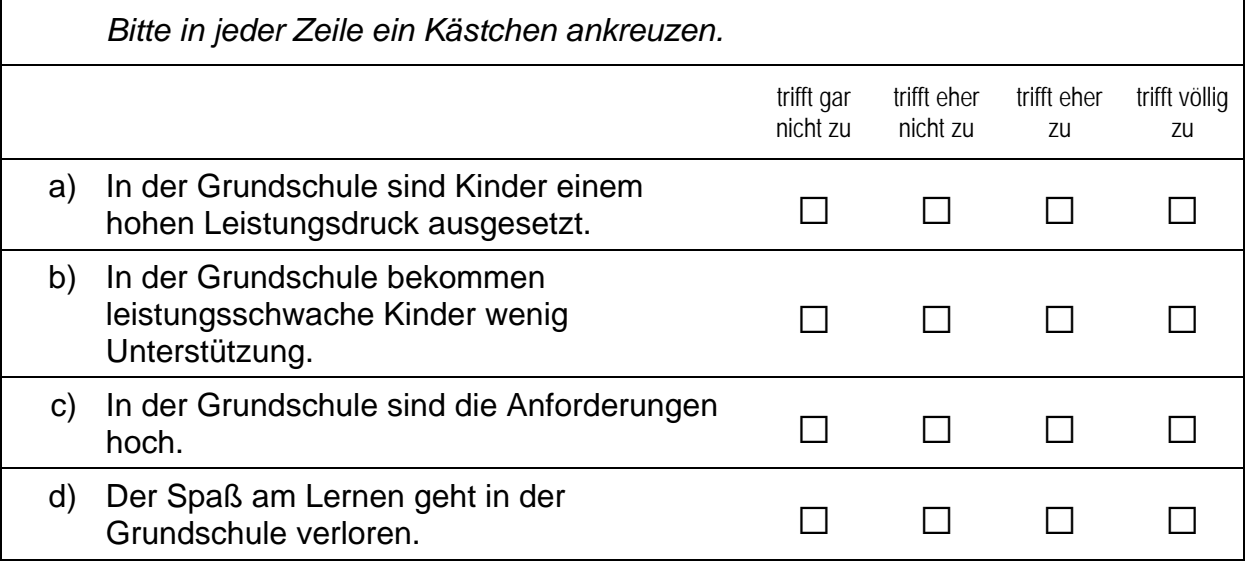

### D) FRAGEN ZU IHRER PERSON UND ZU IHRER ARBEIT

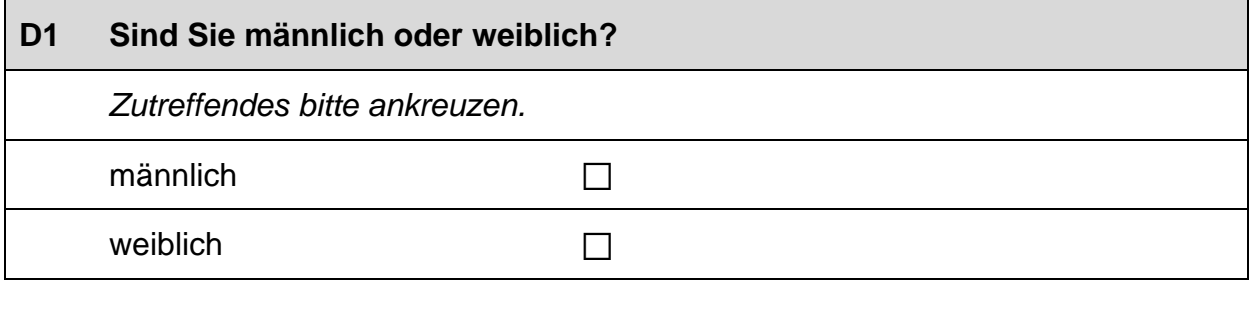

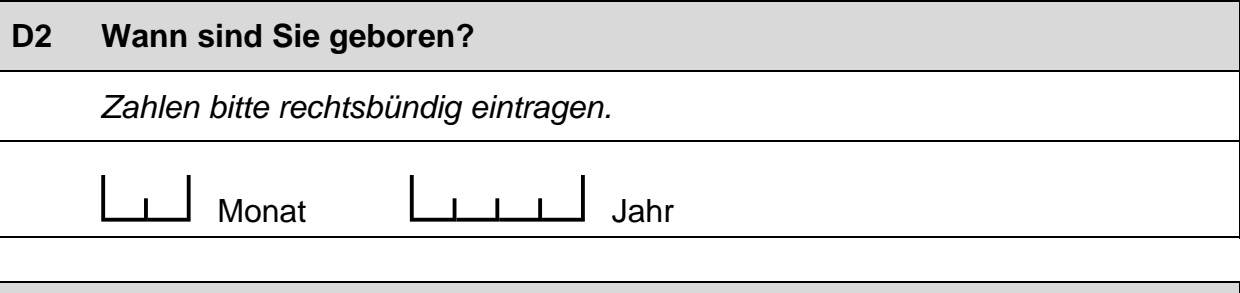

#### D<sub>3</sub> Haben Sie in den letzten 12 Monaten an Fortbildungen teilgenommen? Wenn ja: Was war deren Inhalt und Umfang?

Zutreffendes bitte ankreuzen. Für alle Maßnahmen, die Sie angekreuzt haben, geben Sie bitte auch deren Umfang in Stunden an. Die übrigen Felder können frei bleiben. Zahlen bitte rechtsbündig eintragen.

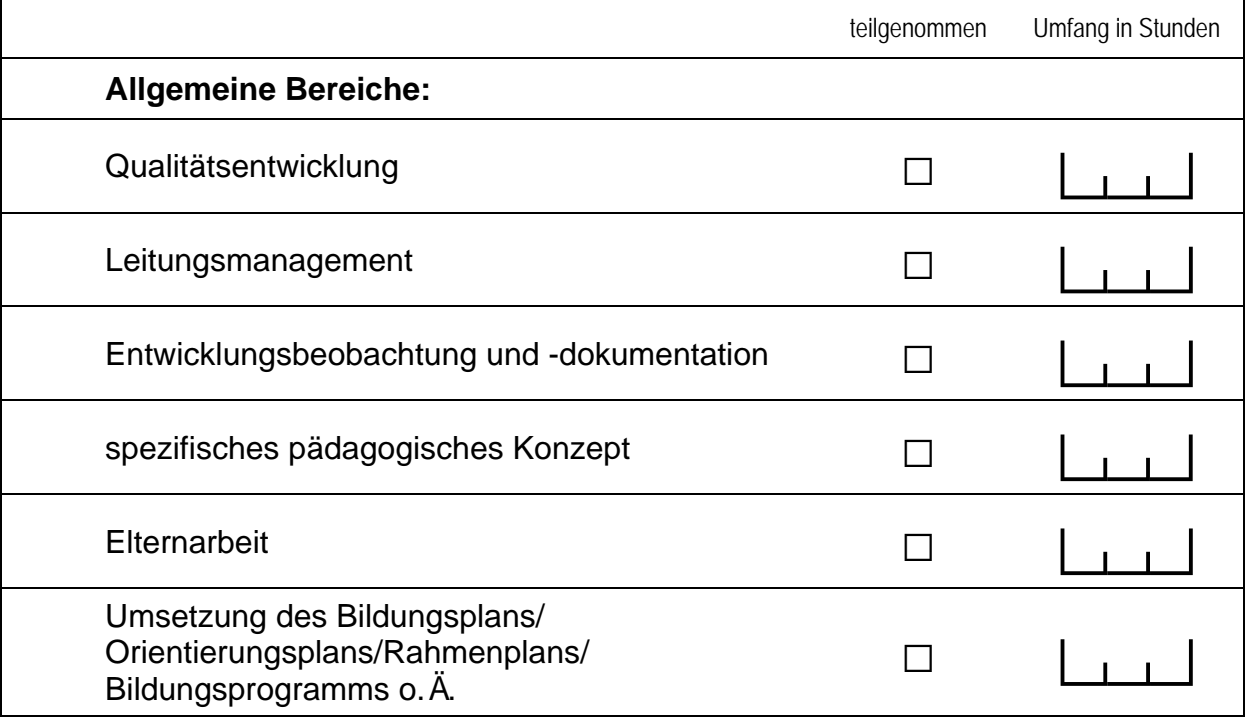

L

┑

### **Fortsetzung Frage D3**

### Haben Sie in den letzten 12 Monaten an Fortbildungen teilgenommen? Wenn ja: Was war deren Inhalt und Umfang?

Zutreffendes bitte ankreuzen. Für alle Maßnahmen, die Sie angekreuzt haben, geben Sie bitte auch deren Umfang in Stunden an. Die übrigen Felder können frei bleiben. Zahlen bitte rechtsbündig eintragen.

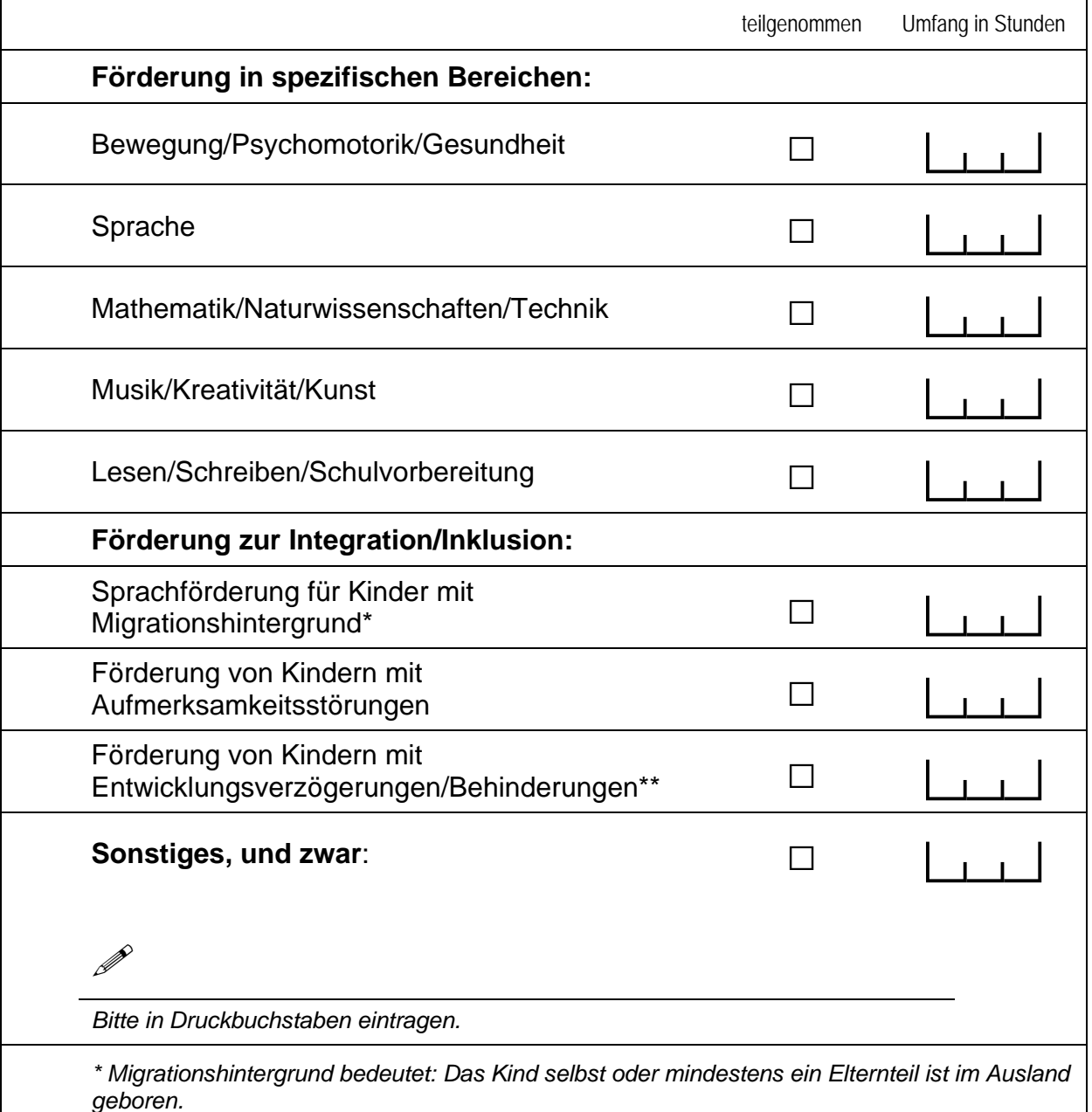

\*\* Gemeint sind Kinder, die gemäß § 39, 40 BSHG oder § 35a KJHG behindert oder von Behinderung bedroht sind und für die ein besonderer Anspruch auf Eingliederungshilfe besteht.

 $\Box$ 

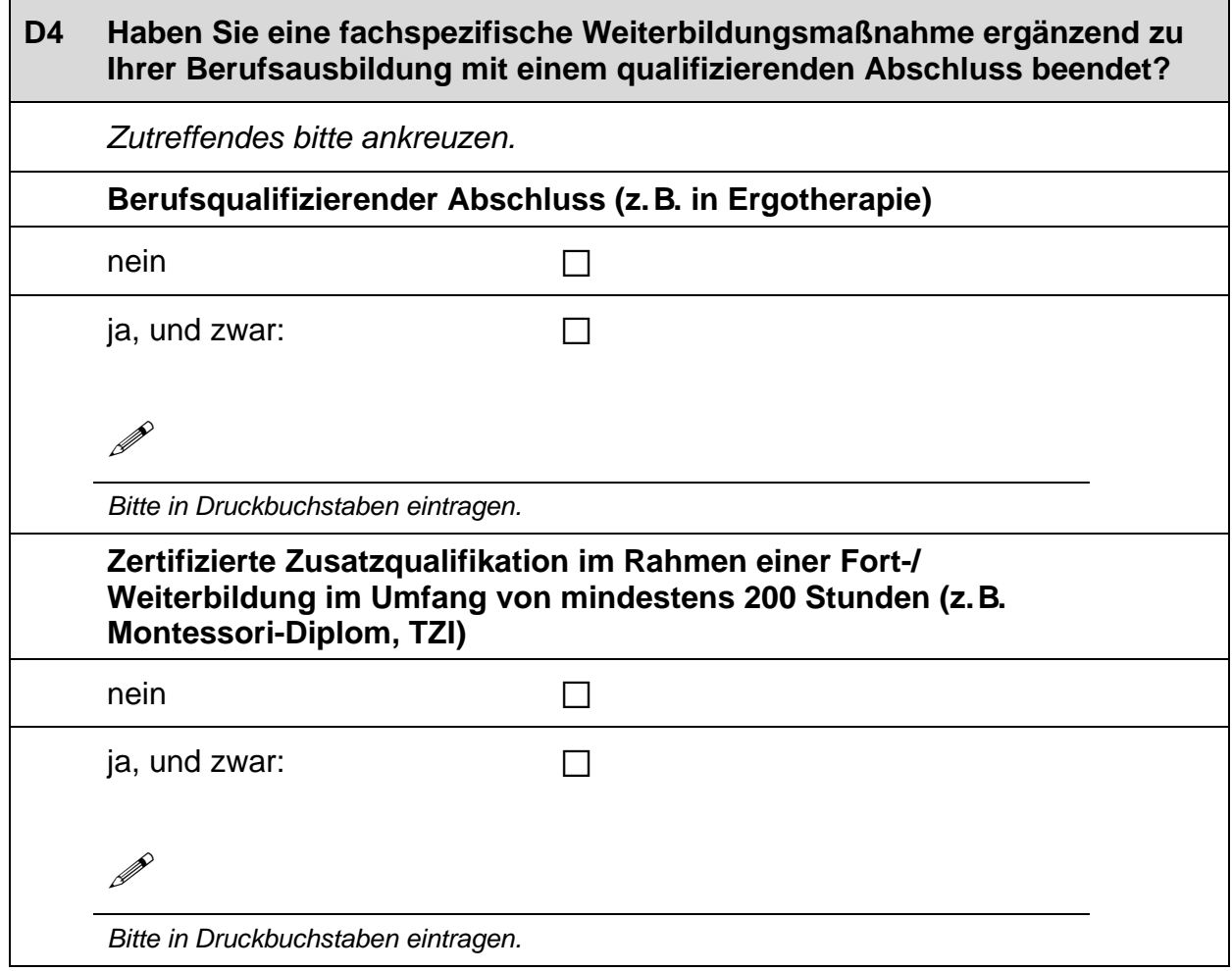

### Wird für Sie vom Träger eine regelmäßige Supervision durch eine externe<br>Fachkraft angeboten? D<sub>5</sub> Zutreffendes bitte ankreuzen. Zahlen bitte rechtsbündig eintragen.  $\Box$ nein ja, und zwar:  $\Box$  $\mathbf{L}$ Stunden pro Monat

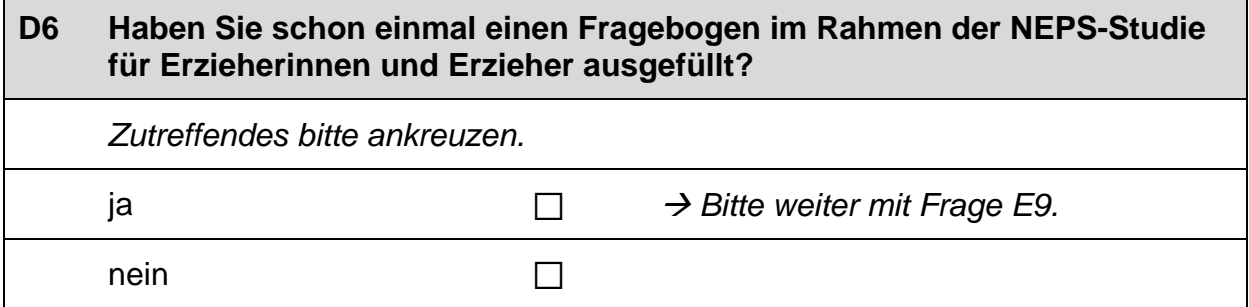

 $\Gamma$ 

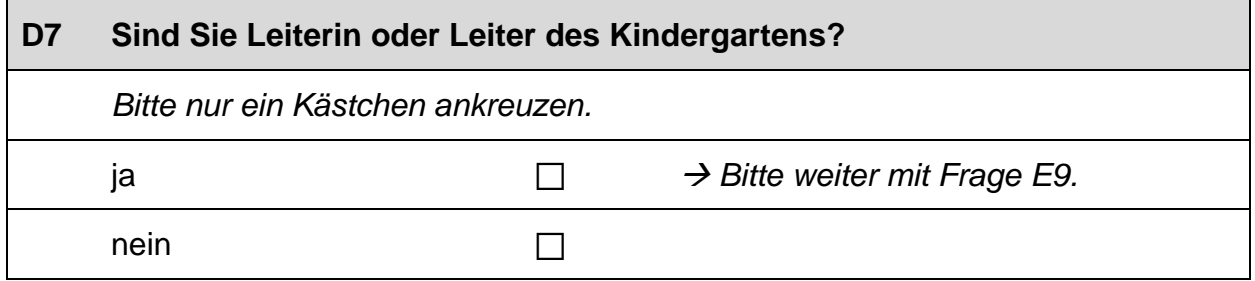

### E) FRAGEN FÜR ERSTTEILNEHMERINNEN UND ERSTTEILNEHMER

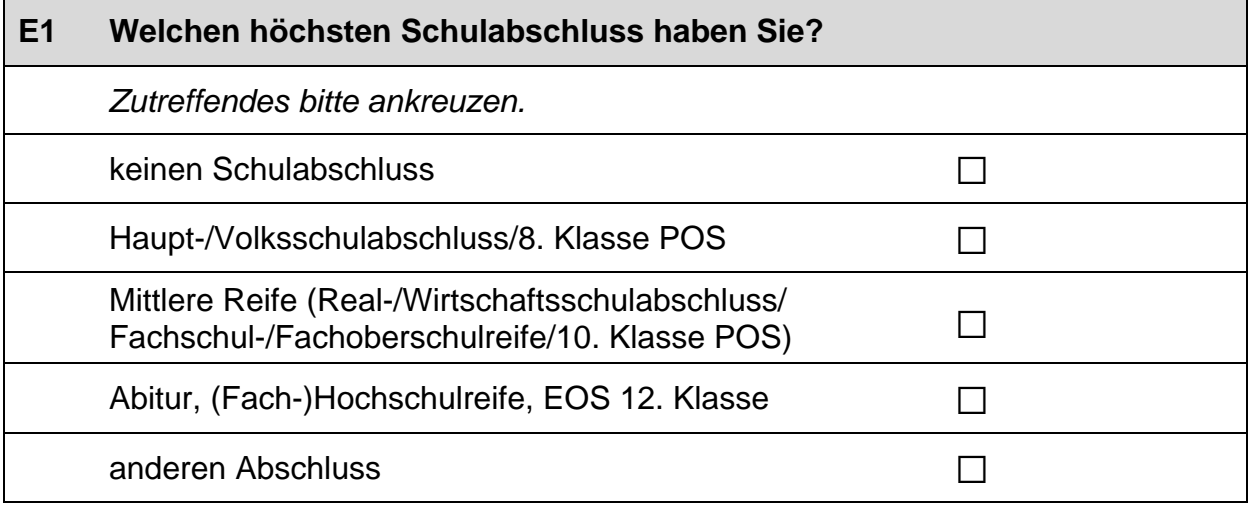

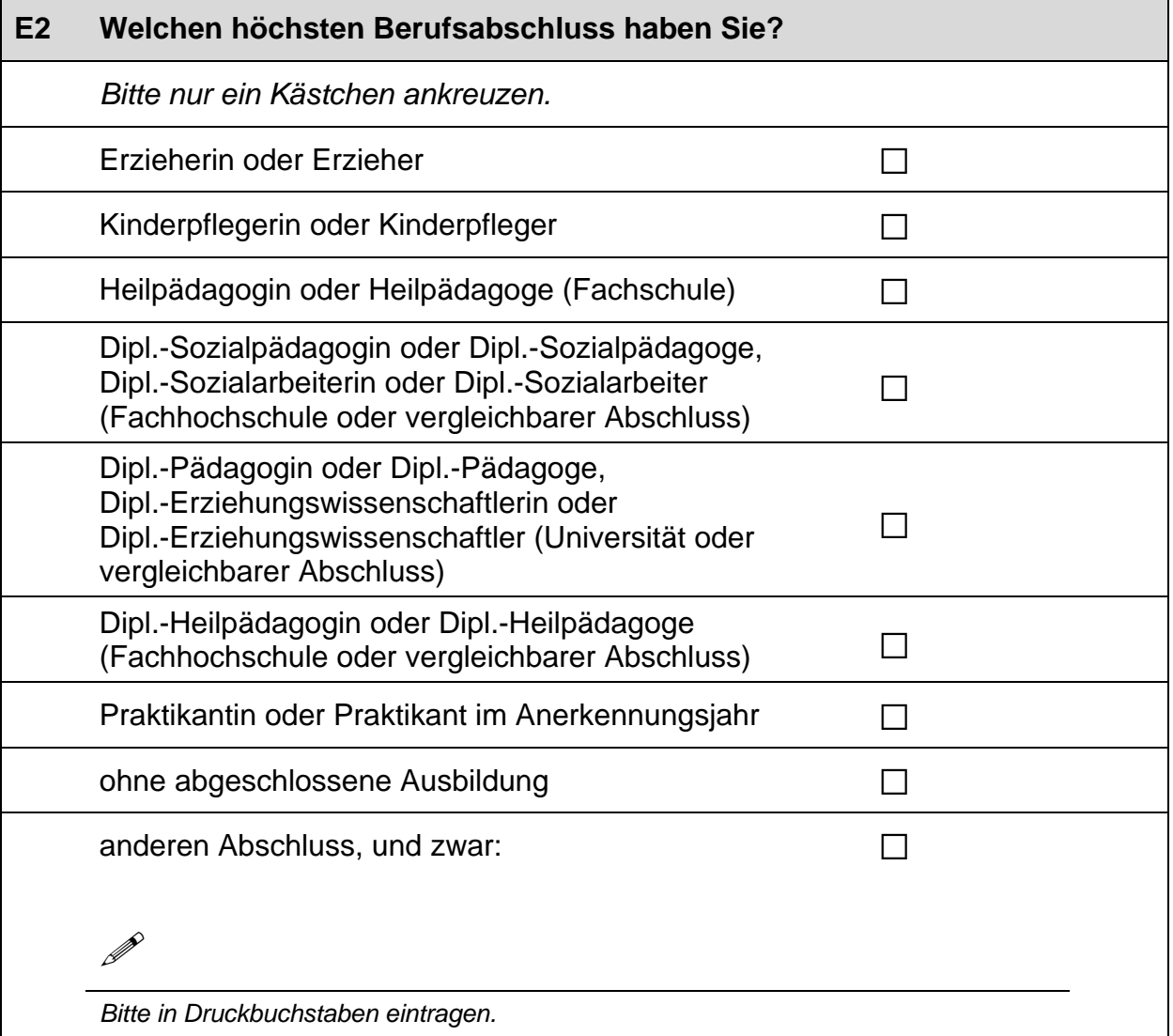

 $+$ 

### E3 Wie lange arbeiten Sie schon in Ihrem Beruf?

Bitte ziehen Sie mögliche Zeiten einer längeren Arbeitsunterbrechung ab. Zahlen bitte rechtsbündig eintragen.

alle bisherigen Einrichtungen zusammengerechnet

derzeitige Einrichtung

## Jahre

Jahre

#### $E4$ Wie viele Stunden pro Woche beträgt Ihre vertraglich vereinbarte Arbeitszeit?

Zahlen bitte rechtsbündig eintragen.

Stunden

#### E<sub>5</sub> Wie viele Stunden pro Woche beträgt Ihre tatsächliche Arbeitszeit durchschnittlich?

Zahlen bitte rechtsbündig eintragen.

Stunden

L

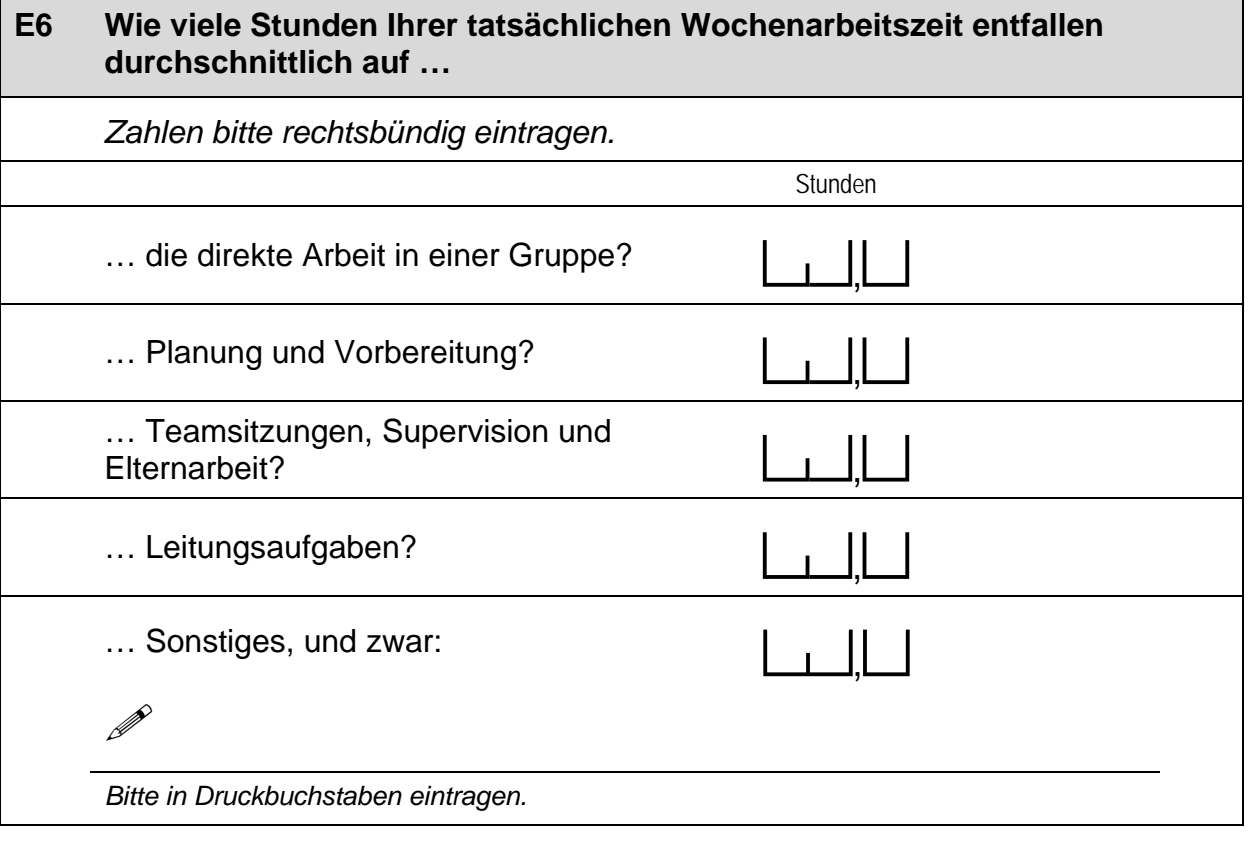

 $\Gamma$ 

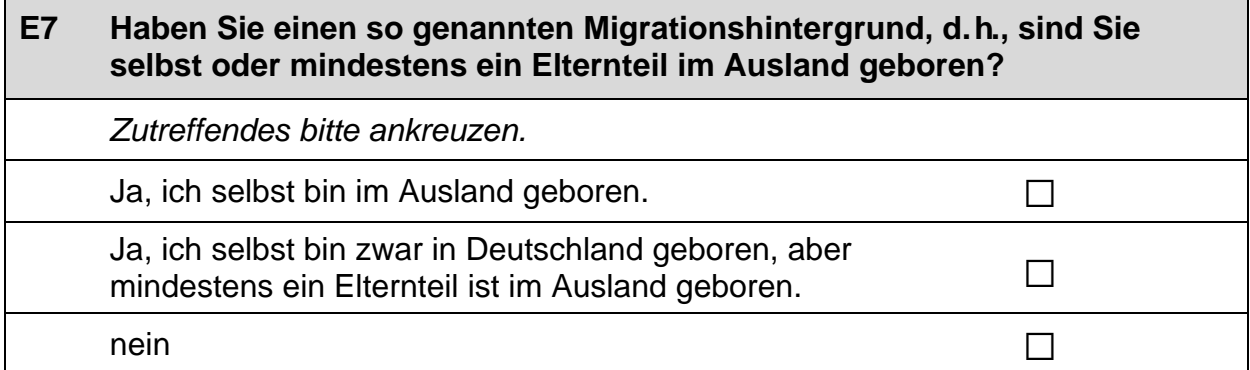

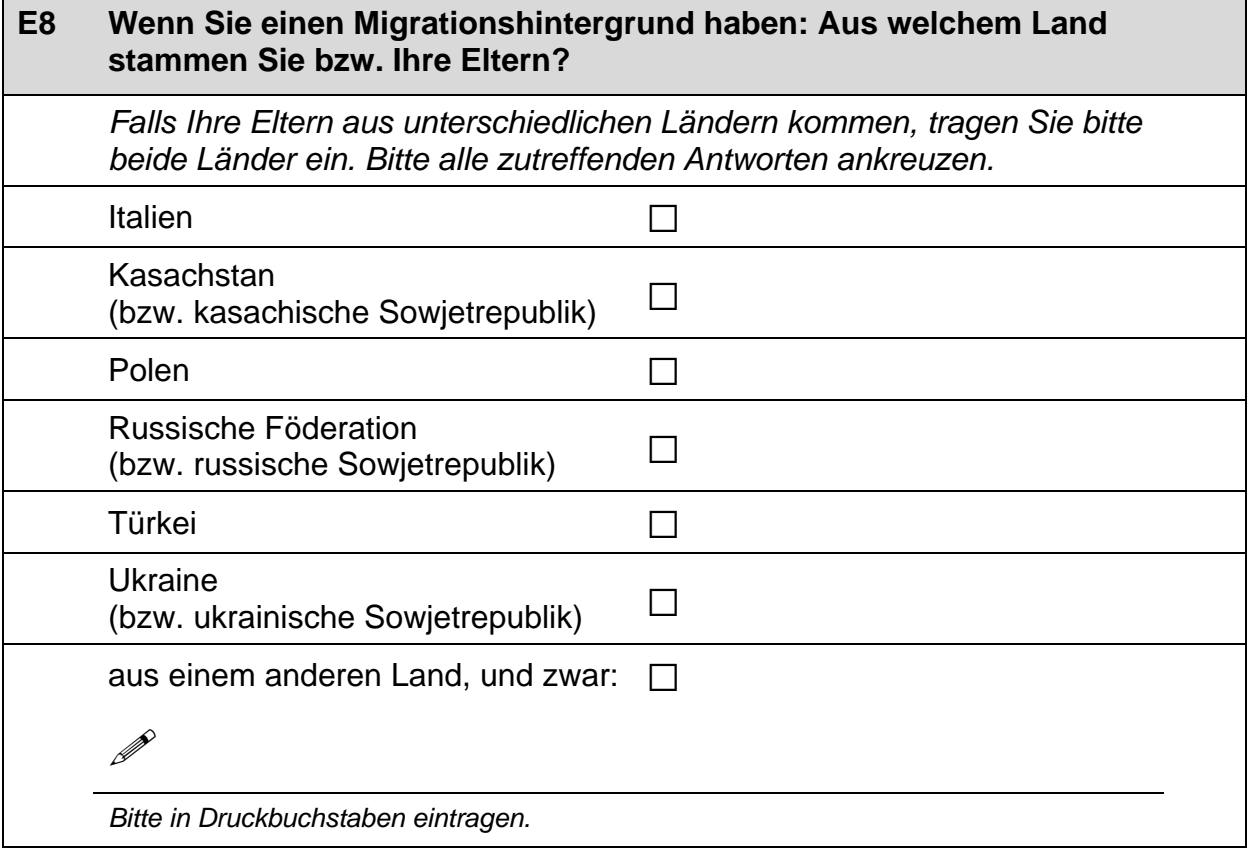

 $\vdash$ 

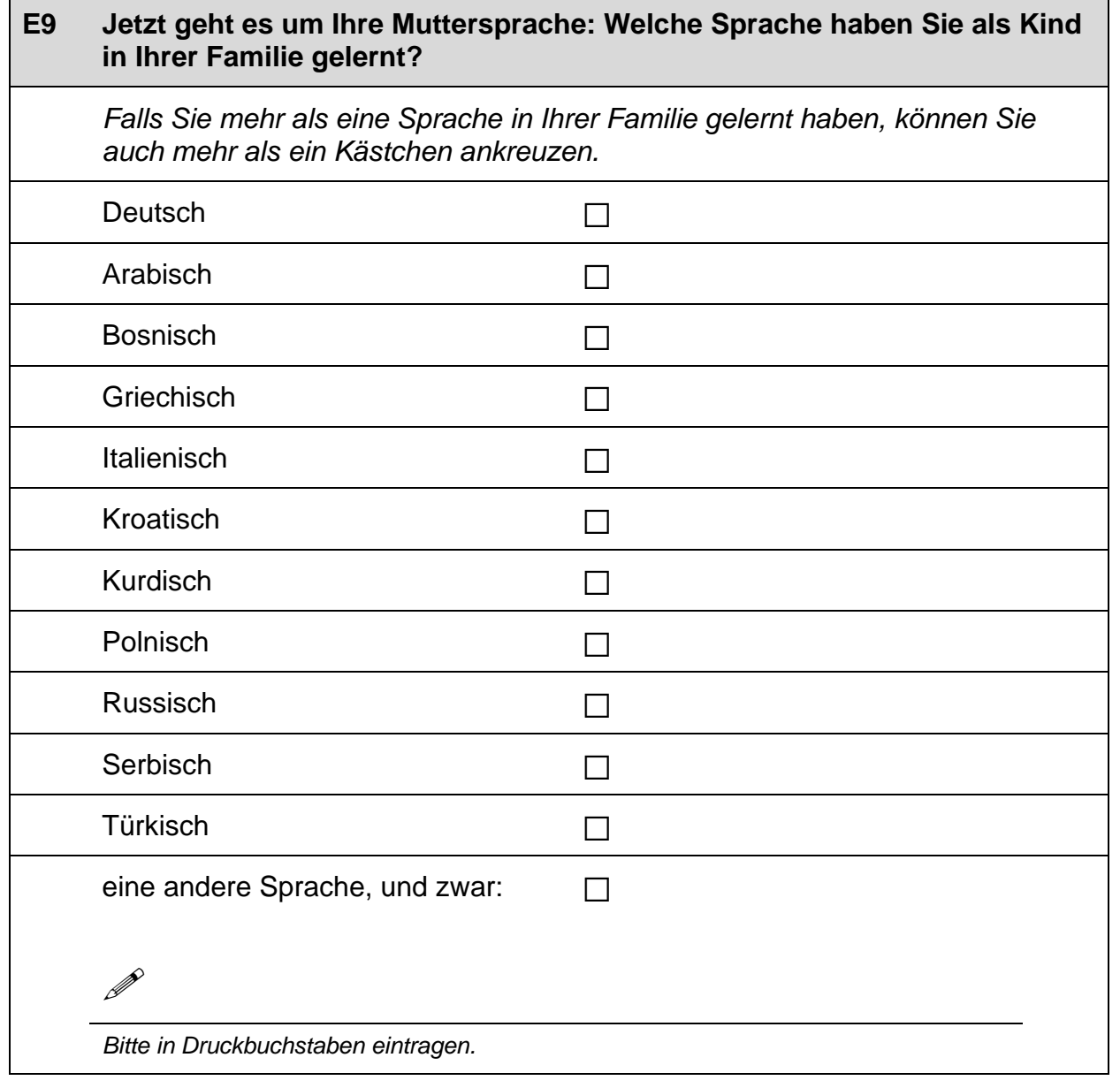

#### E10 Wenn Sie als Kind in Ihrer Familie noch eine andere Sprache als Deutsch gelernt haben: Wie gut sprechen Sie diese Sprache heute noch? Wenn Sie als Kind mehrere andere Sprachen als Deutsch in Ihrer Familie gelernt haben, denken Sie bitte nur an die Sprache, die Sie am besten beherrschen. Zutreffendes bitte ankreuzen. sehr schlecht eher schlecht gar nicht eher gut sehr gut  $\Box$  $\Box$  $\Box$  $\Box$  $\Box$

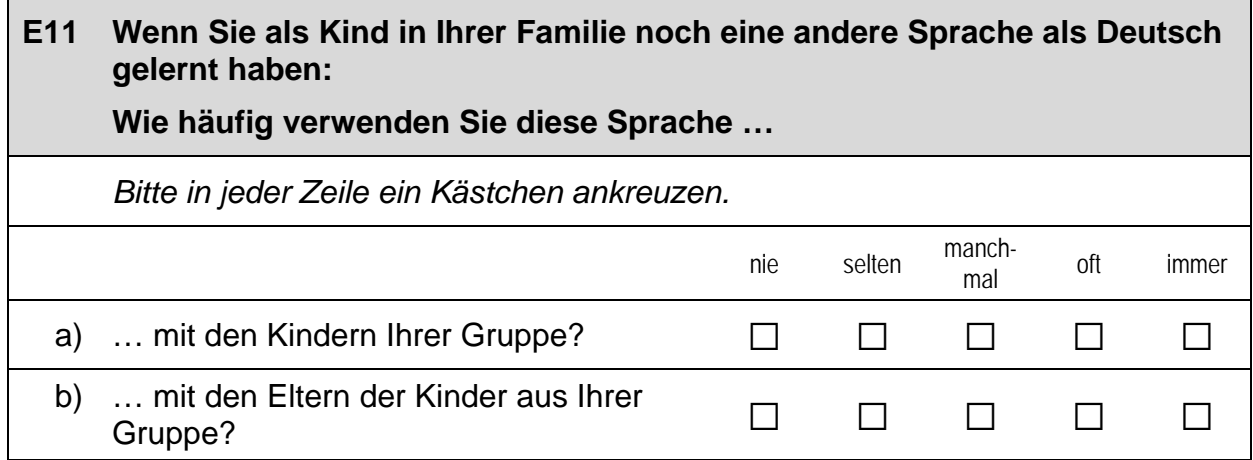

## Vielen Dank für Ihre Unterstützung!

 $\overline{\phantom{a}}$ 

### *5 Kindergartenleitung (ID 88)* .

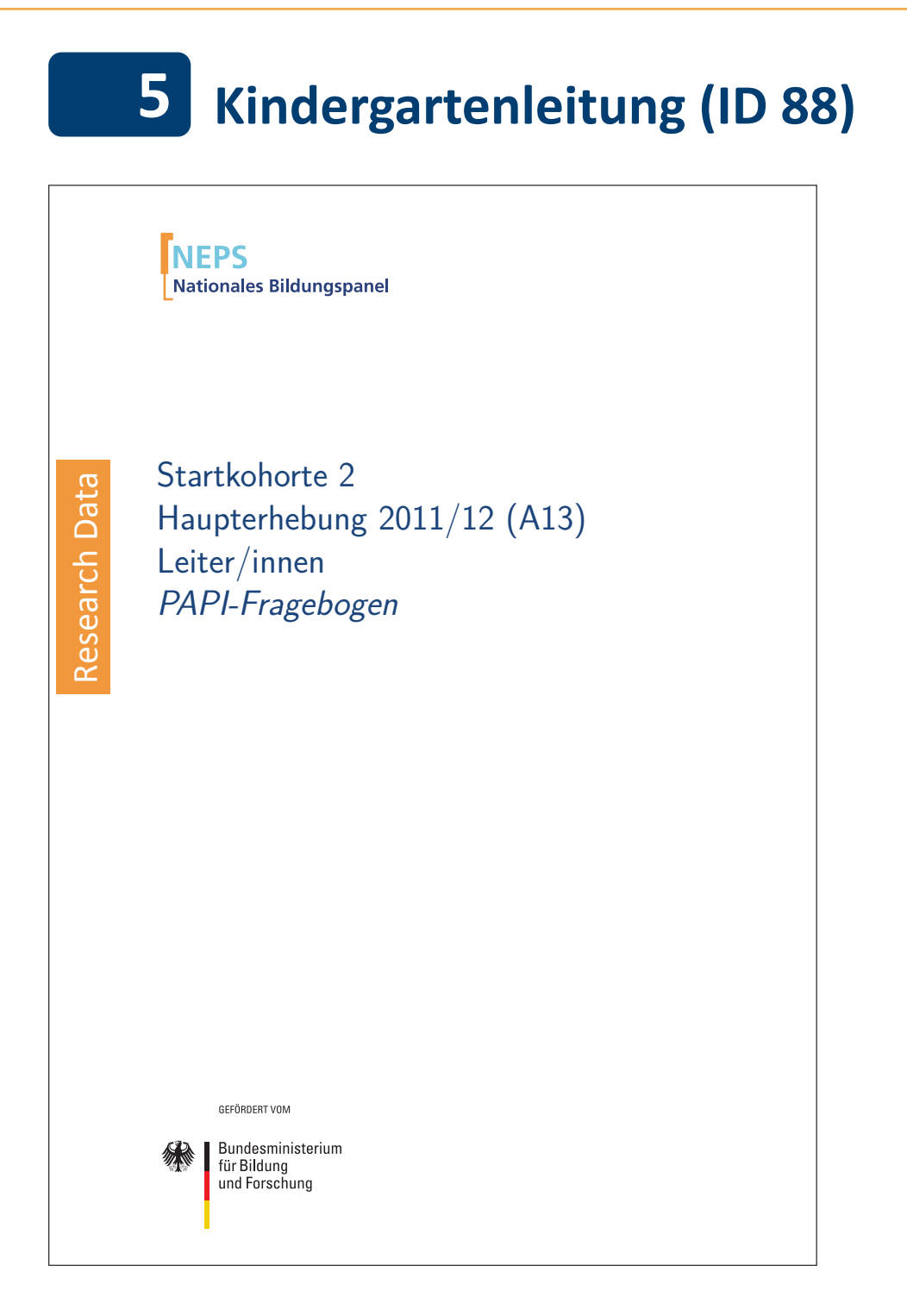

. . *426*

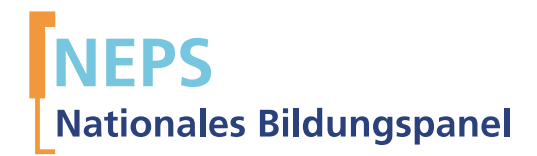

# Startkohorte 2 Haupterhebung 2011/12 (A13) Leiter/innen PAPI-Fragebogen

GEFÖRDERT VOM

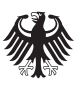

Bundesministerium für Bildung und Forschung

Urherberrechtlich geschütztes Material

Universität Bamberg, Nationales Bildungspanel (NEPS), 96045 Bamberg http://www.bildungspanel.de

Projektleiter: Prof. Dr. rer. pol. Dr. h.c. Hans-Peter Blossfeld

Stellvertretende Projektleiterin: Prof. Dr. Sabine Weinert

Wissenschaftlich-administrative Geschäftsführerin: Dr. Jutta von Maurice

Kaufmännischer Geschäftsführer: Dipl. sc. pol. Univ. Dipl.-Betriebswirt (FH) Gerd Bolz Bamberg, 2012

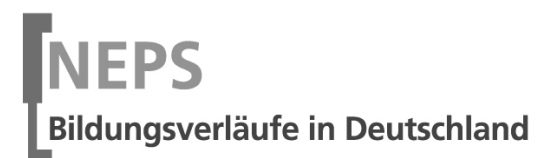

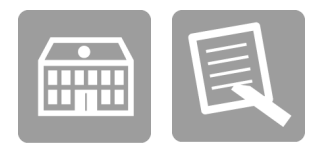

 $\Box$ 

# Fragebogen KINDERGARTENLEITUNG

GEFÖRDERT VOM

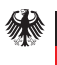

Bundesministerium Fundommuse.<br>| für Bildung<br>| und Forschung
### Kurze Hinweise zum Ausfüllen des Fragebogens

- Um bei der scannergestützten Datenerfassung eine möglichst hohe Genauigkeit zu erzielen, bitten wir Sie, zum Ausfüllen des Fragebogens einen schwarzen Stift zu verwenden sowie Zahlen immer rechtsbündig in die vorgegebenen Kästchen einzutragen.
- Möchten Sie Ihre Antwort auf eine Frage ändern, malen Sie bitte das Kästchen mit der nicht mehr gültigen Antwort aus und kreuzen das richtige Kästchen an.
- Sie können auch einzelne Fragen auslassen, die Sie nicht beantworten möchten oder können.
- Bei einigen Fragen sollen Zahlenwerte angegeben werden. Sollten Ihnen diese nicht vorliegen, so schätzen Sie bitte, so gut Sie können.
- Nachdem Sie den Fragebogen ausgefüllt haben, geben Sie ihn bitte im verschlossenen Umschlag an die zuständige Koordinatorin/den zuständigen Koordinator oder Erhebungsleiterin zurück, die diesen dann ungeöffnet an das IEA DPC in Hamburg weiterleitet, oder senden ihn direkt an das IEA DPC. Unbefugte Dritte oder auch Angehörige Ihrer Einrichtung werden so keine Einsicht in Ihre Angaben erhalten.

Vielen Dank für Ihre Unterstützung!

## A) ALLGEMEINE FRAGEN ZU IHRER EINRICHTUNG

# $A<sub>1</sub>$ Wie viele Mädchen und Jungen sind derzeit in Ihrer Einrichtung angemeldet? Zahlen bitte rechtsbündig eintragen. angemeldete Mädchen angemeldete Jungen

#### $A2$ Gibt es Wartelisten für die Aufnahme von Kindern?

 $\Box$ 

 $\Box$ 

Zutreffendes bitte ankreuzen.

ja nein

#### $A3$ Wie viele freie Plätze gibt es derzeit in Ihrer Einrichtung?

Zahlen bitte rechtsbündig eintragen. Falls keine freien Plätze vorhanden sind, bitte eine "Null" (0) eintragen.

Plätze

#### $A<sub>4</sub>$ Auf wie viele Grundschulen verteilen sich die Kinder Ihrer Einrichtung mit der Einschulung? Geben Sie bitte einen Durchschnittswert für die letzten fünf Jahre an.

Runden Sie bitte auf ganze Zahlen, Zahlen bitte rechtsbündig eintragen.

Grundschulen

┑

#### $A<sub>5</sub>$ Bitte geben Sie für jede Altersgruppe (also in jeder Zeile) (a) die Anzahl der Kinder an, die derzeit Ihre Einrichtung besuchen, (b) wie lange diese pro Tag betreut werden, (c) wie viele einen Migrationshintergrund\* und (d) eine Behinderung\*\* haben.

Bitte tragen Sie in jedes Feld eine Zahl ein. Falls einzelne Felder nicht zutreffen, tragen Sie bitte eine "Null" (0) ein. Zahlen bitte rechtsbündig eintragen.

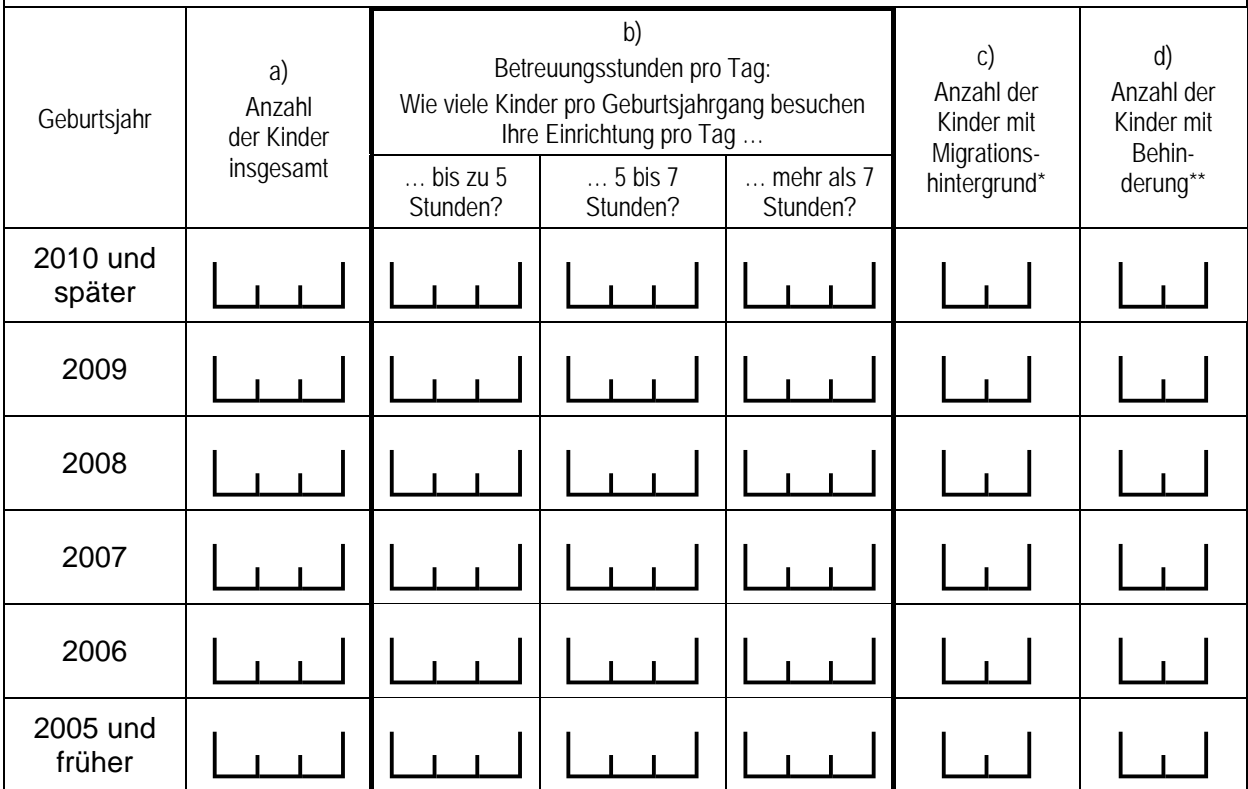

\* Migrationshintergrund bedeutet: Das Kind selbst oder mindestens ein Elternteil ist im Ausland geboren.

\*\* Gemeint sind Kinder, die gemäß § 39, 40 BSHG oder § 35a KJHG behindert oder von Behinderung bedroht sind und für die ein besonderer Anspruch auf Eingliederungshilfe besteht.

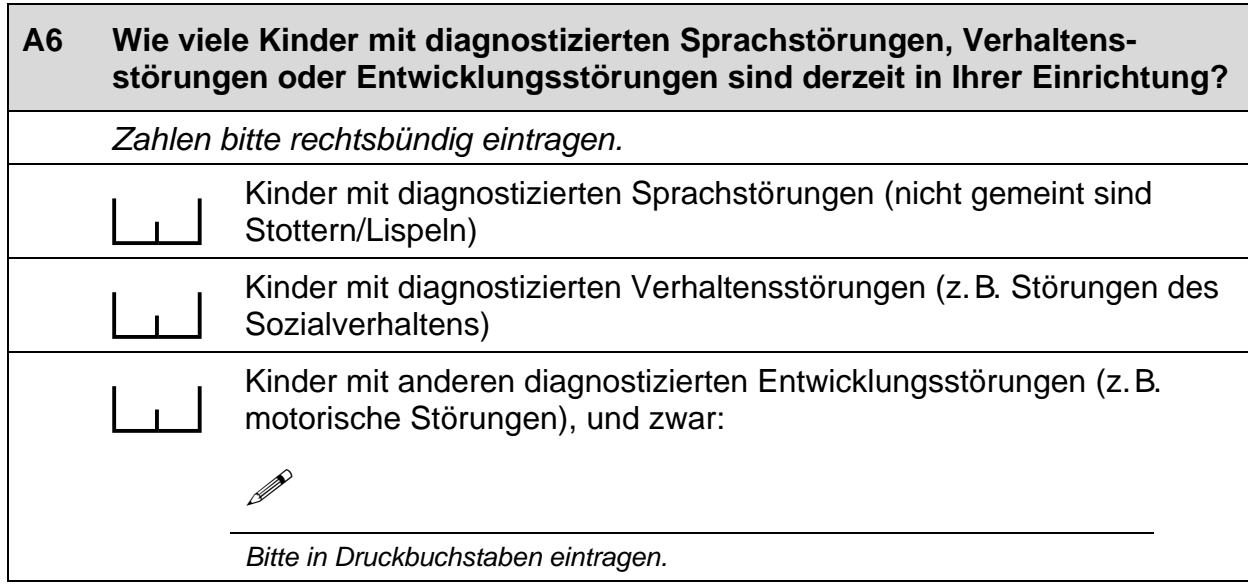

#### **A7** Wie groß ist der Anteil der Kinder nichtdeutscher Herkunftssprache\* in **Ihrer Einrichtung etwa?**

Zahlen bitte rechtsbündig eintragen.

% Kinder nichtdeutscher Herkunftssprache

\* Kinder nichtdeutscher Herkunftssprache bedeutet: Das Kind hat eine andere Sprache als Deutsch in seiner Familie gelernt ("Muttersprache").

#### A<sub>8</sub> In dieser Studie interessieren wir uns besonders für die aktuell fünfjährigen Kinder.

Wie ist in Ihrer Einrichtung die Arbeit mit Fünfjährigen strukturiert?

Bitte nur eine Antwort ankreuzen.

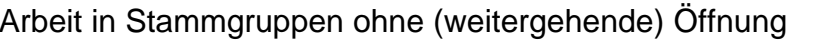

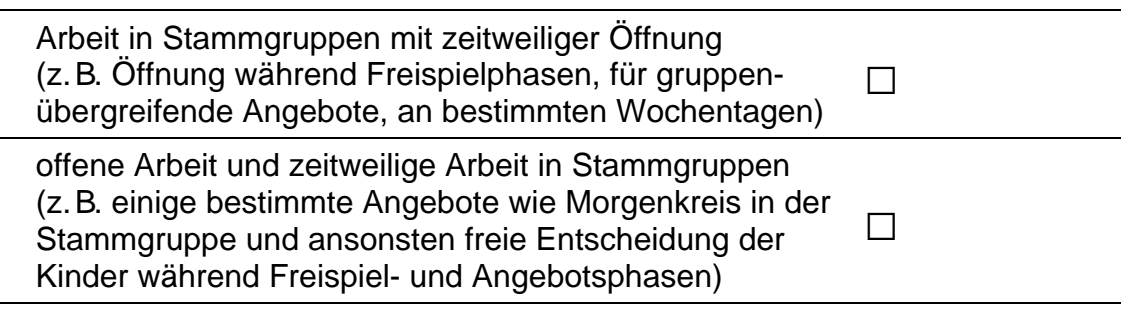

ausschließlich offene Arbeit und keine Bildung von  $\Box$ Stammgruppen

 $\rightarrow$  Bitte weiter mit Frage A10.

 $\Box$ 

#### A9 Wie viele der folgenden Formen von Stammgruppen gibt es in Ihrer Einrichtung?

Falls es eine der Formen in Ihrer Einrichtung nicht gibt, tragen Sie bitte eine "Null" (0) ein. Zahlen bitte rechtsbündig eintragen.

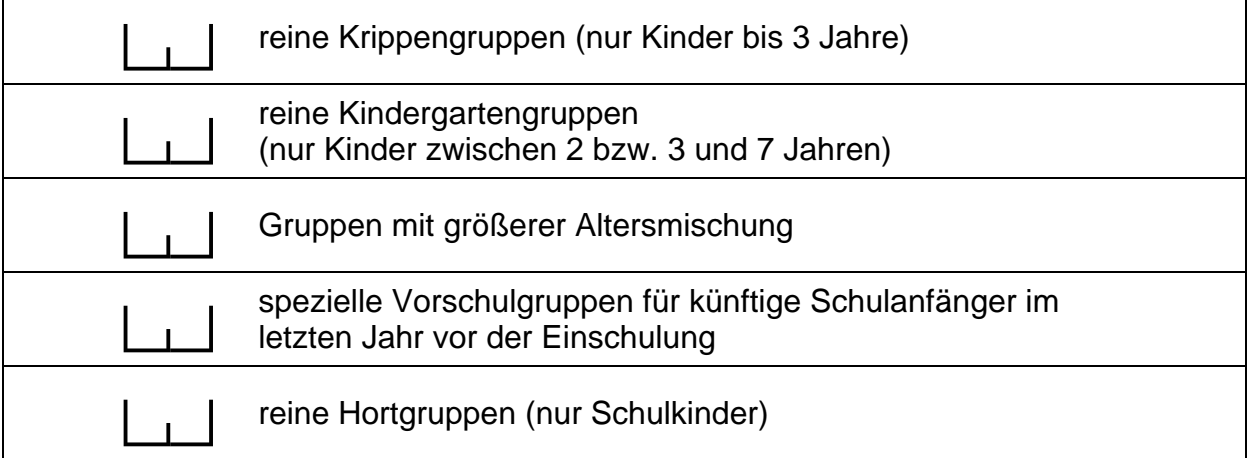

### A10 Wie werden die Kinder in Ihrer Einrichtung im letzten Jahr vor der regulären Einschulung betreut?

Bitte nur ein Kästchen ankreuzen.

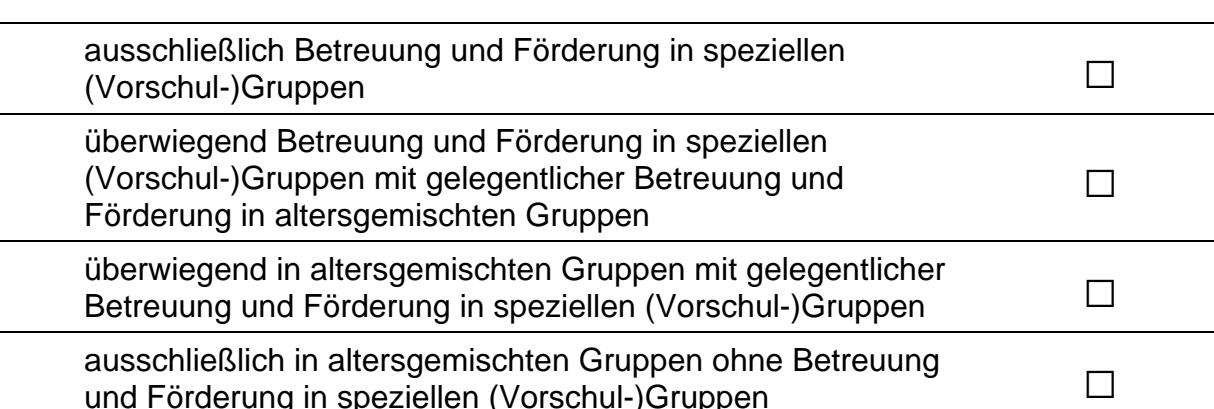

### A11 Wie viele pädagogische Fachkräfte in Ihrem Kindergarten haben einen Migrationshintergrund, das heißt sind entweder selbst im Ausland geboren oder ihre Mutter beziehungsweise ihr Vater wurden im Ausland geboren?

Zahlen bitte rechtsbündig eintragen.

pädagogische Fachkräfte haben einen Migrationshintergrund  $\overline{1}$ 

 $\vdash$ 

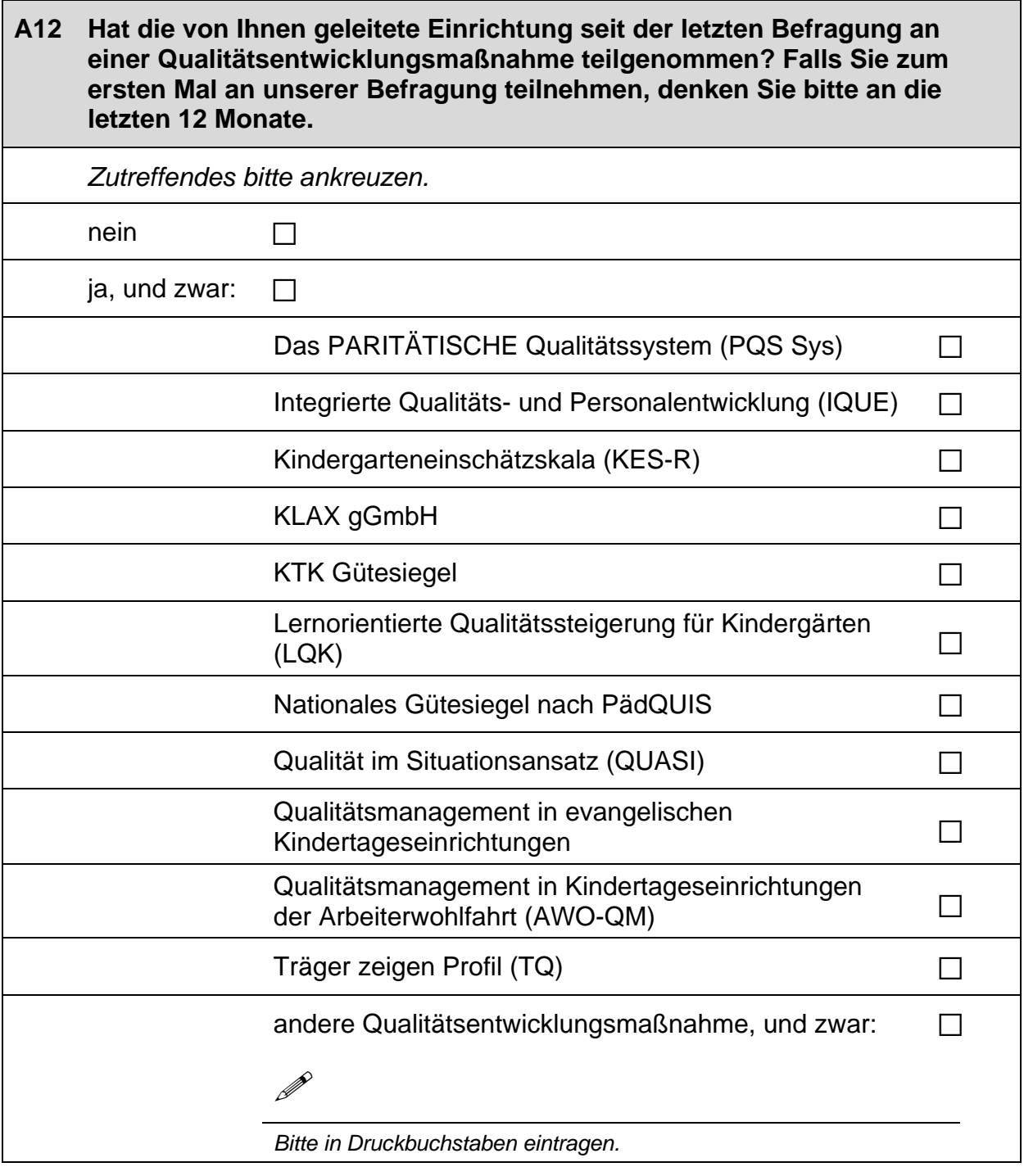

## **B) FRAGEN ZU ORIENTIERUNGEN UND ANGEBOTEN IHRER EINRICHTUNG**

#### **B1** Gibt es die folgenden Formen der Zusammenarbeit Ihrer Einrichtung mit Grundschulen und für wie wichtig halten Sie diese?

Bitte in jeder Zeile zwei Kästchen ankreuzen.

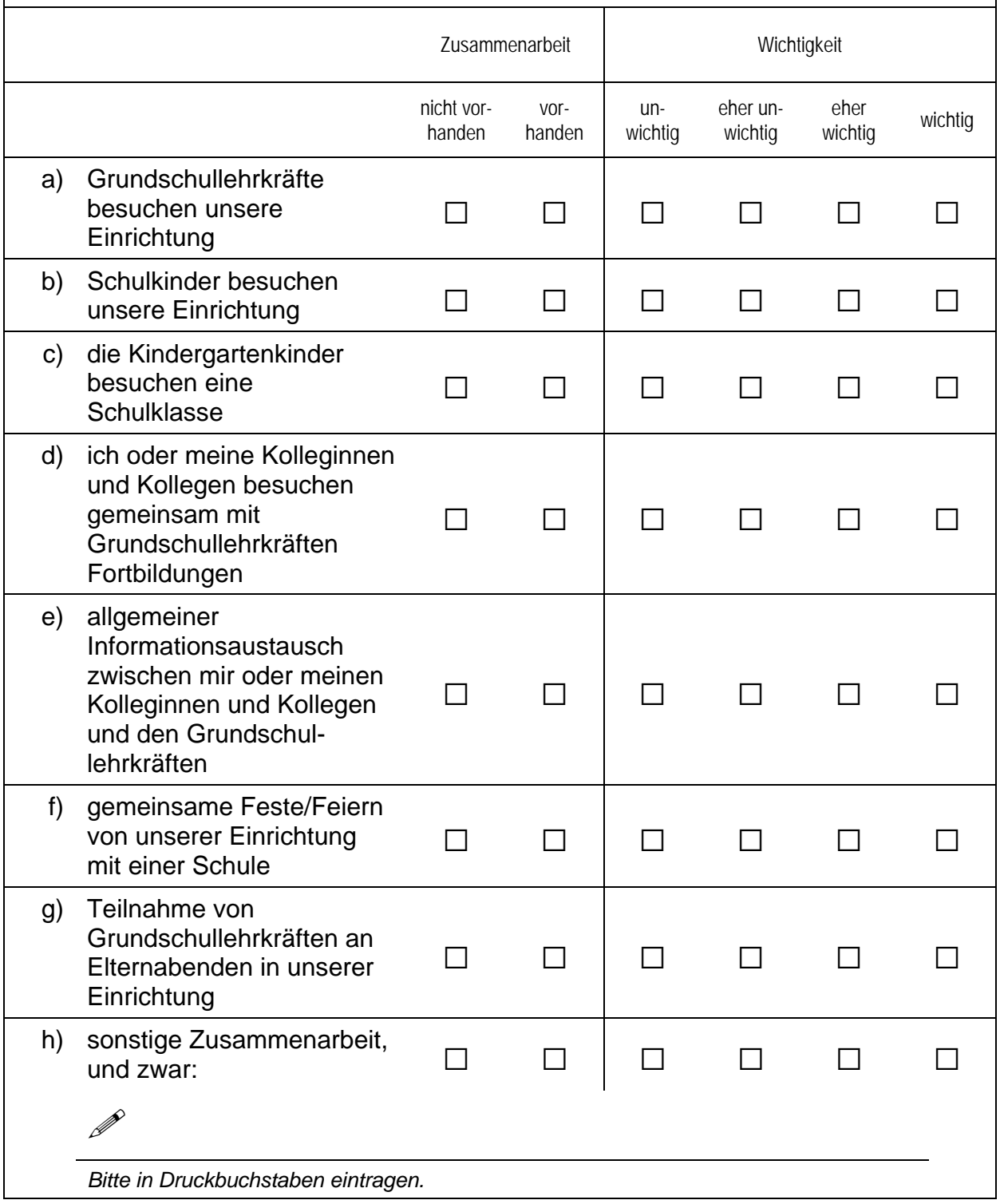

 $\overline{\phantom{a}}$ 

#### **B2** Bietet Ihre Einrichtung eine bilinguale Betreuung an? Wenn ja, in welcher weiteren Sprache wird mit den Kindern gesprochen?

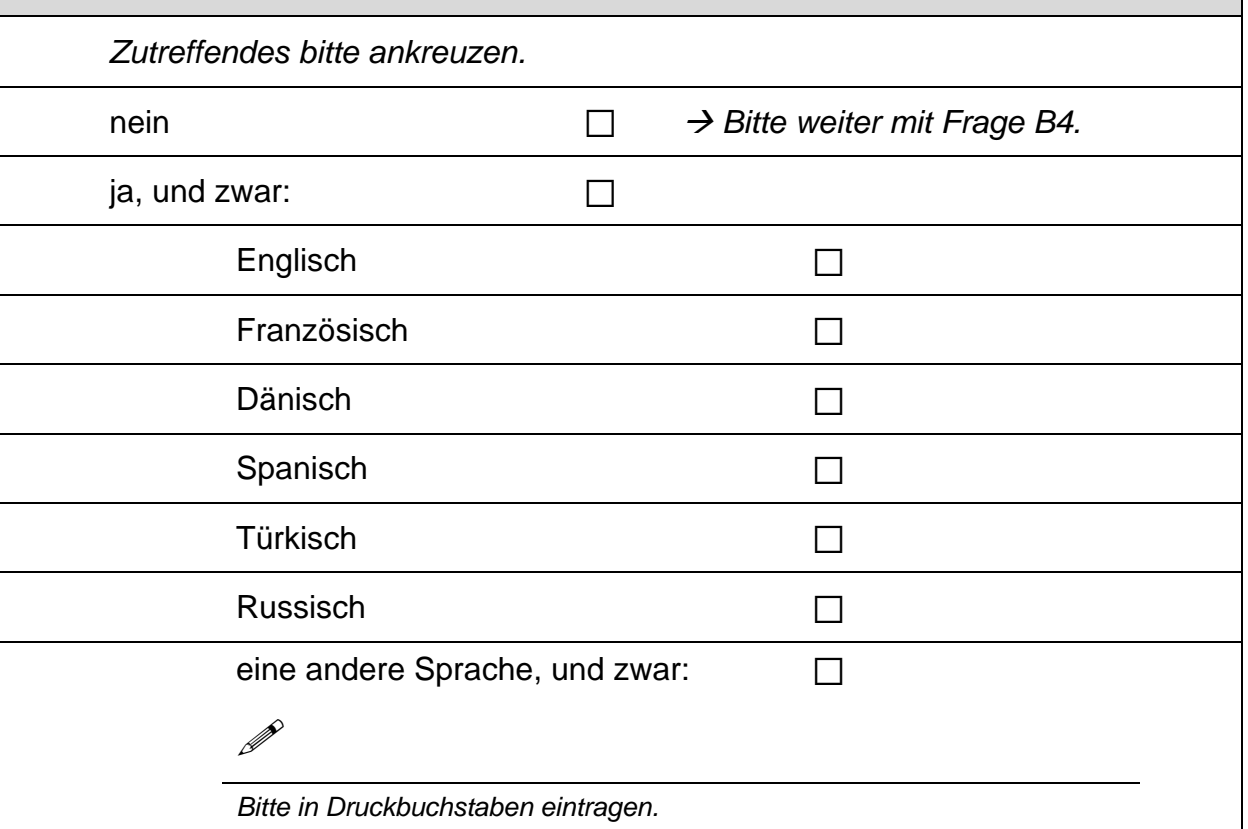

#### **B3** Es gibt verschiedene Formen bilingualer Betreuung. Welche der folgenden Formen treffen auf Ihr Angebot zu? Zutreffendes bitte ankreuzen trifft trifft nicht zu zu a) fremdsprachige Kurse oder lehrgangsorientierter  $\Box$  $\Box$ Unterricht einer anderen Sprache b) zeitweise Verwendung einer anderen Sprache im Gruppenalltag (z. B. tägliche Spielphasen in anderer  $\Box$  $\Box$ Sprache) c) eine pädagogische Fachkraft pro Gruppe spricht ausschließlich in einer anderen Sprache  $\Box$  $\Box$ (Immersionslernen) d) eine andere Form, und zwar:  $\Box$  $\Box$  $\mathscr{P}$ Bitte in Druckbuchstaben eintragen.

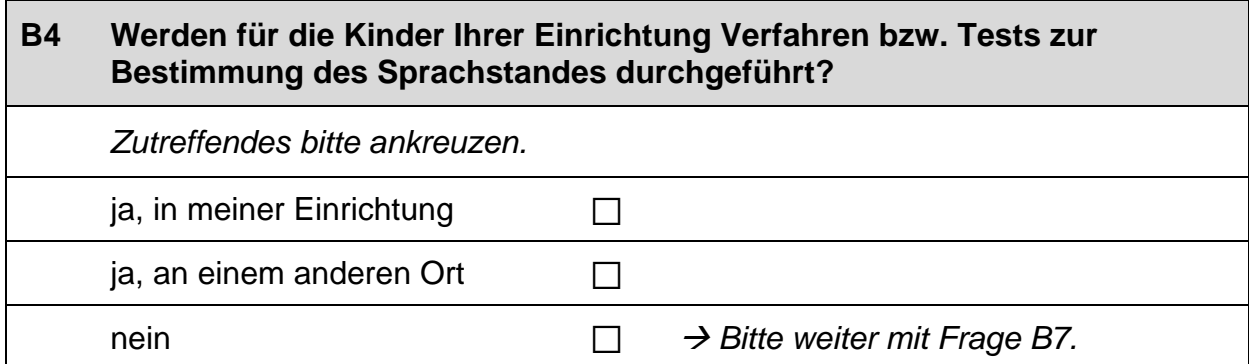

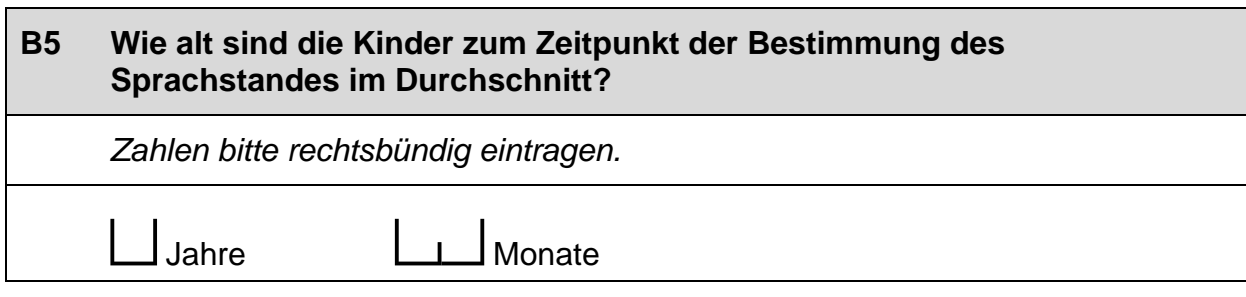

## **B6** Welches Verfahren wird zur Bestimmung des Sprachstandes angewendet (z. B. HASE, SELDAK, SISMIK)?  $\mathscr{P}$ Bitte in Druckbuchstaben eintragen.

### **B7** Bietet Ihre Einrichtung ein spezielles Sprachförderangebot für Kinder im Jahr vor ihrer Einschulung an? Gemeint ist ein spezielles Angebot, das über die alltägliche Förderung in der Gesamtgruppe hinausgeht. Zutreffendes bitte ankreuzen.

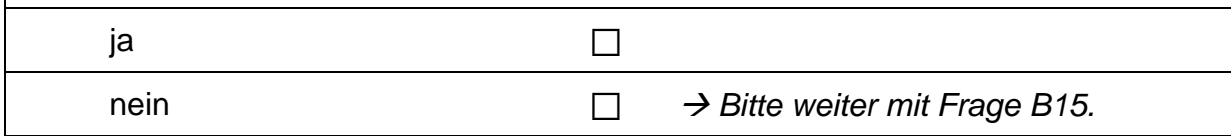

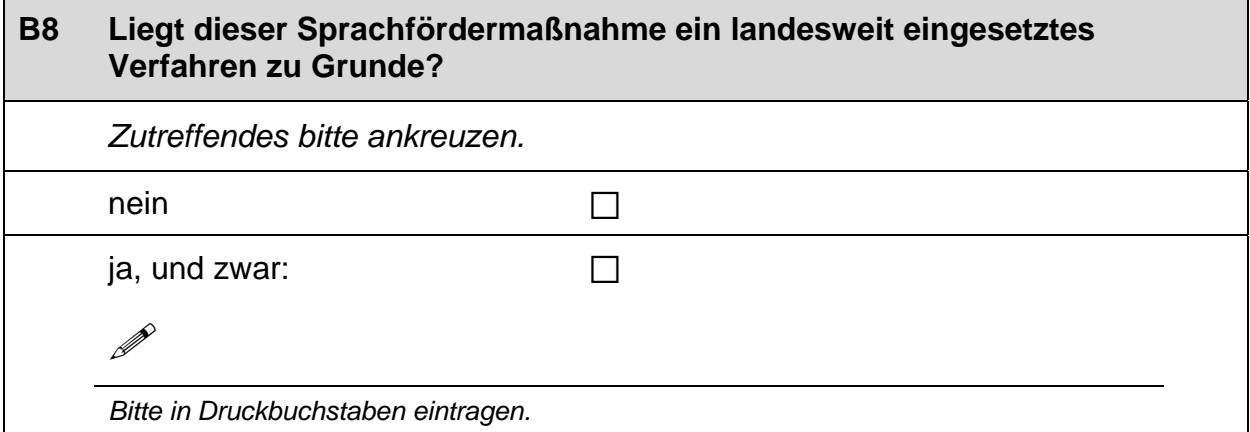

٦

 $\pm$ 

B8a Es gibt verschiedene Möglichkeiten der gezielten Förderung für Kinder mit Sprachproblemen. Uns interessiert, wie die Kinder in Ihrer Einrichtung im Jahr vor ihrer Einschulung gefördert werden.

Wie häufig werden bestimmte Formen der Sprachförderung für Kinder im Jahr vor ihrer Einschulung eingesetzt?

Bitte in jeder Zeile ein Kästchen ankreuzen. Kreuzen Sie bitte bei b), f) und j) auch dann ein Kästchen an, wenn Sie keine offene Antwort eintragen.

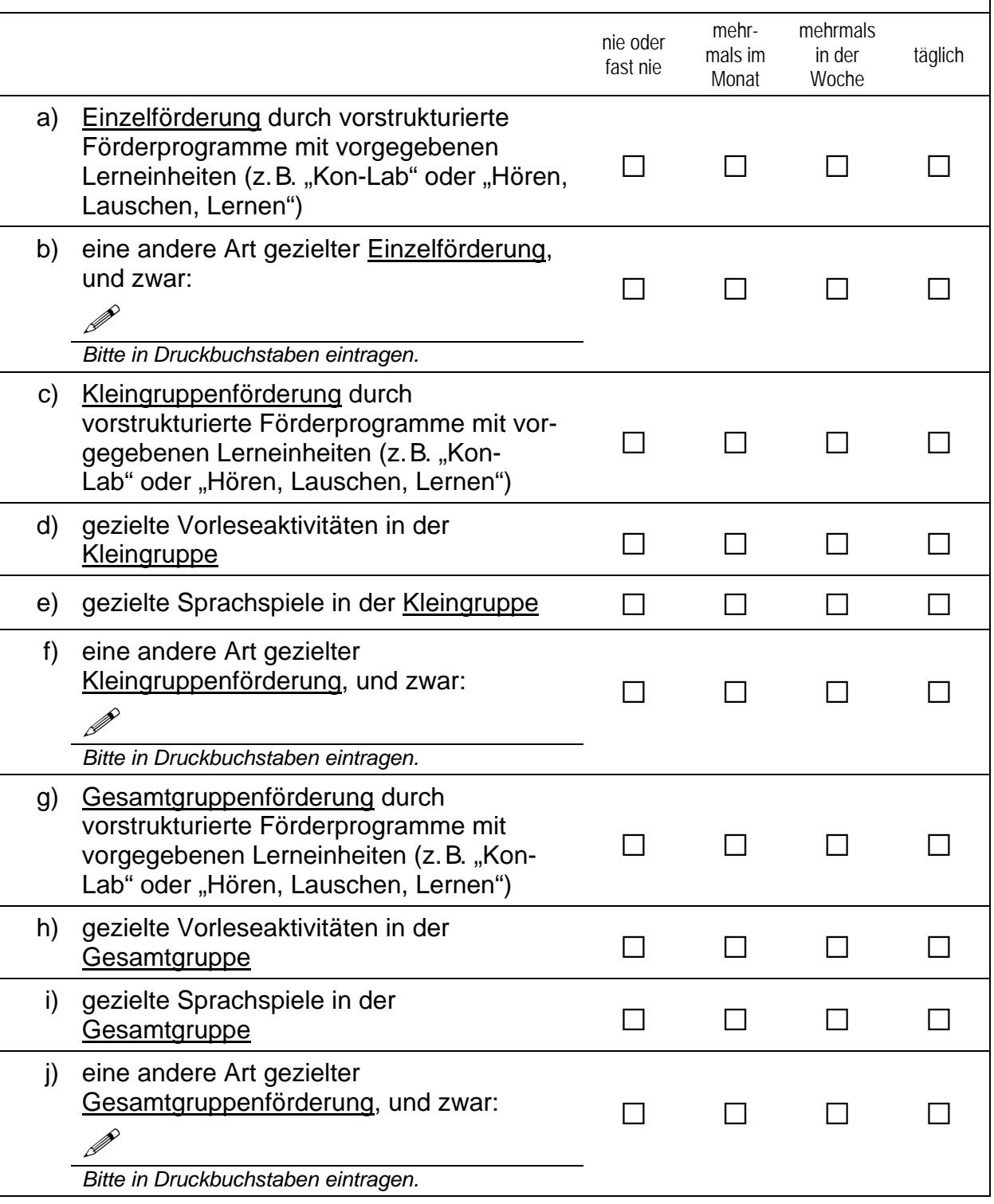

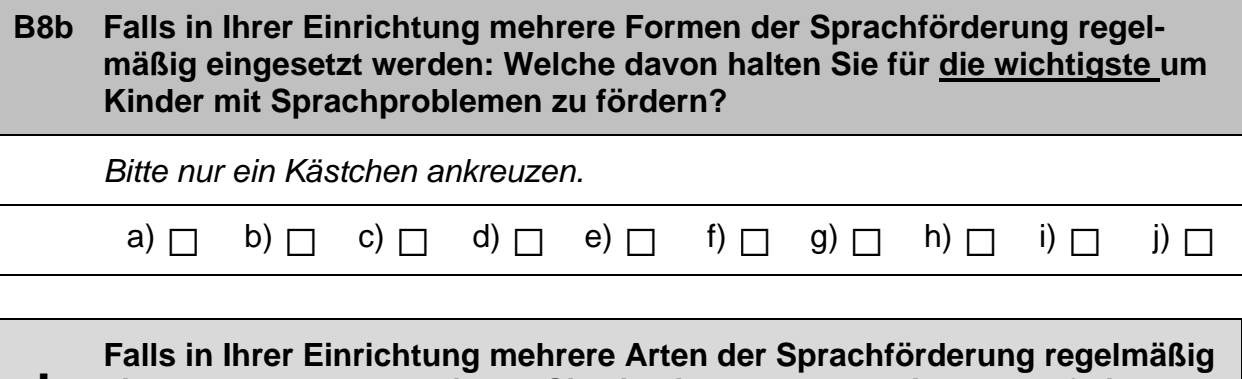

eingesetzt werden, beziehen Sie sich im Folgenden bitte nur auf die Form der Sprachförderung, die Sie eben als die wichtigste angegeben haben. Ţ

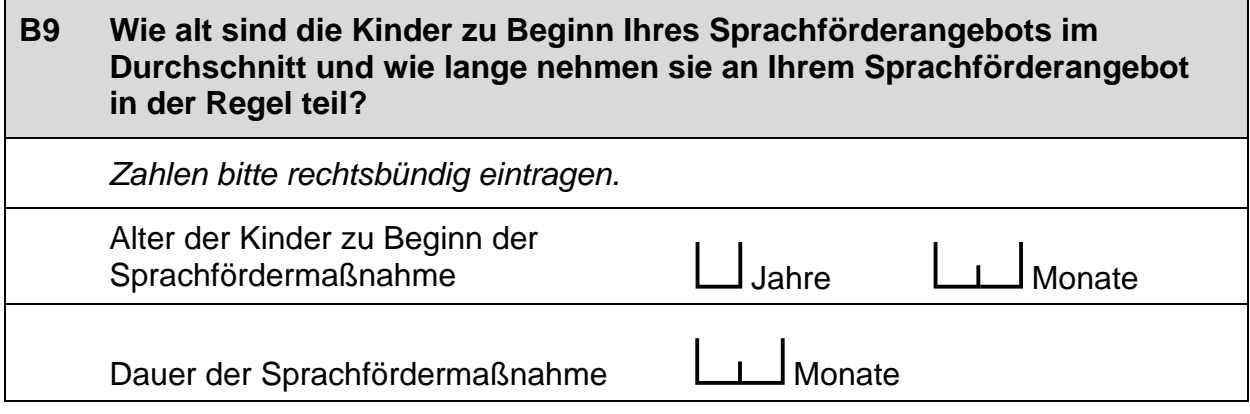

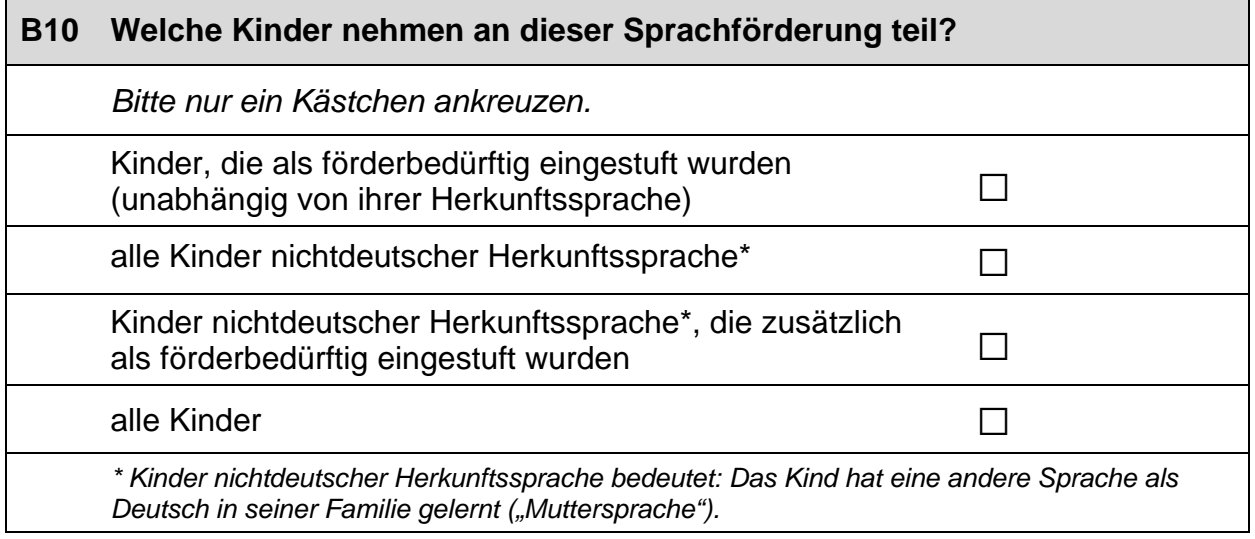

 $\Gamma$ 

 $\overline{\phantom{0}}$ 

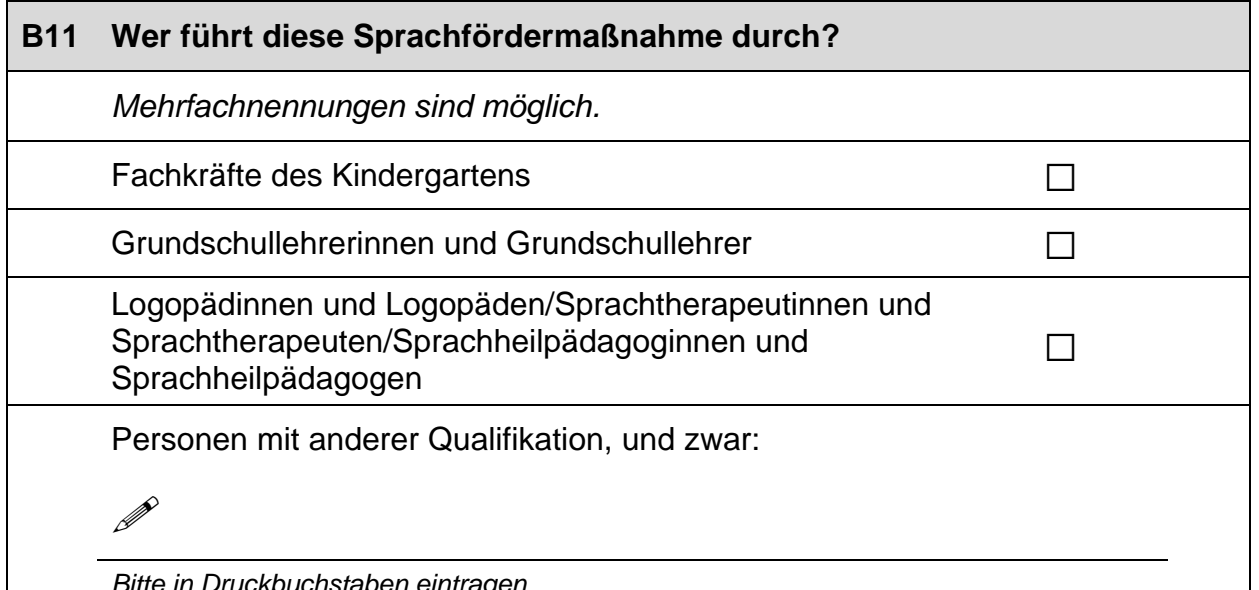

### B12 Wenn Fachkräfte des Kindergartens die Maßnahme durchführen, werden diese speziell geschult? Wenn ja: Wie viele Fachkräfte in Ihrer Einrichtung haben eine spezielle Schulung? Zutreffendes bitte ankreuzen, Zahlen bitte rechtsbündig eintragen. ja  $\Box$ Fachkräfte mit spezieller Schulung  $\Box$  $\rightarrow$  Bitte weiter mit Frage B15. nein

# B13 Welchen Umfang hat diese Schulung in der Regel? Zahlen bitte rechtsbündig eintragen. Stunden Umfang der Schulung:

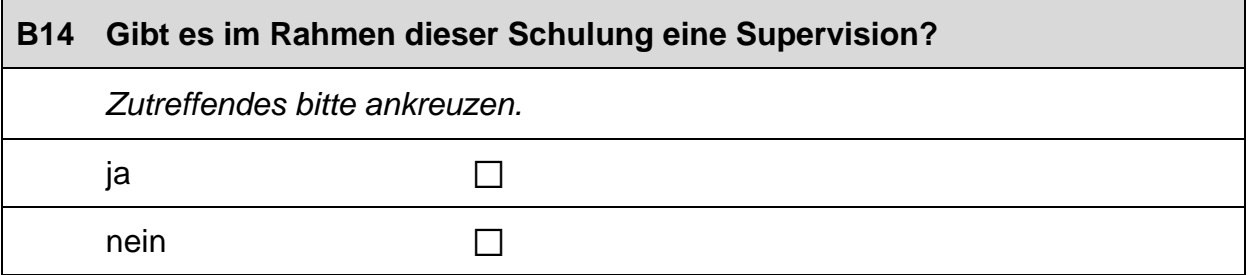

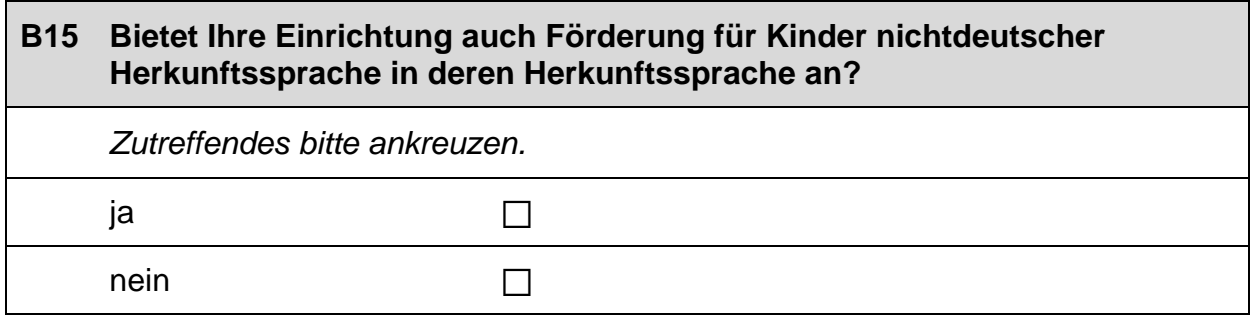

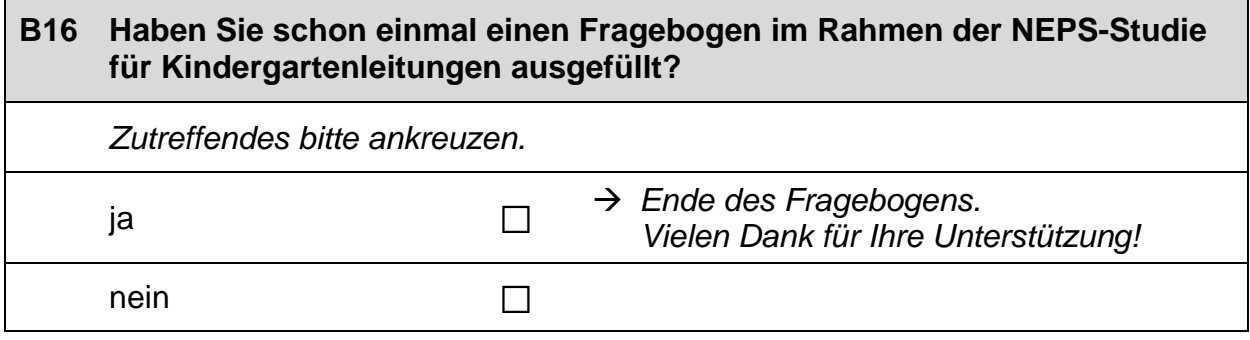

 $\mathsf{L}% _{\mathcal{A}}^{\alpha}(\mathcal{A})\equiv\mathsf{L}_{\mathcal{A}}^{\alpha}(\mathcal{A})$ 

## C) FRAGEN FÜR ERSTTEILNEHMERINNEN UND ERSTTEILNEHMER

 $\Box$ 

 $\Box$ 

#### $C<sub>1</sub>$ Sind Sie männlich oder weiblich?

Zutreffendes bitte ankreuzen.

männlich

weiblich

 $C<sub>2</sub>$ 

 $\overline{\phantom{a}}$ 

Wann sind Sie geboren?

Zahlen bitte rechtsbündig eintragen.

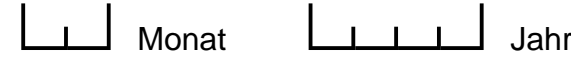

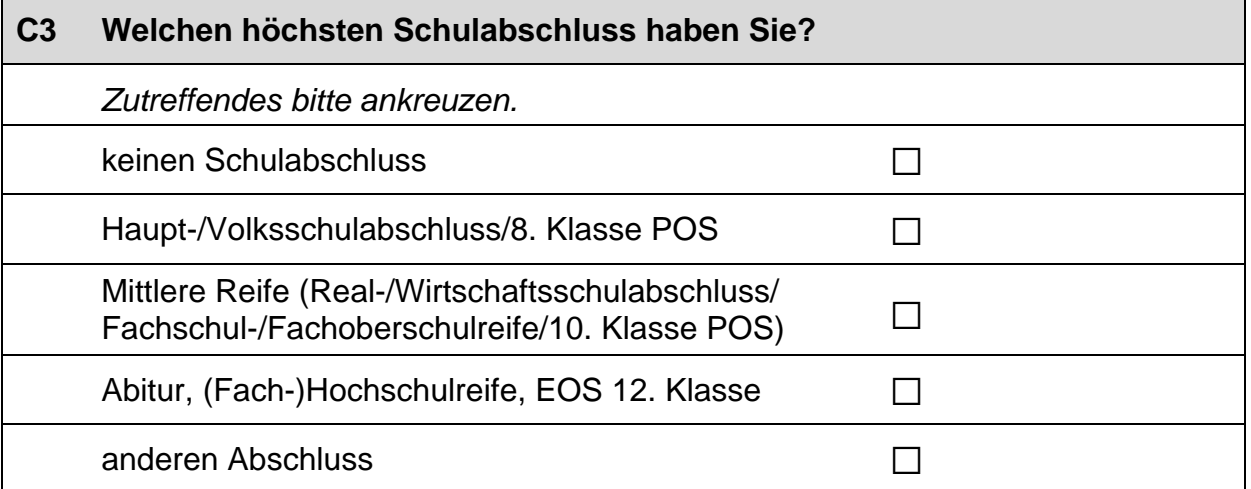

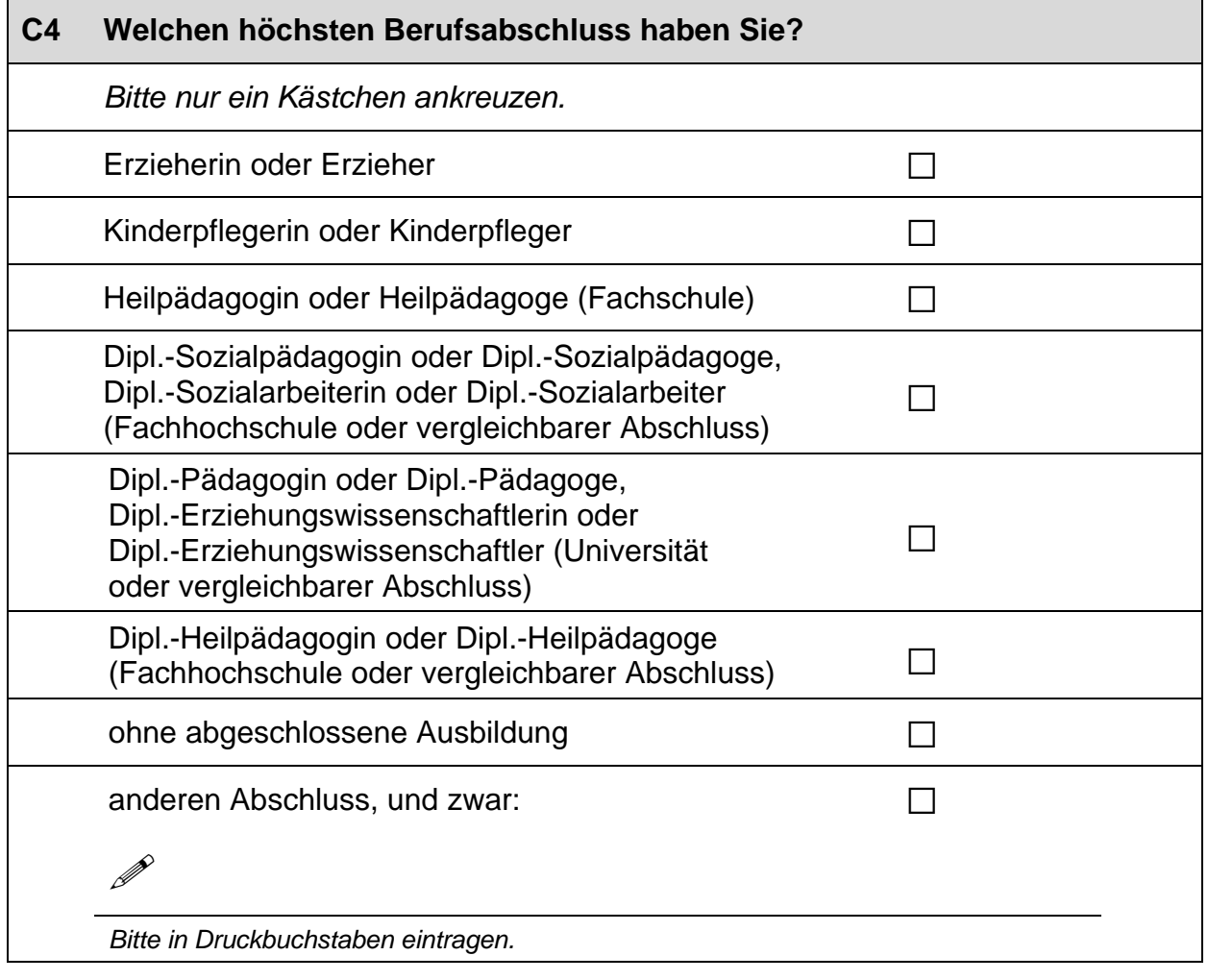

#### $C<sub>5</sub>$ Wie viele Stunden pro Woche beträgt Ihre vertraglich vereinbarte Arbeitszeit?

Zahlen bitte rechtsbündig eintragen.

 $L$   $L$   $L$  Stunden

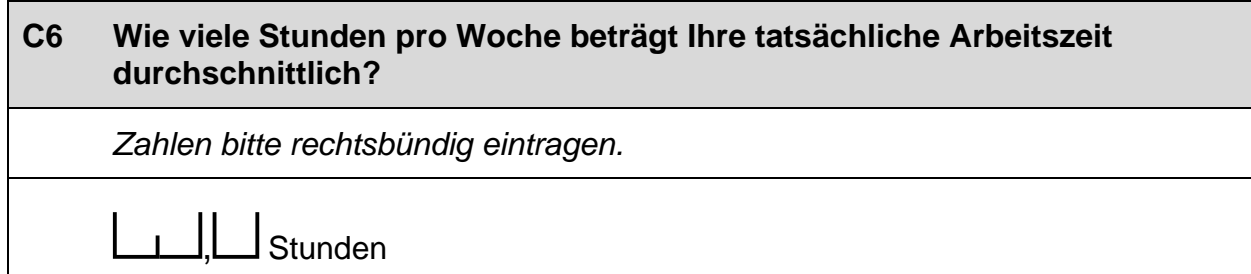

#### $C7$ Wie viele Stunden Ihrer tatsächlichen Wochenarbeitszeit entfallen durchschnittlich auf

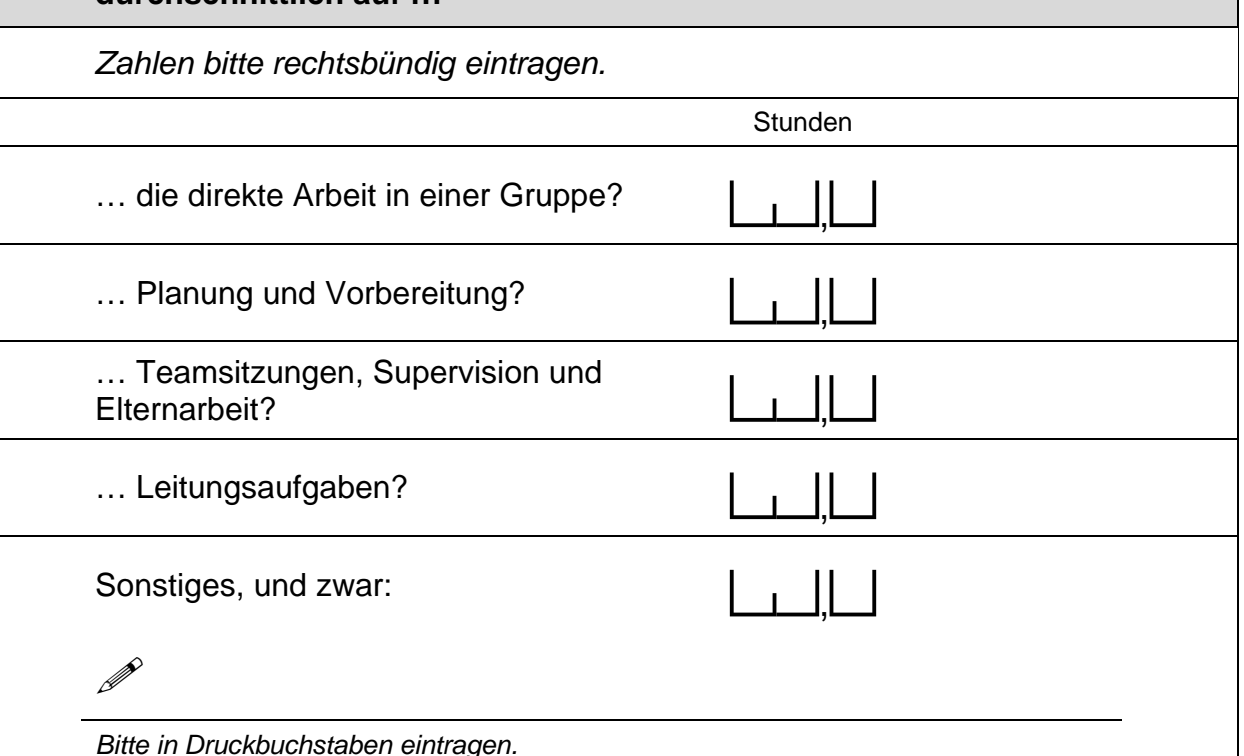

## Wie lange arbeiten Sie schon in Ihrem Beruf? C<sub>8</sub> Bitte ziehen Sie mögliche Zeiten einer längeren Arbeitsunterbrechung ab. Zahlen bitte rechtsbündig eintragen. alle bisherigen Einrichtungen zusammengerechnet Jahre derzeitige Einrichtung  $\mathsf J$ Jahre

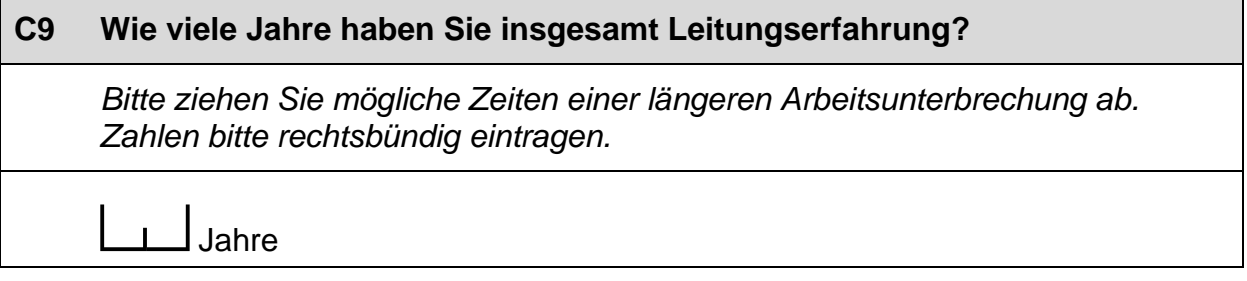

┑

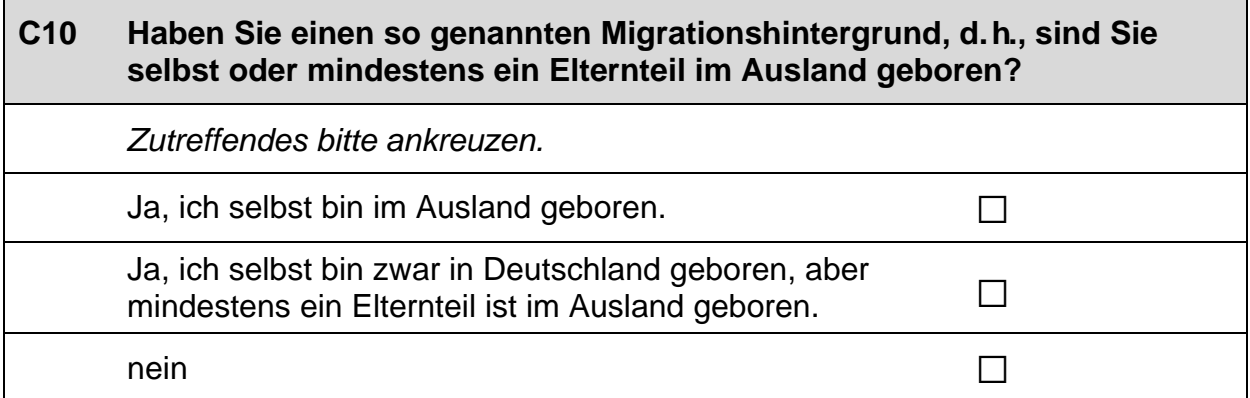

### Wenn Sie einen Migrationshintergrund haben: Aus welchem Land C11 stammen Sie bzw. Ihre Eltern? Falls Ihre Eltern aus unterschiedlichen Ländern kommen, tragen Sie bitte beide Länder ein. Bitte alle zutreffenden Antworten ankreuzen. Italien  $\Box$ Kasachstan  $\Box$ (bzw. kasachische Sowjetrepublik) Polen  $\Box$ **Russische Föderation**  $\Box$ (bzw. russische Sowjetrepublik) Türkei  $\Box$ Ukraine  $\Box$ (bzw. ukrainische Sowjetrepublik) aus einem anderen Land, und zwar:  $\Box$  $\mathscr{P}$ Bitte in Druckbuchstaben eintragen.

L

## C12 Jetzt geht es um Ihre Muttersprache: Welche Sprache haben Sie als Kind in Ihrer Familie gelernt?

Falls Sie mehr als eine Sprache in Ihrer Familie gelernt haben, können Sie auch mehr als ein Kästchen ankreuzen.

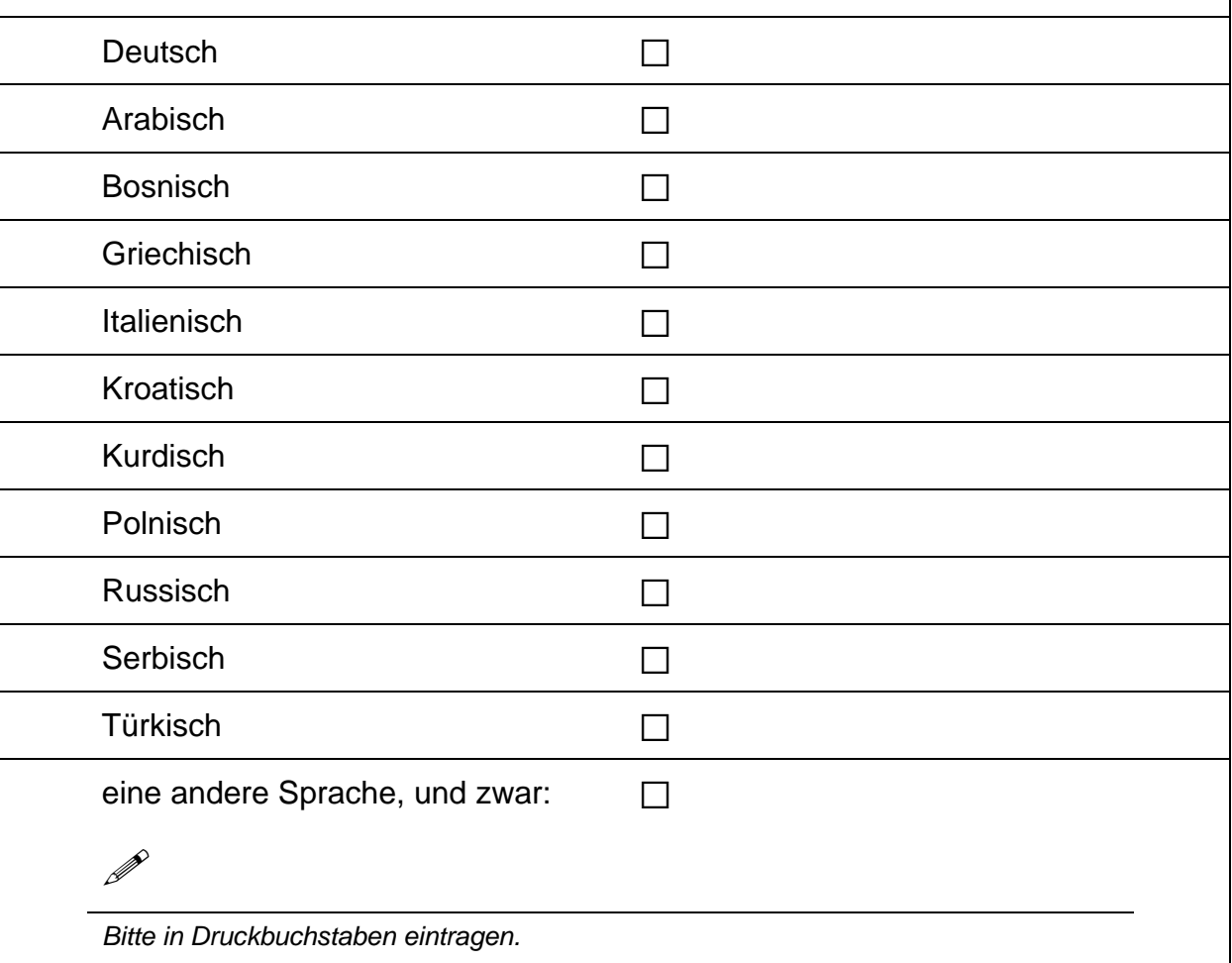

# Vielen Dank für Ihre Unterstützung!